# **ESCUELA POLITÉCNICA NACIONAL**

**FACULTAD DE INGENIERÍA MECÁNICA** 

# **"DISEÑO Y CÁLCULO DE LA ESTRUCTURA METÁLICA DE LA PLANTA ALTA DE LA SEDE SOCIAL DE LA COOPERATIVA CENTENARIO DE QUITO"**

### **PROYECTO PREVIO A LA OBTENCIÓN DEL TÍTULO DE INGENIERO MECÁNICO**

**DAVID GUSTAVO CARLOZAMA SIMBAÑA**  david\_carlozama2003@hotmail.com

**ELIZABETH JACQUELINE CHICAIZA GUERRA**  mecanica\_pm@hotmail.com

**DIRECTOR: ING. FERNANDO JACOME** 

**Quito, Marzo 2010** 

# **DECLARACIÓN**

Nosotros, David Gustavo Carlozama Simbaña y Elizabeth Jacqueline Chicaiza Guerra, declaramos bajo juramento que el trabajo aquí descrito es de nuestra autoría, que no ha sido previamente presentada para ningún grado o calificación profesional, y, que hemos consultado las referencias bibliográficas que se incluyen en este documento.

A través de la presente declaración cedemos nuestros derechos de propiedad intelectual correspondientes a este trabajo, a la Escuela Politécnica Nacional, según lo establecido por la Ley de Propiedad Intelectual, por su Reglamento y porla normatividad institucional vigente.

**DAVID G. CARLOZAMA S. ELIZABETH J. CHICAIZA** 

# **CERTIFICACIÓN**

Certifico que el presente trabajo fue desarrollado por David Gustavo Carlozama Simbaña y Elizabeth Jacqueline Chicaiza Guerra.

**ING. FERNANDO JÁCOME DIRECTOR DEL PROYECTO**

**ING. RICARDO SOTO COLABORADOR** 

### **AGRADECIMIENTOS**

#### Agradezco

A mis padres y mis hermanos por haberme apoyado durante toda mi vida estudiantil y apoyarme en los momentos difíciles.

A Dios por darnos la fortaleza para levantarnos cuando estamos caídos

A las siguientes personas que gracias a su ayuda contribuyeron con un grano de arena para poder realizar el proyecto:

Arq. Ruben Carlozama Ing. Ricardo Soto Ing. Felix Vaca Ing. Fernando Jácome

A mi amor y compañera de tesis por haber formado un equipo y siempre pensar que es posible.

**David** 

# **DEDICATORIA**

Dedico este proyecto a Dios porque sin él no hubiera podido lograrlo, a las personas que tenían esperanza en mí y sobre todo a aquellos que pensaban que no podía lograrlo.

**David** 

#### **AGRADECIMIENTO.**

Primero agradezco a Dios por darme la fortaleza, la constancia y la paciencia para no decaer en los momentos difíciles durante la elaboración de esta tesis, la misma que con tanto esfuerzo y sacrificio he logrado culminar; al mismo tiempo se acaba una etapa de mi vida para empezar una nueva, la cual me traerá cambios tanto en el ámbito afectivo y profesional.

Agradezco a mis padres Pilar y Manuel, mis hermanos Geovanna y Jorge, mi sobrinita Alisson, por el apoyo, la compresión y el cariño que me brindaron durante toda la carrera, por preocuparse por mí y darme todo lo que necesito tanto económicamente como moralmente, su apoyo ha sido incondicional y muy importante para terminar este proyecto.

A David, que aparte de ser mi compañero de tesis, eres lo más importante que tengo en este momento, gracias por estar a mi lado apoyándome tanto en las buenas como en las malas y por brindarme tu amor y paciencia.

A mis amigos: Andrea, Blady, Roberto, Jhonny, Ing. Diego Flores, Ing. Aldrin Flores, porque siempre me tendieron la mano cuando más necesitaba, me apoyaron desinteresadamente y además me brindaron su amistad y confianza.

Agradezco mucho a los padres de mí enamorado Sra. Isabel y Sr. Rubén, por acogerme en su casa durante el tiempo que duró la culminación de la tesis, y por el apoyo que nos brindaron para la realización del mismo.

*Jacque.* 

#### **DEDICATORIA.**

A mi madre Pilar, por ser mi soporte y ejemplo de esfuerzo, dedicación y respeto, gracias a ella he logrado culminar la carrera con éxito y convertirme en una persona de bien.

A mis hermanos Geovanna y Jorge por su compresión y el cariño que me brindan todos los días, lo cual es muy importante para seguir adelante.

A mi sobrina Alisson porque desde que vino al mundo es una de las razones para seguir progresando en mi vida.

A mi abuelito Luis Guerra que aunque ya no está conmigo sé que está orgulloso de mi, donde quiera que este.

Al amor de mi vida David, por el apoyo y la paciencia que me brindó durante este tiempo.

Para Andrea que más que una gran amiga es como una hermana.

### **CONTENIDO**

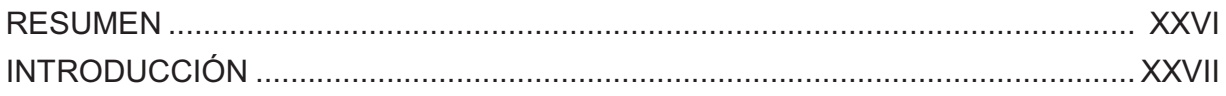

# **CAPÍTULO I GENERALIDADES**

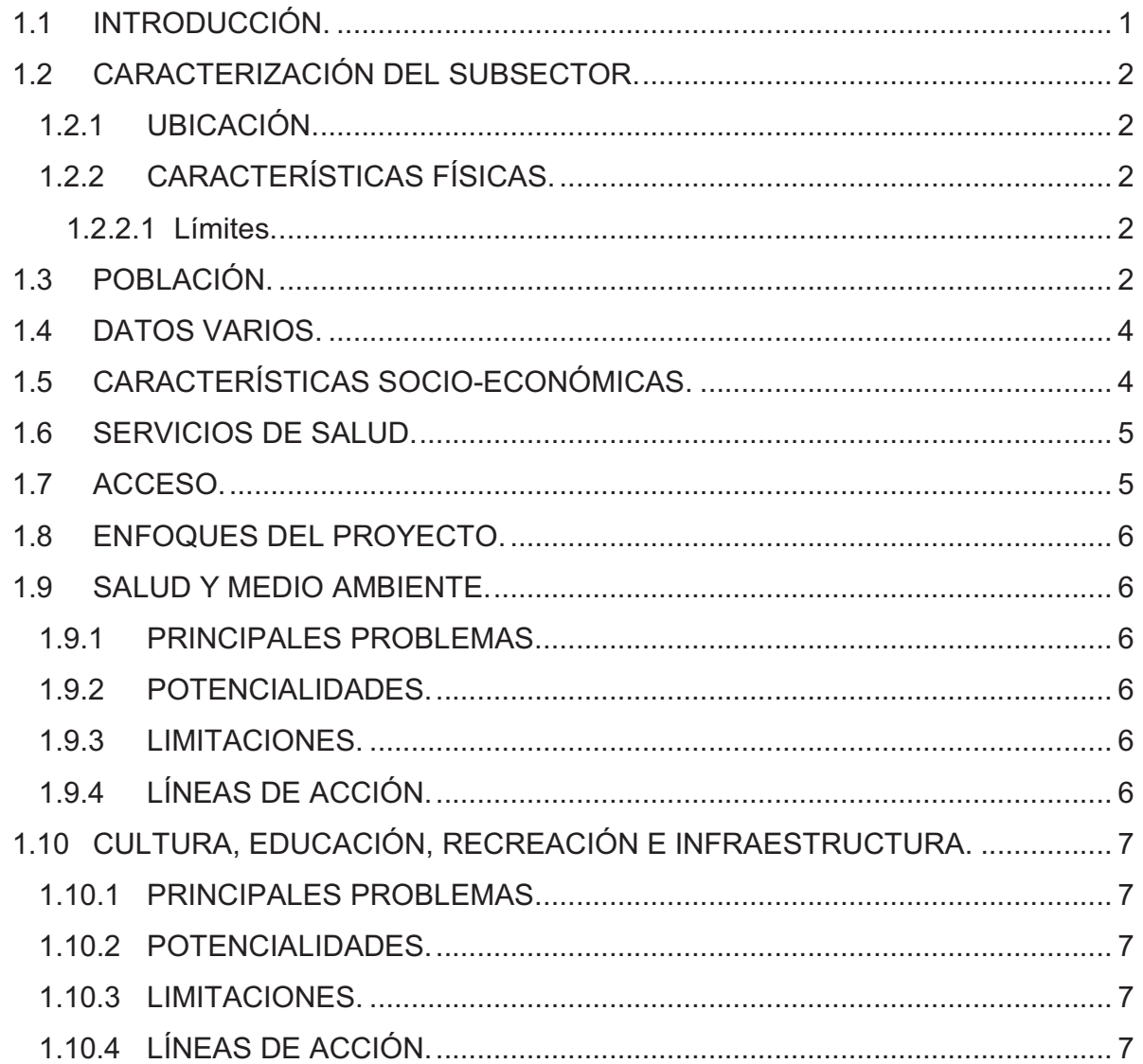

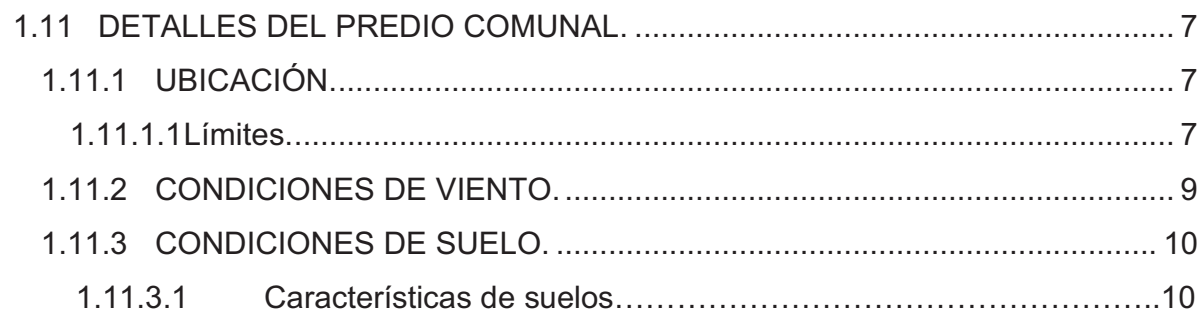

# **CAPÍTULO II**

# **ESPECIFICACIONES TÉCNICAS, CARGAS Y MÉTODOS DE DISEÑO**

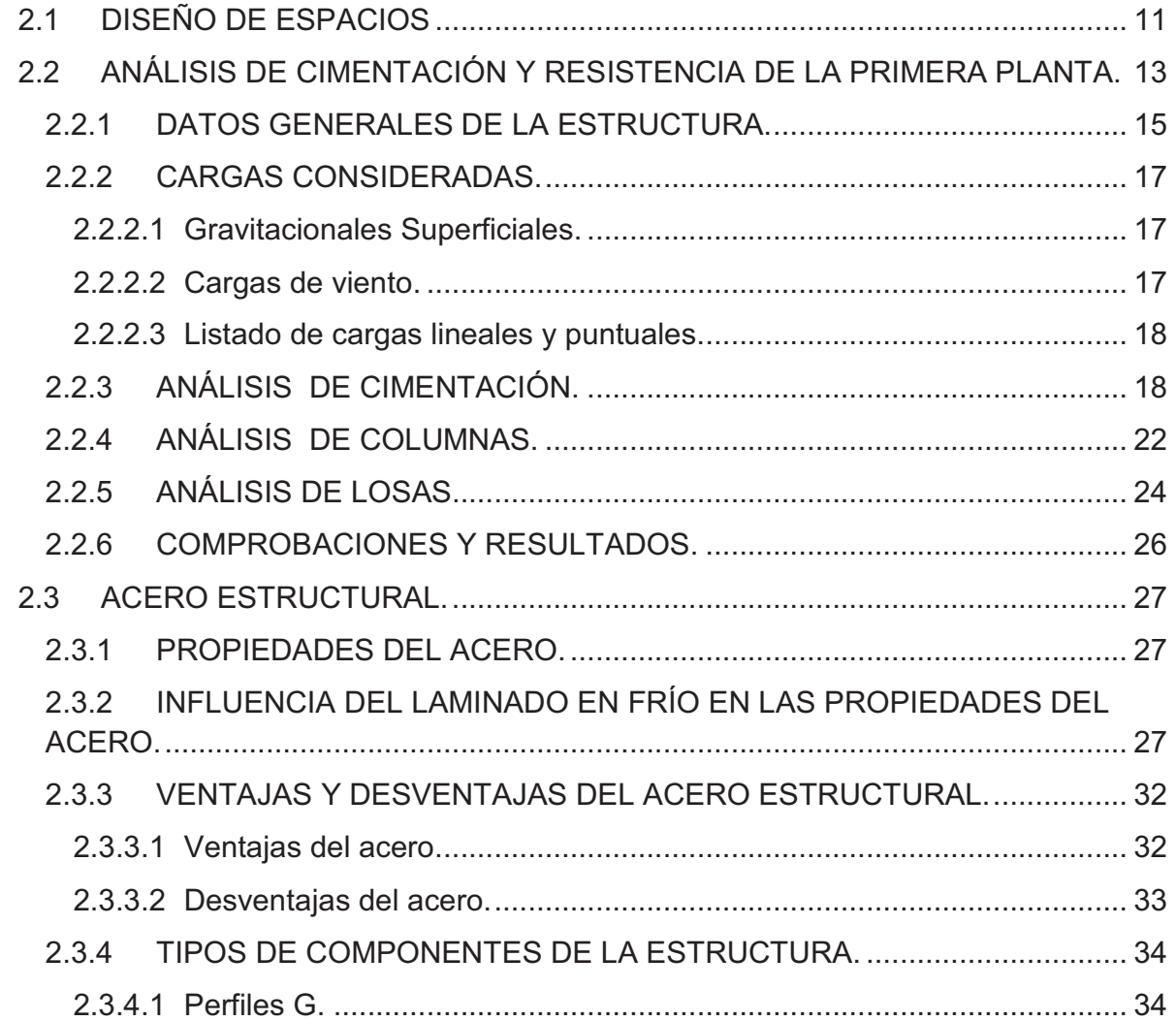

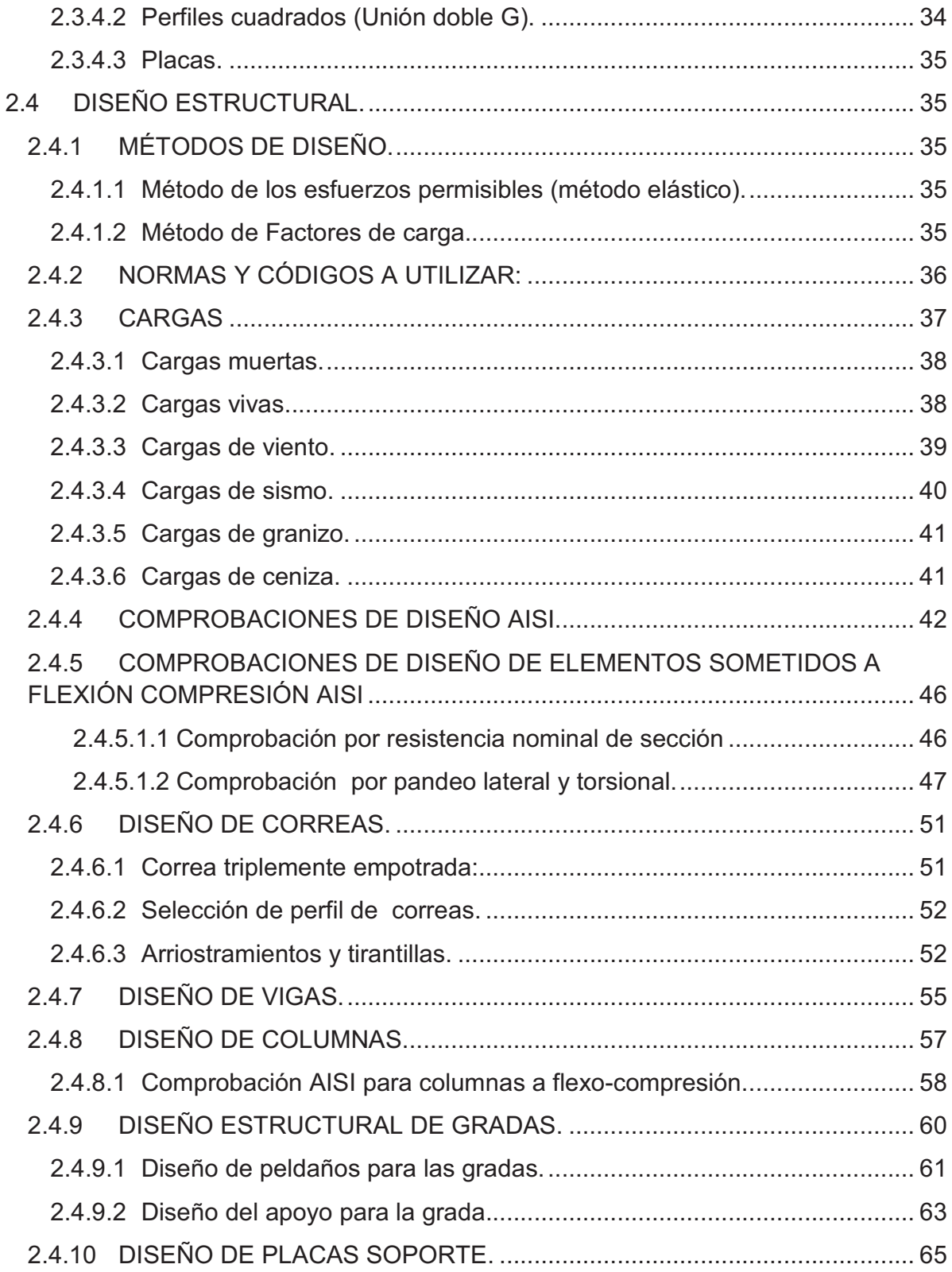

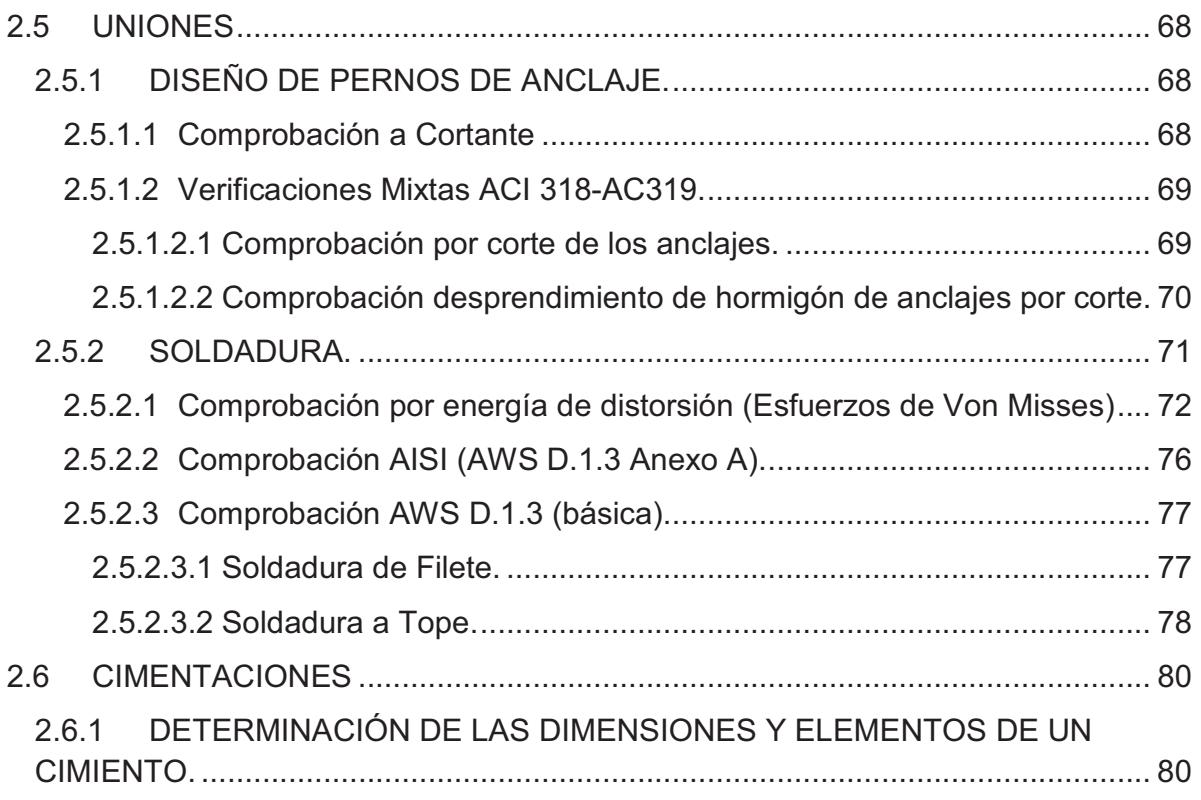

# **CAPÍTULO III DISEÑO DE ESTRUCTURA DE SEGUNDO PISO**

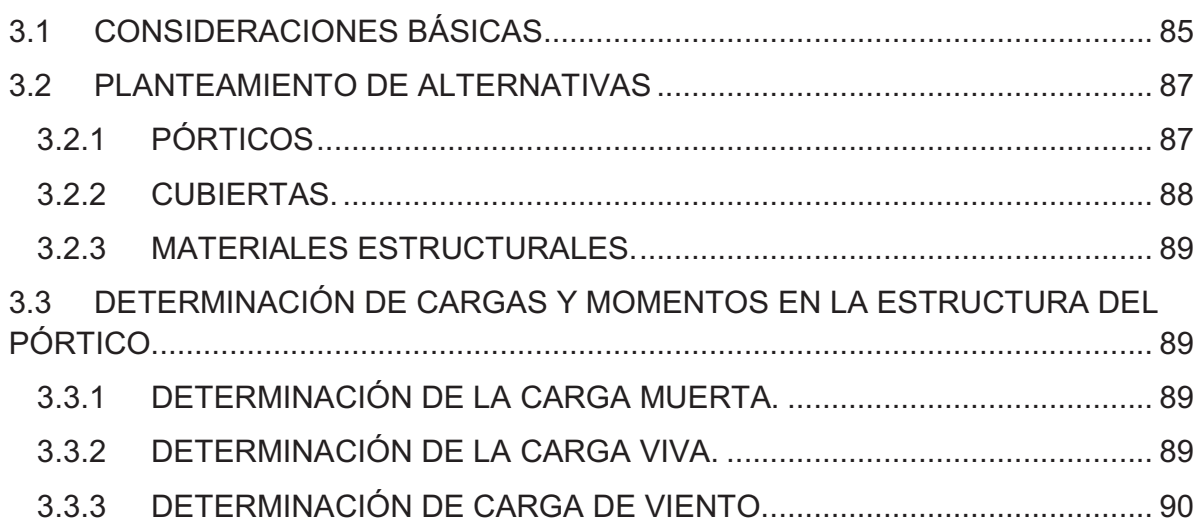

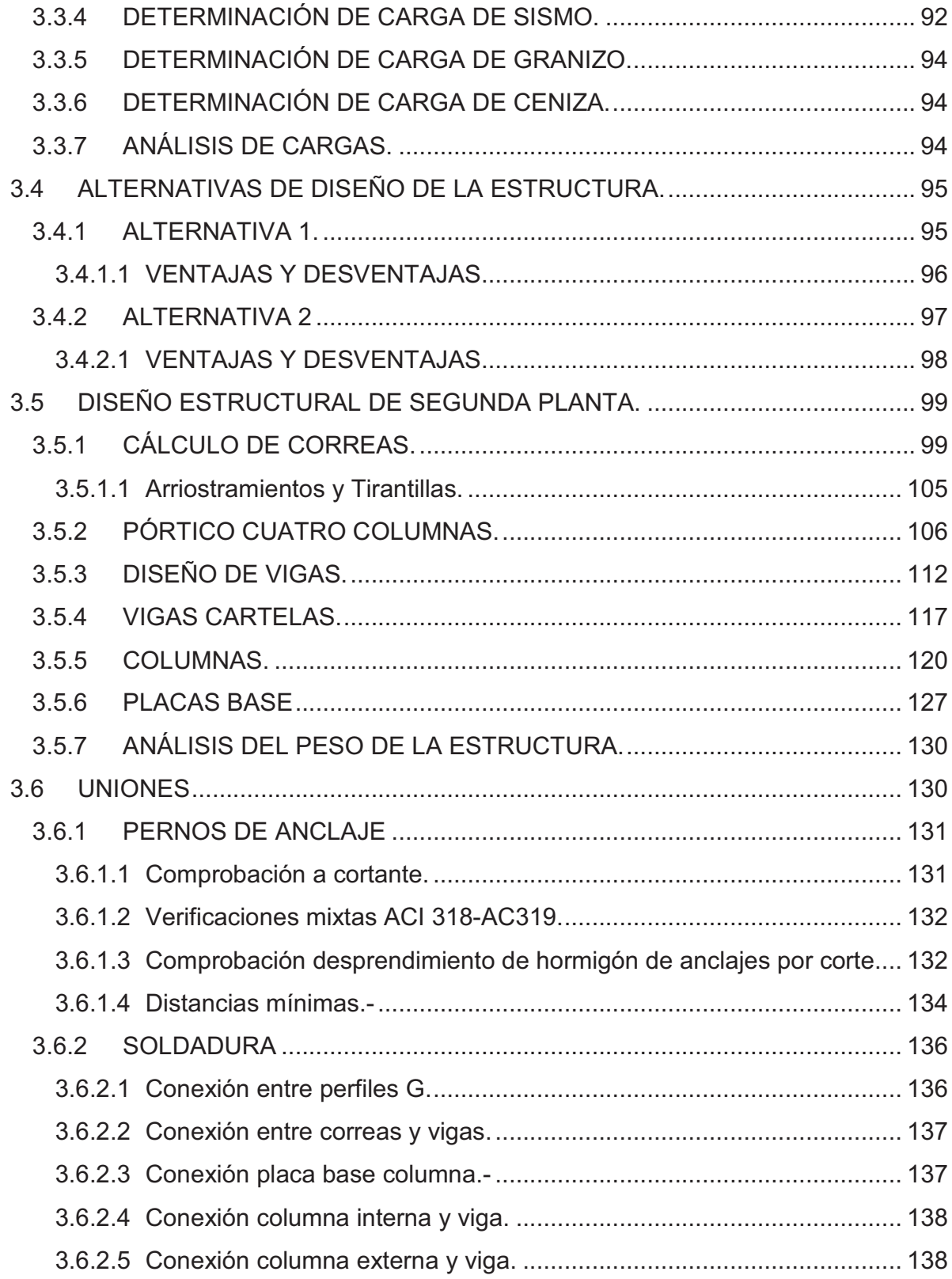

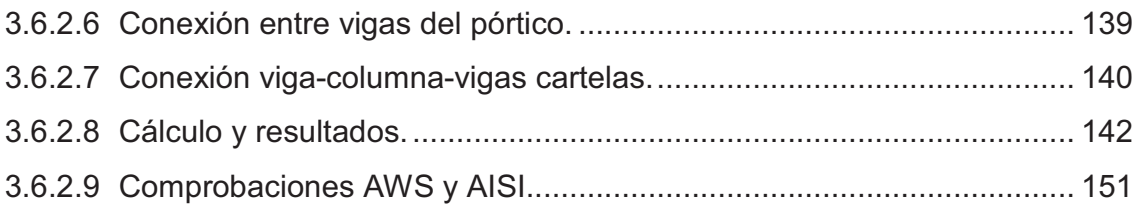

# **CAPÍTULO IV DISEÑO DE ESCALERAS**

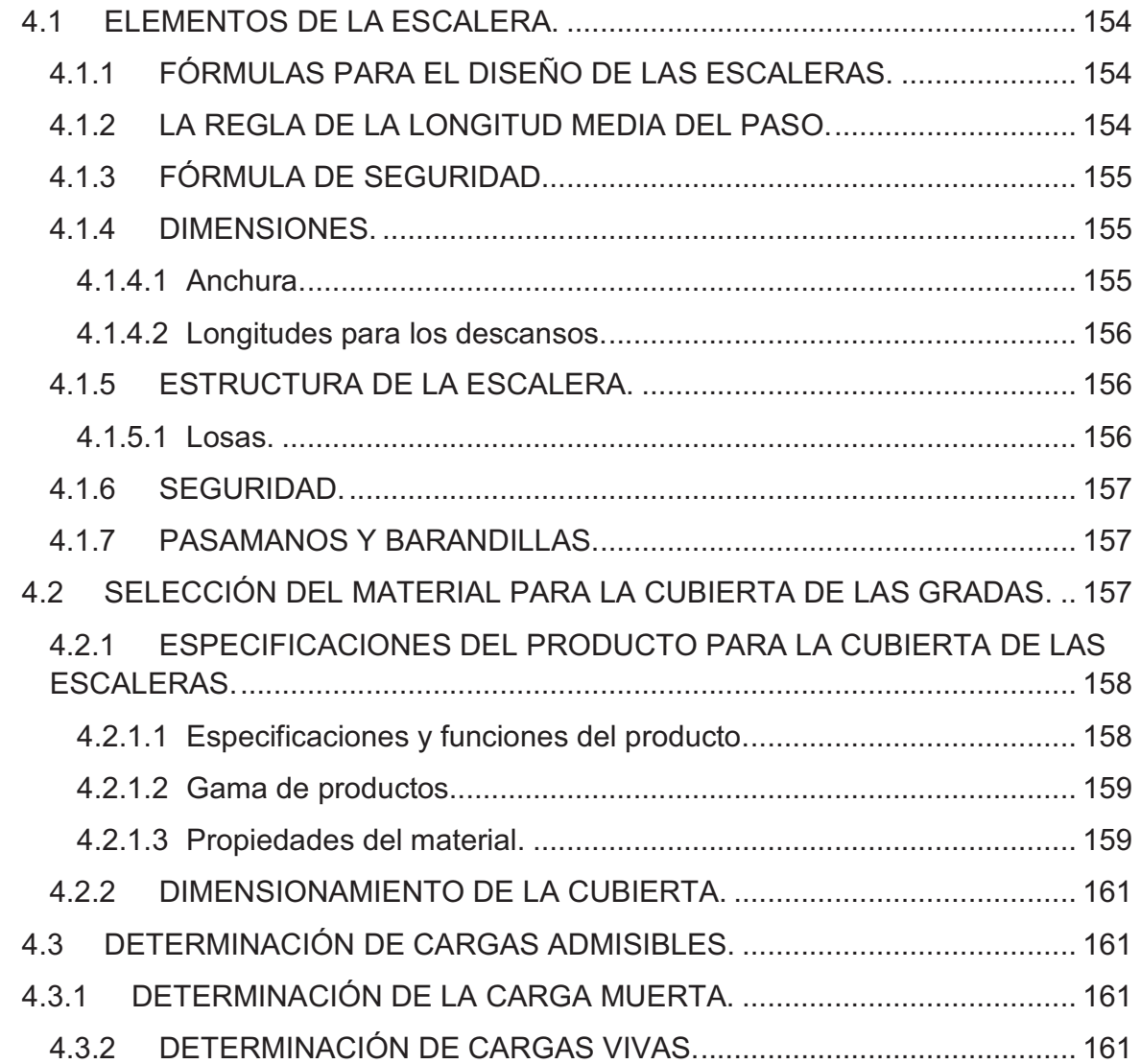

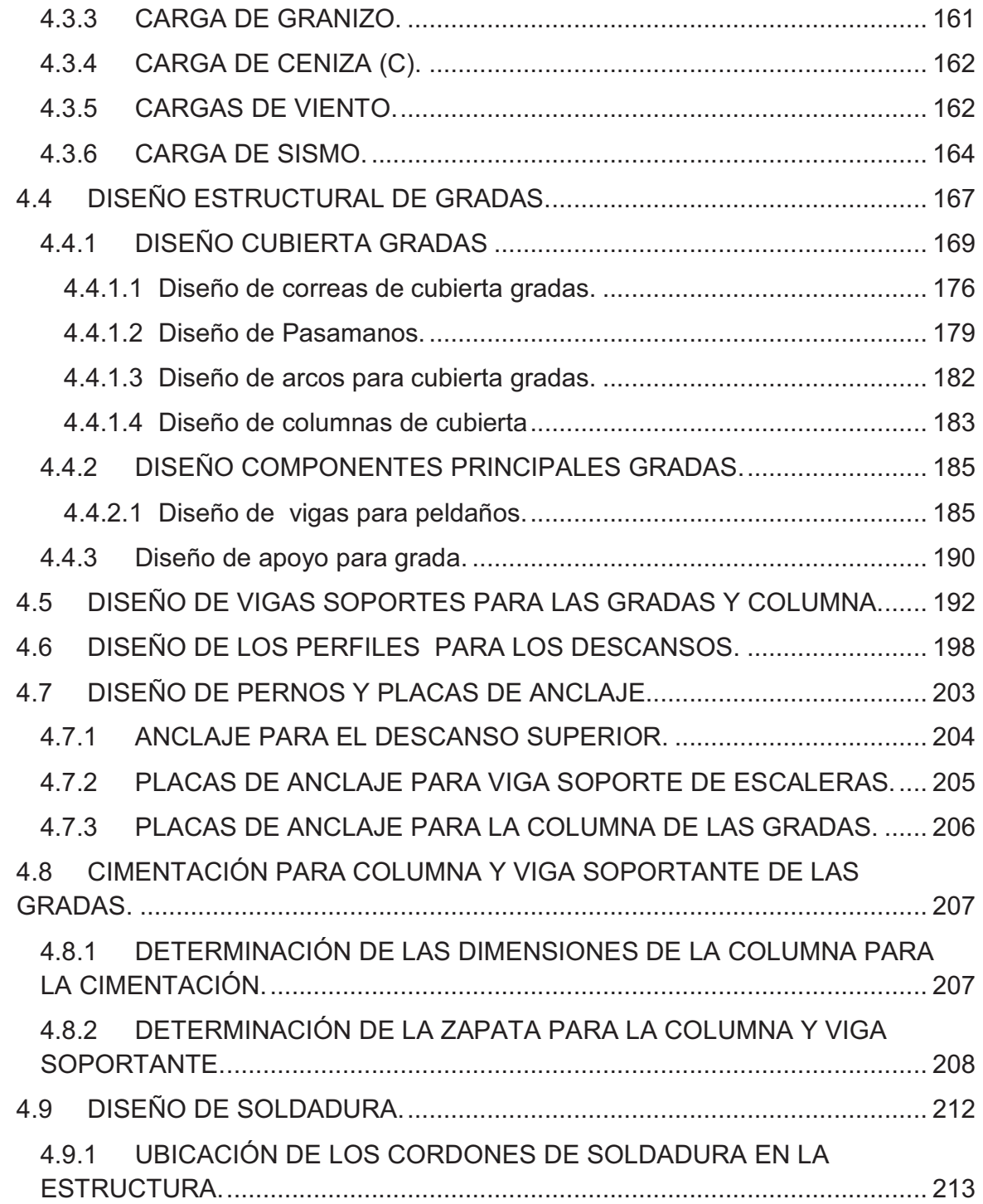

### **CAPITULO V CUBIERTA CANCHA**

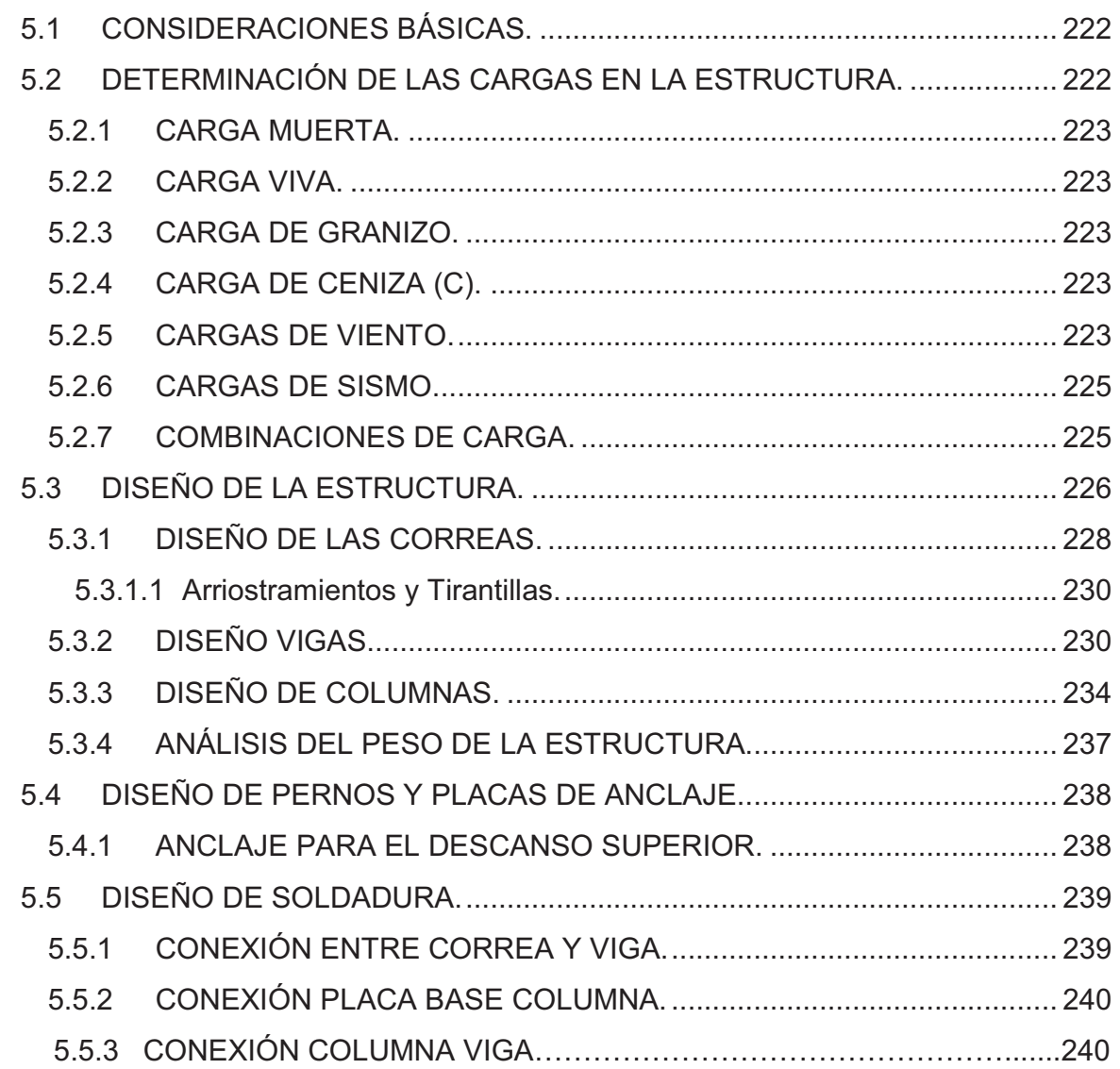

# **CAPÍTULO VI COSTOS**

6.1 DESCRIPCIÓN DE MATERIALES A UTILIZAR. ..................................... 241 6.2 COSTOS PARCIALES DE MATERIALES. .............................................. 249

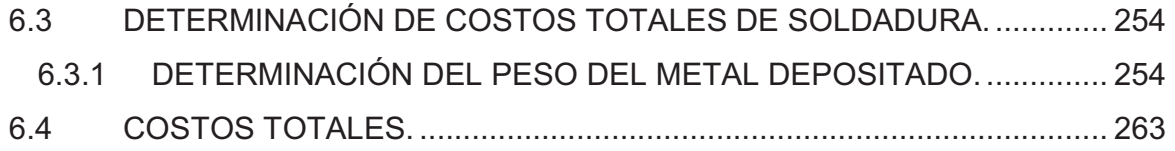

### **CAPÍTULO VII**

### **CONCLUSIONES Y RECOMENDACIONES**

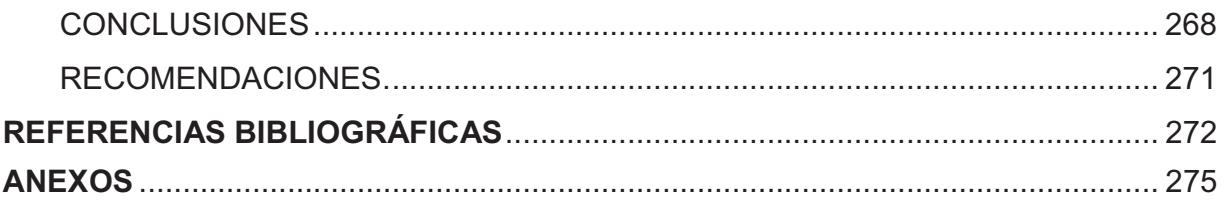

# **LISTA DE FIGURAS**

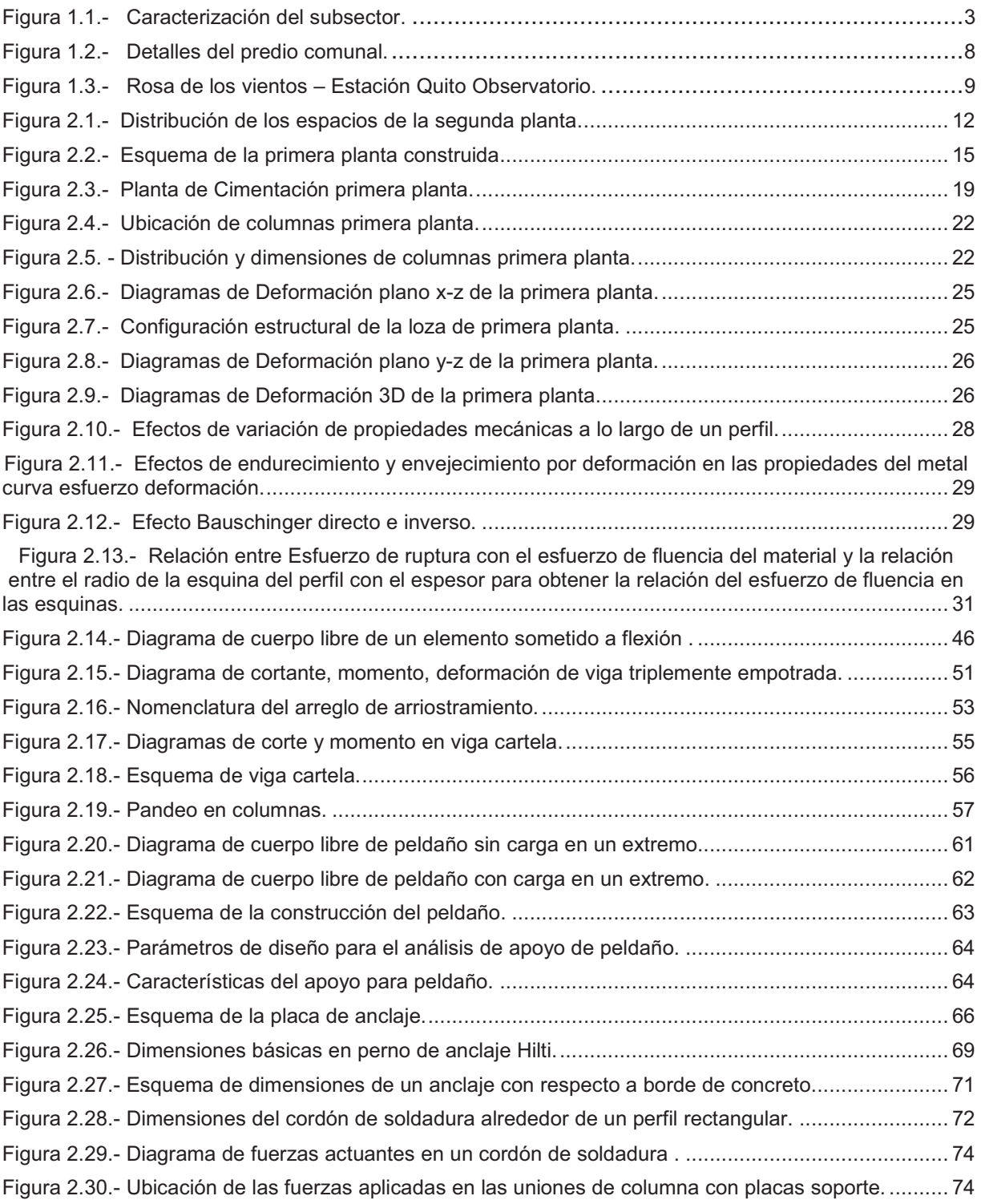

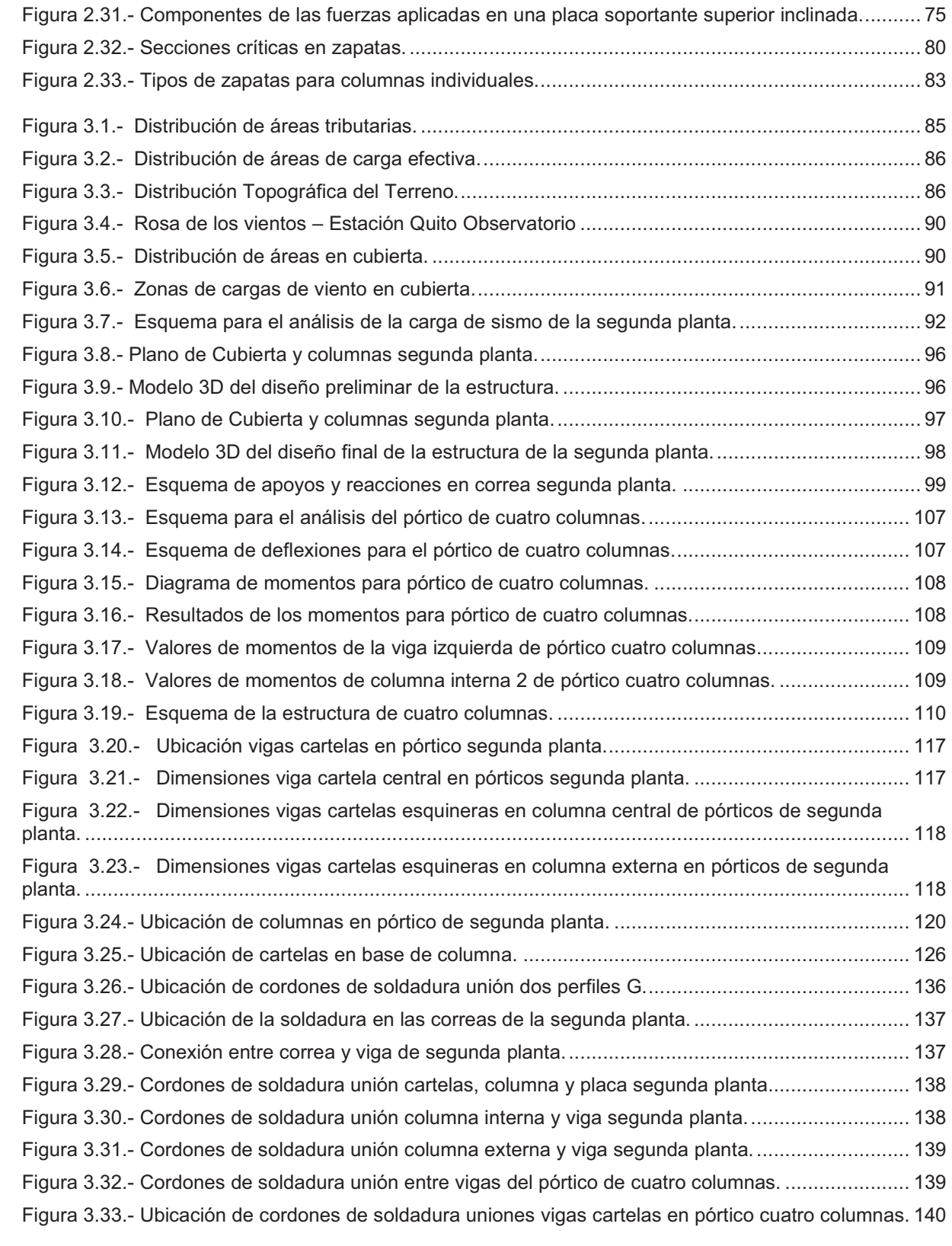

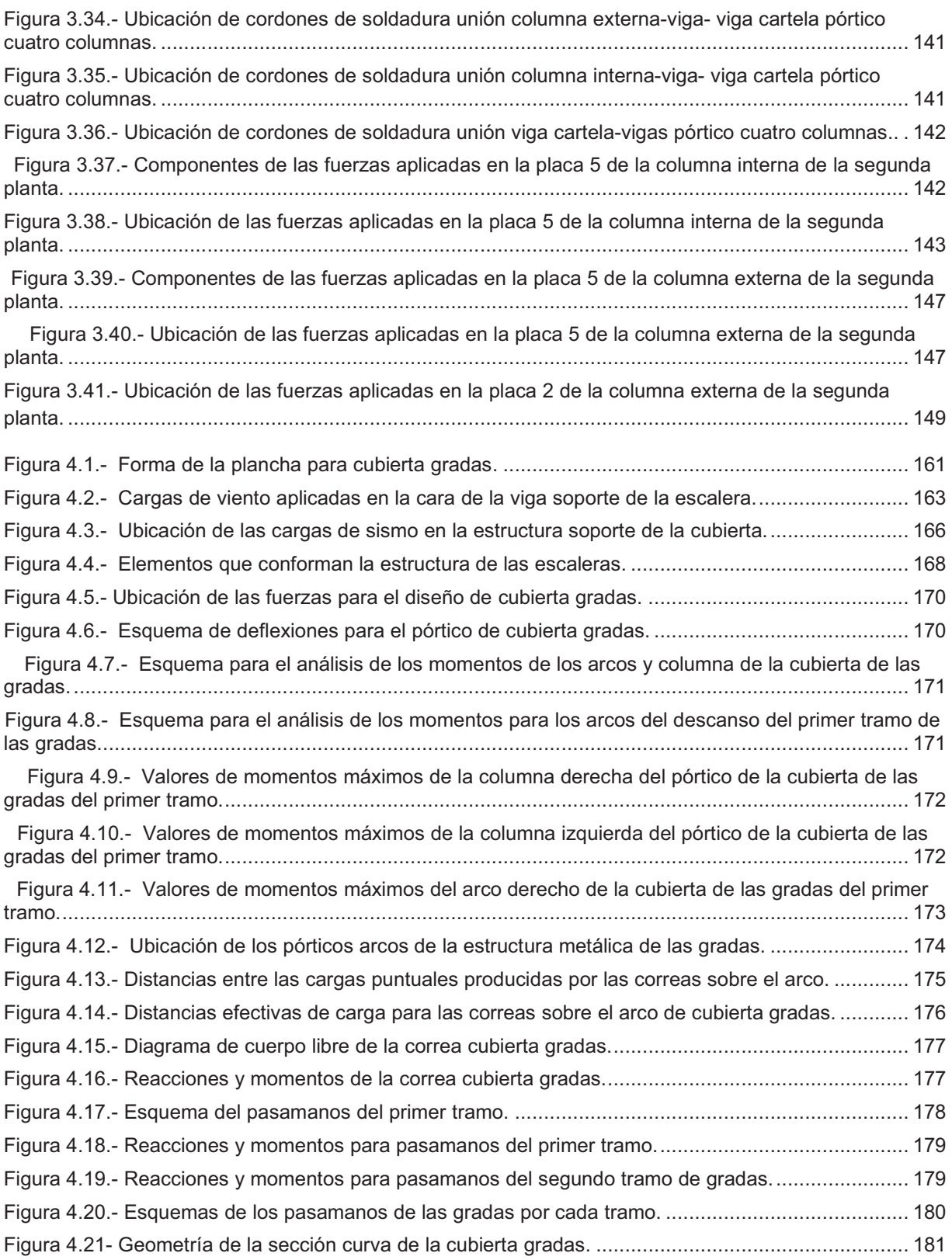

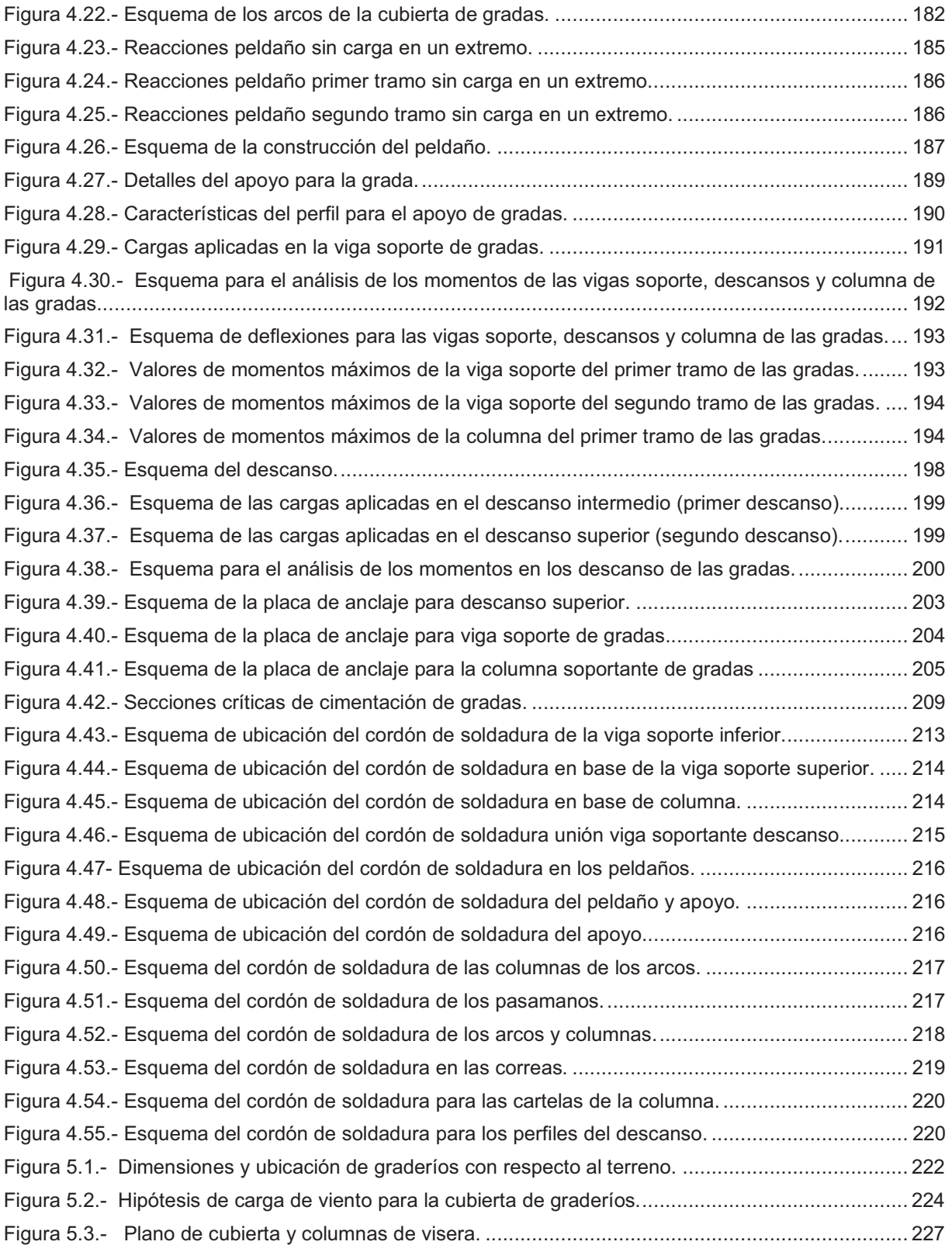

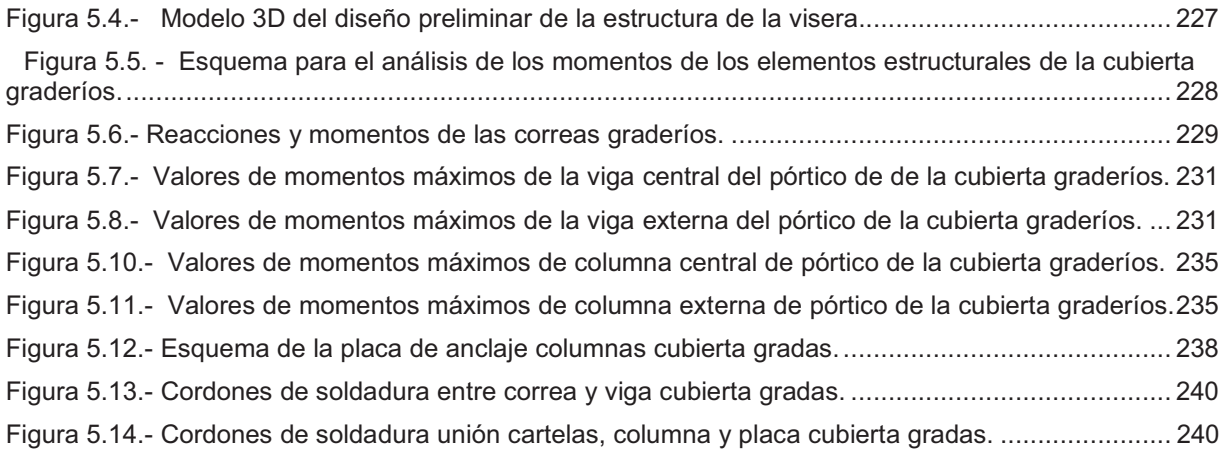

# **LISTA DE TABLAS**

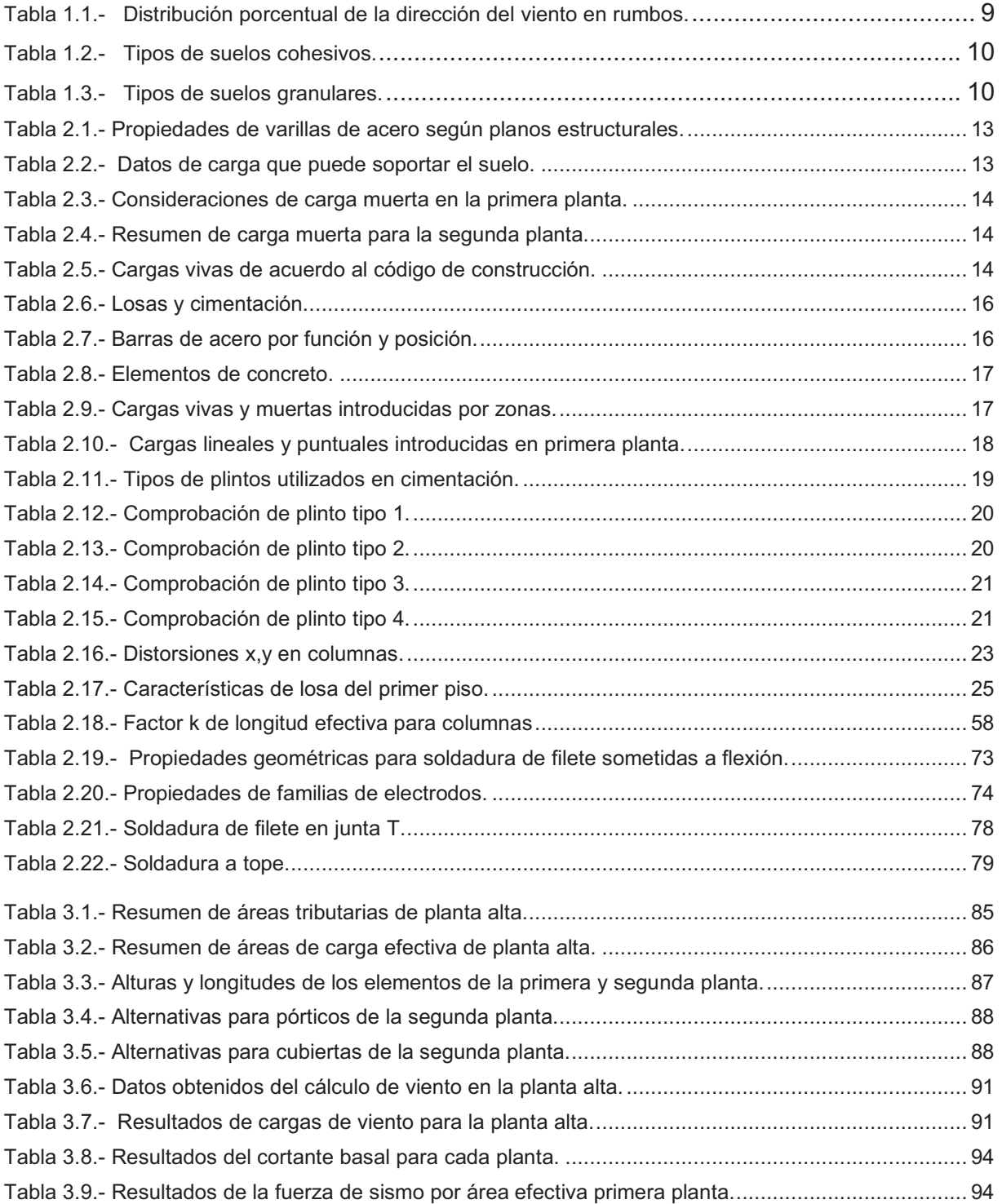

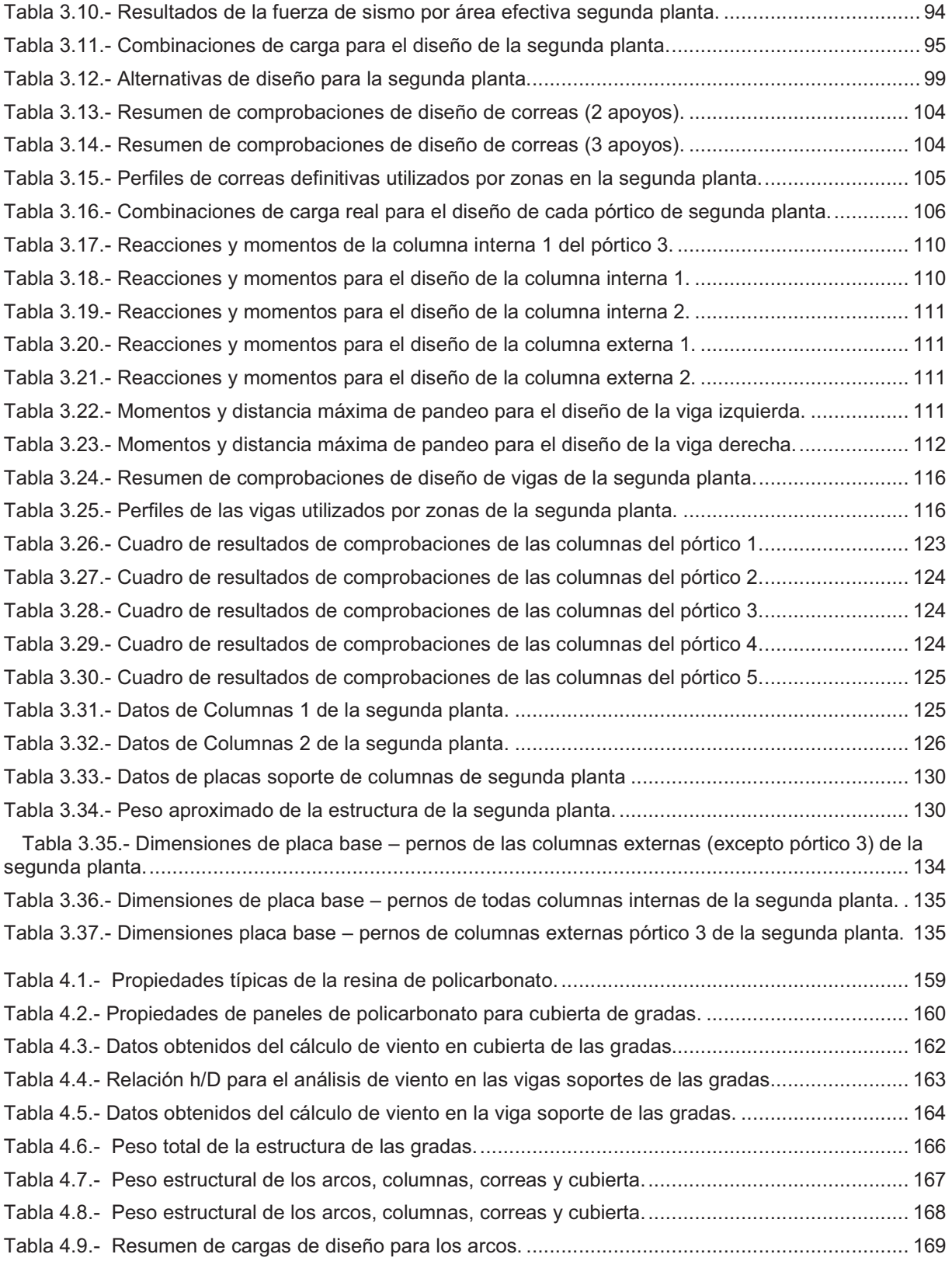

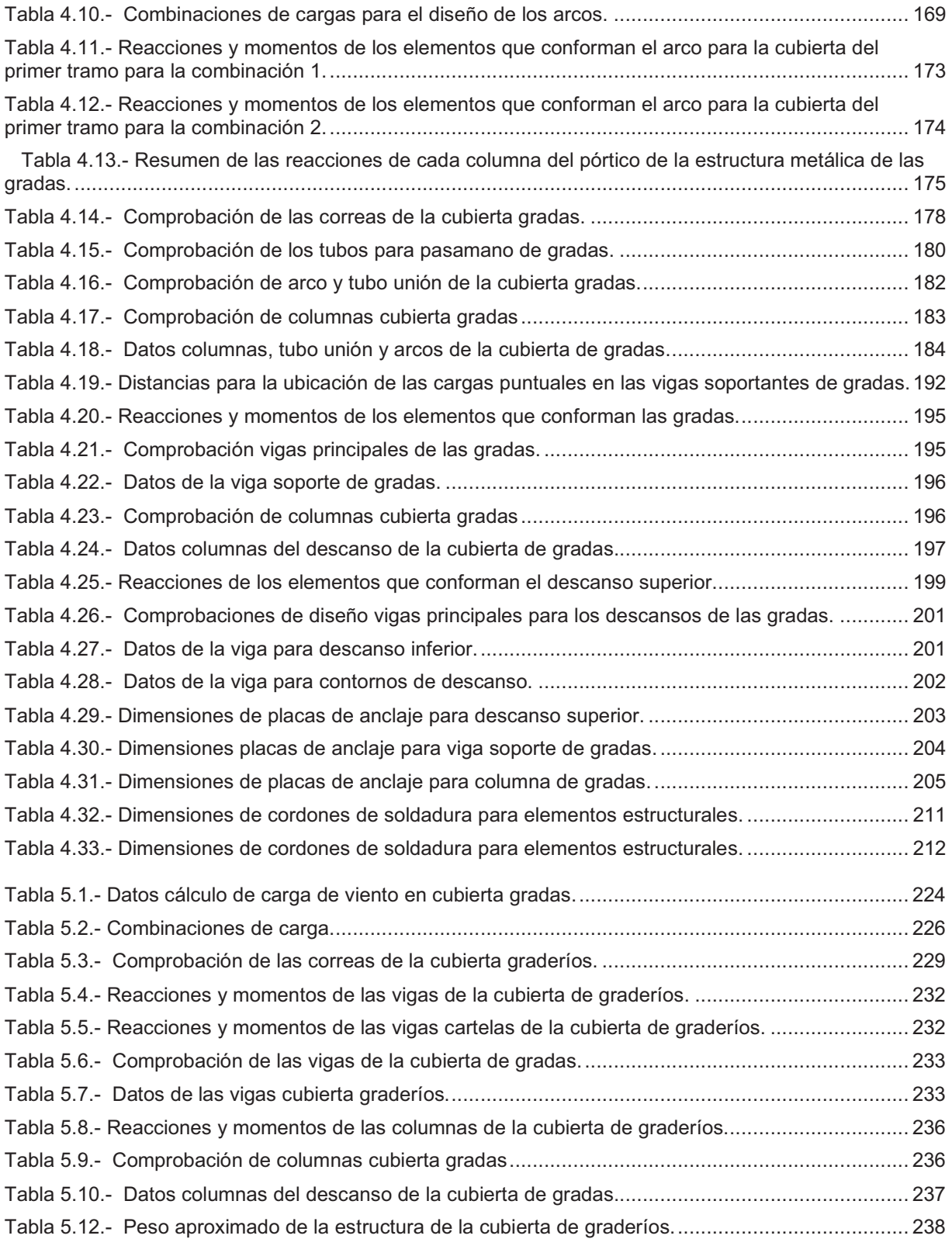

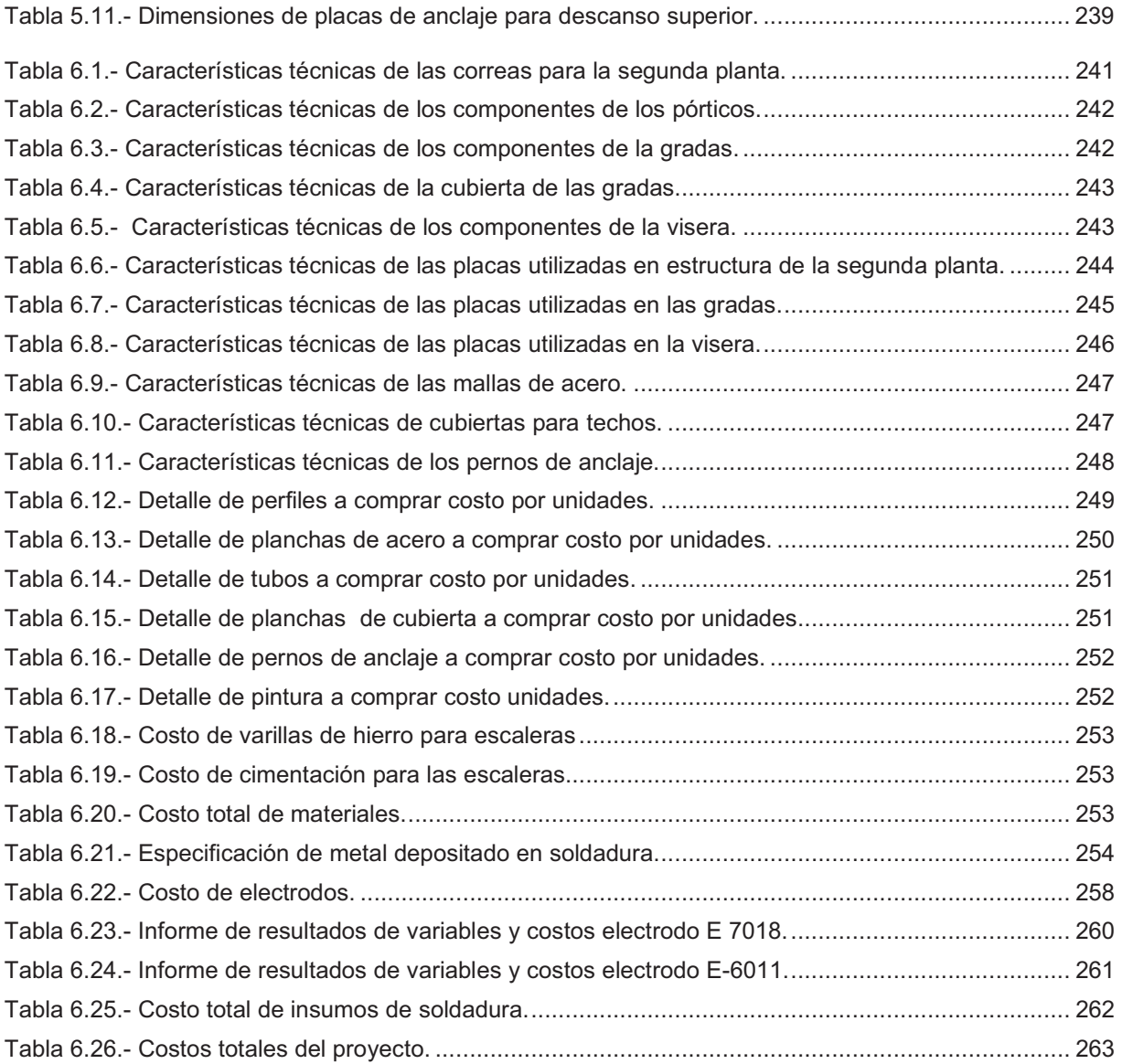

# **LISTA DE ANEXOS**

ANEXO 1 "VALORES DE COEFICIENTE DE PANDEO DE PLACAS (AISI)"

ANEXO 2 "RESULTADOS HILTI PROFIS ANCHOR"

ANEXO 3 "COEFICIENTES DE PRESIÓN EXTERNA GCP PARA MUROS Y COLUMNAS"

ANEXO 4 TABLAS DE COEFICIENTES PARA CALCULAR CARGAS SÍSMICAS"

ANEXO 5 TABLAS DE VALORES DE CARGAS MÍNIMAS"

ANEXO 6"PROPIEDADES PANEL DIPAC DP5"

ANEXO 7 "CATÁLOGO DE PRODUCTOS DE ACERO; PERFILES C, TUBO MECÁNICO REDONDO, TUBO POSTE"

ANEXO 8 "PLANOS"

#### **RESUMEN**

El propósito principal de este proyecto es el de satisfacer las necesidades de los habitantes por medio de una infraestructura, la cual dotará de varios servicios en lo que se refiere a salud, capacitación, cuidados infantiles y recreación.

Con la implementación de esta infraestructura se obtiene una ampliación de la Sede Social, con lo cual ayuda a la adquisición de consultorios médicos, talleres de capacitación, servicios sociales (eventos), guarderías.

La implementación de la cubierta metálica para la cancha, ayuda a que se lleve a cabo eventos deportivos que fomentarán la unión de los habitantes del sector.

Una de las causas importantes para que se lleve a cabo este proyecto es la situación económica de la Cooperativa Centenario de Quito.

En sectores populares no se cuenta con mucha inversión, por ello se quiere lograr con este proyecto que la construcciones antes mencionadas (ampliación de la Sede, escaleras y la cubierta de la cancha), sean estructuras metálicas sencillas, económicas pero que también sean seguras y que puedan construirse en cualquier barrio, parroquia, cantón, provincia, etc.; permitiendo así mejoras continuas en cualquier parte del país.

### **INTRODUCCIÓN.**

Debido a las actuales condiciones económicas del país y el alto crecimiento poblacional se puede considerar como una alternativa para la construcción de edificaciones las estructuras metálicas, las mismas que tienen varias ventajas como proporcionar estabilidad, mejorar el tiempo de ensamblaje, además es más económico en relación a materiales de construcción tradicionales.

El proyecto aborda varios aspectos los cuales están divididos en siete capítulos:

 El capítulo I, contiene generalidades sobre la Cooperativa Centenario de Quito como: ubicación del subsector, número de habitantes, características socioeconómicas, servicios básicos que tiene el subsector, detalles del predio comunal.

En el capítulo II, habla acerca de todas las especificaciones técnicas, cargas y métodos de diseño, para la estructura del segundo piso, las escaleras y la cubierta de la cancha, este capítulo es importante porque abarca toda la información acerca del análisis estructural del proyecto, el mismo que considera las condiciones topográficas en él que se encuentra la Sede Social como la cimentación, fundamentos teóricos, fórmulas, utilización de normas y códigos, además contempla las uniones, placas de anclaje y soldadura para todo el proyecto.

En el capítulo III, se refiere al diseño estructural del segundo piso, trata sobre el análisis de alternativas para cubiertas, pórticos, materiales; determinación de cargas para el diseño de la estructura, análisis de los elementos metálicos que conforman la estructura, elementos de anclaje, comprobación de resultados.

En el capítulo IV, se refiere al diseño estructural de las escaleras, habla acerca de elementos a utilizarse en las estructura con sus respectivas cargas de diseño, tipo de cubierta, análisis estructural de los elementos metálicos que conforman la estructura, elementos de anclaje, cimentación, soldadura.

En el capítulo V, se refiere al diseño estructural de la cubierta de la cancha, la cual considera un estudio sobre: determinación de cargas de diseño en la estructura, diseño de los elementos que conforman la estructura, placas de anclaje, soldadura.

En el capítulo VI, se refiere al costo del proyecto, primero se realiza una investigación de precios y luego una comparación de precios reales basándose en cotizaciones de distribuidores de materiales de construcción en Quito. Además para verificar los costos calculados se compara con los valores de la guía de costos y presupuestos del EMMOP, las cuales se utilizan para licitar y contratar proyectos gubernamentales, debido a que proporciona costos reales referenciales al mes de Diciembre de 2010.

En el capítulo VII, finalmente para ver los resultados obtenidos se realiza un análisis por medio de las conclusiones y recomendaciones. Por último se toma en cuenta la bibliografía y anexos utilizados para el desarrollo del proyecto.

# **CAPÍTULO I**

#### **GENERALIDADES**

#### **1.1 INTRODUCCIÓN.**

El proyecto consiste en el diseño estructural de la segunda planta, de la escalera y de una cubierta para graderíos de la Sede Social "Centenario de Quito", tiene como objetivo contribuir al mejoramiento de la calidad de vida de la población, que se logrará con las edificaciones mencionadas y promoverá la participación de la comunidad.

La cooperativa se fundó hace 20 años. En un inicio solo como lotización porque en esa época no se disponía de los servicios básicos y no existían rutas de transporte como en la actualidad.

Con el paso del tiempo y al mejorar las condiciones de infraestructura se ha incrementado la población con lo que aumentó el número de socios hasta aproximadamente 40 en estos días.

Actualmente la urbanización cuenta con 30 lotes habitados (construcciones), con un promedio de cuatro personas por familia, por lo que se tiene una población aproximada de 120 personas las cuales viven dentro de la cooperativa.

La urbanización carece de consultorios médicos cercanos ya que existe un centro 911 en el lado de la avenida Rumiñahui, el cual solo permite la atención en caso de emergencia. En la segunda planta se van a diseñar tres consultorios que cubrirán la demanda de la cooperativa y además de las urbanizaciones que rodean la misma.

La urbanización también carece de consultorios odontológicos y talleres de capacitación que por el tamaño de la misma se convierten en indispensables, porque permiten el desarrollo colectivo y social de proyectos, permiten que los individuos se apropien de conocimientos y mecanismos para el desarrollo personal y de la comunidad.

Este es un proceso de Ingeniería (diseño y cálculo), que permitirá avances importantes en cuanto a la calidad de vida, participación ciudadana y capacitación, que han sido una de las debilidades de esta urbanización que no cuenta con grandes recursos y ha tenido que buscar mecanismos para construir su Sede Social y espacios de recreación.

La configuración socio-territorial actual del Distrito Metropolitano de Quito, se basa en las formas lógicas del desarrollo mundial, de acuerdo a esto se puede caracterizar el sector donde está ubicada la urbanización.

### **1.2 CARACTERIZACIÓN DEL SUBSECTOR.**

#### **1.2.1 UBICACIÓN.**

Sector: Monjas - Puengasí.

Subsector: Monjas - Collacoto.

#### **1.2.2 CARACTERÍSTICAS FÍSICAS.**

**1.2.2.1 Límites.** 

Los límites del subsector son:

Norte: Calle A, Cooperativa Edén del Valle.

Sur: Quebrada Yanahuaycu.

Este: Autopista Rumiñahui.

Oeste: Cooperativa Edén del Valle y Quebrada Yanahuaycu.

En este sector existen algunas cooperativas que se han construido de forma espontánea sin planificación municipal, por lo que su legalización y dotación de servicios básicos duró algunos años.

### **1.3 POBLACIÓN.**

De acuerdo al censo de población y vivienda del 2001, aplicado para todo su sector, la población de varones es del 48% y 52% mujeres $^{\rm 1}.$ 

-  
 -  
 

De acuerdo a la edad, la población de 0 a 9 años representa un 25%, de 10 a 24 años un 29%, de 25 a 64 años un 42,4%, y un 3,6% personas de la tercera  $edad<sup>2</sup>$ .

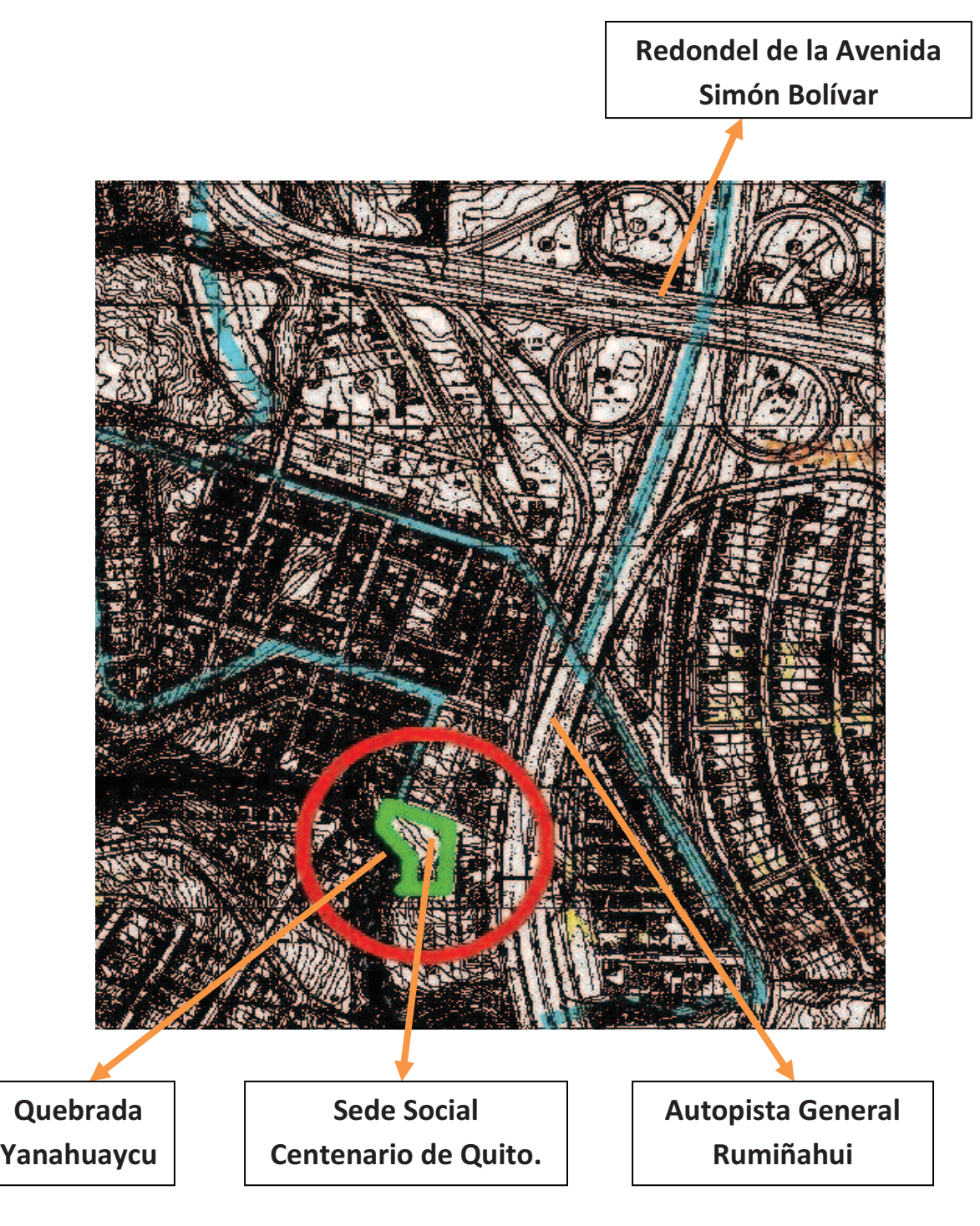

<sup>[</sup>*Fuente: Carta Catastral de Quito*].

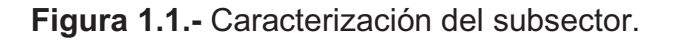

  
 -  

#### **1.4 DATOS VARIOS.**

El 54% de mujeres se encuentra en edad reproductiva, el 4% de la población presenta algún tipo de discapacidad $^3$ .

Al analizar estos datos en función de la edad, los más vulnerables con respecto a enfermedades, representa el 57,6% que equivale a 69 personas extremadamente vulnerables.

Al analizar los datos con respecto a mujeres en edad reproductiva y discapacitados y transformándolos a la población total tenemos un 32%, que equivale a 38 personas vulnerables por estas condiciones.

Suponiendo que los casos de análisis se repitan, obtenemos un promedio de personas que realmente van a utilizar de estos servicios, el cual es un 45%, que equivale a 54 personas, sin contar que personas de edad entre 25 a 64 años, también requieren de estos servicios, por lo que el proyecto se justifica.

# **1.5 CARACTERÍSTICAS SOCIO-ECONÓMICAS.**

De acuerdo a la información del censo del 2001, la población económicamente activa, corresponde a 55% (población mayor de 12 años), y el 41% es económicamente inactiva (amas de casa y ancianos).

Además el porcentaje de analfabetos es bajo y representa 3,5% de la población lo que equivale a 4 personas, por lo que el tipo de aulas no sería de educación básica, sino de talleres prácticos, de manualidades, de capacitación profesional, de reuniones, seminarios o charlas educativas.

De acuerdo a los datos del censo el 97% de la población obtiene agua de la red pública de agua potable y el 3% obtiene agua por otros medios. El 72% de viviendas cuenta con servicio de alcantarillado mientras que el 18% no cuenta con este servicio. El 96% dispone de servicio de luz eléctrica y el 4% no dispone de este servicio, que para el caso serían los lotes que no se encuentran construidos, aproximadamente el 31% de los lotes no cuentan con

<u> Alexandria de la contrada de la contrada de la contrada de la contrada de la contrada de la contrada de la c</u>

<sup>&</sup>lt;sup>3</sup> Datos del INEC, censo 2001.

servicio telefónico y un 30% eliminan la basura en terrenos baldíos y quebradas, lo que representa un alto riesgo de contaminación ambiental.

Los datos mencionados se refieren hace 10 años $4$ , para condiciones actuales los servicios básicos de agua, luz, alcantarillado, recolección de basura se encuentran al 100%.

Los servicios telefónicos provistos por nuevas compañías (Telmex, TV cable) y principalmente por Andinatel han aumentado un 95% de los habitantes de la Cooperativa.

### **1.6 SERVICIOS DE SALUD.**

En el subsector no hay servicios de salud pública. La población acude al Centro de Salud Nº 1 y al Centro de Salud de la Tola, aunque estos no tienen servicios de emergencia por lo que les toca acudir al Centro 911 antes mencionado o al Hospital Eugenio Espejo.

En las orquídeas existe un sub-centro de salud y en el barrio Triángulo Tierra existe un policlínico particular que también funciona en casos de emergencia.

Estos servicios se encuentran algo alejados de la urbanización, aproximadamente a una media hora, por lo que se hace indispensable, la dotación de dichos servicios porque aparte de los socios de la Cooperativa Centenario de Quito, se encuentran urbanizaciones vecinas como son: Edén del Valle, Obrero Independiente entre otros que también carecen de estos servicios.

### **1.7 ACCESO.**

Existen dos vías de acceso a la urbanización:

- La primera es entrar por la calle D, si se lo hace por medio de La Autopista Rumiñahui.
- La otra es ingresando por la calle A, si se viene por Edén del Valle.

<sup>&</sup>lt;u> Alexandria de la contrada de la contrada de la contrada de la contrada de la contrada de la contrada de la c</u>  $4$  Datos del INEC, censo 2001.

### **1.8 ENFOQUES DEL PROYECTO.**

El enfoque que guió este trabajo es el de promover propuestas de desarrollo local orientadas al logro del bienestar de todas y cada una de las personas que habitan en la urbanización. Impulsar proyectos de cambio para la participación activa de sus moradores en los diferentes ámbitos los cuales son: capacitación, salud, cultura; se busca dotar de condiciones básicas para el mejoramiento de la calidad de vida de la población.

Es una propuesta con una duración de 2 años (1 año para diseño, construcción y el otro para implementación) lo que constituye un primer paso para impulsar el desarrollo de la urbanización, articulando el desarrollo zonal de la ciudad.

### **1.9 SALUD Y MEDIO AMBIENTE.**

#### **1.9.1 PRINCIPALES PROBLEMAS.**

- Quebradas en mal estado con basura y escombros.
- Contaminación por tránsito vehicular, ruido y smog debido a que se encuentra cerca la autopista General Rumiñahui.
- Falta de dispensarios médicos, que cumpla con las necesidades de los habitantes.
- Falta de servicios odontológicos.

#### **1.9.2 POTENCIALIDADES.**

- Es una zona que cuenta con espacios verdes en los alrededores.
- Se puede recuperar las quebradas.

#### **1.9.3 LIMITACIONES.**

 Los moradores no tienen la suficiente conciencia e información sobre la importancia de cuidar su ambiente y sus recursos.

#### **1.9.4 LÍNEAS DE ACCIÓN.**

- Construcción de aulas donde se dictarán talleres, para capacitación en aspectos ambientales.
- Adecuación de zonas de recreación y recuperación de quebradas.

# **1.10 CULTURA, EDUCACIÓN, RECREACIÓN E INFRAESTRUCTURA.**

#### **1.10.1 PRINCIPALES PROBLEMAS.**

- No existen espacios para la realización de actividades de capacitación y culturales.
- No existen espacios de recreación para actividades deportivas y de esparcimiento.
- No existen alternativas para la utilización de los tiempos libres de los jóvenes (problemas de alcoholismo y drogadicción).

#### **1.10.2 POTENCIALIDADES.**

- Existencia de comités de gestión en la Cooperativa (directiva).
- Existen espacios para construir áreas recreativas, aulas de capacitación.

#### **1.10.3 LIMITACIONES.**

- Los moradores tiene una situación económica limitada.
- Los límites del espacio que se va a diseñar colindan con una quebrada y no existen políticas adecuadas del manejo de estas áreas.

#### **1.10.4 LÍNEAS DE ACCIÓN.**

- Construcción de espacios comunitarios, talleres.
- Adecuación de zonas de recreación y esparcimiento.

#### **1.11 DETALLES DEL PREDIO COMUNAL.**

#### **1.11.1 UBICACIÓN.**

#### **1.11.1.1 Límites.**

Norte: Calle D.

Sur: Calle G.

Este: Calle E.

Oeste: Quebrada Yanahuaycu.
Según los datos del Municipio<sup>5</sup> el predio comunal tiene aproximadamente 1148  $m^2$ .

Al momento está terminada la primera planta de la casa comunal, además se tiene una capa de hormigón fundido el cual se encuentra destinado para la cancha deportiva.

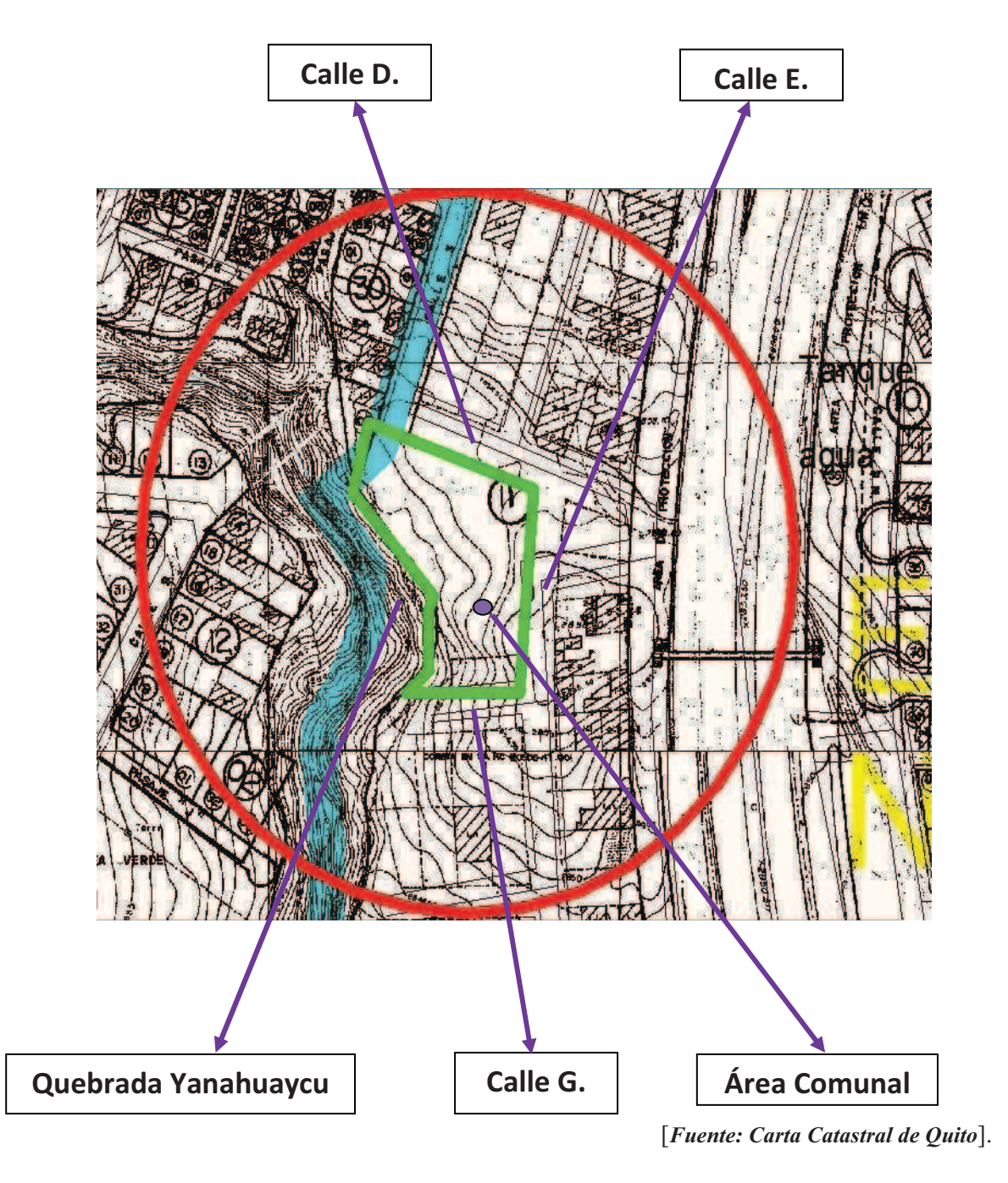

**Figura 1.2.-** Detalles del predio comunal.

<sup>&</sup>lt;sup>5</sup> Datos Municipio de Quito, zonificación D203-R2.

#### **1.11.2 CONDICIONES DE VIENTO.**

El viento se produce por el gradiente de temperatura del aire, así la dirección predominante del viento provee indicaciones sobre el desplazamiento de masas de aire.

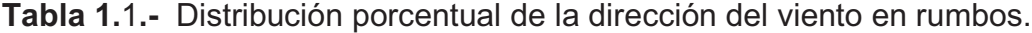

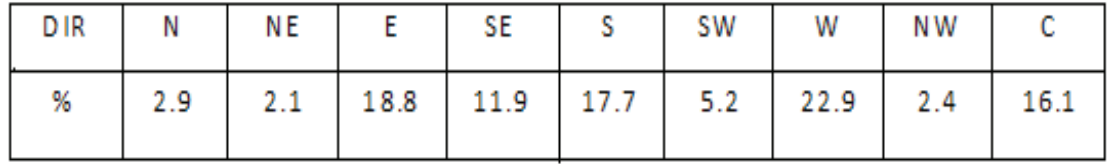

[*Fuente: Inahmi-Estación Quito Observatorio*].

El evento predominante en la estación Quito Observatorio es la dirección del viento oeste con 23 % de persistencia, también es frecuente la dirección E (18.8%) y S (17.7%). El evento calma se presenta con el 16.1 % de frecuencia<sup>6</sup>.

La velocidad promedio del viento en esta estación es de 0.7 m/s y la máxima es igual a 68.3 km/h (Mayo 2009). Según la norma<sup>7</sup> y por motivos de seguridad vamos a utilizar el valor mínimo que es 85 millas/hora.

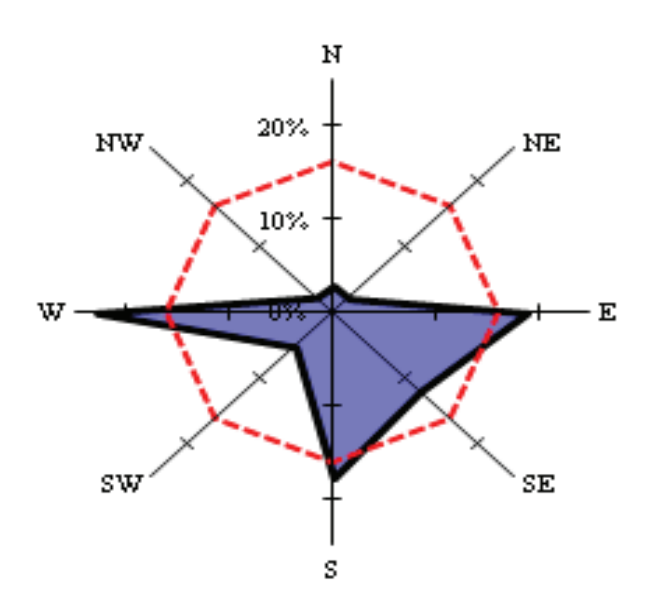

<sup>[</sup>*Fuente: Inahmi-Estación Quito Observatorio*].

**Figura 1.3.-** Rosa de los vientos – Estación Quito Observatorio.

 $^6$  Datos obtenidos del INAHMI – Estación Observatorio Quito.

 $^7$  Norma para consideraciones de condiciones de viento ASCE 7-05.

#### **1.11.3 CONDICIONES DE SUELO.**

#### **1.11.3.1 Características de suelos.**

#### **1.11.3.1.1** *Perfil tipo S3 (Suelos blandos o estratos profundos).*

En este grupo se incluyen los perfiles de suelos blandos o estratos de gran espesor, en los que los períodos fundamentales de vibración son mayores a 0,6 s, incluyéndose los siguientes casos:

| Suelos cohesiyos | Velocidad de ondas de | Resistencia al corte    | Espesor del estrato |  |
|------------------|-----------------------|-------------------------|---------------------|--|
|                  | corte, $V_s$ (m/s)    | No drenada, $S_n$ (KPa) | (m)                 |  |
| <b>Blandos</b>   | < 200                 | $\leq 25$               | >20                 |  |
| Semiblandos      | 200-400               | $25 - 50$               | > 25                |  |
| <b>Duros</b>     | 400-750               | 50-100                  | >40                 |  |
| Muy duros        | > 750                 | 100-200                 | >60                 |  |

**Tabla 1.2.-** Tipos de suelos cohesivos.

[*Fuente: Código Ecuatoriano de la Construcción Sísmico*]*.* 

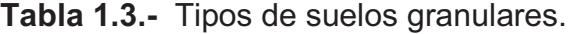

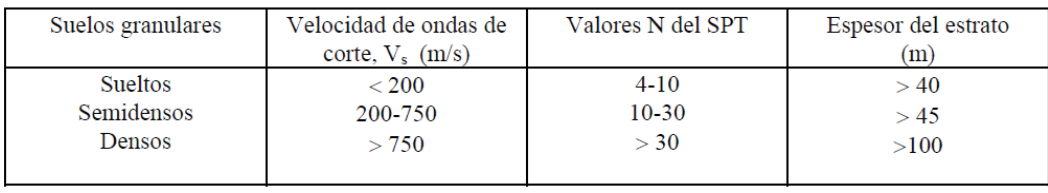

[*Fuente: Código Ecuatoriano de la Construcción Sísmico*]*.* 

De los datos estructurales y de cimientos, este suelo presenta características apropiadas para cimentar esta obra, por estar algo alejado de asentamientos peligrosos (al borde de la quebrada) que podrían soportar efectos de los movimientos sísmicos. Por tal motivo la recomendación del Ingeniero Estructural es de cimentar por contacto directo a 1.80 metros de profundidad por lo que se debe utilizar presiones admisibles de  $(1.50 \text{Kg/cm}^2)$ . Por otro lado el estudio recomienda que si se desea desplantar a menores profundidades del nivel de 2.80m se deba retirar el material natural existente hasta este nivel y sustituirlo por material selecto compactado al 95% con presiones admisibles de diseño de  $(1.50 \text{Kg/cm}^2)^8$ . Es de hacer notar que la construcción de la primera planta cumple con las recomendaciones anteriores.

1  
  02/

# **CAPÍTULO II**

# **ESPECIFICACIONES TÉCNICAS, CARGAS Y MÉTODOS DE DISEÑO**

# **2.1 DISEÑO DE ESPACIOS**

Para el diseño de la segunda planta de la Sede Social, se considera varios aspectos para realizar un rediseño debido a que los espacios distribuidos según los planos que disponen las personas de la sede, no eran los correctos.

Se rediseña la segunda planta en base al Código de Arquitectura y Urbanismo que es un manual de asistencia técnica para edificaciones ecuatorianas, el mismo dicta pautas y criterios para el diseño de este de construcciones.

Primero se debe realizar una lista de todos los espacios que van a existir en el segundo piso. Como son: tres consultorios para consulta externa, dos aulas para dictar talleres, instalaciones sanitarias, sala de espera, utilizando la norma antes mencionada, se procedió a distribuir por m<sup>2</sup>.

Para realizar la distribución de los espacios se debe considerar algunos aspectos que se aparecen en el código citado anteriormente como se mencionan a continuación:

- La altura mínima de los locales habitables será de 2,40 m. entendiéndose por tal la distancia comprendida entre el nivel de piso y la cara inferior de la losa y el cielo raso falso.

Dimensiones mínimas de baños:

- -Espacio mínimo entre la proyección de piezas consecutivas = 0,10 m.
- -Espacio mínimo entre la proyección de piezas y la pared lateral = 0,15m.
- -Espacio mínimo entre la proyección de la pieza y pared frontal = 0,50 m.
- -No se permite descargar la ducha sobre una pieza sanitaria.

-La ducha debe tener una superficie mínima de 0,64 m<sup>2</sup>, con un lado de dimensión mínima de 0.80 m. y debe ser independiente de las demás piezas sanitarias.

Los locales destinados para aulas o salas de clase, deben cumplir las siguientes condiciones particulares:

- - Altura mínima entre el nivel de piso terminado y cielo raso: 3,00 m. libres.
- Área mínima por alumno: En general:  $1,20 \text{ m}^2 \text{ x}$  alumno.

Capacidad máxima: 40 alumnos

Distancia mínima medida entre el pizarrón y la primera fila de pupitres: 1,60 metros libres.

Edificaciones de salud son aquellas destinadas a brindar prestaciones de salud, conforme a la clasificación del Ministerio de Salud, para fomento, prevención, recuperación y/o rehabilitación en forma ambulatoria o internamiento como: hospitales, centros médicos, clínicas privadas, centros de rehabilitación y otras de uso similar.

Para el caso de los consultorios para consulta externa de depende del equipamiento a instalarse, pero en ningún debe ser menor a 2,50 m. libres.

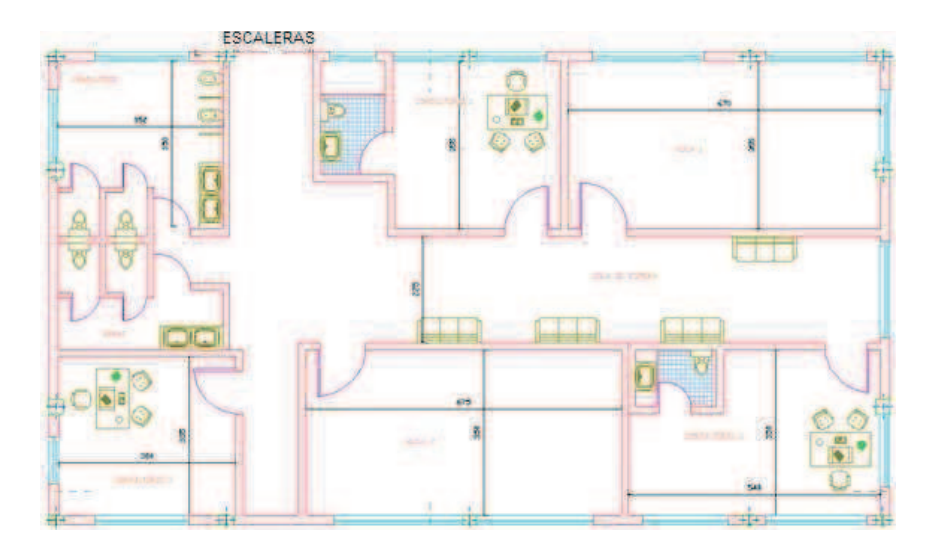

**Figura 2.1.-** Distribución de los espacios de la segunda planta.

# **2.2 ANÁLISIS DE CIMENTACIÓN Y RESISTENCIA DE LA PRIMERA PLANTA.**

La finalidad del diseño de la estructura es la ampliación de la Sede Social Centenario de Quito. Para poder analizar si la estructura actual puede soportar la ejecución de una ampliación, si sus columnas y bases soportan el peso y la carga de una estructura extra se debe realizar un estudio previo de la primera planta de la Sede.

Para realizar el análisis se debe basar en los planos estructurales de la primera planta de la Sede Social, y para poder obtener los estados de carga se hace referencia a la norma de construcción de concreto estructural ACI 318S-05 sección 9.2

Algunos datos obtenidos de los planos estructurales:

**Tabla 2.1.-** Propiedades de varillas de acero según planos estructurales.

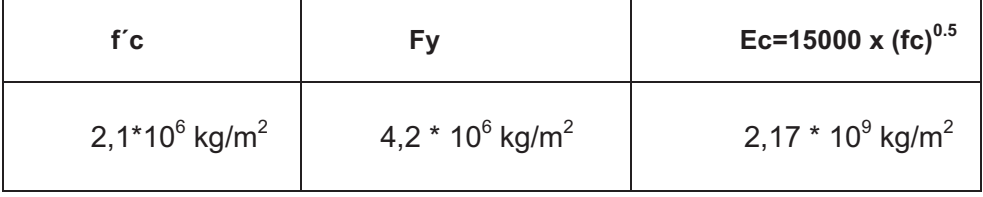

Del plano estructural se toma en cuenta la capacidad de carga del suelo:

**Tabla 2.2.-** Datos de carga que puede soportar el suelo.

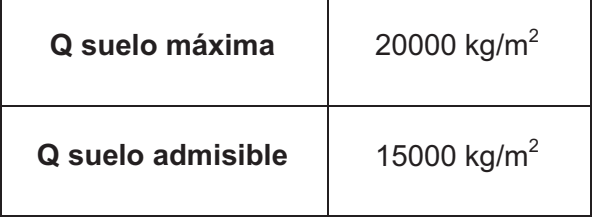

Conjuntamente con el código ecuatoriano de construcción y un análisis preliminar de la capacidad de personas, utilización del espacio se obtuvieron los siguientes resultados:

|                                        | <b>AREAS</b>                                                                                                 | <b>CARGA</b>                 | <b>TIPO DE CARGA</b> |
|----------------------------------------|----------------------------------------------------------------------------------------------------|------------------------------|----------------------|
|                                        | <b>PAREDES</b><br><b>EXTERNASY</b><br><b>VIDRIOS</b>                                                         | $0,75$ (Ton/m)               | LINEAL               |
| RESUMEN CARGA MUERTA<br>PRIMERA PLANTA | <b>PAREDES</b><br><b>INTERNAS,</b><br><b>PUERTAS,</b><br>BAÑOS,<br><b>INSTALACIONES</b><br><b>MOBILIARIO</b> | $0,39$ (Ton/m <sup>2</sup> ) | <b>SUPERFICIAL</b>   |

**Tabla 2.3.-** Consideraciones de carga muerta en la primera planta.

**Tabla 2.4.-** Resumen de carga muerta para la segunda planta.

|                                        | <b>AREAS</b>                                                                                   | <b>CARGA</b>                | <b>TIPO DE</b><br><b>CARGA</b> |  |
|----------------------------------------|------------------------------------------------------------------------------------------------|-----------------------------|--------------------------------|--|
|                                        | <b>PAREDES</b><br><b>EXTERNASY</b><br><b>VIDRIOS</b>                                           | $0,75$ (Ton/m)              | LINEAL                         |  |
| RESUMEN CARGA MUERTA<br>SEGUNDA PLANTA | <b>PAREDES INT,</b><br><b>PUERTAS,</b><br>BAÑOS,<br><b>INSTALACIONES,</b><br><b>MOBILIARIO</b> | $0,3$ (Ton/m <sup>2</sup> ) | <b>SUPERFICIAL</b>             |  |

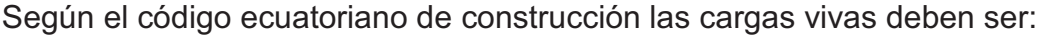

**Tabla 2.5.-** Cargas de ocupación de acuerdo al código de construcción.

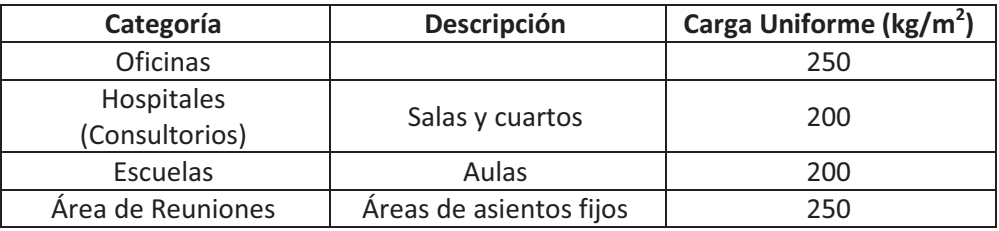

# **[***Tabla 3.1 Código Ecuatoriano de Construcción***]**

La construcción va a tener consultorios - oficinas, aulas de reuniones y capacitación por lo que se va a utilizar la carga más alta de esta categoría la cual es 250 kg/m<sup>2</sup>.

Se debe considerar también en el diseño la reducción de cargas vivas que según la tabla 6.1 del código ecuatoriano de construcción CPE INEN 2005 parte 1 para dos pisos es del 10%.

# **2.2.1 DATOS GENERALES DE LA ESTRUCTURA.**

La primera planta cuenta con columnas de dimensiones:

Área de Extensión: 180 m<sup>2</sup>

Número de Cimientos: 20

Columnas exteriores excepto las intermedias:  $0.3 \times 0.2 \text{ m}^2$ 

Columnas exteriores intermedias:  $0.4 \times 0.2 \text{ m}^2$ 

Columnas internas:  $0.3 \times 0.3$  m<sup>2</sup>

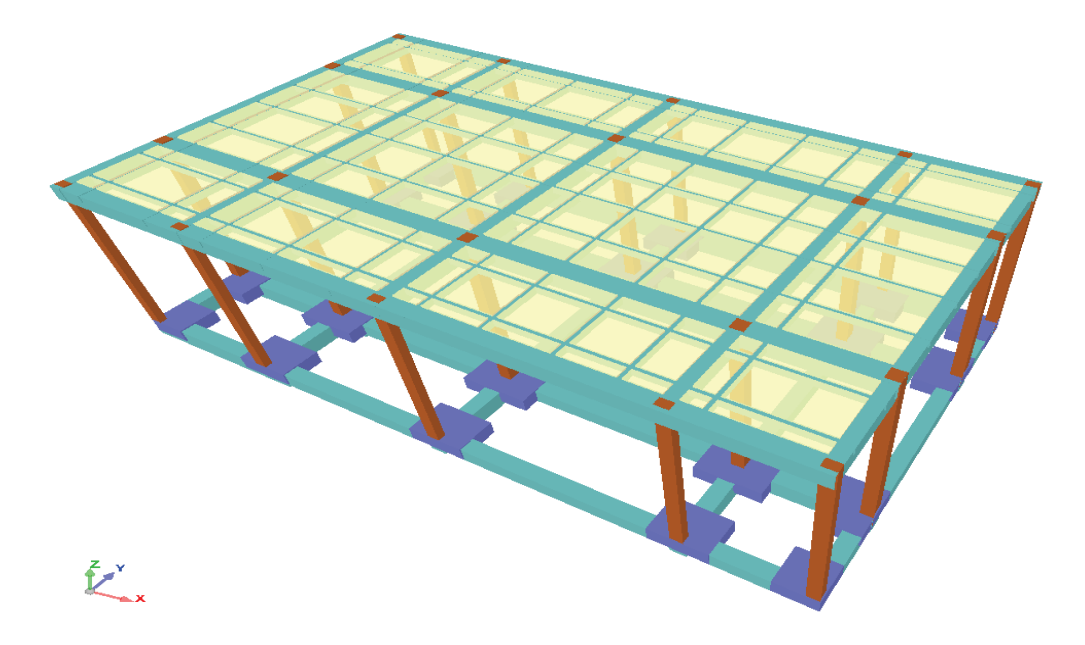

**Figura 2.2.-** Esquema de la primera planta construida.

Con los datos de cargas vivas y muertas mostrados en la sección anterior y con las reacciones individuales por columna se calculará si: la loza, las columnas y los cimientos de la primera planta soportan la construcción de la segunda planta.

| Grupo | Nombre del grupo | Planta Nombre planta | Altura<br>(m) | Cota  |
|-------|------------------|----------------------|---------------|-------|
|       | Losa 1           | Losa 1               | 4.80          | 3.00  |
| 0     | Cimentación      |                      |               | -1.80 |

**Tabla 2.6.-** Losas y cimentación.

La tabla anterior presenta las dimensiones que tienen tanto la losa del primer piso como el área de cimentación las mismas que son muy importantes para los análisis posteriores.

En la primera planta el método de construcción es tradicional es decir concreto, bloques y varillas de acero. Se detalla a continuación los mismos:

|                                 |                                 |          | Fy                    |            |
|---------------------------------|---------------------------------|----------|-----------------------|------------|
| Elemento                        | Posición                        | Acero    | (kg/cm <sup>2</sup> ) | $\gamma$ s |
| Columnas y muros de<br>cortante | Barras (Verticales)<br>Estribos | Grado 60 | 4200                  | 1.00       |
|                                 | (Horizontales)                  | Grado 60 | 4200                  | 1.00       |
|                                 | Negativos (superior)            | Grado 60 | 4200                  | 1.00       |
| Vigas                           | Positivos (inferior)            | Grado 60 | 4200                  | 1.00       |
|                                 | Montaje (superior)              | Grado 60 | 4200                  | 1.00       |
|                                 | Estribos                        | Grado 60 | 4200                  | 1.00       |
|                                 | Punzonamiento                   | Grado 60 | 4200                  | 1.00       |
|                                 | Negativos (superior)            | Grado 60 | 4200                  | 1.00       |
| Losas                           | Positivos (inferior)            | Grado 60 | 4200                  | 1.00       |
|                                 | Nervios negativos               | Grado 60 | 4200                  | 1.00       |
|                                 | Nervios positivos               | Grado 60 | 4200                  | 1.00       |
| Elementos de cimentación        |                                 | Grado 60 | 4200                  | 1.00       |
| Vigas centradoras y de<br>liga  |                                 | Grado 60 | 4200                  | 1.00       |

**Tabla 2.7.-** Barras de acero por función y posición.

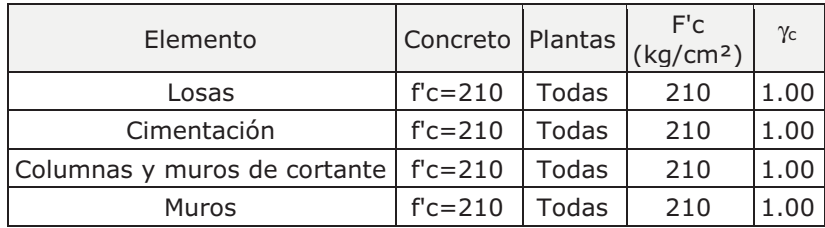

#### **Tabla 2.8.-** Elementos de concreto.

### **2.2.2 CARGAS CONSIDERADAS.**

Para el análisis de la primera planta se van a ingresar en CYPECAD 2009, las siguientes cargas:

# **2.2.2.1 Gravitacionales Superficiales.**

Son las cargas consideradas en las superficies de cada losa o cimentación, las cuales están compuestas de cargas vivas (CV), cargas muertas (CM), obtenidas de acuerdo a normas en el caso de las cargas vivas y para las cargas muertas se basa en la suma de cargas que dependen del tipo de material, elementos estructurales, ocupación, etc.

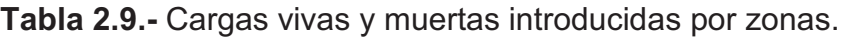

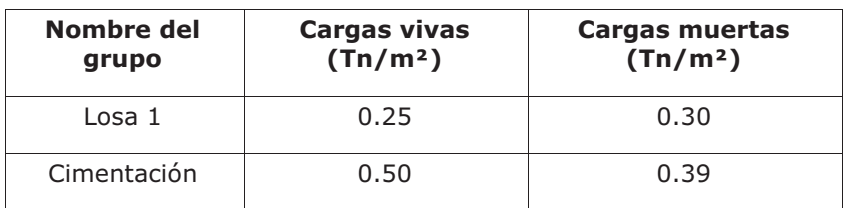

### **2.2.2.2 Cargas de viento.**

La norma ASCE-7-05 permite considerar los siguientes parámetros para el diseño de columnas:

Tipo de construcción: Construcción cerrada.

Presión básica de diseño p0: 30.00

Zona exposición de la construcción: B

Factor de presión Cp: 1.30

Factor de Ráfaga (R): 1.00

Ancho de banda Y: 3

Ancho de banda X: 18

#### **2.2.2.3 Listado de cargas lineales y puntuales.**

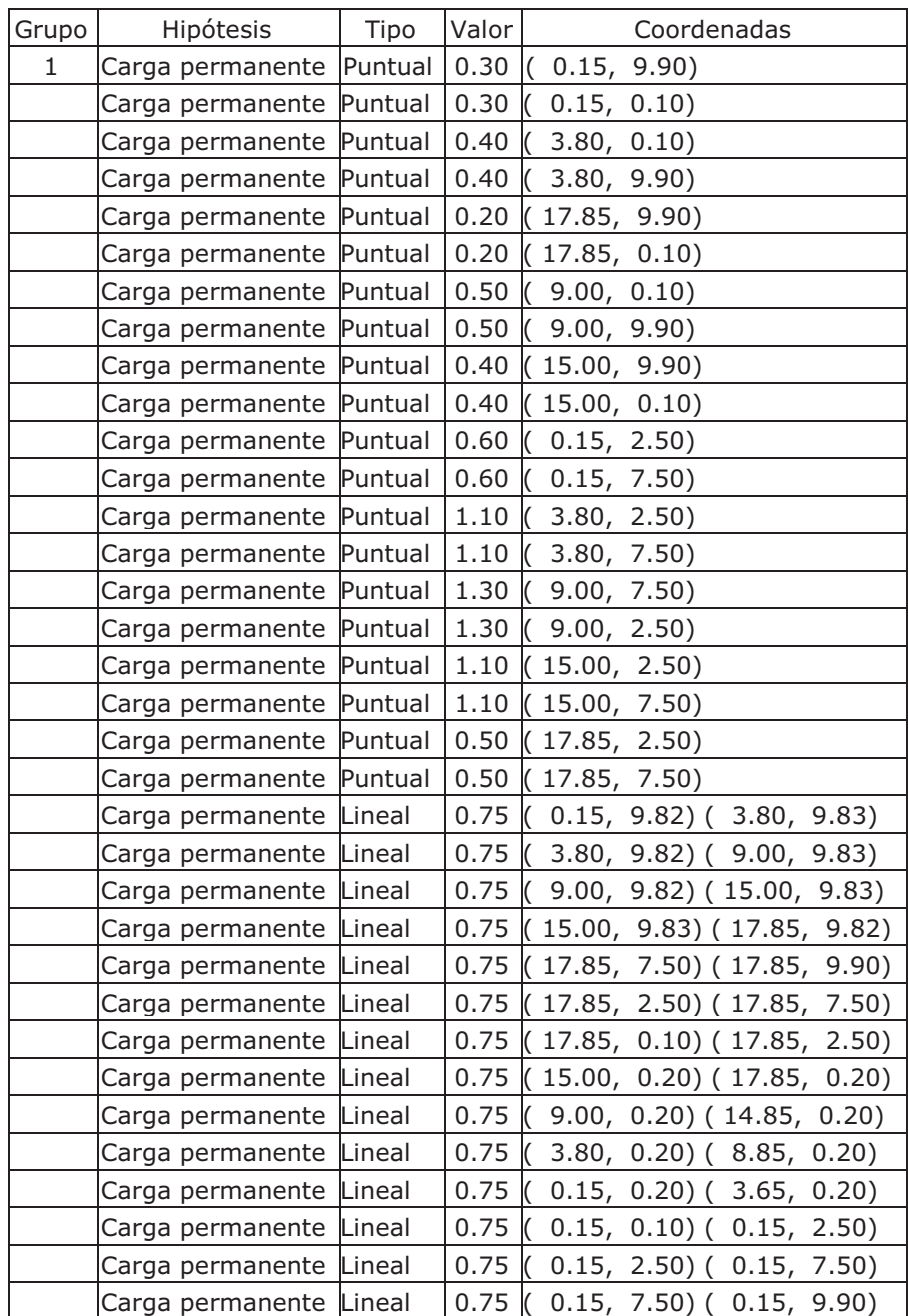

**Tabla 2.10.-** Cargas lineales y puntuales introducidas en primera planta.

Las cargas lineales son aquellas que se colocaron donde van las paredes externas de la segunda planta, las cargas puntuales corresponden a valores provenientes de las reacciones de las columnas de la segunda planta.

# **2.2.3 ANÁLISIS DE CIMENTACIÓN.**

En esta sección obtenemos los datos de los planos estructurales (dimensiones,

diámetro de varillas a utilizar, materiales, etc). Para este proyecto se tiene 4 tipos de plintos que serán detallados a continuación:

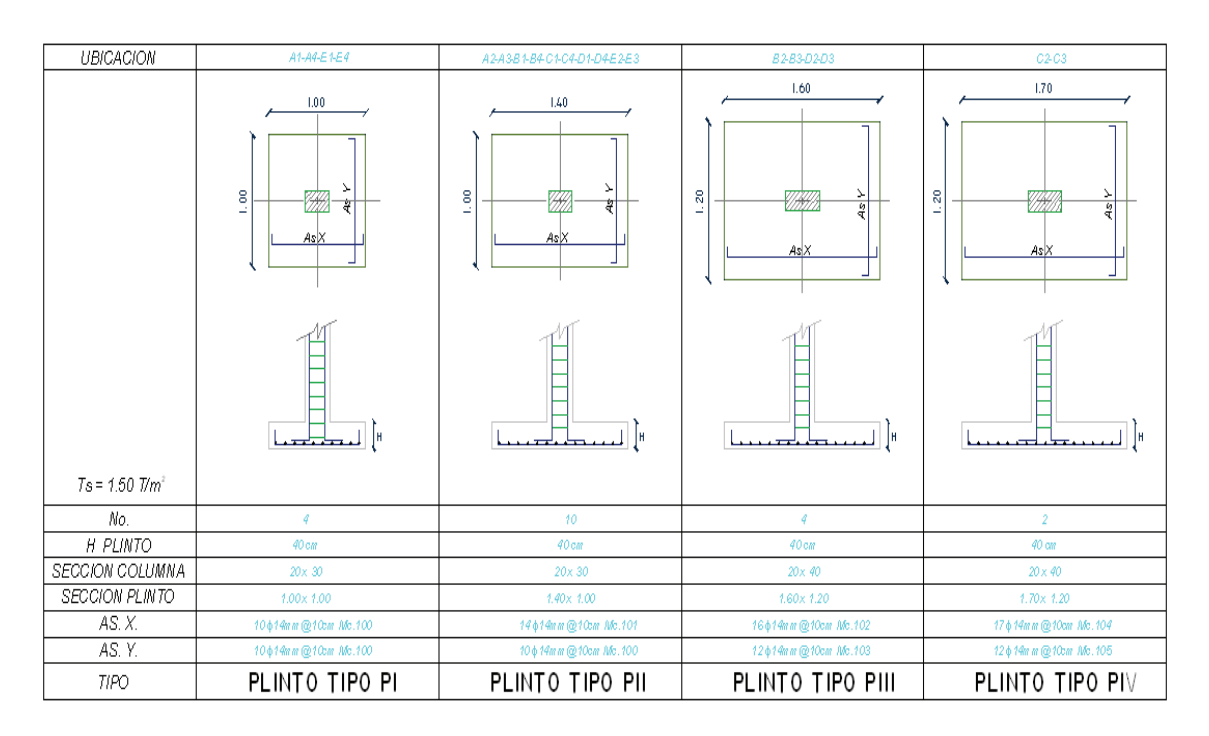

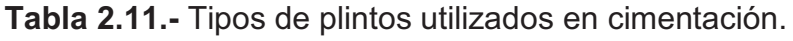

El análisis de cimentación toma de base condiciones iniciales como son: las dimensiones de los planos estructurales de plintos y cadenas, el tipo de terreno y las cargas que actúan sobre la losa. Los datos anteriores se han introducido en el software de cálculo estructural CYPECAD 2009 versión CC (construcciones civiles) modelando la estructura de la siguiente manera:

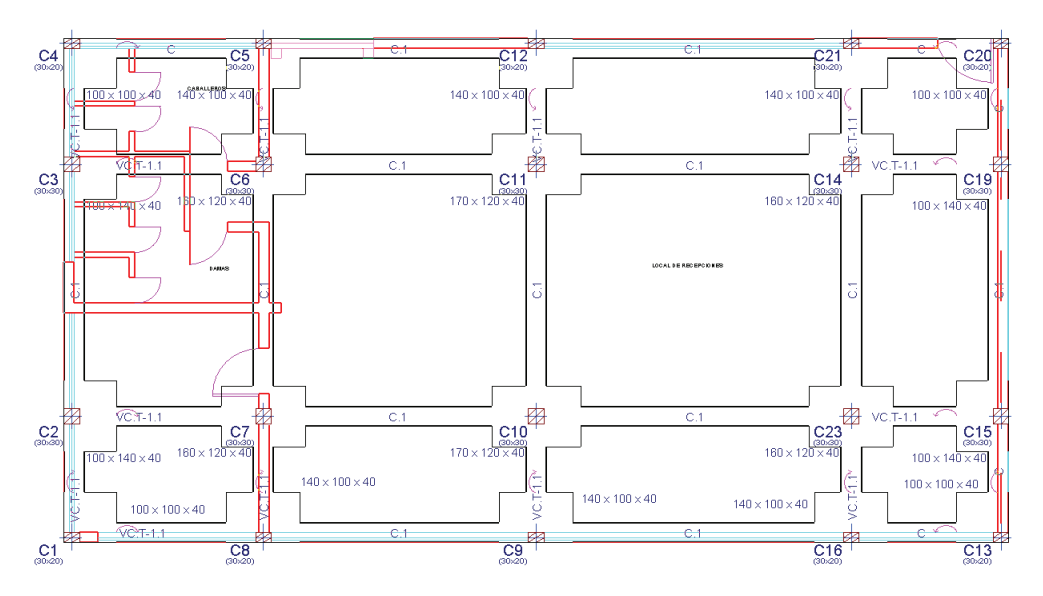

**Figura 2.3.-** Planta de Cimentación primera planta.

Se ingresa los datos anteriores en módulo de cálculo y se obtiene lo siguiente:

| Referencia: PLINTO TIPO PI                                           |                                                                       |        |  |  |  |  |  |
|----------------------------------------------------------------------|-----------------------------------------------------------------------|--------|--|--|--|--|--|
| Dimensiones: $100 \times 140 \times 40$                              |                                                                       |        |  |  |  |  |  |
| Armados: Xi:Ø5/8" c/ 10 Yi:Ø5/8" c/ 10 Xs:Ø1/2" c/ 10 Ys:Ø1/2" c/ 10 |                                                                       |        |  |  |  |  |  |
| Comprobación<br>Valores<br>Estado                                    |                                                                       |        |  |  |  |  |  |
| Tensiones sobre el terreno:<br>Criterio de CYPE                      |                                                                       |        |  |  |  |  |  |
| - Tensión media en situaciones persistentes:                         | Máximo: 2 kg/cm <sup>2</sup><br>Calculado: 1.009 kp/cm <sup>2</sup>   | Cumple |  |  |  |  |  |
| - Tensión máxima acc. gravitatorias:                                 | Máximo: 2.5 kp/cm <sup>2</sup><br>Calculado: 1.049 kp/cm <sup>2</sup> | Cumple |  |  |  |  |  |
| - Tensión máxima con acc. de viento:                                 | Máximo: 2.5 kp/cm <sup>2</sup><br>Calculado: 1.184 kp/cm <sup>2</sup> | Cumple |  |  |  |  |  |
| Flexión en la zapata:                                                |                                                                       |        |  |  |  |  |  |
| - En dirección X:                                                    | Momento: 0.00 Tn·m                                                    | Cumple |  |  |  |  |  |
| - En dirección Y:                                                    | Momento: 2.04 Tn·m                                                    | Cumple |  |  |  |  |  |
| Compresión oblicua en la zapata:<br>Criterio de CYPF                 | Máximo: 630 Tn/m <sup>2</sup><br>Calculado: 76.7 Tn/m <sup>2</sup>    | Cumple |  |  |  |  |  |
| Cortante en la zapata:                                               |                                                                       |        |  |  |  |  |  |
| - En dirección X:                                                    | Cortante: 4.90 Tn                                                     | Cumple |  |  |  |  |  |
| - En dirección Y:                                                    | Cortante: 2.94 Tn                                                     | Cumple |  |  |  |  |  |

**Tabla 2.12.-** Comprobación de plinto tipo 1.

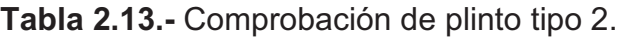

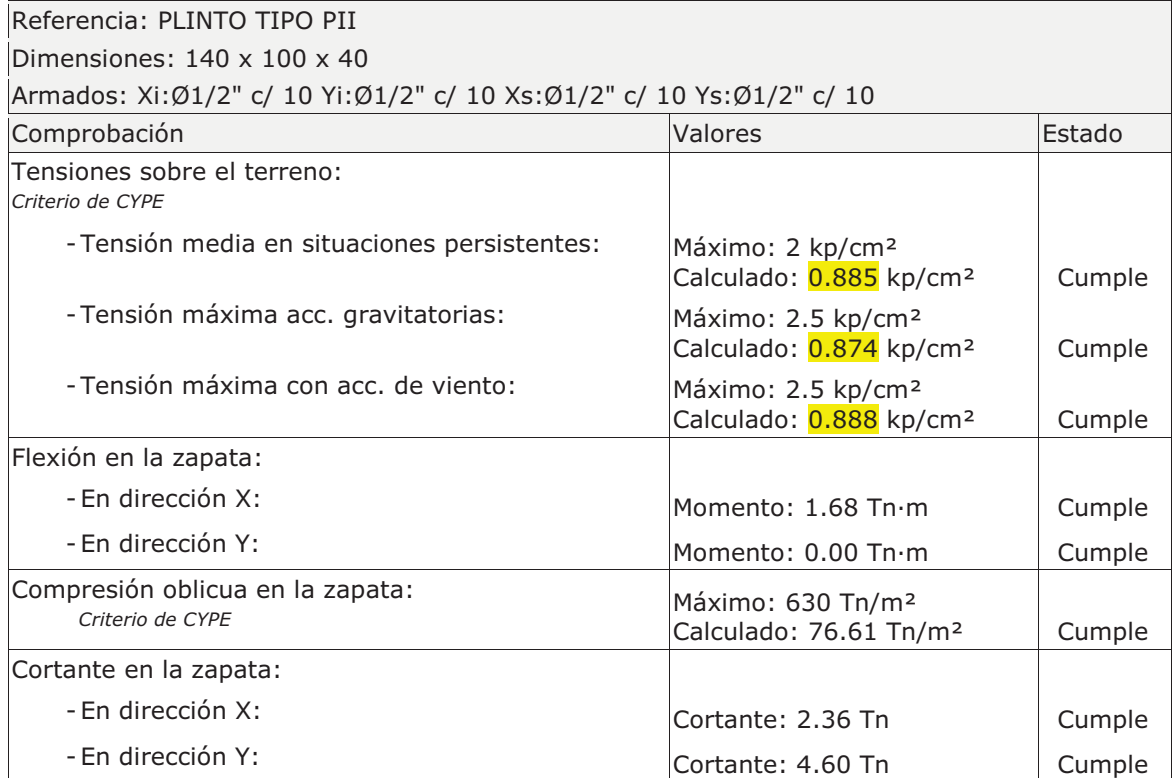

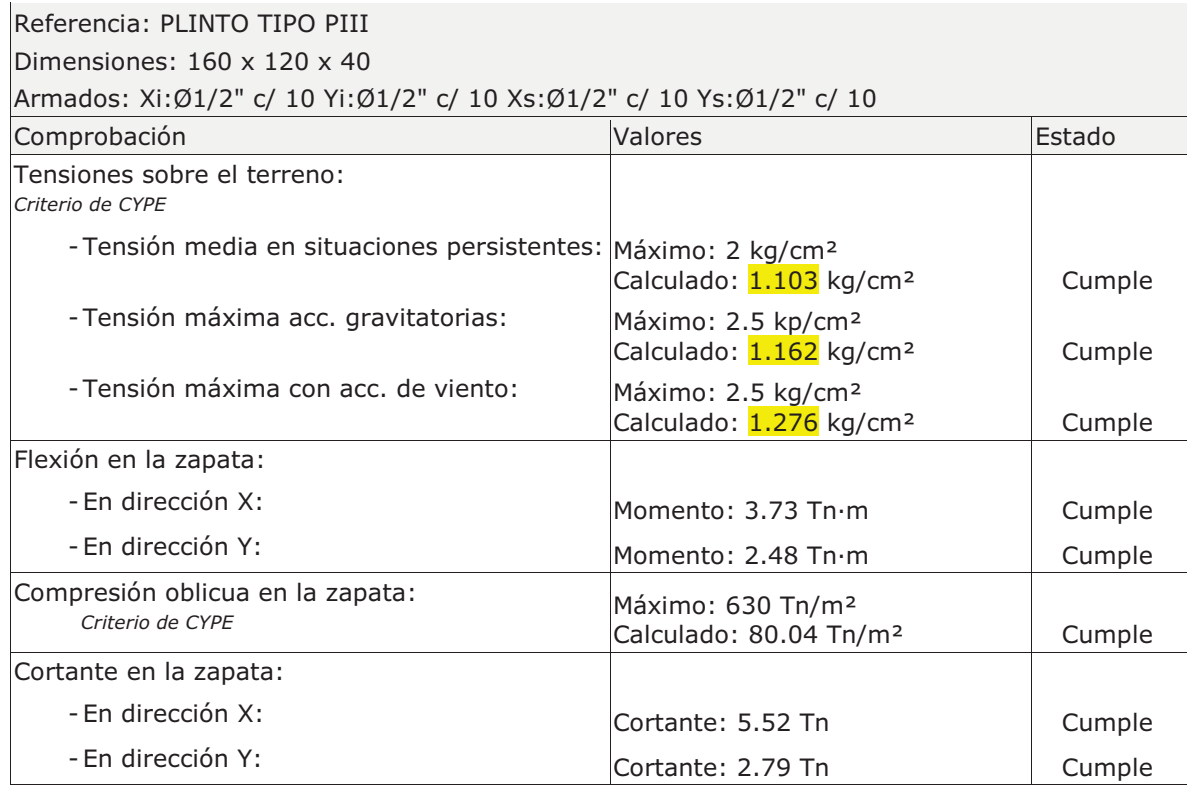

# **Tabla 2.14.-** Comprobación de plinto tipo 3.

**Tabla 2.15.-** Comprobación de plinto tipo 4.

| Referencia: PLINTO TIPO PIV                                          |                                                                       |        |  |  |  |  |  |
|----------------------------------------------------------------------|-----------------------------------------------------------------------|--------|--|--|--|--|--|
| Dimensiones: $170 \times 120 \times 40$                              |                                                                       |        |  |  |  |  |  |
| Armados: Xi:Ø1/2" c/ 10 Yi:Ø1/2" c/ 10 Xs:Ø1/2" c/ 10 Ys:Ø1/2" c/ 10 |                                                                       |        |  |  |  |  |  |
| Comprobación                                                         | Valores                                                               | Estado |  |  |  |  |  |
| Tensiones sobre el terreno:<br>Criterio de CYPE                      |                                                                       |        |  |  |  |  |  |
| - Tensión media en situaciones persistentes:                         | Máximo: 2 kp/cm <sup>2</sup><br>Calculado: 1.289 kp/cm <sup>2</sup>   | Cumple |  |  |  |  |  |
| - Tensión máxima acc. gravitatorias:                                 | Máximo: 2.5 kp/cm <sup>2</sup><br>Calculado: 1.354 kp/cm <sup>2</sup> | Cumple |  |  |  |  |  |
| - Tensión máxima con acc. de viento:                                 | Máximo: 2.5 kp/cm <sup>2</sup><br>Calculado: 1.461 kp/cm <sup>2</sup> | Cumple |  |  |  |  |  |
| Flexión en la zapata:                                                |                                                                       |        |  |  |  |  |  |
| - En dirección X:                                                    | Momento: 5.16 Tn·m                                                    | Cumple |  |  |  |  |  |
| - En dirección Y:                                                    | Momento: 3.11 Tn·m                                                    | Cumple |  |  |  |  |  |
| Compresión oblicua en la zapata:<br>Criterio de CYPE                 | Máximo: 630 Tn/m <sup>2</sup><br>Calculado: 100.98 Tn/m <sup>2</sup>  | Cumple |  |  |  |  |  |
| Cortante en la zapata:                                               |                                                                       |        |  |  |  |  |  |
| - En dirección X:                                                    | Cortante: 7.65 Tn                                                     | Cumple |  |  |  |  |  |
| - En dirección Y:                                                    | Cortante: 3.49 Tn                                                     | Cumple |  |  |  |  |  |

Las tensiones medias y máximas que se obtienen de los resultados anteriores son para todos los casos menores a 1.5 kg/m (resistencia admisible del terreno), entonces todos los cimientos cumplen con las condiciones de carga de la segunda planta y por esto el proyecto es factible.

# **2.2.4 ANÁLISIS DE COLUMNAS.**

De igual manera que para los cimientos se han introducido en el software de cálculo estructural CYPECAD 2009 versión CC los datos y dimensiones de columnas modelando la estructura de la siguiente manera:

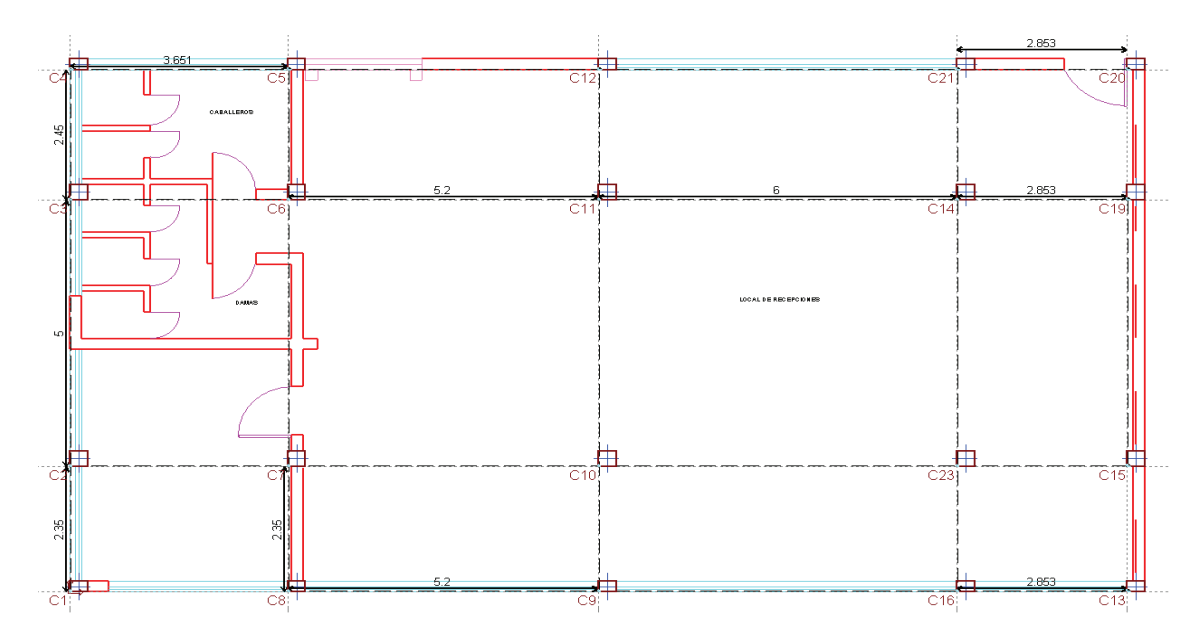

**Figura 2.4.-** Ubicación de columnas primera planta.

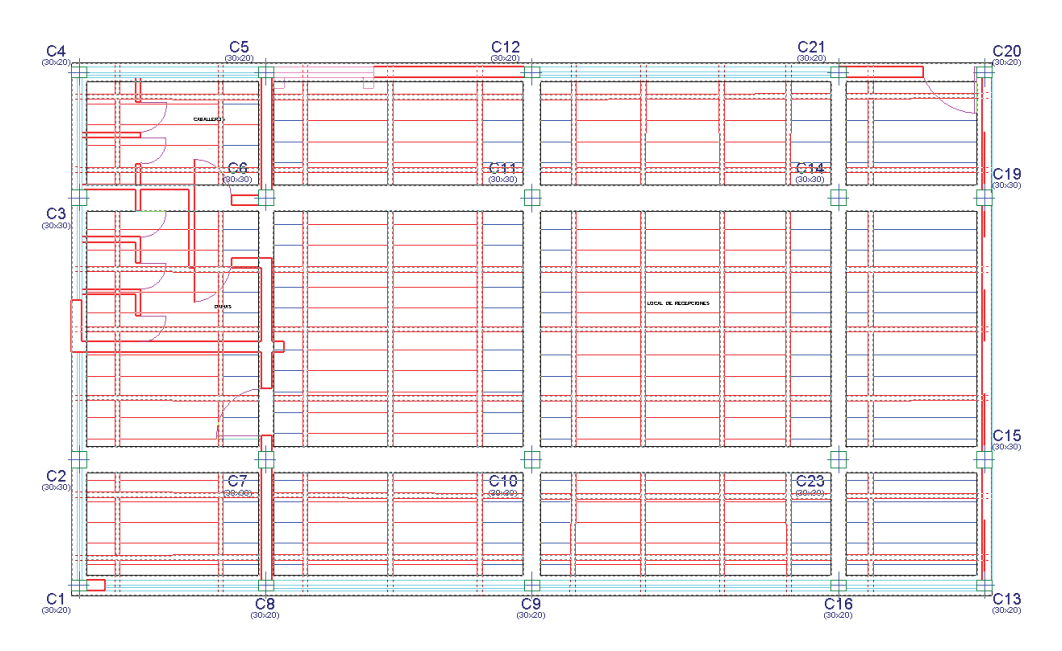

**Figura 2.5. -** Distribución y dimensiones de columnas primera planta.

Las diferentes normas suelen limitar el valor de la distorsión relativa entre plantas y de la distorsión total (desplome) del edificio. El valor absoluto se utilizará para definir las juntas sísmicas. El valor relativo suele limitarse en función de la altura de la planta 'h'. Se comprueba el valor 'Total' tomando en ese caso como valor de 'h' la altura total.

|                |             |         |      | Distorsión X    |          |        | Distorsión Y    |                   |        |
|----------------|-------------|---------|------|-----------------|----------|--------|-----------------|-------------------|--------|
| Pilar          | Planta      | Cota    | h    | Absoluta<br>(m) | Relativa | Origen | Absoluta<br>(m) | Relativa          | Origen |
| C1             | Forjado 1   | 2.80    | 4.60 | 0.0003          | ----     | GV     | 0.0014          | h / 3286          | GV     |
|                | Cimentación | $-1.80$ |      |                 |          |        |                 |                   |        |
|                | Total       |         | 4.60 | 0.0003          | $- - -$  | GV     | 0.0014          | h / 3286          | GV     |
| C <sub>2</sub> | Forjado 1   | 2.80    | 4.60 | 0.0003          | .        | GV     | 0.0014          | h / 3286          | GV     |
|                | Cimentación | $-1.80$ |      |                 |          |        |                 |                   |        |
|                | Total       |         | 4.60 | 0.0003          | $- - -$  | GV     | 0.0014          | h / 3286          | GV     |
| C <sub>3</sub> | Forjado 1   | 2.80    | 4.60 | 0.0003          | ----     | GV     | 0.0014          | h / 3286          | GV     |
|                | Cimentación | $-1.80$ |      |                 |          |        |                 |                   |        |
|                | Total       |         | 4.60 | 0.0003          | $---$    | GV     | 0.0014          | h / 3286          | GV     |
| C4             | Forjado 1   | 2.80    | 4.60 | 0.0003          | ----     | GV     | 0.0014          | h / 3286          | GV     |
|                | Cimentación | $-1.80$ |      |                 |          |        |                 |                   |        |
|                | Total       |         | 4.60 | 0.0003          | ---      | GV     | 0.0014          | h / 3286          | GV     |
| C <sub>5</sub> | Forjado 1   | 2.80    | 4.60 | 0.0003          | ----     | GV     | 0.0014          | h / 3286          | GV     |
|                | Cimentación | $-1.80$ |      |                 |          |        |                 |                   |        |
|                | Total       |         | 4.60 | 0.0003          | ----     | GV     | 0.0014          | h / 3286          | GV     |
| C <sub>6</sub> | Forjado 1   | 2.80    | 4.60 | 0.0003          | ----     | GV     | 0.0014          | h / 3286          | GV     |
|                | Cimentación | $-1.80$ |      |                 |          |        |                 |                   |        |
|                | Total       |         | 4.60 | 0.0003          | ----     | GV     | 0.0014          | h / 3286          | GV     |
| C7             | Forjado 1   | 2.80    | 4.60 | 0.0003          | ----     | GV     | 0.0014          | h / 3286          | GV     |
|                | Cimentación | $-1.80$ |      |                 |          |        |                 |                   |        |
|                | Total       |         | 4.60 | 0.0003          | $---$    | GV     | 0.0014          | h / 3286          | GV     |
| C <sub>8</sub> | Forjado 1   | 2.80    | 4.60 | 0.0003          | $---$    | GV     | 0.0014          | h / 3286          | GV     |
|                | Cimentación | $-1.80$ |      |                 |          |        |                 |                   |        |
|                | Total       |         | 4.60 | 0.0003          | $---$    | GV     | 0.0014          | h / 3286          | GV     |
| C <sub>9</sub> | Forjado 1   | 2.80    | 4.60 | 0.0003          | ----     | GV     | 0.0014          | h / 3286          | GV     |
|                | Cimentación | $-1.80$ |      |                 |          |        |                 |                   |        |
|                | Total       |         | 4.60 | 0.0003          | $ -$     | GV     | 0.0014          | h / 3286          | GV     |
| C10            | Forjado 1   | 2.80    | 4.60 | 0.0003          | ----     | GV     | 0.0014          | h / 3286          | GV     |
|                | Cimentación | $-1.80$ |      |                 |          |        |                 |                   |        |
|                | Total       |         | 4.60 | 0.0003          |          | GV     | 0.0014          | h / 3286          | GV     |
| C11            | Forjado 1   | 2.80    | 4.60 | 0.0003          | ----     | GV     | 0.0014          | h / 3286          | GV     |
|                | Cimentación | $-1.80$ |      |                 |          |        |                 |                   |        |
|                | Total       |         | 4.60 | 0.0003          | ---      | GV     | 0.0014          | h / 3286          | GV     |
| C12            | Forjado 1   | 2.80    | 4.60 | 0.0003          |          | GV     | 0.0014          | h / 3286          | GV     |
|                | Cimentación | $-1.80$ |      |                 |          |        |                 |                   |        |
|                | Total       |         | 4.60 | 0.0003          | ----     | GV     |                 | $0.0014$ h / 3286 | GV     |

**Tabla 2.16.-** Distorsiones x,y en columnas de primera planta.

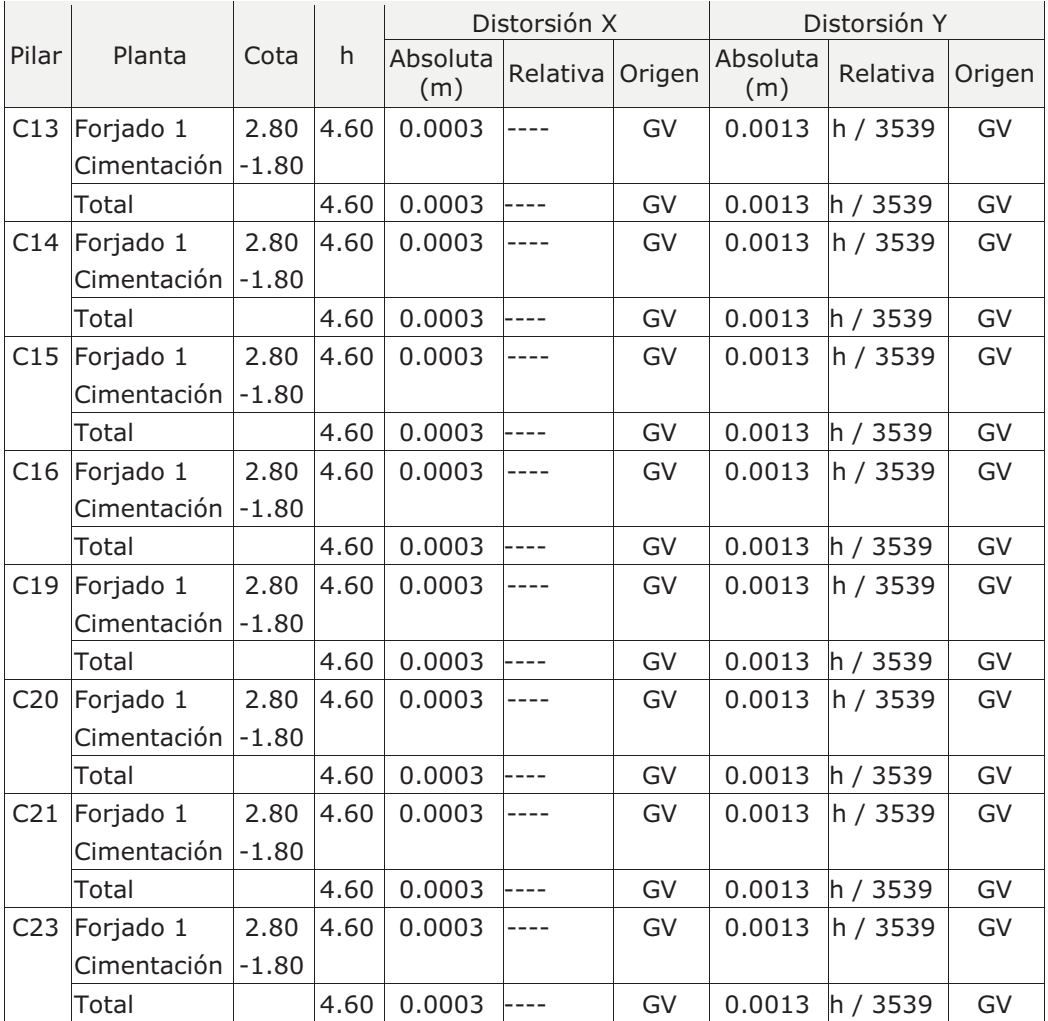

Las deflexiones máximas en x son 0.3 mm y en y= 1.4 mm, por lo se encuentran dentro de la norma y el proyecto es factible.

### **2.2.5 ANÁLISIS DE LOSAS.**

El cálculo se realiza en función del diseño estructural final, el mismo que hizo que se rediseñe al diseño arquitecto preliminar por lo que es necesario averiguar en cuanto afecta a la losa de la segunda planta:

Se ingresan los siguientes datos en CYPECAD:

-Tensión admisible en situaciones persistentes: 2.00 kg/cm²

-Tensión admisible en situaciones accidentales: 3.00 kg/cm²

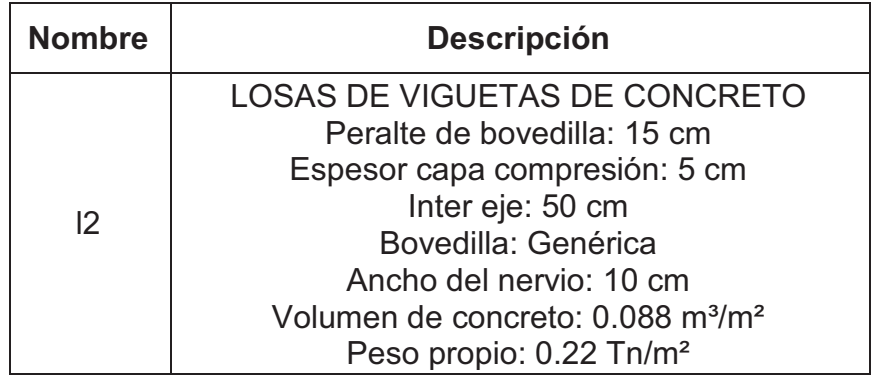

**Tabla 2.17.-** Características de losa del primer piso.

El modelo de la loza de la primera planta se muestra a continuación:

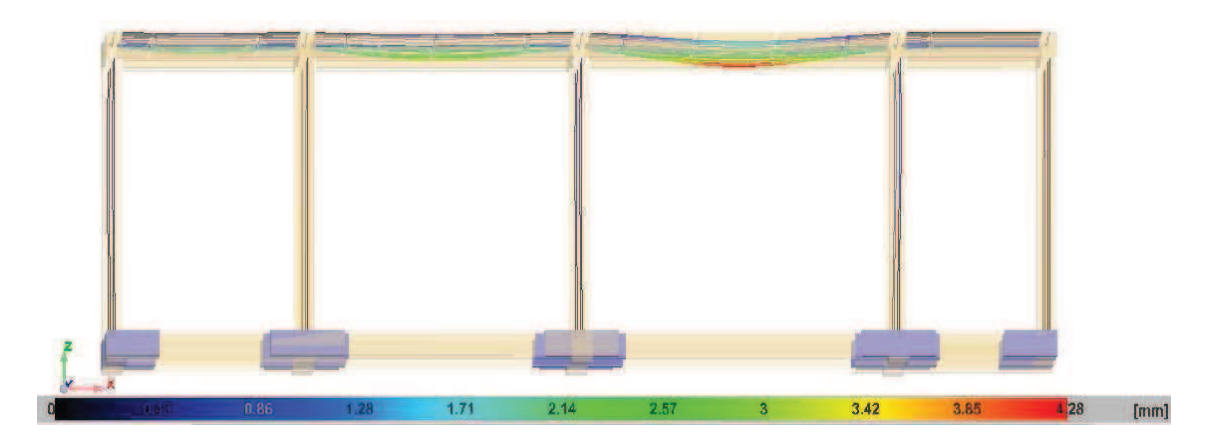

**Figura 2.6.-** Diagramas de Deformación plano x-z de la primera planta.

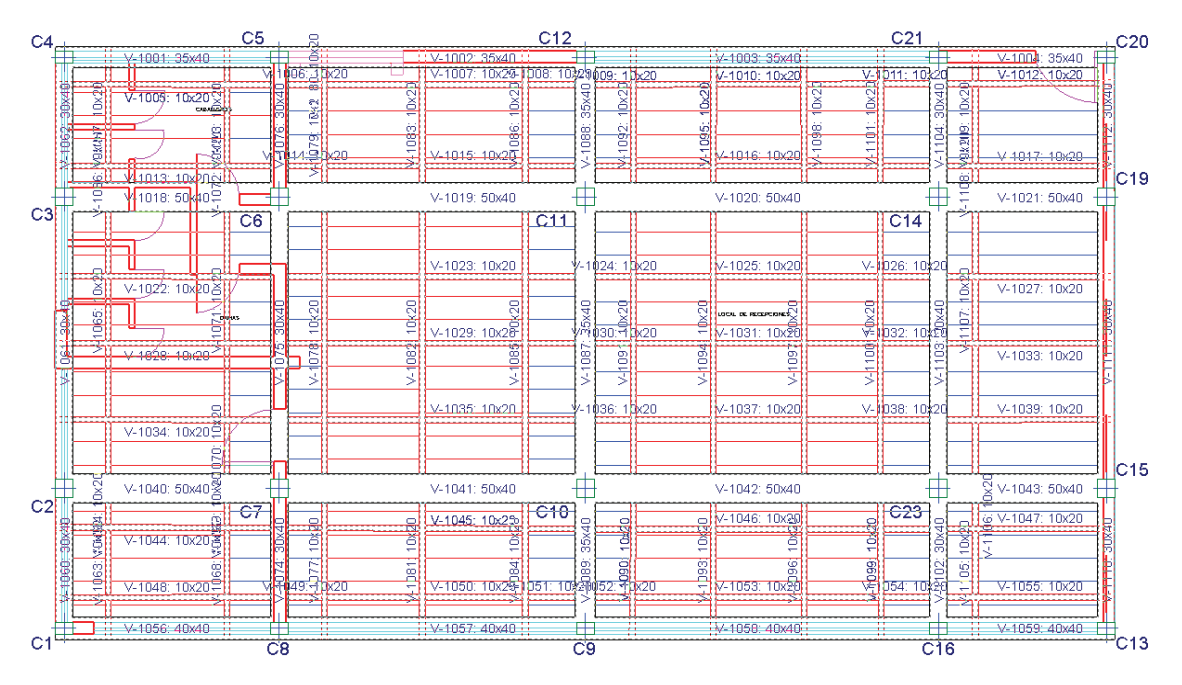

**Figura 2.7.-** Configuración estructural de la loza de primera planta.

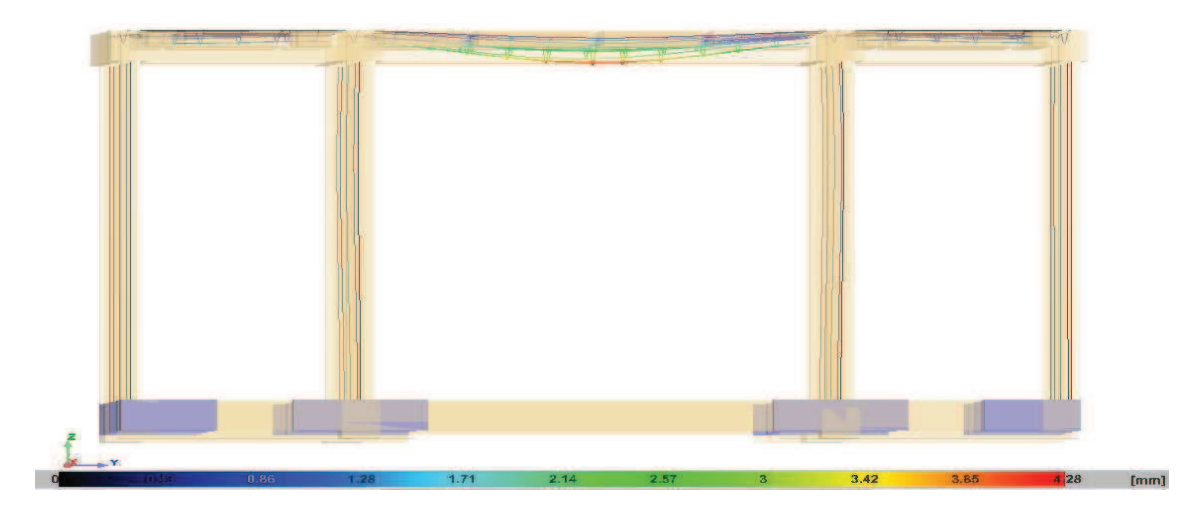

**Figura 2.8.-** Diagramas de Deformación plano y-z de la primera planta.

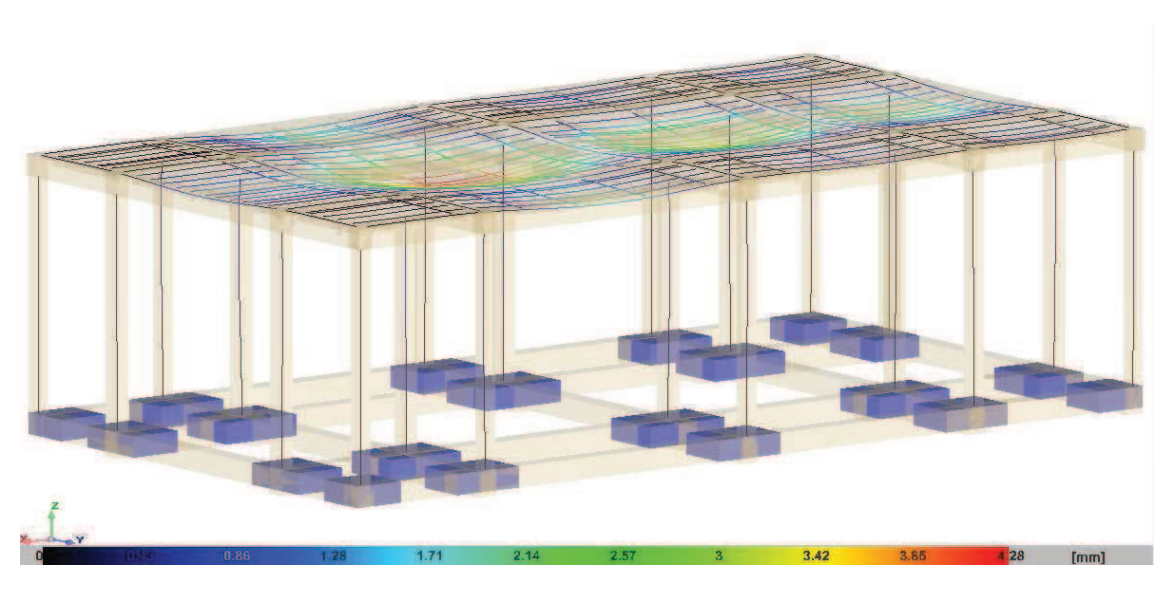

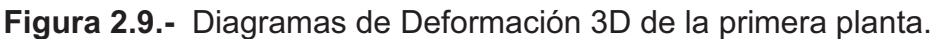

La deflexión máxima es de 4mm y se encuentra en la zona de mayor luz longitudinal (6m), en la región comprendida entre las columnas internas (luz transversal 5m). Según la norma ACI 318 la deformación debe ser menor a L/480 que para el caso es de 12.5 mm, por lo anterior la losas cumple con los requerimiento de nuestro diseño.

# **2.2.6 COMPROBACIONES Y RESULTADOS.**

Para las comprobaciones el software utilizó las siguientes normas:

Concreto: ACI 318M-99.

A. formados en frio: AISI.

Aceros laminados y armados: AISC ASD 89.

Según los resultados en los pilotes los esfuerzos máximos soportados por el suelo son menores al esfuerzo máximo calculado, por lo que la cimentación es aprobada.

La deformación y desplazamiento de columnas es muy pequeña y no supera los esfuerzos permisibles de cada una.

Las losas tienen deformaciones pequeñas permisibles según la norma por lo que el cálculo estructural previo nos permite aceptar el proceso constructivo planteado.

# **2.3 ACERO ESTRUCTURAL.**

#### **2.3.1 PROPIEDADES DEL ACERO.**

Entre los principales componentes se pueden destacar: aleación de hierro (al menos 98 % aproximadamente), con contenidos de carbono alrededor del 1 % y otros minerales como manganeso, para mejorar su resistencia, y fósforo, azufre, sílice y vanadio para mejorar su soldabilidad y resistencia a la corrosión.

El acero estructural tiene alrededor del 0.2% de carbono en su aleación por ello se conoce como un acero de bajo carbono. Conforme incrementa el contenido de carbono disminuye su ductilidad pero incrementa su esfuerzo de fluencia y su esfuerzo último.

El acero más comúnmente usado es el denominado A-36, que tiene un punto fluencia de 36000 psi (2530 kgf/cm2), aunque modernamente la tendencia es hacia un acero de resistencia superior.

# **2.3.2 INFLUENCIA DEL LAMINADO EN FRÍO EN LAS PROPIEDADES DEL ACERO.**

Las propiedades de elementos de acero laminado en frío son algo diferentes en comparación con el acero laminado en caliente debido a que poseen mayor punto de fluencia y resistencia a la tensión pero menor ductilidad, el porcentaje de incremento del límite de fluencia es mayor que el de resistencia a la tensión.

Las propiedades en las esquinas son diferentes a las de las zonas planas por lo que la deformación y la fluencia empiezan por la zona plana de menor límite de fluencia hasta la zona de las esquinas, de acuerdo a las investigaciones de Winter, Karren, Chajes, britvec<sup>1</sup> y Uribe las causas del cambio de propiedades en los elementos laminados en frío son debido al endurecimiento y envejecimiento por deformación ilustrado en la siguiente figura:

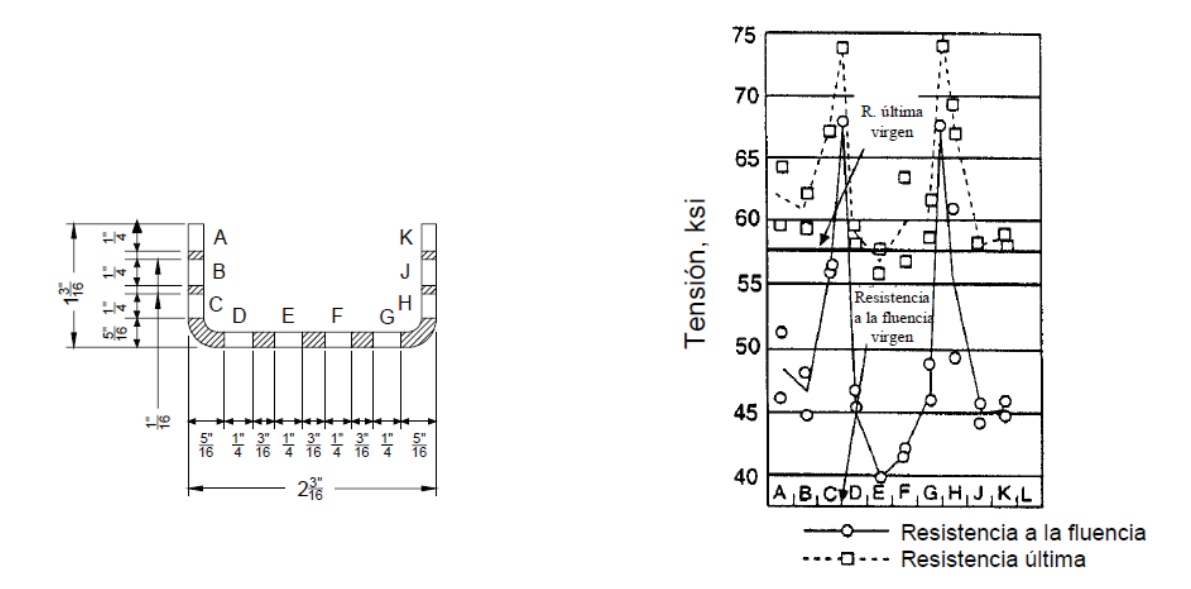

*[Fuente: WEIN WEN; figura 2.3; pág. 55]* 

**Figura 2.10.-** Efectos de variación de propiedades mecánicasa lo largo de un perfil C.

Se puede entender que tanto la resistencia a la ruptura como a la fluencia varían a lo largo del perfil por lo que se sabe que el mínimo valor de la resistencia a la fluencia como el de ruptura son algo mayores que el del material virgen y que la menor resistencia se da en los puntos A, K (extremos del perfil) y la mayor resistencia se da en los puntos (c,h) esquinas del perfil.

 $^1$  WEI WEN Y; Cold Formed Steel Design; página 54.

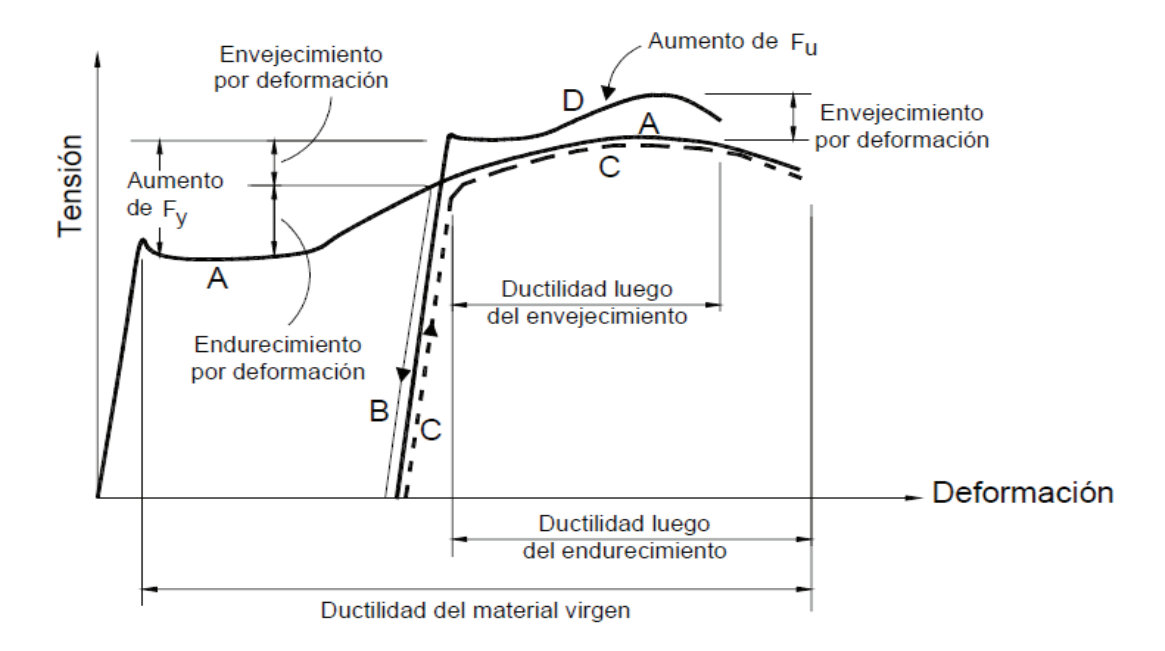

*<sup>[</sup>Fuente: WEIN WEN; figura 2.4; pág. 56]* 

**Figura 2.11.-** Efectos de endurecimiento y envejecimiento por deformación en las propiedades del metal curva esfuerzo deformación.

Otro factor para el cambio de propiedades es el efecto Bauschinger<sup>2</sup>, el cual indica que la resistencia a la fluencia para compresión de elementos de aceros de espesores pequeños es más pequeña que la resistencia a la fluencia para tensión en eje longitudinal y si es en el eje transversal se denomina efecto Bauschinger inverso.

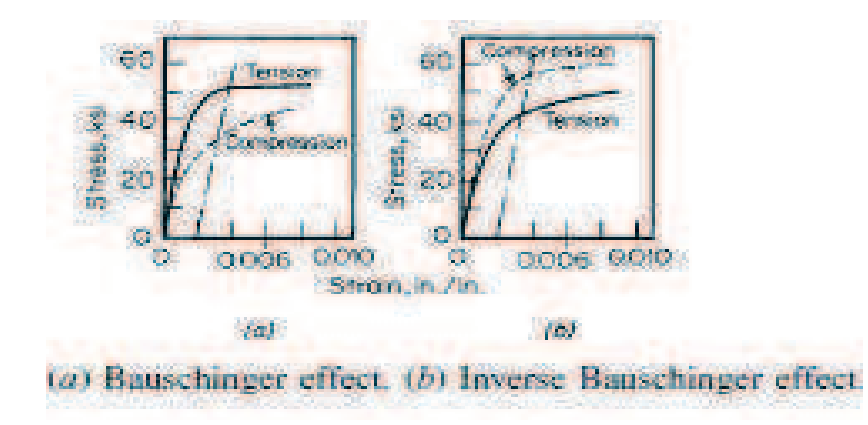

*[Fuente: WEIN WEN; figura 2.5; pág. 56]* 

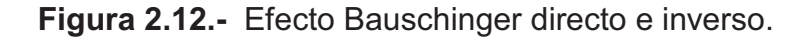

 $2$  WEI WEN Y; Cold Formed Steel Design; página 56.

Los efectos en el cambio de propiedades por consecuencia del laminado en frío en las esquinas del elemento depende de: el tipo de acero, el tipo de esfuerzo al que esté sometido el elemento, la dirección de los esfuerzos en función de la esquinas (longitudinal y transversal), la relación entre Esfuerzo de ruptura y el esfuerzo de fluencia del material y la relación entre el radio de doblado de la esquina del perfil con el espesor del elemento. Las más determinantes son: la relación entre esfuerzo de ruptura con el esfuerzo de fluencia del material y la relación entre el radio de la esquina del perfil con el espesor.

$$
\frac{F_{yc}}{F_y} = \frac{B_c}{(R/t)^m}
$$

(Ec. 2.1)

$$
B_c = 3.69 \frac{F_u}{F_y} - 0.819 \left(\frac{F_u}{F_y}\right)^2 - 1.79
$$

(Ec. 2.2)

$$
m = 0.192 \frac{F_u}{F_y} - 0.068
$$

(Ec. 2.3)

- Fyc= Resistencia promedio a la fluencia en las esquinas (Ksi).
- $F_v$ = Resistencia a la fluencia del material virgen (Ksi).
- Fu= Resistencia a la ruptura del material virgen (Ksi).
- R= Radio de doblado (pulg).
- t= Espesor del material (pulg).

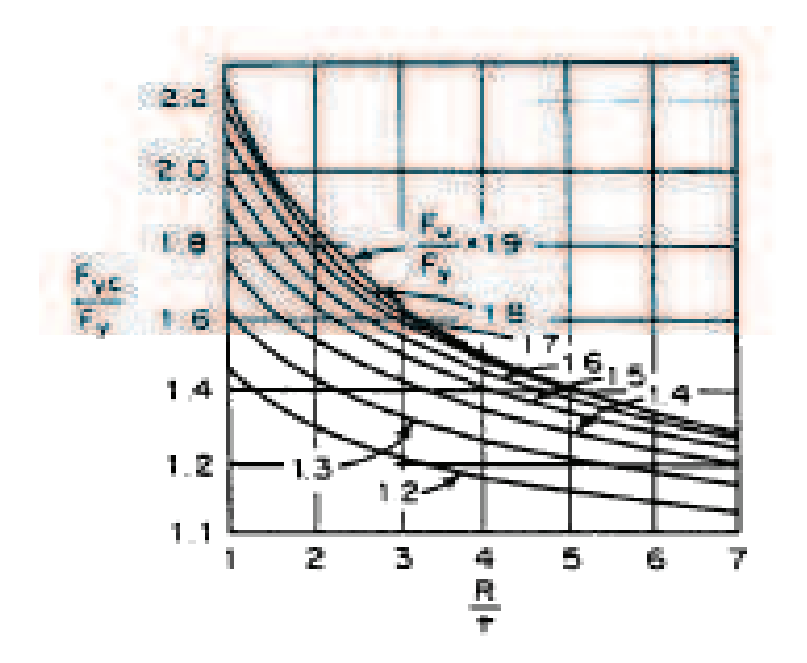

*[Fuente: WEIN WEN; figura 2.6; pág. 56]* 

**Figura 2.13.-** Relación entre Esfuerzo de ruptura con el esfuerzo de fluencia del material y la relación entre el radio de la esquina del perfil con el espesor para obtener la relación del esfuerzo de fluencia en las esquinas.

$$
F_{ya} = CF_{yc} + (1 - C) F_{yt}
$$

(Ec. 2.4)

Fya= Resistencia de toda la seccióna la fluencia (Ksi).

- Fy= Resistencia a la fluencia del material virgen (Ksi).
- $F_v$ = Resistencia a la ruptura del material virgen (Ksi).
- R= Radio de doblado (pulg).
- t= Espesor del material (pulg).

En el diseño de elementos laminados en frío, las recomendaciones AISI para deformaciones se realizan mediante límites proporcionales menores que los del punto de fluencia del material virgen. Estos límites proporcionales consideran la variación de las propiedades al conformar en frío y a los esfuerzos residuales que se generan en el mismo.

Para el acero A-36 se tiene:

$$
\frac{F_u/F_y}{1,61}
$$

(Ec. 2.5)

En el análisis de comportamiento de acuerdo a cada carga para elementos sometidos a flexión pura se tiene:

$$
f_{cr} = \frac{k\pi^2 E}{12(1 - \mu^2)(h/t)^2}
$$

(Ec. 2.6)

Donde:

- k= Factor de seguridad para flexión(Ksi).
- µ= Relación de Poisson.
- h= Altura del perfil.
- t= Espesor del material (pulg).

# **2.3.3 VENTAJAS Y DESVENTAJAS DEL ACERO ESTRUCTURAL.**

#### **2.3.3.1 Ventajas del acero.**

- **a) Alta resistencia**: la alta resistencia del acero por unidad de peso permite estructuras relativamente livianas, lo cual es de gran importancia en la construcción de estructuras cimentadas en suelos blandos.
- **b) Durabilidad**: las propiedades del acero no se alteran con el tiempo, ni varían con la localización en los elementos estructurales.
- **c) Elasticidad**: el acero es el material que más se acerca a un comportamiento linealmente elástico hasta alcanzar esfuerzos considerables.
- **d) Precisión dimensional**: los perfiles laminados están fabricados bajo estándares que permiten establecer de manera muy precisa las propiedades geométricas de la sección.
- **e) Ductilidad**: el acero permite soportar grandes deformaciones sin falla. Alcanza altos esfuerzos en tensión por lo que permite que las fallas sean evidentes.
- **f) Tenacidad**: el acero tiene la capacidad de absorber grandes cantidades de energía en deformación (elástica e inelástica).
- **g) Facilidad de unión con otros miembros**: el acero en perfiles se puede conectar fácilmente a través de remaches, tornillos o soldadura con otros perfiles.
- **h) Rapidez de montaje**: la velocidad de construcción en acero es superior al resto de los materiales.
- **i) Disponibilidad de secciones y tamaños**: el acero se encuentra disponible en perfiles, planchas y barras que permiten optimizar su uso en gran cantidad de tamaños y formas.
- **j) Reciclable**: el acero es un material 100 % reciclable además de ser degradable por lo que no contamina.
- **k) Resistencia a la Fatiga**: el acero tiene una mayor resistencia a la fatiga que el concreto.
- **l) Facilidad de trabajo**: el acero permite realizar la mayor parte posible de una estructura en taller y la mínima en obra consiguiendo mayor exactitud.

### **2.3.3.2 Desventajas del acero.**

- **a) Corrosión**: el acero estructural expuesto al ambiente se expone a corrosión por lo que debe ser recubierto con elementos anticorrosivos. Al ser susceptibles la corrosión al estar expuestos al agua y al aire, por lo que se deben pintar periódicamente lo que genera un rubro de mantenimiento.
- **b) Calor, fuego**: en el caso de incendios, el calor se propaga rápidamente por las estructuras por lo que su resistencia disminuye hasta alcanzar

temperaturas donde el acero se comporta plásticamente, por ser gran conductor de calor permite promover la propagación de incendios. Se debe proteger con recubrimientos aislantes del calor y del fuego (retardantes) como mortero, concreto, espumas lo que aumenta costos de recubrimiento.

**c) Pandeo:** los elementos que trabajan a flexocompresión (columnas) tienen mayor riesgo de pandeo, por lo que se necesita utilizar elementos más esbeltos que aumento el costo de la estructura.

#### **2.3.4 TIPOS DE COMPONENTES DE LA ESTRUCTURA.**

Para la construcción de pórticos la estructura utiliza vigas principales (dinteles), vigas secundarias (correas y vigas dintel), columnas y placas de acero estructural.

Los perfiles laminados en frío son de sección relativamente delgada que se hacen doblando la tira o lámina de acero en máquinas con rodillos formadores y dados para sujetar y doblar. Debido a la relativa facilidad y simplicidad de la operación de doblado y el costo relativamente bajo de los dados y rodillos formadores, el proceso de formación en frío se presta para la manufactura de formas especiales para objetos específicos de arquitectura y para obtener la rigidez máxima de la sección.

#### **2.3.4.1 Perfiles G.**

El perfil estructural G es la base para el diseño de todos los componentes en este proyecto, trabajan con rigidizadores en los extremos (dobleces como el perfil G). Por la naturaleza de su material el perfil tiene propiedades que varían a su alrededor, las zonas críticas son las esquinas puesto que las mismas acumulan esfuerzos residuales debido al conformado en frío. La AISI previene la falla de estos elementos mediante consideraciones que serán tratadas en lo posterior.

#### **2.3.4.2 Perfiles cuadrados (Unión doble G).**

Son perfiles doblemente simétricos producidos a partir de la unión de dos perfiles G. Son estables debido a que su forma promueve un momento de inercia superior al caso anterior. Se utilizan en vigas del pórtico, vigas cartela, columnas. En el caso de las vigas el factor crítico es el pandeo y si pasa de ciertas consideraciones el pandeo lateral, en el caso de las columnas existen consideraciones AISI muy rigurosas que se tratarán en lo posterior.

#### **2.3.4.3 Placas.**

Son conformadas en caliente por lo que se utiliza para su diseño consideraciones AISC. En las columnas base y extremo superior, en las vigas de las gradas son muy importantes para el soporte de la estructura. En la formación de cartelas y placas soporte en uniones son importantes porque permiten desarrollar elementos principales menos esbeltos.

# **2.4 DISEÑO ESTRUCTURAL.**

### **2.4.1 MÉTODOS DE DISEÑO.**

#### **2.4.1.1 Método de los esfuerzos permisibles (método elástico).**

Consiste en lo siguiente: Las acciones internas (carga axial, momentos, fuerzas cortantes y torsiones) inducidas en los distintos elementos de las estructuras por las solicitaciones de servicio o de trabajo que actúan sobre estas, se calculan por medio de un análisis elástico.

Se determinan después los esfuerzos producidos en las distintas secciones por las acciones internas, por métodos también basados en hipótesis elásticas.

Los esfuerzos de trabajo que se han calculado deben mantenerse por debajo de ciertos valores de esfuerzos permisibles que se consideran aceptables.

#### **2.4.1.2 Método de Factores de carga.**

Para determinar las cargas la forma de combinación de las mismas es bastante más elaborada que en el método anterior. Los valores límite para este método se basan en comparaciones de esfuerzos y momentos limitantes tabulados en base a experimentación.

Los elementos de la estructura se dimensionan de tal manera que su resistencia a las diversas acciones de trabajo a las que puedan estar sujetas

es igual a dichas acciones multiplicadas por un factor de acuerdo con el grado de seguridad deseado.

Es un método más moderno que el anterior, el limitante es que en el país no es tan difundido como el de esfuerzos admisibles.

# **2.4.2 NORMAS Y CÓDIGOS A UTILIZAR:**

En la siguiente lista se cita las normas principales y en las áreas donde se utilizarán en nuestro proyecto.

- American Iron and Steel Institute (AISI), (Specification for the design of cold-formed steel structural members, 1996 supplement 1. En esta norma se encuentra los parámetros para el diseño de elementos laminados en frio que trabajan a flexión (correas y vigas), flexocompresión (columnas).
- American Society of Civil Engineers (ASCE), Minimum Design Loads for Buildings and other Structures. 7-05. En esta norma se encuentra la guía para el cálculo de cargas de viento.
- American Concrete Institute (ACI) 3-18S /02, Requisitos del reglamento para concreto estructural*.* En esta norma se encuentra los parámetros para el diseño de cimentaciones, losas, gradas y el análisis de resistencia para el anclaje a hormigón.
- American Institute of Steel Construction (AISC), Manual of Steel Construction 9thd ed. En esta norma se encuentra los parámetros para el diseño de placas base y soporte.
- American Welding Society AWS D1.3-2008, Structural Welding Code Sheet Steel. En esta norma se encuentra los parámetros para calcular las uniones soldadas con elementos de espesor menor a 4mm.
- Código Ecuatoriano de Construcción CPE INEM 2005, requisitos generales de diseño. En esta norma se encuentra los parámetros para el diseño de cubiertas, cargas vivas y de ocupación, procedimiento para el cálculo antisísmico, relación de áreas, dimensiones mínimas.
- Código Ecuatoriano de Construcción CPE INEN 2005, parte 1. Requisitos generales de diseño. En esta norma se encuentra los parámetros para el diseño de cubiertas, cargas vivas y de ocupación,

procedimiento para el cálculo antisísmico, relación de áreas, dimensiones mínimas.

• Código Ecuatoriano de Construcción CPE INEN 1984, parte 5. requisitos de diseño y construcción de escaleras. En esta norma se encuentra los parámetros para el cálculo y dimensionamiento de los elementos que forman la escalera.

# **2.4.3 CARGAS**

Uno de los pasos más importantes en el diseño de estructuras metálicas es determinar de la manera más precisa posible el valor de las cargas que soportará la estructura durante su vida útil, así como su posición y también determinar las combinaciones más desfavorables que de acuerdo a los reglamentos pueda presentarse*.*

La estructura será calculada en base a los siguientes tipos de carga:

- Cargas muertas.
- Cargas vivas.
- Cargas de viento.
- Cargas de granizo.
- Cargas de ceniza.

Según la norma AISI ASD 96 A5.1.2 las combinaciones que deben satisfacer el diseño de los elementos laminados en frío son:

1. D 2. D + L + (Lr o S o Rr) 3. D + (W o E) 4. D + L + (Lr o S o Rr) + (W o E)

Donde:

D: Carga muerta.

L: Carga viva.

Lr: Sobrecarga de cubierta.

S: Carga de granizo.

Rr: Carga de lluvia.

W: Carga de viento.

E: Carga de Sismo.

#### **2.4.3.1 Cargas muertas.**

Son aquellas cuya magnitud y posición permanecen prácticamente constantes durante la vida útil de la estructura. Consisten en los pesos de los diversos miembros estructurales y en los pesos de cualesquiera objetos que estén permanentemente unidos a la estructura, entre otros:

- Columnas.
- Vigas.
- Trabes.
- Losas.
- Muros.
- Ventanas.
- Plomería.
- Instalaciones eléctricas y sanitarias.

En algunos casos, una carga muerta estructural puede estimarse satisfactoriamente por medio de fórmulas basadas en los pesos y tamaños de estructuras similares. Con experiencia, se puede también estimar la magnitud de esas cargas. Sin embargo, una vez determinados los materiales y tamaños de los diversos componentes de la estructura, sus pesos pueden determinarse a partir de tablas que dan sus densidades.

### **2.4.3.2 Cargas vivas.**

Son cargas variables en magnitud y posición debidas al funcionamiento propio de la estructura. Pueden ser causadas por los pesos de los objetos y acciones naturales colocados temporalmente sobre una estructura, por ejemplo:

- Personal.
- Mobiliario.

Las cargas mínimas especificadas en los códigos se determinan estudiando la historia de sus efectos sobre estructuras existentes. Usualmente esas cargas incluyen un margen para tener una protección contra deflexiones excesivas o sobrecargas repentinas.

Se supone que los pisos de edificios están sometidos a cargas vivas uniformes, que dependen del propósito para el cual el edificio es diseñado. Estas cargas están tabuladas en códigos locales, estatales o nacionales.

#### **2.4.3.3 Cargas de viento.**

El cálculo de las cargas de viento se basa en el método analítico (método 2) debido a que el método 1 sirve para condiciones geográficas propias de Estados Unidos, la norma a utilizar es [ASCE-7-05 artículo 6.5]<sup>3</sup>.

Presión (carga) debido a la Velocidad del Viento.

$$
q = 0.00256 K_z^* K_{zt}^* V^{2*} I \quad (lb/pie^2)
$$
 (Ec. 2.7)

La presión de velocidad del viento qz (lbf/pulg<sup>2</sup>) a altura z (en m) se da mediante la siguiente ecuación:

Donde:

Kz = Coeficiente de exposición de la presión de velocidad.

Kzt = Factor de Topografía.

V = Velocidad Básica de Viento en millas/hora.

I = Factor de Importancia.

Carga o presión (Interna y Externa) neta.

La presión neta es la suma algebraica de las presiones actuando sobre lados opuestos de la edificación.

La presión que ejerce el viento es igual a:

$$
P = q (GCp - GCpi)
$$
 (Ec. 2.8)

Para estimar los coeficientes de presión interna, las edificaciones son clasificadas como: Encerradas, Parcialmente Encerradas o Abiertas [6.2 de ASCE-7-05]. El Coeficiente de Presión Interna GCpi es una función de las condiciones de cercamiento.

-Método MWFRS (Main Wind Force Resisting System).

Para el diseño de columnas se recomienda utilizar los valores del método MWFRS ya que este método considera que una cierta parte de viento actuará

 $3$  Norma ASCE 7-05; Capítulo 6.5; páginas 24-30.

sobre la columna, ya que el revestimiento (concreto, bloques soportarán una gran parte.

-Método C&C (Components & Cladding).

Permite obtener el coeficiente de presión externa Cp para sistemas secundarios (es decir, los cubiertas y recubrimientos del sistema de resistencia a fuerza lateral).

#### **2.4.3.4 Cargas de sismo.**

Estas cargas inducidas en las estructuras están en relación a su masa y elevación a partir del suelo; así como de las aceleraciones del terreno y de la capacidad de la estructura para disipar energía; estas cargas se pueden determinar cómo fuerzas estáticas horizontales aplicadas a las masas de la estructura, aunque en ocasiones debido a la altura de los edificios o esbeltez se hace necesario un análisis dinámico para determinar las fuerzas máximas a que estará sometida la estructura. Para determinar el cortante basal total de diseño (V) se realizan los cálculos que se basan en el Código Ecuatoriano de la Construcción (CEC).

A continuación se describe cada una de las variables a calcularse:

Z = aceleración de la gravedad, para Quito.

I = factor de importancia, para edificios públicos que operan continuamente (estructuras especiales)

La carga sísmica reactiva W para fines de este código, representa la carga reactiva por sismo, igual a la carga muerta total de la estructura. En el caso de estructuras de bodegas o de almacenaje, W se calcula como la carga muerta más un 25% de la carga viva de piso.

R = Factor de reducción de respuesta estructural,

ÖP , ÖE = Coeficientes de configuración estructural en planta y en elevación, respectivamente.

$$
C = \frac{1.25 * S^s}{T} \le Cm
$$
 (Ec. 2.9)

$$
T = Ct(h_n)^{3/4}
$$
 (Ec. 2.10)

T = período de vibración.

Ct = para pórticos de acero.

Ct= para pórticos de hormigón.

 $h_{n1}$  = altura máxima de la estructura de acero

 $h_{n2}$  = altura máxima de la estructura de hormigón

R = factor de reducción

$$
V = \frac{Zlc}{R\phi_{P}\phi_{E}}W
$$
 (Ec. 2.11)

Y para determinar la fuerza de sismo se utiliza la siguiente ecuación:

$$
Fx = \frac{V \ast W_{x} h_{x}}{\sum W_{x} h_{x}} \tag{Ec. 2.12}
$$

#### **2.4.3.5 Cargas de granizo.**

Es la carga que se produce por acumulación de granizo, según la norma ecuatoriana de construcción $4$  la misma dice que en los lugares donde es necesario considerar esta carga, se adicionará una carga de 1 KN/m<sup>2</sup> (100kg/  $\text{m}^2$ ) en los aleros a una distancia de 10% la luz libre y no menor a 1m.

#### **2.4.3.6 Cargas de ceniza.**

La edificación se encuentra en una zona donde existe actividad volcánica (puede haber acumulación de ceniza por volcanes guagua pichincha y reventador), por lo que se debe calcular la misma de la siguiente manera:

$$
Ce = \rho_{ce} * e_a \tag{Ec. 2.13}
$$

 $^4$  Norma Ecuatoriana de Construcción; NEC-10; Parte 3; Cargas y Materiales; Capítulo 1.2.2, literal J, página 3-8.

Donde:

Ce: Carga de ceniza

 $\rho_{\text{ce}}$ : Densidad de ceniza

e<sub>a</sub>: Espesor de capa de ceniza.

#### **2.4.4 COMPROBACIONES DE DISEÑO AISI**

Para el diseño existen comprobaciones a resistencia y comprobaciones de servicio. Las comprobaciones de resistencia están reguladas por la norma AISI ASD 96 mientras que las de servicio comprenden las consideraciones de pandeo y relaciones geométricas entre las dimensiones del perfil.

Las comprobaciones a resistencia permiten predecir el comportamiento de un miembro estructural al ser sometido a ciertos tipos de cargas.

Flexión.- Un elemento estructural experimenta una deformación al estar cargado perpendicularmente a su eje longitudinal, en la estructura se puede observar que los elementos que están cargados de esta manera son las correas, las vigas. Es una combinación entre tracción y compresión. Agrupa la comprobación por resistencia nominal de sección, pandeo lateral y evaluación de pandeo normal.

Pandeo Lateral es un comportamiento que produce inestabilidad en elementos estructurales como vigas. Se produce regularmente, cuando la distancia entre apoyos y la relación entre ancho y alto de la viga es grande. El Pandeo Lateral contempla flexión y torsión en forma simultánea. Para calcular pandeo lateral se utiliza el capítulo AISI C3.1.2. (ASD)

Resistencia Nominal de Sección.- Permite comprobar que el momento de fluencia efectivo que depende de la tensión de fluencia y el módulo elástico de la sección efectiva dividido para el factor de seguridad ( a flexión, compresión o tracción) es mayor al momento máximo calculado. Para calcular resistencia nominal a flexión se utiliza el capítulo AISI C.3.1.1. (ASD)

Pandeo Normal.- El Pandeo es un comportamiento típico de los elementos estructurales sometidos a esfuerzos de compresión. Cuando la carga de compresión aumenta progresivamente llega a un valor en el cual el elemento esbelto, en lugar de limitarse a cortar su altura, curva su eje; una vez que esto ocurre aunque no se incremente el valor de la carga el elemento continúa curvándose hasta el colapso definitivo. Ninguna pieza sometida al esfuerzo de compresión está exenta de sufrir el pandeo. Se trata de una flexión lateral que está en relación con la esbeltez. Para calcular pandeo normal se debe obtener la formula de deflexión de cada elemento de acuerdo a sus condiciones de carga

Flexo-compresión.- Un elemento estructural que presenta una carga perpendicular al eje transversal y una carga perpendicular al eje longitudinal está sometido a flexión y compresión combinadas, en la estructura los elementos que tienen esta condición de carga son las columnas. Para calcular resistencia nominal a flexión se utiliza el capítulo AISI C.5.6.3. (ASD)

Resistencia al corte.- Permite comprobar si una sección transversal no fallará al aplicarse una carga horizontal al eje transversal (esfuerzo de cizalladura). Esta comprobación se realiza en el capítulo de soldadura.

A pesar que una estructura cumpla con las comprobaciones a resistencia, la misma también debe conservar su integridad geométrica y satisfacer sus condiciones de uso. Para el caso de elementos laminados en frío no rigidizados (correas, vigas dinteles, columnas) según AISI B1.2 se debe cumplir lo siguiente:

$$
\frac{A}{e} < 200
$$

(Ec. 2.14)

 $\frac{B}{e}$  < 200 ; w/t<60  $\boldsymbol{e}$ 

(Ec. 2.15)
Donde:

A= Lado mayor del perfil [m]

B= Lado menor del perfil [m]

Para el caso de elementos sometidos a flexión, compresión o ambas combinadas (columnas) deben cumplir según AISI C2.1 lo siguiente:

KL/rx<200

(Ec. 2.16)

KL/ry<200

(Ec. 2.17)

Donde:

K= Factor de longitud Efectiva de acuerdo al tipo de apoyos de la columna.

h= Altura de la columna.

rx= Radio xx del elemento.

ry= Radio yy del elemento.

Debido a que al fabricar el perfil laminado en frío se dobla una placa con ciertos radios de curvatura, la sección de acuerdo a la carga a la que se encuentra sometida puede perder efectividad de distribución de esfuerzos en su área transversal, por lo que se debe calcular su ancho y área efectiva de la siguiente manera (AISI B.2):

$$
\lambda = \frac{1.052}{\sqrt{kt}} \left(\frac{w}{t}\right) \sqrt{\frac{F_n}{E}}
$$
  
Si  $\lambda > 0.673$   
 $b = \rho w$ 

(Ec. 2.19)

(Ec. 2.18)

$$
\rho = \left(\frac{1 - \frac{0.22}{\lambda}}{\lambda}\right)
$$
\n(Ec. 2.20)

\n
$$
A_e = A_t - 4(w - b)t
$$
\n(Ec. 2.21)

\nSi  $\lambda \leq 0.673$ 

\n
$$
b = w
$$
\n(Ec. 2.221)

(Ec. 2.22)

$$
(Ec. 2.23)
$$

Donde:

- w / t = Factor de esbeltez local.
- $b =$  Ancho real (m).
- $w =$  Ancho efectivo (m).
- $t =$  Espesor del perfil (m).
- $F_n$  = Esfuerzo nominal ponderado (kg/m<sup>2</sup>).
- $\lambda =$  Coeficiente de deflexión.
- kt = Coeficiente de interacción de esfuerzos k= 4 (compresión).
- $\Omega =$ Coeficiente de deflexión efectivo.
- $A_e$ = Área efectiva (m<sup>2</sup>).
- $A_t =$  Área nominal tabulada (m<sup>2</sup>).

Cada consideración detallada anteriormente deben cumplirse para aceptar el diseño a excepción de placas y soldadura que tienen sus propias comprobaciones, esto depende del tipo de carga al que está sometido el elemento y de su geometría.

 $A_c = A_t$ 

# **2.4.5 COMPROBACIONES DE DISEÑO DE ELEMENTOS SOMETIDOS A FLEXIÓN COMPRESIÓN AISI**

Los elementos que deben comprobarse de esta manera son las correas y vigas que se encuentran tanto en la segunda planta, las gradas y la cubierta de graderíos. A continuación se presenta dichas comprobaciones:

*2.4.5.1.1 Comprobación por resistencia nominal de sección* 

$$
M_{nf} = S_x * F_y
$$

(Ec. 2.24)

Donde:

 $F_{\mathsf{y}}$ = Tensión de fluencia de cálculo.

 $S_e$ = Módulo elástico de la sección efectiva, calculado con el esfuerzo Fy, en la fibra extrema comprimida o traccionada. Se debe tomar en cuenta que la flexión en los perfiles de acero laminado sea con respecto al eje X-X (eje fuerte).

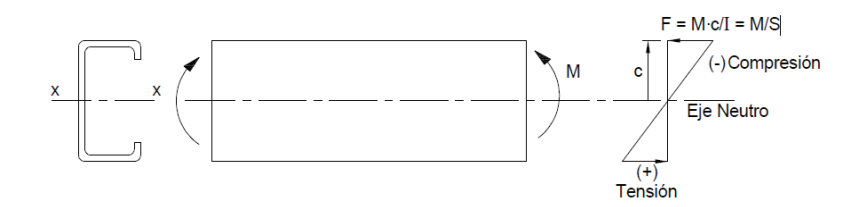

**Figura 2.14.-** Diagrama de cuerpo libre de un elemento sometido a flexión .

$$
M_{af} = \frac{M_{nf}}{\Omega_b}
$$

(Ec. 2.25)

$$
M_{max} < M_a
$$

(Ec. 2.26)

Donde:

 $\Omega_h$ = Factor de seguridad a flexión.

 $M_{nf}$ = Resistencia nominal en flexión, es el menor valor entre los calculados para la resistencia nominal de la sección y la resistencia al pandeo lateral de la misma.

 $M_{max}$ = Momento máximo calculado.

 $M_a$ = Momento admisible.

*2.4.5.1.2 Comprobación por pandeo lateral y torsional.* 

$$
M_{np} = S_c * \frac{M_c}{S_f}
$$
\n(Ec. 2.27)

Esfuerzo crítico de pandeo elástico por flexión:

$$
F_{e1} = \frac{\pi^2 E}{(Kl/rmin)^2}
$$

(Ec. 2.28)

$$
\sigma_{ex} = \frac{\pi^2 E}{(Kl/rx)^2}
$$

(Ec. 2.29)

$$
J = \frac{4*e*A^2}{L_{\Gamma}} = \frac{2*b^2*h^2*t_1*t_2}{bt_1+bt_2}
$$

(Ec. 2.30)

$$
\sigma_t = \frac{1}{A * r_o^2} \left[ G * j + \frac{\pi^2 * E * C_w}{(K_t * L_t)^2} \right]
$$

(Ec. 2.31)

$$
\beta = 1 - \left(\frac{x_o}{r_o}\right)^2
$$

(Ec. 2.32)

$$
Fe2 = \frac{1}{2\beta} \left[ (\sigma_{ex} + \sigma_t) - \sqrt{(\sigma_{ex} + \sigma_t)^2 - 4\beta (\sigma_{ex} * \sigma_t)} \right]
$$

(Ec. 2.33)

Esbeltez a compresión

$$
\lambda_c = \sqrt{\frac{Fy}{Fe}}
$$

(Ec. 2.34)

 $\lambda_c$ = factor de esbeltez a compresión.

Para  $\lambda_c > 1.5$  se tiene:

$$
F_n = \left(\frac{0.877}{\lambda_c^2}\right) * Fy
$$

(Ec. 2.35)

Para  $\lambda_c \leq 1.5$  se tiene:

$$
F_n = \left(0.658^{\lambda_c^2}\right) * Fy
$$

(Ec. 2.36)

Momentos críticos

Momento elástico crítico calculado de acuerdo con:

$$
M_e = C_b * r_o * A * \sqrt{\sigma_{cy} * \sigma_t}
$$
\n(Ec. 2.37)

\n
$$
r_o = \sqrt{r_x^2 + r_y^2 + X_o^2}
$$

(Ec. 2.38)

Para:  $M_e \geq 2.78 M_y$ 

 $M_c = M_y$ 

(Ec. 2.39)

Para: 0,56 M $_{\rm y}$   $<$  M $_{e}$   $<$  2,78 M $_{\rm y}$ 

$$
M_c = \frac{10}{9} M_y \left( 1 - \frac{10 M_y}{36 M_e} \right)
$$
\n(Ec. 2.40)

\n
$$
Para: M_e \leq 0.56 M_y
$$

(Ec. 2.41)

 $M_{y} = S_{f} * F_{y}$ (Ec. 2.42)  $Sf = Sy$ 

$$
(Ec. 2.43)
$$

$$
Sc = \frac{Mc}{Fn}
$$

 $M_c = M_e$ 

(Ec. 2.44)

$$
\Omega_b = \frac{M_{np}}{M_{max}} > 1.67
$$

(Ec. 2.45)

Donde:

A= Superficie total de la sección transversal.

 $M_{\text{max}}$ = Valor absoluto del momento máximo en el segmento no arriostrado.

 $M_A$ = Valor absoluto del momento correspondiente al punto ubicado a un cuarto del segmento no arriostrado.

 $M_B$ = Valor absoluto del momento en el eje del segmento no arriostrado.

 $M_c$ = Valor absoluto del momento correspondiente al punto ubicado a tres cuartos del segmento no arriostrado.

 $M_{\mathcal{Y}}$ = Momento debido a la fluencia inicial en el extremo del elemento que esta a compresión de la totalidad de la sección.

 $M_e$  = Momento elástico crítico calculado de acuerdo con:

 $C_b$ = Se recomienda tomar un Cb = 1. Para los voladizos en donde el extremo libre no está arriostrado.

E= Módulo de elasticidad longitudinal.

 $r<sub>o</sub>$ = Radio de giro polar de la totalidad de la sección transversal respecto al centro de corte.

 $r_{\rm x}$ ,  $r_{\rm y}$ = radios de giro de la totalidad de la sección transversal respecto a los ejes principales del baricentro.

G= Módulo de elasticidad transversal.

 $K_{\mathcal{Y}}, K_t$ = Factores de longitud efectiva para flexión alrededor de los ejes y, y para torsión.

 $L_y$ ,  $L_t$ = Longitud no arriostrada del miembro comprimido para flexión alrededor de los ejes x, y para torsión.

 $X<sub>o</sub>$  = Distancia entre el centro de corte y el baricentro a lo largo del eje principal x, considerada negativa.

J= Constante de torsión de St. Venant de la sección transversal.

 $C_w$ = Constante de alabeo torsional de la sección transversal.

 $S_f$ = Módulo elástico de la sección total, no reducida, calculado para extremo del elemento en compresión.

 $S_c$ = Módulo elástico de la sección efectiva, calculado para una tensión Mc / Sf en el extremo del elemento en compresión.

 $M_c$ = Momento crítico calculado.

### **2.4.6 DISEÑO DE CORREAS.**

Para diseñar las correas se debe considerar que la misma es una viga, de acuerdo a la ubicación (estructura de segunda planta, cubierta de gradas o visera) se tienen ciertas configuraciones genéricas de apoyo que serán analizadas a continuación:

### **2.4.6.1 Correa triplemente empotrada:**

Este tipo de correa se utiliza en el diseño definitivo de la estructura del segundo piso de la casa comunal y visera.

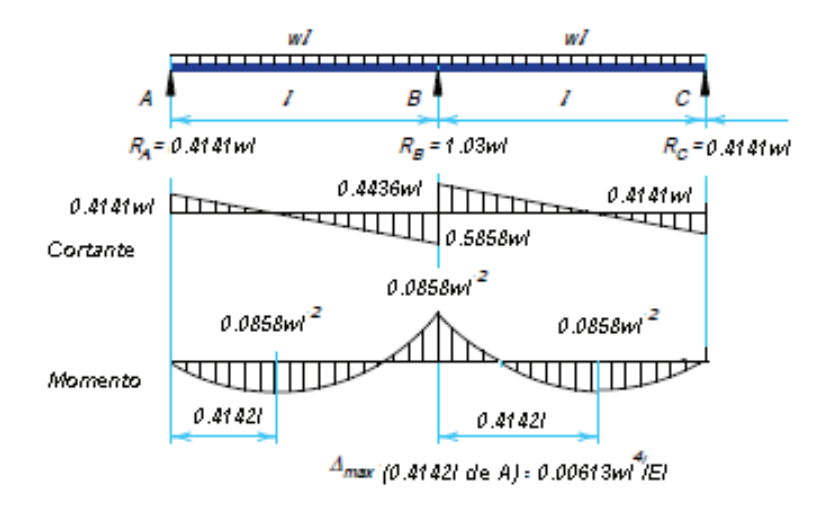

**Figura 2.15.-** Diagrama de cortante, momento, deformación de viga triplemente empotrada.

Ver **anexo 3** para ver detalle de fórmulas. Se obtienen las siguientes reacciones y momentos:

$$
R_a = R_c = 0.4141 \, \text{ql}
$$
\n
$$
R_b = 1.03 \, \text{ql}
$$
\n(Ec. 2.46)

(Ec. 2.47)

$$
M_{max} = 0.0858q l^2
$$

(Ec. 2.48)

Deformación máxima:

$$
y = \frac{0.061ql^4}{EI}
$$

(Ec. 2.49)

### **2.4.6.2 Selección de perfil de correas.**

Estos elementos trabajan a flexión por lo que se debe realizar las comprobaciones mencionadas para este tipo de condición de carga.

Para el diseño de correas se realiza dos combinaciones de carga específicas. Las mismas que son de la siguiente manera:

- 1. Carga viva + carga de viento.
- 2. Carga viva + carga de granizo.

La mayor de las dos combinaciones es la que permite el diseño.

Se debe realizar la comprobación para elementos sometidos a flexocompresión del numeral 2.4.5 para comprobar si el elemento estructural es el adecuado.

### **2.4.6.3 Arriostramientos y tirantillas.**

El objetivo de los arriostramientos es tener una estructura más estable en el área donde se colocan las correas debido a que estas cubren luces mayores a 3 m y por ello tienen problemas en el pandeo normal y lateral.

El arriostramiento se diseña a tracción y va a soportar la misma carga longitudinal que soportan las correas.

Para el diseño es importante definir el área tributaria a utilizarse (área de cobertura del elemento estructural).

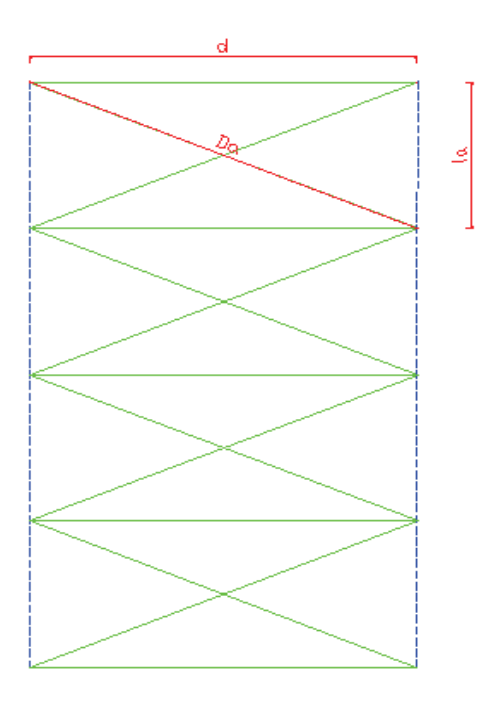

**Figura 2.16.-** Nomenclatura del arreglo de arriostramiento.

Para realizar el cálculo para el arreglo del arriostramiento se tiene las siguientes ecuaciones:

-Para calcular el cortante Q en el arriostramiento:

$$
Q=(q*w)*l_a*2
$$

(Ec. 2.50)

Donde:

 $Q$  = Cortante en el arriostramiento extremo (kg).

 $q$ = Combinación de carga mayor (viva + nieve o viento) (kg/m<sup>2</sup>).

 $w=$  Ancho del área efectiva (m).

 $l_a$ = Longitud de arriostramiento extremo horizontal (m).

- Para el cálculo de la tensión en la diagonal:

$$
T = \frac{Q * D_a}{2 * l}
$$

(Ec. 2.51)

Donde:

 $T=$  Tensión en la diagonal del arriostramiento (kg).

 $D_a$ = Diagonal del arriostramiento (m).

 $d$ = Longitud de arriostramiento extremo vertical (m).

-Para la tensión nominal se tiene:

$$
T_n = T_a * \Omega_t
$$

(Ec. 2.52)

Donde:

- $T_n$ = Tensión nominal del arriostramiento (kg).
- $T_a$ = Tensión admisible para el arriostramiento (kg).
- $\Omega_t$ = Factor de seguridad igual a 1,67.
	- -El área necesaria para el arriostramiento:

$$
A_{ar} = \frac{T_n}{F_y}
$$

(Ec. 2.53)

Donde:

 $A_{ar}$ = Área necesaria para el arriostramiento (m $^2$ ).

- $T_n$ = Tensión nominal del arriostramiento (kg).
- $F_y$ = Tensión de fluencia del elemento estructural (kg/ m<sup>2</sup>).
	- -Para determinar el diámetro de la varilla se utiliza:

$$
D = n \sqrt{\frac{A_{ar} * 4}{\pi}}
$$

(Ec. 2.54)

Donde:

 $D =$  Diámetro de la varilla (m).

 $n=$  Factor de utilización de la varilla.

## **2.4.7 DISEÑO DE VIGAS.**

La viga es un elemento que está sometido a flexión por ello se deben comprobar resistencia nominal de sección, pandeo lateral y evaluación de pandeo normal, de donde se utiliza las ecuaciones (2.27 a 2.45) de los literales 2.4.5.1.1 y 2.4.5.1.2 de este capítulo.

Para el cálculo vigas cartela se debe considerar como que al unirse con la columna y la viga del arco se produce un triángulo hueco en el interior del mismo y también en el interior de los perfiles.

La viga cartela tiene la ventaja de disminuir los momentos calculados en la viga que forma el arco del pórtico, lo cual permite utilizar perfiles de menor peso por la disminución del pandeo normal y además mejorar la rigidización entre la unión viga-columna.

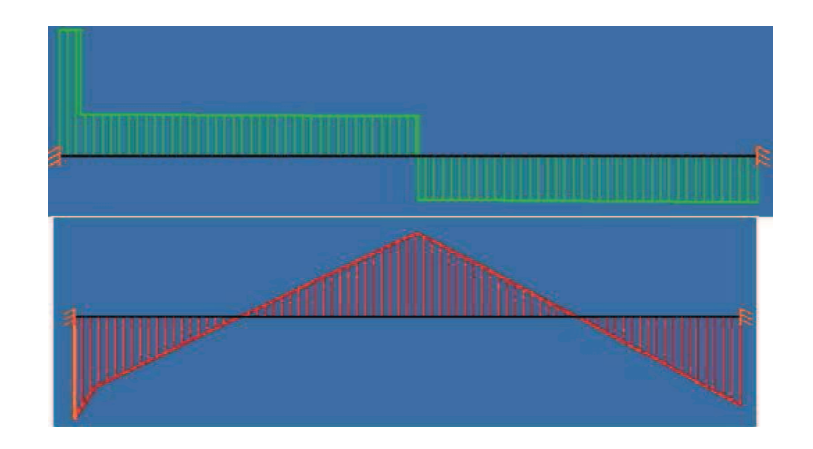

**Figura 2.17.-** Diagramas de corte y momento en viga cartela.

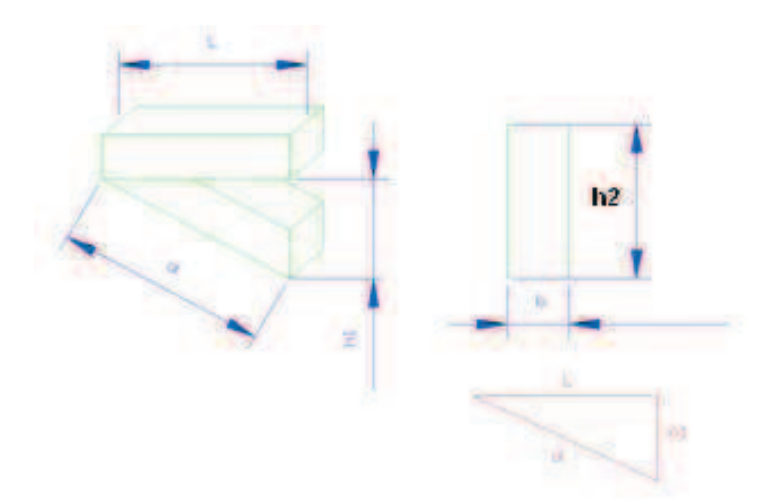

**Figura 2.18.-** Esquema de viga cartela.

Para el análisis del momento de inercia se tiene las siguientes fórmulas:

$$
I = \frac{b * h_1^3}{12} - \frac{b_2 * h_2^3}{12}
$$
  
(Ec. 2.55)  

$$
I = \frac{b * h_1^3}{12} - \frac{(b - 2t) * h_2^3}{12}
$$
  
(Ec. 2.56)

De la figura 2.18 se puede se obtiene lo siguiente:

$$
h_1 = h_x + 2t
$$
\n
$$
h_2 = h_x
$$
\n
$$
h_3 = b - 2t
$$
\n(Ec. 2.57)

$$
b_2 = b - 2t
$$

$$
h_2 = h_1 - 2t
$$

$$
\bar{y} = \frac{H_{total}}{2}
$$

(Ec. 2.58)

Al reemplazar se obtiene lo siguiente:

$$
I = \frac{b * (h_1)^3}{12} - \frac{(b - 2t) * (h_1 - 2t)^3}{12}
$$

(Ec. 2.59)

Donde:

 $b =$  ancho del perfil  $h_1 =$  altura de la cartela  $t =$  espesor del perfil

cartela $\begin{aligned} \operatorname{erfil} \\\\ l_t = l + l_{\text{inicial}} \end{aligned}$ 

(Ec. 2.60)

### **2.4.8 DISEÑO DE COLUMNAS.**

Para el diseño de columnas se compara los momentos obtenidos por medio de la matriz de rigidez, de donde se puede concluir que en las columnas<br>intermedias presentan momentos más grandes por tanto van a tener perfiles<br>más pesados que las columnas externas que presentan momentos más<br>pequeños, esto intermedias presentan momentos más grandes por tanto van a tener perfiles más pesados que las columnas externas que presentan momentos más pequeños, esto se debe a la distancia que se presenta entre columnas

Las estructuras pueden fallar por algunas causas tales como: materiales, tipos de carga y condiciones de apoyo. Los miembros dúctiles pueden estirarse o de carga y condiciones de apoyo. Los miembros dúctiles pueden estirarse o<br>flexionarse excesivamente cuando son sobrecargados ocasionando que la estructura se deforme o colapse.

Por ello se analiza el pandeo en columnas y en los miembros estructurales largos y esbeltos cargados axialmente en compresión.

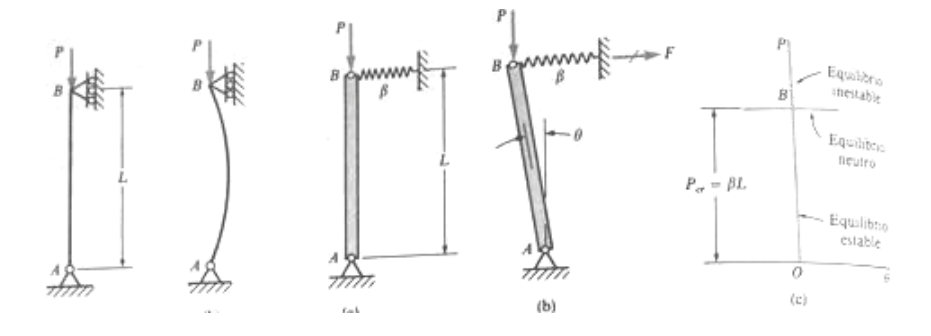

**Figura 2.19 2.19.-** Pandeo en columnas. *[Fuente: Gere; figura 11 11-1, 11-2; pág. 592]* 

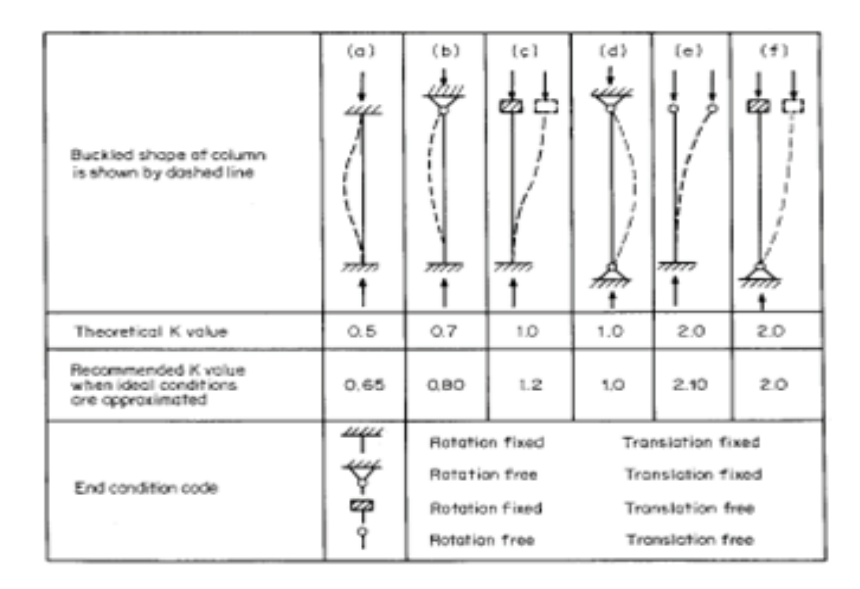

### **Tabla 2.18.-** Factor k de longitud efectiva para columnas

[*Fuente: AISI –Wein cap5 pag314*]

### **2.4.8.1 Comprobación AISI para columnas a flexo-compresión.**

Las resistencias calculadas deben satisfacer las siguientes ecuaciones:

$$
P_n = A_d * Fn
$$
\n(Ec. 2.61)  
\n
$$
M_{nx} = S_x F_y
$$
\n(Ec. 2.62)

(Ec. 2.63)

$$
M_x = M_{max} * \frac{S_{x \, effective}}{S_{y \, effective}}
$$
\n(Ec. 2.64)

$$
M_y = M_{max} * \frac{S_y \, effective}{S_x \, effective}
$$

 $M_{ny} = S_y F_y$ 

(Ec. 2.65)

$$
P_{Ex} = \frac{\pi^2 E I_x}{(K_x L_x)^2}
$$

(Ec. 2.66)

$$
P_{Ey} = \frac{\pi^2 E I_y}{(K_y L_y)^2}
$$
 (Ec. 2.67)

$$
\alpha_x = 1 - \frac{\Omega_c P}{P_{Ex}}
$$
\n
$$
\alpha_y = 1 - \frac{\Omega_c P}{P_{Ey}}
$$
\n(Ec. 2.68)

(Ec. 2.69)

Cuando  $\frac{\Omega_c P}{P}$  $\frac{I_C P}{P_n} \geq 0.15$  se debe cumplir las siguientes ecuaciones

$$
\frac{\Omega_c P}{P_n} + \frac{\Omega_b C_{mx} M_x}{M_{nx} \alpha_x} + \frac{\Omega_b C_{my} M_y}{M_{ny} \alpha_y} \le 1
$$
\n(Ec. 2.70)\n
$$
\frac{\Omega_c P}{P_{no}} + \frac{\Omega_b M_x}{M_{nx}} + \frac{\Omega_b M_y}{M_{ny}} \le 1
$$
\n(Ec. 2.71)

Donde:

 $\Omega_c$ = factor de seguridad a compresión igual a 1,80.

 $\Omega_b$ = factor de seguridad a flexión igual a 1,67.

 $C_{mx}$ ,  $C_{my}$ = para miembros con extremos restringidos es igual a 0,85.

 $\alpha_x$ ,  $\alpha_y$ = factores de amplificación.

 $I_x$ = Momento de inercia de la sección total, no reducida respecto al eje x.

 $I_{\mathcal{Y}}$ = Momento de inercia de la sección total, no reducida respecto al eje y.

 $P_{Ex}$  = Resistencia al pandeo elástico en el eje x.

 $P_{Ey}$  = Resistencia al pandeo elástico en el eje y.

 $M_{nx}$ ,  $M_{ny}$ = Resistencia flexionales nominales respecto a los ejes baricéntricos.

 $S_x$ = Módulo resistente elástico en el eje x.

 $S_{\mathcal{Y}}$ = Módulo resistente elástico en el eje y.

 $S_{x\text{ }effective}$  Módulo resistente elástico del área efectiva en el eje x.

 $S_{\mathit{vefectivo}}$ Módulo resistente elástico del área efectiva en el eje y.

 $\text{M}_{\chi}, \, \text{M}_{\gamma}$ = Resistencia flexionales requeridas respecto a los ejes baricéntricos.

 $P=$  Resistencia a la compresión axial requerida.

Cuando  $\frac{\Omega_c P}{P}$  $\frac{I_C P}{P_n} \leq 0.15$ , en vez de las ecuaciones anteriores se puede utilizar la siguiente ecuación:

$$
\frac{\Omega_c P}{P_n} + \frac{\Omega_b M_x}{\mathcal{M}_{nx}} + \frac{\Omega_b \mathcal{M}_y}{\mathcal{M}_{ny}} \leq 1
$$

(Ec. 2.72)

Para el cálculo de resistencia axial nominal se utiliza las ecuaciones (2.38), (2.39), (2.40) de flexión del literal 2.4.5.2.2:

Para el cálculo de la sección efectiva se considera las ecuaciones (2.18 a 2.23) del literal 2.4.4.

### **2.4.9 DISEÑO ESTRUCTURAL DE GRADAS.**

Para el análisis se van a calcular reacciones, momentos, pandeo con un ejemplo de cálculo y también con la ayuda del programa SAP, de las distintas partes que componen la estructura de la escalera como viga para los peldaños y para los descansos, tubos que conforman las correas, arcos columnas de la estructura, etc.

Para obtener los momentos, reacciones, deflexiones se simula los arcos de la cubierta en el SAP, la misma que se considera como una estructura a 2 aguas debido a que el software no reconoce bien entidades tipo arco, esta consideración permite que el SAP genere resultados aproximados por lo que no se comete un gran error al simular la estructura de esta manera.

Las vigas, correas y columnas se analizarán según los capítulos anteriores.

### **2.4.9.1 Diseño de peldaños para las gradas.**

Para este análisis se considera que el perfil trabaja en voladizo y además se considera tres tipos de condiciones las cuales se menciona a continuación:

Análisis del peldaño en el cual actúa una carga total que describe sobrecarga, peso total del escalón, peso de la viga.

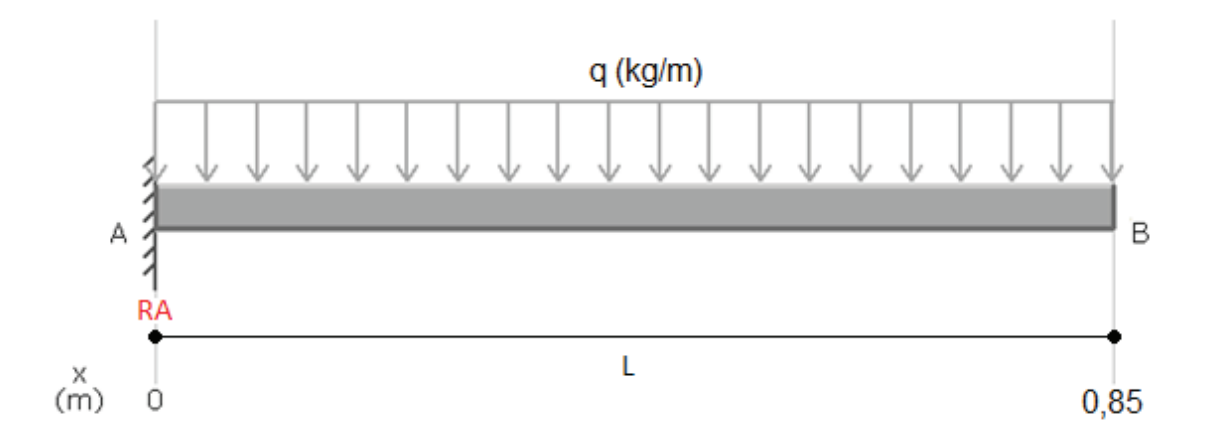

**Figura 2.20.-** Diagrama de cuerpo libre de peldaño sin carga en un extremo. Ra para viga empotrada sin carga en el extremo:

$$
\sum F_y = 0
$$
  

$$
R_A = q * l
$$
 (Ec. 2.73)

Como la grada es simétrica se tiene que la reacción total en A es:

 $R_{TA} = 2q * l$ (Ec. 2.74)  $\sum M_A = 0$  $M_{\text{max}} =$  $q * l^2$  $\overline{z}$ 

Análisis del peldaño en el cual la carga que soporta es la carga total más la carga que produce el pasamano y la cubierta.

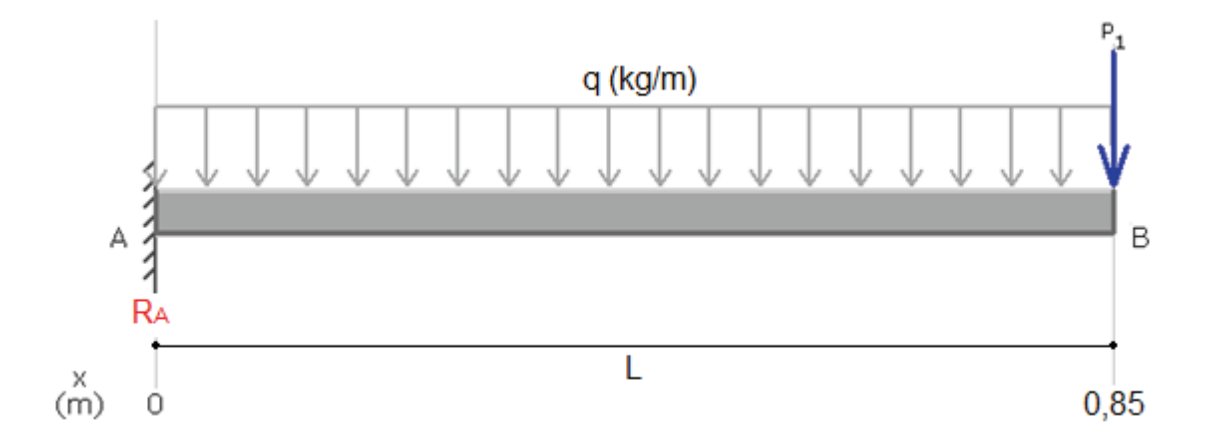

**Figura 2.21.-** Diagrama de cuerpo libre de peldaño con carga en un extremo. P1 = Peso de pasamano + reacción de cubierta.

$$
\sum F_y = 0
$$
  
R<sub>A</sub> = q \* l + P<sub>1</sub>

(Ec. 2.76)

Como la grada es simétrica se tiene que la reacción total en A es:

$$
R_{TA} = 2(q * l + P_1)
$$
\n
$$
\sum M_A = 0
$$
\n
$$
M_{max} = \frac{q * l^2}{2} + P_1 * l
$$
\n(Ec. 2.77)\n(Ec. 2.78)

### **Comprobaciones de la viga del peldaño.**

Debido a que la construcción del peldaño se realiza con tres tipos de materiales como: el perfil C, la malla electro-soldada, de relleno concreto, por tanto se debe realizar una comprobación especial la cual se menciona a continuación:

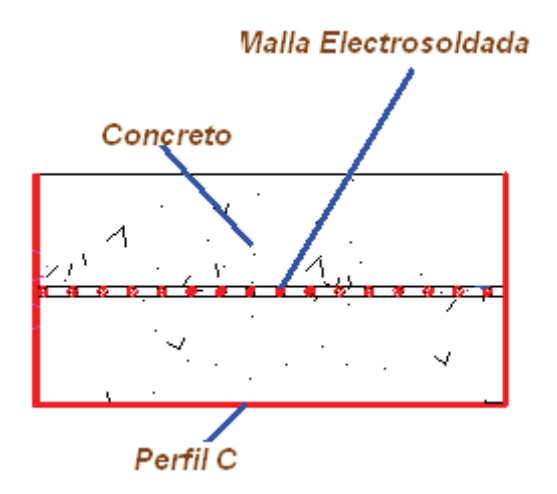

**Figura 2.22.-** Esquema de la construcción del peldaño.

Condiciones geométricas del peldaño:

$$
I = \frac{bh^3}{12}
$$
\n
$$
C = \frac{h}{2}
$$
\n
$$
(Ec. 2.79)
$$
\n
$$
(Ec. 2.80)
$$

Donde:

b = Base del perfil.

h = Altura del perfil.

$$
\sigma_{x \max} \le \frac{Sy_{\text{concreto}}}{n}
$$

(Ec. 2.81)

$$
\sigma_{x \max} \le \frac{Sy_{\text{variable acero}}}{n}
$$

(Ec. 2.82)

$$
\sigma_{x \max} \le \frac{\text{Syperril A-36}}{n}
$$

(Ec. 2.83)

#### **2.4.9.2 Diseño del apoyo para la grada.**

Este diseño se basa en una cuña que sirve de apoyo para la grada, la misma que para su construcción utiliza un perfil rectangular biselado.

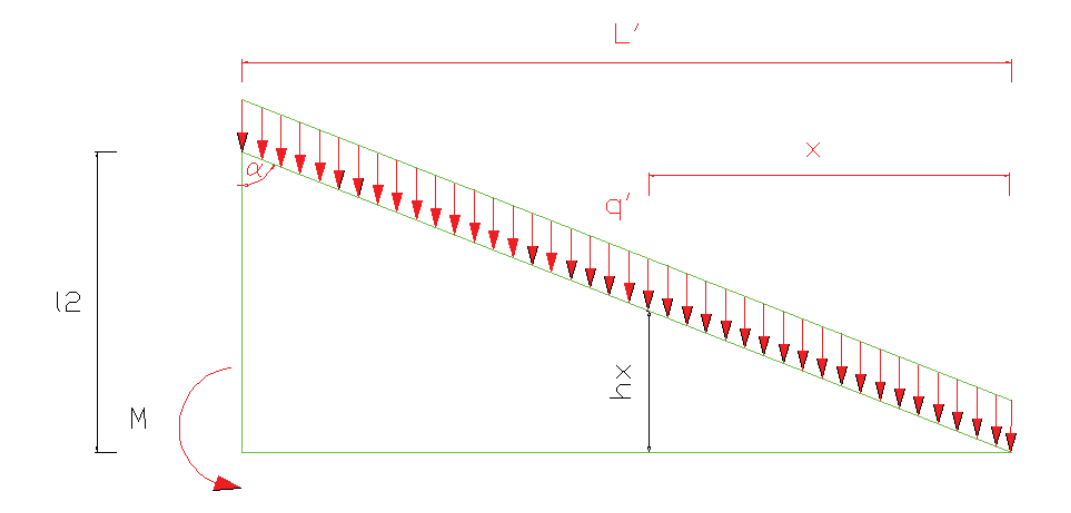

**Figura 2.23.-** Parámetros de diseño para el análisis de apoyo de peldaño.

En donde el momento máximo se genera cuando x = L, se obtiene lo siguiente:

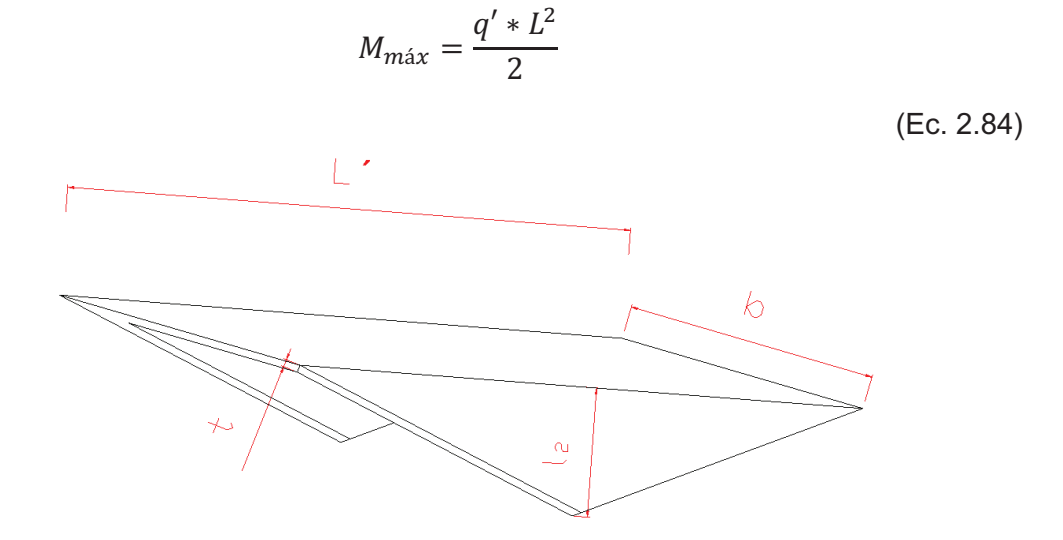

**Figura 2.24.-** Características del apoyo para peldaño.

De este gráfico se obtienen los datos para el análisis del momento de inercia de la cuña, lo que permite obtener el esfuerzo al que está sometido y se compara con el esfuerzo máximo permisible. Al final se realiza un análisis de resultados para ver cual diseño es el más adecuado.

$$
I = \frac{b}{12} (h_1^3 - h_2^3)
$$
  
\n
$$
h_1 = h_x + 2t
$$
 (Ec. 2.85)

(Ec. 2.86)

65

 $h_2 = h_x$ 

Al reemplazar en las ecuaciones anteriores se obtiene:

$$
I = b \left[ \frac{t}{2} (h_x^2) + t^2 (h_x) + \frac{2}{3} t^3 \right]
$$
\n(Ec. 2.87)

Por semejanza de triángulos se obtiene:

$$
c = \frac{h_x + 2t}{2}
$$

(Ec. 2.88)

Para el esfuerzo permisible:

$$
\sigma_{y} = \frac{\left(\frac{q' * x^{2}}{4}\right) * \left(\frac{x * l_{2}}{L'} + 2t\right)}{bt\left[\frac{1}{2}\left(\frac{x * l_{2}}{L'}\right)^{2} + t\left(\frac{x * l_{2}}{L'}\right) + \frac{2}{3}t^{2}\right]}
$$

(Ec. 2.89)

Para obtener el esfuerzo máximo permisible se debe analizar cuando  $x = L'$ , lo  $\overline{a}$ que genera la siguiente ecuación:

$$
\sigma_{y \max} = \sigma_y + \frac{Pa}{Aa}
$$

(Ec. 2.90)

Al obtener el esfuerzo máximo se analiza si el perfil es el adecuado mediante la fórmula de los esfuerzos admisibles por lo que se utiliza un factor de seguridad de 1,7.

### **2.4.10 DISEÑO DE PLACAS SOPORTE.**

En este caso se consideran las siguientes fórmulas para el diseño, las cuales se tomaron de la norma AISC ASD 9- 3/106:

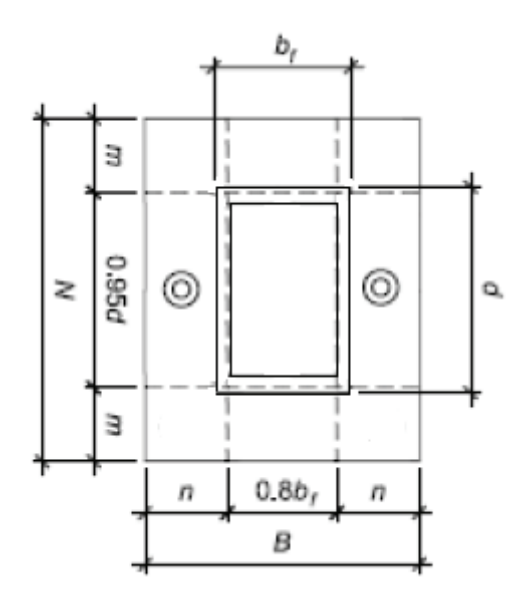

**Figura 2.25.-** Esquema de la placa de anclaje.

Primero se debe calcular A<sub>2</sub>:

$$
A_2 = N * B
$$
\n
$$
A_2 \ge \frac{P}{0.175 \, \text{f/c}}
$$
\n(Ec. 2.91)

(Ec. 2.92)

Luego se debe calcular A1 por medio de las tres siguientes fórmulas, seleccionando el de mayor valor:

1. 
$$
A_1 = \frac{P}{0.7 f/c}
$$
 (Ec. 2.93A)

2. 
$$
A_1 = \frac{1}{A_2} \left(\frac{P}{0.35 f/c}\right)^2
$$
 (Ec. 2.93b)  
3.  $A_1 = b_f * d$ 

(Ec. 2.93c)

Luego se comprueba lo siguiente:

$$
\triangle = 0.5(0.95d-0.8bf)
$$

(Ec. 2.94)

$$
N \approx \sqrt{A_1} + \Delta \ge d
$$

(Ec. 2.95)

Entonces:

(Ec. 2.96)

$$
f_p = \frac{P}{BxN}
$$

 $A<sub>2</sub>$  $\frac{1}{N} \ge b_f$ 

 $B =$ 

(Ec. 2.97)

$$
F_p = 0.35 f' c \sqrt{\frac{A_2}{A_1}} \le 0.7 f' c
$$

(Ec. 2.98)

 $f_p \leq F_p$ 

Consideraciones geométricas:

$$
m = \frac{N - 0.95d}{2}
$$

(Ec. 2.99)

$$
n = \frac{B - 0.8b_f}{2}
$$

(Ec. 2.100)

$$
q = \frac{4f_p db_f}{\left(d + b_f\right)^2 F_p} < 1
$$

(Ec. 2.101)

Calcula  $\lambda$ , n',  $\lambda$ n' por las siguientes fórmulas:

$$
\lambda = \frac{2\left(1 - \sqrt{1 - q}\right)}{\sqrt{q}} \le 1
$$

(Ec. 2.102)

$$
\frac{\sqrt{db_f}}{4}
$$
 (Ec. 2.103)

 $\lambda * n'$ 

 $n' =$ 

(Ec. 2.104)

(Ec. 2.105)

$$
t_p = 2c \sqrt{\frac{f_p}{F_y}}
$$

 $\lambda = c$ 

(Ec. 2.106)

### **2.5 UNIONES**

### **2.5.1 DISEÑO DE PERNOS DE ANCLAJE.**

En la mayoría de los trabajos en edificaciones ó de obra civil es necesario sujetar o apoyar diversos elementos (elementos metálicos, escaleras, etc.), en otros elementos resistentes (columnas, vigas, etc.). Esta unión se puede realizar al empotrar los mismos en el concreto o colocar después.

El apoyo tanto en uno como en otro caso, exige que se produzca una adecuada transmisión de esfuerzos del elemento que se desea sujetar a aquél en el que se va a apoyar. En el caso de los anclajes se procede a la elección de uno u otro en función de lo que se necesite, luego de un cálculo riguroso que permita asegurar que los esfuerzos se transmitan correctamente.

Tanto para el diseño de placas como el de pernos se utiliza el programa HILTI PROFIS ANCHOR, el que proporciona datos aproximados de espesores de placas, espesor de concreto y el tipo de perno a utilizar. Ver anexo 5 tipos de anclajes

#### **2.5.1.1 Comprobación a Cortante**

Se realiza con las consideraciones que se presentan a continuación:

$$
d \geq 1.5\phi perno
$$

(Ec. 2.107)

La carga en cada anclaje se puede calcular con la ecuación:

$$
P = \frac{V}{N}
$$

(Ec. 2.108)

El cortante real se puede calcular por medio de:

$$
T_{xy} = \frac{P}{A} = \frac{F}{\pi * d^2}
$$

(Ec. 2.109)

El esfuerzo cortante máximo en función del material se obtiene:

$$
T_{xy}max = \frac{0.577S_y}{n}
$$

(Ec. 2.110)

Luego se comprueba lo siguiente:

$$
T_{xy} \leq T_{xy} max
$$

(Ec. 2.111)

### **2.5.1.2 Verificaciones Mixtas ACI 318-AC319.**

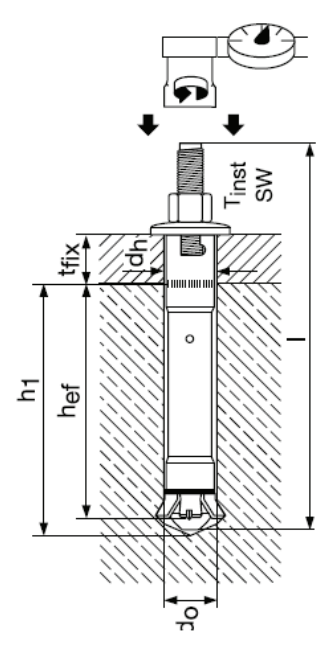

**Figura 2.26.-** Dimensiones básicas en perno de anclaje Hilti.

*2.5.1.2.1 Comprobación por corte de los anclajes.* 

Comprobación por corte

\n
$$
V_s = n(0.6Ase\,t + 0.4\, \text{As} \, \text{futs} \,)
$$
\n  
\n*V < V\_s*\n  
\n*(Ec. 2.112)*\n  
\n*(Ec. 2.113)*\n

*2.5.1.2.2 Comprobación al desprendimiento de hormigón de anclajes por corte.*  Resistencia básica al arrancamiento de concreto por grupos de anclajes:

$$
V_{cbg} = \frac{A_v}{A_{vo}} \psi_5 \psi_6 \psi_7 V_b
$$

(Ec. 2.114)

Área proyectada para un grupo de anclajes:

$$
A_p = 2(1.5c_1)h_0
$$
 (Ec. 2.115)

Área proyectada para un anclaje individual.

$$
A_{\rm vo} = 4.5c_1^2
$$
 (Ec. 2.116)

Factor de Excentricidad de cargas:

$$
\psi_{5} = \frac{1}{1 + \frac{2e_{v}}{2e_{v}^{2}}} \le 1
$$

(Ec. 2.117)

 $\Psi_6$ = Factor de Modificación de efectos de borde.

 $\Psi$ <sub>7</sub>= Factor de acuerdo al tipo de esfuerzos al que está sometido el concreto.

Esfuerzo de ruptura característico al corte del concreto.

$$
V_b = 7\left(\frac{h_{ef}}{d_o}\right)^{0.2} (\lambda_o)^{1/2} (f'c)^{1/2} c_1^{1.5}
$$
\n
$$
h_{ef} = h + (lr - e)
$$
\n(Ec. 2.118)

Donde:

- lr= Longitud de roscado del perno.
- e= Espesor de la placa.
- do= Diámetro externo del anclaje.
- S= Distancia vertical desde el eje de la placa hasta cada perno.

$$
\lambda_o=0.7+0.3c/3h_{ef}
$$

(Ec. 2.120)

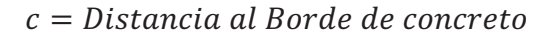

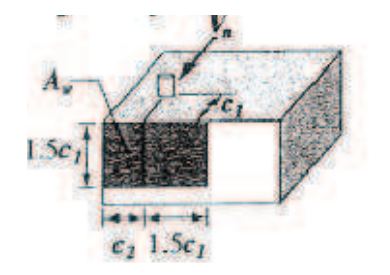

**Figura 2.27.-** Esquema de dimensiones de un anclaje con respecto a borde de concreto.

Distancia mínima al borde: 10 do.

Distancia mínima entre pernos: 6 do.

Además se debe realizar la comprobación de desprendimiento del hormigón de los anclajes por corte.

$$
h_{ef} = h + (h' - t)
$$

(Ec. 2.121)

h = profundidad del perno.

h' = máximo espesor que ajusta el perno.

t = espesor de la placa.

$$
A_N = 3 * h_{ef}(C + S_1 + 1.5h_{ef})
$$

(Ec. 2.122)

### **2.5.2 SOLDADURA.**

Al soldar un material se afectan las propiedades mecánicas del mismo ya que se genera una zona de calor que se caracteriza por tener esfuerzos residuales. En este diseño se trabaja con acero laminado en frío por lo que las consideraciones son más rigurosas esto se debe a que el material también es de espesor pequeño lo que afecta sus propiedades.

Para el cálculo se va a hacer una comprobación por el método de distorsión, que es un método más clásico y da una idea preliminar del comportamiento de la soldadura. En función del espesor a utilizar se va a hacer una segunda comprobación que puede ser mediante la norma ACI para espesores mayores a 3mm o AWS D.1.3 (básica) para espesores menores a 3mm.

### **2.5.2.1 Comprobación por energía de distorsión (Esfuerzos de Von Misses)**

La teoría de la energía de distorsión se origina a partir de la observación de que materiales dúctiles sometidos a esfuerzos hidrostáticos (de igual tensión o compresión), tienen resistencias de fluencia muy superiores a los valores que se obtienen por el ensayo a tensión simple. Se concluye que la fluencia no era un fenómeno de tensión o compresión simples, más bien se relaciona de algún modo con la distorsión (deformación angular) del elemento esforzado.

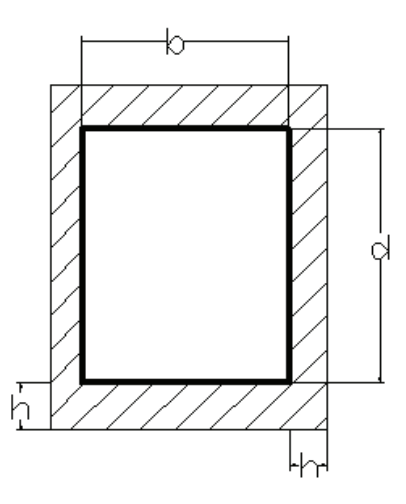

**Figura 2.28.-** Dimensiones del cordón de soldadura alrededor de un perfil rectangular.

Donde:

d= Altura del elemento de acero.

b= Ancho del elemento de acero.

h= Ancho del cordón de soldadura.

Para obtener las propiedades geométricas en base al número y posición de los cordones de soldadura, se tiene lo siguiente:

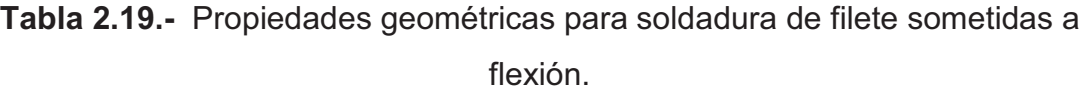

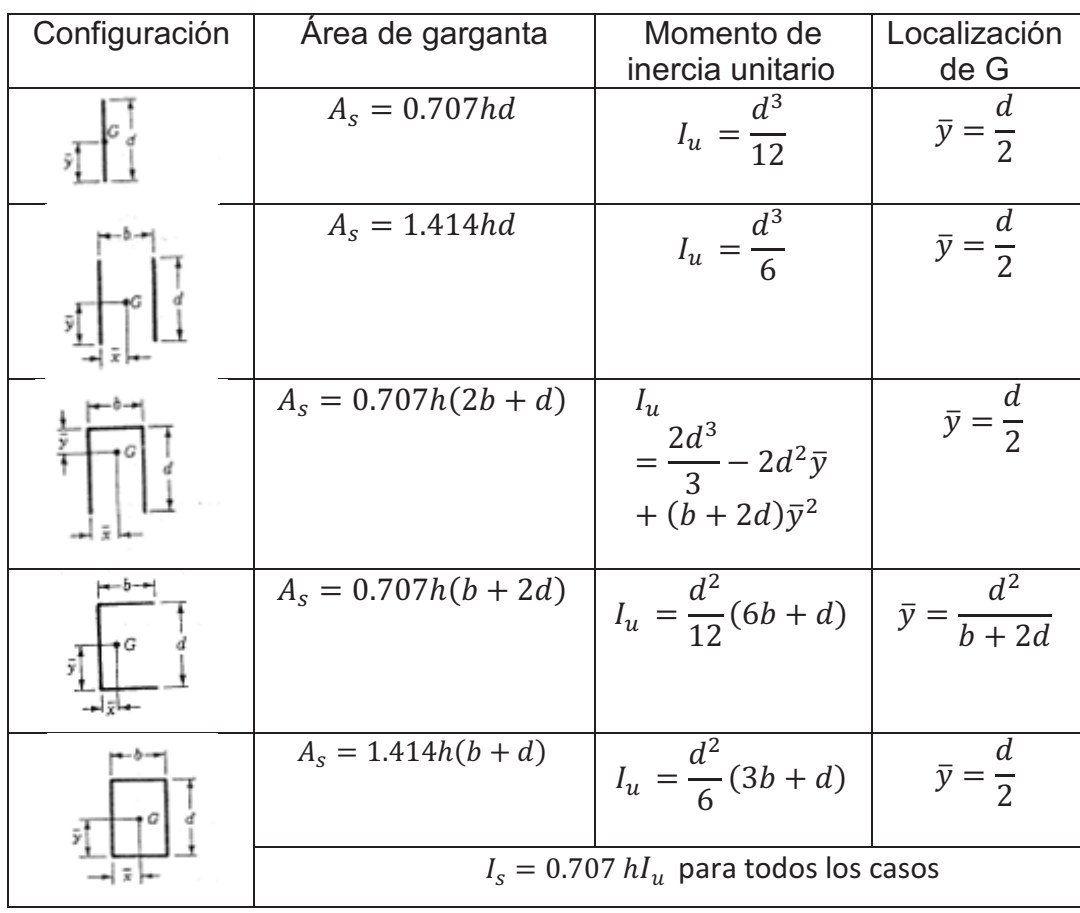

*[shigley, tabla 9.2*]

En base a las características geométricas y a la teoría de Von Mises se tiene lo siguiente:

Donde:

Ic= Momento de Inercia de elemento de acero tabulado (m<sup>4</sup>)

Iu= Momento Parcial Inercia de soldadura de acuerdo a la configuración de los cordones tabulados  $(m^3)$ 

Is= Momento de Inercia de soldadura  $(m<sup>4</sup>)$ 

As= Área Parcial de soldadura de acuerdo a la configuración de los cordones tabulado (m $^2$ )

Para obtener los datos y propiedades mecánicas de los electrodos se analiza la siguiente tabla:

| A WS número<br>de electrodo* | Resistencia a la<br>tensión, kpsz | Resistencia de<br>Iluencia, kpsi | Porcentaje de<br>alargamiento |
|------------------------------|-----------------------------------|----------------------------------|-------------------------------|
| E60xx                        |                                   | 50                               | 17-25                         |
| E70xx                        |                                   |                                  |                               |
| <b>EBOXX</b>                 |                                   |                                  |                               |
| E00xx                        |                                   |                                  | 441                           |
| E100xx                       |                                   | ю                                | -16<br>в                      |
| E120 xx.                     |                                   | 107                              |                               |

**Tabla 2.20.-** Propiedades de familias de electrodos.

[*Shigley, tabla 9.3*]

En base a la a la teoría de Von Misses se realiza el siguiente análisis en los cordones de soldadura:

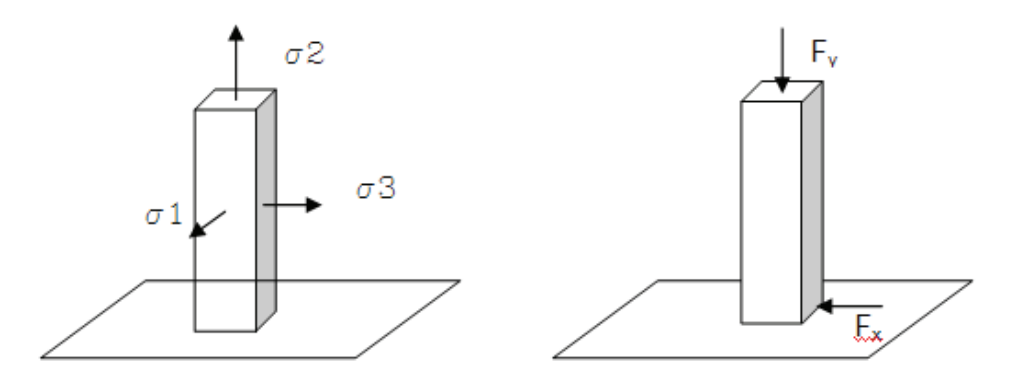

**Figura 2.29.-** Diagrama de fuerzas actuantes en un cordón de soldadura.

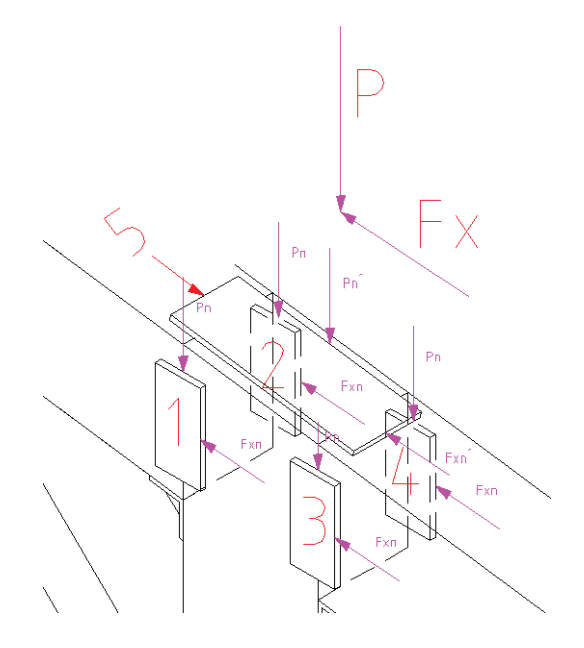

**Figura 2.30.-** Ubicación de las fuerzas aplicadas en las uniones de columna con placas soporte.

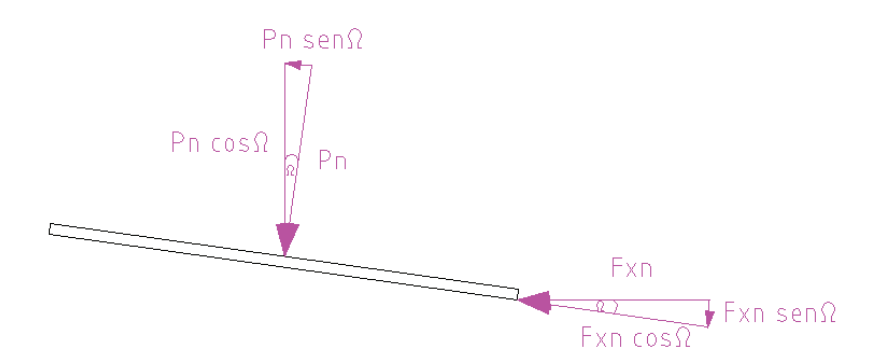

**Figura 2.31.-** Componentes de las fuerzas aplicadas en una placa soportante superior inclinada.

$$
P_n = \frac{P}{n}
$$
\n(Ec. 2.123)

\n
$$
F_{xn} = \frac{F_x}{n}
$$

(Ec. 2.124)

 $P_n$ = Fuerza de compresión aplicada para cada placa de unión (kg).

P= Fuerza de compresión aplicada sobre la columna (kg).

n= Número de placas de unión.

 $F_{xn}$ = Fuerza lateral aplicada para cada placa de unión (kg).

 $F_x$ = Fuerza lateral aplicada en el extremo superior de la columna.

$$
\tau_{xy} = \frac{F_x}{A_s}
$$
\n
$$
\sigma_2 = \frac{P}{A_s} + \frac{Mc}{I}
$$
\n(Ec. 2.125)\n
$$
\sigma' = \sqrt{\sigma_2^2 + 3\tau_{xy}^2}
$$
\n(Ec. 2.126)\n
$$
\sigma_{max} = \frac{0.4S_{yxx}}{\Omega}
$$
\n(Ec. 2.127)

$$
(Ec. 2.128)
$$

(Ec. 2.129)

$$
\sigma' < \sigma_{max}
$$

Donde:

- $\tau_{xy}$  = Esfuerzo cortante plano xy.
- $\sigma_2$ = Esfuerzo resultante dirección y.
- $\sigma =$  Esfuerzo máximo Von Misses.
- $\sigma_{\text{max}}$  Esfuerzo admisible máximo.
- S<sub>vxx</sub>= Esfuerzo de fluencia del Metal de soldadura.
- $\Omega$ = Factor de Seguridad AISI.

# **2.5.2.2 Comprobación AISI (AWS D.1.3 Anexo A).**

Siempre que el espesor del elemento laminado en frío sea mayor a 3mm se utilizan las siguientes fórmulas, caso contrario se debe hacer comprobación AWS D1.3 (básica).

$$
P_{ux} = \frac{3}{4\Omega} t_w L F_{xx}
$$

(Ec. 2.130)

Donde:

tw= Longitud de Garganta Efectiva (0.707\*h).

L = Longitud del Cordón.

Fxx= Resistencia de fluencia ponderada del electrodo.

t= Espesor menor de los elementos a soldar.

Soldaduras Longitudinales (paralelas a la fuerza de corte).

 $L/t < 25$ 

$$
P_u = \left(1 - 0.01 \frac{L}{t}\right) t L F u
$$
\n(Ec. 2.131)

$$
L/t>25
$$

$$
P_u\,=0.75tLFu
$$

(Ec. 2.132)

Soldaduras Transversales (perpendiculares a la fuerza de corte).

$$
P_u = tLFu
$$

(Ec. 2.133)

### **2.5.2.3 Comprobación AWS D.1.3 (básica)**

#### *2.5.2.3.1 Soldadura de Filete.*

La longitud mínima de un cordón de soldadura según esta norma es 19 mm. El espesor del cordón de soldadura debe ser igual o mayor al espesor del elemento a soldar más delgado.

Resistencia Longitudinal al corte del elemento (paralelas a la fuerza de corte)

 $L/t < 25$ 

$$
P_u = 0.4 \left(1 - 0.01 \frac{L}{t}\right) t L F u
$$

(Ec. 2.134)

 $L/t > 25$ 

$$
P_u\,=0.3 t L F u
$$

(Ec. 2.135)

$$
P_u = 0.4tLFu
$$

(Ec. 2.136)

Se debe comprobar la capacidad máxima de resistencia del cordón de soldadura en función de la fluencia del electrodo.

$$
P_{ux}\,=0.3t_wL_pF_{xx}
$$

(Ec. 2.137)

Donde:

tw= Longitud de Garganta Efectiva (0.707\*h).

- Lp = Longitud promedio de Cordón.
- Fxx= Resistencia de fluencia ponderada del electrodo.

t= Espesor menor de los elementos a soldar.

Fu= Resistencia mínima a la tracción del acero del perfil.

Si cumple las condiciones detalladas a continuación, se tiene la aprobación de la junta a soldarse.

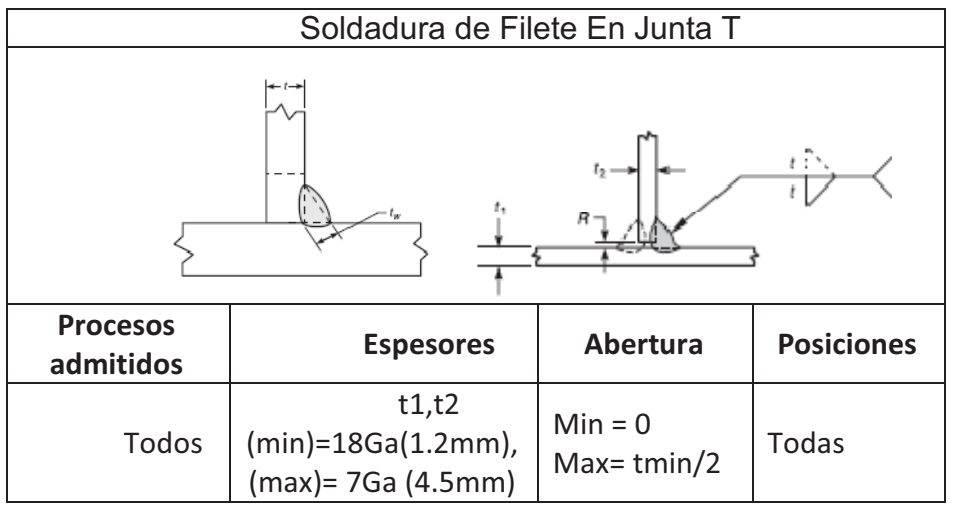

**Tabla 2.21.-** Soldadura de filete en junta T.

**<sup>[</sup>AWS D1.3.2008 tabla 3.2C]** 

### *2.5.2.3.2 Soldadura a Tope.*

La capacidad para la soldadura a tope en cualquier posición está dada por el espesor de las láminas a soldar, se sabe que el tamaño del cordón de soldadura es igual o mayor al espesor de las láminas. Esta capacidad está dada por las siguientes ecuaciones:

Resistencia Transversal al corte del elemento (perpendiculares a la fuerza de corte).

 $\boldsymbol{P}$ 

$$
=\frac{tLFu}{3}
$$
 (Ec. 2.138)

Resistencia Longitudinal al corte del elemento (paralelas a la fuerza de corte).

Si la garganta efectiva (tw) es igual o mayor que (t) pero menos que (2t) o si la él lardo del rigidizador del canal es menor que la longitud de soldadura.

$$
P=0.3tLFu
$$

(Ec. 2.139)

(Ec. 2.140)

Si no cumple con las condiciones anteriores, entonces:

$$
P=0.6tLFu
$$

Donde:

tw= Longitud de Garganta Efectiva (0.707\*h).

 $L_p$  = Longitud promedio de Cordón.

t= Espesor menor de los elementos a soldar.

La comprobación del cordón de soldadura se realiza como en la soldadura tope (ver ecuación 2.130).

Si se cumple las condiciones detalladas a continuación, se tiene la aprobación de la junta a soldarse.
| Soldadura a tope             |                                              |                                  |                   |  |  |  |  |  |
|------------------------------|----------------------------------------------|----------------------------------|-------------------|--|--|--|--|--|
|                              |                                              |                                  |                   |  |  |  |  |  |
| <b>Procesos</b><br>admitidos | <b>Espesores</b>                             | <b>Abertura</b>                  | <b>Posiciones</b> |  |  |  |  |  |
| Todos                        | $t(min)=18Ga(1.2mm)$ ,<br>(max)=16Ga (1.5mm) | $Min = 0$<br>Max= $3t/4$         | Todas             |  |  |  |  |  |
| Todos                        | $t(min)=15Ga(1.7mm)$ ,<br>(max)=7Ga (4.5mm)  | Min = $3t/4$<br>Max= $1_{1/4}$ t | <b>Todas</b>      |  |  |  |  |  |

**Tabla 2.22.-** Soldadura a tope.

[*AWS D1.3.2008 tabla 3.1A*]

(Ec. 2.141)

## **2.6 CIMENTACIONES**

## **2.6.1 DETERMINACIÓN DE LAS DIMENSIONES Y ELEMENTOS DE UN CIMIENTO.**

Para este análisis se considera el tamaño de la columna que soporta una determinada carga.

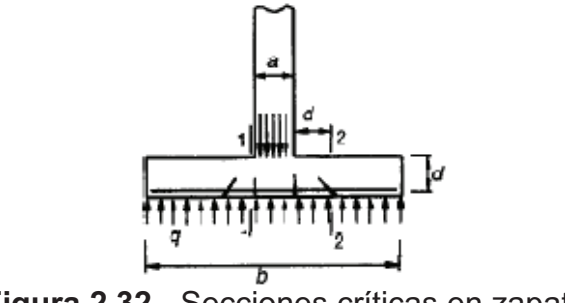

**Figura 2.32.-** Secciones críticas en zapatas.

Luego se determina el área efectiva que para la cimentación por medio de las fórmulas<sup>5</sup>:

$$
q_c = qs - qp
$$
  
Amín  $req = \frac{P}{1,33qc}$ 

 $^5$  NILSON ARTHUR; Diseño de Estructura de Concreto; Ejemplo 16.2, Zapatas y cimentaciones; páginas 506 - 513

(Ec. 2.142)

Para el cálculo de la columna de cimentación se utiliza la siguiente fórmula:

 $P_n > P_u$ 

$$
P_n = 0.85 * \phi c * f' c * (A_g + A_{st}) + A_{st} * f_y
$$
\n(Ec. 2.143)  
\n
$$
q_m = \frac{P}{Ae}
$$
\n(Ec. 2.144)  
\n
$$
Ag = a^2
$$
\n(Ec. 2.145)  
\n
$$
Ast = n * \pi * \frac{d^2}{4}
$$

(Ec. 2.146)

(Ec. 2.147)

De donde:

P = Carga real que soporta la columna.

- Pn = Carga nominal que resiste la columna.
- Ag = Área global de columna.
- Ast = Área total de varillas de acero.
- Ae= Área de zapata.

Amin req= Área mínima requerida de zapata

- d= Altura de zapata.
- f´c = Resistencia a compresión del concreto.
- fy = Resistencia a la fluencia de las varillas de acero.
- φc = Factor de reducción para columnas con estribos 0,7.

a = Ancho de columna.

qs= Resistencia a compresión del suelo.

qm= Presión parcial de ocupación.

qc= Presión de contacto.

Las zapatas para columnas individuales representan voladizos que se proyectan hacia afuera desde la columna en las dos direcciones y cargados hacia arriba con la presión del suelo. Por tanto las zapatas se refuerzan mediante dos capas de acero perpendiculares entre si y paralelas a los bordes.

$$
b_o = 4 * (a + d)
$$

(Ec. 2.148)

El análisis por cortante se da de la siguiente manera:

Análisis a cortante perpendicular:

$$
V_{u1} = qm(Ae - Ag)
$$
\n(Ec. 2.149)\n
$$
V_c = 4\sqrt{f'c} * b_o * d
$$
\n(Ec. 2.150)

 $\Phi V_c > V_{u1}$ 

(Ec. 2.151)

Análisis a cortante paralelo

$$
V_{u2}=q_m*\frac{d}{4}*(\sqrt{Ae}-a-d)
$$

(Ec. 2.152)

 $V_{cn} = 2 * \sqrt{f'c} * \sqrt{Ae} * d$ 

(Ec. 2.153)

(Ec. 2.154)

 $\Phi V_{cn} > V_{u2}$ 

De donde:

bo= Perímetro área extendida ( columna + alto de zapata)

Vu1 = Resistencia parcial a cortante dirección perpendicular.

Vu2 = Resistencia parcial a cortante dirección paralela.

Vc = Resistencia nominal a cortante perpendicular.

Vcn = Resistencia nominal a cortante paralelo.

φ = Factor de seguridad a cortante.

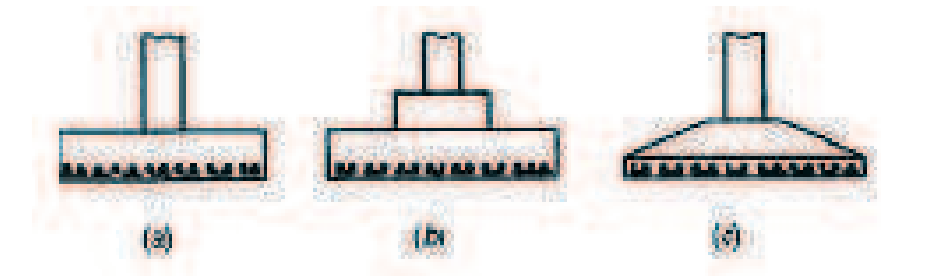

**Figura 2.33.-** Tipos de zapatas para columnas individuales.

El área requerida de contacto se obtiene al dividir la carga total (incluye el peso propio de la zapata) para la presión de contacto seleccionada, además se debe estimar el peso de las zapatas entre el 4 y 8% la carga de la columna. Para el dimensionamiento de varillas de zapatas se debe realizar lo siguiente:

$$
M_u = \frac{q_m * bw^2}{8}
$$

(Ec. 2.155)

$$
A_s = \frac{M_u}{\phi * F_y * \left(d - \frac{di}{2}\right)}
$$

(Ec. 2.156)

$$
A_{s\ min} = \frac{3\sqrt{f'c}}{fy} * bw * d \ge \frac{200 * bw * d}{fy}
$$

(Ec. 2.157)

$$
h = d + breq + \frac{3}{2} * di
$$

(Ec. 2.158)

De donde:

- Mu= Momento máximo.
- As = Área de varillas de acero mínima.
- As = Área de varillas de acero mínima.
- di = Diámetro varillas.
- breq= Espesor de recubrimiento.
- bw= Longitud menor de zapata.
- φ = Factor de seguridad a cortante.
- h= Altura real de zapata

# **CAPÍTULO III**

# **DISEÑO DE ESTRUCTURA DE SEGUNDO PISO**

## **3.1 CONSIDERACIONES BÁSICAS**

El área de ampliación tiene las siguientes características generales:

Área total de ampliación: 180 m $^2$ 

Áreas tributarias:

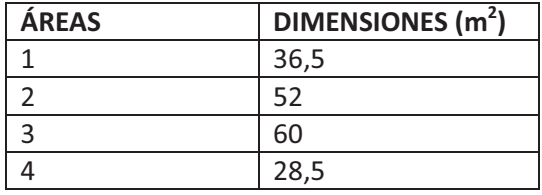

**Tabla 3.1.-** Resumen de áreas tributarias de planta alta.

El área tributaria es la sección de una estructura delimitada por dos elementos estructurales principales (pórticos)

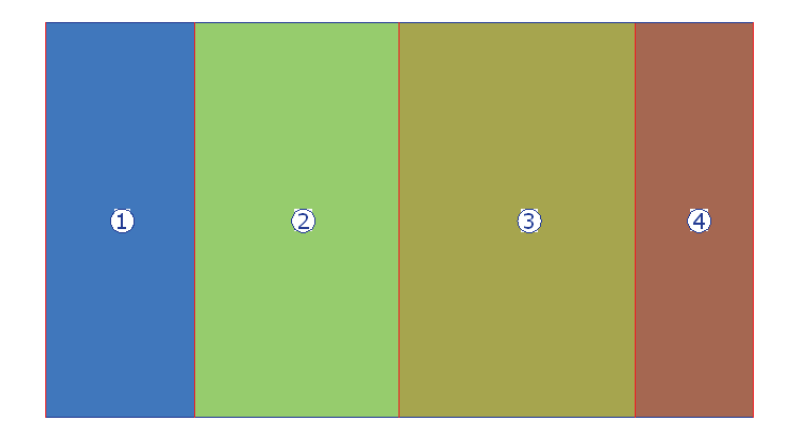

**Figura 3.1.-** Distribución de áreas tributarias.

El área de carga efectiva es la sección de una estructura que distribuye uniformemente (toma la mitad de la distancia en ambos lados y en volados toma la distancia completa) a carga en función de la distancia entre elementos estructurales.

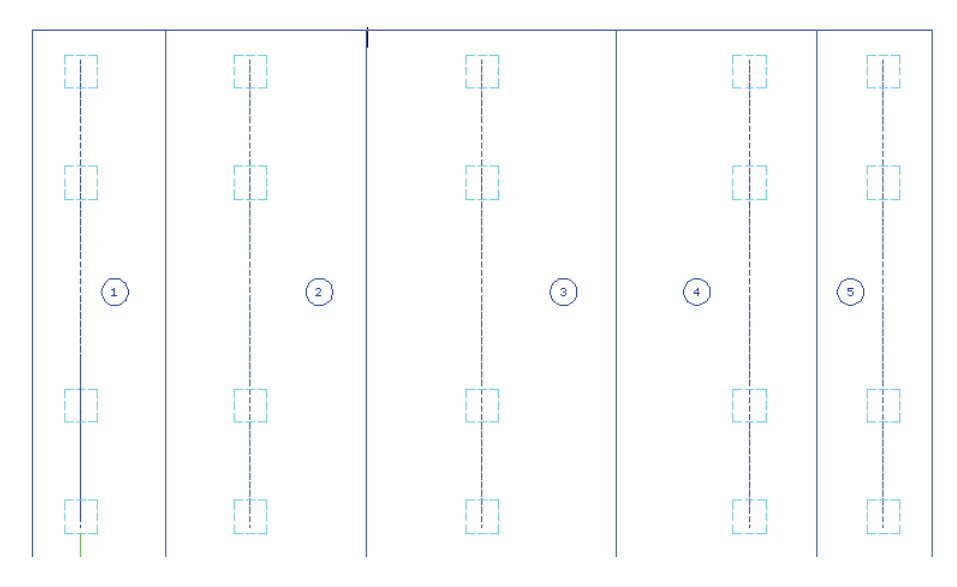

**Figura 3.2.-** Distribución de áreas de carga efectiva.

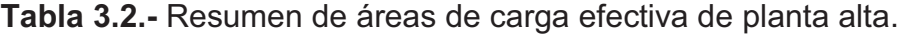

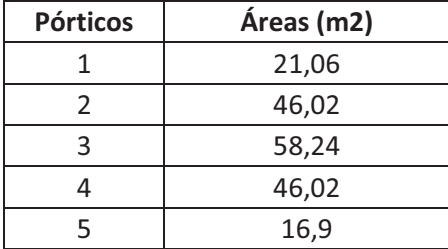

Perímetro: 56 m

Dimensiones de columnas del primer piso (Edificación actual).

Se tienen columnas cuadradas de dos tipos:

- 20 m x 30 m.
- $20 m \times 40 m$ .

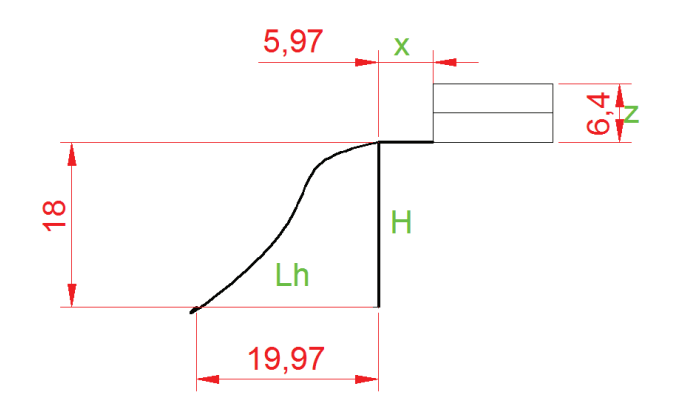

**Figura 3.3.-** Distribución Topográfica del Terreno.

|                                 | m    | pie   |
|---------------------------------|------|-------|
| Altura pared y columna Segundo  |      |       |
| piso                            | 2.5  | 8.2   |
| Altura parcial cubierta (hc)    | 0.7  | 2.3   |
| Altura primer piso (h1)         | 3.2  | 10.49 |
| Altura total (z)                | 6.4  | 20.98 |
| Altura hasta la altura media de |      |       |
| cubierta (h)                    | 6.05 | 19.84 |
| Ancho (a)                       | 10   | 32.8  |
| Altura volado 1 (hv1)           | 5.03 | 16.5  |
| Ancho volado 1 (av1)            | 0.8  | 2.624 |
| Ancho volado2 (av2)             | 0.6  | 1.968 |
| Ancho Columna (b)               | 0.3  | 0.984 |

**Tabla 3.3.-** Alturas y longitudes de los elementos de la primera y segunda planta.

## **3.2 PLANTEAMIENTO DE ALTERNATIVAS.**

El planteamiento de alternativas se las realiza para las estructuras metálicas (pórticos) así como también para los materiales a usarse como tipo de acero, tipo de cubierta, para la segunda planta de la Sede Social.

## **3.2.1 PÓRTICOS.**

Para este planteamiento se toma en cuenta que el pórtico está formado de columnas y dinteles por tanto la selección del pórtico se realiza en base al tipo de material que se va a utilizar, a continuación se presenta una tabla de ponderación el cual toma en cuenta los parámetros más importantes en que se va a basar el diseño del pórtico.

De acuerdo a los resultados obtenidos en la tabla de ponderación se observa que el mejor material para las columnas y dinteles es el acero laminado en frío o también las construidas que son las columnas o dinteles listas para el montaje.

| Columnas y                                         |      | <b>Acero laminado</b><br>en frío |             |              | Acero laminado<br>en caliente. | <b>Construidas</b> |             |
|----------------------------------------------------|------|----------------------------------|-------------|--------------|--------------------------------|--------------------|-------------|
| dinteles.                                          | Peso | Calificación                     | Ponderación | Calificación | Ponderación                    | Calificación       | Ponderación |
| <b>Estabilidad y</b><br>resistencia,<br>seguridad. | 0.35 | 3                                | 1.05        | 4            | 1.4                            | 4                  | 1.4         |
| <b>Precio</b>                                      | 0.3  | 4                                | 1.2         | 2            | 0.6                            | 3                  | 0.9         |
| <b>Disponibilidad</b><br>en el<br>mercado.         | 0.15 | 3                                | 0.45        | 4            | 0.6                            | 4                  | 0.6         |
| Conexión y<br>Ensamblaje                           | 0.2  | 4                                | 0.8         | 3            | 0.6                            | 3                  | 0.6         |
| <b>Total</b>                                       | 1    |                                  | 3.5         |              | 3.2                            |                    | 3.5         |

**Tabla 3.4.-** Alternativas para pórticos de la segunda planta.

## **3.2.2 CUBIERTAS.**

Para la cubierta de la segunda planta se presenta cuatro tipos de alternativas de las cuales se puede mencionar a Eurolit 110 p7 N4, Kubiec Premier espesor 0.25 mm, Dipac Dp5 espesor = 0.25 mm, Eternit P10 N4.

Para la selección se realiza la siguiente tabla de ponderación donde se toma en cuenta cuatro aspectos como son: estabilidad y resistencia, conexión y ensamblaje, facilidad de instalación, precio.

|                                              |      | Eurolit 110<br>p7 N4 |       | <b>Kubiec</b><br><b>Premier</b><br>e=0.25mm |       | <b>Dipac</b><br>Dp <sub>5</sub><br>e=0.25mm |       | <b>Eternit P10</b><br>N.4 |       |
|----------------------------------------------|------|----------------------|-------|---------------------------------------------|-------|---------------------------------------------|-------|---------------------------|-------|
|                                              | Peso | Calf.                | Pond. | Calf.                                       | Pond. | Calf.                                       | Pond. | Calf.                     | Pond. |
| <b>Estabilidad</b><br>۷<br>resistencia       | 0.35 | 3                    | 1.05  | 4                                           | 1.4   | 4                                           | 1.4   | 2                         | 0.7   |
| Conexión y<br><b>Ensamblaje</b>              | 0.2  | 4                    | 0.8   | 3                                           | 0.6   | 3                                           | 0.6   | 4                         | 0.8   |
| <b>Facilidad</b><br>de<br><b>Instalación</b> | 0.15 | 3                    | 0.45  | 4                                           | 0.6   | 4                                           | 0.6   | 3                         | 0.45  |
| <b>Precio</b>                                | 0.3  | 3                    | 0.9   | 2                                           | 0.6   | 3                                           | 0.9   | 4                         | 1.2   |
| <b>Total</b>                                 | 1    |                      | 3.2   |                                             | 3.2   |                                             | 3.5   |                           | 3.15  |

**Tabla 3.5.-** Alternativas para cubiertas de la segunda planta.

En conclusión la alternativa a utilizarse es la de DIPAC de espesor 0.3 mm, debido a que es la tiene mayor puntaje y es la opción ganadora según el sistema de ponderación.

#### **3.2.3 MATERIALES ESTRUCTURALES.**

Para la selección del material el mismo debe tener suficiente resistencia, su montaje debe ser práctico y ser económico, es necesario tomar en cuenta los siguientes parámetros:

- Condiciones de trabajo.
- Cuestiones económicas.
- Peso.
- Seguridad.

Los aceros que cumplen con estas condiciones son el A-36 (perfiles estructurales) y A513 (tubos estructurales) ya que además de tener buenas propiedades estructurales son de fácil acceso en el mercado y tienen un costo moderado en comparación a otros aceros.

# **3.3 DETERMINACIÓN DE CARGAS Y MOMENTOS EN LA ESTRUCTURA DEL PÓRTICO.**

Para la determinación de las cargas y momentos a las que se encuentran sometidos los pórticos se debe calcular la carga viva y muerta, para nuestro caso se utilizará la consideración AISI ASD Sección 5.1.2 que indica que para este método las combinaciones de carga son la suma de cada sub-carga (carga de nieve, carga de viento, carga de lluvia, etc) de acuerdo a su naturaleza (carga viva o muerta).

## **3.3.1 DETERMINACIÓN DE LA CARGA MUERTA.**

Como el cálculo es iterativo las cargas de cada material son incluidas al realizar el procedimiento, para el caso la única carga conocida preliminarmente que se incluye directamente es la de la cubierta.

## **3.3.2 DETERMINACIÓN DE LA CARGA VIVA.**

Esta carga contempla, sobrecarga por lluvia o granizo, mantenimiento, ceniza. Según el código ecuatoriano de construcción (ver anexo 5 tabla 1) la carga viva

a utilizar es 80 kg/m $^2$  para áreas tributarias entre 21 y 60 m $^2$  con pendientes de cubierta menor que 1/3 que es el caso del proyecto.

## **3.3.3 DETERMINACIÓN DE CARGA DE VIENTO.**

El evento predominante en la estación Quito Observatorio es la dirección del viento oeste con 23 % de persistencia, también es frecuente la dirección E (18.8%) y S (17.7%).

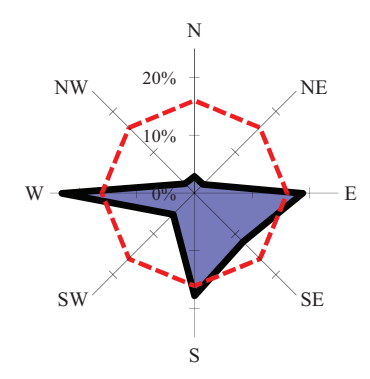

**Figura 3.4.-** Rosa de los vientos – Estación Quito Observatorio

*Fuente: Inahmi-Estación Quito Observatorio*

El evento calma se presenta con el 16.1 % de frecuencia. La velocidad promedio del viento en esta estación es de 0.7 m/s y la máxima es igual a 68.3 km/h (Mayo 2009). Según la norma y por motivos de seguridad se va a utilizar el valor mínimo que es 85 millas/hora.

> $\mathbb{S}^5$ ٢Ē **RI** Æ 175  $\frac{5}{2}$ 쌆

Para determinar la carga de viento se utiliza el código ASCE07.

**Figura 3.5.-** Distribución de áreas en cubierta.

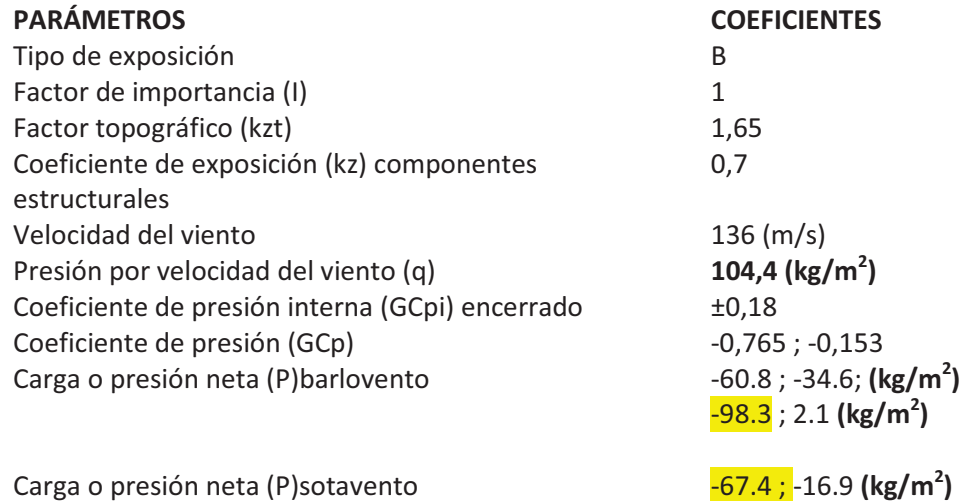

**Tabla 3.6.-** Datos obtenidos del cálculo de viento en la planta alta.

Para este caso  $\theta$ =8° y este es menor a 10° de acuerdo a la norma ASCE 7-05 los efectos de viento principales se generan en barlovento (dirección principal del viento) y los secundarios en sotavento, para el cálculo se debe utilizar las hipótesis de carga tanto para presión como succión.

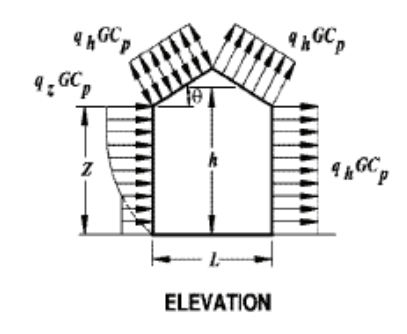

**Figura 3.6.-** Zonas de cargas de viento en cubierta.

Al calcular las cargas de viento con el método 2 (ASCE 7-05), se tiene los siguientes resultados:

**Tabla 3.7.-** Resultados de cargas de viento para la planta alta.

| <b>Pórticos</b> | Carga viento lineal<br>presión(kg/m) | <b>Carga viento lineal</b><br>succión(kg/m) |
|-----------------|--------------------------------------|---------------------------------------------|
|                 | 126,24                               | 203,93                                      |
|                 | 269,22                               | 434,89                                      |
|                 | 340,70                               | 550,37                                      |
|                 | 269,22                               | 434,89                                      |
|                 | 101,91                               | 164,62                                      |

Para componentes y cubiertas Kz=0.7, reemplazar en la ecuación 2.7:

q = 0.00256 K<sub>z</sub>\* K<sub>zt</sub>\* V<sup>2</sup> I=0.00256\*0.7\*1,65\*(85)<sup>2</sup>(1)= 21,36 (lb/pie<sup>2</sup>) = 104,4 (kg/m<sup>2</sup>)

Si se reemplaza en la ecuación 2.8:

$$
P = q (GC_p - GC_{pi}) = 104.4 * (-0.153 - 0.18) = -34.76 \text{ kg/m}^2.
$$

Para el cálculo de los coeficientes y todas las variables ver anexo 3.

#### **3.3.4 DETERMINACIÓN DE CARGA DE SISMO.**

Para el análisis de la carga de sismo se considera que la edificación es de dos plantas y tiene cargas muertas diferentes debido al material de que están formados los pisos y estas cargas se distribuyen uniformemente en cada uno de ellos, además se añade la carga del cortante basal de sismo la misma que está ubicada a 1/3 V<sub>1</sub> en la primera planta y 2/3 V<sub>2</sub> en la segunda planta, esta deducción se obtiene a partir de la ecuación 2.12:

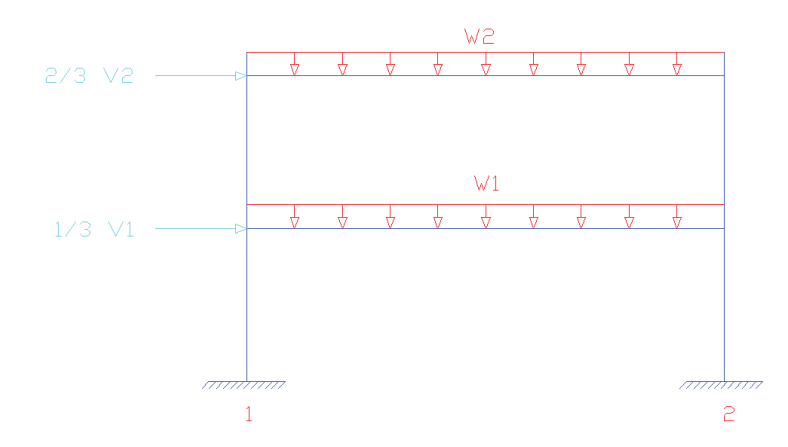

**Figura 3.7.-** Esquema para el análisis de la carga de sismo de la segunda planta.

Para el cálculo de la carga de sismo se usa el Código Ecuatoriano de la Construcción, 2002 diseño sismo resistente.

**Datos:** 

$$
Z = 0.4 \Rightarrow (ver anexo 4)
$$
  
R = 7 para acero (ver anexo 4)  

$$
\phi e = 1 = \phi p \Rightarrow (ver anexo 4)
$$

$$
I = 1.3 \Rightarrow (ver anexo 4).
$$
  
S = 1.5 y Cm = 2.8  $\Rightarrow$  (ver anexo 4)  
Ct = 0.09 (para pórticos de acero).

 $h_{n1} = 3.2$ . m.

Si se reemplaza en las ecuaciones 2.10 y 2.9 se obtiene lo siguiente:

$$
T = Ct (h_n)^{3/4} = T_1 = 0.09 \times (3.2)^{3/4} = 0.21
$$

$$
C = \frac{1.25 \times S^s}{T} = C_1 = \frac{1.25 (1.5)^{1.5}}{0.2} = 11.481
$$

Como  $C >$  Cm; entonces  $C =$  Cm = 2.8.

Para el pórtico 3 de la segunda planta, se realiza el ejemplo de cálculo según la ecuación 2.11:

$$
V_2 = \frac{ZIc}{R\phi_P\phi_E}W = \frac{0.4*1.3*2.8}{7*1*1}0,15ton = 0,0312ton/m^2
$$

W = 0,15 ton (segundo piso, estructura metálica)

 $h_1 = 3,2$  m

 $h_2 = 6,4$  m

Para determinar la fuerza de sismo se utiliza la ecuación 2.12:

$$
Fx = \frac{0.0312 \frac{ton}{m^2} * 1/3 * (0.15 \tan * 6.4m)}{2.88 \tan - m} = 0.0069 \frac{ton}{m^2}
$$

Luego se distribuye la fuerza en el área efectiva de carga con lo que se tiene:

$$
Fx = 0,0069 \frac{ton}{m^2} * 59,36m^2 = 0,411 \text{ ton}
$$

$$
Fx = 411,56 \text{ kg}
$$

Al aplicar las fórmulas mencionadas en el Capítulo II se tiene los siguientes resultados para las dos plantas:

| <b>PISOS</b> | $V$ (ton/m2) | Wx (Ton) | hx(m) | $Wx * hx$ | F(ton/m2) |
|--------------|--------------|----------|-------|-----------|-----------|
|              | 0,0416       | 0.6      | 3,2   | 1,92      | 0,028     |
|              | 0,0208       | 0.15     | 6,4   | 0.96      | 0,0069    |
|              |              |          |       | 2,88      |           |

**Tabla 3.8.-** Resultados del cortante basal para cada planta.

**Tabla 3.9.-** Resultados de la fuerza de sismo por área efectiva primera planta.

| <b>Pórticos</b> | Área efectiva de<br>carga (m2) | $F$ (ton)  | $1/3$ V1 (kg) |
|-----------------|--------------------------------|------------|---------------|
|                 | 21,06                          | 0,584064   | 584,06        |
|                 | 46,02                          | 1,276288   | 1276,29       |
| 3               | 58,24                          | 1,61518933 | 1615,19       |
|                 | 46,02                          | 1,276288   | 1276,29       |
|                 | 16,9                           | 0,46869333 | 468,69        |

**Tabla 3.10.-** Resultados de la fuerza de sismo por área efectiva segunda planta.

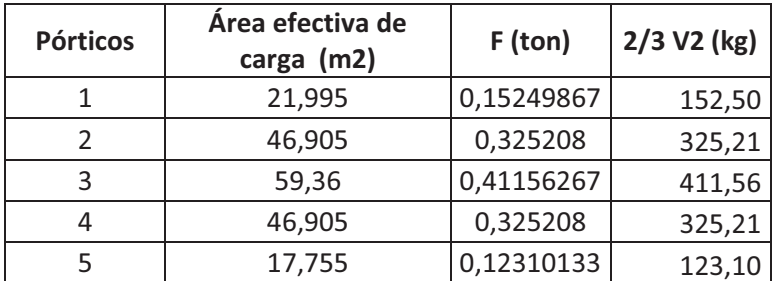

## **3.3.5 DETERMINACIÓN DE CARGA DE GRANIZO.**

De acuerdo a lo explicado en el numeral 2.4.3.5, la carga a utilizarse es 100kg/m<sup>2</sup> y se colocará a 1m de los aleros.

## **3.3.6 DETERMINACIÓN DE CARGA DE CENIZA.**

Según el Instituto Geofísico de la Politécnica Nacional el espesor probable de acumulación de ceniza es 0,05 m. El peso específico de ceniza es 1400 kg/m<sup>3</sup>

$$
Ce = 1400 \frac{kg}{m^3} * 0.05m = 70 \frac{kg}{m^2}
$$
 (Ec. 2.13)

## **3.3.7 ANÁLISIS DE CARGAS.**

De acuerdo a la norma se deben realizar ciertos tipos de combinaciones.

Para el análisis de cargas de cada pórtico se realiza seis tipos de combinaciones, las cuales son:

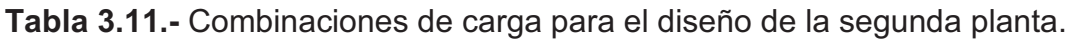

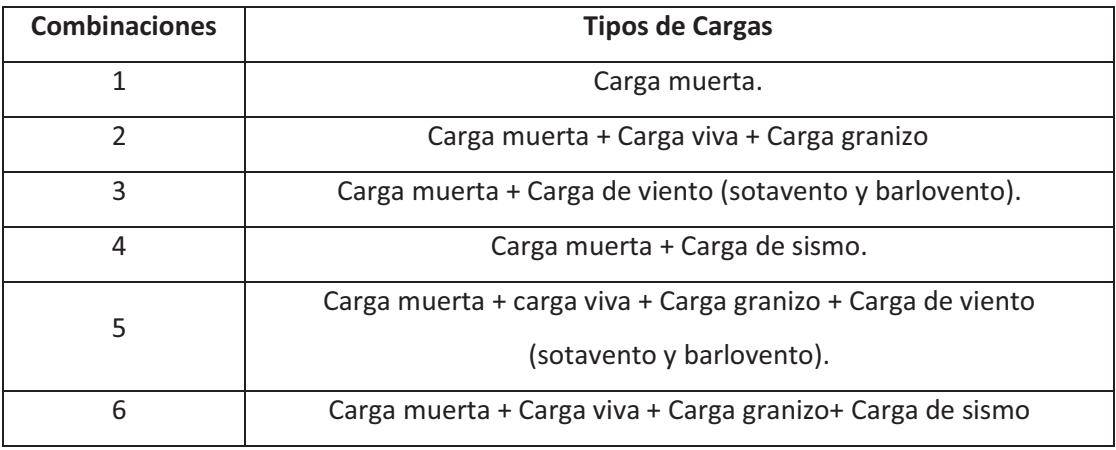

Se utilizarán paneles Dipac Dp5 de 0,35 mm de espesor con apoyo triple, las características se pueden observar en el anexo 9. Para el caso la carga admisible máxima en los paneles de galvalume en kg/m<sup>2</sup> es 321 (ver anexo 6)

## **3.4 ALTERNATIVAS DE DISEÑO DE LA ESTRUCTURA.**

Dentro de las alternativas de diseño se realiza el planteamiento de dos casos, los mismos que se comparan por medio de las ventajas y desventajas de cada uno, para determinar cuál es el más adecuado para el diseño.

## **3.4.1 ALTERNATIVA 1.**

El diseño está basado en dos columnas por pórtico, la unión entre pórticos se da por dos vigas (viga inferior y viga superior) que permiten sostener una viga intermedia que está soldada a la viga superior y apoyada a la viga inferior, dicha viga permite que las correas tengan un apoyo intermedio lo que reduce el pandeo normal y lateral de las mismas y permite seleccionar perfiles más livianos.

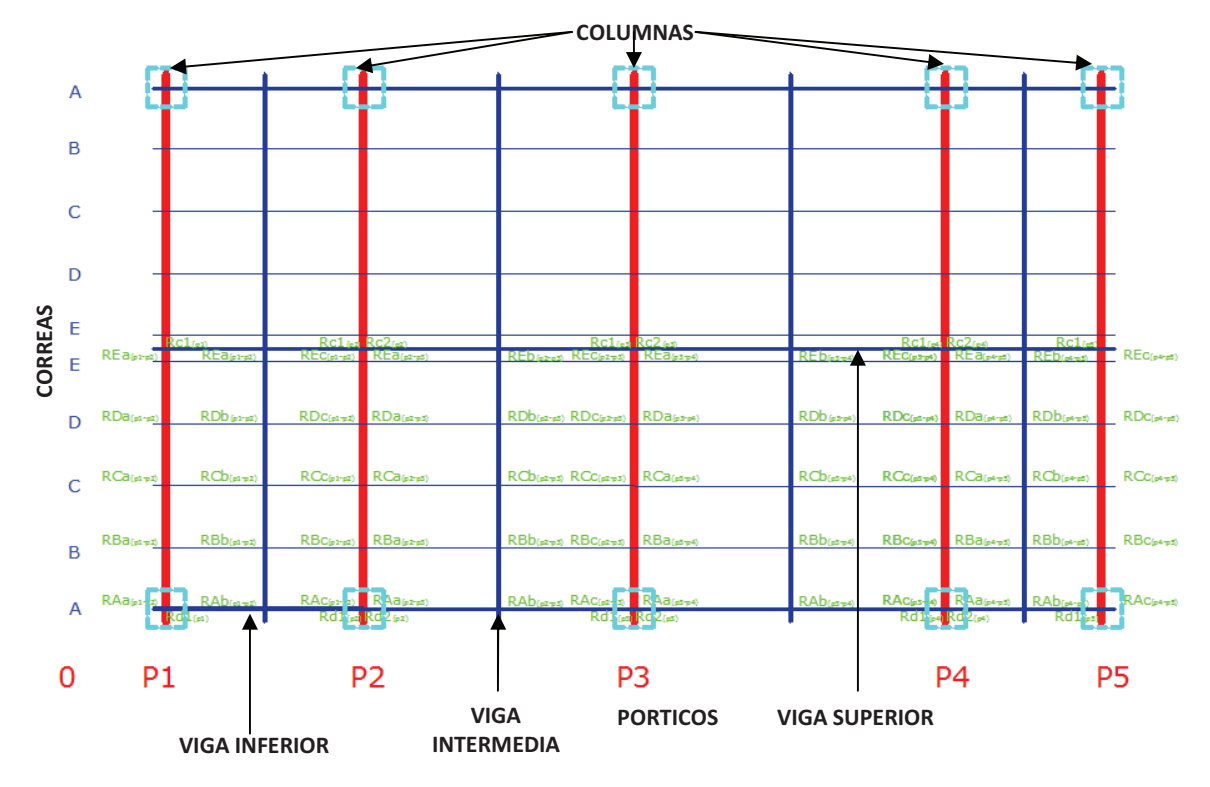

**Figura 3.8.-** Plano de Cubierta y columnas segunda planta.

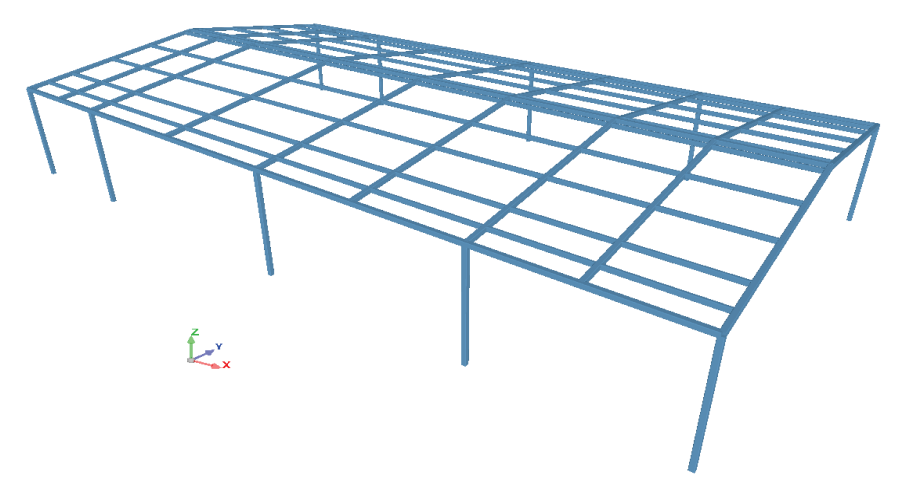

**Figura 3.9.-** Modelo 3D del diseño preliminar de la estructura.

## **3.4.1.1 VENTAJAS Y DESVENTAJAS.**

- Este diseño permite tener un espacio amplio entre columnas lo que ayuda a diseñar sin restricciones los espacios interiores.
- Permite utilizar perfiles para correas más livianos debido a que reduce las luces longitudinales al incorporar un apoyo intermedio, reduciendo parcialmente el costo de la estructura en estos elementos.
- Debido a que el pórtico tiene distancias grandes entre columnas y entre los demás pórticos que forman la estructura total, se deben considerar perfiles más grandes y de mayor espesor.
- Este diseño permite reducir distancias entre pórticos, añadiendo vigas intermedias que van a estar apoyadas en la viga superior e inferior lo cual aumenta el costo de la estructura.

#### **3.4.2 ALTERNATIVA 2**

El diseño está basado en cuatro columnas por pórtico, las correas se unen a las vigas de los pórticos (empotradas), al cubrir una mayor distancia entre apoyos las mismas deben tener una configuración geométrica cerrada (cajones al unirse dos perfiles).

Para aplicar este diseño es necesario tener consideraciones arquitectónicas que permitan tener zonas de acceso (pasillos y corredores) sin interferencias y además que tampoco interfiera en la distribución de los espacio a utilizarse.

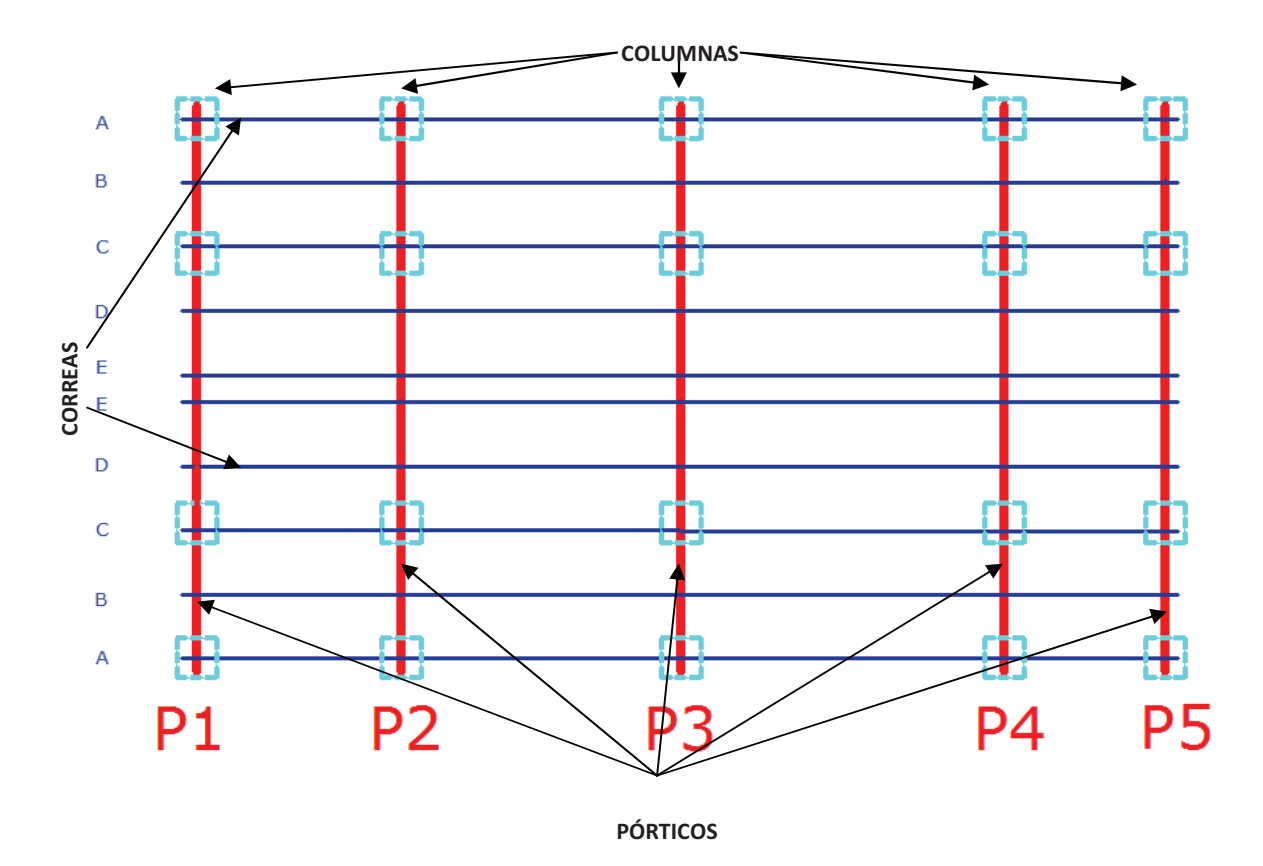

**Figura 3.10.-** Plano de Cubierta y columnas segunda planta.

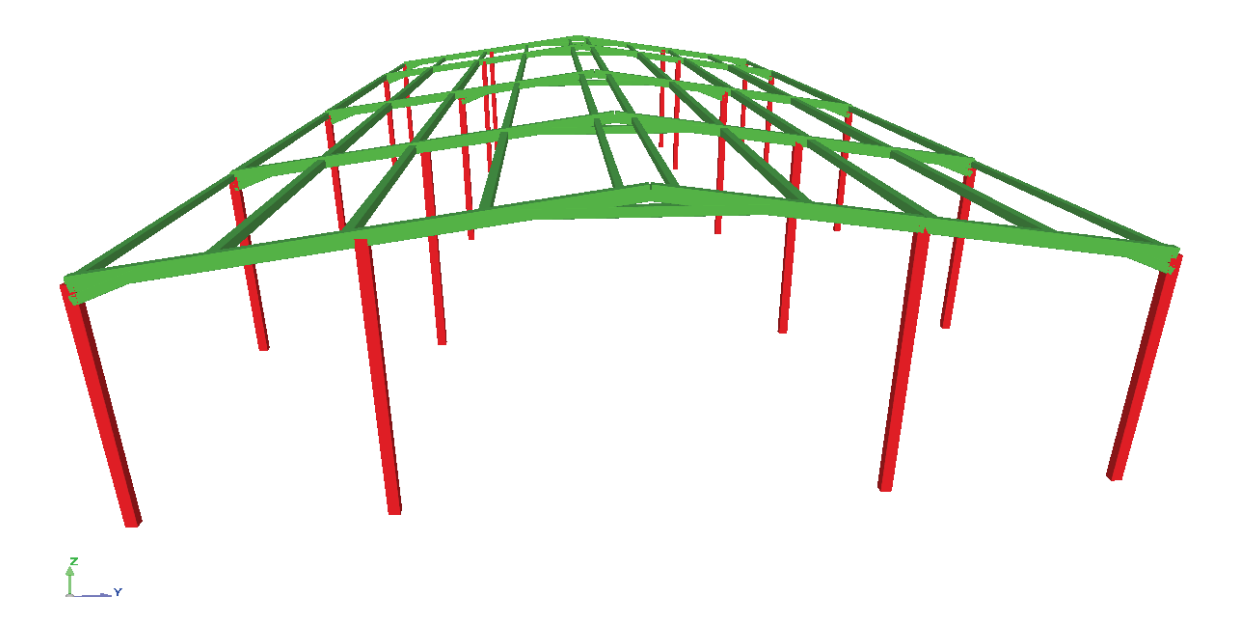

**Figura 3.11.-** Modelo 3D del diseño final de la estructura de la segunda planta.

#### **3.4.2.1 VENTAJAS Y DESVENTAJAS.**

- Utilizar correas no apoyadas a la viga del pórtico sino empotradas y en lugar de utilizar un perfil c pequeño usar una configuración doble c permite suprimir el uso de las vigas soporte, superior, inferior; y también disminuir el peso de la estructura y por ende el costo.
- Utilizar cuatro columnas en lugar de dos por que el diseño del primer piso contiene cuatro columnas por pórtico. Este cambio permite disminuir la luz entre columnas y aprovechar el diseño de la primera planta, además permite disminuir el tamaño de columnas y dinteles, debido a una mejor distribución de cargas.
- Utilizar vigas cartelas en las uniones: columna dintel, dintel-dintel. Este cambio permite aumentar la sección de estas zonas donde ocurren los mayores momentos, deflexiones lo que permite utilizar dinteles y columnas más livianas y por ende reducir el costo.

|                                                                 |       | <b>Alternativa 1</b> |       | <b>Alternativa 2</b> |       |  |
|-----------------------------------------------------------------|-------|----------------------|-------|----------------------|-------|--|
|                                                                 | Peso  | Calf.                | Pond. | Calf.                | Pond. |  |
| Costo                                                           | 0,35  | 3                    | 1,05  | 4                    | 1,4   |  |
| Conexión y<br><b>Ensamblaje</b>                                 | 0,2   | 4                    | 0,8   | 3                    | 0,6   |  |
| <b>Facilidad de</b><br>distribución<br>de espacios              | 0,3   | 3                    | 0,9   | 4                    | 1,2   |  |
| <b>Disposición</b><br>de las<br>condiciones<br><i>iniciales</i> | 0, 15 | $\overline{2}$       | 0,3   | 3                    | 0,45  |  |
| <b>Total</b>                                                    | 1     |                      | 3,05  |                      | 3,65  |  |

**Tabla 3.12.-** Alternativas de diseño para la segunda planta.

## **Parámetros de análisis:**

Costo.- Se refiere a la cantidad de dinero que se utiliza para la construcción de la estructura.

Conexión y ensamblaje.- Se refiere a los elementos que se utilizan para el anclaje entre perfiles y la facilidad de ensamblar los elementos estructurales.

Facilidad de distribución de los espacios.- Se refiere a la capacidad de ocupar los espacios en las diversas aplicaciones.

Disposición de las condiciones iniciales.- Se refiere a la capacidad de utilizar los recursos que se tienen de la primera planta.

## **3.5 DISEÑO ESTRUCTURAL DE SEGUNDA PLANTA.**

## **3.5.1 CÁLCULO DE CORREAS.**

Se utiliza perfiles C unidos a la cara del dintel con soldadura y placas soporte.

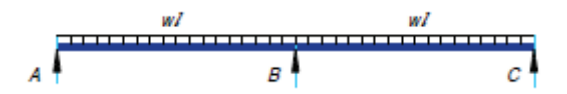

**Figura 3.12.-** Esquema de apoyos y reacciones en correa segunda planta. Ejemplo de cálculo Correa D tramo p3-p4 Datos:

Combinación de carga superior (granizo + viva)

$$
q = 195 \frac{kg}{m}
$$
\n
$$
L = (6/2)=3 \text{ m}
$$
\n**Datos del Perfil:**\n
$$
A = 125 \text{ mm}
$$
\n
$$
B = 50 \text{ mm (x2)}
$$
\n
$$
e = 3 \text{ mm}
$$
\n
$$
Peso (kg/m) = 5,54 (x2)
$$
\n
$$
lxx (m4) = 3,08*10-6
$$
\n
$$
lyy (m4) = 2,18*10-6
$$
\n
$$
Cy (m) = 0,0625
$$
\n
$$
xo (m) = 0,05
$$
\n
$$
rx (m) = 4,67*10-2
$$
\n
$$
ry (m) = 3,93*10-2
$$
\n
$$
Area (m2) = 14,12*10-3
$$
\n
$$
Cb = 1 (AISI C 3.1.2)
$$
\n
$$
Cw = 0 (sección simétrica).
$$
\n
$$
K = 1 (apoyo).
$$
\n
$$
Kt = 4 (Ver anexo 1).
$$
\n
$$
G (kg/m2) = 7,95 * 109 (acero).
$$

Comprobación AISI utiliza estas ecuaciones (2.14); (2.15); (2.16); (2.17):

$$
\frac{A}{e} = \frac{125}{3} = 41,7 < 200
$$
  

$$
\frac{B}{e} = \frac{100}{3} = 33,3 < 200
$$
  
KL/rx<200 = 64,3 < 200 si cumple  
KL/ry<200 = 76,4 < 200 si cumple

Reacciones y momentos calculados Ec. (2.46); Ec. (2.48):

$$
R_a = R_c = 0.4141 * 195 \frac{kg}{m} * 3m = 242.3 kg
$$
  

$$
M_{max} = 0.0858 * 195 \frac{kg}{m} * 3m^2 = 150.6 kg - m
$$

Análisis por flexión:

- En base a la resistencia nominal de la sección, (Ec. 2.24):

$$
M_{nf} = 4.92 \times 10^{-5} \times \frac{2.53 \times 10^7 kg}{m^2} = 1245.5 kg - m
$$

- Cálculo del momento admisible (Ec. 2.25):

$$
M_{af} = \frac{1245,5 \, kgm}{1,67} = 745,8 \, kg - m
$$
\n
$$
M_{max} < M_{af}
$$

Como 150.6 kgm es menor a 745,8 kgm el perfil soporta flexión.

Análisis por Pandeo Lateral:

- Cálculo del esfuerzo elástico de pandeo por flexión, (Ec. 2.28):

$$
\text{Fe1} = \frac{\pi^2 \cdot 2.1^{10} \text{kg/m}^2}{(128.6)^2} = 1.26 \cdot 10^7 \text{ (kg/m}^2)
$$

- Cálculo de esfuerzo elástico por pandeo lateral, (Ec. 2.29):

$$
\sigma \text{ex} = \frac{\pi^2 * 2,1^{10} \text{kg/m}^2}{(128,6)^2} = 1,26 * 10^7 \text{ (kg/m}^2)
$$

- Cálculo de constante de torsión de la sección transversal, (Ec. 2.30):

$$
J = \frac{2 * (0.125m)^2 * (2 * 0.05m)^2 * 0.003^2 m^2}{(2 * 0.05 * 0.003 + 0.125 * 0.003)m^2} = 4.16 * 10^{-6} m^4
$$

- Cálculo de la tensión de pandeo torsional, (Ec. 2.31):

$$
\begin{aligned} \n\sigma t &= \frac{1}{1.41 \times 10^{-3} \, \text{m}^2 \times (0.078 \, \text{m})^2} \left[ (7.95 \times 10^9 \, \text{kg/m}^2) \times (4.16 \times 10^{-6} \, \text{m}^4) \right] \\ \n&= 5.5 \times 10^9 \, \text{kg/m}^2 \n\end{aligned}
$$

- De la (Ec. 2.32):

$$
\beta = 1 - \left(\frac{0.05 \text{ m}}{0.078 \text{ m}}\right)^2 = 0.6
$$

- Cálculo del esfuerzo elástico de pandeo torsional, (Ec. 2.33)

Fe2 = 
$$
\frac{1}{2 * 0.6} \Big[ (1.26 * 10^{7} + 5.5 * 10^{9}) \text{kg/m}^{2}
$$

$$
- \sqrt{(1.26 * 10^{7} + 5.5 * 10^{9})^{2} - 4 * 0.6 * (1.26 * 10^{7})(5.5 * 10^{9})} \text{kg}
$$

$$
/ \text{m}^{2} \Big]
$$

$$
Fe_2 = 1.25 * 10^7 \text{kg/m}^2
$$

- Cálculo de esbeltez a compresión, (Ec. 2.34):

$$
\lambda_{\rm c} = \sqrt{\frac{2,53*10^7}{1,25*10^7}} = 1,42
$$

Para  $\lambda_c \leq 1.5$  se tiene:

- Cálculo de esfuerzo elástico de pandeo por flexión normal, (Ec. 2.36):

$$
F_n = (0.658^{0.71,421^2}) * 2.53 * \frac{10^7 \text{kg}}{\text{m}^2} = 1.09 * 10^7 \text{kg/m}^2
$$

- Cálculo de esbeltez, coeficiente de deflexión, (Ec. 2.18):

$$
\lambda = \frac{1,052}{\sqrt{4}} * \frac{0,1 \text{ m}}{0,003 \text{ m}} * \sqrt{\frac{1,09 * 10^{7} \text{kg/m}^{2}}{2,1 * 10^{10} \text{kg/m}^{2}}} = 0,4
$$
  
Si  $\lambda < 0.673$ 

- Cálculo de ancho real, (Ec. 2.22):

$$
b=0.1\;m
$$

- Cálculo del área efectiva (Ec. 2.23):

$$
A_e = 1.41 * 10^{-3} m^2
$$

- Cálculo del momento elástico crítico, (Ec. 2.37):

$$
M_e = 1 * 0.078 m * 1.41 * 10^{-3} m^2 * \sqrt{\left(8.9 * \frac{10^6 kg}{m^2}\right) * (5.5 * 10^9 kg/m^2)}
$$
  
= 24646 kg - m

- Cálculo del momento que provoca la fluencia inicial en la fibra comprimida extrema de la totalidad de la sección, (Ec. 2.42):

$$
M_{y} = 4.36 \times 10^{-5} \text{m}^3 \times 2.53 \times \frac{10^{7} \text{kg}}{\text{m}^2} = 1103.5 \text{ kg} - \text{m}
$$

- Cálculo del momento crítico, (Ec. 2.39):

Para:  $M_e \geq 2.78 M_v$  $M_c = 1103.5$  kg – m - Cálculo del módulo elástico de la sección efectiva calculado para compresión máxima en la fibra extrema, (Ec. 2.44):

$$
Sc = \frac{1103.5 \text{ kg} - \text{m}}{1.09 \times 10^{7} \text{kg/m}^{2}} = 1.01 \times 10^{-4} \text{m}^{3}
$$

$$
Sf = Sy = 4.36 \times 10^{-5} \text{m}^{3}
$$

- Cálculo resistencia nominal al pandeo lateral, (Ec. 2.27):

$$
M_{np} = \frac{1.01 * 10^{-4} m^3 * 1103.5 kg - m}{4.36 * 10^{-5} m^3} = 2568.2 kg - m
$$

De la (Ec. 2.45), se tiene:

$$
\Omega_{\rm b} = \frac{M_{\rm np}}{M_{\rm max}}
$$

$$
\Omega_{\rm b} = \frac{2568, 2 \text{ kg} - \text{m}}{150, 6 \text{ kg} - \text{m}} = 17
$$

$$
\Omega_{\rm b} > 1.67
$$

Como 17 es mayor a 1.97 el perfil soporta pandeo lateral.

Análisis por pandeo normal. (Ec. 2.49)

$$
y = \frac{0.061q^{14}}{E1x} = \frac{0.061 * 184 \frac{kg}{m} * (3m)^{4}}{(2.1 * 10^{10} \frac{kg}{m^{2}}) * (2.1 * 10^{-6} m^{4})} = 2.18 * 10^{-3} m
$$

$$
y_{\text{max}} = \frac{1}{240} = \frac{3m}{240} = 1.25 * 10^{-2} m \text{ entonces } d < d_{\text{max}}
$$

Como 0.00218 m es menor a 0.025m soporta pandeo normal

En la tabla siguiente, se tiene los resultados para un perfil rectangular 2G 125x50x3x15 doblemente apoyado de donde las correas intermedias no cumplen con la comprobación para un elemento sometido a flexión y también no cumple las comprobaciones de pandeo normal. Para cumplir con comprobaciones a flexión y pandeo normal se utiliza arriostramientos y tirantillas para crear un apoyo intermedio que mejora las condiciones.

| <b>Distancia</b><br>entre | M máx                 |               | Resistencia a flexión |                 | Resistencia a pandeo<br>lateral |             | Resistencia a pandeo<br>normal |           |
|---------------------------|-----------------------|---------------|-----------------------|-----------------|---------------------------------|-------------|--------------------------------|-----------|
| pórticos<br>Tramo (m)     | calculado<br>$(Kg-m)$ | Maf<br>(kg-m) | $\Omega$ bf>1,67      | Map<br>$(kg-m)$ | $\Omega$ p>1,67                 | Y max $(m)$ | Y limit (m)                    | Condición |
| a 3,65<br>0               | 319,03                | 480,93        | 2,52                  | 620,69          | 3,25                            | 1,00E-02    | 1.52E-02                       | si cumple |
| 3,65a<br>8,85             | 647,52                | 510.09        | 1,32                  | 856,76          | 2,21                            | 4,12E-02    | 2,17E-02                       | no cumple |
| 8,85 a<br>14,85           | 877,75                | 745.81        | 1,42                  | 1537,86         | 2,93                            | 7,44E-02    | 2.50E-02                       | no cumple |
| 14,85 a<br>17,7           | 194,51                | 468,31        | 4,02                  | 549,30          | 4,72                            | 3,72E-03    | 1,19E-02                       | si cumple |

**Tabla 3.13.-** Resumen de comprobaciones de diseño de correas (2 apoyos).

En la tabla siguiente, se tiene los resultados para una correa triplemente apoyada que a diferencia de los anteriores resultados, esta si cumpla todas las comprobaciones para un elemento sometido a flexión y además cumple las comprobaciones de pandeo normal. Cabe recalcar que el diseño por esta condición de apoyo genera factores de seguridad altos lo cual no es un problema porque cumple con las comprobaciones de diseño.

| <b>Distancia</b><br>entre | M max<br>calculado | Resistencia a flexión |                      | Resistencia a<br>Resistencia a pandeo<br>pandeo lateral<br>normal |                     | Condición   |             |           |
|---------------------------|--------------------|-----------------------|----------------------|-------------------------------------------------------------------|---------------------|-------------|-------------|-----------|
| pórticos<br>Tramo (m)     | $(Kg-m)$           | Maf<br>(kg-m)         | $\Omega$ bf<br>>1,67 | Map<br>(kg-m)                                                     | $\Omega$ p<br>>1,67 | Y max $(m)$ | Y limit (m) |           |
| a 3,65<br>0               | 54,75              | 480,93                | 14,67                | 620,69                                                            | 18,93               | 2,93E-04    | 7,60E-03    | si cumple |
| 3,65a<br>8,85             | 111,11             | 510,09                | 7,67                 | 856,76                                                            | 12,88               | 1,21E-03    | 1,08E-02    | si cumple |
| 8,85 a<br>14,85           | 150,62             | 745,81                | 8,27                 | 1537,8                                                            | 17,05               | 2,18E-03    | 1,25E-02    | si cumple |
| 14,85 a<br>17,7           | 33,38              | 468,31                | 23,43                | 549,30                                                            | 27,48               | 1,09E-04    | 5,94E-03    | si cumple |

**Tabla 3.14.-** Resumen de comprobaciones de diseño de correas (3 apoyos).

En la tabla siguiente se tiene que en los tramos de menor luz los perfiles son más livianos, en un mismo tramo puede variar el espesor de perfiles porque las correas más largas tienen mayor cobertura de carga lineal que las otras y por ende deben resistir mejor al pandeo normal, pandeo lateral y flexión.

| <b>TRAMOS</b><br><b>EXTREMOS</b> |          | <b>TRAMO P2-P3</b>          |          |                             | <b>TRAMO P3-P4</b> |                             | <b>TRAMO P4-P5</b> |
|----------------------------------|----------|-----------------------------|----------|-----------------------------|--------------------|-----------------------------|--------------------|
| L(m)                             | 3,85     | L(m)                        | 5,2      | L(m)                        | 6                  | L(m)                        | 3,1                |
| A(m)                             | 0.125    | A(m)                        | 0.125    | A(m)                        | 0.125              | A(m)                        | 0.125              |
| B(m)                             | 0.1      | B(m)                        | 0.1      | B(m)                        | 0.1                | B(m)                        | 0.1                |
| c(m)                             | 0.015    | c(m)                        | 0.015    | c(m)                        | 0.015              | c(m)                        | 0.015              |
| e(m)                             | 0.002    | e (m)                       | 0.002    | e(m)                        | 0.003              | e (m)                       | 0.002              |
| peso<br>(kg/m)                   | 7,6      | peso<br>(kg/m)              | 7,6      | peso<br>(kg/m)              | 11,1               | peso<br>(kg/m)              | 7,6                |
| At $(m2)$                        | 9,68E-04 | At $(m2)$                   | 9,68E-04 | At $(m2)$                   | 1,41E-03           | At $(m^2)$                  | 9,68E-04           |
| lxx(m <sup>4</sup> )             | 2,1E-06  | lxx (m <sup>4</sup> )       | 2,1E-06  | lxx (m <sup>4</sup> )       | 3,08E-06           | lxx(m <sup>4</sup> )        | 2,1E-06            |
| Iyy(m <sup>4</sup> )             | 1,5E-06  | lyy $(m4)$                  | 1,5E-06  | lyy $(m4)$                  | 2,1E-06            | lyy $(m4)$                  | 1,5E-06            |
| <b>AISI CONSIDERACIONES</b>      |          | <b>AISI CONSIDERACIONES</b> |          | <b>AISI CONSIDERACIONES</b> |                    | <b>AISI CONSIDERACIONES</b> |                    |
| w/t(1) < 60                      | 50       | w/t(1) < 60                 | 50       | w/t(1) < 60                 | 33,3               | w/t (1) <60                 | 50                 |
| $h/t$ (2) <200                   | 62,5     | $h/t$ (2) <200              | 62,5     | h/t(2)<br>$200$             | 42                 | h/t (2) <200                | 62,5               |
| <b>KL/rx &lt;200</b>             | 39,2     | KL/rx <200                  | 55,8     | <b>KL/rx &lt;200</b>        | 64,3               | <b>KL/rx &lt;200</b>        | 30,6               |
| <b>KL/ry&lt;200</b>              | 46,4     | <b>KL/ry&lt;200</b>         | 66,2     | <b>KL/ry&lt;200</b>         | 76,4               | <b>KL/ry&lt;200</b>         | 36,3               |

**Tabla 3.15.-** Perfiles de correas definitivas utilizados por zonas en la segunda planta**.** 

Los volados se cubrirán con los mismos perfiles de sus tramos adyacentes.

#### **3.5.1.1 Arriostramientos y Tirantillas.**

Datos:

Carga:  $180 \frac{kg}{m^2}$  $Ia = 2,5 m$ .

 $d= 6$  m.

Da= 6,5m.

2 Para calcular el cortante Q en el arriostramiento se utiliza, Ec. 2.50:

$$
Q = 180 \frac{kg}{m^2} * 6 m * 2.5 m * 2 = 5400 kg
$$

2 Para el cálculo de la tensión en la diagonal se utiliza, Ec. 2.51:

$$
T = \frac{5400 \text{ kg} * 6.5 \text{ m}}{2 * 6 \text{ m}} = 2925 \text{ kg}
$$

2 Para la tensión nominal se utiliza, Ec. 2.52:

$$
T_n = 2925\ kg * 1{,}67 = 4885\ kg
$$

2 El área necesaria para el arriostramiento se utiliza, Ec. 2.53:

$$
A_{ar} = \frac{4885 \, kg}{4,2 \times 10^7 \frac{kg}{m^2}} = 0,000116 \, m^2
$$

2 Para determinar el diámetro de la varilla se utiliza, Ec. 2.54:

$$
D = 0.75 \sqrt{\frac{0.000116 \, m^2 \cdot 4}{\pi}} = 0.009 \, m
$$

## **3.5.2 PÓRTICO CUATRO COLUMNAS.**

Para el análisis se utiliza un pórtico de cuatro columnas lo que permite reducir las luces evitar el pandeo. Para el cálculo de las reacciones y momentos se utilizará SAP 2000 v12, las posibles combinaciones de carga se citan en el literal 2.4.3 del capítulo 2. En la siguiente tabla se presenta las cargas para cada pórtico:

**Tabla 3.16.-** Combinaciones de carga real para el diseño de cada pórtico de la segunda planta.

| Pórtico       | Carga<br>viva<br><b>Pórtico</b><br>(kg/m) | Carga<br>viento<br>lineal 1b<br>(kg/m) | Carga<br>viento<br>lineal 1s<br>(kg/m) | Carga muerta<br>correas +<br>cubierta +<br>uniones (kg/m) | Cargas de<br>sismo 1/3 V1<br>(kg) | Cargas de<br>sismo 2/3<br><b>V2 (kg)</b> |
|---------------|-------------------------------------------|----------------------------------------|----------------------------------------|-----------------------------------------------------------|-----------------------------------|------------------------------------------|
| 1             | 164,38                                    | 203,93                                 | 139,86                                 | 27,36                                                     | 584,06                            | 152,50                                   |
| $\mathcal{L}$ | 350,56                                    | 434,89                                 | 298,25                                 | 58,35                                                     | 1276,29                           | 325,21                                   |
| 3             | 443,64                                    | 550,37                                 | 377,44                                 | 87,42                                                     | 1615,19                           | 411,56                                   |
| 4             | 350,56                                    | 434,89                                 | 298,25                                 | 71,93                                                     | 1276,29                           | 325,21                                   |
| 5             | 132,70                                    | 164,62                                 | 112,90                                 | 22,09                                                     | 468,69                            | 123,10                                   |

Con los datos entregados por el programa se realizará las comprobaciones de acuerdo al literal 2.4.4 del capítulo 2 en función del tipo de miembro estructural más adelante.

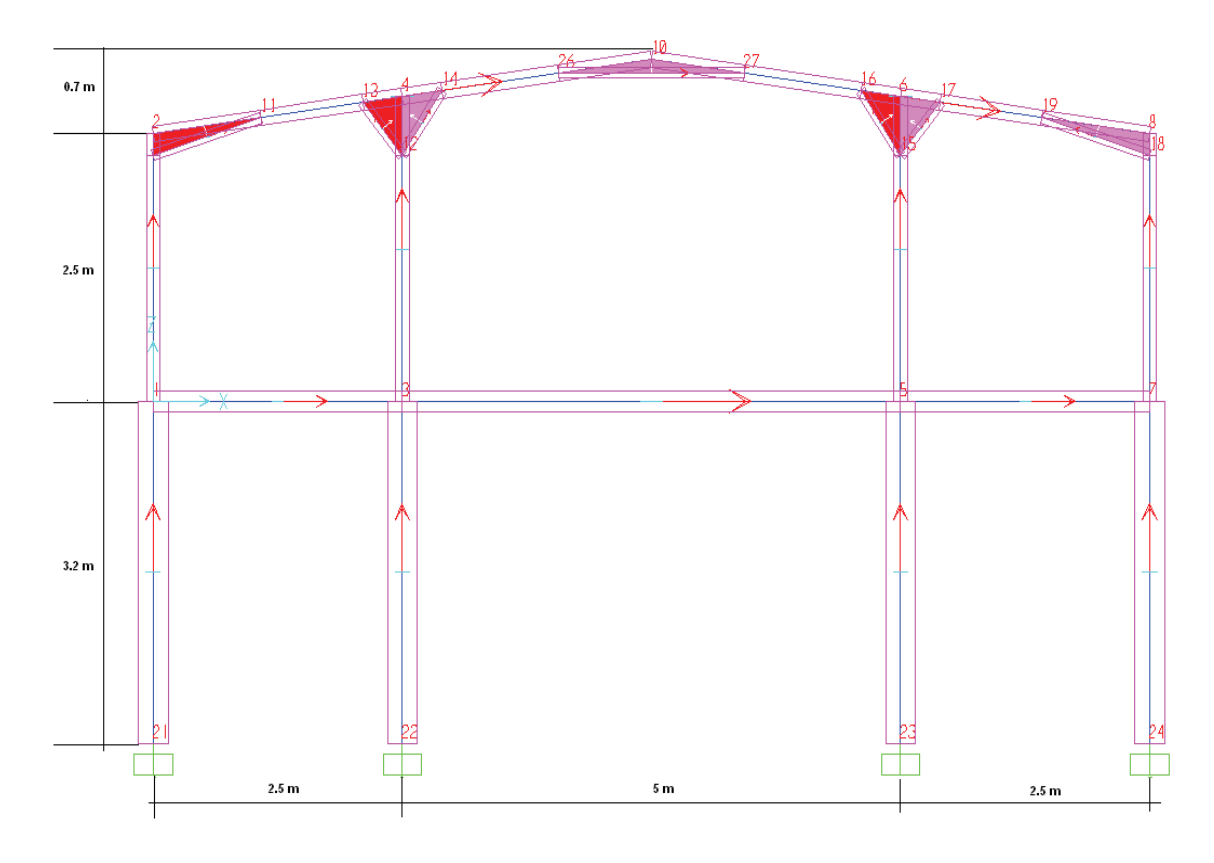

A continuación se observan los gráficos que se obtuvieron del Sap 200:

**Figura 3.13.-** Esquema para el análisis del pórtico de cuatro columnas.

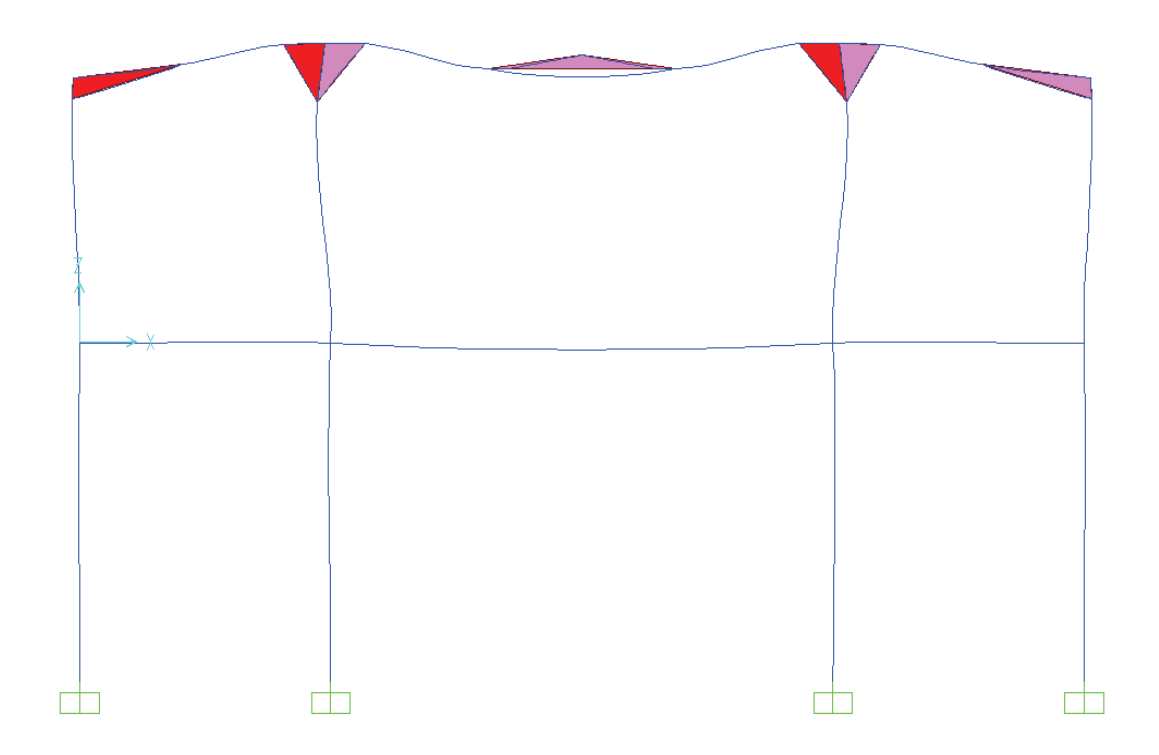

**Figura 3.14.-** Esquema de deflexiones para el pórtico de cuatro columnas.

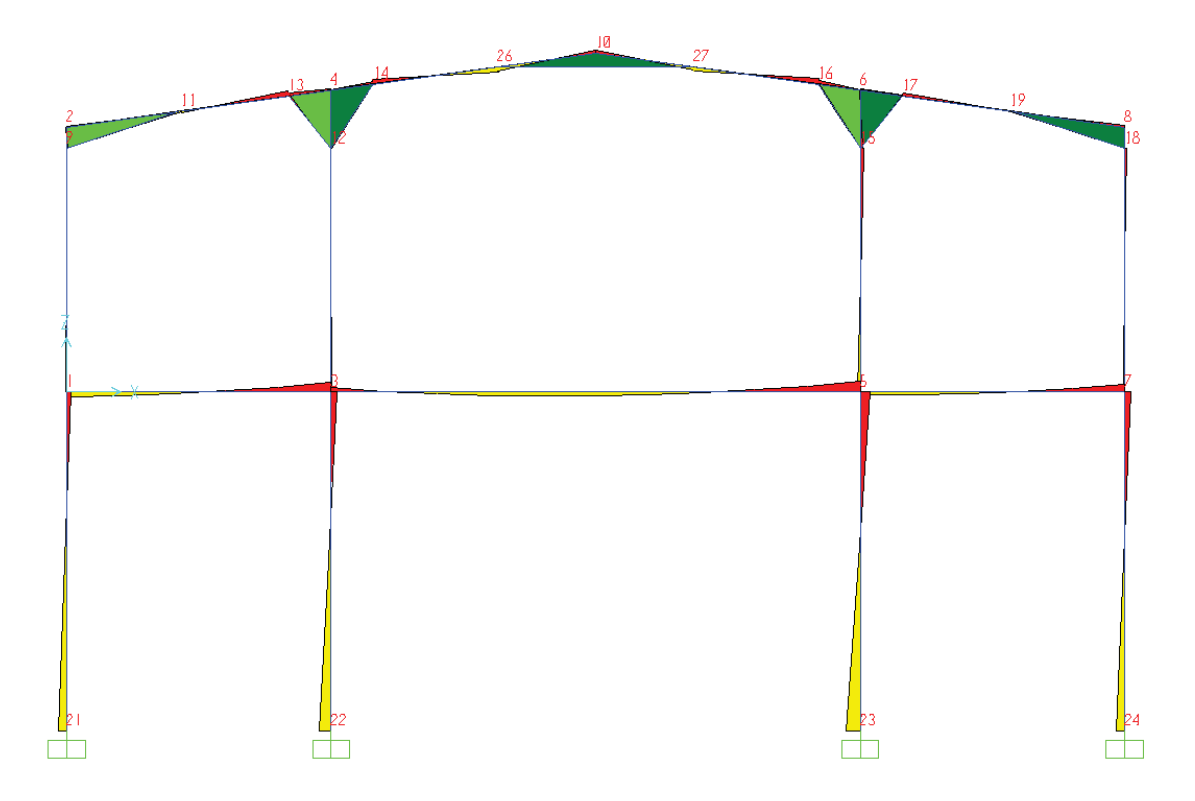

**Figura 3.15.-** Diagrama de momentos para pórtico de cuatro columnas.

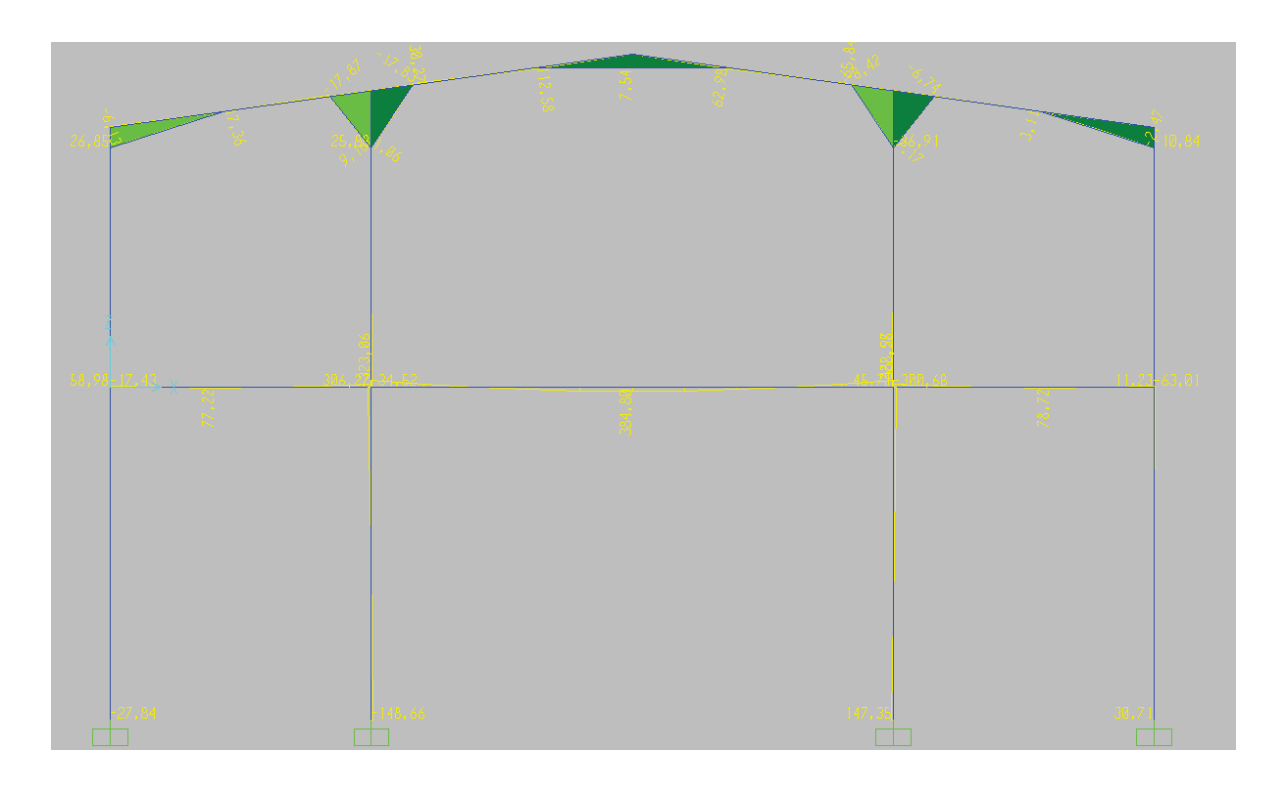

**Figura 3.16.-** Resultados de los momentos para pórtico de cuatro columnas.

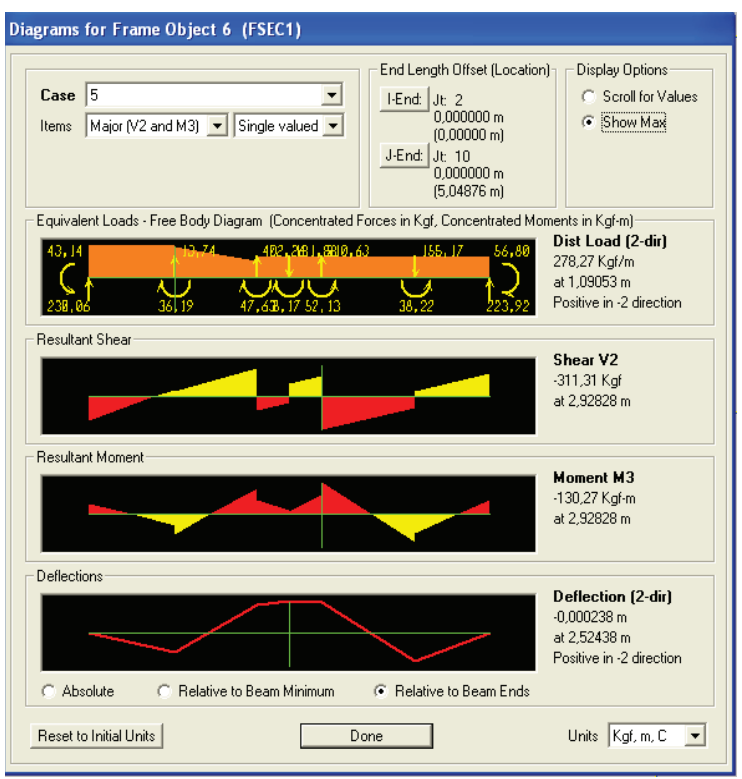

**Figura 3.17.-** Valores de momentos de la viga izquierda de pórtico cuatro columnas.

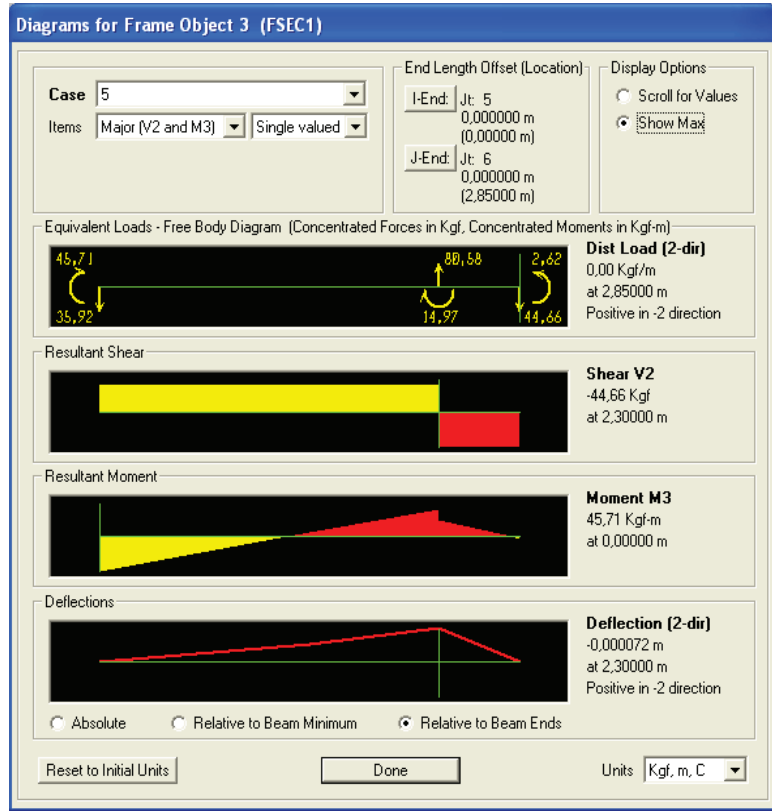

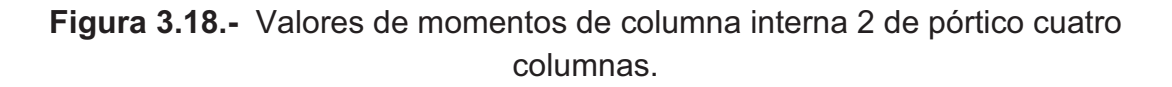

Para la columna interna 1 del pórtico 3, se tiene los siguientes resultados obtenidos del SAP 2000, con su respectiva combinación de carga:

| Combinaciones de carga         | columna interna 1 |                        |                        |         |           |
|--------------------------------|-------------------|------------------------|------------------------|---------|-----------|
| cargas                         | reacción x        | reacción y<br>superior | reacción y<br>inferior | M sup   | M inf     |
| muerta                         | 64,88             | $-464$                 | -491                   | $-2,33$ | $-40,47$  |
| Muerta + viva + granizo        | 34,19             | $-2394$                | $-2420$                | $-9,38$ | $-156,81$ |
| muerta+ viento                 | 172,85            | 1152                   | 1099                   | 7,56    | 81,82     |
| muerta+ sismo                  | $-473,55$         | -564                   | $-616$                 | 12,9    | 97,11     |
| muerta + viva +granizo+ viento | 142,16            | $-778$                 | $-831$                 | 0,51    | $-34,52$  |
| Muerta + viva+ granizo+ sismo  | $-504,24$         | $-2493$                | $-2546$                | 5,85    | $-19,23$  |
|                                | $-504,24$         | $-2493$                | $-2546$                | 12,9    | $-156,81$ |

**Tabla 3.17.-** Reacciones y momentos de la columna interna 1 del pórtico 3.

Para realizar el diseño se debe considerar las reacciones y momentos máximos de cada una de las columnas internas y externas y además de las vigas de cada pórtico, por tanto se presenta un cuadro de resumen con los siguientes resultados:

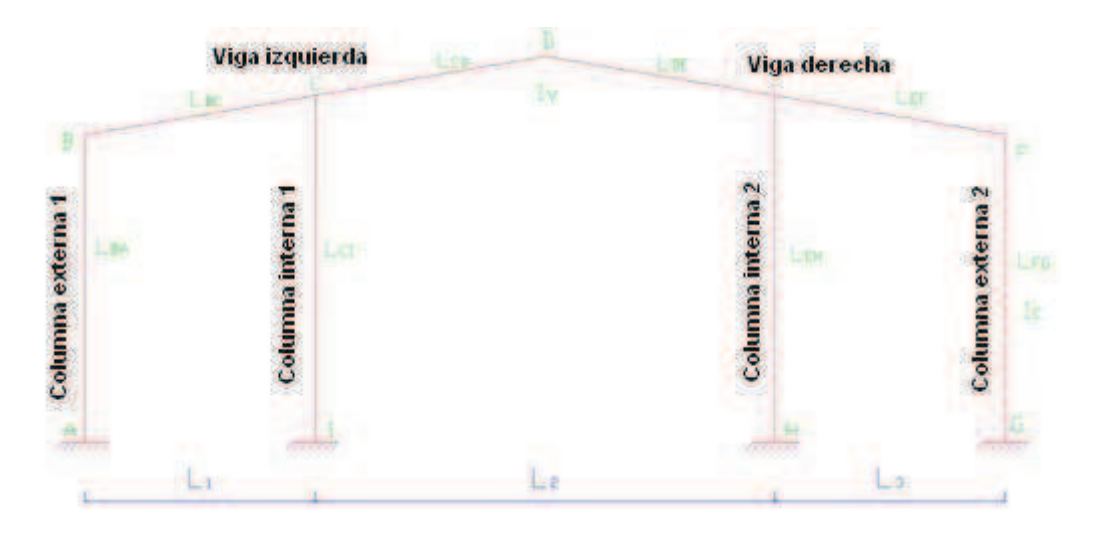

**Figura 3.19.-** Esquema de la estructura de cuatro columnas.

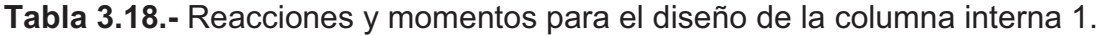

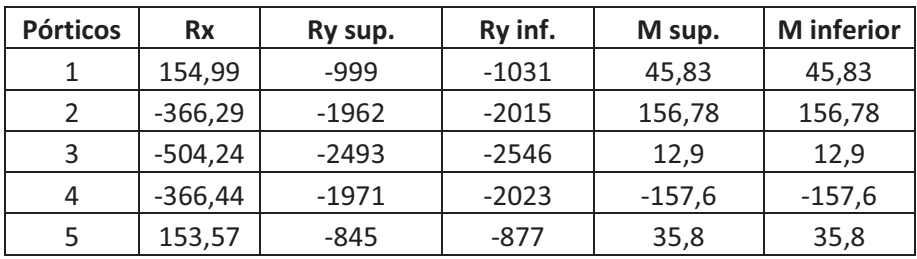

| <b>Pórticos</b> | <b>Rx</b> | Ry sup. | Ry inf. | M sup.    | <b>M</b> inferior |
|-----------------|-----------|---------|---------|-----------|-------------------|
| 1               | $-370,27$ | $-918$  | $-950$  | $-93,17$  | 85,69             |
| 2               | $-617,52$ | $-1848$ | $-1901$ | $-265,46$ | 245,72            |
| 3               | $-742,75$ | $-2372$ | $-2408$ | 24,15     | 309,81            |
| 4               | $-617,37$ | $-1857$ | $-1910$ | $-266,3$  | $-246,3$          |
| 5               | $-326,46$ | $-776$  | $-807$  | $-76,1$   | 71,3              |

**Tabla 3.19.-** Reacciones y momentos para el diseño de la columna interna 2.

**Tabla 3.20.-** Reacciones y momentos para el diseño de la columna externa 1.

| <b>Pórticos</b> | <b>Rx</b> | Ry sup.  | Ry inf. | M sup.   | <b>M</b> inferior |
|-----------------|-----------|----------|---------|----------|-------------------|
|                 | $-118,77$ | $-251$   | $-278$  | $-41,9$  | 38,4              |
| 2               | $-296,67$ | -446     | -462    | $-72,13$ | 62,73             |
| 3               | $-383,15$ | -546     | $-562$  | 80,28    | 48,63             |
| 4               | $-296,66$ | $-448$   | -464    | $-72$    | 62,6              |
|                 | $-90,04$  | $-90,04$ | $-256$  | $-32,8$  | 29,8              |

**Tabla 3.21.-** Reacciones y momentos para el diseño de la columna externa 2.

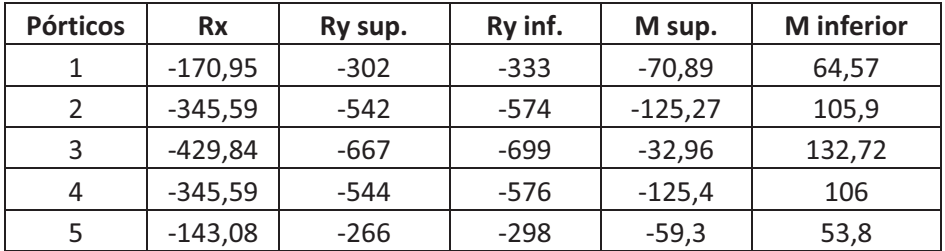

Las reacciones laterales Rx mostradas en las tablas anteriores corresponden a las reacciones situadas en el apoyo de la primera planta y para obtener los momentos en la estructura metálica el programa considera unas reacciones menores debido a que las reacciones son absorbidas directamente por los cimientos, sin embargo para el diseño de las juntas de las columnas de la segunda planta utilizaremos dichas reacciones.

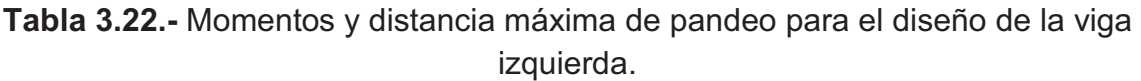

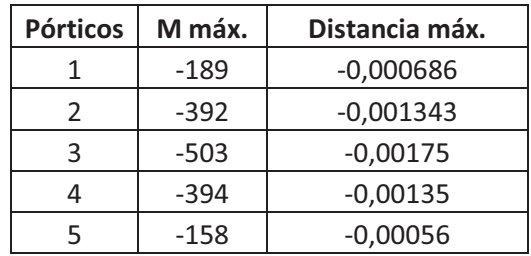

| <b>Pórticos</b> | M máx. | Distancia máx. |
|-----------------|--------|----------------|
|                 | $-196$ | $-0,000666$    |
| フ               | $-435$ | $-0,00128$     |
| 3               | $-555$ | $-0,00167$     |
|                 | -437   | $-0,00129$     |
| 5               | $-164$ | $-0,000537$    |

**Tabla 3.23.-** Momentos y distancia máxima de pandeo para el diseño de la viga derecha.

#### **3.5.3 DISEÑO DE VIGAS.**

Para el análisis se considera a la viga con cargas máximas de donde al presentarse los resultados del SAP, se observa que los momentos máximos se obtienen en la viga izquierda y la distancia de pandeo máximo se presenta en la viga derecha debido a que la carga de sismo se aplica directamente en este lado de la viga.

Ejemplo de cálculo en pórtico 3, viga derecha:

#### **Datos:**

 $Mmax = 555$   $kgm$  (ver tabla 3.23)  $ymax = -0.00167$   $kgm$  $L = 5.3 m$ **Datos del Perfil:**   $A= 150$  mm B= 50 mm (x2) e= 3 mm Peso (kg/m)= 3,43  $lxx (m^4) = 4.73 \times 10^{-6}$ lyy (m<sup>4</sup>)=2,53\*10<sup>-6</sup>  $Cy$  (m)=  $0,075$ xo (m) = 0,05 rx (m)=  $5.51*10^{-2}$ ry (m)=  $4.03*10^{-2}$ Area (m<sup>2</sup>)= 1,56\*10<sup>-3</sup> Cb =1 (AISI C 3.1.2)

Cw = 0 (sección simétrica).

 $K = 0.5$  (empotramiento).

Kt =  $4$  (Ver anexo 1).

G (kg/m<sup>2</sup>) = 7,95  $*$  10<sup>9</sup> (acero).

Comprobación AISI se utiliza ecuaciones (2.14); (2.15); (2.16); (2.17):

$$
\frac{A}{e} = \frac{150}{3} = 50 < 200
$$
\n
$$
\frac{B}{e} = \frac{100}{3} = 33 < 200
$$
\nKL/rx < 200 = 36 < 200 \text{ si cumple}

KL//ry<200 = 49 <200 si cumple

Análisis por flexión:

- En base a la resistencia nominal de la sección, (Ec. 2.24):

$$
M_{nf} = 6.31 \times 10^{-5} \times \frac{2.53 \times 10^7 kg}{m^2} = 1598 kg - m
$$

- Cálculo del momento admisible (Ec. 2.25):

$$
M_{af} = \frac{1598 kg - m}{1.67} = 957 kg - m
$$

$$
M_{max} < M_{af}
$$

Como 555 kgm es menor a 957 el perfil soporta flexión.

Análisis por Pandeo Lateral:

- Cálculo del esfuerzo elástico de pandeo por flexión, (Ec. 2.28):

$$
\text{Fe1} = \frac{\pi^2 \cdot 2.1^{10} \text{kg/m}^2}{(36)^2} = 1.6 \cdot 10^8 \text{ (kg/m}^2\text{)}
$$

- Cálculo de pandeo lateral, (Ec. 2.29):

$$
\sigma \text{ex} = \frac{\pi^2 * 2.1^{10} \text{kg/m}^2}{(48)^2} = 8.96 * 10^7 \text{ (kg/m}^2\text{)}
$$

- Cálculo de constante de torsión de la sección transversal, (Ec. 2.30):

$$
J = \frac{2 * (0.15m)^2 * (2 * 0.05m)^2 * 0.003^2 m^2}{(2 * 0.05 * 0.003 + 0.15 * 0.003)m^2} = 5.4 * 10^{-6} m^4
$$

- Cálculo de la tensión de pandeo torsional, (Ec. 2.31):

$$
\begin{aligned} \n\sigma t &= \frac{1}{1,56 \times 10^{-3} \, \text{m}^2 \times (0,085 \, \text{m})^2} \left[ (7,95 \times 10^9 \, \text{kg/m}^2) \times (5,4 \times 10^{-6} \, \text{m}^4) \right] \\ \n&= 3,84 \times 10^9 \, \text{kg/m}^2 \n\end{aligned}
$$

- De la (Ec. 2.32):

$$
\beta = 1 - \left(\frac{0.05 \text{ m}}{0.085 \text{ m}}\right)^2 = 0.65
$$

- Cálculo del esfuerzo elástico de pandeo torsional, (Ec. 2.33)

Fe<sub>2</sub> = 
$$
\frac{1}{2 * 0.65} [(8.97 * 107 + 3.84 * 109) \text{kg/m}2
$$
  
–  $\sqrt{(8.97 * 107 + 3.84 * 109)2 – 4 * 0.65 * (8.97 * 107)(3.84 * 109) \text{kg/m}2}$ 

$$
Fe_2 = 8.88 * 10^7 \text{kg/m}^2
$$

- Cálculo de esbeltez a compresión, (Ec. 2.34):

$$
\lambda_{\rm c} = \sqrt{\frac{2,53 * 10^7}{8,88 * 10^7}} = 0.53
$$

Para  $\lambda_c \leq 1.5$  se tiene:

- Cálculo de esfuerzo elástico de pandeo por flexión normal, (Ec. 2.36):

$$
F_n = (0.658^{0.53^2}) * 2.53 * \frac{10^7 \text{kg}}{\text{m}^2} = 2.25 * 10^7 \text{kg/m}^2
$$

- Cálculo de esbeltez, coeficiente de deflexión, (Ec. 2.18):

$$
\lambda = \frac{1,052}{\sqrt{4}} * \frac{0,1 \text{ m}}{0,003 \text{ m}} * \sqrt{\frac{2,25 * 10^7 \text{kg/m}^2}{2,1 * 10^{10} \text{kg/m}^2}} = 0,57
$$
  
Si  $\lambda < 0.673$ 

- Cálculo de ancho real, (Ec. 2.22):

$$
b=0.1\;m
$$

- Cálculo del área efectiva (Ec. 2.23):

$$
A_e = 1.56 * 10^{-3} m^2
$$

- Cálculo del momento elástico crítico, (Ec. 2.37):

$$
M_e = 1 * 0.084 m * 1.56 * 10^{-3} m^2 * \sqrt{\left(4.79 * \frac{10^7 kg}{m^2}\right) * (3.84 * 10^9 kg/m^2)}
$$

- Cálculo del momento que provoca la fluencia inicial en la fibra comprimida extrema de la totalidad de la sección, (Ec. 2.42):

$$
M_y = 5.07 \times 10^{-5} \text{m}^3 \times 2.53 \times \frac{10^7 \text{kg}}{\text{m}^2} = 1282.2 \text{ kg} - \text{m}
$$

- Cálculo del momento crítico, (Ec. 2.39):

$$
Para: M_e \ge 2,78 M_y
$$

$$
M_c = 1282, 2 kg - m
$$

- Cálculo del módulo elástico de la sección efectiva calculado para compresión máxima en la fibra extrema, (Ec. 2.44):

$$
Sc = \frac{1282.2 \ kg - m}{2.25 \times 10^7 \ kg/m^2} = 5.71 \times 10^{-5} m^3
$$

$$
Sf = Sy = 5.07 \times 10^{-5} m^3
$$

- Cálculo resistencia nominal al pandeo lateral, (Ec. 2.27):

$$
M_{np} = \frac{5.71 \times 10^{-5} m^3 \times 1282.2 \text{ kg} - m}{5.07 \times 10^{-5} m^3} = 1445 \text{ kg} - m
$$

- De la (Ec. 2.45), se tiene:

$$
\Omega_b = \frac{M_{np}}{M_{max}}
$$

$$
\Omega_b = \frac{1445 \text{ kg} - m}{555 \text{ kg} - m} = 2.6
$$

$$
\Omega_b > 1.67
$$

Como 2,6 es mayor a 1,67 el perfil soporta pandeo lateral.

Análisis por pandeo normal (ver tabla 3.23)

y= 0,00167m

$$
y_{max} = \frac{l}{240} = \frac{5,3m}{240} = 2.22 \times 10^{-2} m \text{ entonces } d < d_{max}
$$

Como 0.00167 m es menor a 0.022m soporta pandeo normal
El Perfil rectangular 2G 150x50x15x3 cumple todas las comprobaciones para un elemento sometido a flexión por lo que es aceptado.

| <b>Distancia</b><br>entre | M máx                 | Resistencia a<br>flexión |                  | Resistencia a<br>pandeo lateral |                 | Resistencia a pandeo<br>normal |             |              |
|---------------------------|-----------------------|--------------------------|------------------|---------------------------------|-----------------|--------------------------------|-------------|--------------|
| pórticos<br>Tramo (m)     | calculado<br>$(Kg-m)$ | M af<br>$(kg-m)$         | $\Omega$ bf>1,67 | M ap<br>$(kg-m)$                | $\Omega$ p>1,67 | Y máx (m)                      | Y limit (m) | Comprobación |
| $0$ a 3,65                | 196,00                | 592,79                   | 5,05             | 592,99                          | 5,05            | 6,86E-04                       | 2,21E-02    | si cumple    |
| 3,65 a 8,85               | 435,00                | 592,79                   | 2,28             | 592,99                          | 2,28            | 1,34E-03                       | 2,21E-02    | si cumple    |
| 8,85 a 14,85              | 555,00                | 956,79                   | 2,88             | 865,05                          | 2,60            | 1,75E-03                       | 2,21E-02    | si cumple    |
| 14,85 a 17,7              | 437,00                | 592,79                   | 2,27             | 592,99                          | 2,27            | 1,35E-03                       | 2,21E-02    | si cumple    |

**Tabla 3.24.-** Resumen de comprobaciones de diseño de vigas de la segunda planta.

De la tabla anterior, se observa que los perfiles cumplen con las comprobaciones de diseño por que los factores de seguridad son mayores a 1,67.

| <b>TRAMOS</b><br><b>EXTREMOS</b> |          | <b>TRAMO P2-P3</b>          |          | <b>TRAMO P3-P4</b>          |          | <b>TRAMO P4-P5</b>          |          |
|----------------------------------|----------|-----------------------------|----------|-----------------------------|----------|-----------------------------|----------|
|                                  |          |                             |          |                             |          |                             |          |
| L(m)                             | 5,3      | L(m)                        | 5,3      | L(m)                        | 5,3      | L(m)                        | 5,3      |
| A(m)                             | 0,15     | A(m)                        | 0,15     | A(m)                        | 0,15     | A(m)                        | 0,15     |
| B(m)                             | 0,10     | B(m)                        | 0,10     | B(m)                        | 0,10     | B(m)                        | 0,10     |
| c(m)                             | 0,015    | c(m)                        | 0,015    | c(m)                        | 0,015    | c(m)                        | 0,015    |
| e (m)                            | 0,002    | e (m)                       | 0,002    | e (m)                       | 0,003    | e (m)                       | 0,002    |
| peso<br>(kg/m)                   | 8,28     | peso<br>(kg/m)              | 8,28     | peso<br>(kg/m)              | 12,26    | peso<br>(kg/m)              | 8,28     |
| At $(m^2)$                       | 1,07E-03 | At $(m^2)$                  | 1,07E-03 | At $(m2)$                   | 1,56E-03 | At $(m^2)$                  | 1,07E-03 |
| lxx(m <sup>4</sup> )             | 3,23E-06 | lxx(m <sup>4</sup> )        | 3,23E-06 | lxx(m <sup>4</sup> )        | 4,73E-06 | lxx(m <sup>4</sup> )        | 3,23E-06 |
| Iyy(m <sup>4</sup> )             | 1,74E-06 | lyy $(m4)$                  | 1,74E-06 | Iyy(m <sup>4</sup> )        | 2,53E-06 | lyy $(m4)$                  | 1,74E-06 |
| <b>AISI CONSIDERACIONES</b>      |          | <b>AISI CONSIDERACIONES</b> |          | <b>AISI CONSIDERACIONES</b> |          | <b>AISI CONSIDERACIONES</b> |          |
| w/t(1) < 60                      | 50       | w/t(1) < 60                 | 50       | w/t(1) < 60                 | 33,3     | w/t(1) < 60                 | 50       |
| $h/t$ (2) <200                   | 75       | $h/t$ (2) <200              | 75       | h/t(2)<br>< 200             | 50       | $h/t$ (2) <200              | 75       |
| KL/rx <200                       | 48,2     | <b>KL/rx &lt;200</b>        | 48,2     | KL/rx <200                  | 48,13    | KL/rx <200                  | 48,20    |
| <b>KL/ry&lt;200</b>              | 65,73    | <b>KL/ry&lt;200</b>         | 65,73    | <b>KL/ry&lt;200</b>         | 65,81    | KL/ry<200                   | 65,73    |

**Tabla 3.25.-** Perfiles de las vigas utilizados por zonas de la segunda planta.

En la tabla anterior se presentan las dimensiones de los perfiles a utilizarse y se puede observar que para tramo P3-P4 se tiene un perfil más pesado debido a las distancias entre pórticos son mayores a los demás y para evitar que exista pandeo local y lateral.

### **3.5.4 VIGAS CARTELAS.**

El diseño tiene unos elementos estructurales esquineros que permiten disminuir el pandeo normal, rigidizar dichos lugares, disminuir momentos críticos en estas zonas debido a que aumentan la sección y transversal. Para la viga dintel se utilizan dos perfiles g unidos entre sí de 100 x 50 x 2 mm, el espacio hueco será cubierto por placas metálicas triangulares de 2 mm de espesor. La distribución de las mismas se realizará de la siguiente manera:

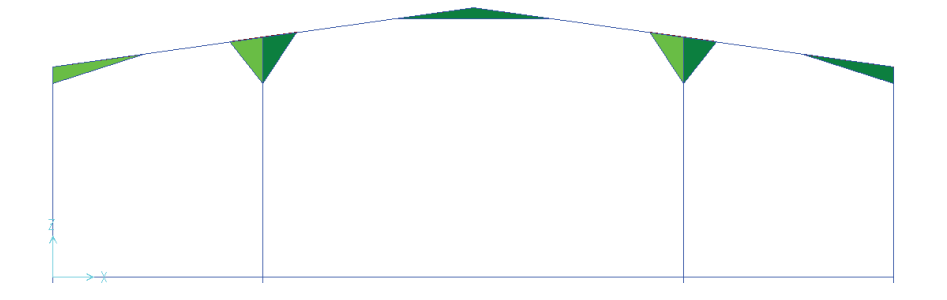

**Figura 3.20.-** Ubicación vigas cartelas en pórtico segunda planta.

Para el cálculo de la viga cartela se considera una sección transversal rectangular variable en altura al aumentar la distancia horizontal.

Existen dos tipos de vigas cartela central en la estructura la que existe en todos los pórticos excepto en P3, como se muestran a continuación:

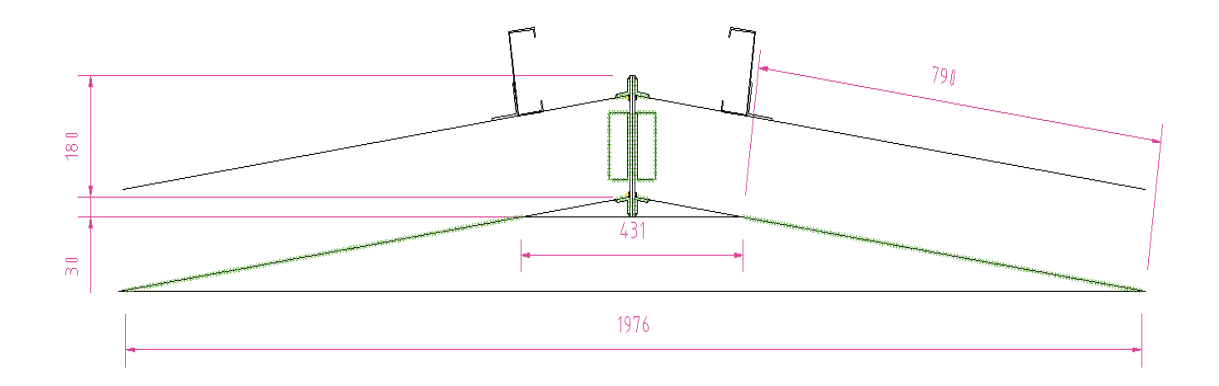

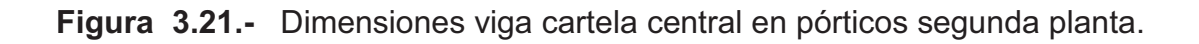

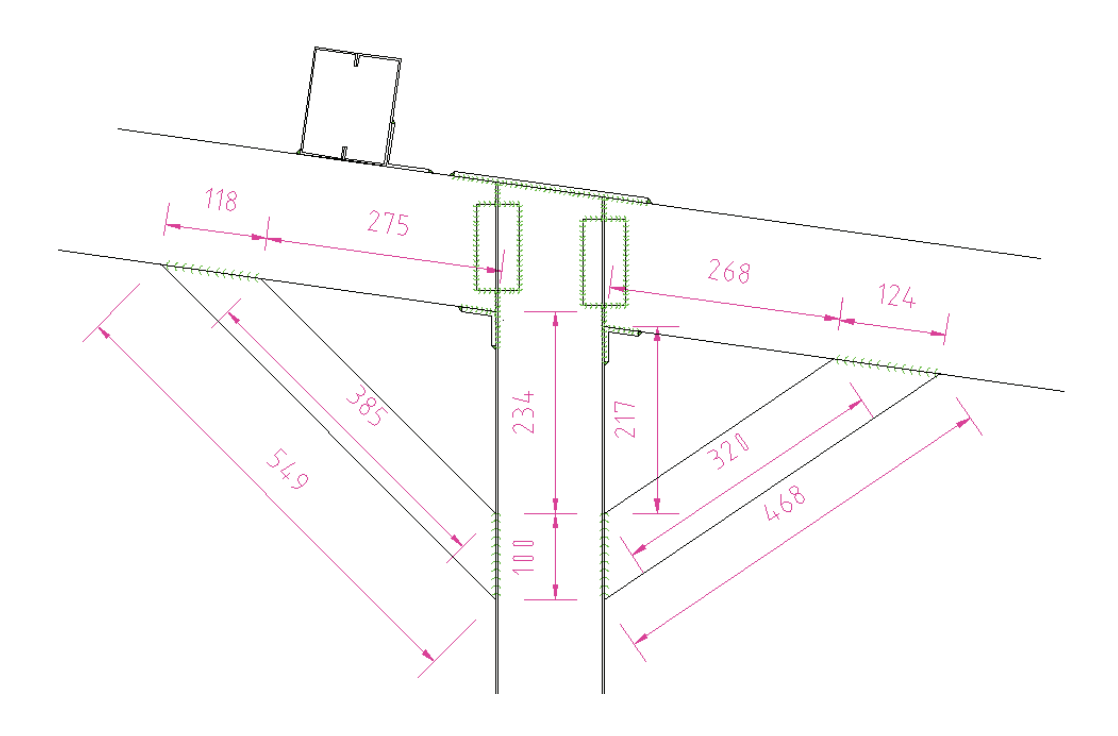

**Figura 3.22.-** Dimensiones vigas cartelas esquineras en columna central de pórticos de segunda planta.

En la estructura existirán 4 vigas cartela esquineras por pórtico, para mejorar la estabilidad y reducir los valores de momentos en los puntos críticos.

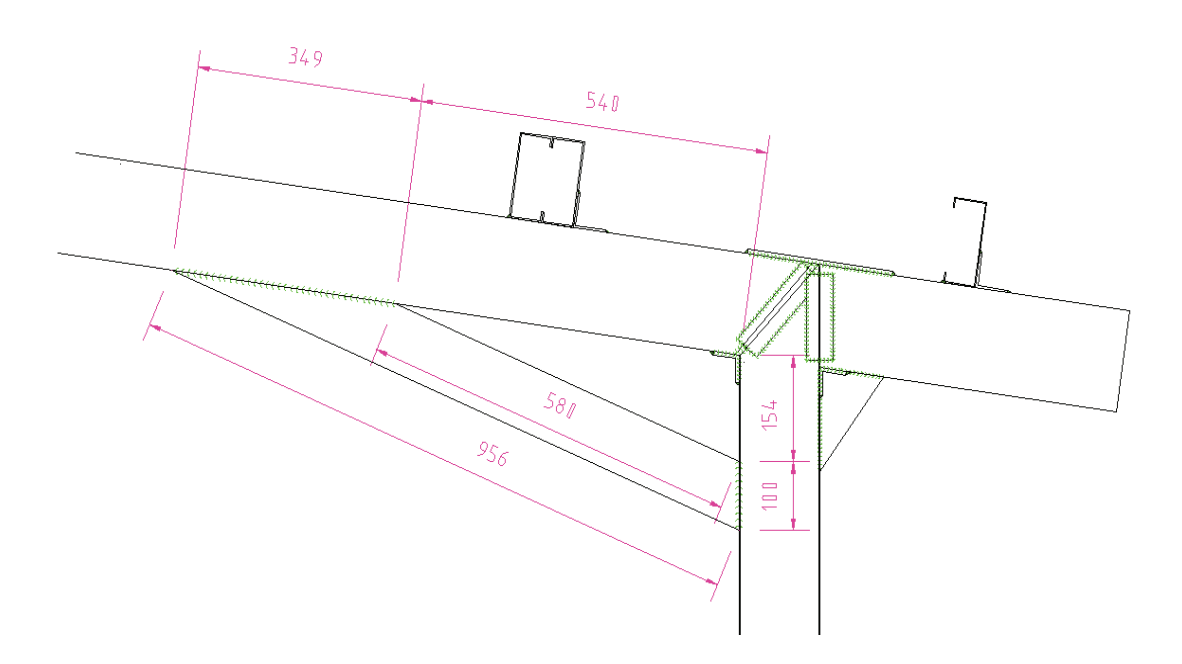

**Figura 3.23.-** Dimensiones vigas cartelas esquineras en columna externa en pórticos de segunda planta.

Las vigas cartelas son importantes porque permiten aumentar la sección en la zona donde ocurren los mayores momentos de tal manera que el momento máximo ocurrirá en el tramo final de la viga cartela y el mismo será menor en comparación como que si no estuviera dicha viga. Al utilizar cartela central se aumenta el momento de inercia de esta sección, lo que permite cumplir con las comprobaciones de diseño.

Las vigas cartelas son la solución a los problemas de pandeo por que disminuyen considerablemente el mismo y permiten mejorar el factor de seguridad y reducir el tamaño de los perfiles.

Ejemplo cálculo de viga cartela central, se utiliza las Ec. 2.55 a Ec. 2.60:

Datos:

 $b=0.1m$ 

h1=0,13m

t=0,002 m

 $I<sub>inicial</sub>=4.73E-06$  m<sup>4</sup>

$$
I = \frac{bh_1^3 - (b - 2t)(h_1 - 2t)^3}{12}
$$
  
= 
$$
\frac{0.1m * (0.13m)^3 - (0.1 - 2 * 0.002)m * (0.13m - 2 * 0.002m)^3}{12}
$$
  
= 
$$
2.31x10^{-6}m^4
$$
  

$$
I_t = I + I_{initial} = 2{,}31x10^{-6}m^4 + 4{,}73x10^{-6}m^4 = 7{,}04x10^{-6}m^4
$$
  

$$
\overline{y} = \frac{H_{total}}{2} = \frac{0{,}13 + 0{,}15}{2} = 0{,}14 m
$$

Al utilizar estas cartelas, el momento de inercia para este caso aumenta en casi 50 % en el extremo inicial.

Ejemplo cálculo de viga cartela esquinera, se utiliza las Ec. 2.55 a Ec. 2.60: Datos.

 $b=0.1m$ 

 $h1=0.25m$ 

t=0.002 m

 $I<sub>inicial</sub>=4,73E-06$  m<sup>4</sup>

$$
I = \frac{bh_1^3 - (b - 2t)(h_1 - 2t)^3}{12}
$$
  
= 
$$
\frac{0.1m * (0.25m)^3 - (0.1 - 2 * 0.002)m * (0.25m - 2 * 0.002m)^3}{12}
$$
  
= 
$$
1.1x10^{-5}m^4
$$

$$
I_t = I + I_{initial} = 4.73 \times 10^{-6} m^4 + 1.1 \times 10^{-5} m^4 = 1.6 \times 10^{-5} m^4
$$

$$
\bar{y} = \frac{H_{total}}{2} = \frac{0.13 + 0.25}{2} = 0.19m
$$

Al utilizar estas cartelas, el momento de inercia para este caso aumenta en casi 200 % en el extremo inicial.

Las cartelas constituyen elementos de refuerzo por lo que su comprobación depende del diseño en general, para el caso las mismas fueron modeladas en SAP 2000 y sus resultados fueron aprobados.

### **3.5.5 COLUMNAS.**

Se utilizan cuatro columnas por pórtico para aprovechar mejor el diseño estructural de la primera planta y reducir la luz intermedia.

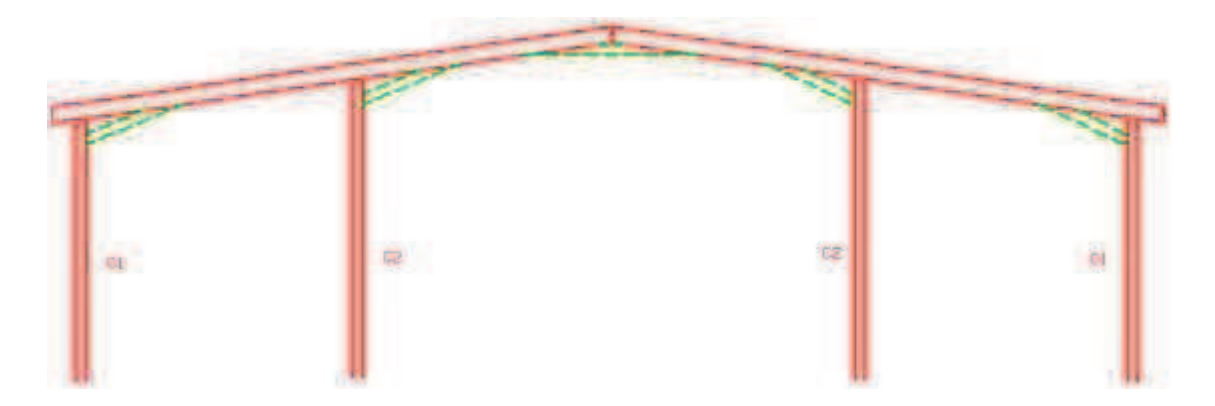

**Figura 3.24.-** Ubicación de columnas en pórtico de segunda planta.

Este diseño permite distribuir de mejor manera las cargas en el pórtico, con dos columnas los puntos más críticos eran las uniones pero con este nuevo diseño aunque siguen siendo críticos, sus magnitudes (momentos y reacciones) son de menor tamaño.

En el diseño de elementos laminados en frío las partes más críticas son las columnas por lo que aparte de utilizar los conocimientos clásicos se debe hacer comprobación obligatoria AISI.

Ejemplo de cálculo: Columna interna 1 en el pórtico 3.

# **Datos:**

```
Mmax = 13kgm (ver tabla 3.18)
P = 2493 kgh = 2.85 m
Datos del Perfil: 
A= 150 mm 
B= 50 mm (x2) 
e= 3 mm 
Peso (kg/m)=12,26 
lxx (m<sup>4</sup>) = 4.73*10<sup>-6</sup>lyy (m<sup>4</sup>)=2,53*10<sup>-6</sup>
Cy (m)= 0,075xo (m) = 0,05 
rx (m)= 5,51*10^{-2}ry (m)= 4.03*10^{-2}Area (m<sup>2</sup>)= 1,56*10<sup>-3</sup>
K = 0.5 (empotramiento).
Kt = 4 (Ver anexo 1).
```
# $\Omega$ c=1.8

Comprobación AISI para medidas utilizar ecuaciones (2.14); (2.15); (2.16); (2.17):

$$
\frac{A}{e} = \frac{150}{3} = 50 < 200
$$
\n
$$
\frac{B}{e} = \frac{100}{3} = 33 < 200
$$
\nKL/rx < 200 = 26 < 200 \text{ si cumple}

KL//ry<200 = 35 <200 si cumple

- Cálculo del esfuerzo elástico de pandeo por flexión, (Ec. 2.28):

$$
\text{Fe1} = \frac{\pi^2 \cdot 2,1^{10} \text{kg/m}^2}{(26)^2} = 3,07 \cdot 10^8 \text{ (kg/m}^2\text{)}
$$

- Cálculo de esbeltez a compresión, (Ec. 2.34):

$$
\lambda_{\rm c} = \sqrt{\frac{2,53 * 10^7}{3,07 * 10^8}} = 0,29
$$

Para  $\lambda_c \leq 1.5$  se tiene:

- Cálculo de esfuerzo elástico de pandeo por flexión normal, (Ec. 2.36):

$$
F_n = (0.658^{0.29^2}) * 2.53 * \frac{10^7 \text{kg}}{\text{m}^2} = 2.44 * 10^7 \text{kg/m}^2
$$

- Cálculo de esbeltez, coeficiente de deflexión, (Ec. 2.18):

$$
\lambda = \frac{1,052}{\sqrt{4}} * \frac{0,1 \text{ m}}{0,003 \text{ m}} * \sqrt{\frac{2,44 * 10^7 \text{kg/m}^2}{2,1 * 10^{10} \text{kg/m}^2}} = 0,59
$$
  
Si  $\lambda < 0.673$ 

- Cálculo de ancho real, (Ec. 2.22):

$$
b=0.1\;m
$$

- Cálculo del área efectiva (Ec. 2.23):

$$
A_e = 1.56 * 10^{-3} m^2
$$

Análisis por flexo-compresión:

- Cálculo de resistencia axial nominal a la compresión(Ec. 2.61):

$$
P_n = 1.56 * 10^{-3} m^2 * 2.44 * \frac{10^7 \text{kg}}{m^2} = 3.82 * 10^4 m^2
$$

- Cálculo de resistencias flexionales nominales (Ec. 2.62); (Ec. 2.63):

$$
M_{nx} = 6.31 \times 10^{-5} \text{m}^3 \times 2.53 \times \frac{10^7 \text{kg}}{\text{m}^2} = 1.6 \times 10^3 \text{kg} - \text{m}
$$
  

$$
M_{ny} = 5.07 \times 10^{-5} \text{m}^3 \times 2.53 \times 10^7 \text{kg/m}^2 = 1.28 \times 10^3 \text{kg} - \text{m}
$$

- Cálculo de resistencias flexionales requeridas (Ec. 2.64); (Ec. 2.65):

$$
M_x = 13kg - m * \frac{6,31 * 10^{-5} \text{m}^3}{5,07 * 10^{-5} \text{m}^3} = 16,1kg - m
$$

$$
M_y = 13kg - m * \frac{5,07 * 10^{-5} \text{m}^3}{6,31 * 10^{-5} \text{m}^3} = 10,4 kg - m
$$

- Cálculo de resistencia al pandeo elástico en el eje x y eje y; (Ec. 2.66); (Ec. 2.67):

$$
P_{Ex} = \frac{\pi^2 * 2.1 * \frac{10^{10} \text{kg}}{\text{m}^2} * 4.73 * 10^{-6} \text{kg/m}^2}{(0.5 * 2.85 \text{m})^2} = 483740 \text{ kg}
$$

$$
P_{Ey} = \frac{\pi^2 * 2.1 * \frac{10^{10} \text{kg}}{\text{m}^2} * 2.53 * 10^{-6} \text{kg/m}^2}{(0.5 * 2.85 \text{m})^2} = 258789 \text{ kg}
$$

$$
\frac{\Omega_c P}{P_n} = 0.112 \le 0.15
$$

- De la ecuación Ec. 2.72:

$$
\frac{\Omega_c P}{P_{no}} + \frac{\Omega_b \mathbf{M}_x}{\mathbf{M}_{nx}} + \frac{\Omega_b \mathbf{M}_y}{\mathbf{M}_{ny}} \leq 1
$$

$$
0,112 + \frac{1,67 * 16,1kgm}{1,6 * 10^3 \text{kg} - \text{m}} + \frac{1,67 * 10,4kgm}{1,28 * 10^3 \text{kg} - \text{m}} = 0,15 \le 1
$$

Esta columna cumple con los requerimientos de diseño AISI.

A continuación se presenta la tabla de resultados para cada columna:

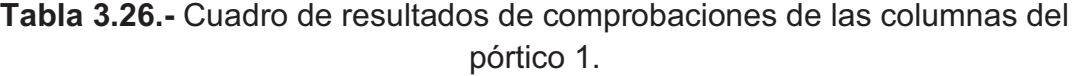

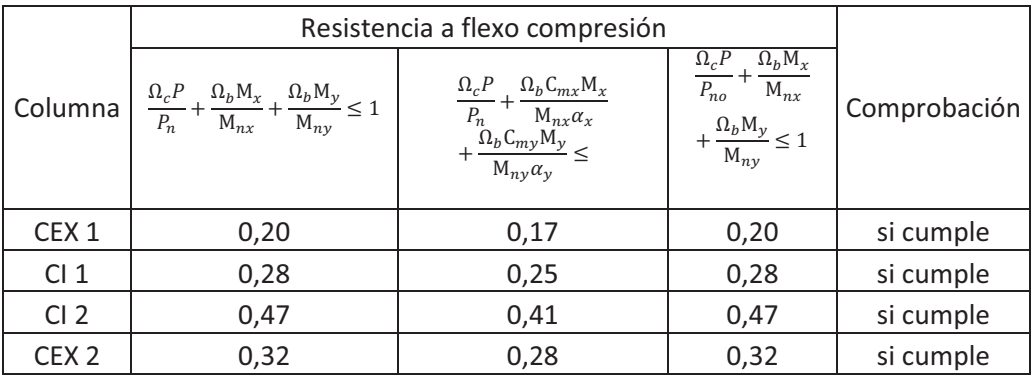

La diferencia entre valores se da porque las columnas internas soportan mayor cantidad de esfuerzos, debido a la carga distribuida que se encuentra a una mayor distancia que entre sí que las externas.

|                  | Resistencia a flexo compresión                                                                                                    |                                                                                                    |                                                                                                    |              |
|------------------|----------------------------------------------------------------------------------------------------|----------------------------------------------------------------------------------------------------|----------------------------------------------------------------------------------------------------|--------------|
| Columna          | $\frac{\Omega_c P}{P_n} + \frac{\Omega_b \mathsf{M}_{\lambda}}{\mathsf{M}_{nx}}$<br>$\frac{\Omega_b M_x}{M_{ny}} + \frac{\Omega_b M_y}{M_{ny}} \leq 1$ | $\begin{array}{l} \displaystyle \frac{\Omega_c P}{P_n} + \frac{\Omega_b \mathsf{C}_{mx} \mathsf{M}_x}{\mathsf{M}_{nx} \alpha_x} \\ \displaystyle + \frac{\Omega_b \mathsf{C}_{my} \mathsf{M}_y}{\mathsf{M}_{ny} \alpha_y} \leq \end{array}$ | $\Omega_b M_x$<br>$\Omega_c P$<br>$P_{no}$<br>$M_{nx}$<br>$\frac{\Omega_b \mathbf{M}_y}{\mathbf{M}_{ny}} \leq 1$ | Comprobación |
| CEX <sub>1</sub> | 0,34                                                                                                    | 0,30                                                                                                    | 0,34                                                                                                    | si cumple    |
| CI <sub>1</sub>  | 0,46                                                                                                    | 0,41                                                                                                    | 0,46                                                                                                    | si cumple    |
| CI <sub>2</sub>  | 0,71                                                                                                    | 0,62                                                                                                    | 0,71                                                                                                    | si cumple    |
| CEX <sub>2</sub> | 0,57                                                                                                    | 0,49                                                                                                    | 0,57                                                                                                    | si cumple    |

**Tabla 3.27.-** Cuadro de resultados de comprobaciones de las columnas del pórtico 2.

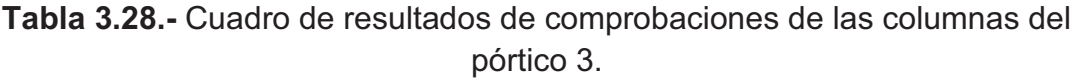

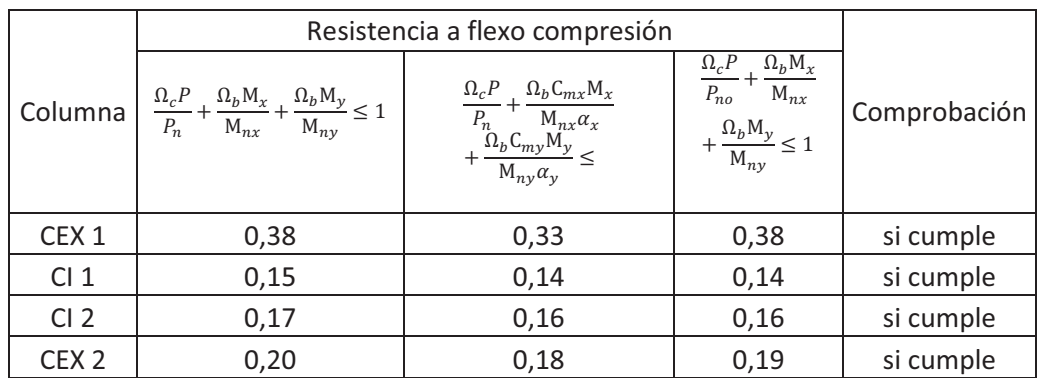

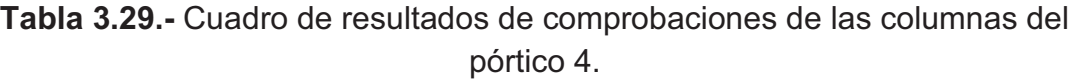

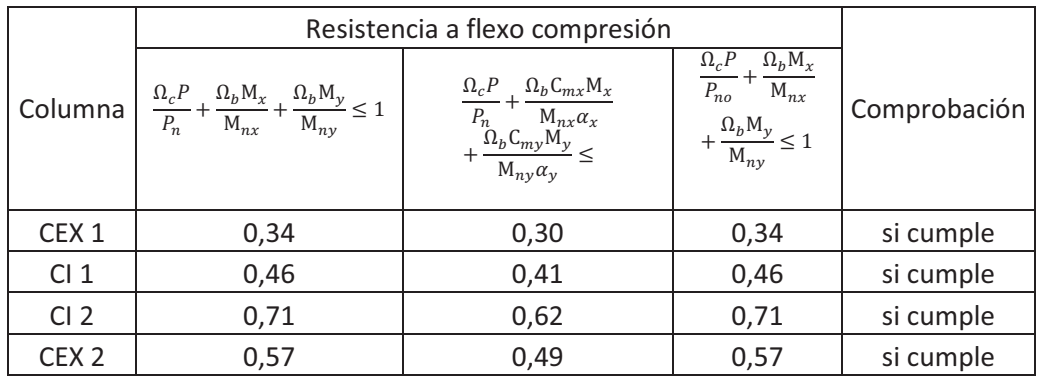

|                  | Resistencia a flexo compresión                                                                                                  |                                                                                                    |                                                                                                    |              |
|------------------|----------------------------------------------------------------------------------------------------|----------------------------------------------------------------------------------------------------|----------------------------------------------------------------------------------------------------|--------------|
| Columna          | $\frac{\Omega_c P}{P_n} + \frac{\Omega_b \mathsf{M}_x}{\mathsf{M}_{nx}} + \frac{\Omega_b \mathsf{M}_y}{\mathsf{M}_{ny}} \leq 1$ | $\begin{array}{l}\frac{\Omega_c P}{P_n}+\frac{\Omega_b\mathsf{C}_{mx}\mathsf{M}_x}{\mathsf{M}_{nx}\alpha_x}\\+\frac{\Omega_b\mathsf{C}_{my}\mathsf{M}_y}{\end{array} <\nonumber$<br>$\overline{M_{nv}} \alpha_v$ | $\Omega_b M_x$<br>$\Omega_c P$<br>$P_{no}$<br>$M_{nx}$<br>$+\frac{\Omega_b\mathsf{M}_y}{\mathsf{M}_{ny}}\leq 1$ | Comprobación |
| CEX <sub>1</sub> | 0,16                                                                                                    | 0,14                                                                                                    | 0,16                                                                                                    | si cumple    |
| Cl <sub>1</sub>  | 0,22                                                                                                    | 0,20                                                                                                    | 0,22                                                                                                    | si cumple    |
| CI <sub>2</sub>  | 0,39                                                                                                    | 0,34                                                                                                    | 0,38                                                                                                    | si cumple    |
| CEX <sub>2</sub> | 0,27                                                                                                    | 0,23                                                                                                    | 0,27                                                                                                    | si cumple    |

**Tabla 3.30.-** Cuadro de resultados de comprobaciones de las columnas del pórtico 5.

De acuerdo a las consideraciones AISI, se obtuvo los siguientes perfiles:

|                | <b>Datos de Perfil</b> | <b>COLUMNAS C1</b> |             |  |
|----------------|------------------------|--------------------|-------------|--|
| 0,125<br>A (m) |                        | Datos Adicionales  |             |  |
| B(m)           | 0,050                  | Sy $(kg/m2)$       | $2.53E+07$  |  |
| c(m)           | 0,015                  | $E$ (kg/m2)        | 2.10E+10    |  |
| e (m)          | 0,002                  | $n =$              | 1.8         |  |
| Area (m2)      | 9,68E-04               | h(m)               | 2.5         |  |
| peso           |                        |                    |             |  |
| (kg/m)         | 3.43                   | К                  | 0.5         |  |
| $lxx$ (m4)     | 2.07E-06               | hef(m)             | 1.25        |  |
| Iyy(m4)        | 1.50E-06               | P <sub>2</sub>     | M2          |  |
| ry(m)          | 0.04136651             |                    |             |  |
| rx(m)          | 0.04868993             |                    |             |  |
| cy(m)          | 0.0625                 | h <sub>2</sub>     | W (kg/m)    |  |
|                |                        |                    |             |  |
|                |                        |                    |             |  |
|                |                        |                    | <b>B.11</b> |  |
|                |                        |                    |             |  |

**Tabla 3.31.-** Datos de Columnas 1 de la segunda planta.

Las columnas anteriores se encuentran ubicadas en los pórticos exteriores (1 y 5), además conforman las columnas externas de los pórticos internos (2, 3, 5).

|            | <b>Datos de Perfil</b> | <b>COLUMNAS C2</b>         |                                     |  |  |
|------------|------------------------|----------------------------|-------------------------------------|--|--|
| A (mm)     | 150                    | Datos Adicionales          |                                     |  |  |
| $B$ (mm)   | 100                    | Sy $(kg/m2)$<br>$2.53E+07$ |                                     |  |  |
| $c$ (mm)   | 15                     | $E$ (kg/m2)                | 2.10E+10                            |  |  |
| e (mm)     | 3                      | $n =$                      | 1.8                                 |  |  |
| Area (m2)  | 1,56E-03               | h(m)                       | 2.85                                |  |  |
| peso       |                        |                            |                                     |  |  |
| (kg/m)     | 12,26                  | hef (m)                    | 1.425                               |  |  |
| $lxx$ (m4) | 4,73E-06               | $P1+P1'$                   |                                     |  |  |
| Iyy(m4)    | 2,53E-06               |                            |                                     |  |  |
| ry(m)      | 0.0403                 |                            |                                     |  |  |
| rx(m)      | 0.051                  | h1                         |                                     |  |  |
| cy(m)      | 0.0625                 |                            |                                     |  |  |
|            |                        | H <sub>2</sub>             | $PA$ <sub>3</sub><br>R <sub>2</sub> |  |  |

**Tabla 3.32.-** Datos de Columnas 2 de la segunda planta.

Las columnas anteriores se encuentran ubicadas en las columnas internas de los pórticos internos (2, 3, 4)

Como los momentos y las cargas son diferentes de acuerdo a la ubicación de los pórticos y a la distribución de columnas entonces se utilizan columnas para los dos casos (pórticos internos y externos)

Para mejorar la estabilidad en la unión placa base columna (absorber momentos y tratar de conseguir el empotramiento) se colocan cartelas, también se utilizan para disminuir el espesor de la placa (absorción de momentos) que para el caso no aplica porque tenemos espesores pequeños.

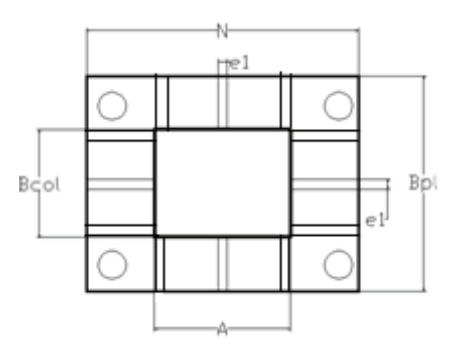

**Figura 3.25.-** Ubicación de cartelas en base de columna.

Por motivos de diseño se utilizarán placas de 0,125 m de alto, 0,025 m de ancho y 0,006 m de espesor.

### **3.5.6 PLACAS BASE**

Se va a utilizar en el diseño placas de la misma dimensión de la correspondiente columna de la primera planta para colocar sobre ellas las columnas anteriormente calculadas, el material es acero laminado al caliente A36, con un espesor que tratará de ser común en todos los elementos que requieran de placas ya que se optará por comprar planchas de un solo espesor.

Para el dimensionamiento se utilizará la norma AISC ASD 9, 3-106 diseño de placas base para columnas.

Ejemplo de cálculo para placas pórtico 3 columnas C1.

Datos:

N=0.3 m

B=0.3 m

bf=0.15 m

 $d = 0.10m$ 

 $f'c=(2.1x10^7 \text{ kg/m}^2)^*0.5=1.05x10^7 \text{ kg/m}^2$ 

$$
F_y = (2.53 \times 10^7 \text{ kg/m}^2)^* 0.75 = 1.9 \times 10^7 \text{ kg/m}^2
$$

P= 2546 kg

Paso1. Calcular A2:

$$
A2 = NxB = 0.3x0.3 = 0.09 m2
$$

(Ec. 2.91)

$$
\frac{P}{0.175 f'c} = \frac{2546 kg}{0.175 * (1.05 \times 10^7 \frac{\text{kg}}{\text{m}^2})} = 0.0014 \text{ m}^2
$$

$$
A2 \ge \frac{P}{0.175 f'c}
$$

(Ec. 2.92)

Si cumple.

Luego se calcula A1 por las tres siguientes fórmulas, además se debe seleccionar el mayor valor, si es mayor a A2:

1. 
$$
A1 = \frac{P}{0.7 f'c} = \frac{2546 kg}{0.7*(1.05 \times 10^7 \frac{kg}{m^2})} = 3,5x10^{-4} m^2
$$
  
\n2.  $A1 = \frac{1}{A2} \left(\frac{P}{0.35 f'c}\right)^2 = \frac{1}{0.09 m^2} \left(\frac{2546 kg}{0.35*(1.05 \times 10^7 \frac{kg}{m^2})}\right)^2 = 5x10^{-6} m^2$   
\n(Ec. 2.93a)  
\n3. A1=b<sub>f</sub>xd = 0.15x0.1=0.015 m<sup>2</sup>  
\n(Ec. 2.93c)

Se selecciona A1=A2=0.09 m<sup>2</sup>.

Se calcula y comprueba lo siguiente:

$$
\Delta=0.5(0.95d-0.8bf)=0.5(.95*0.1-0.8*0.15)=-0.0125\ m
$$

(Ec. 2.94)

$$
N_c \approx \sqrt{A_1} + \Delta \ge d \approx \sqrt{0.09m^2} - 0.0125 \text{ m} \approx 0.29 \ge 0.1
$$

(Ec. 2.95)

Si cumple.

Entonces:

$$
B = \frac{A_2}{N_c} \ge b_f = \frac{0.09m^2}{0.29m} = 0.31m \ge 0.16m
$$

(Ec. 2.96)

$$
f_p = \frac{P}{BxN_c} = \frac{2546kg}{(0.31x0.29)m^2} = 28320 \frac{kg}{m^2}
$$

(Ec. 2.97)

$$
F_p = 0.35 f' c \sqrt{\frac{A_2}{A_1}} \le 0.7 f' c = 0.35 * 1.05 \times 10^7 \frac{\text{kg}}{\text{m}^2} \sqrt{1} = 5.19 \times 10^6 \frac{\text{kg}}{\text{m}^2} \le 3.675 \times 10^6 \frac{\text{kg}}{\text{m}^2}
$$
\n(Ec. 2.98)

 $f_p \leq F_p$ 

Si cumple.

$$
m = \frac{N - 0.95d}{2} = \frac{0.3m - 0.95 \times 0.1m}{2} = 0.1m
$$
\n
$$
n = \frac{B - 0.8b_f}{2} = \frac{0.31m - 0.8 \times 0.15m}{2} = 0.095m
$$
\n(Ec. 2.99)

Factores

$$
q = \frac{4f_p db_f}{\left(d + b_f\right)^2 F_p} < 1 = \frac{4 \times 28320 \frac{kg}{m^2} \times 0.1 m \times 0.15 m}{(0.1 m + 0.15 m)^2 \times 3.675 \times 10^6 \frac{\text{kg}}{\text{m}^2}} = 0.0074 < 1
$$
\n(Ec. 2.101)

Si cumple.

Luego se calcula  $\lambda$ , n', $\lambda$ n', se selecciona el de mayor valor siendo este valor igual a c:

$$
\lambda = \frac{2\left(1 - \sqrt{1 - q}\right)}{\sqrt{q}} \le 1 = \frac{2\left(1 - \sqrt{1 - 0.0074}\right)}{\sqrt{0.0074}} = 0.086 < 1
$$

(Ec. 2.102)

Si cumple.

$$
n^{'} = \frac{\sqrt{db_f}}{4} = \frac{\sqrt{0.1 \times 0.15}}{4} = 0.03
$$

(Ec. 2.103)

$$
\lambda n' = 0.3 \times 0.03 = 0.009
$$

(Ec. 2.104)

El mayor valor es  $\lambda$ =0.086 (m)=c

(Ec. 2.105)

$$
t_p = 2c \sqrt{\frac{f_p}{F_y}} = 2 * 0.086m \sqrt{\frac{28320 \frac{kg}{m^2}}{1.9 \times 10^7 \frac{kg}{m^2}}} = 0.0067 m
$$

(Ec. 2.106)

Del resultado anterior se puede apreciar que el espesor mínimo para esta placa es de 0,0067 m. El caso anterior representa la condición máxima que se tiene en el pórtico, al calcular las placas para cada columna los espesores van a ser

(Ec. 2.100)

menores que para dicha condición, sin embargo al construir debido a la disponibilidad no se puede tener todos los espesores de planchas.

| <b>PLACAS COLUMNAS</b><br><b>INTERNAS</b> |     | <b>PLACAS COLUMNAS</b><br><b>EXTERNAS</b> (excepto<br>pórtico 3) |     | <b>PLACAS COLUMNAS</b><br><b>EXTERNAS (pórtico 3)</b> |       |
|-------------------------------------------|-----|------------------------------------------------------------------|-----|-------------------------------------------------------|-------|
|                                           |     | Dimensiones y Datos   Dimensiones y Datos                        |     | <b>Dimensiones y Datos</b>                            |       |
| N(m)                                      | 0,3 | N(m)                                                             | 0,3 | N(m)<br>0,4                                           |       |
| B(m)                                      | 0,3 | B(m)                                                             | 0,2 | B(m)                                                  | 0,2   |
| $\mathbf t$ min (m)                       |     | $0,0067$ t min (m)                                               |     | $0,006$ t min (m)                                     | 0,005 |
| $\vert$ t real (m)                        |     | $0,008$   t real (m)                                             |     | $0,008$   t real (m)                                  | 0,008 |

**Tabla 3.33.-** Datos de placas soporte de columnas de segunda planta

Los espesores a utilizarse buscando tener concordancia con las otras placas diseñadas en la estructura optarán por utilizar placas de 8 mm de espesor.

# **3.5.7 ANÁLISIS DEL PESO DE LA ESTRUCTURA.**

**Tabla 3.34.-** Peso aproximado de la estructura de la segunda planta.

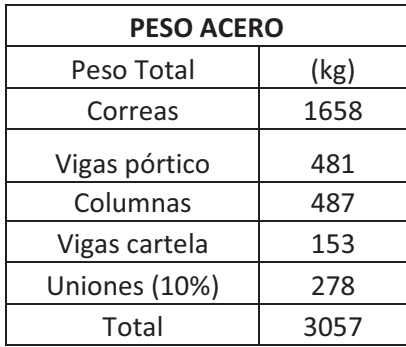

Los valores más críticos en orden de criticidad son:

Peso de correas, columnas, vigas pórtico.

El peso calculado anteriormente es aproximado.

# **3.6 UNIONES**

Las placas base de las columnas van a estar unidas al concreto de la primera planta mediante pernos de anclaje post instalados que se sitúan haciendo agujeros en el concreto con lo cual se evita que los mismos toquen elementos estructurales de la primera planta (varillas).

Las uniones entre perfiles se las va a realizar mediante soldadura, de acuerdo al elemento varían el número de cordones, el grosor y el tipo de electrodo. La fuerza aplicada va a ser:

## **3.6.1 PERNOS DE ANCLAJE**

Se van a utilizar cuatro pernos de tipo post instalados de autoexcavado, se realizan las siguientes comprobaciones por perno:

- Comprobación a Cortante
- Verificaciones Mixtas ACI 318-AC319
- Comprobación al desprendimiento del hormigón de los anclajes por corte
- Distancias mínimas

# **3.6.1.1 Comprobación a cortante.-**

Se la realiza en función del material y de la geometría del perno. Se van a utilizar cuatro pernos por placa, ejemplo de cálculo para columna interna 2 pórtico 3.

$$
F=743\;[Kg]
$$

La carga en cada anclaje se puede calcular de acuerdo a la ecuación 2.108, se tiene lo siguiente:

$$
P = \frac{V}{N} = \frac{743 \, [Kg]}{4}
$$

$$
P = 186 \, [Kg]
$$

El cortante real puede se calcula de acuerdo a la ecuación 2.109:

$$
T_{xy} = \frac{F}{A} = \frac{F}{\pi * d^2} = \frac{186 * [Kg]}{\pi * (0.010m)^2}
$$

$$
T_{xy} = 5.92 * 10^5 \left[\frac{Kg}{m^2}\right]
$$

Los pernos son de acero ISO 898-1 grado 8.8, Sy = (640 Mpa – 65.3x10<sup>6</sup>), n= 2 ya que son elementos de seguridad y riesgo (según el código ecuatoriano de construcción no se tiene un factor de seguridad específico solo habla del tipo de construcción para el cual n<sub>min</sub> =1.7), de acuerdo a la ecuación 2.110 y 2.111:

$$
T_{xy}max = \frac{0.577S_y}{n} = \frac{0.577 * 65.3x10^6}{2}
$$

$$
T_{xy}max = 1.88x10^7
$$

$$
T_{xy} \le T_{xy}max
$$

Donde los pernos que se escoge soportan la carga de corte a la que están sometidos.

#### **3.6.1.2 Verificaciones mixtas ACI 318-AC319.-**

Se la realiza en función del material, de la geometría del perno pero desde el punto de vista de esfuerzos y áreas efectivas (ver anexo 2).

Ejemplo de cálculo:

$$
Vs = n(0.6Ase fut + 0.4 As1 futsl) = (0.9*(0.6*84.3mm2*800N/mm2))
$$

(Ec. 2.112)

$$
Vs = 36417.6 N = 3716 Kg
$$

0.4 Asl \* futsl = 0 porque no utilizamos los anclajes tipo T (los que se colocan después de la poner la placa columna)

Cada perno puede soportar máximo 3716 Kg de corte, si la carga total de corte para el pórtico 3 es 743 kg y si se planea utilizar cuatro pernos se tendrá una carga de corte por perno de 186 kg, por lo que se puede utilizar un solo perno el problema es que para distribuir los esfuerzos siempre se deben utilizar pares por seguridad se van a utilizar 4. Por lo que los pernos cumplen esta comprobación.

#### **3.6.1.3 Comprobación al desprendimiento de hormigón de anclajes por corte.-**

Se la realiza en función del material, de la geometría del perno y de la base de concreto, es muy minuciosa con respecto a condiciones específicas del perno,

en el concreto con respecto a los bordes y distancias entre pernos.

Datos:

 $c= 0.3 m$ fc=  $2.10E+07$  kg/m<sup>2</sup> Perno a probar: Hilti HDA-P M10\*100/20 h=0.100 m lr=0.02m e=0.008m

Resistencia básica al arrancamiento de concreto por grupos de anclajes

$$
\frac{A_v}{A_{vo}} = \frac{1 \, \text{perno}}{4 \, \text{perno}} = 0.25
$$
\n(Ec. 3.1)

 $\psi_5 = 1$ 

Factor de Modificación de efectos de borde

 $\Psi_6$ = 1

Si C2 >1.5C1 (C2 es infinito porque solo tiene un borde), si no es así C2=0 Factor de acuerdo al tipo de esfuerzos al que está sometido el concreto  $\Psi$ <sub>7</sub>=1.4 (Concreto a compresión)

$$
h_{ef} = h + (lr - e) = 0.10 + (0.02 - 0.008) = 0.112m
$$
\n(Ec. 2.119)

 $\lambda_o = 0.7$ 

(Ec. 2.120)

Esfuerzo de ruptura característico al corte del concreto se calcula de acuerdo a la ecuación 2.118:

$$
V_b = 7\left(\frac{0.112}{0.01}\right)^{0.2}(0.7)^{1/2}(2.10 * 10^7)^{1/2}0.25^{1.5} = 5439 \text{ kg}
$$
\n(Ec. 2.118)

$$
V_{cbg} = \frac{A_v}{A_{vo}} \psi_5 \psi_6 \psi_7 V_b = 0.25 * 1 * 1 * 1.4 * 5439 \text{ kg} = 1904 \text{ kg}
$$
\n(Ec. 2.183)

La carga de corte en el pórtico 3 es de 743 kg, la cual es menor a Vcbg (1904kg) por lo cual se cumple la condición.

## **3.6.1.4 Distancias mínimas.-**

Distancia mínima al borde de concreto:

10 do =  $120$  mm

Distancia mínima entre pernos: 6 do aunque para este tipo de pernos:

10 do =120mm.

Las comprobaciones de los pernos se realizaron con el programa Hilti Profis Anchor 2.0 para cada pórtico y tipo de columna (ver anexo 2). Se tiene en cuenta que la segunda planta tiene un volado de concreto de 0.2 m mitad del pórtico y las placas son rectangulares, se obtuvieron los siguientes resultados:

**Tabla 3.35.-** Dimensiones de placa base – pernos de las columnas externas (excepto pórtico 3) de la segunda planta.

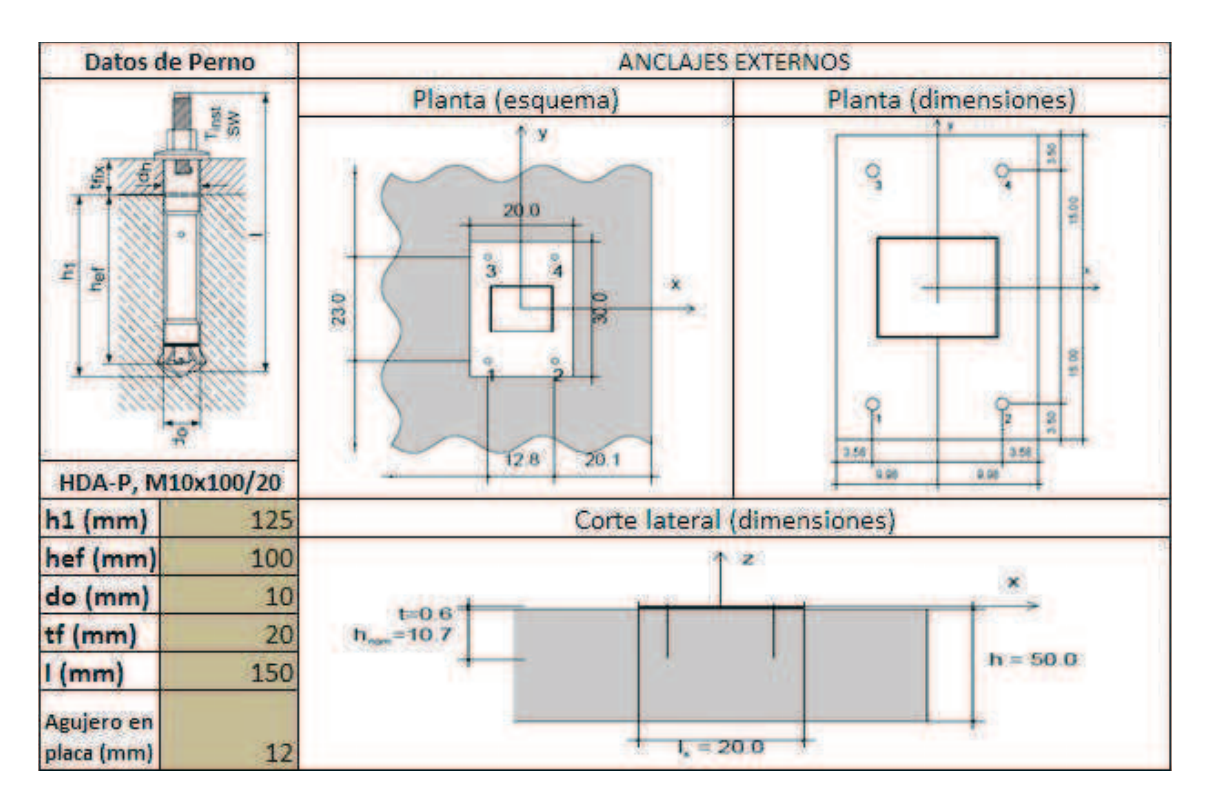

**Tabla 3.36.-** Dimensiones de placa base – pernos de todas las columnas internas de la segunda planta.

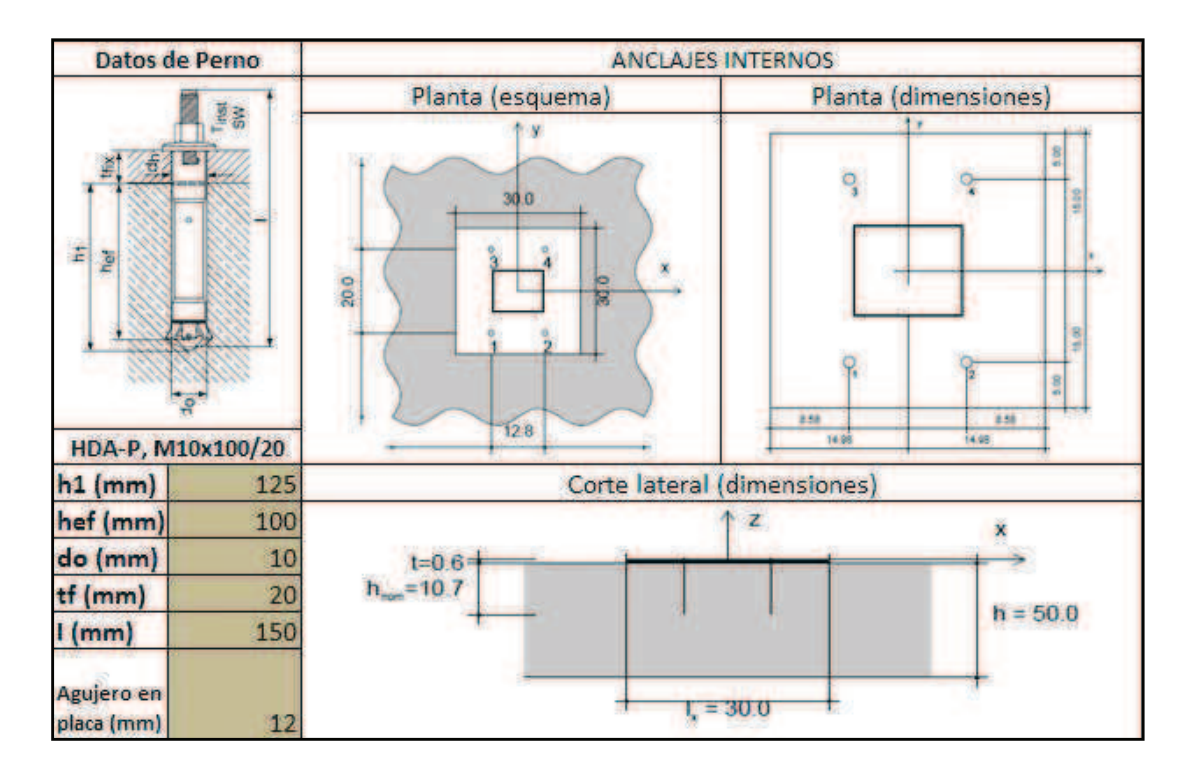

Los datos de la tabla anterior son para las placas intermedias (columnas c2) las cuales se encuentran en la mitad del pórtico y son cuadradas.

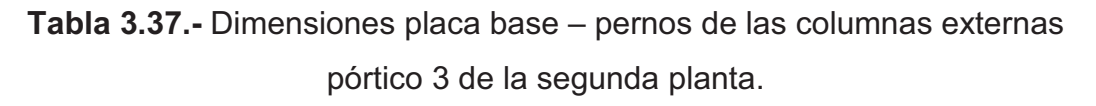

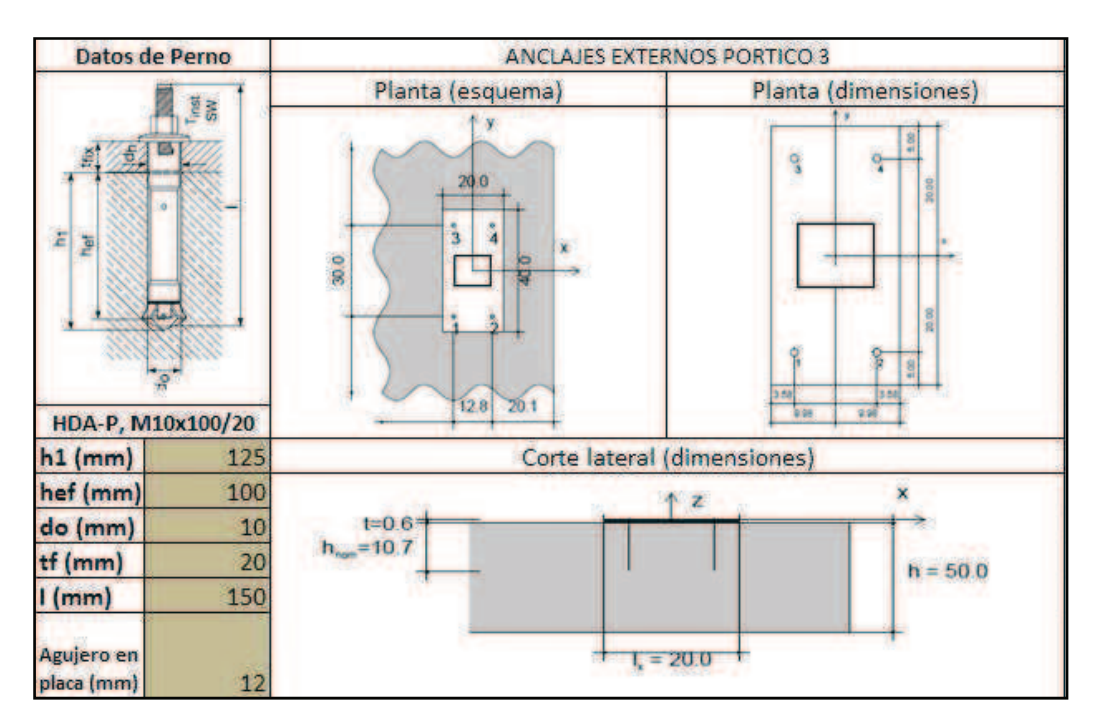

De los resultados anteriores se tiene que todos los pernos son los mismos cambian las dimensiones de la placa porque las columnas de la primera planta se clasifican en 3 tipos (las interiores, las exteriores excepto que en el pórtico intermedio sus dimensiones son diferentes). Se puede apreciar la variación de dimensiones para cada tipo.

# **3.6.2 SOLDADURA**

Se tienen ocho tipos de conexiones y son las siguientes:

- Conexión entre perfiles G.
- Conexión placa base columna.
- Conexión columna interna y viga.
- Conexión columna externa y viga.
- Conexión entre vigas del pórtico.
- Conexión entre correas y vigas.

# **3.6.2.1 Conexión entre perfiles G.**

Para unir los perfiles G y formar cajones para las correas se debe utilizar cordones de soldadura distanciados a una distancia l (juntas a tope). Esto permite que el perfil no se expanda o deflexiones en el eje perpendicular a donde se aplique la fuerza.

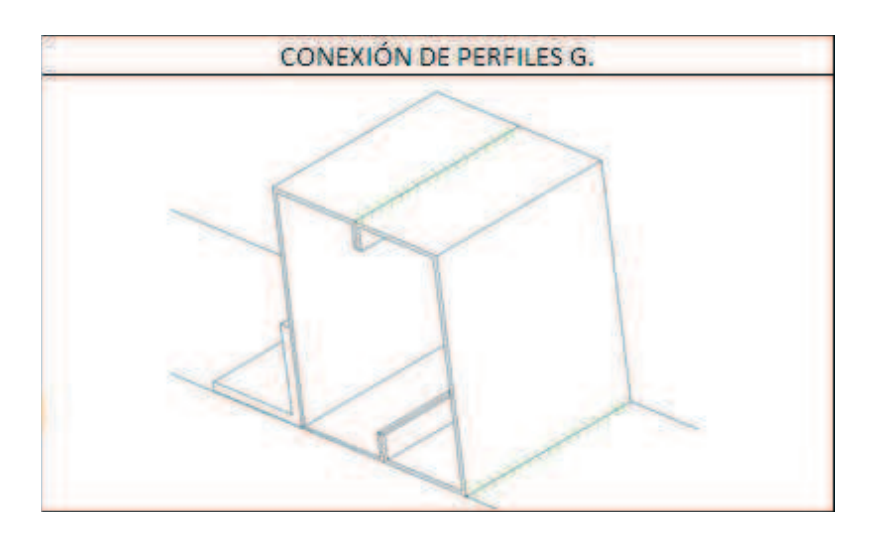

**Figura 3.26.-** Ubicación de cordones de soldadura unión dos perfiles G.

#### **3.6.2.2 Conexión entre correas y vigas.**

Para realizar esta conexión primero se realiza cajones con dos perfiles G que son las correas y están ubicadas encima de la viga del pórtico, para asegurar las correas se coloca soldadura alrededor de las mismas y además se utiliza ángulos soldados a cada correa para evitar que se desplacen lateralmente.

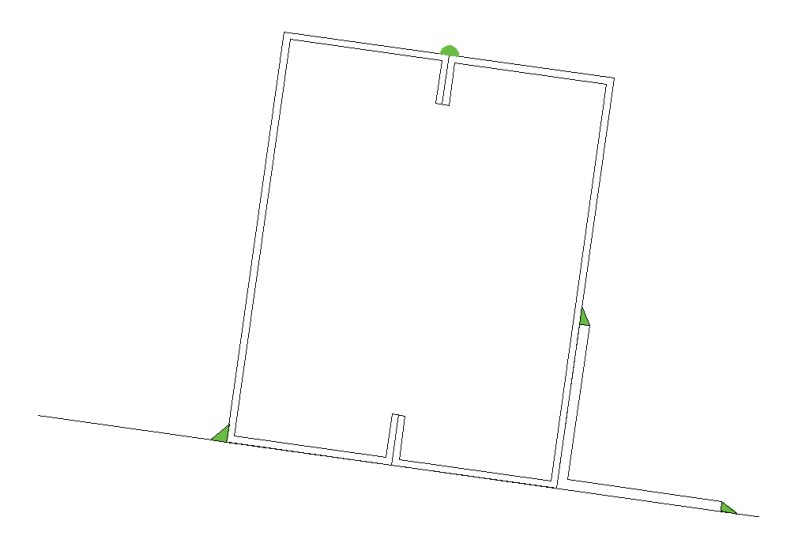

**Figura 3.27.-** Ubicación de la soldadura en las correas de la segunda planta.

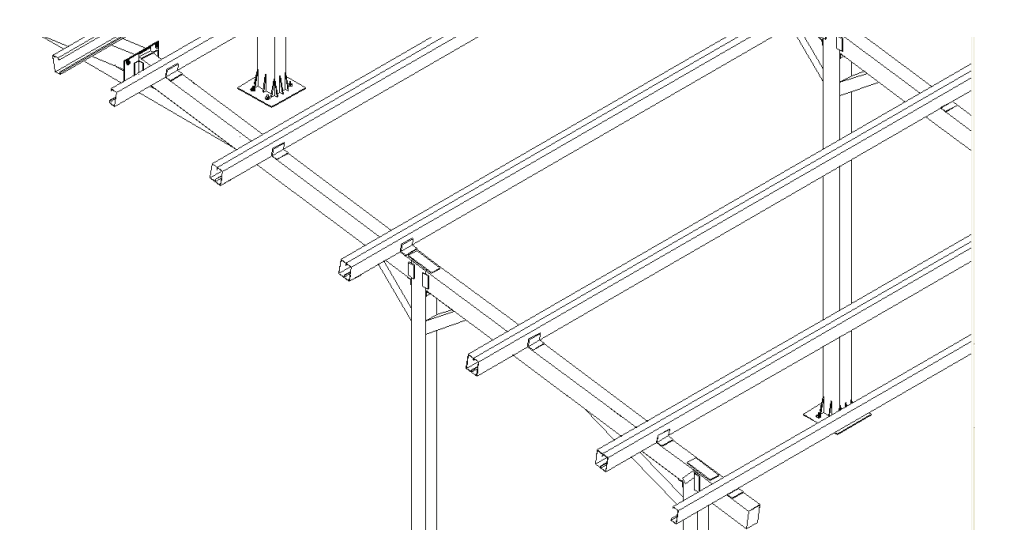

**Figura 3.28.-** Conexión entre correa y viga de segunda planta.

### **3.6.2.3 Conexión placa base columna.-**

Cada columna va a estar compuesta de doce cartelas de 12.5 cm de alto por 2.5 cm de largo y 0.6 cm de espesor unidas a la estructura mediante cordones de soldadura de 0.3 cm de grosor 5 cm de largo en el eje vertical, de 0.3 cm de grosor y de 2cm de largo en el eje horizontal.

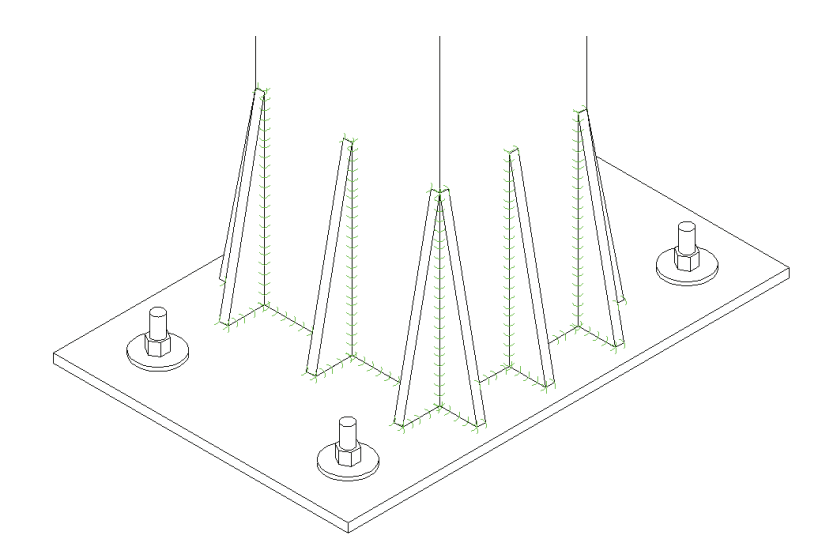

**Figura 3.29.-** Cordones de soldadura unión cartelas, columna y placa segunda planta**.** 

### **3.6.2.4 Conexión columna interna y viga.**

Para realizar esta unión se utilizan placas de refuerzo a ambos lados de la columna y además se utilizan ángulos entre la viga y la columna. Las placas tienen dimensiones de 230  $*$  75  $*$  6 mm placas de 125  $*$  75  $*$  8 mm y los ángulos son de 40 \* 40 \* 5 mm.

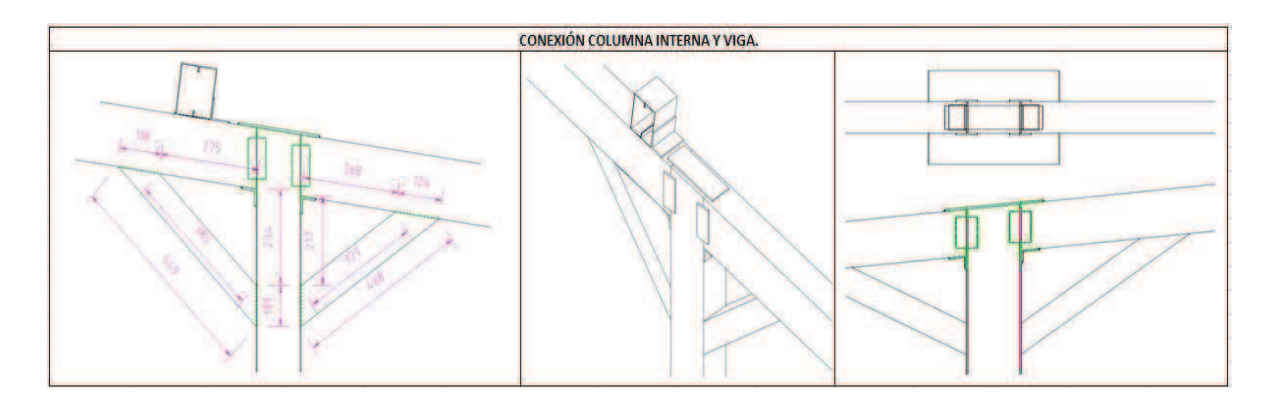

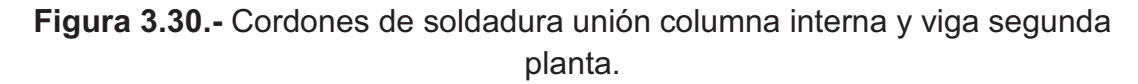

### **3.6.2.5 Conexión columna externa y viga.**

Se va a calcular una placa soporte para la unión columna y viga la cual tiene dimensiones de 180 \* 100 \* 6 mm, la misma que sirve para soportar los esfuerzos dados que al ser muy grandes podrían generar un esfuerzo de

punzonamiento que haga que la columna corte la superficie inferior de la viga y la haga fallar.

Para realizar esta unión se utilizan placas de refuerzo a ambos lados de la columna y además se utilizan ángulos entre la viga y la columna. Las placas tienen dimensiones de 230  $*$  75  $*$  6 mm placas de 100  $*$  50  $*$  3 mm y los ángulos son de 40 $*$  40 $*$  5 mm.

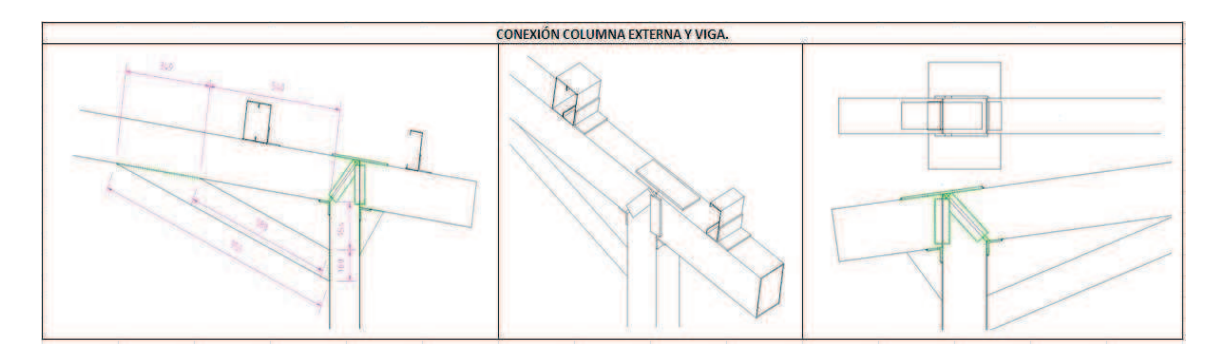

**Figura 3.31.-** Cordones de soldadura unión columna externa y viga segunda planta**.** 

### **3.6.2.6 Conexión entre vigas del pórtico.**

Las dos vigas se encuentran a 8º y sus bordes están biselados a 8º con respecto a la vertical para poder unir los dos bordes, se puede utilizar una placa entre sí para dar mayor estabilidad por que el ancho de las vigas para este caso es igual. La placa base será de 300 x 210 x 5 mm y no es necesaria calcularla debido a que esta zona soporta menos esfuerzos que en las uniones columna-viga. Además se utiliza unos ángulos en las partes laterales que son de 40 \* 40 \* 5 mm y 25 \* 25 \* 5 mm.

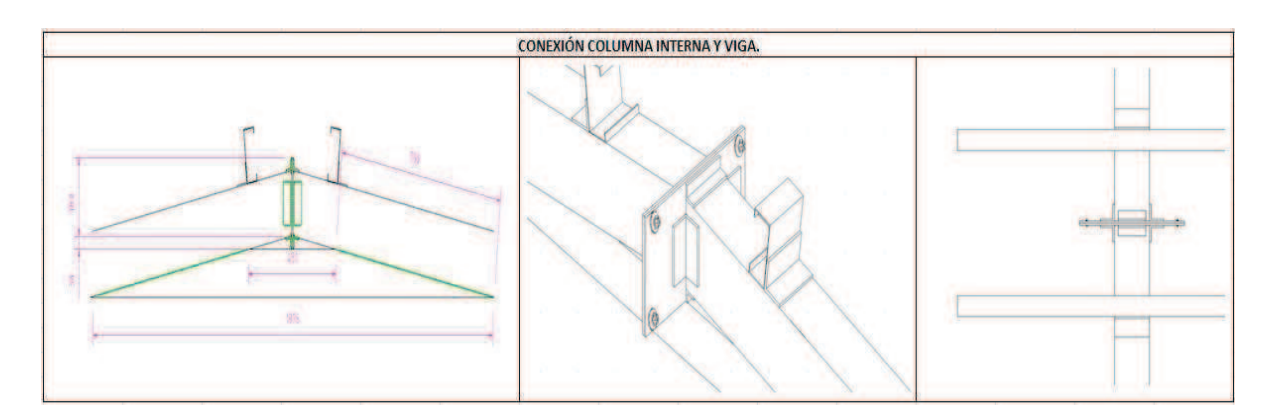

**Figura 3.32.-** Cordones de soldadura unión entre vigas del pórtico de cuatro columnas.

# **3.6.2.7 Conexión viga-columna-vigas cartelas.**

En cada pórtico se tiene una cartela en cada columna externa, dos cartelas en cada columna interna y una cartela central en el centro del pórtico.

En la estructura las vigas cartela del pórtico sirven para mejorar la estabilidad y reducir los valores de momentos en los puntos críticos.

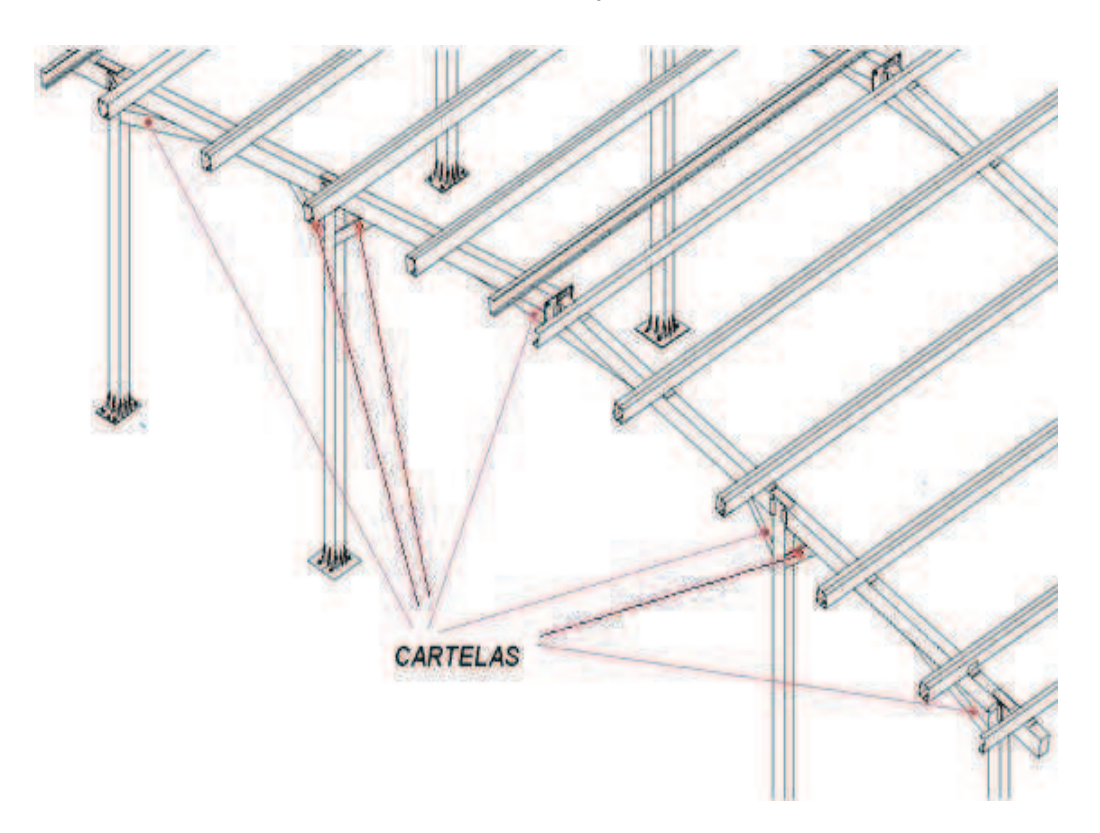

**Figura 3.33.-** Ubicación de cordones de soldadura uniones vigas cartelas en pórtico de cuatro columnas.

Las uniones entre columna externa-viga-viga cartela tienen cuatro soldaduras de filetes alrededor del perfil. En la unión de la viga cartela con la cara de la viga del pórtico se debe alinear paralelamente a esta viga (biselar a 165º) y paralelamente a la cara de la columna (biselar a 67º con la vertical).

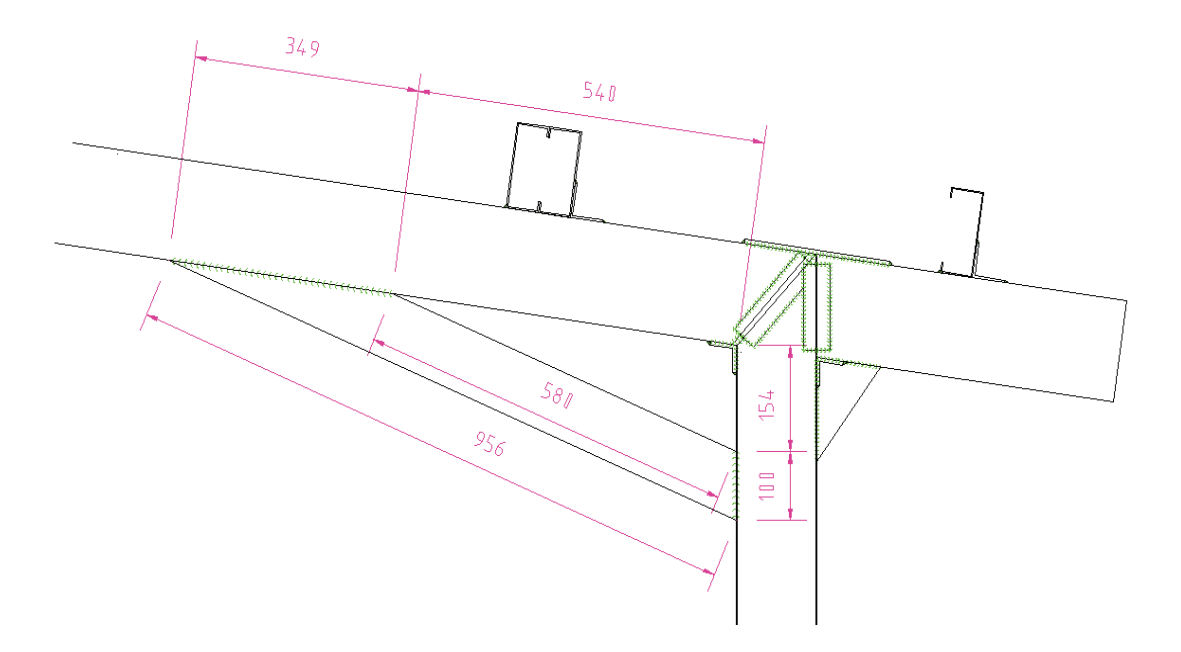

**Figura 3.34.-** Ubicación de cordones de soldadura unión columna externa-vigaviga cartela pórtico cuatro columnas.

Las uniones entre columna interna-viga-viga cartela tienen cuatro soldaduras de filetes alrededor del perfil. En la unión de la viga cartela con la cara de la viga pórtico se debe alinear paralelamente a la viga pórtico (biselar a 143º) y paralelamente a la cara de la columna (biselar a 45º con la vertical).

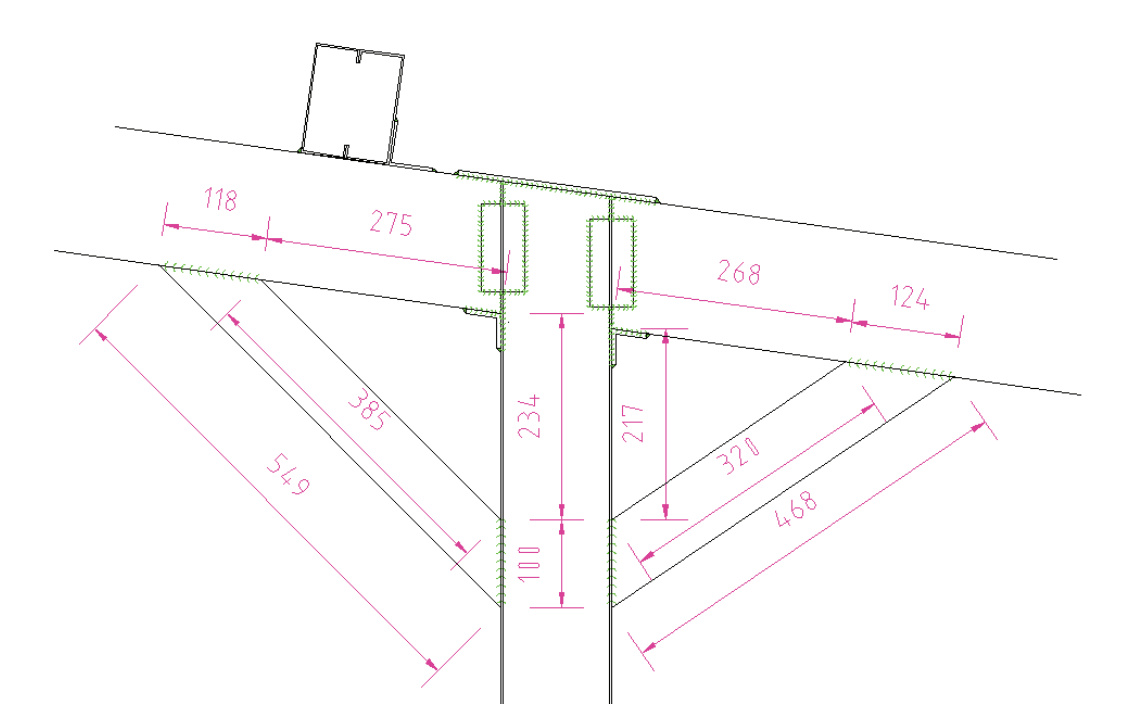

**Figura 3.35.-** Ubicación de cordones de soldadura unión columna interna-vigaviga cartela pórtico cuatro columnas.

Para las uniones entre viga del pórtico-viga cartela tienen cuatro soldaduras de filetes alrededor del perfil. En la unión de la viga cartela con la cara de la viga pórtico se debe alinear paralelamente a la viga pórtico (biselar a 172º).

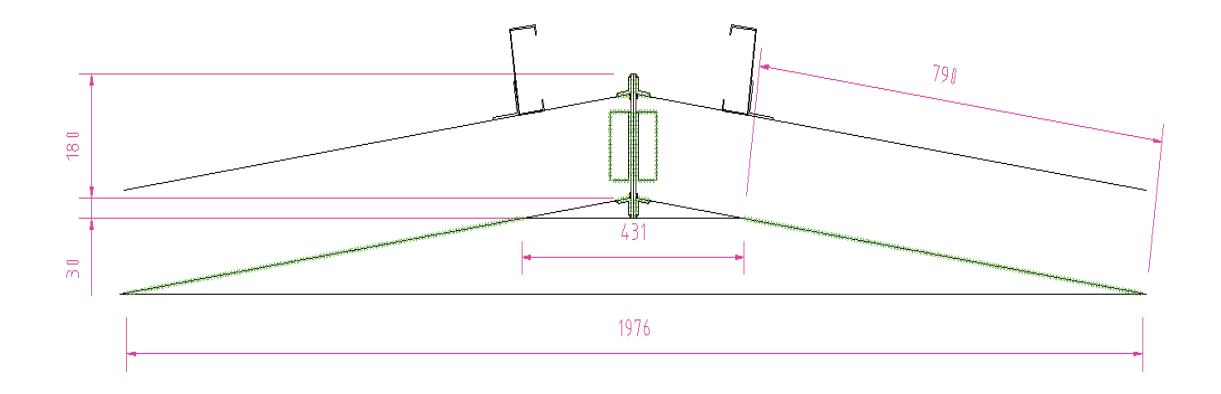

**Figura 3.36.-** Ubicación de cordones de soldadura unión viga cartela-vigas pórtico cuatro columnas..

# **3.6.2.8 Cálculo y resultados.**

Se van a realizar ejemplos de cálculo para la unión intermedia del pórtico 3, la misma que presenta las reacciones y momentos mayores de las columnas internas de entre todos los pórticos. Es importante señalar que al calcular los cordones de soldadura se puede ajustar las dimensiones de las placas de unión.

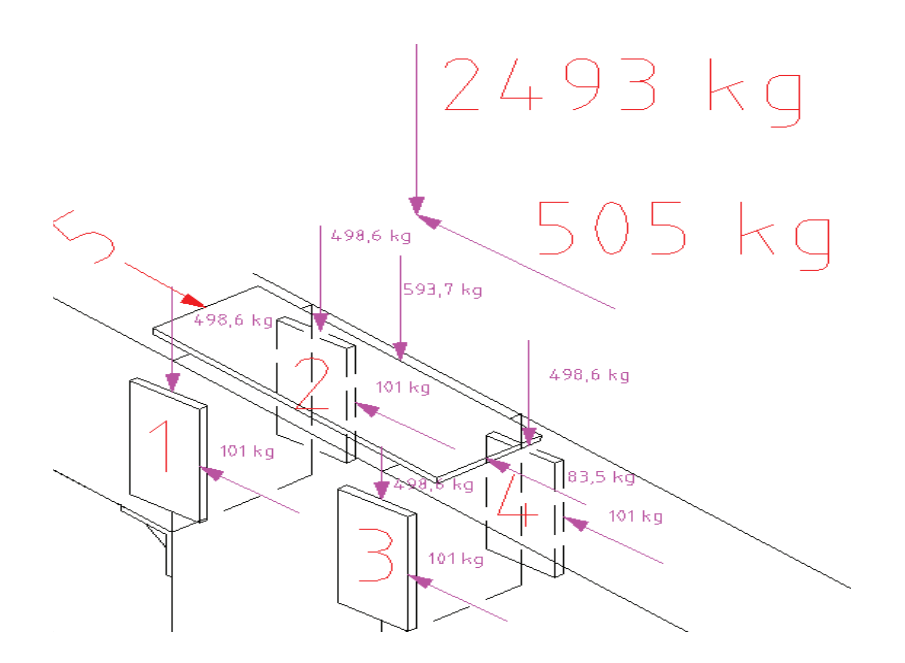

**Figura 3.37.-** Componentes de las fuerzas aplicadas en la placa 5 de la columna interna de la segunda planta.

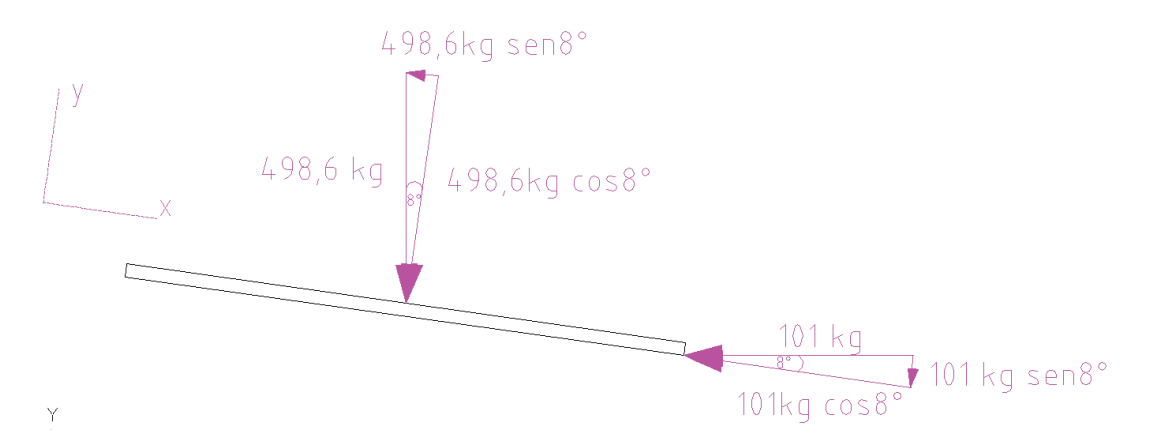

**Figura 3.38.-** Ubicación de las fuerzas aplicadas en la placa 5 de la columna interna de la segunda planta.

Se utilizan las ecuaciones 2.123 y 2.124 para obtener las fuerzas parciales:

$$
P_n = \frac{2493 \, kg}{5} = 498,6 \, kg
$$
\n
$$
F_{xn} = \frac{505 \, kg}{5} = 101 \, kg
$$

Se realiza análisis de fuerzas para obtener las componentes.

$$
\sum Fy = 0
$$
  

$$
P_{n'} = P_n \cos(\Omega) + F_{xn} \cos(\Omega)
$$
  

$$
P_{n'} = 498,6kg \cos(8) + 101kg \cos(8) = 594kg
$$
  

$$
\sum Fx = 0
$$
  

$$
F_{xn'} = P_n \sin(\Omega) + F_x \sin(\Omega)
$$

 $F_{\text{xn}}$  = 498,6kg sen(8) + 101kg sen(8) = 84kg

# • **Conexión placa 5, columna interna, pórtico 3.**

Datos:

 $P_n = 594$  kg.

 $F_{xn} = 84$  kg.

 $M = 503$  kg-m.

b=0.075m

d=0.22 m

h= 0.006 m

Electrodo E7018, Syxx= 57ksi (40074966.1kg/m<sup>2</sup>)

 $\Omega$  = 2.5

n=1.7

- Cálculo de fuerza de compresión aplicada para cada placa de unión, se utiliza la Ec.2.123:

$$
P_n = \frac{2493 \, kg}{5} = 498.6 \, kg
$$

- Cálculo de la fuerza lateral aplicada para cada placa de unión, se utiliza la Ec.2.124:

$$
F_{xn} = \frac{505 \, kg}{5} = 101 \, kg
$$

- Cálculo del área de garganta, momento de inercia unitario, se utiliza la tabla 2.19, se tiene lo siguiente para cordones alrededor:

 $A_s = 1.414h(b + d) = 1.414 * 0.006m * (0.075 + 0.22)m = 0.0037m^2$ 

$$
I_u = \frac{d^2}{6}(3b+d) = \frac{(0.22m)^2}{6}(3*0.75+0.22)m = 0.004m^3
$$

- Cálculo momento de inercia de soldadura, según tabla 2.19:

$$
I_s = 0.707hI_u = 0.707 * 0.006m * 0.004m^3 = 1.7 * 10^{-5}m^4
$$

- Cálculo del esfuerzo cortante plano xy, Ec. 2.125:

$$
\tau_{xy} = \frac{F_x}{A_s} = \frac{84 \, kg}{0.0037 \, m^2} = 22703 \frac{kg}{m^2}
$$

- Cálculo del esfuerzo resultante dirección y, Ec. 2.126:

$$
\sigma_2 = \frac{P}{A_s} + \frac{Mc}{I_s} = \frac{594 \, kg}{0.0037 \, m^2} + \frac{503 \, kg - m \cdot 0.22 m \cdot 0.5}{1.7 \, \text{E} - 05 m^4} = 3.4 \cdot 10^6 \frac{\text{kg}}{m^2}
$$

- Cálculo del esfuerzo máximo de Von Misses, Ec. 2.127:

$$
\sigma' = \sqrt{\sigma_2^2 + 3\tau_{xy}^2} = \sqrt{\left(3.4E + 06\frac{kg}{m^2}\right)^2 + 3\left(2270\frac{kg}{m^2}\right)^2} = 3.41 \times 10^6 \frac{kg}{m^2}
$$

- Cálculo del esfuerzo admisible máximo, Ec. 2.128 y Ec. 2.129:

$$
\sigma_{max} = \frac{0.4S_{yxx}}{\Omega} = \frac{0.4 * \left(440074966.1 \frac{\text{kg}}{\text{m}^2}\right)}{2.5} = 6.42 * 10^6 \frac{\text{kg}}{\text{m}^2}
$$

$$
\sigma' < \sigma_{max} = 3.41 * 10^6 \frac{\text{kg}}{\text{m}^2} < 6.42 \text{E} + 06 \frac{\text{kg}}{\text{m}^2}
$$

El cordón de soldadura de la placa anterior cumple con las condiciones requeridas de manera adecuada, el ancho del cordón a utilizarse en esta unión es de 0,005 m.

### • **Conexión placa 1, 2, 3, 4 columna interna, pórtico 3.**

Datos:

$$
P_n = 498,6 \text{ kg.}
$$
  
\n
$$
F_{xn'} = 101 \text{ kg.}
$$
  
\n
$$
M = 503 \text{ kg-m.}
$$
  
\n
$$
b = 0,10 \text{ m}
$$
  
\n
$$
h = 0,008 \text{ m}
$$
  
\nElectrodo E7018, Syxx = 57ksi (40074966.1kg/m<sup>2</sup>)

 $\Omega$  =2.5

n=1.7

- Cálculo del área de garganta, momento de inercia unitario, se utiliza la tabla 2.19:

 $A_s = 1.414h(b + d) = 1.414 * 0.008m * (0.125 + 0.075)m = 0.0022 m^2$ 

$$
I_u = \frac{d^2}{6}(3b+d) = \frac{(0.125m)^2}{6}(3*0.075+0.125)m = 0.000911 m^3
$$

- Cálculo momento de inercia de soldadura, según tabla 2.19:

$$
I_s = 0.707hI_u = 0.707 * 0.008m * 0.000911m^3 = 5 * 10^{-6}m^4
$$

- Cálculo del esfuerzo cortante plano xy, Ec. 2.125:

$$
\tau_{xy} = \frac{F_x}{A_s} = \frac{84 \, kg}{0.0022 \, m^2} = 38182 \frac{kg}{m^2}
$$

- Cálculo del esfuerzo resultante dirección y, Ec. 2.126:

$$
\sigma_2 = \frac{P}{A_s} + \frac{Mc}{I_s} = \frac{594 \, kg}{0.0022 \, m^2} + \frac{503 \, kg - m \cdot 0.125 m \cdot 0.5}{5.15 \cdot 10^{-6} m^4} = 6.36 \cdot 10^{-6} \frac{kg}{m^2}
$$

- Cálculo del esfuerzo máximo de Von Misses, Ec. 2.127:

$$
\sigma' = \sqrt{\sigma_2^2 + 3\tau_{xy}^2} = \sqrt{\left(6.36 * 10^6 \frac{kg}{m^2}\right)^2 + 3\left(38182 \frac{kg}{m^2}\right)^2} = 6.36 * 10^6 \frac{kg}{m^2}
$$

- Cálculo del esfuerzo admisible máximo Ec. 2.128 y Ec. 2.129:

$$
\sigma_{max} = \frac{0.4S_{yxx}}{\Omega} = \frac{0.4 * \left(440074966.1 \frac{\text{kg}}{\text{m}^2}\right)}{2.5} = 6.42 * 10^6 \frac{\text{kg}}{\text{m}^2}
$$

$$
\sigma' < \sigma_{max} = 6.36 * 10^6 \frac{\text{kg}}{\text{m}^2} < 6.42 * 10^6 \frac{\text{kg}}{\text{m}^2}
$$

El cordón de soldadura de la placa anterior cumple con las condiciones requeridas de manera adecuada, el ancho del cordón a utilizarse en esta unión es de 0,008 m debido a que las dimensiones de la placa soportante son menores que en el ejemplo anterior.

Se van a realizar ejemplos de cálculo para la unión externa del pórtico 3, la misma que presenta las reacciones y momentos mayores de las columnas externas de entre todos los pórticos.

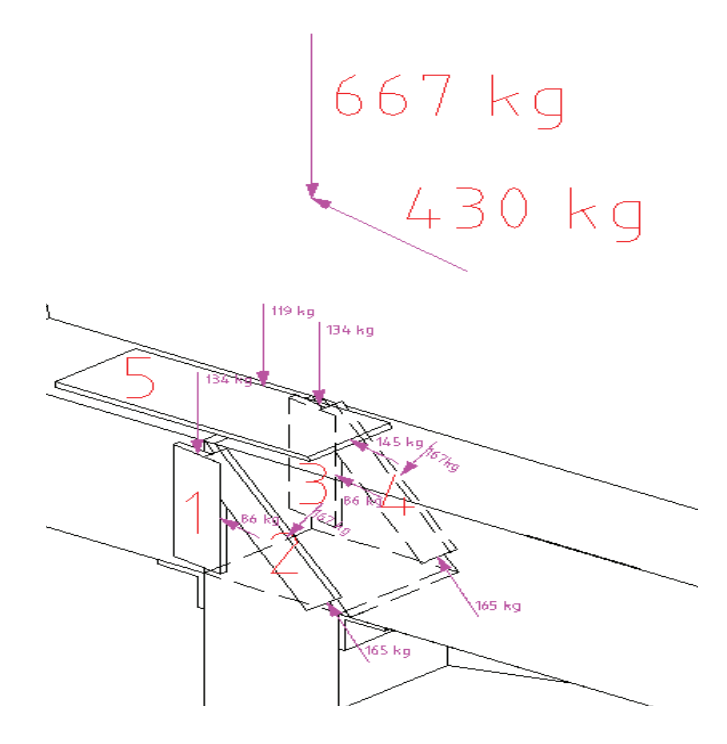

**Figura 3.39.-** Componentes de las fuerzas aplicadas en la placa 5 de la columna externa de la segunda planta.

• **Conexión placa 5, columna externa, pórtico 3.** 

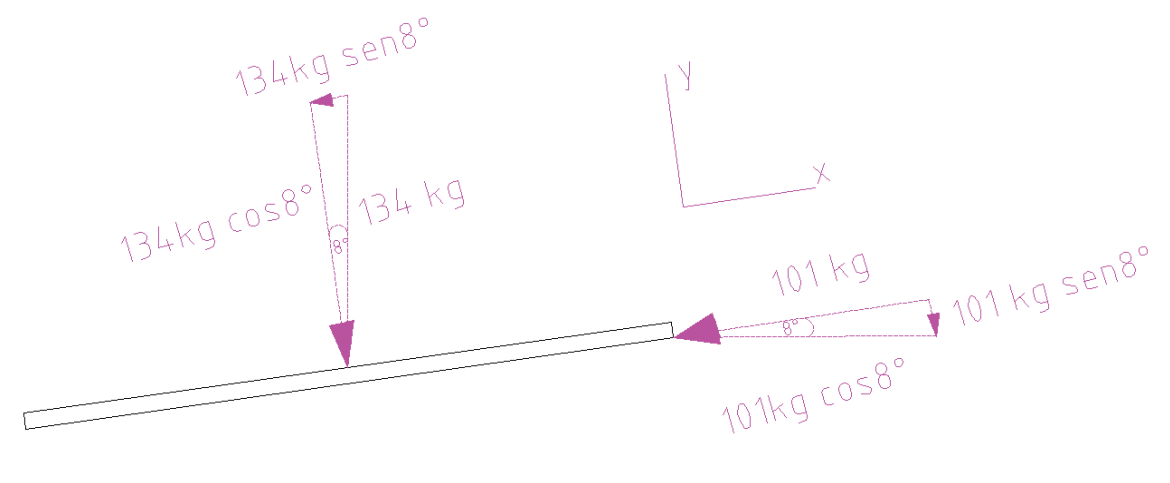

**Figura 3.40.-** Ubicación de las fuerzas aplicadas en la placa 5 de la columna externa de la segunda planta.

Datos:

 $P_n = 145$  kg.

 $F_{xn'} = 119$  kg.

 $M = 33$  kg-m.

b=0.075m.

d=0.22 m.

h= 0,006 m.

Electrodo E7018, Syxx= 57ksi (40074966.1kg/m<sup>2</sup>)

 $\Omega$  =2.5

n=1.7

- Cálculo del área de garganta, momento de inercia unitario, se utiliza la tabla 2.19:

$$
A_s = 1.414h(b + d) = 1.414 * 0.006m * (0.04 + 0.15)m = 0.0037m^2
$$

$$
I_u = \frac{d^2}{6}(3b+d) = \frac{(0.22m)^2}{6}(3*0.75+0.22)m = 0.004m^3
$$

- Cálculo momento de inercia de soldadura, según tabla 2.19:

$$
I_s = 0.707hI_u = 0.707 * 0.006m * 0.004m^3 = 1.7 * 10^{-5}m^4
$$

- Cálculo del esfuerzo cortante plano xy, Ec. 2.125:

$$
\tau_{xy} = \frac{F_x}{A_s} = \frac{119 \, kg}{0.0037 \, m^2} = 32162 \frac{kg}{m^2}
$$

- Cálculo del esfuerzo resultante dirección y, Ec. 2.126:

$$
\sigma_2 = \frac{P}{A_s} + \frac{Mc}{I_s} = \frac{145kg}{0.0037 m^2} + \frac{33 kg - m * 0.22 m * 0.5}{1.7E - 05m^4} = 2.5 * 10^5 \frac{kg}{m^2}
$$

- Cálculo del esfuerzo máximo de Von Misses, Ec.2.127:

$$
\sigma' = \sqrt{\sigma_2^2 + 3\tau_{xy}^2} = \sqrt{\left(2.5E + 0.5\frac{kg}{m^2}\right)^2 + 3\left(32162\frac{kg}{m^2}\right)^2} = 2.6 * 10^5 \frac{kg}{m^2}
$$

- Cálculo del esfuerzo admisible máximo, Ec. 2.128 y Ec. 2.129:

$$
\sigma_{max} = \frac{0.4S_{yxx}}{\Omega} = \frac{0.4 * \left(440074966.1 \frac{\text{kg}}{\text{m}^2}\right)}{2.5} = 6.42 * 10^6 \frac{\text{kg}}{\text{m}^2}
$$

$$
\sigma' < \sigma_{max} = 2.6 * 10^5 \frac{\text{kg}}{\text{m}^2} < 6.42 * 10^6 \frac{\text{kg}}{\text{m}^2}
$$

El cordón de soldadura de la placa anterior cumple con las condiciones requeridas de manera adecuada, el ancho del cordón a utilizarse en esta unión es de 0,005 m. Los esfuerzos en los cordones son mucho menores al esfuerzo admisible, sin embargo se utiliza placas de estas dimensiones por seguridad y porque debemos aprovechar estas platinas que son las mismas que se utilizan en el diseño de la placa 5 de las columnas internas.

• **Conexión placa 2, columna externa, pórtico 3.** 

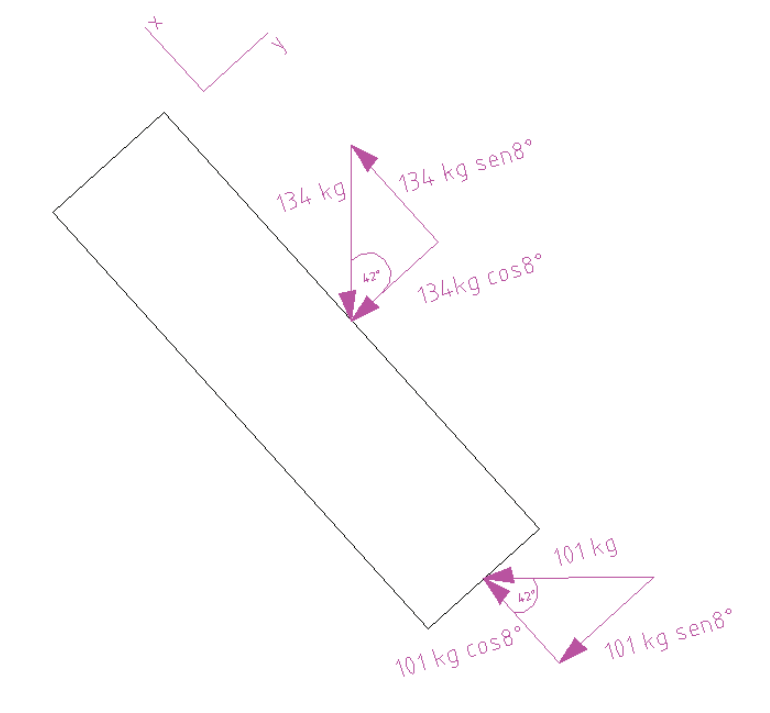

**Figura 3.41.-** Ubicación de las fuerzas aplicadas en la placa 2 de la columna externa de la segunda planta.

Datos:

 $P_n = 167$  kg.

 $F_{xn'}$ = 165 kg.

 $M = 36$  kg-m.

 $b=0.04m$ .

d=0.15 m.

h= 0,003 m

Electrodo E7018, Syxx= 57ksi (40074966.1kg/m<sup>2</sup>)

 $Q = 2.5$ 

n=1.7

- Cálculo del área de garganta, momento de inercia unitario, se utiliza la tabla 2.19:

$$
A_s = 1.414h(b + d) = 1.414 * 0.003m * (0.04 + 0.15)m = 0.00081 m^2
$$

$$
I_u = \frac{d^2}{6}(3b+d) = \frac{(0.15m)^2}{6}(3*0.04+0.15)m = 0.00101 m^3
$$

- Cálculo momento de inercia de soldadura, según tabla 2.19:

$$
I_s = 0.707hI_u = 0.707 * 0.003m * 0.00101m^3 = 2 * 10^{-6}m^4
$$

- Cálculo del esfuerzo cortante plano xy, Ec. 2.125:

$$
\tau_{xy} = \frac{F_x}{A_s} = \frac{165 \, kg}{0.00081 \, m^2} = 203704 \frac{kg}{m^2}
$$

- Cálculo del esfuerzo resultante dirección y, Ec. 2.126:

$$
\sigma_2 = \frac{P}{A_s} + \frac{Mc}{I_s} = \frac{167 \text{ kg}}{0.00081 \text{ m}^2} + \frac{36 \text{ kg} - m * 0.15 \text{ m} * 0.5}{2 * 10^{-6} \text{ m}^4} = 1.55 * 10^{-6} \frac{\text{kg}}{\text{m}^2}
$$

- Cálculo del esfuerzo máximo de Von Misses, Ec. 2.127:

$$
\sigma' = \sqrt{\sigma_2^2 + 3\tau_{xy}^2} = \sqrt{\left(1.55 * 10^6 \frac{kg}{m^2}\right)^2 + 3\left(203704 \frac{kg}{m^2}\right)^2} = 1.6 * 10^6 \frac{kg}{m^2}
$$

- Cálculo del esfuerzo admisible máximo, Ec. 2.128 y Ec. 2.129:

$$
\sigma_{max} = \frac{0.4S_{yxx}}{\Omega} = \frac{0.4 * \left(440074966.1 \frac{\text{kg}}{\text{m}^2}\right)}{2.5} = 6.42 * 10^6 \frac{\text{kg}}{\text{m}^2}
$$

$$
\sigma' < \sigma_{max} = 1.6 + 06 \frac{\text{kg}}{\text{m}^2} < 6.42 * 10^6 \frac{\text{kg}}{\text{m}^2}
$$

El cordón de soldadura de la placa anterior cumple con las condiciones requeridas de manera adecuada, el ancho del cordón a utilizarse en esta unión es de 0,003 m.

### **3.6.2.9 Comprobaciones AWS y AISI.**

Se realiza un ejemplo de cálculo para el cordón menor de la placa 2 de la columna externa de la segunda planta.

### **Comprobación del cordón de soldadura AWS D1.3:**

Es la carga máxima que puede soportar los cordones de soldadura de menor longitud, de acuerdo a la ecuación 2.137 es la siguiente:

$$
P_{ux} = 0.3t_w L_p F_{xx} = 0.3 * 0.707 * 0.003m * 0.04m * 40074966.1 \frac{kg}{m^2} = \frac{1020 \text{kg}}{2.5}
$$

$$
P_{ux} = 408 \text{ kg}
$$

Si en cada placa el cortante es de 165 kg y la carga máxima que soporta el cordón de soldadura es de 408 kg, entonces los cordones de menor longitud si soportan.

Se realiza un ejemplo de cálculo para el perfil de la columna externa de la segunda planta.

### **Comprobación para metal primario según AWS D1.3**:

Donde:

tw= 0.707 \* 0.003m=0.002121m

Fu= A36 (58ksi, 4.078  $*$  10<sup>7</sup> kg/m<sup>2</sup>)

### **Comprobación del Perfil.**

Dirección longitudinal:

 $L = 0.15$  m

 $L/t = 0.15/0.003 = 50 > 25$ 

$$
P_u = 0.3t LFu = 0.3 * 0.003m * 0.15m * 4.078 * 10^7 \frac{kg}{m^2} = \frac{5505 \text{ kg}}{2.5} = 2202 \text{ kg}
$$
\n(Ec. 2.135)

Dirección transversal:

 $L=0.1$  m
$$
P_u = 0.4tLFu = 0.4 * 0.003m * 0.1m * 4.078 * 10^7 \frac{kg}{m^2} = \frac{4890 \text{ kg}}{2.5} = 1956 \text{ kg}
$$
\n(Ec. 2.136)

Pu es la carga máxima de corte que puede soportar la columna y la viga pórtico al estar soldado su contorno con un cordón de 0,003m, en el proyecto se utiliza placa soporte para tratar de rigidizar en lo posible las uniones (empotramiento).

La carga de compresión que soporta esta columna es de 667 kg y la de corte es de 430 kg, las cuales son inferiores a las calculadas anteriormente por lo que los perfiles soportan dichas cargas.

Para las vigas cartelas en las uniones viga columna y viga pórtico disminuyeron los momentos y las fuerzas de corte por lo tanto en dichas uniones se van a utilizar cordones de 0,005 m de alto y electrodo E6011 sin necesidad de comprobar por que los cálculos realizados anteriormente fueron hechos en base a valores de esfuerzos mayores que los que se tiene en dichas partes.

En las correas se utiliza un electrodo E-7018 porque a pesar de los esfuerzos son menores, este elemento está soldado en tres zonas y si la norma dice que el cordón debe ser de 0,005 m mínimo en esta zona entonces se puede colocar cordones de 0,005 m.

# **CAPÍTULO IV**

# **DISEÑO DE ESCALERAS**

Para el diseño de las escaleras se utiliza algunos parámetros de diseño los cuales se obtienen del CPE INEN<sup>1</sup>, que sirven para clasificar al edificio según su uso y el tipo de escalera para estos edificios. De acuerdo con el destino o uso, al edificio se le clasificó en el grupo A (edificios públicos).

Pertenecen a este tipo los edificios que se proyecten, construyan, se adapten o se usen

comúnmente para la exhibición de películas cinematográficas, representaciones teatrales, óperas, operetas, comedias, revistas, pantomimas, conferencias, conciertos, servicios religiosos, reuniones culturales, deportivas, etc., y cualquier otro edificio que reúna en un momento dado gran número de personas, sean estas reuniones de carácter oficial, públicas o privadas, y de ingreso pagado o libre.

Las escaleras de estos edificios deben cumplir las siguientes especificaciones:

- a) Se prohíbe el uso de escaleras de madera;
- b) Ninguna escalera para uso del público puede tener un ancho menor de 1,50 m;
- c) La huella mínima debe ser de 30 cm y la contrahuella máxima de 17 cm:
- d) Cada tramo debe tener 14 escalones como máximo, colocándose un descanso cuya menor dimensión debe ser igual al ancho de la escalera:
- e) Los tramos deben ser rectos. Se prohíbe el uso de escaleras compensadas o en abanico;
- f) Toda escalera debe llevar pasamanos laterales y, si su ancho es superior a 2,40 m, debe llevar pasamanos que dividan el ancho en dos sectores, a fin de facilitar la circulación;

<u> Andreas Andrew Maria (1989)</u>

 $\mathbf{1}$ Código de Práctica Ecuatoriano, parte 3, del año 1984.

- g) Para el servicio de galerías, balcones o palcos, deben instalarse escaleras de 1 m de ancho por cada 200 espectadores o fracción proporcional, con un mínimo de 1,5 m;
- h) No se permite disponer escaleras que tengan vanos de acceso directo a las salas de espectáculos, vestíbulos o pasajes.

# **4.1 ELEMENTOS DE LA ESCALERA.**

Se define a continuación algunos términos usuales de las diferentes partes y elementos que componen una escalera:

**Contrahuella o Tabica.-** Diferencia de altura entre dos peldaños consecutivos o entre éstos y un descansillo.

**Huella.-** Se denomina huella a la parte horizontal del peldaño.

**Tramo.-** El tramo de la escalera es cada secuencia consecutiva de escalones entre dos descansillos. El número de escalones no debe ser inferior a 3 ni superar los 16.

**Zanca.-** Elemento resistente, cada una de las vigas que sirven de soporte sobre el cual descansan los escalones de cada tramo de la escalera.

# **4.1.1 FÓRMULAS PARA EL DISEÑO DE LAS ESCALERAS.**

El paso normal de una persona sobre terreno horizontal mide entre 55 y 65 cm. de longitud. En terrenos en subida, el paso se acorta, en ascensión vertical se reduce a la mitad.

Para que una escalera sea cómoda, las huellas (H) y las contrahuellas (C) deben guardar una proporción; esto se logra aplicando fórmulas, veamos las más usuales:

# **4.1.2 LA REGLA DE LA LONGITUD MEDIA DEL PASO.**

$$
2 \times C + H = (entre 61 y 65).
$$
 (Ec. 4.1)

Donde C es la altura del peldaño o contrahuella y H es la huella es decir la superficie donde apoya el pie.

# **4.1.3 FÓRMULA DE SEGURIDAD.**

H (huella) + C (contrahuella) = 46 cm Fórmula de la Comodidad. H - C = 12 (Ec. 4.2) H + 2C = 63

Se calcula para una contrahuella de 17 cm:

H + (2 x 17)= 63, despejamos la ecuación y

 $H = 63 - 34 = 30$  cm, donde H es la huella.

Por razones de seguridad, se recomienda que la relación huella/contrahuella se mantenga igual en todo el recorrido de la escalera, ya que el usuario realiza ese avance escalonado (tanto el ascenso como el descenso) con cierto automatismo y equilibrio definido por la pendiente, si se modifican cualquiera de sus dos dimensiones (H /C), trastabilla y pierde el equilibrio pudiendo caer.

# **4.1.4 DIMENSIONES.**

#### **4.1.4.1 Anchura.**

La anchura del tramo está en relación con la cantidad de personas que la puedan utilizar al mismo tiempo; de manera que:

Para el diseño se considera que la escalera la van a utilizar 2 personas (ancho mínimo de 1,10 m), con lo cual el ancho queda establecido de 1,70 m.

Para evitar aglomeraciones en caso de accidentes, las puertas de acceso a escaleras deben tener como mínimo el mismo ancho de la escalera.

#### **4.1.4.2 Longitudes para los descansos.**

Los descansillos se utilizan para cortar una secuencia en tramo recto, el número mínimo por tramo se considera de tres peldaños entre descansillos.

El número mínimo por tramo es de tres escalones; el máximo entre descansillos se establece entre 16 y 18 escalones.

En las escaleras diseñadas se coloca un descanso de 1,7  $*$  1,7 m<sup>2</sup>, el mismo que está ubicado en la mitad de la escalera total, las medidas del descanso coinciden con el ancho de la escalera.

La superficie de cada descansillo debe permitir que el usuario continúe ascendiendo o descendiendo sin alterar el ritmo.

## **4.1.5 ESTRUCTURA DE LA ESCALERA.**

En la construcción de una escalera tenemos dos elementos diferentes: por un lado el soporte y por otro los peldaños o escalones. La estructura o soporte puede realizarse en diferentes materiales tales como hormigón armado, de ladrillo, madera o acero. Cada uno de estos materiales define una solución estructural diferente; de manera que pueden ejecutarse: bóvedas tabicadas con materiales cerámicos, o losas de hormigón armado y zancas de acero, o de madera y viguetas de Hormigón Armado o pretensado. En este caso se utiliza losas para la construcción de las gradas.

#### **4.1.5.1 Losas.**

Estas losas de hormigón armado son las más empleadas en la construcción ya que el material posee gran resistencia y protección contra incendios, posee buen aislamiento acústico y puede dejarse el material a la vista como acabado final.

Las losas se comportan como vigas de hormigón armado trabajando a la flexión. Sus apoyos pueden estar en los muros (practicando rozas), forjados y jácenas.

En forjados y jácenas la armadura de la losa se conecta a la general del edificio, estableciéndose unión consolidada.

Las losas pueden adoptar formas quebradas formando descansillos; también tiene la ventaja de que este material, hormigón, se puede moldear adoptando la forma de la escalera: curvas o mixtas, conforme al encofrado previo.

#### **4.1.6 SEGURIDAD.**

Las escaleras deben ofrecer seguridad y comodidad; es importante tener en cuenta los materiales con que se recubren los peldaños, lograr que su superficie sea antideslizante para evitar resbalones o que presente una superficie regular sin resaltos.

Para evitar en ascenso dar con la punta del pie en la contrahuella y para incrementar superficie, suele dejarse sobresalir la huella o entrar la contrahuella.

## **4.1.7 PASAMANOS Y BARANDILLAS.**

Para escaleras entre 1,25 m. y 2,50 m. de anchura, debe llevar pasamanos a ambos lados. Además si la anchura de la escalera es mayor a 2,50 m., deben dividirse con una barandilla intermedia.

La altura del pasamanos se mide verticalmente desde la superficie de apoyo del escalón (pie) hasta la superficie de apoyo del pasamano (mano), por tanto la altura del pasamanos deberá ser igual o mayor de 0,95 m, medidos en vertical de la arista exterior de la huella.

Los materiales empleados para el pasamano pueden ser de madera, metal o plástico.

# **4.2 SELECCIÓN DEL MATERIAL PARA LA CUBIERTA DE LAS GRADAS.**

Para la selección del material se debe tomar en cuenta varios parámetros como: costos de materiales, peso, seguridad, condiciones de trabajo.

- Dentro los asuntos económicos se refiere a la facilidad de obtener los materiales en el mercado, mano de obra a utilizar, transporte, tipos de soldadura. Hay que tomar en cuenta la resistencia del material, costo del material de los cuales se puede elegir varios tipos de aceros como por ejemplo el acero ASTM A-36 que posee una gran resistencia además de ser el más utilizado en el mercado.
- Un aspecto importante tiene que ver con el peso de la estructura ya que éste debe ser lo más liviano posible pero que al mismo tiempo soporte las condiciones de carga.
- Otro aspecto importante es la seguridad, debido a que hay que tomar en cuenta que las escaleras van a ser utilizadas por personas, lo cual requiere de estándares de seguridad altos.
- Las condiciones de trabajo, es decir la estructura va a estar sometida a cargas muertas, vivas de personas, condiciones de vientos, cargas de viento, granizo.

# **4.2.1 ESPECIFICACIONES DEL PRODUCTO PARA LA CUBIERTA DE LAS ESCALERAS.**

Para conseguir los valores de la carga ejercida por el techo se elige la distribuidora CEDAL la cual por medio de los catálogos facilita la obtención de estos valores.

CEDAL, es una empresa importadora, comercializadora y distribuidora de productos no tradicionales para la construcción, que ha facilitado y simplificado la ejecución de todo tipo de proyectos.

Dentro de sus productos destaca los sistemas de cubiertas con placas de policarbonato para usos en techos modernos traslucientes.

# **4.2.1.1 Especificaciones y funciones del producto.**

Estas planchas de policarbonato ofrecen una óptima calidad y una excepcional resistencia al impacto y a la carga.

Además cuentan con impresionantes cualidades de durabilidad, con un alto grado de resistencia a los efectos nocivos del uso continuado bajo la luz directa del sol o en condiciones de luz artificial de rayos UV. El policarbonato ha conseguido una excelente reputación gracias a su inflexibilidad de diseño, su capacidad elástica, su resistencia al impacto, su comportamiento estable en temperaturas extremas y su excelente comportamiento ante el fuego.

## **4.2.1.2 Gama de productos.**

Las planchas de policarbonato que distribuye CEDAL están disponibles en espesores de 6 y 8 mm, dimensiones de 2,1 m \* 11,8 m.

## **4.2.1.3 Propiedades del material.**

|                       |                                 | Norma            | Valor                         | <b>Unidades</b>    |
|-----------------------|---------------------------------|------------------|-------------------------------|--------------------|
| Propiedades mecanicas | Limite elastico                 | <b>DIN 53455</b> | >60                           | N/mm <sup>2</sup>  |
|                       | Limite de rotura                | <b>DIN 53455</b> | >70                           | $N/mm^2$           |
|                       | Coeficiente elastico            | DIN 53455        | $6 - 8$                       | %                  |
|                       | Coeficiente de rotura           | <b>DIN 53455</b> | >100                          | %                  |
|                       | Modulo de elasticidad           | <b>DIN 53457</b> | >2300                         | $N/mm^2$           |
|                       | Resist. Izod a temp. ambiente   | ASTM D256        | 600-800                       | V <sub>m</sub>     |
| Propiedades físicas   | Gravedad específica             | <b>DIN 53479</b> | 1.20                          | g/m <sup>3</sup>   |
|                       | Indice de refracción nD25       | <b>DIN53491</b>  | 1.585                         |                    |
|                       | Absorcion de agua 24h @ 23°C    | <b>DIN 53495</b> | 0.35                          | $\%$               |
|                       | Permeabilidad al aqua           | <b>DIN53122</b>  | 228                           | q/m <sup>2</sup>   |
|                       | (espesor 1mm)                   |                  |                               |                    |
| Propiedades termicas  | Resistencia al calor            |                  |                               |                    |
|                       | Vicat VST/B                     | <b>DIN 53460</b> | 145-150                       | °C                 |
|                       | DTUL 1.82N/mm <sup>2</sup>      | <b>ASTM D648</b> | 135-140                       | °C.                |
|                       | Coef. dilatación lineal         | <b>DIN 53752</b> | $6.7 \times 10^{5}$           | $m/m^{\circ}C$     |
|                       | Coef, conductividad termical    | <b>DIN 52612</b> | 0.7                           | W/m <sup>o</sup> K |
|                       | Rango de temperaturas sin carga |                  | Permanente 100<br>Puntual 130 | °C                 |

**Tabla 4.1.-** Propiedades típicas de la resina de policarbonato.

Ensayos realizados en muestras moldeadas por inyección.

Otras de las propiedades importantes de esta cubierta se pueden mencionar:

 El daño a los materiales traslúcidos, en especial en tejados y cubiertas, ocurre cuando la tormenta de granizo contiene piedras entre 20-30mm de diámetro, teniendo una velocidad de impacto entre 21-25mm/seg.

- Este policarbonato presenta un alto grado de rigidez en relación a su bajo peso, por lo que las construcciones en policarbonato no necesitan estructuras tan pesadas como, por ejemplo, las construcciones en cristal. Consecuentemente, nos permite un ahorro en los costos de estructuras, así como en mano de obra de instalación.
- El policarbonato puede ser instalado con gran diversidad de aplicaciones y con grandes cambios de temperatura. No obstante, las propiedades mecánicas del material permanecen estables en un amplio rango de temperaturas desde -20°C hasta +145°C to -40°C hast a +100°C. El PVC tiene una temperatura máxima de servicio de 60°C, m ientras que la del acrílico es de 80°C.
- Una ventaja considerable del policarbonato es que es mucho más eficiente previniendo las excesivas pérdidas de calor que los materiales tradicionales traslúcidos de espesores equivalentes.

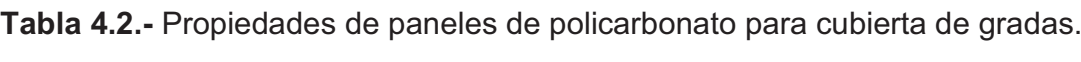

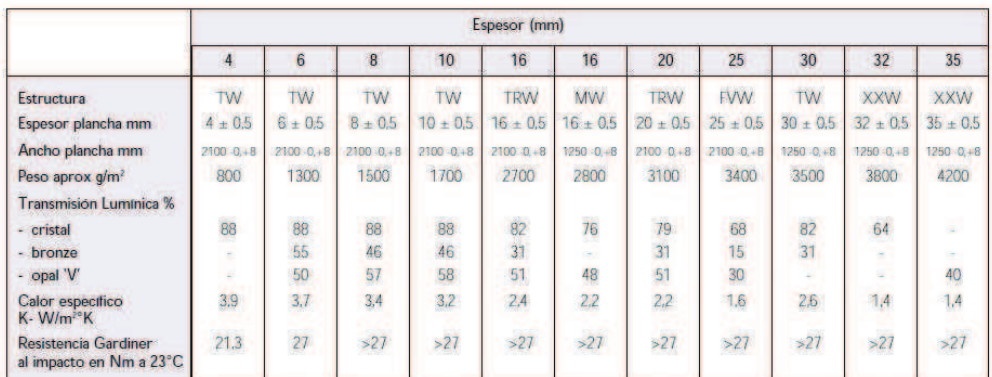

TW - Doble pared, TRW - Triple pared, MW - Pared M., FVW - Pared quintuple, XXW - Pared XX.

En la edificación moderna se tiende a la conservación de la energía, por lo que el policarbonato provee un excelente aislamiento y una gran ventaja para el arquitecto y el proyectista.

#### **4.2.2 DIMENSIONAMIENTO DE LA CUBIERTA.**

Para seleccionar el espesor, peso, ancho de la plancha, se debe tomar en cuenta las cargas que ejercen sobre el material y el tipo de aplicación.

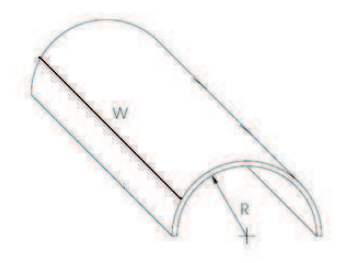

**Figura 4.1.-** Forma de la plancha para cubierta gradas.

Peso de cubierta = 1,3 Kg/m<sup>2</sup>.

Dimensiones de la plancha = 2,10 m \* 11,8 m.

Espesor  $= 6$  mm.

# **4.3 DETERMINACIÓN DE CARGAS ADMISIBLES.**

# **4.3.1 DETERMINACIÓN DE LA CARGA MUERTA.**

Como el cálculo es iterativo las cargas de cada material son incluidas al realizar el procedimiento, para el caso la única carga conocida preliminarmente que se incluye directamente es la de la cubierta.

# **4.3.2 DETERMINACIÓN DE CARGAS VIVAS.**

Según el código ecuatoriano de construcción (ver anexo 5 tabla 1) la carga viva a utilizar es 25 kg/m<sup>2</sup> en cualquier área tributaria para marquesinas en el diseño de la cubierta y una carga de 500 kg/m $^2$  para el diseño de los peldaños de las gradas.

## **4.3.3 CARGA DE GRANIZO.**

Por motivos de diseño no se va a considerar la carga de granizo porque es más probable la acumulación de ceniza debido a la pendiente y material de la cubierta.

#### **4.3.4 CARGA DE CENIZA (C).**

Según el instituto Geofísico de la Politécnica Nacional el espesor probable de acumulación de ceniza es 0,05 m, El peso específico de la ceniza es 1400 kg/m<sup>3</sup>.

$$
Ce = 1400 \frac{kg}{m^3} * 0.06m = 72.5 \frac{kg}{m^2}
$$
 (Ec. 2.13)

#### **4.3.5 CARGAS DE VIENTO.**

- Para determinar la carga de viento para la cubierta de las gradas se utiliza el código ASCE07.
- **Tabla 4.3.-** Datos obtenidos del cálculo de viento en cubierta de las gradas.

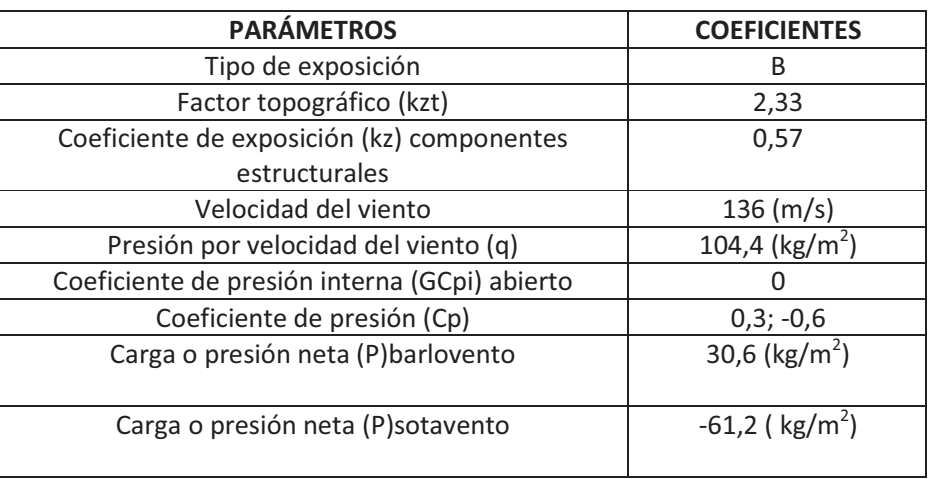

Con los datos de la tabla anterior se reemplaza en las ecuaciones 2.7 y 2.8, se tiene lo siguiente:

q =0.00256 \* 0,57 \* 2,33 \* 
$$
(85)^{2}
$$
 \* (1)= 24,56 (lb/pie<sup>2</sup>) = 120 (kg/m<sup>2</sup>)  
\nP = q (GC<sub>p</sub> - GC<sub>pi</sub>) = 120 \* (0,85 \* 0,3) = 30,6kg/m<sup>2</sup>.  
\nP = q (GC<sub>p</sub> - GC<sub>pi</sub>) = 120 \* (0,85 \* -0,6) = -61,2 kg/m<sup>2</sup>.

Para el cálculo de los coeficientes y todas las variables ver anexo 3.

 Para determinar la carga de viento para la viga soportante y los peldaños de las gradas se utiliza el código ASCE07 de donde se obtiene los siguientes resultados:

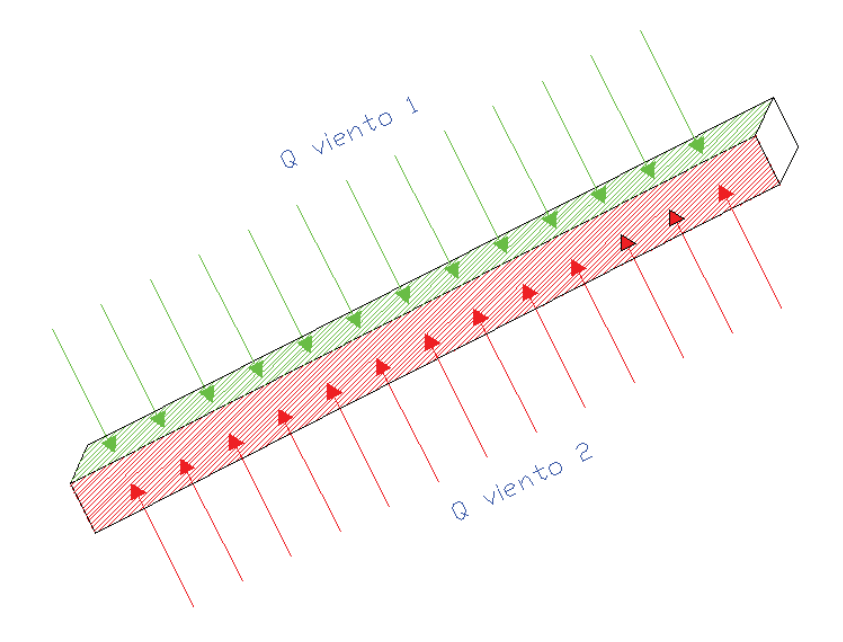

**Figura 4.2.-** Cargas de viento aplicadas en la cara de la viga soporte de la escalera.

Para el cálculo de Cp se debe analizar la condición h/D, cuando el viento ejerce una presión en la cara de la viga, para los tramos de la escalera, se tiene:

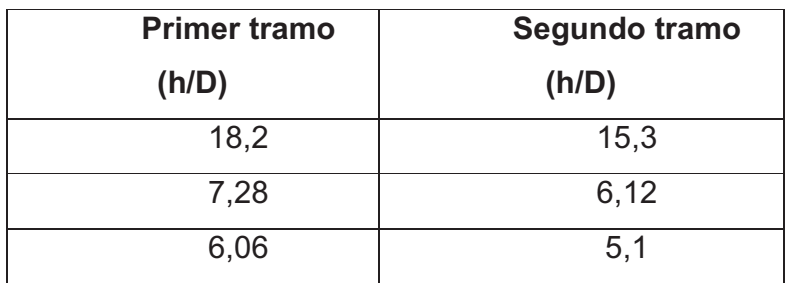

**Tabla 4.4.-** Relación h/D para el análisis de viento en las vigas soportes de las gradas.

Con los valores anteriores se procede a la comparación en la tabla 6 del anexo 3 de donde el máximo valor de la relación h/D.

Para el cálculo el coeficiente G se considera igual a 0,85.

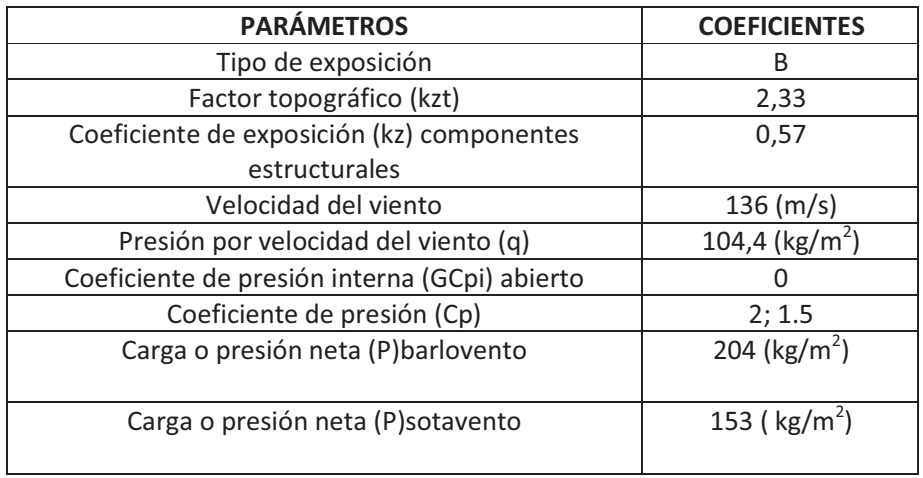

**Tabla 4.5.-** Datos obtenidos del cálculo de viento en la viga soporte de las gradas.

Con los datos de la tabla anterior se reemplaza en las ecuaciones 2.7 y 2.8, se tiene lo siguiente:

$$
P = q (GC_p - GC_{pi}) = 120 * (0.85 * 2) = 204 kg/m2.
$$

$$
P = q (GC_p - GC_{pi}) = 120 * (0.85 * 1.5) = 153 kg/m^2
$$
.

Para el cálculo de los coeficientes y todas las variables ver anexo 3.

#### **4.3.6 CARGA DE SISMO.**

Esta carga es horizontal y se aplica en el extremo de la viga soporte del primer tramo de gradas así como también en el extremo de la viga soporte del segundo tramo.

Para este cálculo se utiliza el mismo procedimiento del capítulo 3 literal 3.3.4, se tiene los siguientes :

# **Cálculo de carga de sismo de la estructura principal.**

Donde:

 $Z = 0.4$  => (Tabla 1 CEC; ver anexo 4).

 $I = 1.0$  => (Tabla 4 CEC; ver anexo 4).

 $R = 7$  (Tabla 6 CEC; ver anexo 4).

Según el análisis de suelo se tiene un perfil tipo S3 (Suelos blandos y estrato profundo).

Con S =  $1.5$  y Cm =  $2.8$  => (Tabla 3 CEC; ver anexo 4).

Si se reemplaza en la Ec. 2.10, se tiene:

$$
T = Ct(h_n)^{3/4}
$$

$$
T = 0.09 * (2.43)^{3/4} = 0.175
$$

Si se reemplaza en la Ec. 2.9 se tiene:

$$
C = \frac{1.25 * (1.5)^{1.5}}{0.175} = 13{,}12
$$

Como  $C > Cm$ ; entonces  $C = Cm = 2.8$ .

 $\phi$ p = 1 => (Tabla 5 CEC; ver anexo 4)

 $\phi$ e = 1 => (Tabla 5 CEC; ver anexo 4)

Se realiza el ejemplo de cálculo al reemplazar los datos obtenidos en la Ec. 2.11 de manera que:

$$
V = \frac{0.4 * 1 * 2.8}{7 * 1 * 1} * 4.23
$$

$$
V = 0.67 \tan/m^{2}
$$

W = 4,23 ton (estructura metálica de las gradas)  $h_1$  = 1,8 m  $h_2 = 3.2$  m

Para determinar la fuerza de sismo se utiliza la ecuación 2.12:

$$
Fx_{1} = \frac{0.67 \frac{ton}{m^{2}} * (4.23 \tan * 1.8m)}{21.15 \tan - m} = 0.24 \frac{ton}{m^{2}}
$$
  

$$
Fx_{2} = \frac{0.67 \frac{ton}{m^{2}} * (4.23 \tan * 3.2m)}{21.15 \tan - m} = 0.43 \frac{ton}{m^{2}}
$$
  

$$
Fx_{2} = \frac{1}{\sqrt{15 \tan - m}}
$$
  

$$
Fx_{3} = \frac{1}{\sqrt{15 \tan - m}}
$$

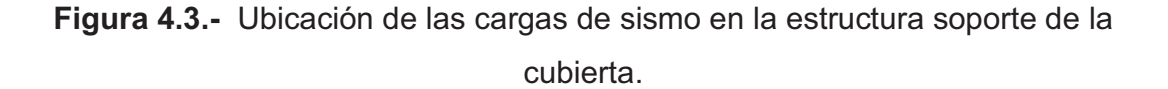

Para determinar el peso de la estructura, se necesita saber el tipo de tubo y perfiles a utilizarse con sus respectivas especificaciones además se debe considerar el volumen de concreto para la construcción del peldaño y de los descansos, el peso de la cubierta de policarbonato, también se debe añadir un porcentaje del peso de la estructura por el ensamblaje que se va a utilizar:

| <b>Componentes</b>  | Peso (ton) |
|---------------------|------------|
| Estructura metálica | 1,2        |
| Concreto            | 2,3        |
| Cubierta            | 0,03       |
| policarbonato       |            |
| Uniones (20%)       | 0.7        |
| Total               | 4.23       |

**Tabla 4.6.-** Peso total de la estructura de las gradas.

Para determinar esta carga se toma en cuenta solo el peso estructural de los arcos, columnas, correas y cubierta.

**Tabla 4.7.-** Peso estructural de los arcos, columnas, correas y cubierta.

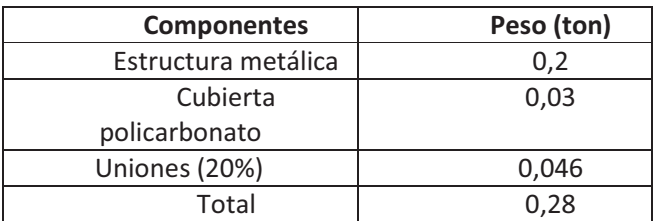

Para la cubierta de las gradas, se realiza el ejemplo de cálculo según la ecuación 2.11:

$$
V = \frac{0.4 * 1 * 2.8}{7 * 1 * 1} * 0.28
$$

$$
V=0.05~ton
$$

W = 0,28 ton (estructura metálica de las gradas)  $h = 2 m$ 

Para determinar la fuerza de sismo se utiliza la ecuación 2.12:

$$
Fx_1 = \frac{0.05 \text{ ton} * (0.28 \text{ ton} * 2 \text{ m})}{0.56 \text{ ton} - m} = 0.05 \text{ ton} = H1
$$

# **4.4 DISEÑO ESTRUCTURAL DE GRADAS.**

Esta estructura va a estar compuesta de dos tramos de gradas principales y dos descansos, cinco arcos que conforman la estructura soporte de la cubierta, pasamanos en los tramos de las gradas y en los descansos, dos vigas soporte para el apoyo de las gradas y una columna central ubicada debajo del primer descanso.

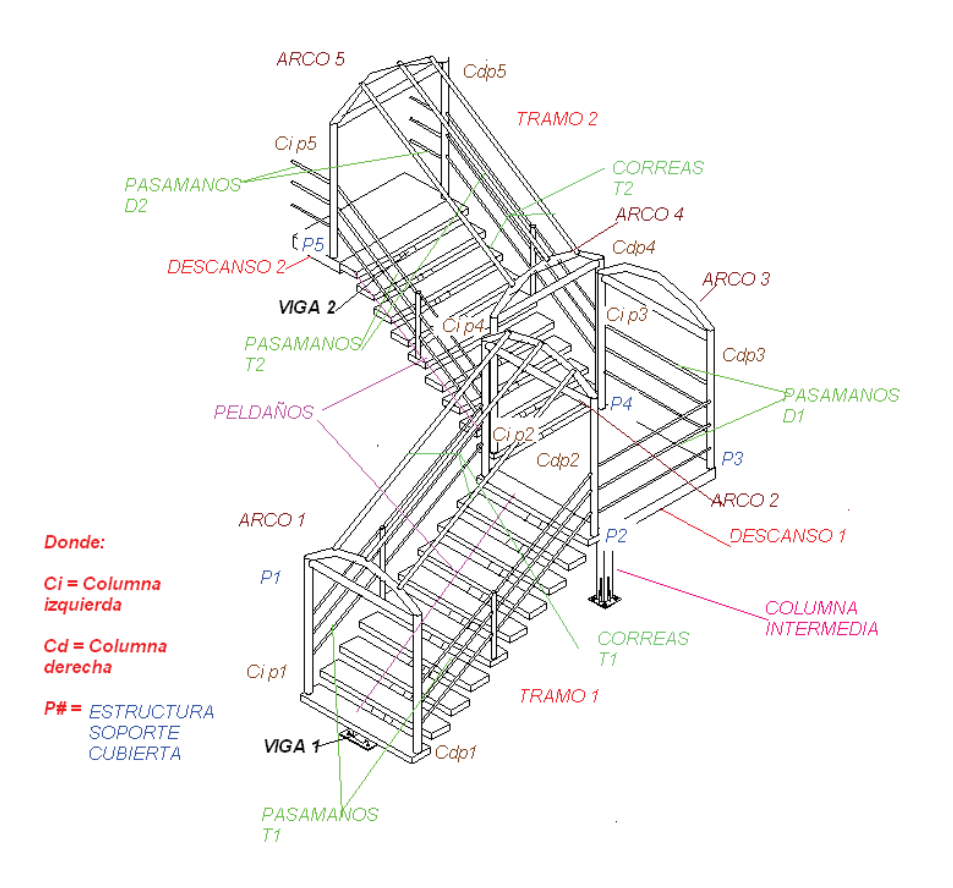

**Figura 4.4.-** Elementos que conforman la estructura de las escaleras.

Se presenta a continuación los siguientes requerimientos que debe cumplir la estructura a diseñarse:

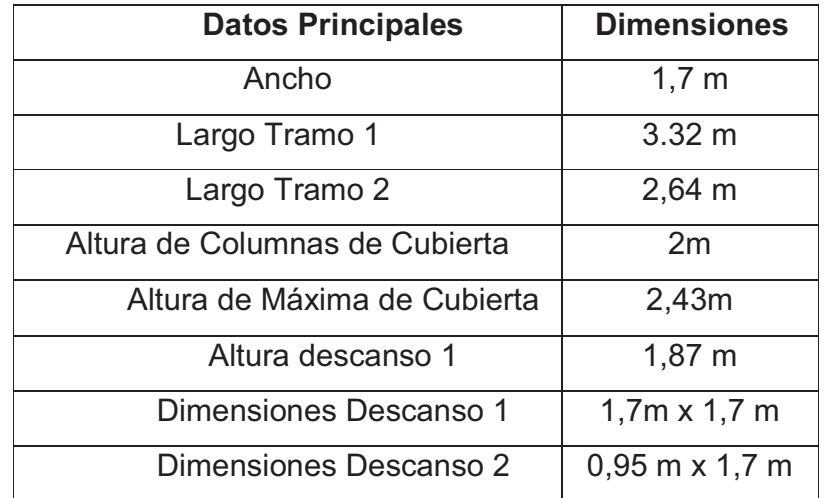

**Tabla 4.8.-** Peso estructural de los arcos, columnas, correas y cubierta.

# **4.4.1 DISEÑO CUBIERTA GRADAS**

Para simular los arcos de la cubierta en el SAP, se debe considerar a la misma como una estructura a dos aguas debido a que el software no reconoce bien entidades tipo arcos, las diferencias son pequeñas entre dicha entidad y genera resultados aproximados por lo que no se comete un gran error al simular la estructura de esta manera.

Las cargas a utilizarse serán las siguientes:

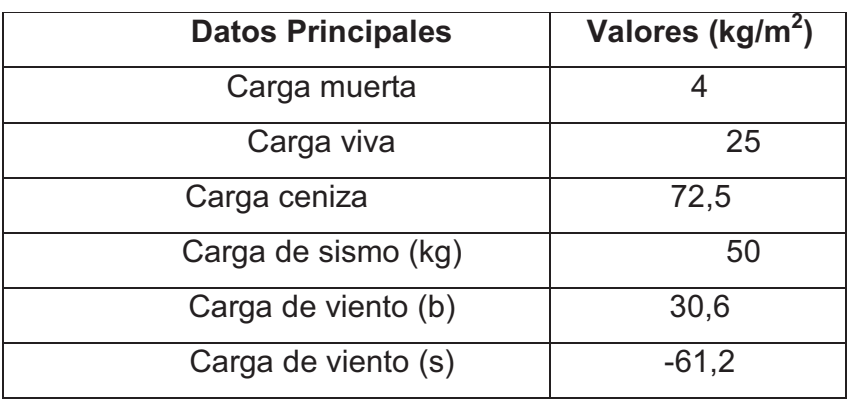

**Tabla 4.9.-** Resumen de cargas de diseño para los arcos.

Para saber la carga de los pasamanos con la que se realiza los cálculos de los pórticos revisar el literal 4.4.1.2

Para obtener de las reacciones y momentos que se utilizan en el diseño se realiza las siguientes combinaciones de carga:

**Tabla 4.10.-** Combinaciones de cargas para el diseño de los arcos.

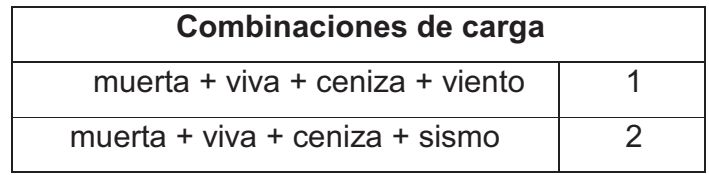

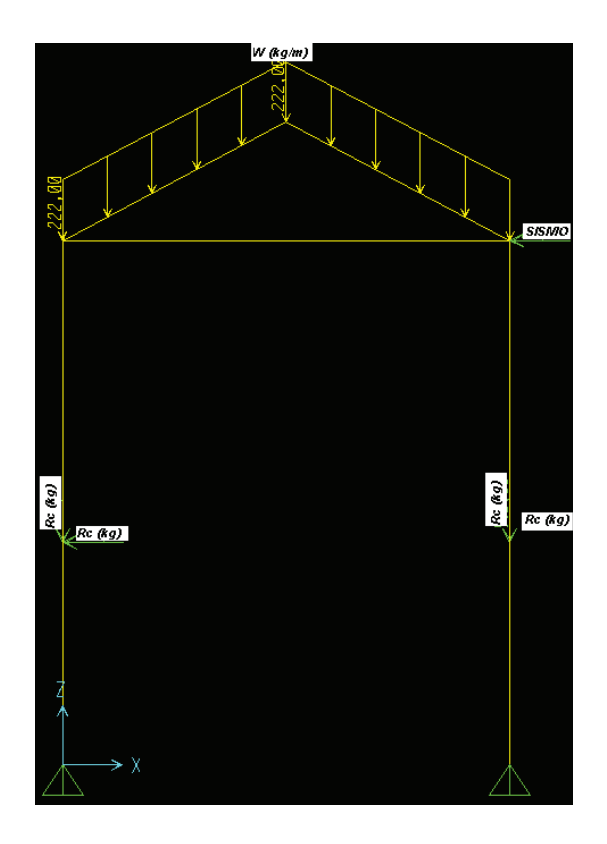

**Figura 4.5.-** Ubicación de las fuerzas para el diseño de cubierta gradas**.** 

La estructura de la cubierta va a deformarse de la siguiente manera:

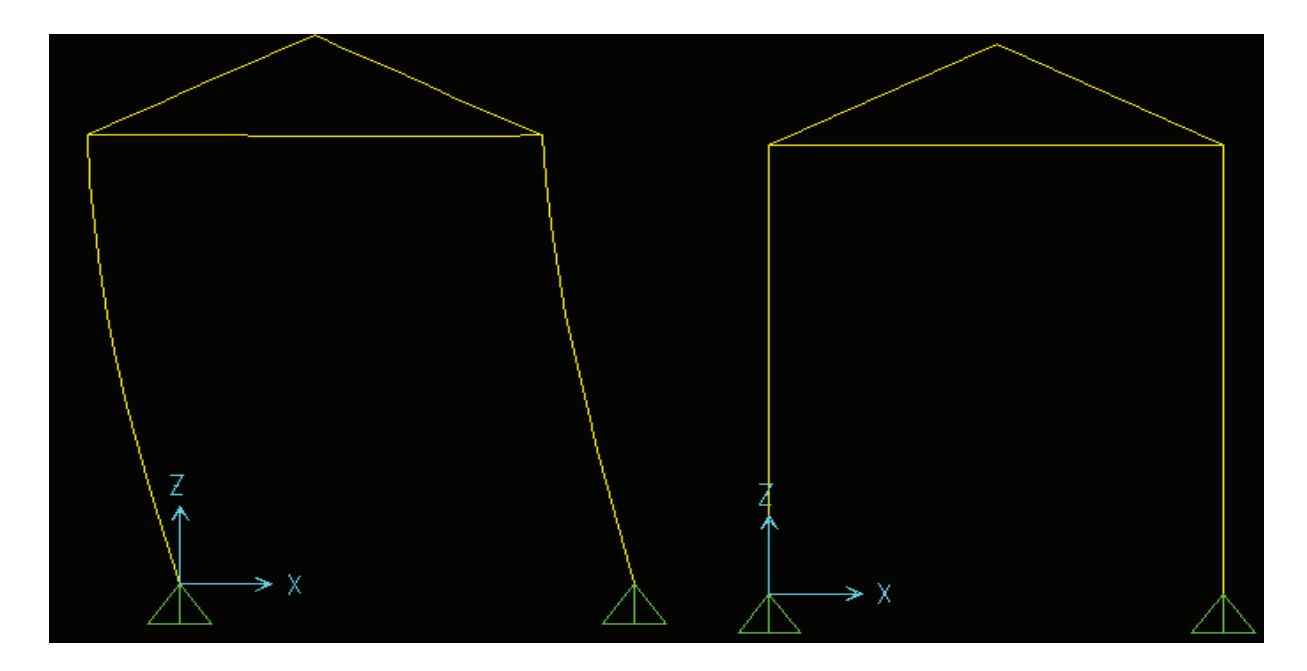

**Figura 4.6.-** Esquema de deflexiones para el pórtico de cubierta gradas.

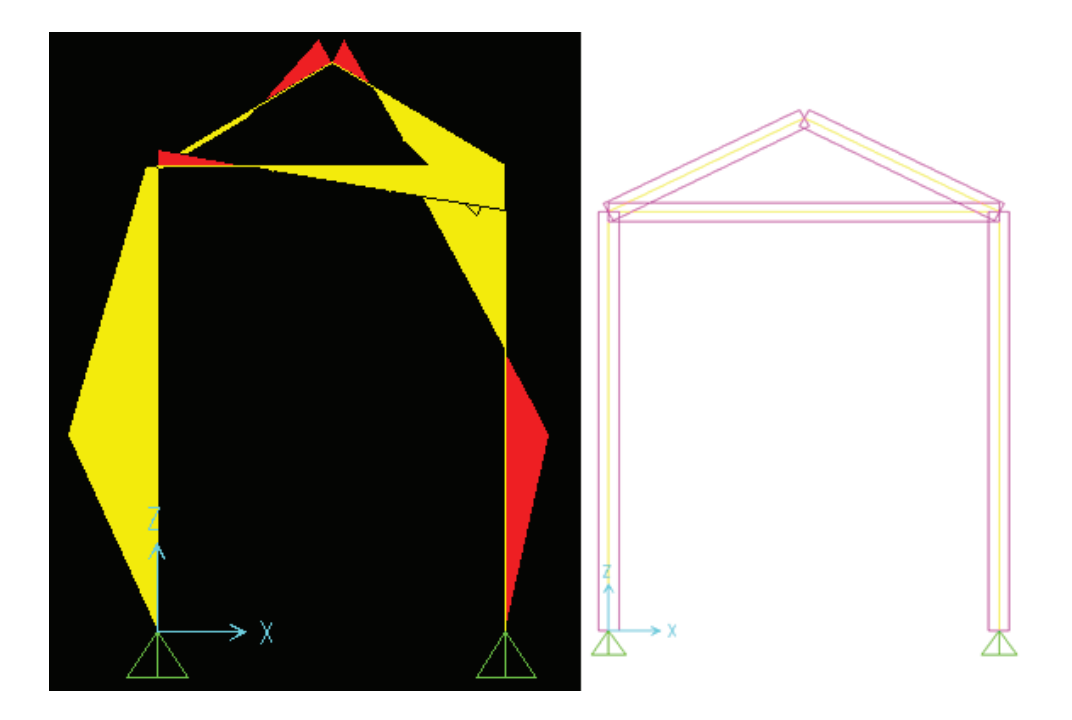

**Figura 4.7.-** Esquema para el análisis de los momentos de los arcos y columna de la cubierta de las gradas.

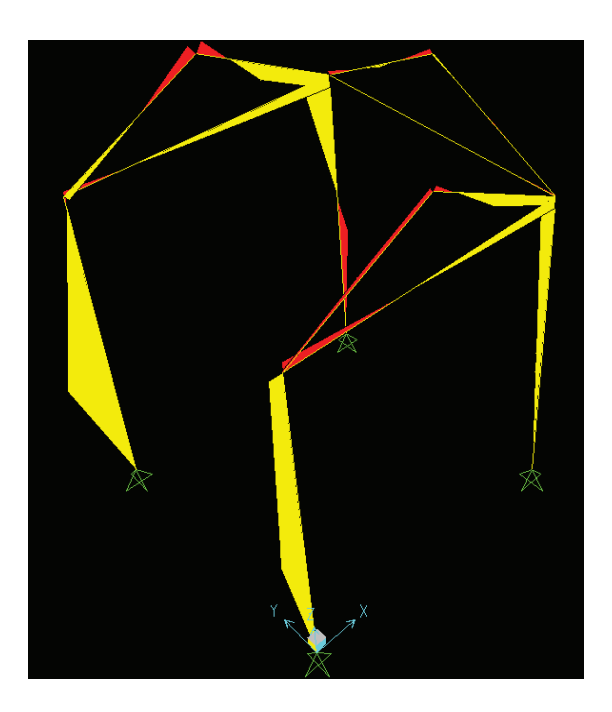

**Figura 4.8.-** Esquema para el análisis de los momentos para los arcos del descanso del primer tramo de las gradas.

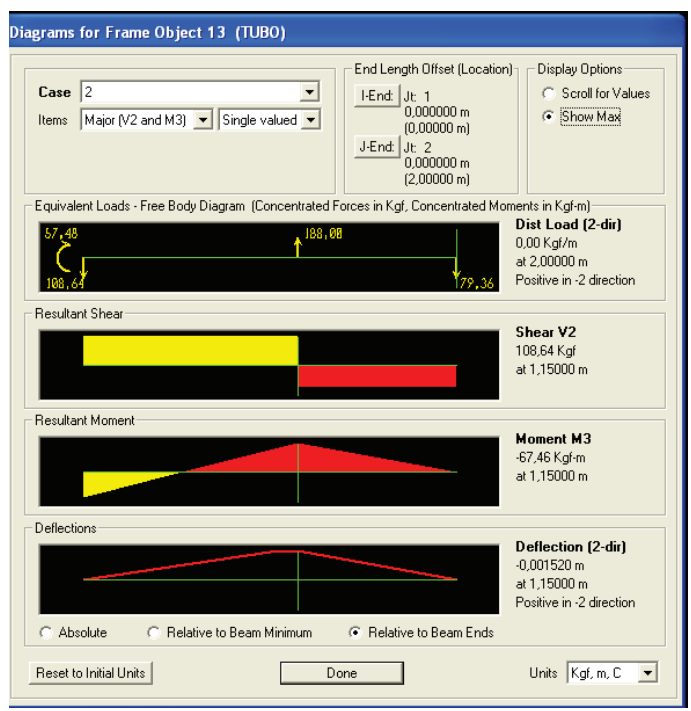

**Figura 4.9.-** Valores de momentos máximos de la columna derecha del pórtico de la cubierta de las gradas del primer tramo.

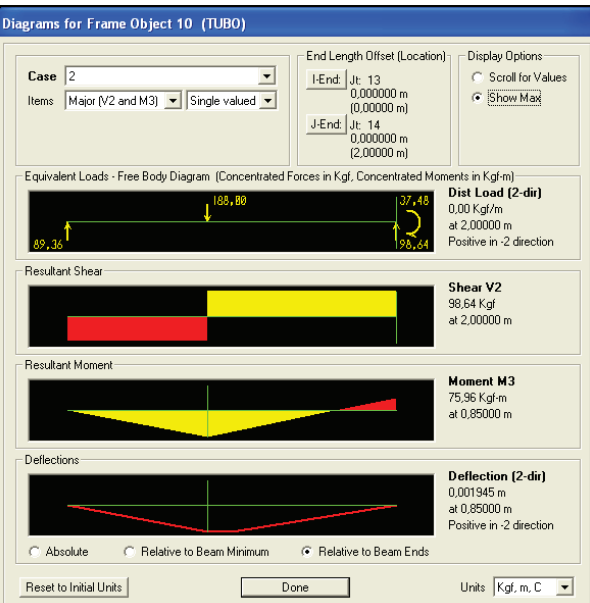

**Figura 4.10.-** Valores de momentos máximos de la columna izquierda del pórtico de la cubierta de las gradas del primer tramo.

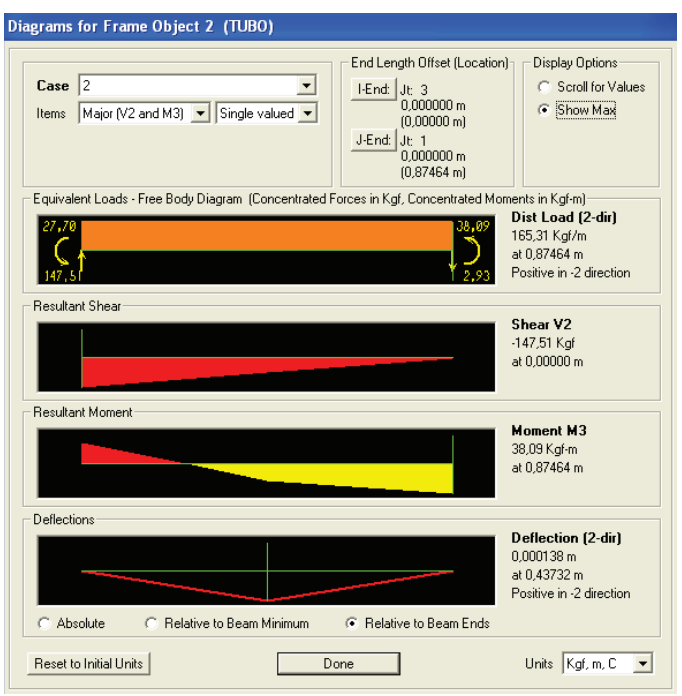

**Figura 4.11.-** Valores de momentos máximos del arco derecho de la cubierta de las gradas del primer tramo.

**Tabla 4.11.-** Reacciones y momentos de los elementos que conforman el arco para la cubierta del primer tramo para la combinación 1.

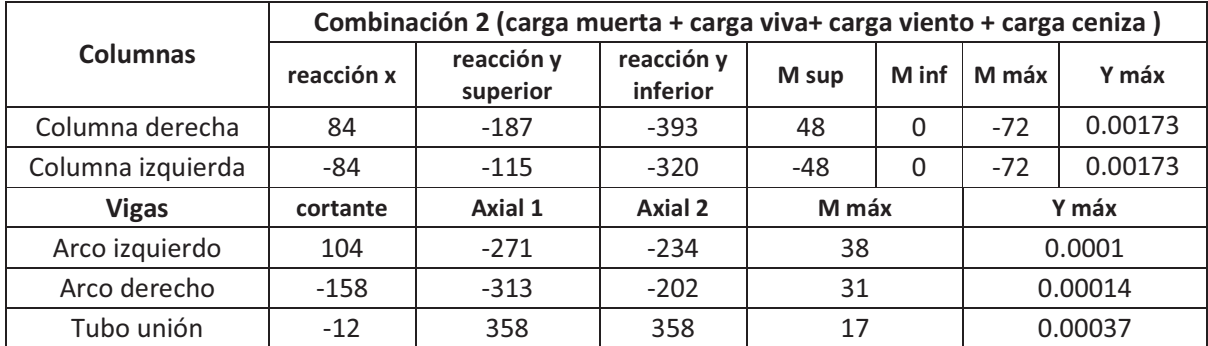

Con los resultados de la tabla anterior (obtenidos de SAP 2000) se realiza las comprobaciones de pandeo normal y lateral para determinar si el elemento estructural cumple con las condiciones requeridas de diseño:

|                   | Combinación 2 (carga muerta + carga viva+ carga sismo + carga ceniza) |                        |                        |       |       |         |         |  |
|-------------------|-----------------------------------------------------------------------|------------------------|------------------------|-------|-------|---------|---------|--|
| <b>Columnas</b>   | reacción x                                                            | reacción y<br>superior | reacción y<br>inferior | M sup | M inf | M máx   | Y máx   |  |
| Columna derecha   | $-80$                                                                 | $-162$                 | $-367$                 | 58    | 0     | -68     | 0.00152 |  |
| Columna izquierda | 90                                                                    | $-189$                 | $-40$                  | $-38$ | 0     | 76      | 0.00195 |  |
| <b>Vigas</b>      | cortante                                                              | Axial 1                | Axial 2                | M máx |       |         | Y máx   |  |
| Arco izquierdo    | 137                                                                   | $-240$                 | $-327$                 | 29    |       | 0.0001  |         |  |
| Arco derecho      | $-148$                                                                | $-234$                 | $-321$                 | 38    |       | 0.00014 |         |  |
| Tubo unión        | $-14$                                                                 | 375                    | 375                    | 20    |       | 0.00038 |         |  |

**Tabla 4.12.-** Reacciones y momentos de los elementos que conforman el arco para la cubierta del primer tramo para la combinación 2.

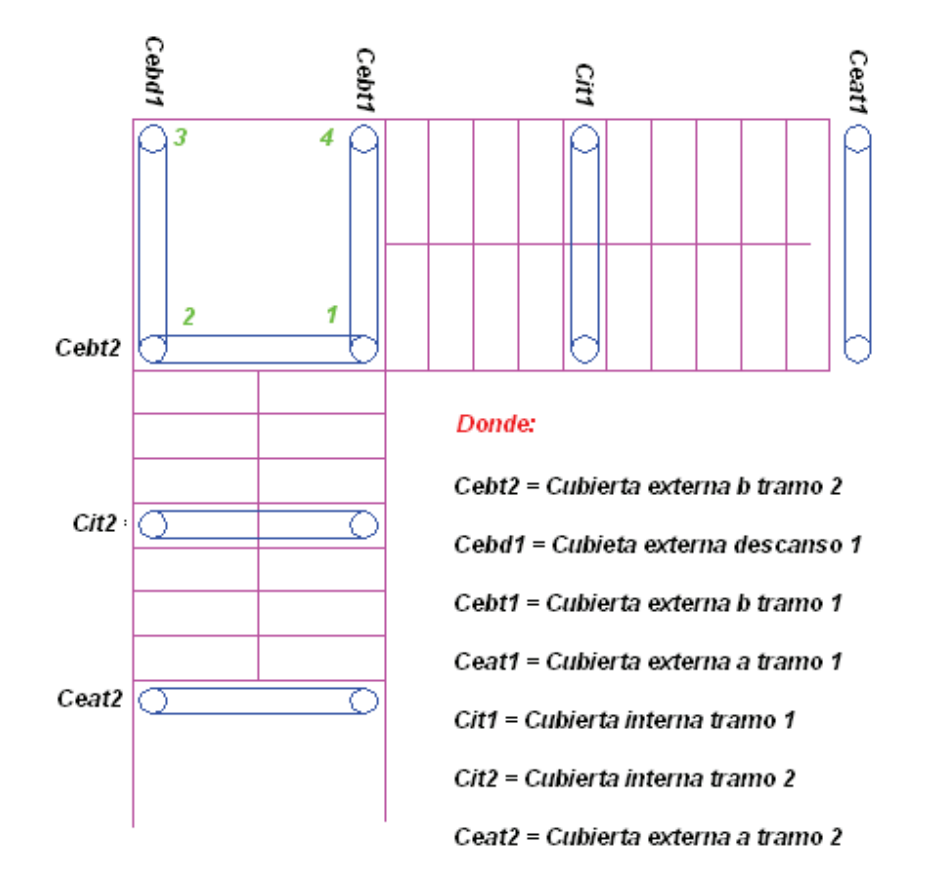

**Figura 4.12.-** Ubicación de los pórticos arcos de la estructura metálica de las gradas.

En la tabla siguiente, se presenta un resumen de las reacciones que ejerce cada columna sobre los elementos en que están apoyados, estos resultados se refieren a la combinación máxima de carga (Combinación 2) y son obtenidas del programa SAP 2000, como se observa en la figura 4.9, 4.10 y 4.11.

|                   | Combinación 2 (carga muerta + carga viva+ carga sismo + carga ceniza) |            |            |                   |            |            |  |
|-------------------|-----------------------------------------------------------------------|------------|------------|-------------------|------------|------------|--|
| <b>Pórticos</b>   | Columna Derecha                                                       |            |            | Columna Izquierda |            |            |  |
|                   | reacción x                                                            | reacción y | reacción z | reacción x        | reacción y | reacción z |  |
| Ceat1             |                                                                       | 32         | -187       |                   | $-42$      | $-214$     |  |
| Ceat <sub>2</sub> | 88                                                                    |            | $-287$     | -98               |            | $-314$     |  |
| Cit1              |                                                                       | 79,4       | $-367$     |                   | $-89,4$    | -394       |  |
| Cit <sub>2</sub>  | 57,5                                                                  |            | $-274$     | $-67,5$           |            | $-301$     |  |
| <b>Reacciones</b> | Combinación 2 (carga muerta + carga viva+ carga sismo + carga ceniza) |            |            |                   |            |            |  |
| <b>Descanso</b>   | reacción x                                                            |            | reacción y |                   |            | reacción z |  |
| 1                 | $-34,3$                                                               |            | 23,9       |                   | $-351,8$   |            |  |
| $\mathcal{P}$     | 63,5                                                                  |            | $-73,8$    |                   | $-285,9$   |            |  |
| $\mathbf{3}$      | 27                                                                    |            | $-31$      |                   | $-311,9$   |            |  |
| 4                 | 0                                                                     |            | $-62,6$    |                   | $-311,75$  |            |  |

**Tabla 4.13.-** Resumen de las reacciones de cada columna del pórtico de la estructura metálica de las gradas.

# **4.4.1.1 Diseño de correas de cubierta gradas.**

Para estos elementos estructurales se utilizará una configuración de tubos que se puede observar en la figura 4.14. Los tubos estarán apoyados sobre los arcos y serán los encargados de recibir a los elementos de fijación de la cubierta.

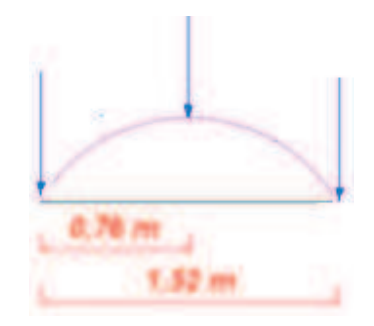

**Figura 4.13.-** Distancias entre las cargas puntuales producidas por las correas sobre el arco.

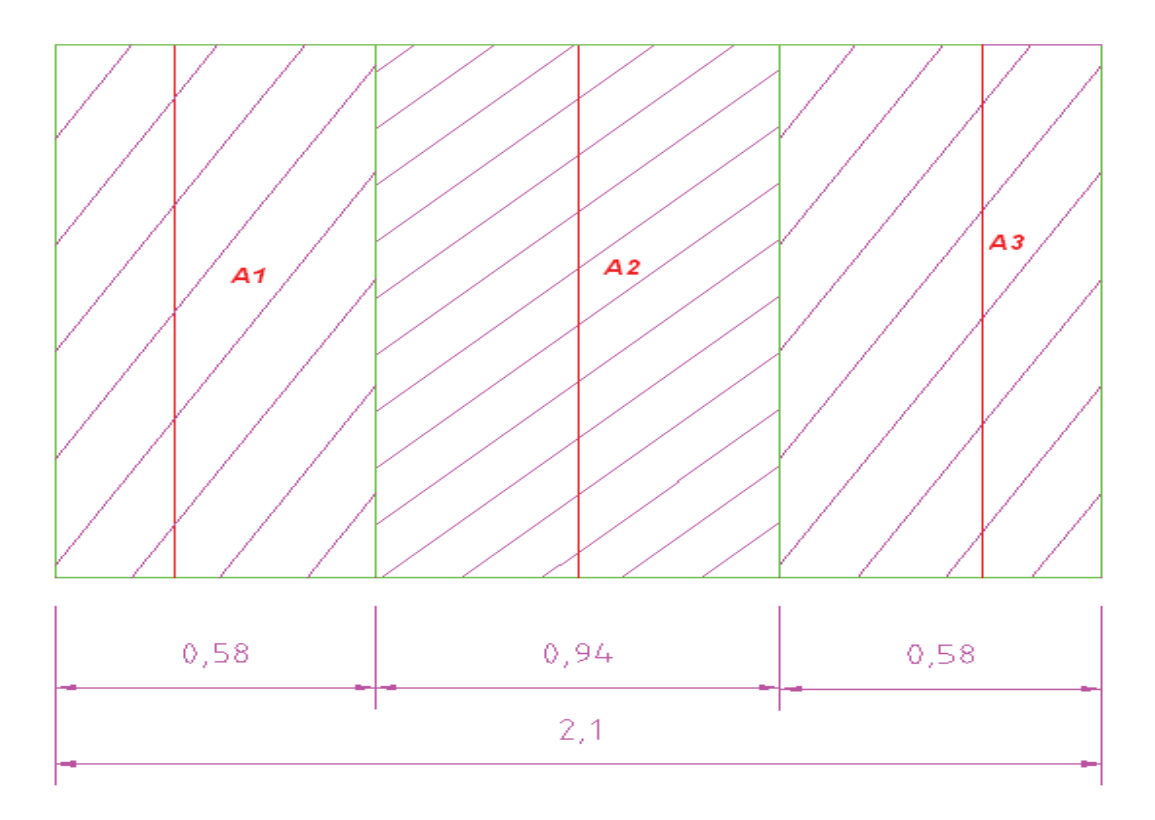

**Figura 4.14.-** Distancias efectivas de carga para las correas sobre el arco de cubierta gradas.

A continuación se realizará un ejemplo de cálculo para la correa central del primer tramo.

### **Datos:**

L:  $1,94$  m

Carga de cubierta: 1,3  $\frac{Kg}{m^2}$  $\frac{m^2}{m^2}$ Carga de correas: 1,8 $\left|\frac{Kg}{m}\right|$  $\frac{2}{m}$ Carga de ceniza: 70  $\frac{kg}{m^2}$ Carga por viento: 30,6 $\frac{kg}{m^2}$ Carga viva:  $25$  kg/m<sup>2</sup>.

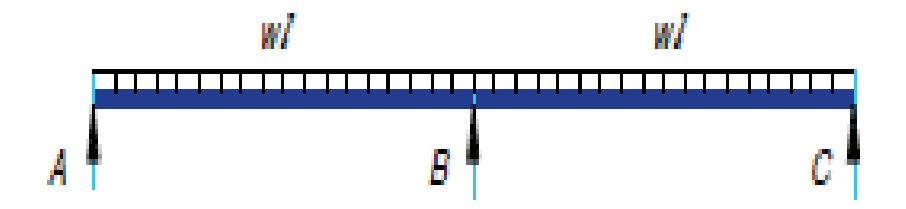

**Figura 4.15.-** Diagrama de cuerpo libre de la correa cubierta gradas.

## **Datos (tramo intermedio)**

$$
W_1 = (127 \frac{kg}{m^2} \times 0.94 \text{m}) + 1.8 \left[ \frac{kg}{m} \right] = 121 \left[ \frac{kg}{m} \right]
$$

Las correas son diseñadas con tubos de acero de 2 3/8"de diámetro exterior, espesor de 1,5 mm estos tubos se encuentra en el catalogo DIPAC (ver anexo 7).

Para el cálculo de reacciones verticales y momentos máximos se utiliza las ecuaciones 2.46 a 2.48, se tiene los siguientes resultados:

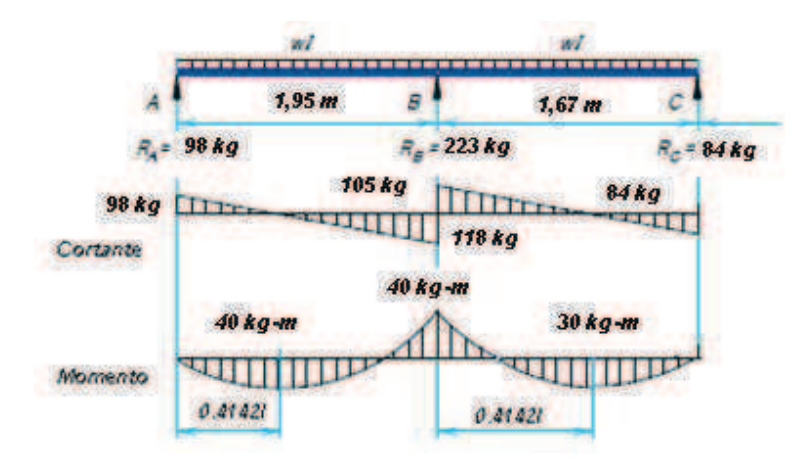

**Figura 4.16.-** Reacciones y momentos de la correa cubierta gradas.

**Comprobación AISI:**

$$
M_{max}=40\left[Kg-m\right]
$$

Para las correas se utiliza las comprobaciones a partir de las ecuaciones 2.14 hasta 2.23 del literal 2.4.4 y ecuaciones 2.24 hasta 2.45 del literal 2.4.5 del capítulo II (ver ejemplo de cálculo literal 3.5.1).

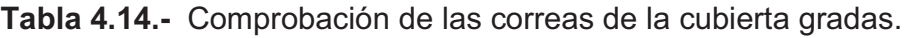

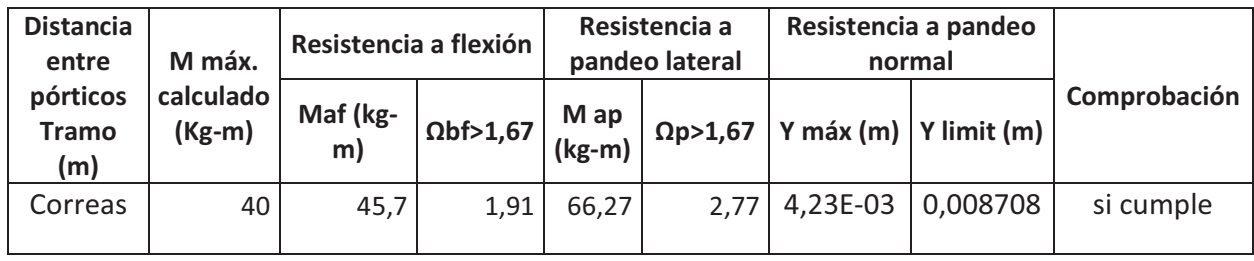

De donde se puede observar que el factor de seguridad es mayor que 1,67 por tanto resiste el pandeo lateral y su deflexión máxima es menor que su deflexión límite entonces también resiste pandeo normal, en consecuencia los elementos estructurales si cumplen las comprobaciones.

# **4.4.1.2 Diseño de Pasamanos.**

Para los tubos del pasamanos se utiliza tubos de 2" de diámetro exterior, espesor 1,8 mm; peso de 2.22 kg/m. Además se para el diseño se utiliza una carga de 100 kg/m la cual se ejerce sobre los tubos del pasamanos (ver anexo 5 tabla 3).

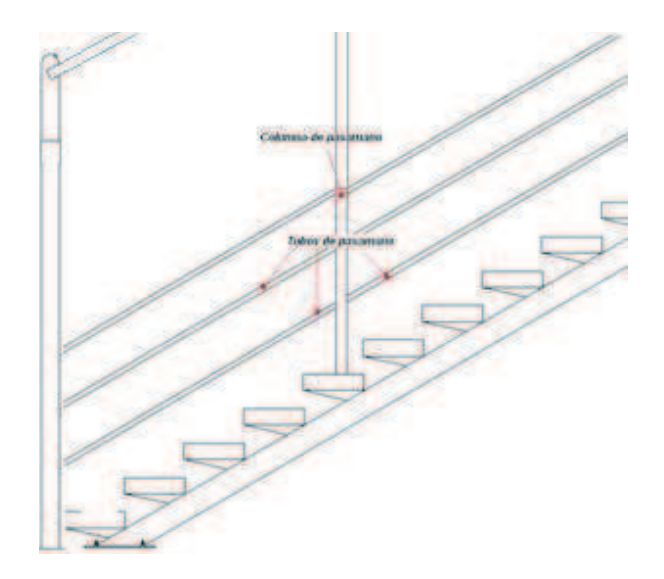

**Figura 4.17.-** Esquema del pasamanos del primer tramo**.** 

Para el cálculo de los tubos del pasamano se realiza el análisis como una viga apoyada en tres puntos, Para obtener las reacciones verticales y momentos máximos se utiliza las ecuaciones 2.46 a 2.48, se tiene los siguientes resultados:

Datos:

W = 102,2 kg/m.

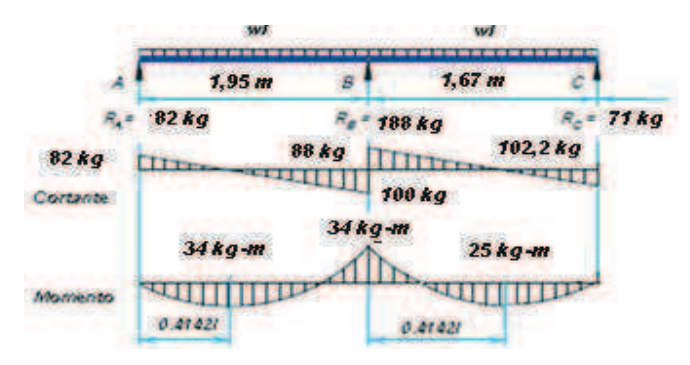

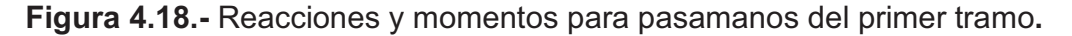

Para el primer tramo de gradas la reacción total que se ejerce sobre el peldaño con la carga que ejercen los pasamanos es:

$$
R_{TA} = 949 \text{ kg}
$$

La reacción total que se ejerce sobre el peldaño con la carga que ejercen los pasamanos y el pórtico:

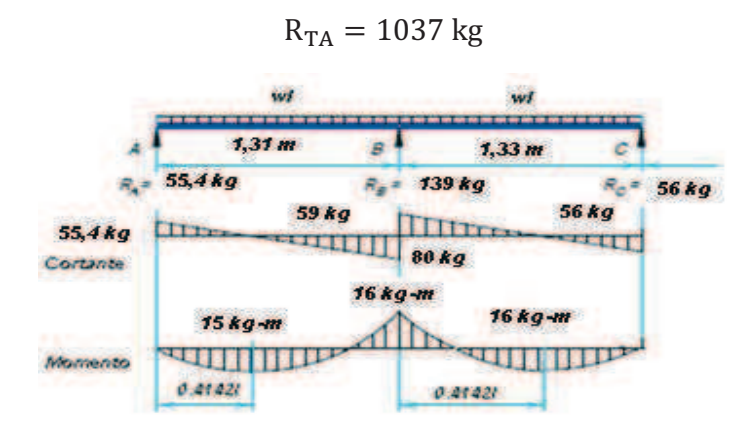

**Figura 4.19.-** Reacciones y momentos para pasamanos del segundo tramo de gradas**.** 

Para el segundo tramo de gradas la reacción total que se ejerce sobre el peldaño con la carga que ejerce los pasamanos es:

$$
R_{TA} = 793 \text{ kg}
$$

La reacción total que se ejerce sobre el peldaño con la carga que ejercen los pasamanos y el pórtico:

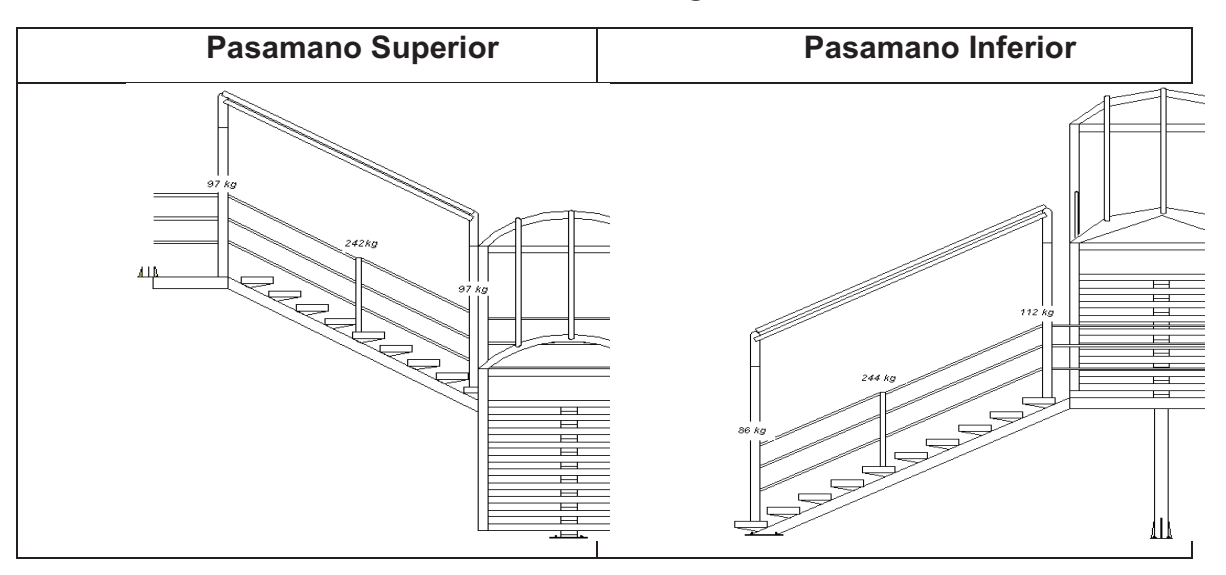

 $R_{TA} = 1010$  kg

**Figura 4.20.-** Esquemas de los pasamanos de las gradas por cada tramo**.** 

#### **Comprobación AISI:**

Para los pasamanos se utiliza las comprobaciones a partir de las ecuaciones 2.14 hasta 2.23 del literal 2.4.4 y ecuaciones 2.24 hasta 2.45 del literal 2.4.5 del capítulo II (ver ejemplo de cálculo literal 3.5.1).

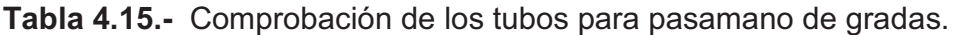

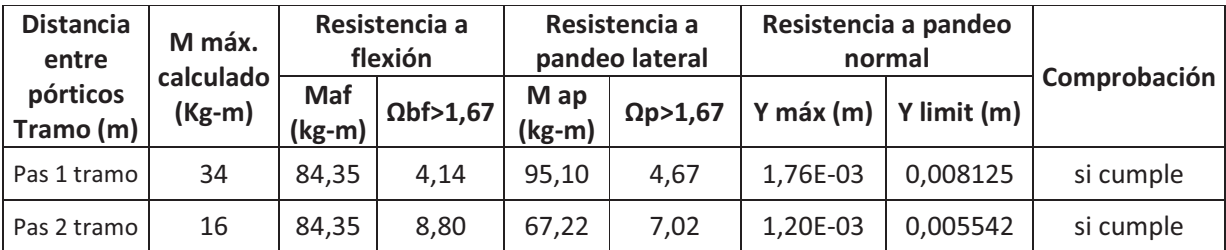

De donde se puede observar que el factor de seguridad es mayor que 1,67 por tanto resiste el pandeo lateral y su deflexión máxima es menor que su deflexión límite entonces también resiste pandeo normal, en consecuencia los elementos estructurales si cumplen las comprobaciones.

## **4.4.1.3 Diseño de arcos para cubierta gradas.**

Se utiliza una viga en forma de arco debido a que permite una mejor distribución de cargas laterales, estéticamente permite darle un toque moderno, una mejor distribución de intensidad luminosa y una resistencia a absorción de acumulación de ciertas cargas (granizo y lluvia) debido a sus pendientes.

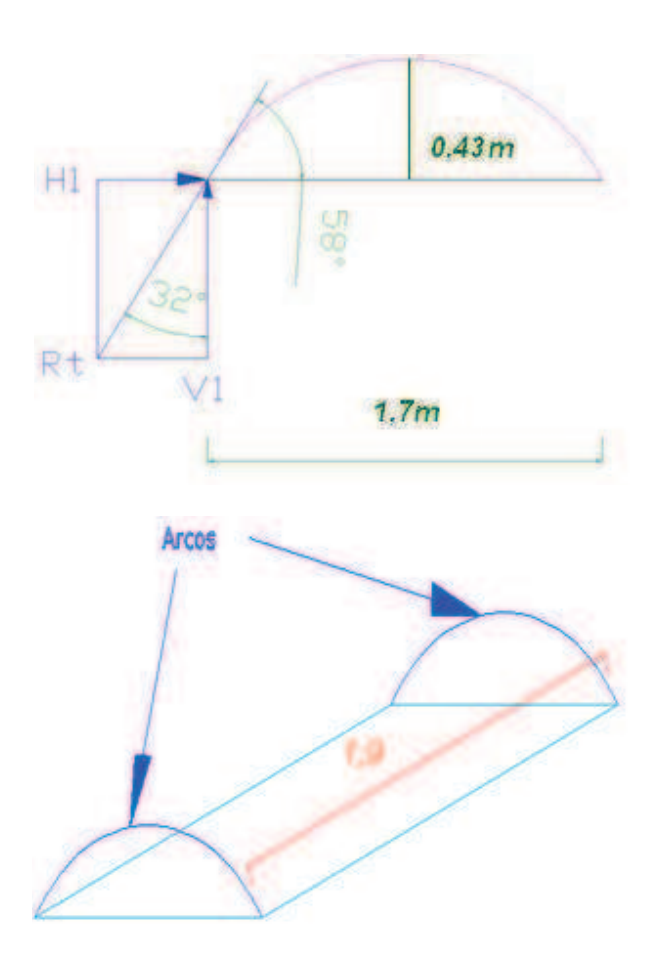

**Figura 4.21-** Geometría de la sección curva de la cubierta gradas**.** 

Los arcos y tubos unión son diseñadas con tubos de acero de 0,11m de diámetro exterior, espesor de 0,002 mm estos tubos se encuentra en el catalogo DIPAC (ver anexo 7).

## **Comprobación AISI:**

Para las el arco y tubo unión se utiliza las comprobaciones a partir de las ecuaciones 2.14 hasta 2.23 del literal 2.4.4 y ecuaciones 2.24 hasta 2.45 del literal 2.4.5 del capítulo II (ver ejemplo de cálculo literal 3.5.3).

| <b>Distancia</b><br>entre       | M máx.              | Resistencia a<br>flexión |                  | Resistencia a<br>pandeo lateral |                 | Resistencia a pandeo<br>normal |                         |              |
|---------------------------------|---------------------|--------------------------|------------------|---------------------------------|-----------------|--------------------------------|-------------------------|--------------|
| pórticos<br><b>Tramo</b><br>(m) | calculado<br>(Kg-m) | Maf<br>$(kg-m)$          | $\Omega$ bf>1,67 | Map<br>(kg-m)                   | $\Omega$ p>1,67 |                                | Y máx (m)   Y limit (m) | Comprobación |
| Arco                            | 38                  | 287,2                    | 12.62            | 211,81                          | 9,31            | 2,69E-04                       | 0,007708                | si cumple    |
| Tubo<br>unión                   | 20                  | 84,4                     | 7,41             | 56,34                           | 4,95            | 1,37E-03                       | 0,006333                | si cumple    |

**Tabla 4.16.-** Comprobación de arco y tubo unión de la cubierta gradas.

De donde se puede observar que el factor de seguridad es mayor que 1,67 por tanto resiste el pandeo lateral y su deflexión máxima es menor que su deflexión límite entonces también resiste pandeo normal, en consecuencia los elementos estructurales si cumplen las comprobaciones.

#### **4.4.1.4 Diseño de columnas de cubierta**

Las columnas izquierda y derecha son diseñadas con tubos de acero de 0,11m de diámetro exterior, espesor de 0,002 m estos tubos se encuentra en el catalogo DIPAC (ver anexo 7).

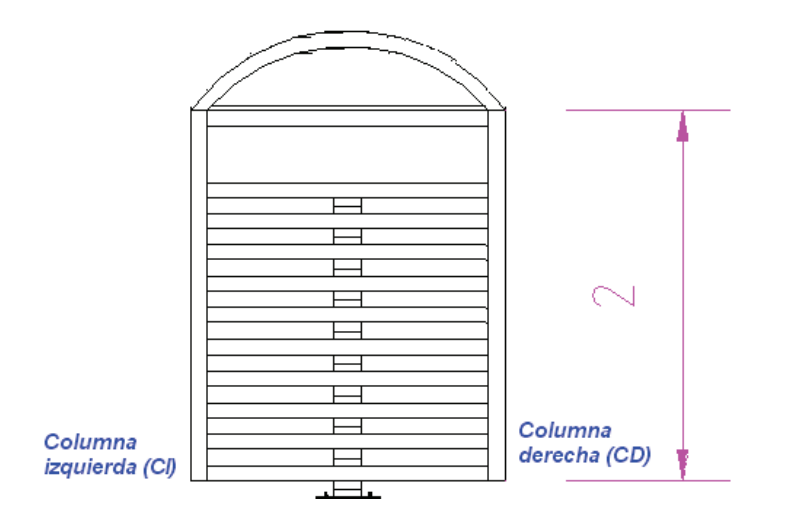

**Figura 4.22.-** Esquema de los arcos de la cubierta de gradas.

### **Comprobación AISI:**

Para las columnas se utiliza las comprobaciones a partir de las ecuaciones 2.14 hasta 2.23 del literal 2.4.4, ecuaciones 2.24 hasta 2.36 del literal 2.4.5 y ecuaciones 2.61 hasta 2.72 del literal 2.4.8 del capítulo II (ver ejemplo de cálculo literal 3.5.5)

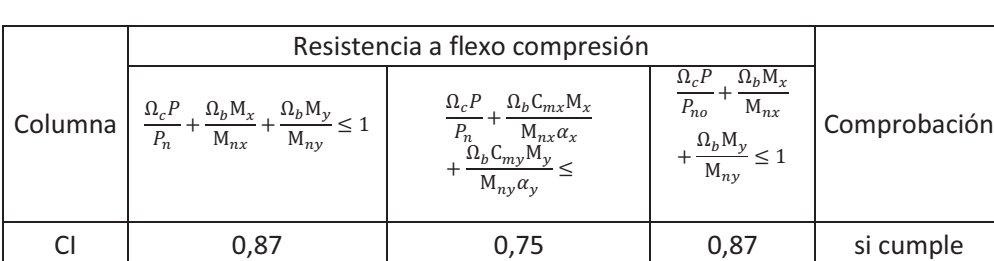

CD 0,78 0,67 0,78 si cumple

**Tabla 4.17.-** Comprobación de columnas cubierta gradas

De la tabla anterior se puede observar que todos los coeficientes son menores a 1 por tanto la columna soporta las condiciones de carga tanto laterales con axiales y sus respectivos momentos. A continuación se presenta las principales características de los tubos (columnas).

|                | Datos de tubo | <b>COLUMNAS CI y CD</b>     |                |  |
|----------------|---------------|-----------------------------|----------------|--|
| $\phi$ (m)     | 0,089         | <b>Datos Adicionales</b>    |                |  |
| e(m)           | 0,002         | Sy (kg/m2)                  | $2.68E + 07$   |  |
| Area (m2)      | 5.46E-04      | $E$ (kg/m2)                 | 2.10E+10       |  |
| peso<br>(kg/m) | 4.35          | $G$ (kg/m2)                 | 7,95E+09       |  |
| $lxx$ (m4)     | 5,15E-07      | $\Omega$ f                  | 1,67           |  |
| Iyy(m4)        | 5,15E-07      | $\Omega$ c                  | 1.8            |  |
| ry(m)          | 3,07E-02      | h(m)                        | $\overline{2}$ |  |
| rx(m)          | 3,07E-02      | K                           | 1              |  |
| cy(m)          | 0.0625        | Kt                          | 4              |  |
| ro (m)         | 0,06252983    | $\mathsf{C}$ m              | 0,85           |  |
| ß              | 0,48209454    | <b>AISI CONSIDERACIONES</b> |                |  |
| J(m4)          | 1,15E-06      | $d/t$ (1) <60               | 45             |  |
| $s(x)$ (m3)    | 1,15E-05      | <b>KL/rx &lt;200</b>        | 32,57          |  |
| $s(y)$ (m3)    | 1,15E-05      | <b>KL/ry&lt;200</b>         | 32,57          |  |

**Tabla 4.18.-** Datos columnas, tubo unión y arcos de la cubierta de gradas.

## **4.4.2 DISEÑO COMPONENTES PRINCIPALES GRADAS.**

#### **4.4.2.1 Diseño de vigas para peldaños.**

Para este diseño se considera tres tipos de condiciones:

- Análisis del peldaño en el cual actúa una carga total que describe sobrecarga, peso total del escalón, peso de la viga.
- Análisis del peldaño en el cual la carga que soporta es la carga total más la carga que produce el pasamano.
- Análisis del peldaño en el cual la carga que soporta es la carga total más la carga que produce el pórtico.

De acuerdo al diseño de los peldaños se obtienen las siguientes dimensiones:

Huella =  $0,30$  m.

Longitud de grada = 1,70 m.

Contrahuella = 0,08 m.

Volumen de la grada = huella \* longitud de grada \* contrahuella

Volumen de la grada = 0,30 \* 1,70 \* 0,08

# **Volumen de la grada = 0,0408 m<sup>3</sup> .**

Peso de la grada = volumen de la grada \* densidad del hormigón.

Peso de la grada = 0,0408 m<sup>3</sup>  $*$  1800 kg/m<sup>2</sup>.

Peso de la grada = 73,44 kg / 1,7 m.

**Peso de la grada por metro lineal = 43,2 kg/m.** 

#### **Peso del perfil = 14,02 kg/m**

Carga total  $q = c \text{arg} \alpha$  viva + carga muerta

Carga total q = carga viva + peso de escalón + peso de viga + peso de la malla electro-soldada.

Carga total q =  $(0,3 \text{ m} \cdot 500 \text{ kg/m}^2)$  + 43,2 kg/m + 14,02 kg/m +  $(0,85 \cdot 0,3)$  kg/m

**Carga total q = 207,5 kg/m.** 

Para realizar el análisis de la viga de la grada se tiene que considerar que la grada está trabajando en voladizo, la misma que se analizará la mitad porque es simétrica.

Para el ejemplo de cálculo se va a realizar con las cargas y dimensiones que se tiene en el primer tramo de las gradas.

# **Ejemplo de cálculo para peldaños libres y con tubo apoyo cubierta pasamanos:**

Para las reacciones y momentos máximos para peldaño sin carga en el extremo se aplican las siguientes ecuaciones (2.73); (2.74); (2.75):

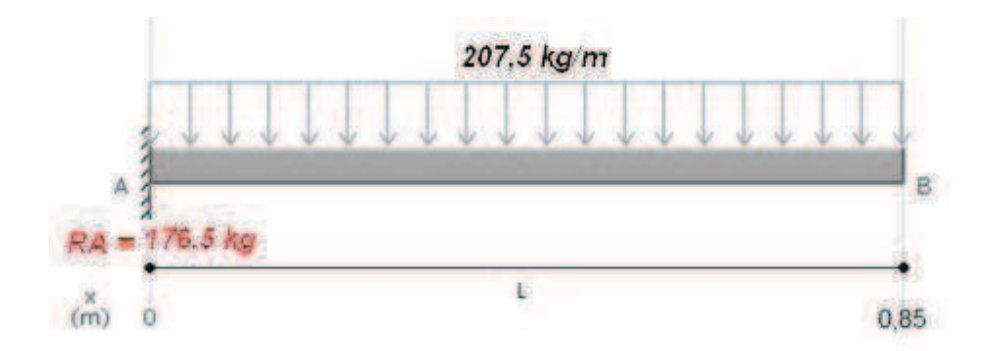

**Figura 4.23.-** Reacciones peldaño sin carga en un extremo.

$$
R_A = 207.5 \frac{kg}{m} * 0.85m = 176.5 kg
$$

Como la grada es simétrica se tiene que la reacción total en A es:

$$
R_{TA} = 353 \text{ kg.}
$$
  

$$
M_{\text{m\'ax}} = \frac{207,5 \text{ kg/m} * 0,85^2 \text{m}^2}{2} = 75 \text{ kg} - \text{m}
$$

Para las reacciones y momentos máximos para peldaño primer tramo con carga en el extremo se aplican las siguientes ecuaciones (2.76); (2.77); (2.78):

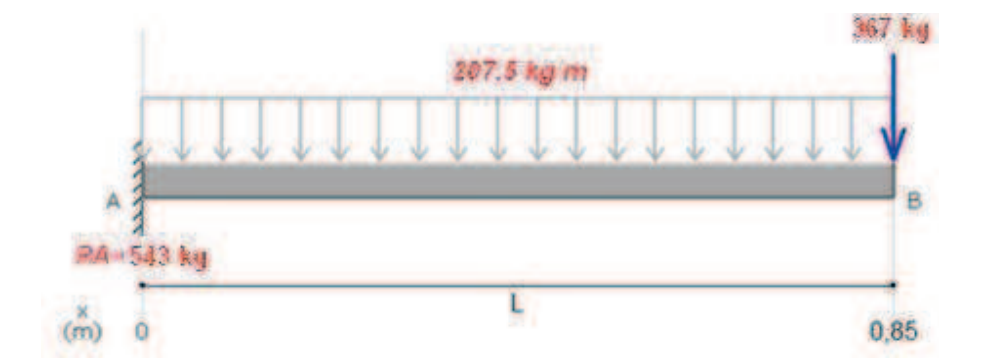

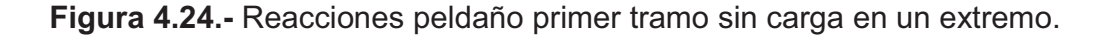

$$
R_{TA} = 207.5 \frac{kg}{m} * 1.7 m + 367 kg + 394 kg = 1114 kg
$$

$$
M_{\text{max}} = 387 \text{ kg} - m
$$

Para las reacciones y momentos máximos para peldaño segundo tramo con carga en el extremo se aplican las siguientes ecuaciones (2.76); (2.77); (2.78):

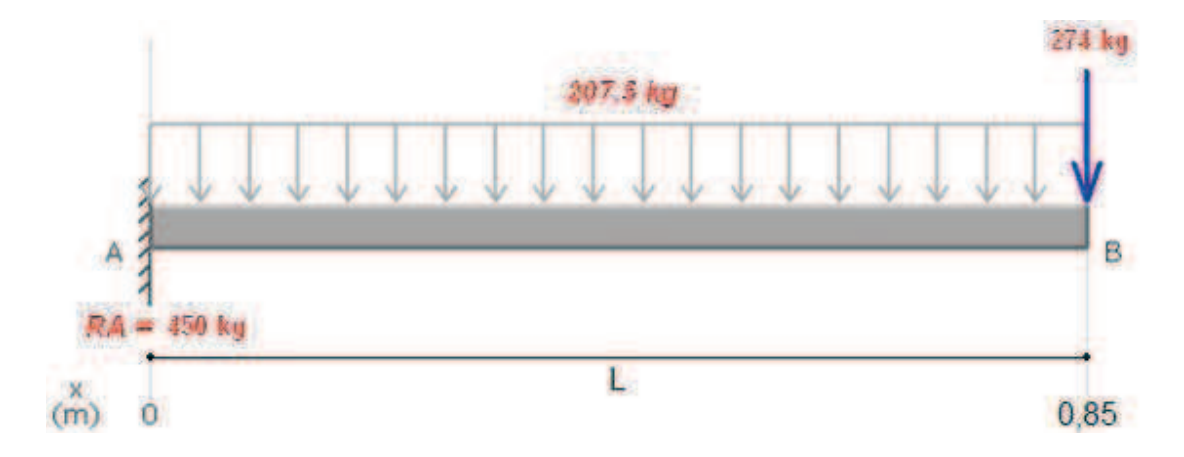

**Figura 4.25.-** Reacciones peldaño segundo tramo sin carga en un extremo.

$$
R_{TA} = 207.5 \frac{kg}{m} * 1.7 m + 274 kg + 301 kg = 928 kg
$$
  

$$
M_{m\acute{a}x} = 331 kg - m
$$

#### **Comprobaciones de la viga del peldaño.**

Una vez que se obtienen las reacciones y momentos máximos, se realiza las comprobaciones para la viga del peldaño, con las siguientes fórmulas:

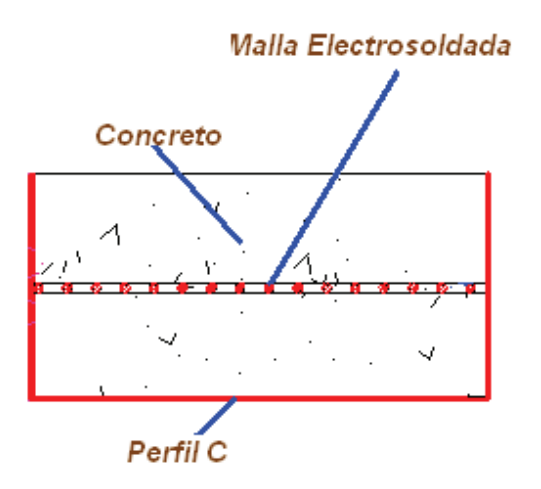

**Figura 4.26.-** Esquema de la construcción del peldaño.
El ejemplo de cálculo se realiza para cuando la viga soporta la carga distribuida y las cargas que ejercen los pasamanos y el tubo del arco.

Del catálogo de acero DIPAC (anexo 7) se obtiene las dimensiones del perfil A= 0,300 m; B= 0,80 m; e= 0,04 mm se tiene los siguientes resultados:

$$
I = \frac{1 * 0.3 (0.08)^3}{12} = 1.28 * 10^{-5} m^4
$$

Con estos datos se realiza las comprobaciones de diseño con las ecuaciones (2.80); (2.81); (2.82) (2.83):

$$
C = \frac{h}{2}
$$

$$
\sigma_{\text{max}} = \frac{387 \text{ kg} - \text{m} * 0.04 \text{m}}{1.28 * 10^{-5}} = 1.21 * 10^{6} \text{kg/m}^2
$$

$$
\sigma_{x\max}\leq \frac{32*10^6\left[\frac{Kg}{m^2}\right]}{1,7}
$$

$$
1,21 * 106 \text{kg/m}^2 \le 18,82 * 106 \left[ \frac{Kg}{m^2} \right]
$$

$$
23 * 106 \left[ \frac{Kg}{m^2} \right]
$$

$$
\sigma_{\text{x max}} \le \frac{23 * 10^6 \left| \frac{hy}{m^2} \right|}{1.7}
$$

$$
1.21 * 10^6
$$
kg/m<sup>2</sup>  $\leq 13.52 * 10^6$   $\left[\frac{Kg}{m^2}\right]$ 

$$
\sigma_{x \max} \le \frac{25.3 * 10^6 \left[ \frac{Kg}{m^2} \right]}{1.7}
$$

$$
1.21 * 10^6 \text{kg/m}^2 \le 14.88 * 10^6 \left[ \frac{Kg}{m^2} \right]
$$

En conclusión el peldaño cumple con las condiciones requeridas.

#### **4.4.3 Diseño de apoyo para grada.**

Este diseño se basa en una cuña que sirve de apoyo para la grada, la misma que para su construcción se usa perfiles tipo U para formar los cajones.

A continuación se presenta el modelo matemático para el análisis de los parámetros para el diseño del apoyo.

De los resultados del análisis de momentos y reacciones que se citaron anteriormente se obtiene el momento máximo que producirá la cuña al aplicarse una carga determinada.

El apoyo presenta las siguientes características:

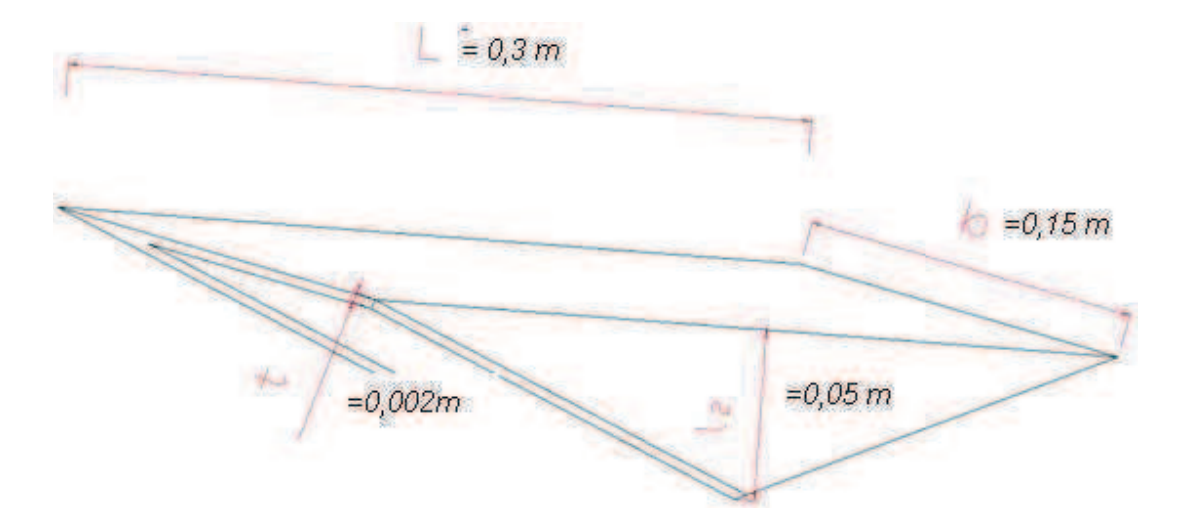

**Figura 4.27.-** Detalles del apoyo para la grada.

Cálculo de carga lineal máxima que soporta la grada:.

$$
q' = q * b = 345,636 \frac{\text{kg}}{0,15\text{m}} = 2304.24 \text{ kg/m}
$$

(Ec. 4.3)

## **Comprobaciones:**

Al Reemplazar en la ecuación 2.89, se tiene lo siguiente:

$$
\sigma_y = \frac{\left(\frac{387 \, kg/m \cdot (0.30 \, \text{m})^2}{4}\right) \cdot (0.05 \, m + 2 \cdot 0.002 \, m)}{0.15 \, m \cdot 0.002 \, m \left[\frac{1}{2} (0.05 \, m)^2 + 0.002 \, m \cdot (0.05 \, m) + \frac{2}{3} (0.002 \, m)^2\right]}
$$

Para obtener el esfuerzo máximo permisible se utiliza la ecuación 2.90, se tiene lo siguiente:

$$
\sigma_{y \text{ max}} = 1.15 * 10^6 \left[ \frac{Kg}{m^2} \right] + \frac{1114 \text{ kg}}{(0.15 * 0.3) \text{ m}^2} = 1.2 * 10^6 \left[ \frac{Kg}{m^2} \right]
$$

Para acero A-36:

$$
S_y = 25.3 * 10^6 \left[ \frac{Kg}{m^2} \right]
$$
  

$$
1.2 * 10^6 \left[ \frac{Kg}{m^2} \right] \le 14.88 * 10^6 \left[ \frac{Kg}{m^2} \right]
$$

Por tanto el perfil seleccionado soporta la carga aplicada.

Los perfiles que se utilizan tienen las siguientes dimensiones:

A =  $0,15$  m; B = 0,050 m; e = 0,002 m.

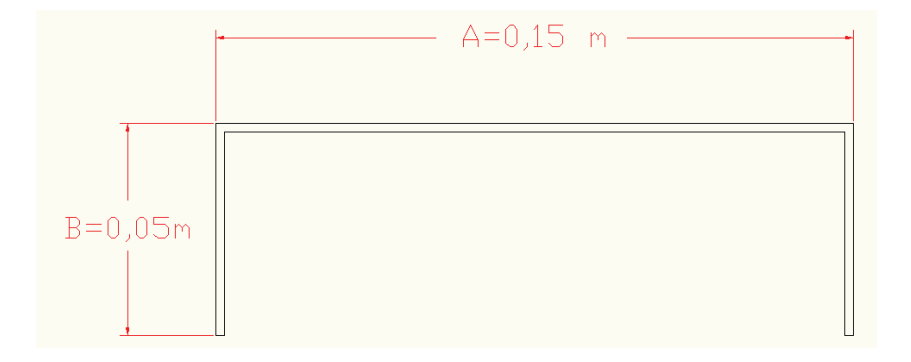

**Figura 4.28.-** Características del perfil para el apoyo de gradas.

# **4.5 DISEÑO DE LAS VIGAS SOPORTES PARA LAS GRADAS Y COLUMNA.**

Para este análisis se toma en cuenta que la viga está empotrada de ambos lados y sobre ella se aplican cargas puntuales.

Con estas consideraciones se procede a simular en el SAP 2000 para obtener las reacciones y momentos los mismos que servirán para las comprobaciones de diseño.

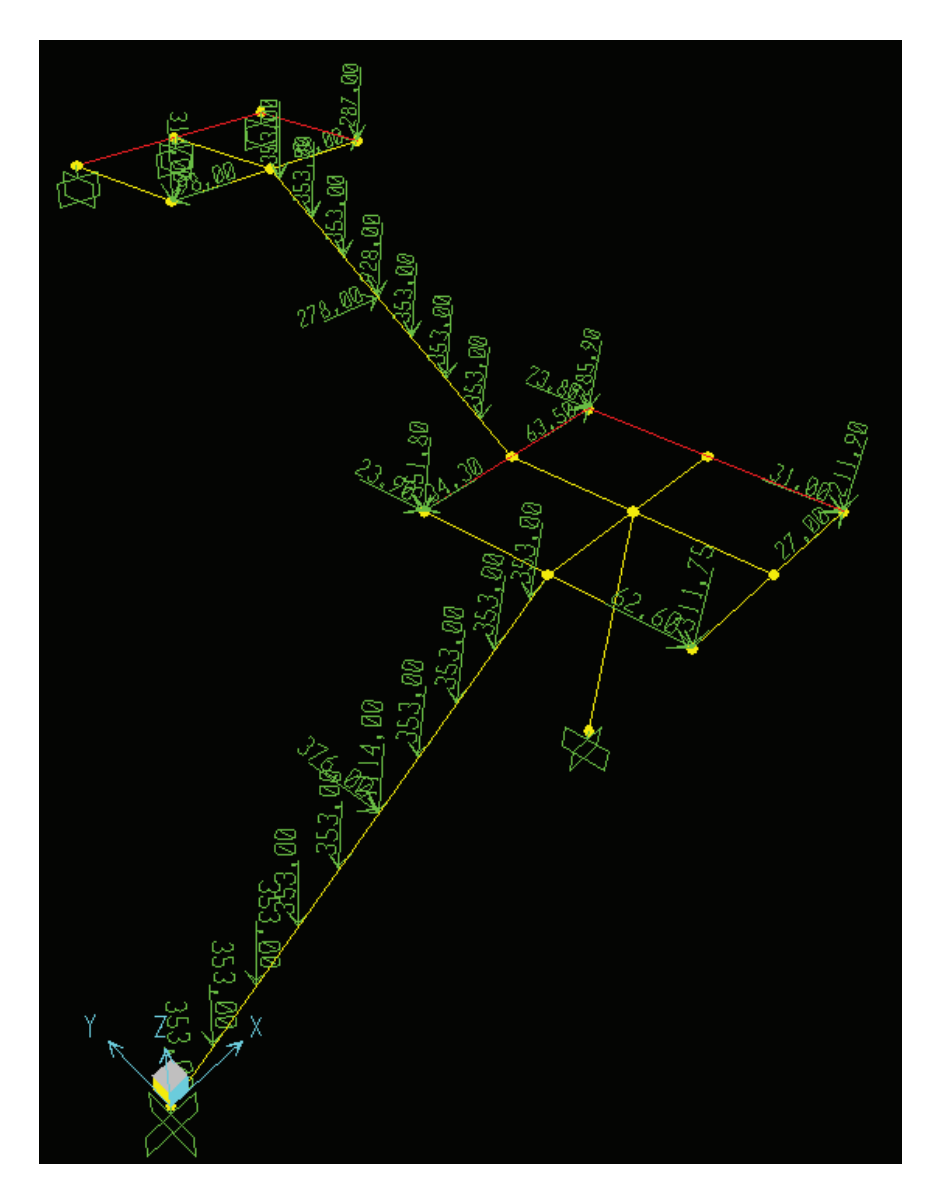

**Figura 4.29.-** Cargas aplicadas en la viga soporte de gradas.

**Tabla 4.19.-** Distancias para la ubicación de las cargas puntuales en las vigas soportantes de gradas.

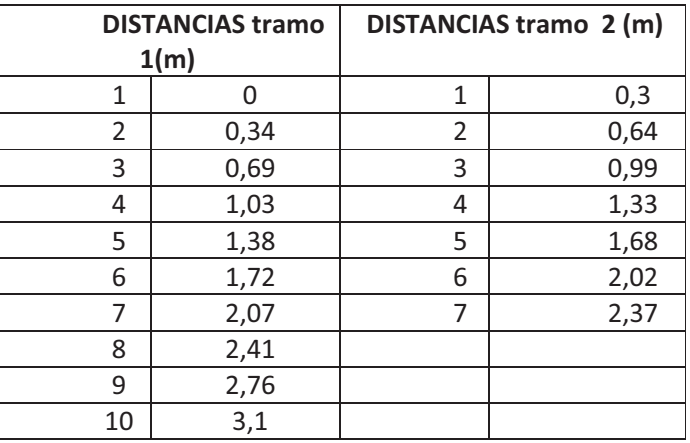

Valores de las cargas aplicadas en la viga soportante del primer tramo de gradas:

$$
P = 353 kg y P_{1t} = 1114 kg.
$$

Valores de las cargas aplicadas en la viga soportante del segundo tramo de gradas:

$$
\frac{1}{2}
$$

$$
P = 353 \, kg \, y \, P_{2t} = 928 \, kg.
$$

**Figura 4.30.-** Esquema para el análisis de los momentos de las vigas soporte, descansos y columna de las gradas.

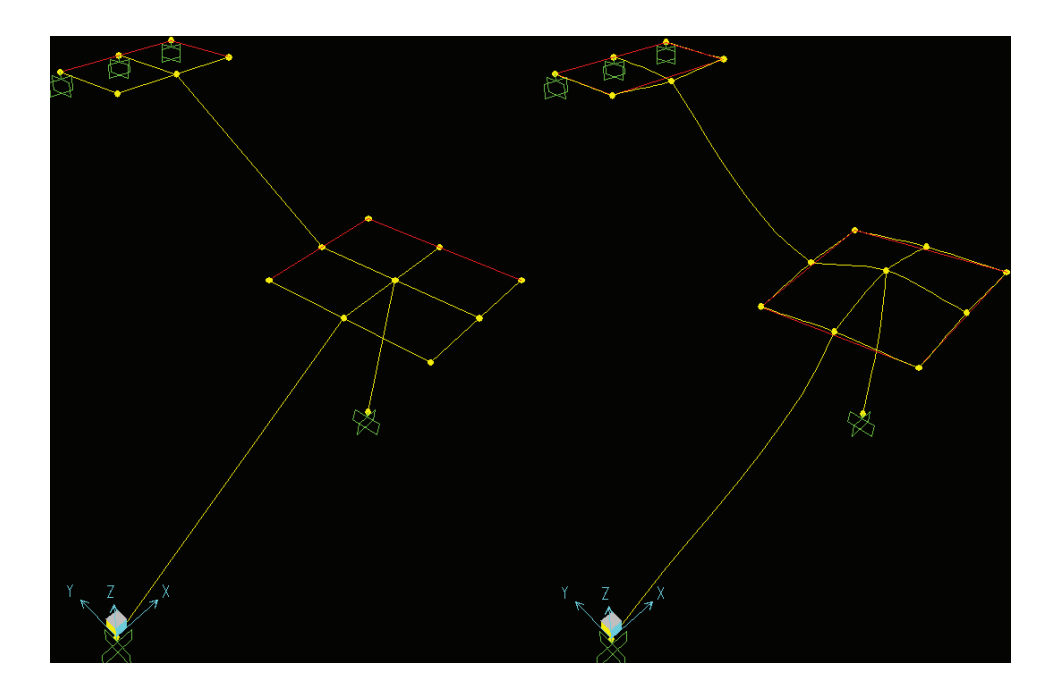

**Figura 4.31.-** Esquema de deflexiones para las vigas soporte, descansos y columna de las gradas.

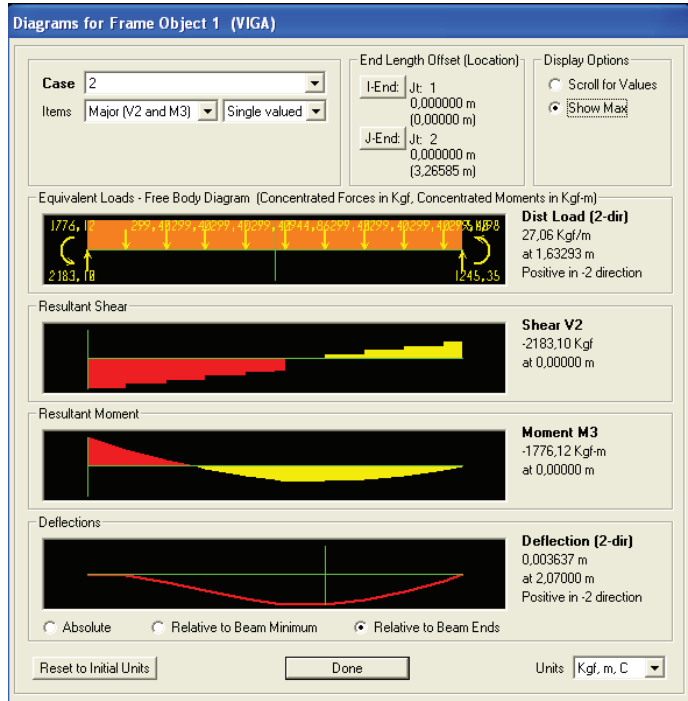

**Figura 4.32.-** Valores de momentos máximos de la viga soporte del primer tramo de las gradas.

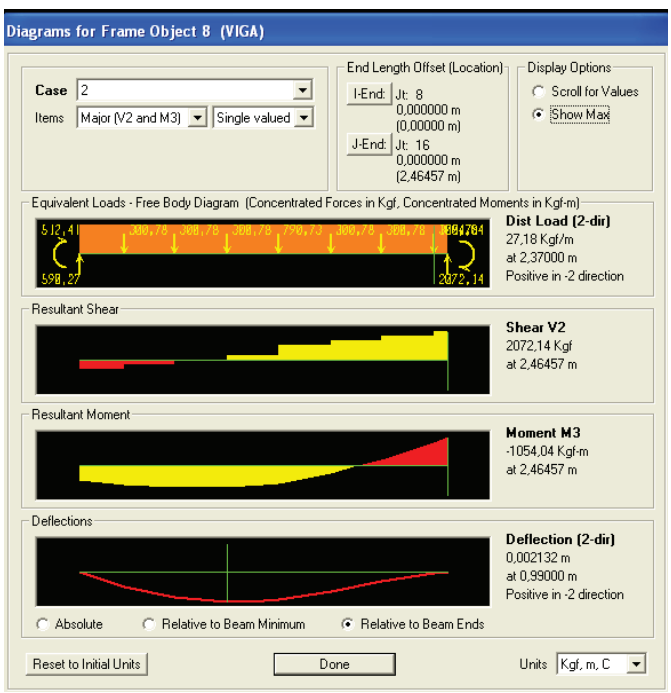

**Figura 4.33.-** Valores de momentos máximos de la viga soporte del segundo tramo de las gradas.

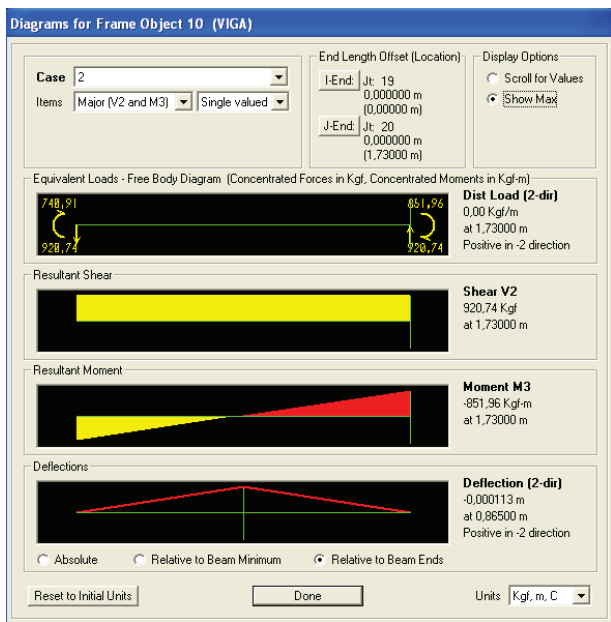

**Figura 4.34.-** Valores de momentos máximos de la columna del primer tramo de las gradas.

La siguiente tabla contiene los valores de momentos y reacciones para la viga soporte del primer y segundo tramo de las gradas y la columna del descanso, a partir del cálculo del programa SAP.

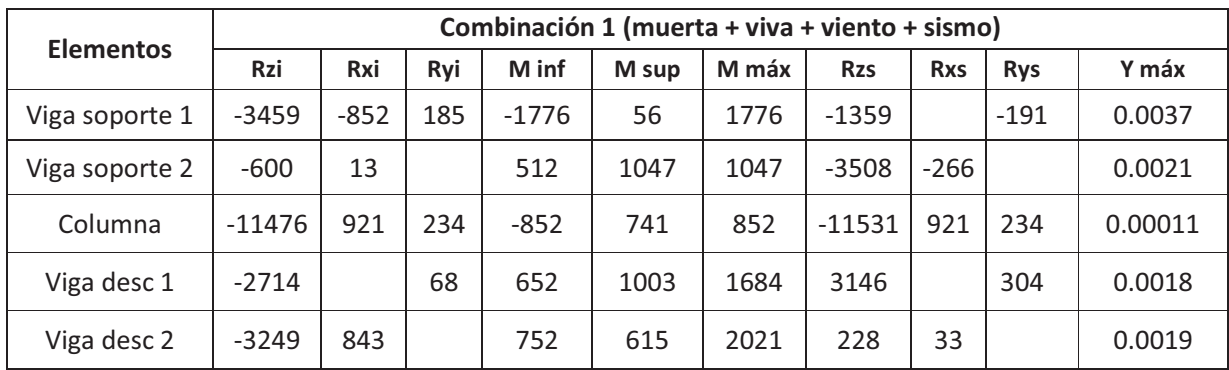

**Tabla 4.20.-** Reacciones y momentos de los elementos que conforman las gradas.

### **Comprobación AISI:**

Para las vigas se utiliza las comprobaciones a partir de las ecuaciones 2.14 hasta 2.23 del literal 2.4.4 y ecuaciones 2.24 hasta 2.45 del literal 2.4.5 del capítulo II (ver ejemplo de cálculo literal 3.5.3).

**Tabla 4.21.-** Comprobación vigas principales de las gradas.

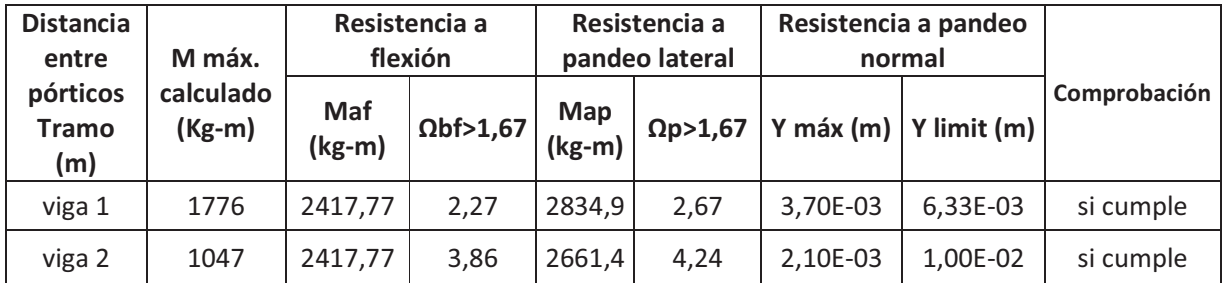

De donde se puede observar que el factor de seguridad es mayor que 1,67 por tanto resiste el pandeo lateral y su deflexión máxima es menor que su deflexión límite entonces también resiste pandeo normal, en consecuencia los elementos estructurales si cumplen las comprobaciones.

A continuación se presenta las principales características de los perfiles a utilizarse:

| <b>Datos de Perfil</b> |           | Viga soporte                |             |  |
|------------------------|-----------|-----------------------------|-------------|--|
| A(m)                   | 0, 15     | <b>Datos Adicionales</b>    |             |  |
| B(m)                   | 0, 15     | Sy (kg/m2)                  | $2.53 E+07$ |  |
| e (m)                  | 0,006     | $E$ (kg/m2)                 | $2.10E+10$  |  |
| Area (m2)              | 3,85 E-03 | $G$ (kg/m2)                 | 7,95E+09    |  |
| peso (kg/m)            | 15,6      | $\Omega$ f                  | 1,67        |  |
| $lxx$ (m4)             | 1,2E-05   | $\Omega$ c                  | 1.8         |  |
| Iyy(m4)                | $1,2E-05$ | h(m)                        | 3,6;2,9     |  |
| ry(m)                  | 5,58E-02  | Κ                           | 1           |  |
| rx(m)                  | 5,58E-02  | kt                          | 4           |  |
| cy(m)                  | 0.075     | $\mathsf{Cm}$               | 0.85        |  |
| ro(m)                  | 0,11      | <b>AISI CONSIDERACIONES</b> |             |  |
| β                      | 0,52      | $w/t$ (1) <60               | 25          |  |
| J(m4)                  | 2E-05     | h/t (2) <200                | 25          |  |
| $s(x)$ (m3)            | 1,6E-04   | KL/rx <200                  | 56          |  |
| $s(y)$ (m3)            | 1,6E-04   | KL/ry<200                   | 56          |  |

**Tabla 4.22.-** Datos de la viga soporte de gradas.

Para las columnas se utiliza las comprobaciones a partir de las ecuaciones 2.14 hasta 2.23 del literal 2.4.4, ecuaciones 2.24 hasta 2.36 del literal 2.4.5 y ecuaciones 2.61 hasta 2.72 del literal 2.4.8 del capítulo II (ver ejemplo de cálculo literal 3.5.5)

**Tabla 4.23.-** Comprobación de columnas cubierta gradas

|         | Resistencia a flexo compresión                                                    |                                                                                                    |                                                                      |              |
|---------|-----------------------------------------------------------------------------------|----------------------------------------------------------------------------------------------------|----------------------------------------------------------------------|--------------|
| Columna | $\Omega_b M_v$<br>$\Omega_c P$<br>$\Omega_h M_x$<br>$P_n$<br>$M_{nx}$<br>$M_{ny}$ | $\Omega_b C_{mx} M_x$<br>$\Omega_c$ F<br>$\overline{P_n}$<br>$M_{nx} \alpha_x$<br>$\Omega_b C_{mv} M_v$ | $\Omega_h M_x$<br>$P_{no}$<br>$M_{nx}$<br>$\Omega_b M_v$<br>$M_{ny}$ | Comprobación |
|         | 0,80                                                                              | 0.71                                                                                                    | 0,80                                                                 | si cumple    |

De la tabla anterior se puede observar que todos los coeficientes son menores a 1 por tanto la columna soporta las condiciones de carga tanto laterales con axiales y sus respectivos momentos. A continuación se presenta las principales características de los perfiles (columnas).

|                | Datos de Perfil | <b>COLUMNA</b>              |             |  |
|----------------|-----------------|-----------------------------|-------------|--|
| A(m)           | 0,175           | <b>Datos Adicionales</b>    |             |  |
| B(m)           | 0,15            | Sy (kg/m2)                  | $2.53 E+07$ |  |
| e (m)          | 0,006           | $E$ (kg/m2)                 | $2.10E+10$  |  |
| Area (m2)      | 4,51E-03        | $G$ (kg/m2)                 | 7,95E+09    |  |
| peso<br>(kg/m) | 16,8            | $\Omega$ f                  | 1,67        |  |
| $lxx$ (m4)     | 1,72E-05        | $\Omega$ c                  | 1.8         |  |
| lyy(m4)        | 1,35E-05        | h(m)                        | 1,8         |  |
| ry(m)          | 5,71E-02        | K                           | 1           |  |
| rx(m)          | 6,44E-02        | kt                          | 4           |  |
| cy(m)          | 0,0875          | $\mathsf{C}_{\mathsf{m}}$   | 0.85        |  |
| ro(m)          | 0,11            | <b>AISI CONSIDERACIONES</b> |             |  |
| β              | 0,57            | $w/t$ (1) <60               | 25          |  |
| J(m4)          | 2,54E-05        | h/t (2) <200                | 29,2        |  |
| $s(x)$ (m3)    | 1,96E-04        | <b>KL/rx &lt;200</b>        | 14          |  |
| $s(y)$ (m3)    | 1,8E-04         | KL/ry<200                   | 15,8        |  |

**Tabla 4.24.-** Datos columnas del descanso de la cubierta de gradas.

## **4.6 DISEÑO DE LOS PERFILES PARA LOS DESCANSOS.**

Las cargas aplicadas en el descanso son las ejercidas por la carga viva y muerta, además la carga que ejerce el pórtico (arco) y la ejerce los pasamanos entonces se procede a simular en el programa SAP 2000 para tener los valores de reacciones y momentos para que en base a estos valores realizar las comprobaciones de diseño.

A continuación se considera las dimensiones de los descansos, luego se determina la carga viva y muerta:

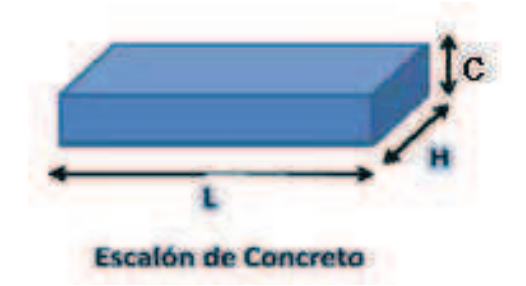

**Figura 4.35.-** Esquema del descanso.

- Dimensiones primer descanso:

Espesor del descanso  $(C) = 0.2$  m.

Ancho del descanso (H) = 1,70 m.

Longitud del descanso (L) = 1,70 m.

Peso del hormigón (W) =  $0,05m * 1400$  kg/m<sup>3</sup> = 70 kg/m<sup>2</sup>

Carga viva =  $500 \text{ kg/m}^2$ 

- Dimensiones segundo descanso:

Espesor del descanso  $(C) = 0.2$  m.

Ancho del descanso (H) = 0,95 m.

Longitud del descanso (L) = 1,70 m.

Peso del hormigón (W) =  $0,05m * 1400$  kg/m<sup>3</sup> = 70 kg/m<sup>2</sup>

Carga viva =  $500 \text{ kg/m}^2$ 

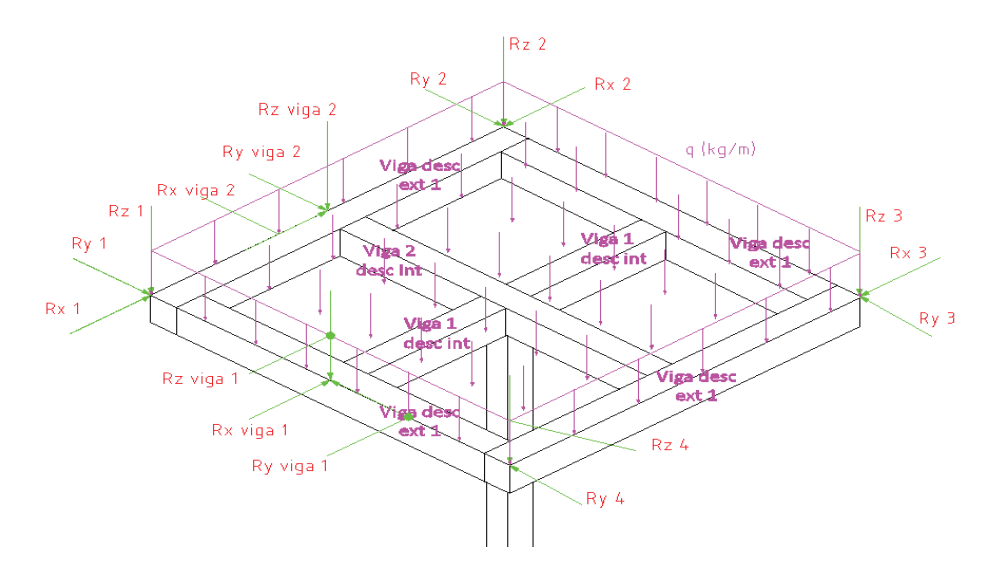

**Figura 4.36.-** Esquema de las cargas aplicadas en el descanso intermedio (primer descanso).

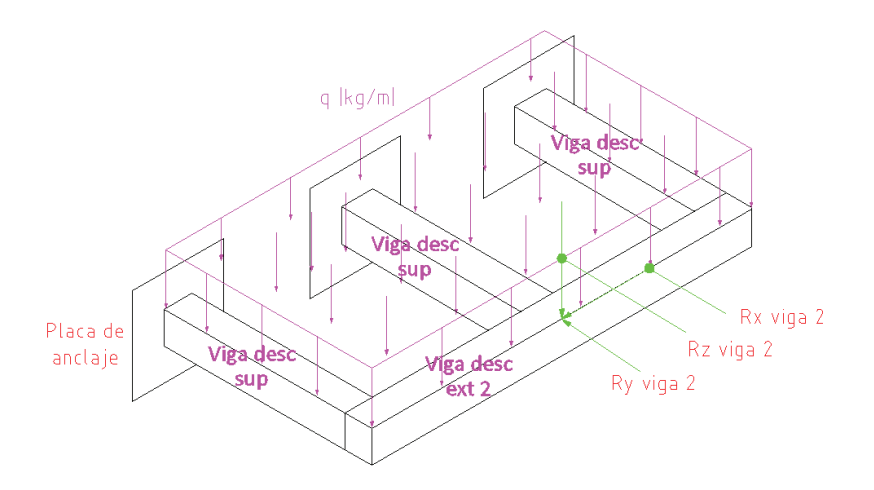

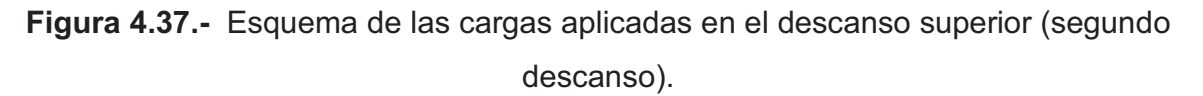

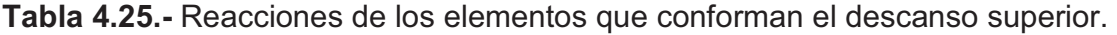

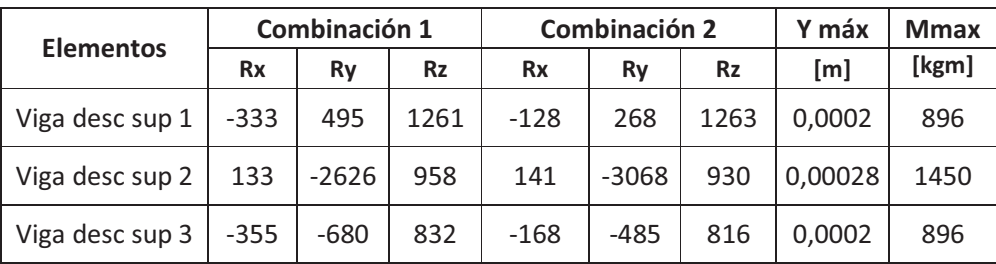

En el gráfico siguiente se puede observar el comportamiento de los descansos y vigas de gradas:

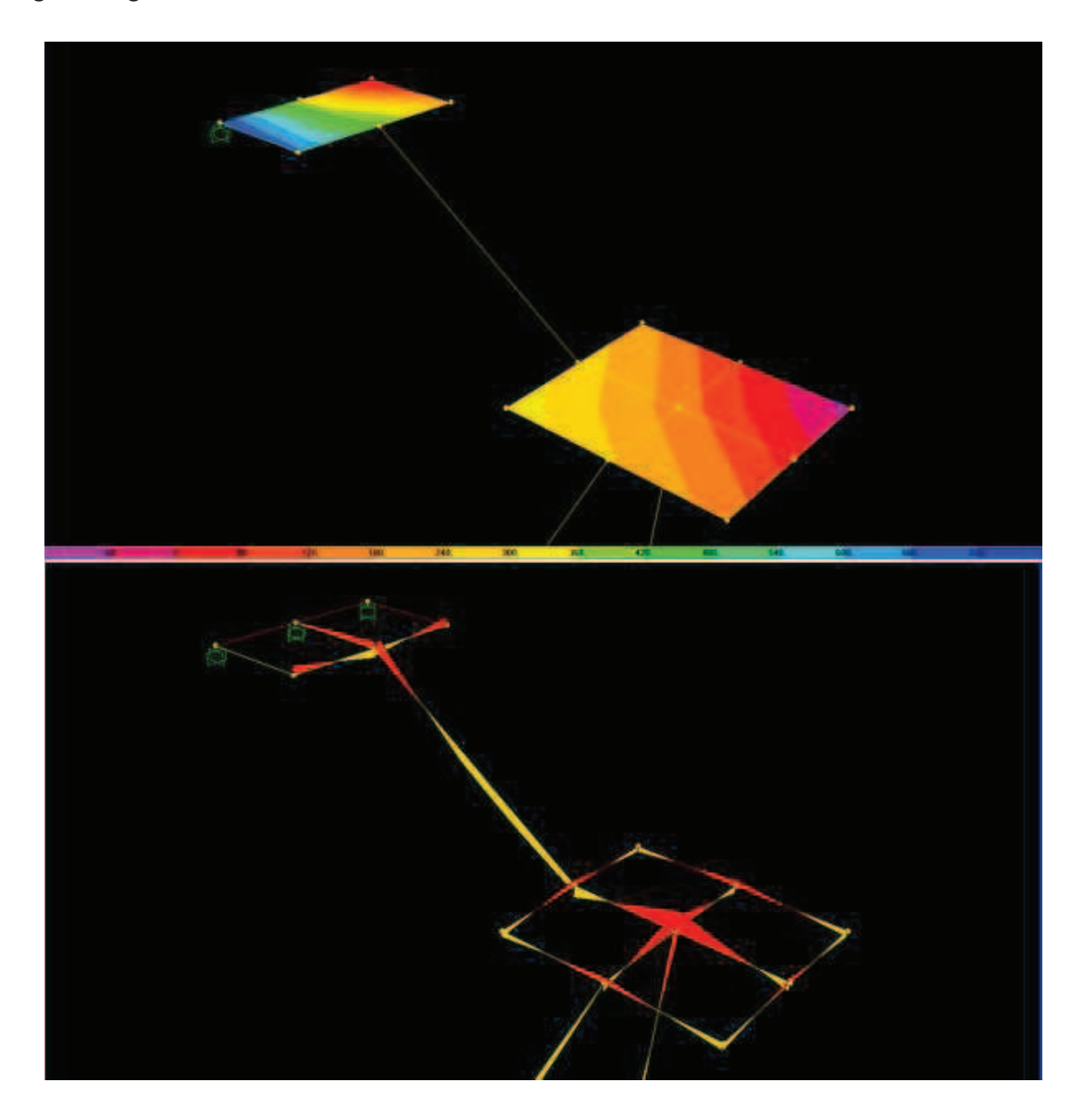

**Figura 4.38.-** Esquema para el análisis de los momentos en los descanso de las gradas.

Con los momentos y reacciones que se obtuvieron del SAP 2000, se procede a realizar las comprobaciones de diseño para determinar si el perfil aplicado para estos descansos es el adecuado y cumple con los requerimientos necesarios.

| <b>Distancia</b><br>M máx.<br>entre |                       | Resistencia a<br>flexión |                  | Resistencia a<br>pandeo lateral |                 | Resistencia a pandeo<br>normal |             |              |
|-------------------------------------|-----------------------|--------------------------|------------------|---------------------------------|-----------------|--------------------------------|-------------|--------------|
| pórticos<br><b>Tramo</b><br>(m)     | calculado<br>$(Kg-m)$ | Maf<br>$(kg-m)$          | $\Omega$ bf>1,67 | Map<br>$(kg-m)$                 | $\Omega$ p>1,67 | Y máx $(m)$                    | Y limit (m) | Comprobación |
| Viga 1<br>desc int                  | 2021                  | 3046,67                  | 2,52             | 3741,1                          | 3,09            | 1,90E-03                       | 6,33E-03    | si cumple    |
| Viga 2<br>desc int                  | 1684                  | 3046,67                  | 3,02             | 3804,1                          | 3,77            | 1,80E-03                       | 8,33E-03    | si cumple    |
| Viga desc<br>sup 1                  | 896                   | 2417,77                  | 4,51             | 2457,7                          | 4,58            | 2,00E-04                       | 6,33E-03    | si cumple    |
| Viga desc<br>sup 2                  | 1450                  | 2417,77                  | 2,78             | 2457,7                          | 2,83            | 2,70E-04                       | 3,96E-03    | si cumple    |
| Viga desc<br>sup 3                  | 896                   | 2417,77                  | 4,51             | 2457,7                          | 4,58            | 2,00E-04                       | 6,33E-03    | si cumple    |
| Viga desc<br>ext 1                  | 800                   | 956,79                   | 2,00             | 806,89                          | 1,68            | 2,00E-04                       | 6,33E-03    | si cumple    |
| Viga desc<br>ext 2                  | 770                   | 956,79                   | 2,08             | 806,89                          | 1,75            | 2,70E-04                       | 7,08E-03    | si cumple    |

**Tabla 4.26.-** Comprobaciones de diseño vigas principales para los descansos de las gradas.

**Tabla 4.27.-** Datos de la viga para descanso inferior.

| Datos de Perfil viga descanso inferior |           |                             | Datos de Perfil viga descanso superior |                |           |                             |             |
|----------------------------------------|-----------|-----------------------------|----------------------------------------|----------------|-----------|-----------------------------|-------------|
| A(m)                                   | 0,15      | <b>Datos Adicionales</b>    |                                        | A(m)           | 0,15      | <b>Datos Adicionales</b>    |             |
| B(m)                                   | 0,2       | Sy (kg/m2)                  | $2.53 E+07$                            | B(m)           | 0,15      | Sy (kg/m2)                  | $2.53 E+07$ |
| e(m)                                   | 0,006     | $E$ (kg/m2)                 | $2.10E+10$                             | e(m)           | 0,006     | $E$ (kg/m2)                 | $2.10E+10$  |
| Area (m2)                              | 4,45 E-03 | G<br>(kg/m2)                | 7,95E+09                               | Area (m2)      | 3,85 E-03 | G<br>(kg/m2)                | 7,95E+09    |
| peso (kg/m)                            | 18        | $\Omega f$                  | 1,67                                   | peso<br>(kg/m) | 15,6      | $\Omega f$                  | 1,67        |
| $lxx$ (m4)                             | 1,51E-05  | $\Omega$ c                  | 1.8                                    | $lxx$ (m4)     | 1,20E-05  | $\Omega$ c                  | 1.8         |
| Iyy(m4)                                | 2,36E-05  | L(m)                        | 1,7                                    | Iyy(m4)        | 1,20E-05  | L(m)                        | 1,7         |
| ry(m)                                  | 7,28E-02  | K                           | 1                                      | ry(m)          | 5,60E-02  | K                           | 1           |
| rx(m)                                  | 5,82E-02  | kt                          | 4                                      | rx(m)          | 5,60E-02  | kt                          | 4           |
| cy(m)                                  | 0.075     | $\mathsf{Cm}$               | 0.85                                   | cy(m)          | 0.075     | $\mathsf{Cm}$               | 0.85        |
| ro(m)                                  | 0,14      | <b>AISI CONSIDERACIONES</b> |                                        | ro(m)          | 0,11      | <b>AISI CONSIDERACIONES</b> |             |
| β                                      | 0,46      | w/t(1) < 60                 | 33,3                                   | β              | 0,52      | w/t(1) < 60                 | 25          |
| J(m4)                                  | 3,10E-05  | h/t (2) <200                | 25                                     | J(m4)          | 2,00E-05  | h/t (2) <200                | 25          |
| $s(x)$ (m3)                            | 2,01E-04  | KL/rx <200                  | 29,19                                  | $s(x)$ (m3)    | 1,60E-04  | KL/rx <200                  | 17          |
| $s(y)$ (m3)                            | 2,36E-04  | <b>KL/ry&lt;200</b>         | 23,34                                  | $s(y)$ (m3)    | 1,60E-04  | <b>KL/ry&lt;200</b>         | 17          |

De los resultados obtenidos se observa que los perfiles utilizados para la construcción de los descansos cumplen con las consideraciones de diseño porque se presenta un factor de seguridad mayor que 1,67.

| <b>Datos de Perfil</b> |          | Viga descanso               |             |  |
|------------------------|----------|-----------------------------|-------------|--|
| A(m)                   | 0,15     | <b>Datos Adicionales</b>    |             |  |
| B(m)                   | 0, 10    | Sy (kg/m2)                  | $2.53 E+07$ |  |
| e (m)                  | 0,003    | E (kg/m2)                   | $2.10E+10$  |  |
| Area (m2)              | 1,56E-03 | $G$ (kg/m2)                 | 7,95E+09    |  |
| peso (kg/m)            | 6,13     | $\Omega$ f                  | 1,67        |  |
| $lxx$ (m4)             | 4,73E-06 | $\Omega$ c                  | 1.8         |  |
| Iyy(m4)                | 2,53E-06 | L(m)                        | 1,7         |  |
| ry(m)                  | 4,03E-02 | K                           | 1           |  |
| rx(m)                  | 5,51E-02 | kt                          | 4           |  |
| cy(m)                  | 0.075    | $\mathsf{c}_{\mathsf{m}}$   | 0.85        |  |
| ro (m)                 | 0,084    | <b>AISI CONSIDERACIONES</b> |             |  |
| β                      | 0,65     | w/t(1) < 60                 | 33,3        |  |
| J(m4)                  | 5,4E-06  | h/t (2) <200                | 50          |  |
| s(x) (m3)              | 6,31E-05 | KL/rx <200                  | 30,9        |  |
| $s(y)$ (m3)            | 5,1E-05  | KL/ry<200                   | 42          |  |

**Tabla 4.28.-** Datos de la viga para contornos de descanso.

# **4.7 DISEÑO DE PERNOS Y PLACAS DE ANCLAJE.**

Se tiene tres tipos de unión de este tipo en la escalera:

- Anclaje viga soporte inferior.
- Anclaje descanso superior.
- Anclaje columna descanso.

Las comprobaciones de pernos y placas se realizaron con el programa Hilti Profis Anchor 2.0 método ASD. Manualmente se utilizan las ecuaciones 2.91 hasta 2.106 del literal 2.4.410 (placa) y con las ecuaciones 2.107 hasta 2.122 del literal 2.5.1 (pernos). Se puede ver un ejemplo de cálculo literal 3.5.6 y 3.6.1.

#### **4.7.1 ANCLAJE PARA EL DESCANSO SUPERIOR.**

Placa de anclaje para el volado de 0,95 m.

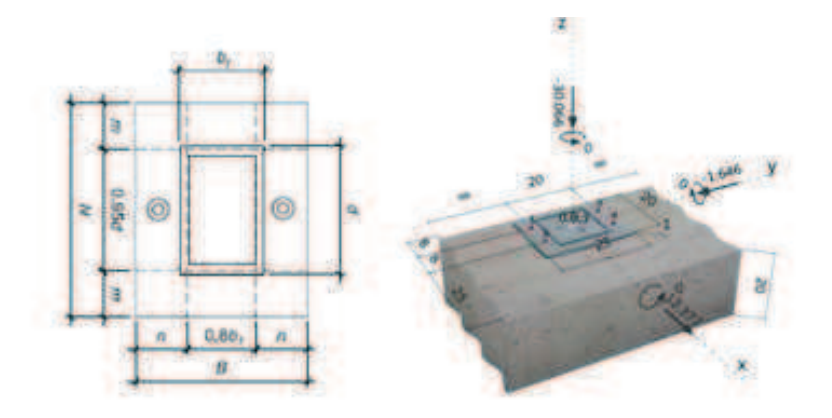

**Figura 4.39.-** Esquema de la placa de anclaje para descanso superior.

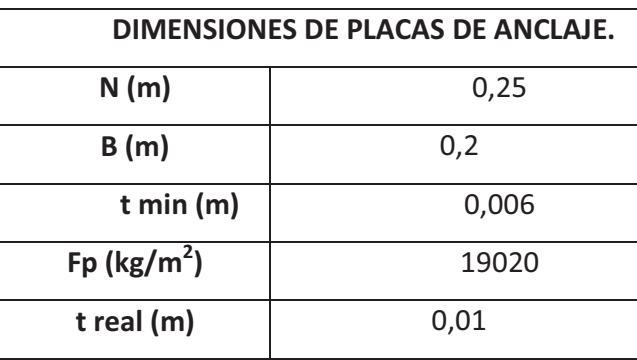

**Tabla 4.29.-** Dimensiones de placas de anclaje para descanso superior.

Los pernos que se utilizan son HSL M10 con una profundidad de 10 cm. Utilizar pernos

 $\varnothing$  = 0,010 m, distancia borde mín = 0,015 m.

Los pernos son de acero ISO 898-1 grado 8.8, Sy = (640 Mpa – 65.3x10<sup>6</sup>), n= 2 ya que son elementos de seguridad y riesgo.

Para ver el detalle de los cálculos anteriores ver anexo 2.

#### **4.7.2 PLACAS DE ANCLAJE PARA VIGA SOPORTE DE LAS ESCALERAS.**

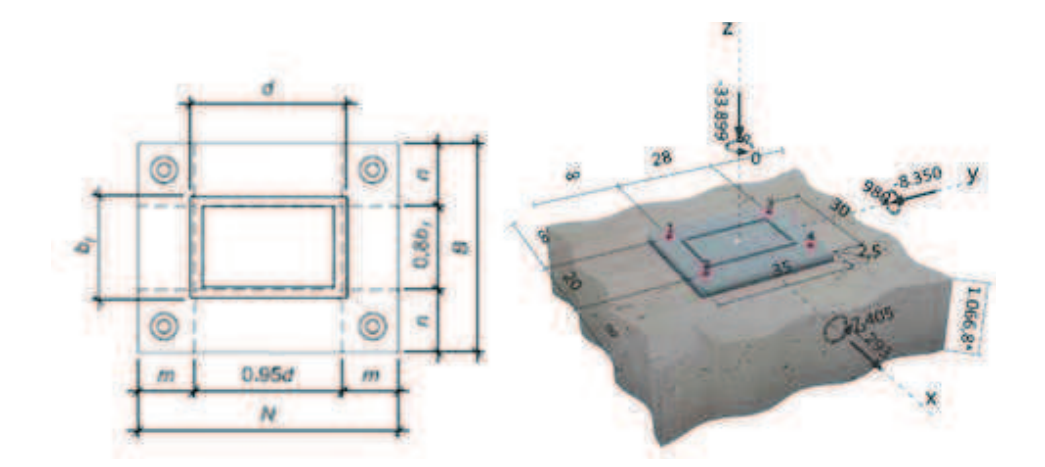

**Figura 4.40.-** Esquema de la placa de anclaje para viga soporte de gradas**.** 

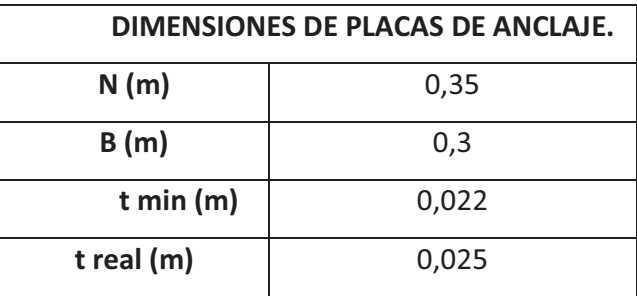

**Tabla 4.30.-** Dimensiones placas de anclaje para viga soporte de gradas.

Los pernos que se utilizan son HDA-P M16\*190/40 con una profundidad de 10 cm.

Utilizar pernos  $\phi = 0.016$  m, distancia borde mín = 0,024 m.

Los pernos son de acero ISO 898-1 grado 8.8, Sy = (640 Mpa – 65.3x10<sup>6</sup>), n= 2 ya que son elementos de seguridad y riesgo.

Para ver el detalle de los cálculos anteriores ver anexo 2.

## **4.7.3 PLACAS DE ANCLAJE PARA LA COLUMNA DE LAS GRADAS.**

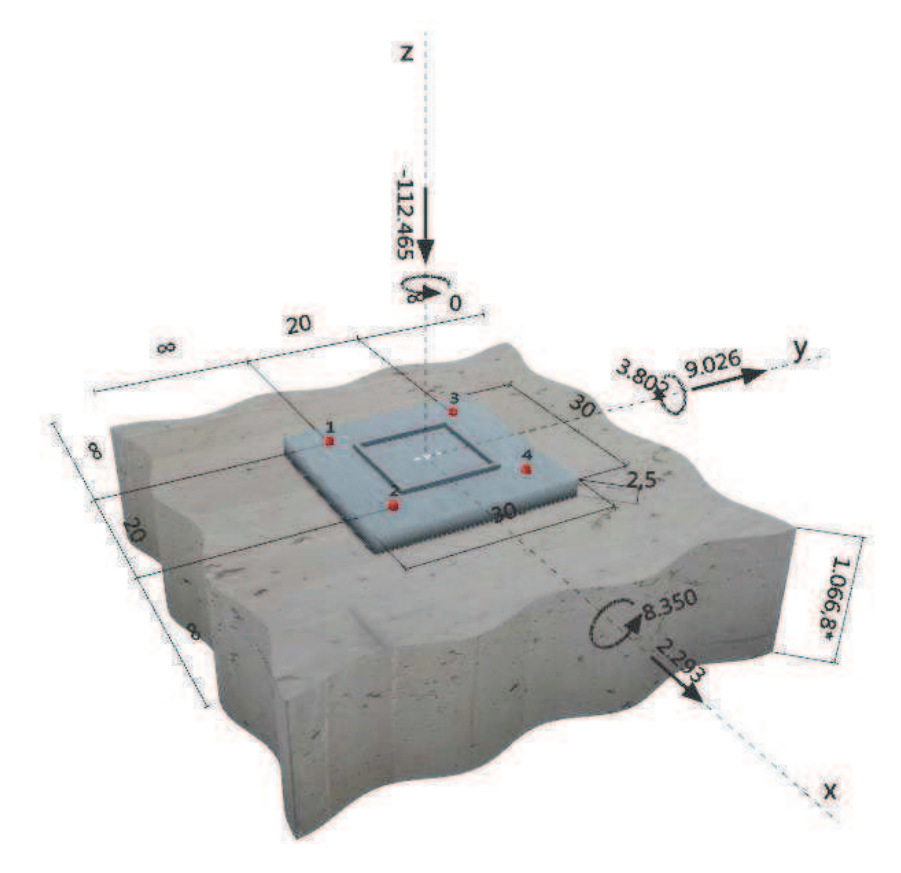

**Figura 4.41.-** Esquema de la placa de anclaje para la columna soportante de gradas**.**

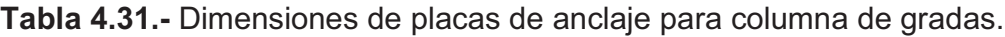

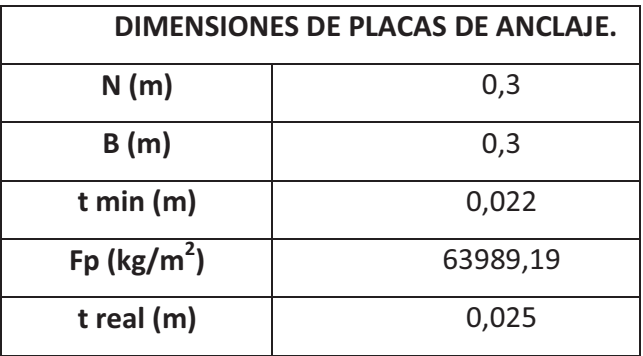

Los pernos que se utilizan son HSL M12.

Los pernos son de  $\varnothing = 0.012$  m, distancia borde mín = 0,018 m.

Los pernos son de acero ISO 898-1 grado 8.8, Sy = (640 Mpa – 65.3x10<sup>6</sup>), n= 2 ya que son elementos de seguridad y riesgo.

Para ver el detalle de los cálculos anteriores ver anexo 2

# **4.8 CIMENTACIÓN PARA COLUMNA Y VIGA SOPORTANTE DE LAS GRADAS.**

Como la estructura se va a asentar sobre concreto es importante calcular cimientos para el apoyo inferior de la viga y para la columna, los que se calcularán a continuación:

# **4.8.1 DETERMINACIÓN DE LAS DIMENSIONES DE LA COLUMNA PARA LA CIMENTACIÓN.**

Para la cimentación se empieza con la selección del tamaño de la columna que soporta una determinada carga.

Para una carga de 11476 kg, altura de columna de 1 m, se utiliza 4 varillas de 12 mm, con estos datos se tiene los siguientes resultados aplicando las siguientes ecuaciones:

$$
Pu = 11476 kg
$$

$$
Ag = (0, 2 * 0, 2)m^{2} - 4 * \left[ \frac{\pi * (0, 012m)^{2}}{4} \right] = 0,04 m^{2}
$$

(Ec. 2.145)

Cálculo de área transversal de varillas de acero:

$$
Ast = 4 * \left[ \frac{\pi * (0.012m)^2}{4} \right] = 0.00045 \ m^2
$$

(Ec. 2.146)

Al reemplazar en ecuación 2.143 se tiene:

$$
P_n = 0.85 * (2.1 * 10^6) * (0.04 + 0.00045) + 0.00045 * (42 * 10^6)
$$

$$
P_n = 91103 \ kg
$$

Por tanto se cumple la condición de:

 $P_n > P_n$ 

Con los datos que se obtuvieron anteriormente se concluye que las dimensiones de la columna son de 0,15 m \* 0,15 m y una altura de 1m por debajo del nivel del terreno.

## **4.8.2 DETERMINACIÓN DE LA ZAPATA PARA LA COLUMNA Y VIGA SOPORTANTE.**

Para el diseño de la zapata cuadrada se toma en cuenta las siguientes consideraciones:

Una columna cuadrada de 0,15 m con f'c = 0,5 x 2,1  $*$  10<sup>6</sup> $kg/m^2$  y reforzada con 4 varillas N° 4 de diámetro ½ in, con fy =  $42 * 10^6 kg/m^2$  soporta una carga total de 11476 kg. La presión admisible del suelo es de 15000  $kg/m^2$ , además la base de la zapata cuadrada se encuentra 1 m por debajo del nivel del terreno.

Debido a que el espacio entre la parte inferior de la zapata y la superficie del terreno está ocupado parcialmente por concreto y en parte por el suelo, se supone un peso unitario de 2000 kg/m<sup>3</sup>. La presión del material a la profundidad de 1 m es de:

$$
2000 \frac{kg}{m^2}
$$

Por tanto la presión de contacto al utilizar la ecuación 2.141 es igual a:

$$
q_c = 15000 \frac{kg}{m^2} - 2000 \frac{kg}{m^2} = 13000 \frac{kg}{m^2}
$$

La carga que se calculó anteriormente sirve es la carga de servicio de la columna (carga que soporta la columna de cimentación).

Para calcular el área mínima requerida de la zapata se utiliza la ecuación 2.143, como se muestra a continuación:

$$
A_{minreq} = \frac{11476 \, kg}{1,33 * 13000 \, \frac{kg}{m^2}} = 0,67 \, m^2
$$

Se selecciona una base cuadrada de 0,85 m que proporciona un área de zapata de 0,73 m<sup>2</sup>, la cual es mayor al área mínima requerida

Para el diseño a resistencia, se calcula la presión hacia arriba producida por las cargas aumentadas de la columna, aplicando la ecuaciones (2.144) la cual es:

$$
q_m = \frac{(11476 \text{ kg})}{0.73 \text{ m}^2} = 15721 \frac{\text{kg}}{\text{m}^2}
$$

Para el cálculo de la columna de cimentación se debe aplicar las siguientes ecuaciones:

 $\phi = 0.7$ 

$$
Ast = \frac{4 * \pi * 0.012^2}{4} m^2 = 0.000452 m^2
$$

(Ec. 2.146)

$$
Ag = 0.3m * 0.3 m = 0.09m^2
$$

(Ec. 2.145)

$$
Pn = 0.85 * 0.7 * 1.05 * \frac{10^6 kg}{m^2} (0.09m^2 - 0.000452 m^2) + 42 * \frac{10^6 kg}{m^2} * 0.000452 m^2
$$

$$
Pn = 63000 kg
$$

(Ec. 2.143)

La comprobación de zapata para las zapatas cuadradas se determina por lo general a partir del cortante en dos direcciones o el cortante por punzonamiento sobre el perímetro crítico (abcd) se muestra en la figura 4.42, además se sugiere que (ad) sea 0,2 m.

La longitud del perímetro crítico se calcula según la ecuación 2.148:

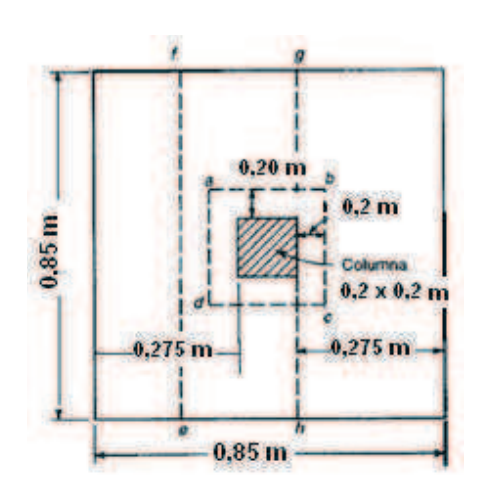

$$
b_o = 4 * (0.3 + 0.4) = 2.8 m
$$

**Figura 4.42.-** Secciones críticas de cimentación de gradas.

Para el cálculo de la resistencia perpendicular a cortante se aplica las siguientes ecuaciones:

$$
V_{u1} = 15721 \frac{kg}{m^2} [0,73 - 0,49] m^2 = 3773 kg
$$
\n(Ec. 2.149)  
\n
$$
V_c = 4 \sqrt{0.5 * 2.1 * \frac{10^6 kg}{m^2}} * 2.8 m * 0.4 m = 4590 kg
$$
\n(Ec. 2.150)  
\n
$$
\Phi V_c = 0.85 * 4590 kg = 3902 kg
$$
\n(Ec. 2.150)

(Ec. 2.151)

Por tanto si cumple.

Para el cálculo de la resistencia paralela a cortante se aplican las siguientes (2.235); (2.236); (2.237):

$$
V_{u2} = 15721 \frac{kg}{m^2} * \frac{0.4 \ m}{2} * (\sqrt{0.73} - 0.3 - 0.4) \ m * 0.5 = 242 kg
$$
\n(Ec. 2.152)\n
$$
V_{cn} = 2 * \sqrt{2.1 * 10^6} * \sqrt{0.73} * 0.4 = 991 kg
$$
\n(Ec. 2.152)\n
$$
\Phi V_{cn} = 0.85 * 991 = 842 kg
$$
\n(Ec. 2.153)

 $\Phi V_{cn} > V_{u2}$ 

(Ec. 2.154)

Por tanto si cumple con la condición.

El momento flector de la sección se determina al aplicar las siguientes ecuaciones:

$$
M_u = 15721 \frac{kg}{m^2} * \sqrt{0.73} m * \left(\frac{\sqrt{0.73} - 0.3}{2}\right)^2 m * 0.5 = 516 kg - m
$$
\n
$$
A_s = \frac{1420 kg - m}{0.85 * 42 * 10^6 kg/m^2 * \left(0.4 - \frac{0.012}{2}\right) m} = 1 * 10^{-4} m^2
$$
\n(Ec. 2.155)

(Ec. 2.156)

$$
A_{s\ min} = \frac{3\sqrt{2,1*10^6}}{42*10^6} * 0,85*0,4 \ge \frac{200*0,85*0,4}{42*10^6}
$$
  

$$
1,14*10^{-4}m^2 \ge 2*10^{-6}m^2
$$

(Ec. 2.157)

Si el área de cada varilla es igual a 1,13  $*$  10<sup>-4</sup> $m^2$  entonces cumple la condición.

Para varillas de ½ in (12 mm), área se requiere un recubrimiento mínimo de 3 in (0,0762 m) y con d=0,16 m se tiene la altura total de la zapata al aplicar la ecuación 2.158:

$$
h = 0.4 + 0.0762 + \frac{3}{2} * 12 * 10^{-3} = 0.49 \ m
$$

Como la viga soportante de las gradas tiene un peso de 2448 kg, la zapata de la columna y la viga soportante son las mismas.

## **4.9 DISEÑO DE SOLDADURA.**

La selección del tamaño del cordón de soldadura se basa en el espesor de la placa de apoyo, en cálculos en función de momentos y reacciones que se obtuvieron en capítulos anteriores.

Los cálculos del grosor del cordón de soldadura se realizaron según el capítulo 2.5.2 y el ejemplo de cálculo se puede observar en el capítulo 3.6.2.8 y 3.6.2.9.

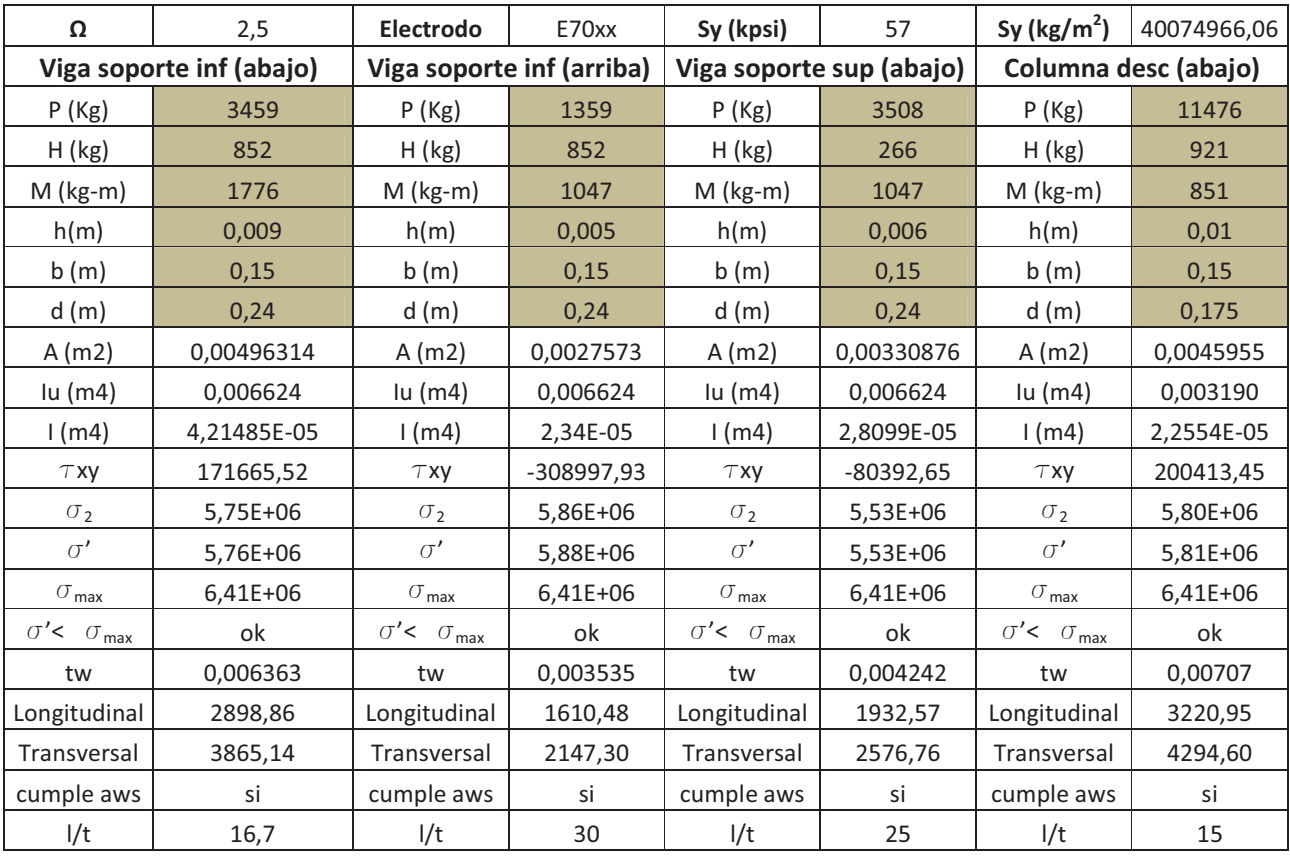

**Tabla 4.32.-** Dimensiones de cordones de soldadura para elementos estructurales.

| n                                          | 2,5         | Sy A-36                           | 2,53E+07    |                                      |                          |                         |             |  |
|--------------------------------------------|-------------|-----------------------------------|-------------|--------------------------------------|--------------------------|-------------------------|-------------|--|
| Columna desc (arriba)                      |             | Viga desc sup (internas)          |             |                                      | Viga desc inf (internas) | Viga cont (exteriores)  |             |  |
| P(Kg)                                      | 11531       | P(Kg)                             | 3068        | P(Kg)                                | 3249                     | P(Kg)                   | 1798        |  |
| H(kg)                                      | 921         | H (kg)                            | 930         | H (kg)                               | 843                      | H(kg)                   | 139         |  |
| $M$ (kg-m)                                 |             | M (kg-m)                          | 1450        | M (kg-m)                             | 2021                     | M (kg-m)                | 800         |  |
| h(m)                                       | 0,006       | h(m)                              | 0,013       | h(m)                                 | 0,013                    | h(m)                    | 0,009       |  |
| b(m)                                       | 0,15        | b(m)                              | 0,15        | b(m)                                 | 0,2                      | b(m)                    | 0,1         |  |
| d(m)                                       | 0,175       | d(m)                              | 0,15        | d(m)                                 | 0,15                     | d(m)                    | 0,15        |  |
| A(m2)                                      | 0,0027573   | A(m2)                             | 0,0055146   | A(m2)                                | 0,0064337                | A(m2)                   | 0,0031815   |  |
| lu $(m4)$                                  | 0,003190    | lu(m4)                            | 0,00225     | lu(m4)                               | 0,002812                 | lu(m4)                  | 0,001687    |  |
| 1(m4)                                      | 1,35324E-05 | 1(m4)                             | 2,06798E-05 | 1(m4)                                | 2,58497E-05              | 1(m4)                   | 1,07376E-05 |  |
| $T$ XY                                     | 334022,41   | $\tau$ xy                         | 168643,24   | $\tau$ xy                            | 131028,8                 | $\tau$ xy               | 43690,1     |  |
| $\sigma_2$                                 | 4,18E+06    | $\sigma_{2}$                      | 5,82E+06    | $\sigma_2$                           | 6,37E+06                 | $\sigma_2$              | $6,15E+06$  |  |
| $\sigma'$                                  | 4,22E+06    | $\sigma'$                         | 5,82E+06    | $\sigma'$                            | 6,37E+06                 | $\sigma'$               | $6,15E+06$  |  |
| $\sigma_{\textsf{max}}$                    | 6,41E+06    | $\sigma_{\textsf{max}}$           | 6,41E+06    | $\sigma_{\textsf{max}}$              | 6,41E+06                 | $\sigma_{\textsf{max}}$ | 6,41E+06    |  |
| $\sigma^{\prime} < -\sigma_{\mathsf{max}}$ | ok          | $\sigma'$ < $\sigma_{\text{max}}$ | ok          | $\sigma'$<br>$\sigma_{\mathsf{max}}$ | ok                       |                         | ok          |  |
| tw                                         | 0,004242    | tw                                | 0,009191    | tw                                   | 0,009191                 | tw                      | 0,006363    |  |
| Longitudinal                               | 1932,57     | Longitudinal                      | 4187,24     | Longitudinal                         | 5582,98                  | Longitudinal            | 1932,57     |  |
| Transversal                                | 2576,76     | Transversal                       | 5582,98     | Transversal                          | 7443,97                  | Transversal             | 2576,76     |  |
| cumple aws                                 | si          | cumple aws                        | si          | cumple aws                           | si                       | cumple aws              | si          |  |
| 1/t                                        | 25          | 1/t                               | 11,54       | 1/t                                  | 15,38                    | 1/t                     | 11          |  |

**Tabla 4.33.-** Dimensiones de cordones de soldadura para elementos estructurales.

# **4.9.1 UBICACIÓN DE LOS CORDONES DE SOLDADURA EN LA ESTRUCTURA.**

a) En placas de anclaje para unir con perfiles:

A continuación se describen los perfiles con su respectiva placa a soldarse las cuales tienen las siguientes dimensiones:

- Para la viga soporte inferior se utilizan perfiles de 0,15 m \* 0,15 m \* 0,006 m con una placa de anclaje de 0,30 m \* 0,35 m \* 0,025 m, por tanto la longitud a soldar incluido placas de refuerzo es de 0,90 m con espesor de 0,009 m y 0,003 mm (placas de refuerzo), como se observa en la figura 4.43. Además se debe considerar la soldadura en la parte de arriba de la viga soporte la misma que mide 0,8 m con espesor de 0,005 m.

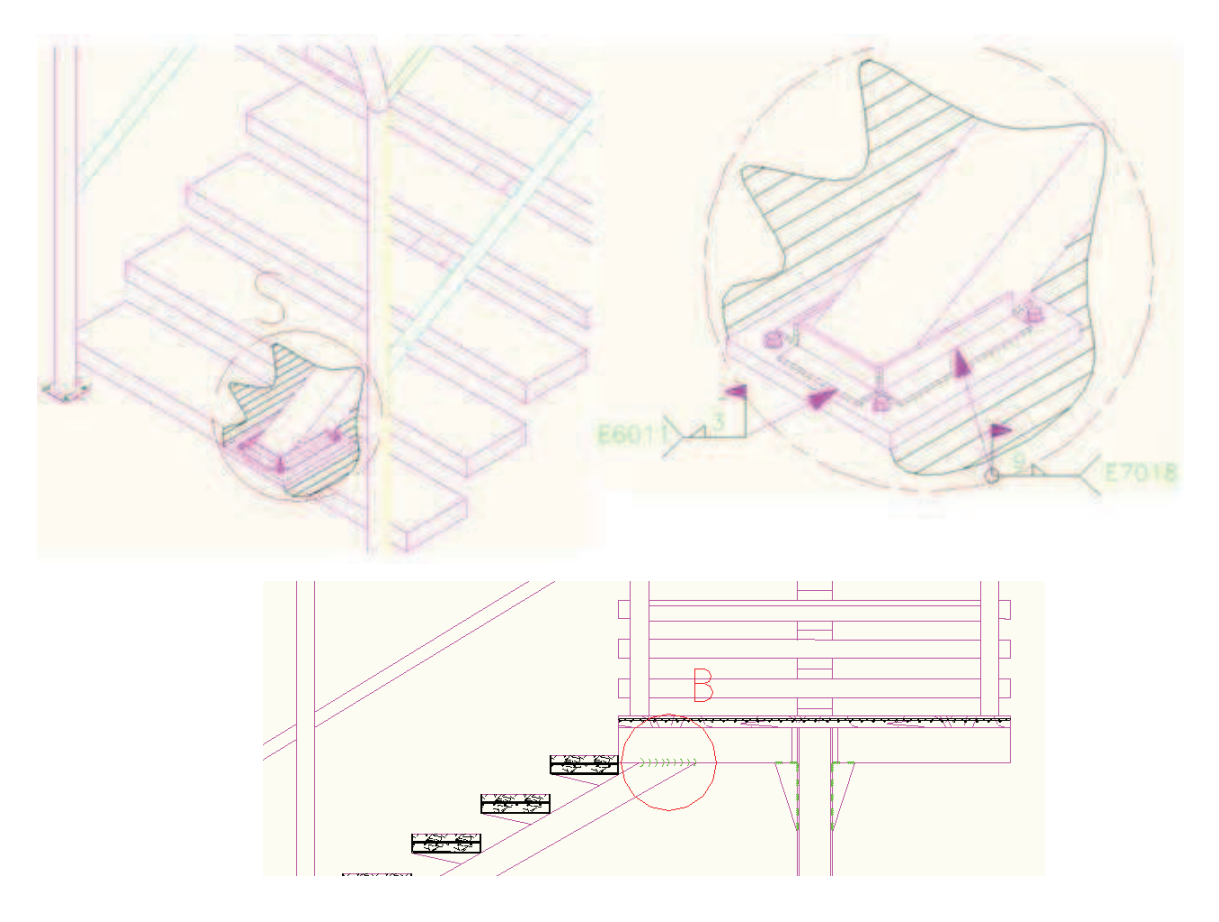

**Figura 4.43.-** Esquema de ubicación del cordón de soldadura de la viga soporte inferior.

Para la viga soporte superior se utilizan perfiles de 0,15 m \* 0,15 m \* 0,006 las misma que se conecta a un perfil de 0,20 m \* 0,15 m, por tanto la longitud a soldar incluido placas de refuerzo es de 0,93 m con espesor de 0,006 m y 0,003 m (placas de refuerzo), como se observa en la figura 4.44. Además se debe considerar la parte de arriba de la viga soporte la misma que mide 0,78 m con espesor de 0,006 m.

Por tanto la soldadura total para la viga soporte inferior es de 1,71 m.

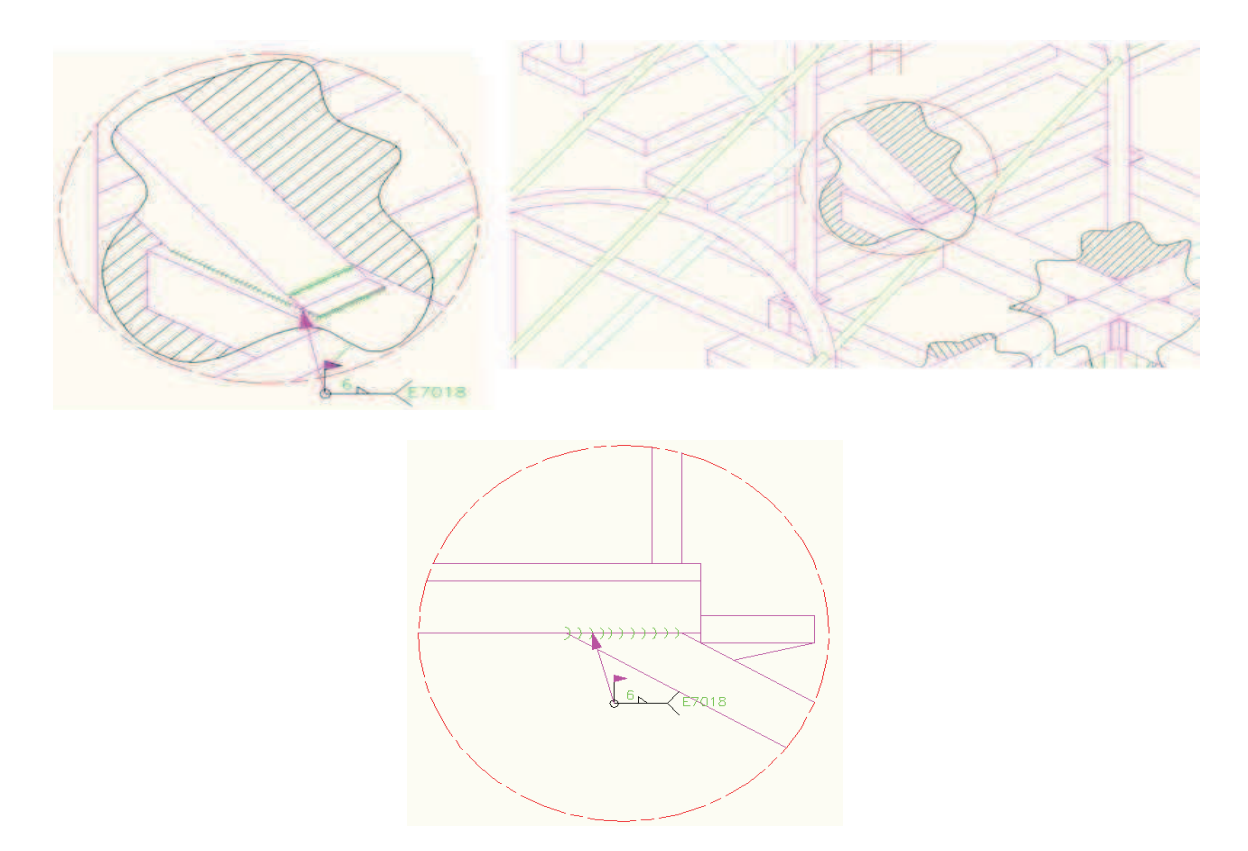

**Figura 4.44.-** Esquema de ubicación del cordón de soldadura en base de la viga soporte superior.

- Para la columna del primer descanso se utilizan perfiles de 0,15 m \* 0,175 \* 0,006 m con una placa de anclaje de 0,30 m \* 0,30 m \* 0,025 m, la longitud total a soldar incluido cartelas es de 4,15 m con espesor de 0,003 m y 0,3 m (cartelas), como se observa en la figura 4.45.

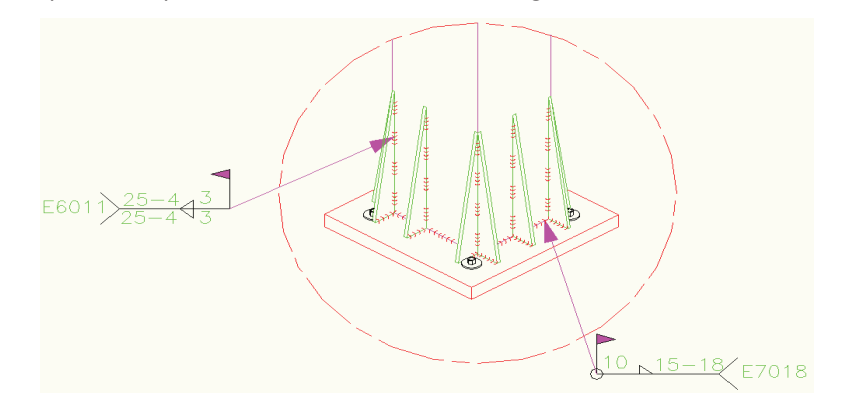

**Figura 4.45.-** Esquema de ubicación del cordón de soldadura en base de columna.

Las vigas del segundo descanso son de 0,15 m \* 0,15 m \* 0,006 m con una placa de anclaje de 0,25 m \* 0,20 m \* 0.01m, la longitud a soldar es de 0,6 m con espesor de 0,013 m alrededor del perfil como se observa en la figura 4.46. Cabe destacar que se tienen tres viga por tanto la longitud total a soldar es de 1,8 m.

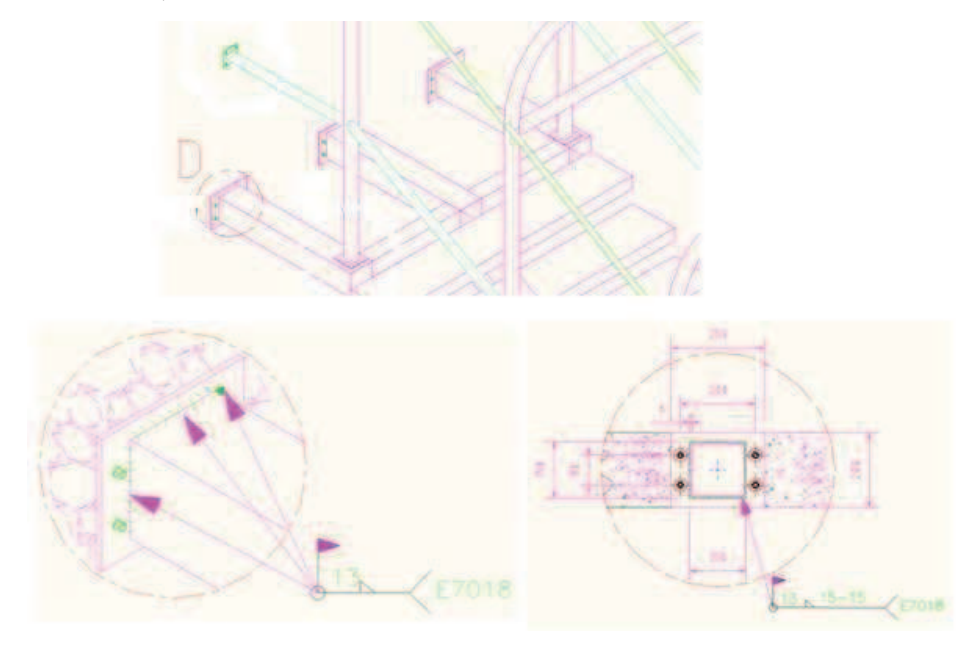

**Figura 4.46.-** Esquema de ubicación del cordón de soldadura unión viga soportante descanso.

- b) Unión de los peldaños con la viga soporte.
- El peldaño va a estar formado con perfiles U de 0,3 m \* 0,08 m \* 0,004 m de espesor, el mismo que va a estar unido a la viga soporte por medio de un apoyo que está formado por un perfil de 0,15 m \* 0,05 m de 0,002 m de espesor, la longitud a soldar incluida el apoyo es de 1,87 m con espesor de 0,003 m, como se observa en la figura 4.47.

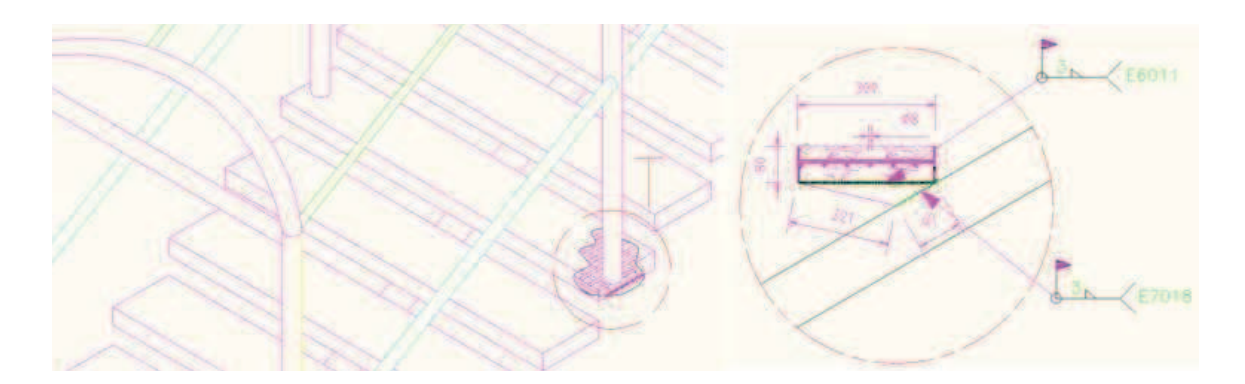

**Figura 4.47-** Esquema de ubicación del cordón de soldadura en los peldaños.

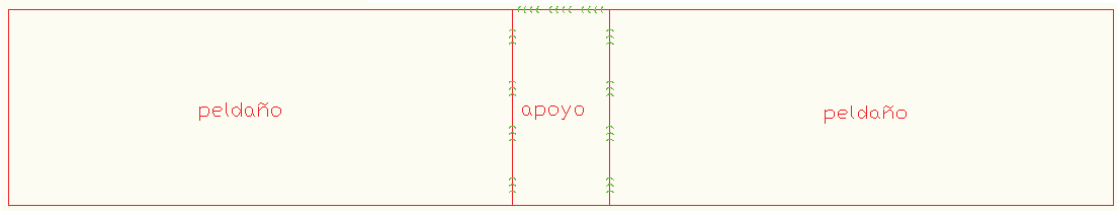

**Figura 4.48.-** Esquema de ubicación del cordón de soldadura del peldaño y apoyo.

También hay cordones de soldadura en la unión del apoyo con una placa que sirve para evitar la corrosión de las varillas que van a estar ubicadas en el interior del apoyo.

La longitud a soldar es de 0,46 m, la cual está distribuida en cuatro cordones de 0,025 m, como se muestra en la figura 4.48 y 4.49.

Cabe destacar que son 17 peldaños por tanto la longitud total a soldar es de 40 m.

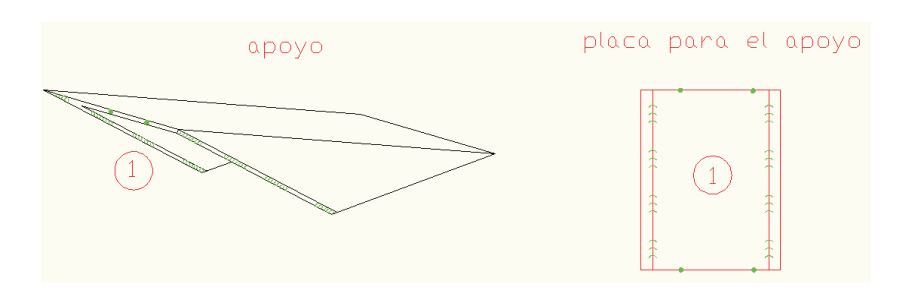

**Figura 4.49.-** Esquema de ubicación del cordón de soldadura del apoyo.

- c) Unión de la columna del arco con la viga del peldaño.
- La longitud a soldar es de 0,28 m con espesor de 3 mm, entre la columna del arco y la viga del peldaño, como muestra la figura 4.50

Cabe destacar que se tiene 12 columnas (tubos) por tanto la longitud total a soldar es de 3,36 m.

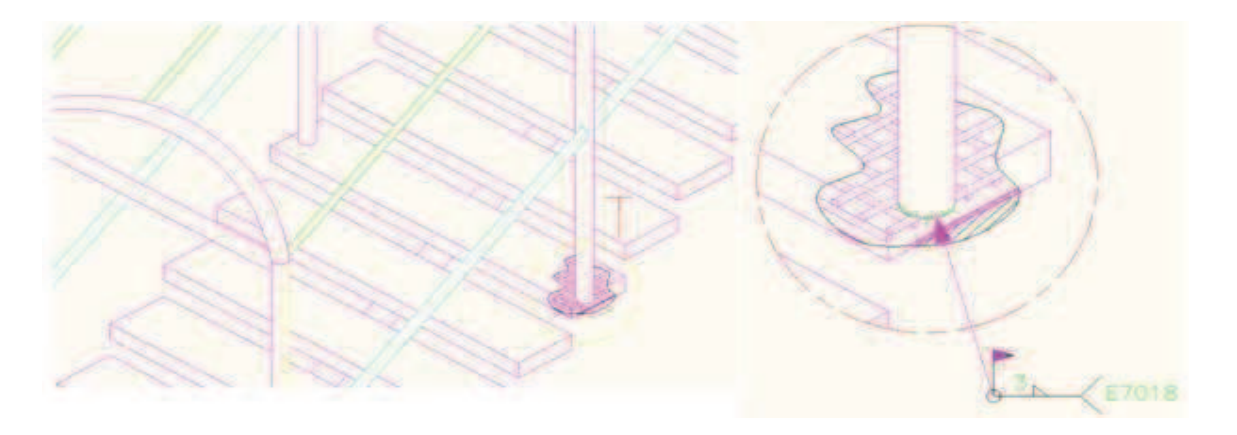

**Figura 4.50.-** Esquema del cordón de soldadura de las columnas de los arcos.

d) Para la unión los pasamanos con las columnas de los arcos se realizan cordones de soldadura alrededor del del pasamano, la longitud a soldar es de 0,16 m con espesor de 0,003 m, como se muestra en la figura 4.51. Cabe destacar que se tiene 24 uniones de pasamanos por tanto la longitud total a soldar es de 3,84 m.

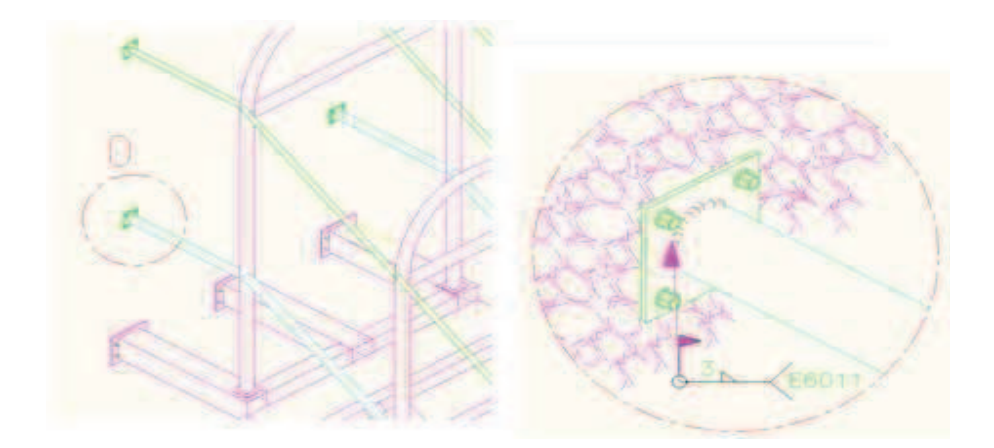

**Figura 4.51.-** Esquema del cordón de soldadura de los pasamanos.

e) En la unión de los arcos con las columnas y los tubos de unión se realiza una soldadura alrededor del tubo cuya longitud es de 0,28 m, en total la longitud a soldar los siete arcos es de 8,4 m como se muestra en la figura 4.52.

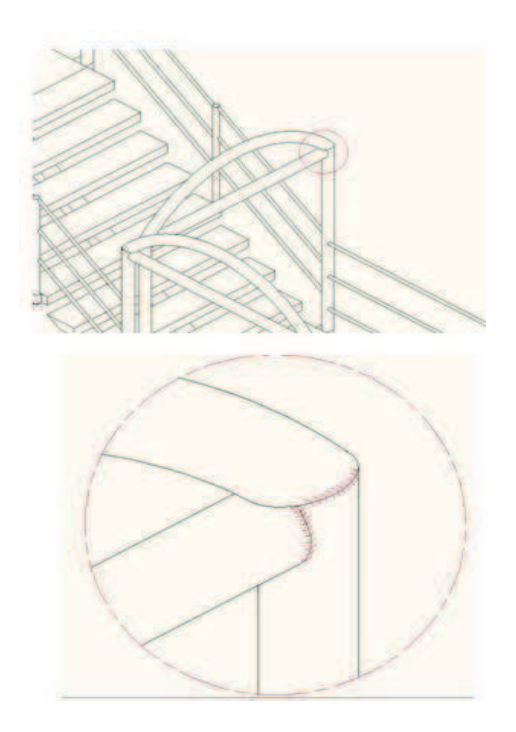

**Figura 4.52.-** Esquema del cordón de soldadura de los arcos y columnas.

f) Para la unión de las correas con los arcos se realiza un cordón de soldadura alrededor del tubo de longitud 0,12 m y espesor de 0,003 m, como se tiene 34 uniones, la longitud total a soldar es de 4,1 m como se indica en la figura 4.53.

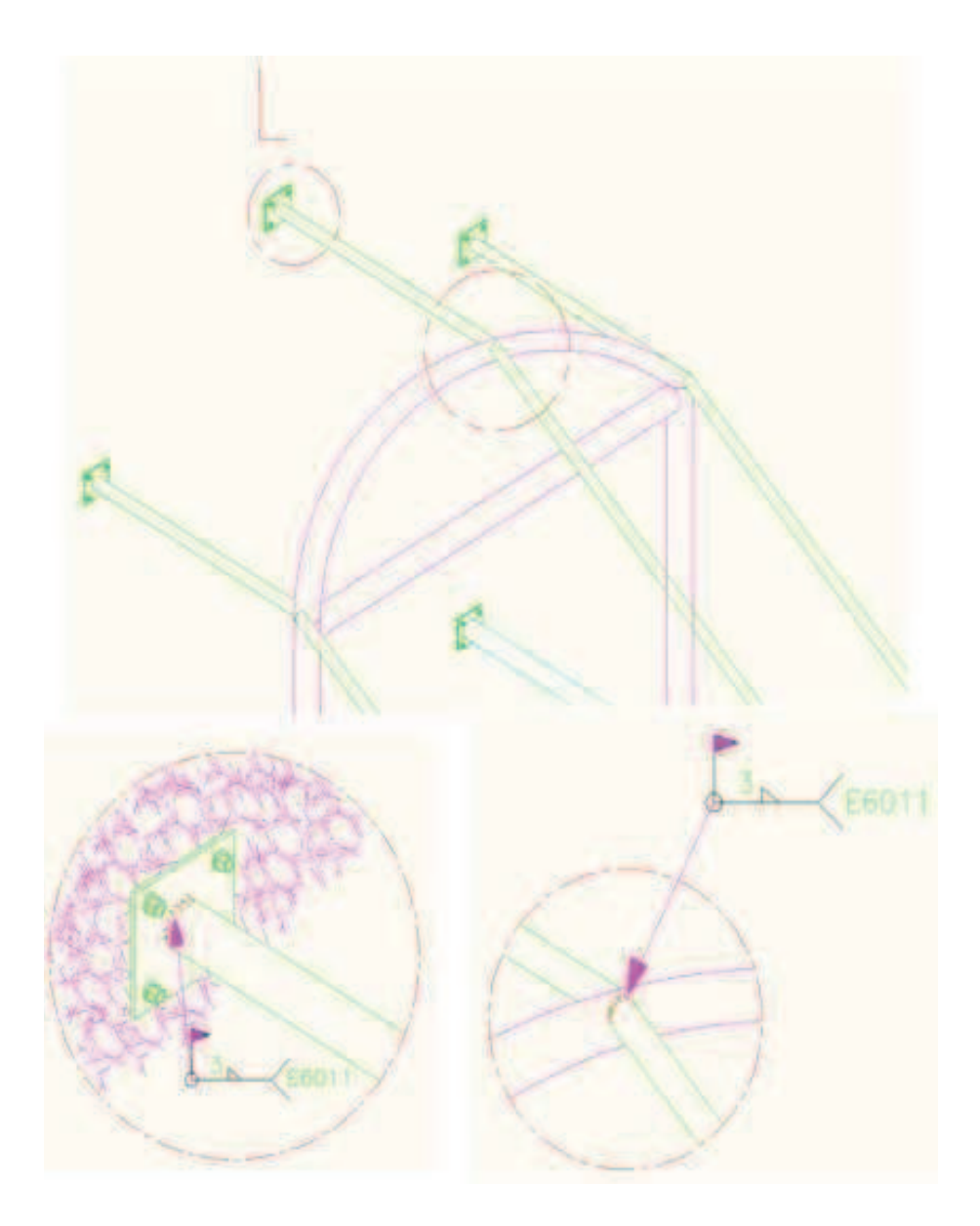

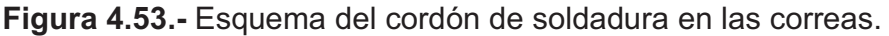

g) Para la soldadura entre las vigas del descanso y la columna del descanso se tiene una longitud 1,4 m con espesor de 0,006 m, además se incluye la soldadura de las cartelas y placas soporte (ángulos) que tiene una longitud de 3,44 m con espesor de 0,003 m se realizan cuatro cordones de soldadura de 0,025 m y en el pie de la cartela una soldadura de 0,02 m de longitud.

La longitud total de soldadura es de 4,84 m.

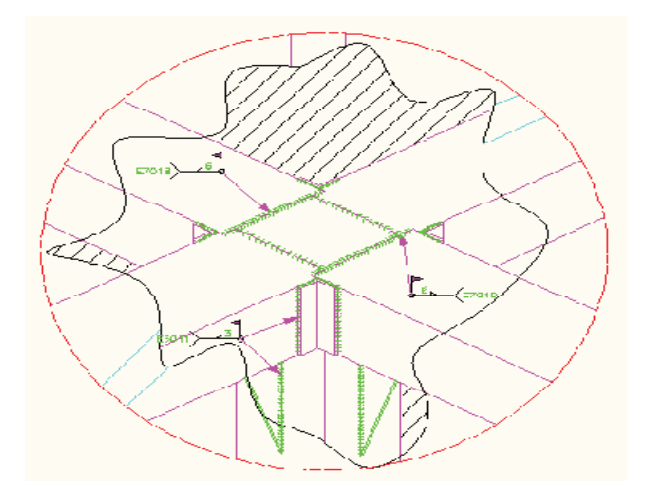

**Figura 4.54.-** Esquema del cordón de soldadura para las cartelas de la columna**.** 

h) Para la soldadura entre perfiles del descanso se tiene una longitud de 0,70 m con espesor de 0,013 m.

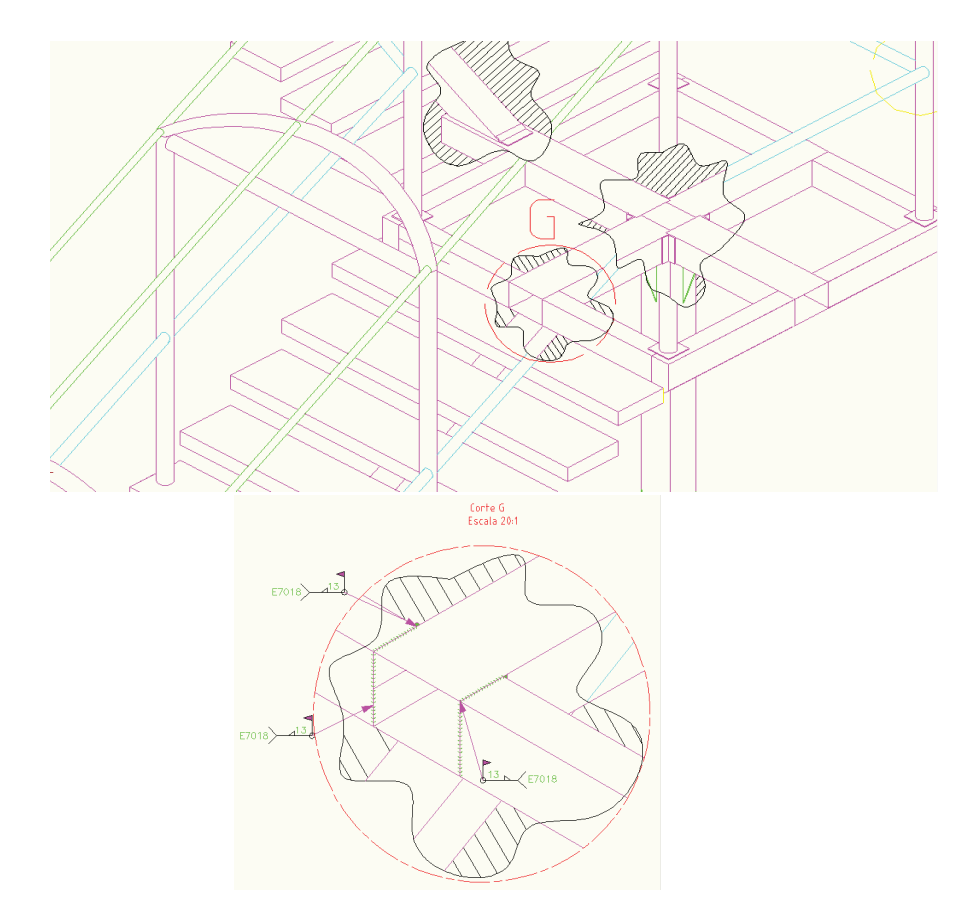

**Figura 4.55.-** Esquema del cordón de soldadura para los perfiles del descanso**.** 

## **CAPITULO V**

## **CUBIERTA CANCHA**

## **5.1 CONSIDERACIONES BÁSICAS.**

Se tienen dos gradas de 10 metros de largo por 2 metros de ancho y su altura es de 0.5 m cada una. El área a cubrir es de 33 m<sup>2</sup> aproximadamente, esto se debe a que por consideraciones de lluvia y viento se aumentará las dimensiones (11 metros de largo x 3metros de ancho).

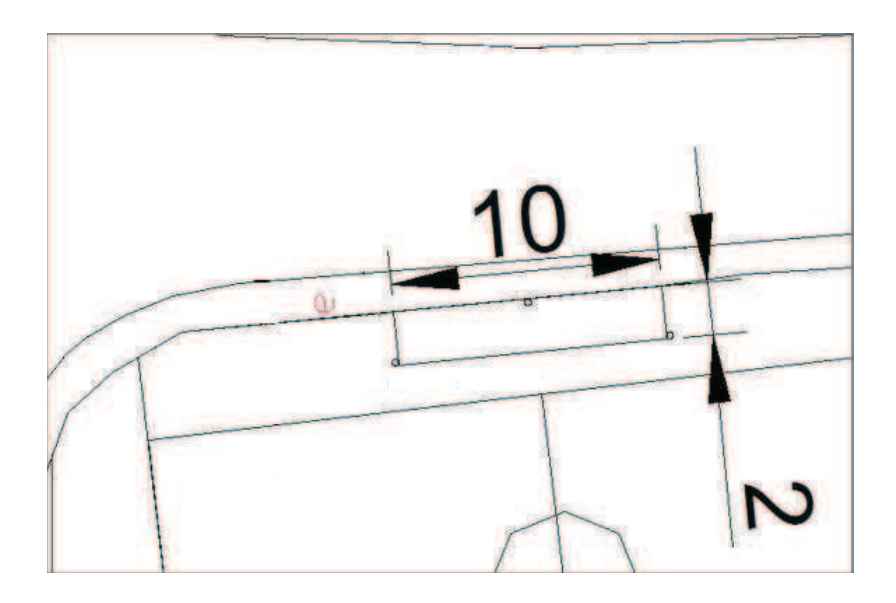

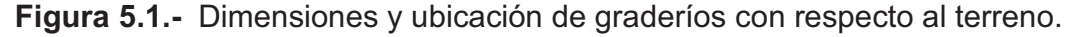

Para el diseño se toma en cuenta que la estructura estará soportada por 3 columnas que se fijarán al terreno mediante pernos y la cubierta será paneles de galvalume soportados sobre tres correas las mismas que van a estar sobre las vigas soportadas en las respectivas columnas.

## **5.2 DETERMINACIÓN DE LAS CARGAS EN LA ESTRUCTURA.**

Para la determinación de las cargas y momentos a los que se encuentran sometidos la estructura, se debe calcular la carga viva y muerta.

El área de cubierta tiene las siguientes características:

Área total: 33 m<sup>2</sup>

Perímetro: 28 m

## **5.2.1 CARGA MUERTA.**

Como el cálculo es iterativo las cargas de cada material son incluidas al realizar el procedimiento, para el caso la única carga conocida preliminarmente que se incluye directamente es la de la cubierta.

### **5.2.2 CARGA VIVA.**

Según el código ecuatoriano de construcción (ver anexo 5 tabla 1) la carga viva a utilizar es 25 kg/m<sup>2</sup> en cualquier área tributaria para marquesinas y cubiertas.

### **5.2.3 CARGA DE GRANIZO.**

De acuerdo a lo explicado en el numeral 2.4.3.5, la carga a utilizarse es 100kg/m<sup>2</sup>, debido a la pendiente el efecto de esta carga disminuye, por lo que se utilizará preferentemente la carga de ceniza en lugar de esta.

#### **5.2.4 CARGA DE CENIZA (C).**

Según el instituto Geofísico de la Politécnica Nacional el espesor probable de acumulación de ceniza es 0,05 m, El peso específico de la ceniza es 1400 kg/m<sup>3</sup>.

$$
Ce = 1400 \frac{kg}{m^3} * 0.06m = 72.5 \frac{kg}{m^2}
$$
 (Ec. 2.13)

#### **5.2.5 CARGAS DE VIENTO.**

Para el cálculo de cargas de viento para cubiertas y marquesinas inclinadas expuestas libremente al viento se utiliza el método de redes explicado en la norma ASCE-05 (6.5.13.2) y los coeficientes de presión se obtienen de la figura 6.18 A de la misma norma (ver anexo 3 tabla 8).

| <b>PARÁMETROS</b>                                 | <b>COEFICIENTES</b>                |                    |      |                    |  |
|---------------------------------------------------|------------------------------------|--------------------|------|--------------------|--|
| Tipo de exposición                                | B                                  |                    |      |                    |  |
| Factor de importancia (I)                         | $\mathbf{1}$                       |                    |      |                    |  |
| Factor topográfico (kzt)                          | 1,65                               |                    |      |                    |  |
| Coeficiente de exposición (kz) componentes        | 0,7                                |                    |      |                    |  |
| estructurales                                     |                                    |                    |      |                    |  |
| Velocidad del viento                              | 136 (m/s)                          |                    |      |                    |  |
| Presión por velocidad del viento (q)              | 104,4 (kg/m <sup>2</sup> )         |                    |      |                    |  |
| Coeficiente de presión interna (GCpi) encerrado   | $\Omega$                           |                    |      |                    |  |
| Factor de Gust (G)                                | 0,85                               |                    |      |                    |  |
| Coeficiente de presión (Cn) y presión neta (P)    | $0 - 1.5$ m                        |                    |      | $1, 5 m - 3 m$     |  |
| distribuídos para longitud y caso correspondiente | Cn                                 | $P(\text{kg/m}^2)$ | Cn   | $P(\text{kg/m}^2)$ |  |
| Caso A dirección oeste - este                     | $-0,6$                             | 53,25              | $-1$ | 88,75              |  |
| Caso A dirección este - oeste                     | 1,5                                | $-133$             | 0,9  | -80                |  |
| Caso B dirección oeste - este                     | 124<br>$-1,4$<br>$\mathbf{0}$<br>0 |                    |      |                    |  |
| Caso B dirección este - oeste                     | 1,6                                | $-142$             | 0,3  | $-27$              |  |

**Tabla 5.1.-** Datos cálculo de carga de viento en cubierta gradas.

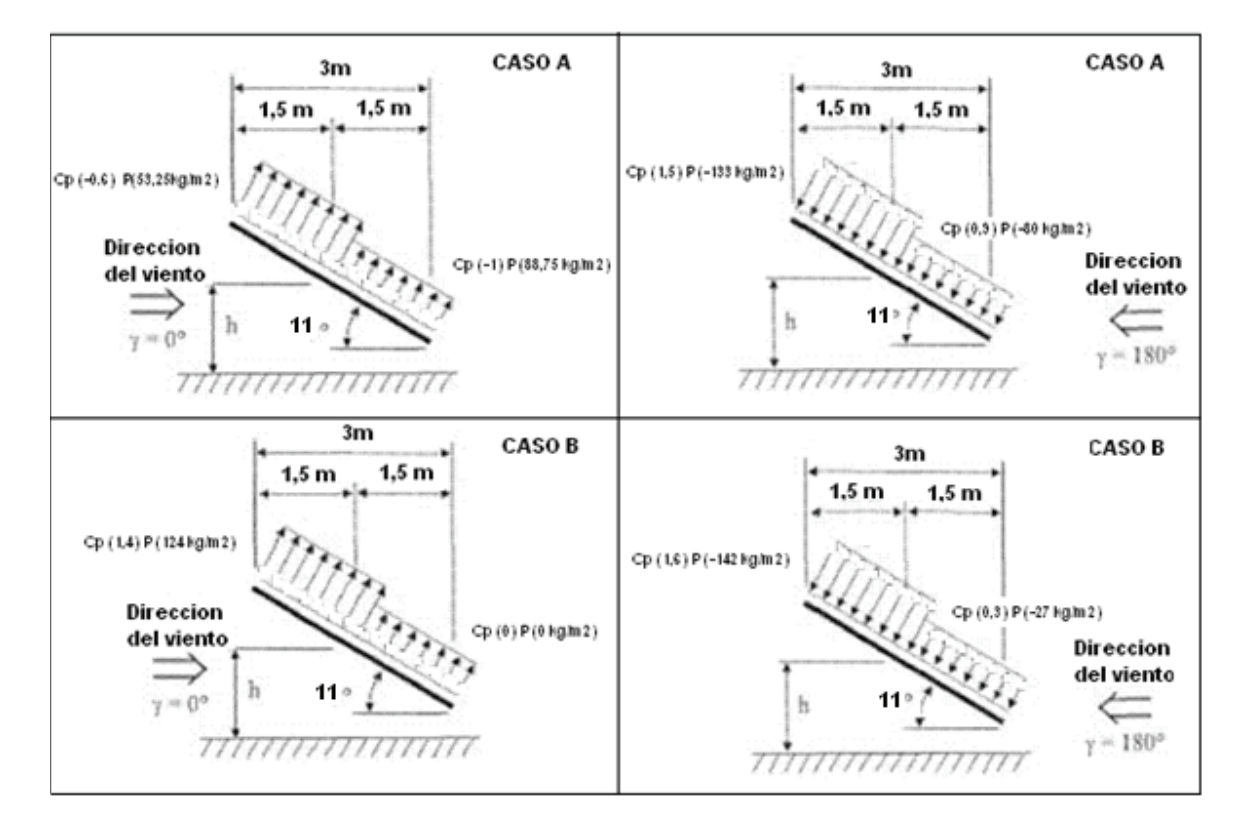

**Figura 5.2.-** Hipótesis de carga de viento para la cubierta de graderíos.
Al analizar las hipótesis de carga de viento se tiene que las mayores condiciones ocurren cuando el viento sopla en dirección este a oeste caso A por lo que para el cálculo se utilizarán estas cargas.

#### **5.2.6 CARGAS DE SISMO.**

Se va a utilizar el mismo procedimiento del capítulo 3, literal 3.3.4 con los siguientes datos:

#### **Datos:**

 $Z = 0.4$  => (ver anexo 4)  $R = 7$  para acero (ver anexo 4)  $\phi e = 1 = \phi p \Rightarrow$  (ver anexo 4)  $I = 1.3$  => (ver anexo 4).  $S = 1.5$  y Cm = 2.8 = > (ver anexo 4) Ct = 0.09 (para pórticos de acero).  $h_{n1} = 3.2$ . m.

Para la estructura, se realiza el cálculo del cortante basal según la ecuación 2.11:

$$
V_2 = \frac{ZIc}{R\phi_P\phi_E}W = \frac{0.4*1.3*2.8}{7*1*1}150 \text{ kg} = 31.2 \text{ kg}/m^2
$$

Para la estructura, se realiza el cálculo de la fuerza de sismo según la ecuación 2.12:

$$
Fx_1 = \frac{31,2 \text{ kg/m}^2 \times 33 \text{ m}^2}{1} = 1030 \text{ kg}
$$

#### **5.2.7 COMBINACIONES DE CARGA.**

Las combinaciones de carga que afectan a la estructura de mayor manera son las siguientes:

| Carga                | Superficial ( $\text{kg/m}^2$ ) |                  | Estructura central (kg/m)<br>(cobertura 16, 5 $m^2$ y<br>ancho efectivo 5,5 m) |                                                          | Estructura externa<br>(kg/m) (cobertura 8,25<br>$m2$ y ancho efectivo 2,75<br>m) |                     |  |
|----------------------|---------------------------------|------------------|--------------------------------------------------------------------------------|----------------------------------------------------------|----------------------------------------------------------------------------------|---------------------|--|
| <b>Muerta</b>        |                                 |                  |                                                                                | Peso correa + panel cubierta + peso componentes          |                                                                                  |                     |  |
| Ceniza               | 72,5                            |                  | 385                                                                            |                                                          |                                                                                  | 193                 |  |
| <b>Viva</b>          | 25                              |                  | 137,5                                                                          |                                                          |                                                                                  |                     |  |
| <b>Viento</b>        | $80_{(0-1,5m)}$                 | $133_{(1,5-3m)}$ | $440_{(0-1,5m)}$                                                               | 731,5 $_{(1,5-3m)}$                                      | $220_{(0-1,5m)}$                                                                 | $365,75_{(1,5-3m)}$ |  |
| <b>Sismo</b>         |                                 |                  | 343 (kg)                                                                       |                                                          | 343 8(kg)                                                                        |                     |  |
| <b>Combinaciones</b> | <b>Tipos de Cargas</b>          |                  |                                                                                |                                                          |                                                                                  |                     |  |
| 5                    |                                 |                  | Carga muerta + carga viva + Carga ceniza + Carga de viento                     |                                                          |                                                                                  |                     |  |
| 6                    |                                 |                  |                                                                                | Carga muerta + Carga viva + Carga ceniza+ Carga de sismo |                                                                                  |                     |  |

**Tabla 5.2.-** Combinaciones de carga.

Se debe tener en cuenta que las otras combinaciones de carga no tienen gran influencia en el comportamiento de la estructura. Para linealizar las cargas se debe analizar cuál es el área efectiva y ancho de cobertura de carga del elemento. La estructura más crítica es la que se encuentra en el medio por lo que el diseño de sus elementos debe ser profundo.

# **5.3 DISEÑO DE LA ESTRUCTURA.**

Para el diseño de esta estructura se debe saber que la luz entre soportes es de 5,5 metros, la altura de las columnas externas a utilizarse es de 3 metros, la altura de la columna interna a utilizarse es de 2 metros y la longitud de las vigas es de 3 metros.

La pendiente de la cubierta es mayor al 15% (11°), se utilizarán 2 correas en los extremos y 1 correa central.

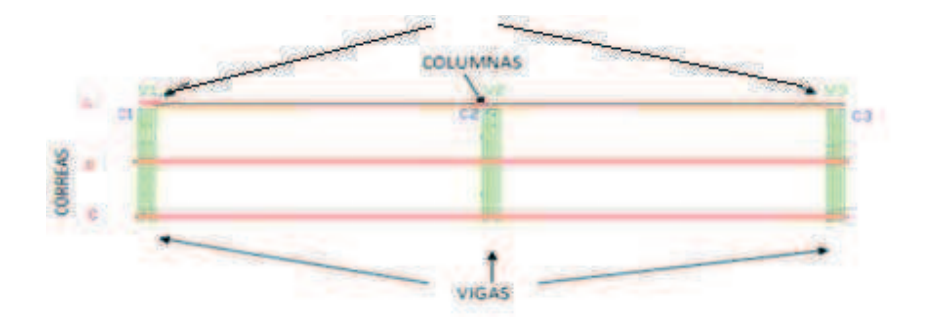

**Figura 5.3.-** Plano de cubierta y columnas de visera.

El diseño está basado en: tres columnas, tres vigas, tres vigas cartela, varillas contraventeo y tres correas. La estructura se encuentra divida en dos tramos principales (tramo externo y central) lo que permite que las correas tengan un apoyo intermedio y a su vez reduce la deflexión de las mismas.

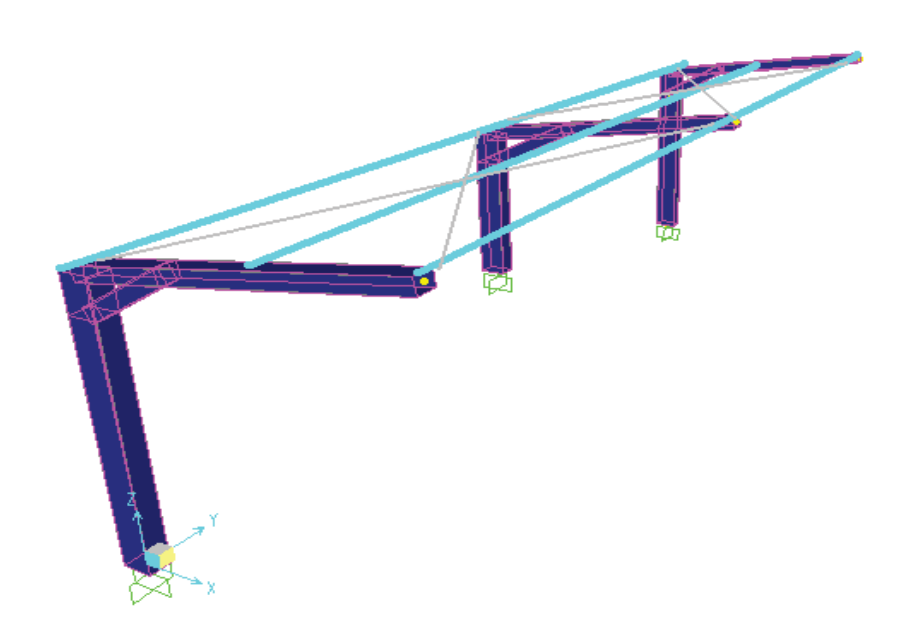

**Figura 5.4.-** Modelo 3D del diseño preliminar de la estructura de la visera.

Se utilizará paneles dipac Dp5 de 0,0003 m de espesor que soportan una carga máxima de 272 (kg/m<sup>2</sup>) con triple apoyo y pesan 2,87 kg/m<sup>2</sup>.

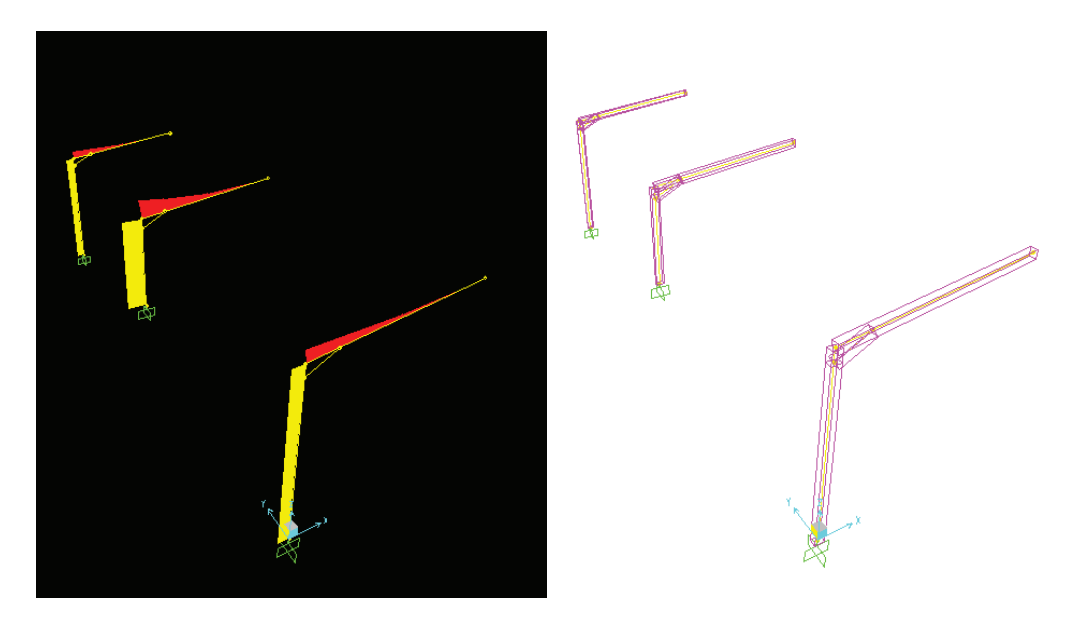

**Figura 5.5. -** Esquema para el análisis de los momentos de los elementos estructurales de la cubierta graderíos.

# **5.3.1 DISEÑO DE LAS CORREAS.**

De acuerdo al plano de cubierta se tiene que la cubierta es simétrica de la mitad hacia cualquiera de los 2 lados. El área de cubierta se debe dividir en 2 líneas de correas (A, B), cada línea de correa se encuentra dividida en 3 zonas determinadas por las luces (longitudes entre vigas) las mismas que por tener volados no iguales difieren un poco en sus condiciones. Para las correas se utiliza un perfil tipo 2 G.

### **Datos a utilizarse:**

 $L: 5, 5, m$ 

Combinación de Carga:

Viva + muerta + ceniza: 105  $\frac{Kg}{m^2}$  $\frac{mg}{m^2}$ 

Viva + muerta + granizo: 135  $\left[\frac{Kg}{m^2}\right]$  $\frac{mg}{m^2}$ 

Las correas son diseñadas con 2 perfiles G de 0,1 x 0,05 x 0,02 x 0,015m estos perfiles se encuentran en el catalogo DIPAC (ver anexo 7).

Para el cálculo de reacciones verticales y momentos máximos se utiliza las ecuaciones 2.46 a 2.48, se tiene los siguientes resultados:

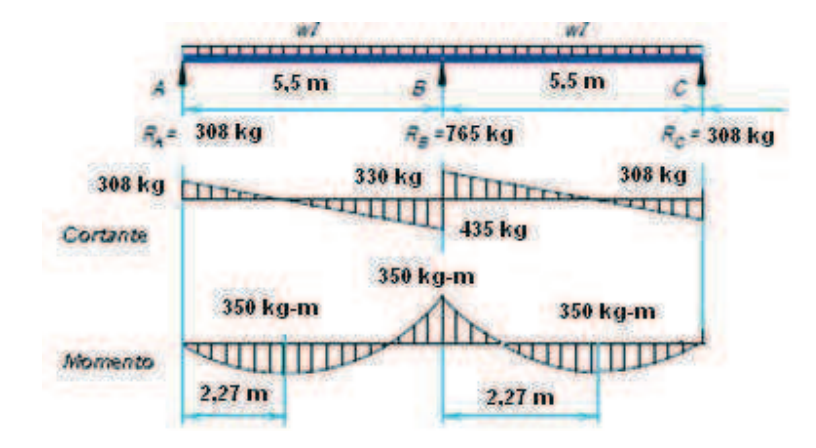

**Figura 5.6.-** Reacciones y momentos de las correas graderíos.

**Comprobación AISI:**

$$
M_{max} = 350 [Kg - m]
$$

Para las correas se utiliza las comprobaciones a partir de las ecuaciones 2.14 hasta 2.23 del literal 2.4.4 y ecuaciones 2.24 hasta 2.45 del literal 2.4.5 del capítulo II (ver ejemplo de cálculo literal 3.5.1).

**Tabla 5.3.-** Comprobación de las correas de la cubierta graderíos.

| <b>Distancia</b><br>entre | M máx.<br>pórticos<br>calculado<br>Maf (kg-<br>$(Kg-m)$<br><b>Tramo</b><br>(m) |        | Resistencia a flexión |                 | Resistencia a<br>pandeo lateral |             | Resistencia a pandeo<br>normal |              |
|---------------------------|--------------------------------------------------------------------------------|--------|-----------------------|-----------------|---------------------------------|-------------|--------------------------------|--------------|
|                           |                                                                                |        | $\Omega$ bf>1,67      | Map<br>$(kg-m)$ | $\Omega$ p>1,67                 | Y máx $(m)$ | <b>Y</b> limit<br>(m)          | Comprobación |
| Correas                   | 349,87                                                                         | 380,54 | 1,82                  | 4430.06         | 3,63                            | 1,70E-02    | 2.29E-02                       | si cumple    |

De acuerdo al cálculo anterior se puede observar que los resultados cumplen con las condiciones, el valor de factor de seguridad es alto ya que el factor crítico es la deflexión en especial en luces grandes que en este caso son de 5 m y por ende al tratar de estar bajo la deflexión máxima aumenta n.

#### **5.3.1.1 Arriostramientos y Tirantillas.**

Datos:

Carga por viento máxima: 133 $\frac{kg}{m^2}$  $la = 3m$ .

d= 5,5m.

Da= 6,25m

1 Para calcular el cortante Q en el arriostramiento se utiliza, Ec. 2.50:

$$
Q = 133 \frac{kg}{m^2} * 5.5m * 3 m * 2 = 4390 kg
$$

- Para el cálculo de la tensión en la diagonal se utiliza, Ec. 2.51:

$$
T = \frac{4390 \, kg \cdot 6.25 \, m}{2 \cdot 6 \, m} = 2286 \, kg
$$

1 Para la tensión nominal se utiliza, Ec. 2.52:

$$
T_n = 22866 \, kg * 1,67 = 3818 \, kg
$$

1 El área necesaria del arriostramiento se utiliza, Ec. 2.53:

$$
A_{ar} = \frac{3818 \, kg}{4,2 \times 10^7 \frac{kg}{m^2}} = 0,000091 \, m^2
$$

- Para determinar el diámetro de la varilla se utiliza, Ec. 2.54:

$$
D = 0.75 \sqrt{\frac{0.000091 \, m^2 * 4}{\pi}} = 0.0081 \, m
$$
 por lo que se utilizará varilla de 0.009 m

## **5.3.2 DISEÑO VIGAS.**

El cálculo de las reacciones se efectúo con Sap 2000 y el análisis se efectuará a continuación:

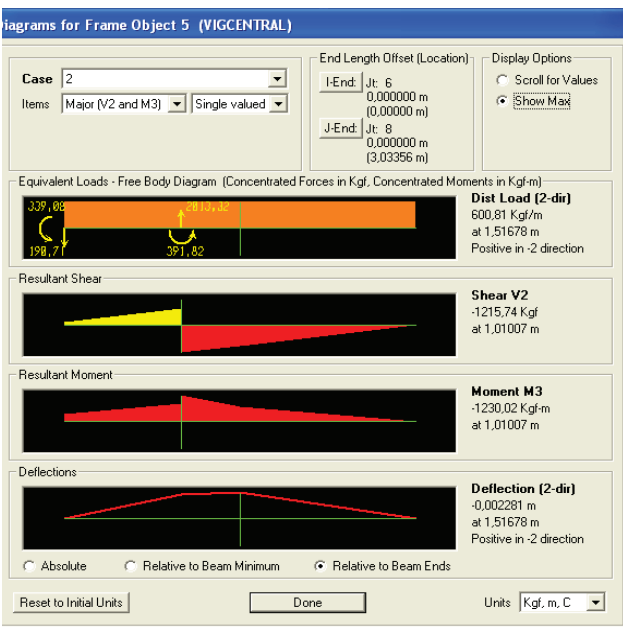

**Figura 5.7.-** Valores de momentos máximos de la viga central del pórtico de de la cubierta graderíos.

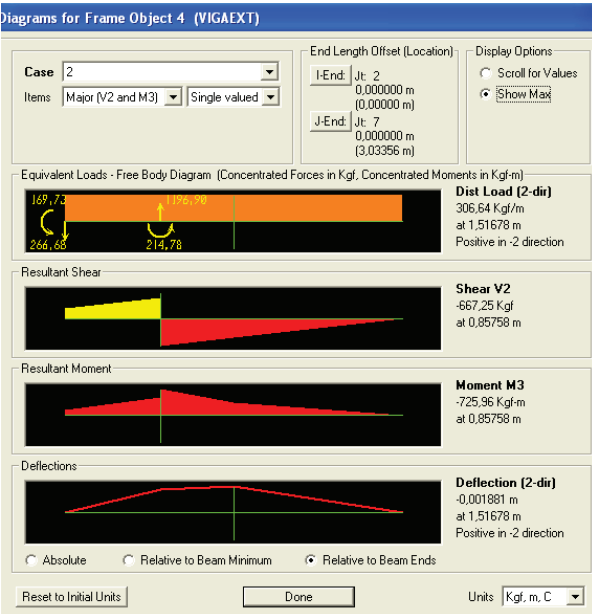

**Figura 5.8.-** Valores de momentos máximos de la viga externa del pórtico de la cubierta graderíos.

| Combinación | Tipo de viga | Reacción y<br>(kg) | Cortante<br>(kg) | Mi máx<br>(kgm) | M máx<br>(kgm) | Y máx<br>(m) |
|-------------|--------------|--------------------|------------------|-----------------|----------------|--------------|
|             | Externa      | $-1859$            | 677              | $-334$          | $-1551$        | 0.0041       |
|             | Interna      | $-3669$            | 1335             | $-672$          | $-2674$        | 0.005        |
|             | Externa      | $-970$             | 353              | $-170$          | $-726$         | 0.0019       |
|             | Interna      | $-2012$            | 732              | $-339$          | $-1230$        | 0.0023       |

**Tabla 5.4.-** Reacciones y momentos de las vigas de la cubierta de graderíos.

Las vigas están formadas por dos canales g que se encuentran unidas a la columna en su parte inferior para todos los casos. En este caso se encuentra con una inclinación de 11º respecto a la horizontal, permite soportar a las correas en los extremos. Su diseño está controlado por resistencia pero tiene más importancia su deflexión.

**Tabla 5.5.-** Reacciones y momentos de las vigas cartelas de la cubierta de graderíos.

| Combinación   | Tipo de viga | Mi máx<br>(kgm) | M máx<br>(kgm) | Y máx<br>(m) |
|---------------|--------------|-----------------|----------------|--------------|
|               | Externa      | $-148$          | $-461$         | 0.0004       |
|               | Interna      | $-366$          | $-859$         | 0.0006       |
| $\mathcal{P}$ | Externa      | $-75$           | $-215$         | 0.0002       |
|               | Interna      | $-183$          | $-392$         | 0.00029      |

Con los resultados de las tablas 5.4 y 5.5 obtenidos del SAP se realiza las comprobaciones de pandeo normal y lateral para determinar si el elemento estructural cumple con las condiciones requeridas de diseño:

Para las vigas se utiliza las comprobaciones a partir de las ecuaciones 2.14 hasta 2.23 del literal 2.4.4 y ecuaciones 2.24 hasta 2.45 del literal 2.4.5 del capítulo II (ver ejemplo de cálculo literal 3.5.3).

En la tabla siguiente se puede observar que el factor de seguridad es mayor que 1,67 por tanto resiste el pandeo lateral y su deflexión máxima es menor que su deflexión límite entonces también resiste pandeo normal, en consecuencia los elementos estructurales si cumplen las comprobaciones.

| <b>Distancia</b><br>entre       | M máx.                |                 | Resistencia a<br>flexión |                  | Resistencia a<br>pandeo lateral |           | Resistencia a pandeo<br>normal |              |
|---------------------------------|-----------------------|-----------------|--------------------------|------------------|---------------------------------|-----------|--------------------------------|--------------|
| pórticos<br><b>Tramo</b><br>(m) | calculado<br>$(Kg-m)$ | Maf<br>$(kg-m)$ | $\Omega$ bf>1,67         | M ap<br>$(kg-m)$ | $\Omega$ p>1,67                 | Y máx (m) | Y limit (m)                    | Comprobación |
| Viga<br>extrema                 | 1551,                 | 1884,12         | 2,03                     | 2812,73          | 3,03                            | 2,00E-04  | 7,08E-03                       | si cumple    |
| Viga<br>interna                 | 2674,                 | 3046,67         | 1,90                     | 4101,42          | 2,56                            | 6,03E-04  | 1,25E-02                       | si cumple    |
| Viga<br>Cartela                 | 850                   | 956,79          | 1,88                     | 894,35           | 1,76                            | 6,03E-04  | 0,0125                         | si cumple    |

**Tabla 5.6.-** Comprobación de las vigas de la cubierta de gradas.

A continuación se presenta las principales características de los perfiles a utilizarse:

| Viga Extrema                |           | <b>Viga Central</b>         |           | Viga Cartela                |           |
|-----------------------------|-----------|-----------------------------|-----------|-----------------------------|-----------|
| A(m)                        | 0, 15     | A(m)                        | 0,15      | A(m)                        | 0,15      |
| B(m)                        | 0,2       | B(m)                        | 0,2       | B(m)                        | 0,1       |
| e (m)                       | 0,004     | e (m)                       | 0,006     | e (m)                       | 0,003     |
| Area (m2)                   | 2,98 E-03 | Area (m2)                   | 4,45 E-03 | Area (m2)                   | 1,56 E-03 |
| peso (kg/m)                 | 11,7      | peso (kg/m)                 | 18        | peso (kg/m)                 | 6, 13     |
| $lxx$ (m4)                  | 1,043E-05 | $lxx$ (m4)                  | 1,51E-05  | $lxx$ (m4)                  | 4,74E-06  |
| Iyy(m4)                     | 1,62E-05  | Iyy(m4)                     | 2,36E-05  | Iyy(m4)                     | 2,53E-06  |
| ry(m)                       | 7,38E-02  | ry(m)                       | 7,28E-02  | ry(m)                       | 4,02E-02  |
| rx(m)                       | 5,92E-02  | rx(m)                       | 5,82E-02  | rx(m)                       | 5,5E-02   |
| cy(m)                       | 0.075     | cy (m)                      | 0.075     | cy (m)                      | 0.075     |
| ro(m)                       | 0,137     | ro(m)                       | 0,136     | ro (m)                      | 0,084     |
| β                           | 0,472     | β                           | 0,46      | β                           | 0,65      |
| J(m4)                       | 2,057E-05 | J(m4)                       | 3,09E-05  | J(m4)                       | 5,4E-06   |
| $s(x)$ (m3)                 | 1,39E-04  | $s(x)$ (m3)                 | 2,01E-04  | $s(x)$ (m3)                 | 6,31E-05  |
| $s(y)$ (m3)                 | 1,62E-04  | $s(y)$ (m3)                 | 2,36E-04  | $s(y)$ (m3)                 | 5,07E-05  |
| <b>AISI CONSIDERACIONES</b> |           | <b>AISI CONSIDERACIONES</b> |           | <b>AISI CONSIDERACIONES</b> |           |
| w/t(1) < 60                 | 50        | w/t(1) < 60                 | 33,3      | w/t(1) < 60                 | 33,3      |
| h/t (2) <200                | 37,5      | h/t (2) <200                | 25        | h/t (2) <200                | 50        |
| KL/rx <200                  | 50,7      | KL/rx <200                  | 52        | KL/rx <200                  | 54,5      |
| KL/ry<200                   | 40,7      | KL/ry<200                   | 41        | KL/ry<200                   | 74,5      |

**Tabla 5.7.-** Datos de las vigas cubierta graderíos.

A la viga cartela se considera como un triángulo hueco en su interior y en el interior de los perfiles, este elemento permite aumentar el momento de inercia de manera que en las zonas más críticas disminuya el esfuerzo y la deflexión.

Para la viga cartela se utilizarán 2 perfiles G unidos entre sí de 0,15 x 0,1 x 2 mm, de 1,2 m de longitud y 60 ° con respecto a la horizon tal.

#### **5.3.3 DISEÑO DE COLUMNAS.**

Se va a utilizar dos columnas: una interna y dos externas, las mismas que sostienen las vigas y las correas que soportan la cubierta.

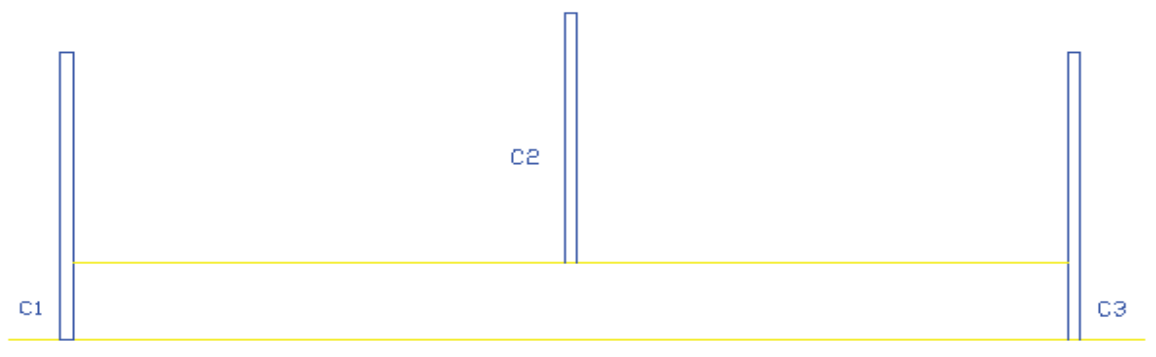

**Figura 5.9.-** Ubicación de columnas en estructura de visera.

Esta configuración y la luz que existe entre las columnas externas y la central permiten entender que la columna central es la que soporta la mayor cantidad de carga, por lo que el diseño de la misma es crítico.

A continuación se realizarán comprobaciones de resistencia combinada ya que nuestra columna soporta esfuerzos de compresión y flexión. Es importante superar dicha comprobación ya que la comprobación AISI supone que la columna se encuentra sometida a un esfuerzo de compresión mayor que el de flexión.

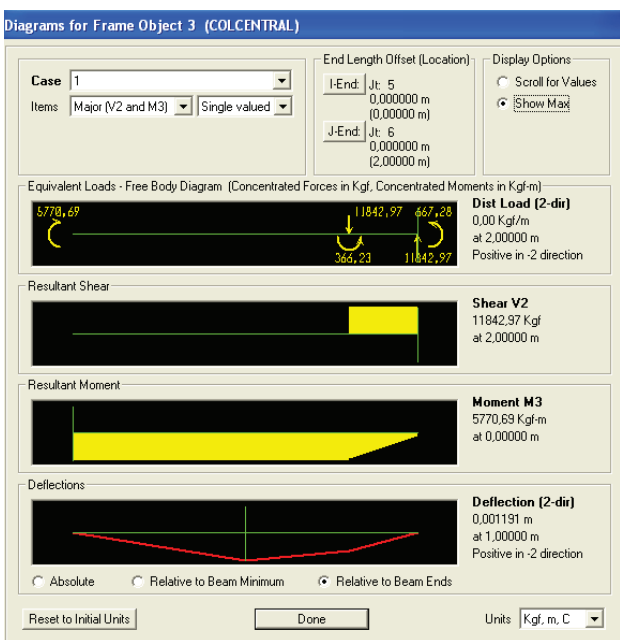

**Figura 5.10.-** Valores de momentos máximos de la columna central del pórtico de la cubierta graderíos.

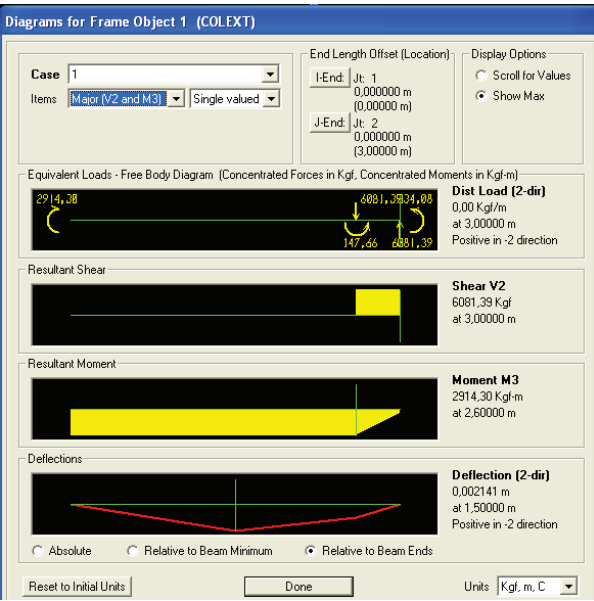

**Figura 5.11.-** Valores de momentos máximos de la columna externa del pórtico de la cubierta graderíos.

| Combinación   | Tipo de columna | Cortante (kg) | reacción y<br>superior (kg) | reacción y<br>inferior<br>(kg) | M<br>máx z<br>(kgm) | M máx x<br>(kgm) |
|---------------|-----------------|---------------|-----------------------------|--------------------------------|---------------------|------------------|
| $\mathbf{1}$  | Externa         | 343           | $-1859$                     | $-1979$                        | 2914                | 0                |
|               | Interna         | 343           | $-3669$                     | $-3789$                        | 5771                | 0                |
| $\mathcal{P}$ | Externa         | 343           | $-970$                      | $-1090$                        | 1416                | 1029             |
|               | Interna         | 343           | $-2012$                     | $-1892$                        | 2774                | 685              |

**Tabla 5.8.-** Reacciones y momentos de las columnas de la cubierta de graderíos.

Para las columnas se utiliza las comprobaciones a partir de las ecuaciones 2.14 hasta 2.23 del literal 2.4.4, ecuaciones 2.24 hasta 2.36 del literal 2.4.5 y ecuaciones 2.61 hasta 2.72 del literal 2.4.8 del capítulo II (ver ejemplo de cálculo literal 3.5.5)

|                |                                                                                   | Resistencia a flexo compresión                                                                                                    |                                                                                        |              |
|----------------|-----------------------------------------------------------------------------------|----------------------------------------------------------------------------------------------------|----------------------------------------------------------------------------------------|--------------|
| Columna        | $\Omega_b M_y$<br>$\Omega_c P$<br>$\Omega_b M_x$<br>$P_n$<br>$M_{nx}$<br>$M_{ny}$ | $\Omega_b C_{mx} M_x$<br>$\frac{\Omega_c P}{\Omega}$<br>$\frac{P_n}{\Omega_b C_{my} M_y} + \frac{1}{\Omega_b C_{my} M_y}$<br>$M_{n,r}\alpha_r$<br>$M_{nv} \alpha_v$ | $\Omega_b M_x$<br>$\Omega_c P$<br>$P_{no}$<br>$M_{nx}$<br>$\Omega_b M_y$<br>$M_{n\nu}$ | Comprobación |
| <b>INTERNA</b> | 0,94                                                                              | 0,80                                                                                                    | 0,94                                                                                   | si cumple    |
| <b>EXTERNA</b> | 0,95                                                                              | 0,83                                                                                                    | 0,95                                                                                   | si cumple    |

**Tabla 5.9.-** Comprobación de columnas cubierta gradas

En la tabla siguiente se puede observar que todos los coeficientes son menores a 1 por tanto la columna soporta las condiciones de carga tanto laterales con axiales y sus respectivos momentos.

A continuación se presenta las principales características de los perfiles (columnas):

|             |          | Datos de Perfil Columna Interna       |            | Datos de Perfil Columna Externa |          |                             |                |
|-------------|----------|---------------------------------------|------------|---------------------------------|----------|-----------------------------|----------------|
| A(m)        | 0,3      | <b>Datos Adicionales</b>              |            | A(m)                            | 0,3      | <b>Datos Adicionales</b>    |                |
| B(m)        | 0,2      | Sy (kg/m2)                            | 2.53 E+07  | B(m)                            | 0,2      | Sy (kg/m2)                  | 2.53 E+07      |
| e(m)        | 0,012    | $E$ (kg/m2)                           | $2.10E+10$ | e(m)                            | 0,006    | $E$ (kg/m2)                 | 2.10E+10       |
| Area (m2)   | 1,11E-02 | (kg/m2)<br>G                          | 7,95E+09   | Area (m2)                       | 6,36E-03 | G<br>(kg/m2)                | 7,95E+09       |
| peso (kg/m) | 44,8     | $\Omega f$                            | 1,67       | peso (kg/m)                     | 25,8     | $\Omega f$                  | 1,67           |
| $lxx$ (m4)  | 1,42E-04 | $\Omega$ c                            | 1.8        | $lxx$ (m4)                      | 7,58E-05 | $\Omega$ c                  | 1.8            |
| Iyy(m4)     | 7,46E-05 | h(m)                                  | 2          | Iyy(m4)                         | 4,05E-05 | h(m)                        | 3              |
| ry(m)       | 8,21E-02 | Κ                                     | 0,5        | ry(m)                           | 7,98E-02 | Κ                           | 0,5            |
| rx(m)       | 1,13E-02 | kt                                    | 4          | rx(m)                           | 1,09E-02 | kt                          | $\overline{4}$ |
| cy(m)       | 0, 15    | $\mathsf{Cm}$                         | 0.85       | cy(m)                           | 0,15     | $\mathsf{Cm}$               | 0.85           |
| ro(m)       | 0,172    | <b>AISI</b><br><b>CONSIDERACIONES</b> |            | ro $(m)$                        | 0,17     | <b>AISI CONSIDERACIONES</b> |                |
| β           | 0,66     | w/t(1) < 60                           | 16,7       | β                               | 0,64     | $w/t$ (1) <60               | 33             |
| J(m4)       | 1,7E-04  | h/t (2) <200                          | 25         | J(m4)                           | 8,64E-05 | $h/t$ (2) <200              | 50             |
| $s(x)$ (m3) | 9,44E-04 | KL/rx <200                            | 9          | $s(x)$ (m3)                     | 5,05E-04 | KL/rx <200                  | 6              |
| $s(y)$ (m3) | 7,46E-04 | KL/ry<200                             | 12         | $s(y)$ (m3)                     | 4,05E-04 | KL/ry<200                   | 7              |

**Tabla 5.10.-** Datos columnas del descanso de la cubierta de gradas.

Para mejorar la estabilidad en la unión placa base columna (absorber momentos) se colocaran cartelas, también se utilizan para disminuir el espesor de la placa que en nuestro caso no aplica ya que tenemos espesores pequeños.

# **5.3.4 ANÁLISIS DEL PESO DE LA ESTRUCTURA.**

Los valores más críticos en orden de criticidad son: peso de correas, vigas pórtico, columnas.

Las correas van a ser los elementos más esbeltos y pesados producto de la luz que van a cubrir (resistencia a la deflexión).

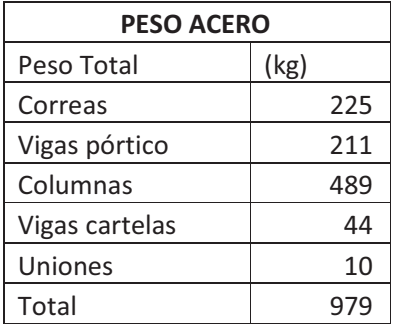

**Tabla 5.12.-** Peso aproximado de la estructura de la cubierta de graderíos.

# **5.4 DISEÑO DE PERNOS Y PLACAS DE ANCLAJE.**

Se va a calcular una placa soporte para la unión columna viga y sus respectivos anclajes.

## **5.4.1 ANCLAJE PARA EL DESCANSO SUPERIOR.**

Placa de anclaje soporte inferior de columnas.

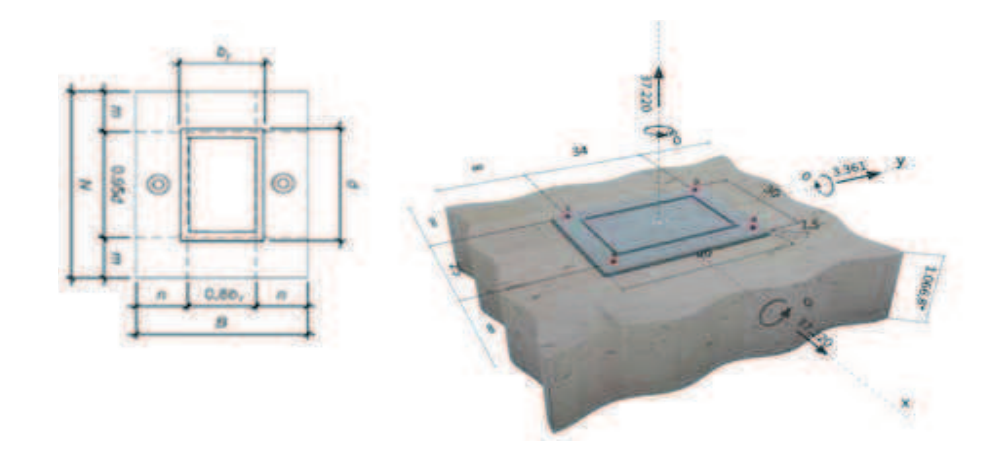

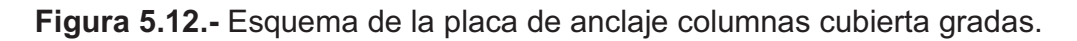

Las comprobaciones de pernos y placas se realizaron con el programa Hilti Profis Anchor 2.0 método ASD. Manualmente se utilizan las ecuaciones 2.91 hasta 2.106 del literal 2.4.410 (placa) y con las ecuaciones 2.107 hasta 2.122 del literal 2.5.1 (pernos).

Se puede ver un ejemplo de cálculo literal 3.5.6 y 3.6.1, para esta columna se obtuvieron los siguientes resultados:

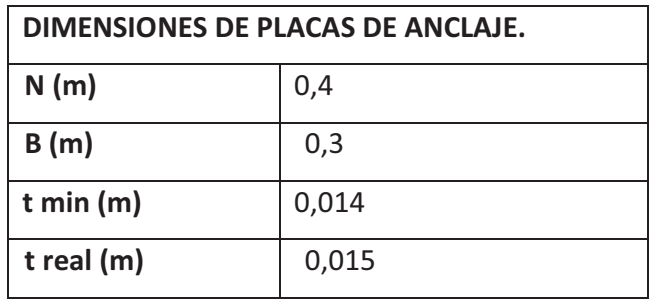

**Tabla 5.11.-** Dimensiones de placas de anclaje para descanso superior.

Los pernos que se utilizan son HSL M12 con una profundidad de 0,082 m.

 $\phi = 0.012$  m, distancia borde mín = 0,018 m.

Los pernos son de acero ISO 898-1 grado 8.8, Sy = (640 Mpa – 65.3x10<sup>6</sup>), n= 2 ya que son elementos de seguridad y riesgo (ver detalle de cálculo anexo 2)

# **5.5 DISEÑO DE SOLDADURA.**

Se tienen tres conexiones principales, las cuales se clasifican por el número de cordones, son las siguientes:

- Conexión entre correas y vigas.
- Conexión entre placa base y columna.
- Conexión entre columna y viga.

### **5.5.1 CONEXIÓN ENTRE CORREA Y VIGA.**

Para realizar esta unión se utiliza un ángulo de refuerzo de 0,04 \* 0,04 \* 0,005 m y un cordón en el lado opuesto. El grosor de cordón es de 0,005m y el largo es de 0,1 m.

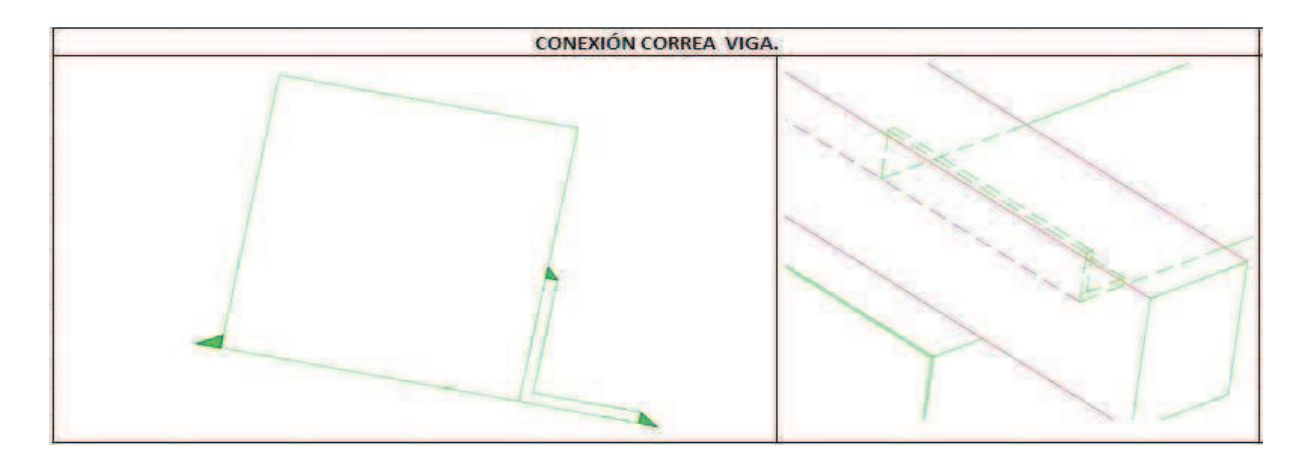

**Figura 5.13.-** Cordones de soldadura entre correa y viga cubierta gradas.

## **5.5.2 CONEXIÓN PLACA BASE COLUMNA.**

Cada columna va a estar compuesta de doce cartelas de 0,15 m de alto por 0,05 m de largo y 0,006 m de espesor unidas a la estructura mediante cordones de soldadura de 0,005 m de grosor y 0,05 m de largo en el eje vertical, de 0,005 m de grosor y de 0,03 m de largo en el eje horizontal.

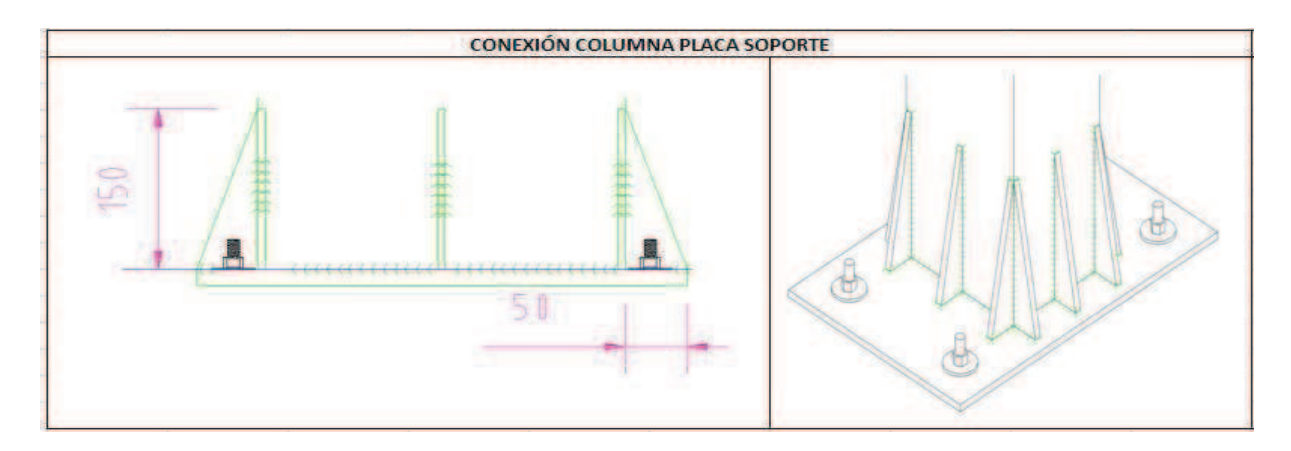

**Figura 5.14.-** Cordones de soldadura unión cartelas, columna y placa cubierta gradas**.** 

# **5.5.3 CONEXIÓN COLUMNA VIGA.**

Para realizar esta unión se utiliza una placa de refuerzo a ambos lados de la columna , una placa soporte ya demás se utiliza un ángulo entre la viga y la columna. La placa de refuerzo tiene dimensiones de 0,238 \* 0,075\* 0,008 m, la placa de soporte tiene dimensiones de 0,315\* 0,2\* 0,01 m y los ángulos son de 0,05 \* 0,05 \* 0,005 m. El grosor de los cordones alrededor de la unión viga columna es de 0,008m y en la unión viga ángulo es de 0,005m.

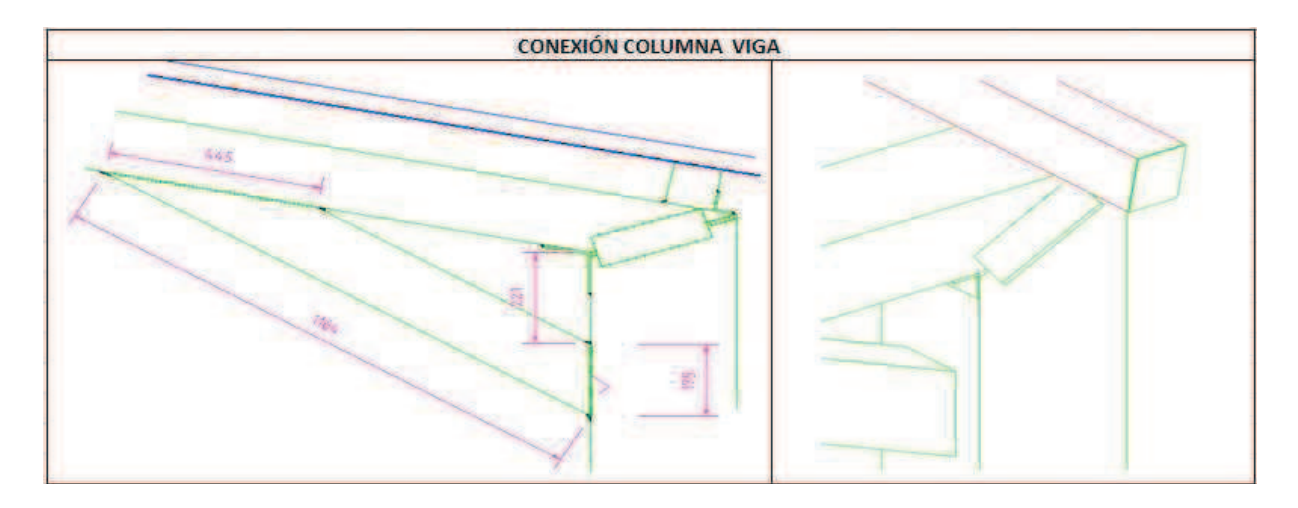

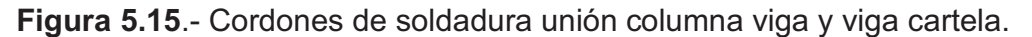

Los cordones de soldadura alrededor de la unión viga cartela columna y viga cartela viga soporte son 0,005m.

En la unión de la viga cartela con la cara de la viga pórtico se debe alinear paralelamente a la viga pórtico (biselar a 160º) y paralelamente a la cara de la columna (biselar a 31º con la vertical).

Los cálculos del grosor del cordón de soldadura se realizaron según el capítulo 2.5.2 y el ejemplo de cálculo se puede observar en el capítulo 3.6.2.8 y 3.6.2.9.

Se utiliza el electrodo E7018 en elementos uniones viga columna columnas, en uniones correas viga, cartelas se utiliza E6011 debido a que las condiciones de esfuerzo y resistencia en estas zonas son menores.

# **CAPÍTULO VI.**

# **COSTOS.**

En el proyecto se tienen tres áreas las cuales son: la estructura del segundo piso, la escalera, la cubierta de los graderíos, como es un proyecto de beneficio para la comunidad se consideran los costos directos (mano de obra y materiales) e indirectos (suministros).

La investigación de precios se realiza primero con un referencial de la Cámara de Construcción y luego una investigación de precios reales con algunos distribuidores de materiales de construcción.

# **6.1 DESCRIPCIÓN DE MATERIALES A UTILIZAR.**

Para poder obtener el número global de materiales a utilizar (perfiles, placas, planchas de galvalume, armex) se utiliza las dimensiones de los planos definitivos y se clasificó por tipo de elementos, áreas a cubrir, tipo de aplicación.

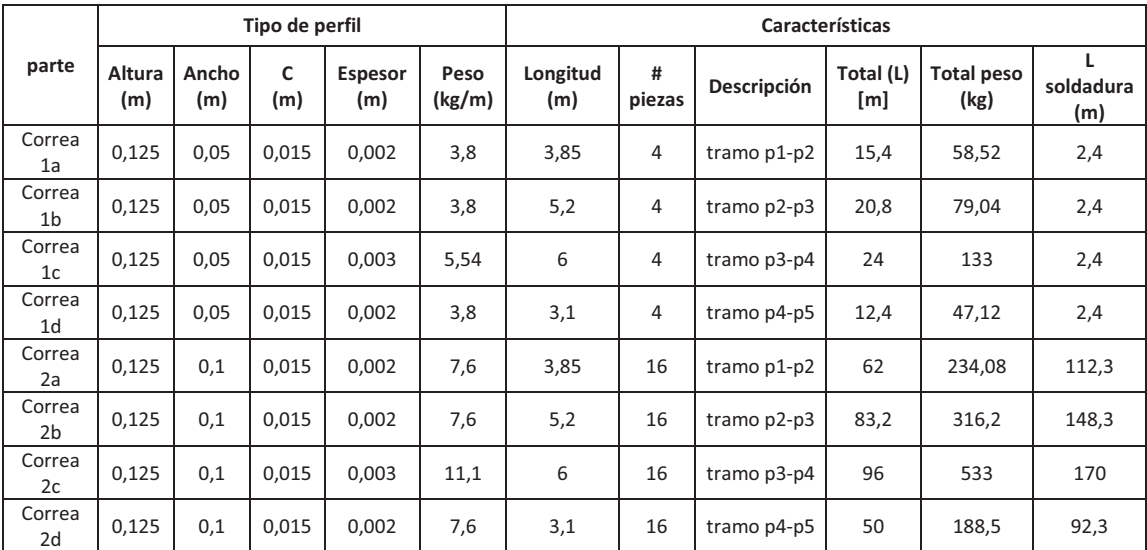

**Tabla 6.1.-** Características técnicas de las correas para la segunda planta.

En la tabla 6.1 se puede observar que se tiene dos tipos de perfiles, esto se debe a las distancias entre pórticos que existen entre sí, es por esto que para distancias mayores se utilizan perfiles de mayor espesor.

|                           |               |              | Tipo de perfil           |                |                |                 |                | Características |                  |                              |                  |
|---------------------------|---------------|--------------|--------------------------|----------------|----------------|-----------------|----------------|-----------------|------------------|------------------------------|------------------|
| parte                     | Altura<br>(m) | Ancho<br>(m) | C<br>(m)                 | Espesor<br>(m) | Peso<br>(kg/m) | Longitud<br>(m) | #<br>piezas    | Descripción     | Total (L)<br>[m] | <b>Total</b><br>peso<br>(kg) | soldadura<br>(m) |
| Vigas V1                  | 0,15          | 0,1          | 0.015                    | 0,002          | 8,28           | 5,3             | 16             | todas           | 84,8             | 351,1                        | 141,3            |
| Vigas V <sub>2</sub>      | 0,15          | 0,1          | 0,015                    | 0,003          | 12,3           | 5,3             | $\overline{4}$ | Tramo p3-p4     | 21,2             | 130                          | 35,3             |
| VCA <sub>1</sub>          | 0,1           | 0,1          | $\overline{\phantom{a}}$ | 0.002          | 6,08           | 0,93            | 20             | esquineras      | 18,6             | 57                           | 14,9             |
| VCA <sub>2</sub>          | 0,1           | 0,1          | $\overline{\phantom{a}}$ | 0,002          | 6,08           | 0,47            | 20             | intermedia      | 9,4              | 28,6                         | 9,34             |
| VCA <sub>3</sub>          | 0,1           | 0,1          | ٠                        | 0,002          | 6,08           | 0,55            | 20             | intermedia      | 11               | 33,4                         | 9,3              |
| VCA <sub>4</sub>          | 0,1           | 0,1          | $\overline{\phantom{a}}$ | 0.002          | 6,08           | 1,85            | 10             | central         | 18,5             | 56,2                         | 20,1             |
| Columna<br>C1             | 0,125         | 0,1          | 0.015                    | 0.002          | 7,6            | 2,5             | 20             | Externas        | 50               | 190                          | 259              |
| Columna<br>C <sub>2</sub> | 0,125         | 0,1          | 0,015                    | 0,002          | 7,6            | 2,85            | 8              | Internas        | 23               | 87                           | 118              |
| Columna<br>C <sub>3</sub> | 0,15          | 0,1          | 0,015                    | 0,003          | 12,3           | 2,85            | 12             | internas        | 34,2             | 210                          | 177              |

**Tabla 6.2.-** Características técnicas de los componentes de los pórticos.

En la tabla 6.2 se puede observar los perfiles que se utilizan en la estructura de la segunda planta, la mayor cantidad de material se va a usar en las vigas y columnas.

|                                   |               |              | Tipo de perfil |                |                 |                |             | <b>Características</b> |                           |                           |  |
|-----------------------------------|---------------|--------------|----------------|----------------|-----------------|----------------|-------------|------------------------|---------------------------|---------------------------|--|
| parte                             | Altura<br>(m) | Ancho<br>(m) | Espesor<br>(m) | Peso<br>(kg/m) | Longitud<br>(m) | #<br>piezas    | Descripción | Total (L)<br>[m]       | <b>Total peso</b><br>(kg) | Long.<br>soldadura<br>(m) |  |
| Peldaños                          | 0,3           | 0,08         | 0,004          | 14,02          | 1,7             | 17             | escalera    | 29                     | 405,2                     | 0,9                       |  |
| soporte<br>grada                  | 0,15          | 0,05         | 0,002          | 3,82           | 0,3             | 17             | escalera    | 5,1                    | 19,5                      | 1,94                      |  |
| Viga $(G)$<br>soporte inf         | 0,15          | 0,15         | 0,006          | 31,2           | 3,6             | $\overline{2}$ | escalera    | 7,2                    | 112,32                    | 38                        |  |
| Viga $(G)$<br>soporte<br>sup      | 0,15          | 0,15         | 0,006          | 31,2           | 2,4             | $\overline{2}$ | escalera    | 4,8                    | 75                        | 26                        |  |
| Viga desc<br>inferior             | 0,2           | 0,15         | 0,006          | 36             | 2,1             | 4              | escalera    | 8,4                    | 151,2                     | 5                         |  |
| Viga desc<br>superior             | 0,15          | 0,15         | 0,006          | 31,2           | 0,95            | 6              | escalera    | 5,7                    | 89                        | 1,8                       |  |
| Viga desc<br>cotornos             | 0,15          | 0,1          | 0,003          | 12,3           | 1,7             | 10             | escaleras   | 17                     | 104,2                     | 40                        |  |
| Perfil (G)<br>Columna<br>inferior | 0,15          | 0,175        | 0,006          | 33,6           | 1,82            | $\overline{2}$ | escalera    | 3,64                   | 61,2                      | 19,5                      |  |

**Tabla 6.3.-** Características técnicas de los componentes de la gradas.

De la tabla 6.3 se puede ver que la mayor cantidad de material se va a utilizar en los peldaños, vigas soporte, vigas descanso inferior. En el caso de los peldaños es necesario porque el perfil metálico va a ser la base de cada grada.

|               |                 |                |                |              |                | <b>Características</b> |                  |                    |                           |
|---------------|-----------------|----------------|----------------|--------------|----------------|------------------------|------------------|--------------------|---------------------------|
| parte         | diámetro<br>(m) | Espesor<br>(m) | Largo<br>(m)   | Peso<br>(kg) | #<br>piezas    | Descripción            | Total (L)<br>[m] | total peso<br>(kg) | Long.<br>soldadura<br>(m) |
| arcos         | 0,0889          | 0,002          | 1,9            | 4,35         | $\overline{7}$ | cubierta<br>gradas     | 30,5             | 132,5              | 3,91                      |
| columnas      | 0,0889          | 0,002          | $\overline{2}$ | 4,35         | 12             | cubierta<br>gradas     | 52,2             | 227,1              | 6,7                       |
| Tubo<br>unión | 0,0889          | 0.002          | 1,44           | 4,35         | 8              | cubierta<br>gradas     | 35               | 151,4              | 4,5                       |
| correas       | 0,0381          | 0,002          | 1,9            | 1,84         | 15             | cubierta<br>gradas     | 28               | 51                 | 3,6                       |
| pasamanos     | 0,0508          | 0,002          | 1,9            | 2,48         | 11             | cubierta<br>gradas     | 27,3             | 68                 | 3,5                       |

**Tabla 6.4.-** Características técnicas de la cubierta de las gradas.

En la tabla 6.4 se muestran los tubos estructurales que conforman tanto la cubierta como los pasamanos de las gradas. La mayor cantidad de material se encuentra en las columnas que soportan la cubierta.

|                        | Tipo de perfil |              |                          |                       |                | <b>Características</b> |                |                   |                    |                    |                           |
|------------------------|----------------|--------------|--------------------------|-----------------------|----------------|------------------------|----------------|-------------------|--------------------|--------------------|---------------------------|
| parte                  | Altura<br>(m)  | Ancho<br>(m) | C(m)                     | <b>Espesor</b><br>(m) | Peso<br>(kg/m) | Longitud<br>(m)        | #<br>piezas    | Descripción       | Total<br>$(L)$ [m] | total peso<br>(kg) | Long.<br>soldadura<br>(m) |
| Correa (G)             | 0,1            | 0,1          | 0,015                    | 0,002                 | 6,8            | 11,7                   | 6              | Correa visera     | 70,2               | 238,68             | 118                       |
| Viga<br>externa<br>(G) | 0,2            | 0,15         | 0,025                    | 0,004                 | 23,4           | 2,92                   | 4              | Soporte<br>visera | 11,68              | 137                | 60                        |
| Viga<br>interna (G)    | 0,2            | 0,15         | 0,03                     | 0,006                 | 36             | 2,92                   | $\overline{2}$ | Soporte<br>visera | 5,84               | 105,12             | 30,6                      |
| Columna<br>externa (C) | 0,3            | 0,2          | $\overline{\phantom{a}}$ | 0,006                 | 46,12          | 3,03                   | 4              | Columna<br>visera | 12,12              | 279,4              | 64,6                      |
| Columna<br>interna (C) | 0,3            | 0,2          | $\overline{\phantom{a}}$ | 0,012                 | 89,56          | 2,13                   | 2              | Columna<br>visera | 4,26               | 190,8              | 23,3                      |
| VCA (viga<br>cartela)  | 0,15           | 0,1          | $\overline{\phantom{a}}$ | 0,003                 | 12,26          | 1,16                   | 6              | todas             | 6,96               | 42,66              | 1,62                      |

**Tabla 6.5.-** Características técnicas de los componentes de la visera.

En la tabla 6.5 se muestran los perfiles que se utilizan en la fabricación de la visera, la mayor cantidad de material tendrán las correas y columnas debido a las distancias que deben cubrir.

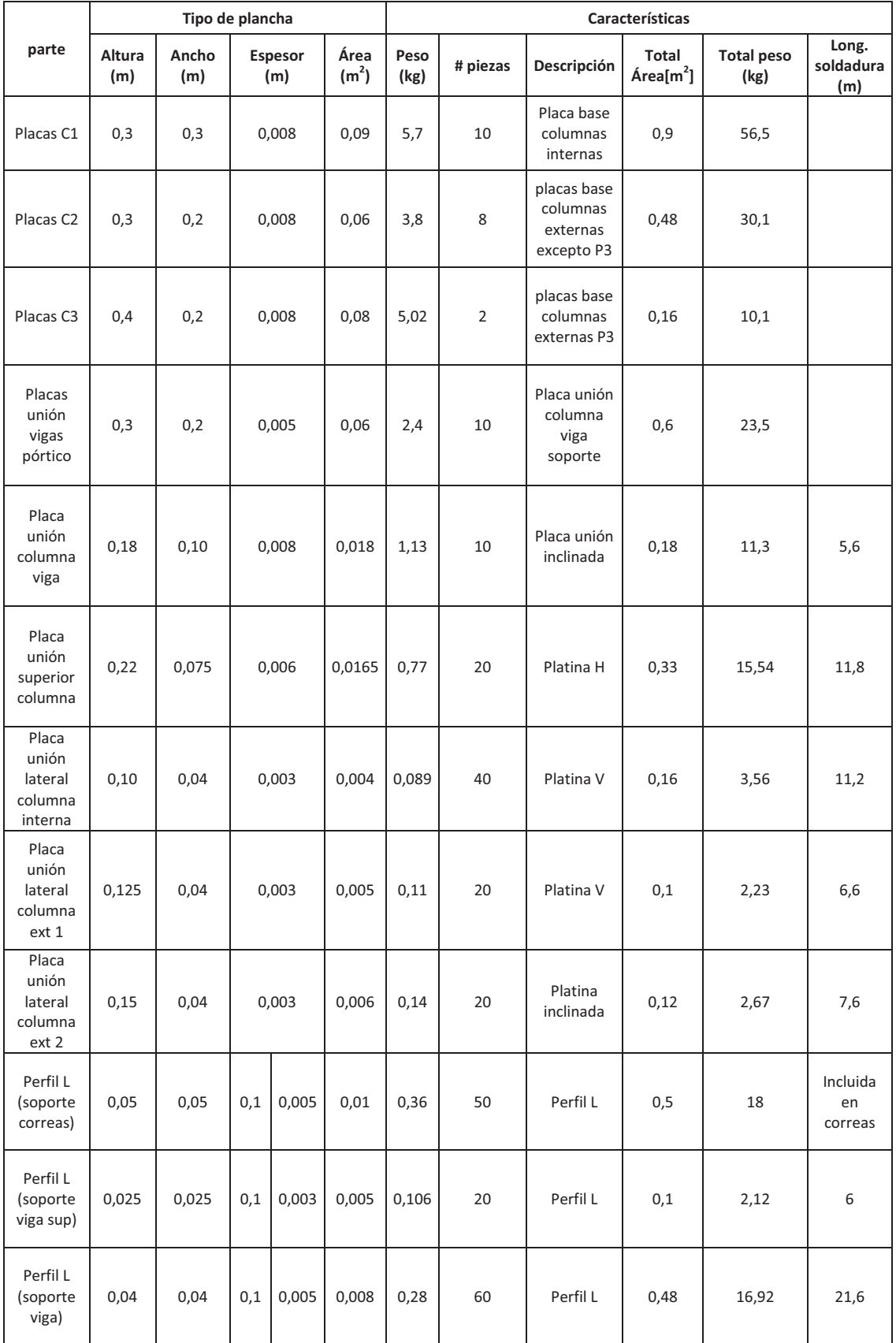

# Tabla 6.6.- Características técnicas de las placas utilizadas en estructura de la segunda planta.

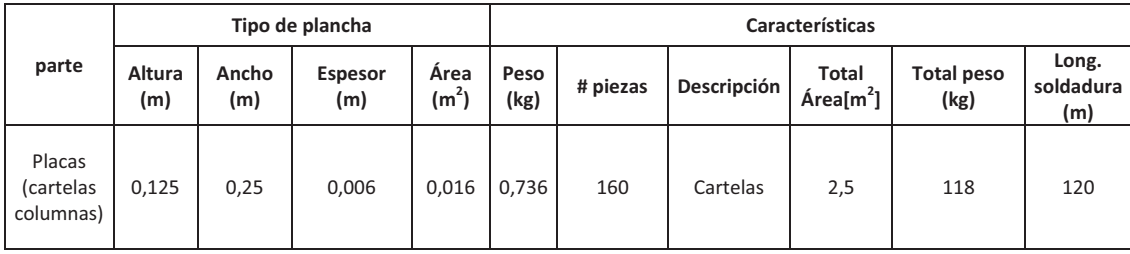

En la tabla 6.6 se muestran las diferentes dimensiones de placas que conforman la estructura del segundo piso, las placas de mayor área son las utilizadas en los soportes de las columnas.

**Tabla 6.7.-** Características técnicas de las placas utilizadas en las gradas.

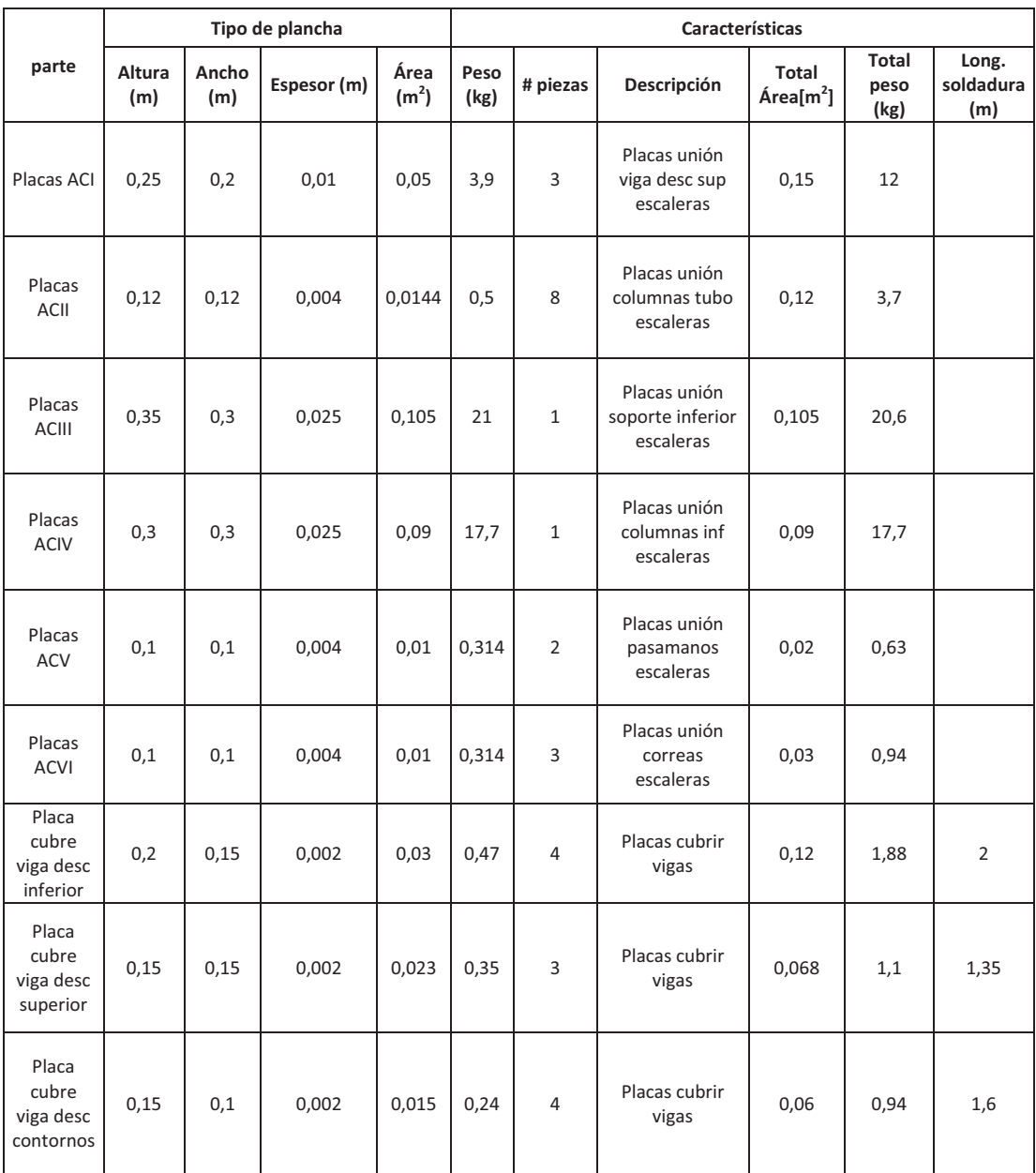

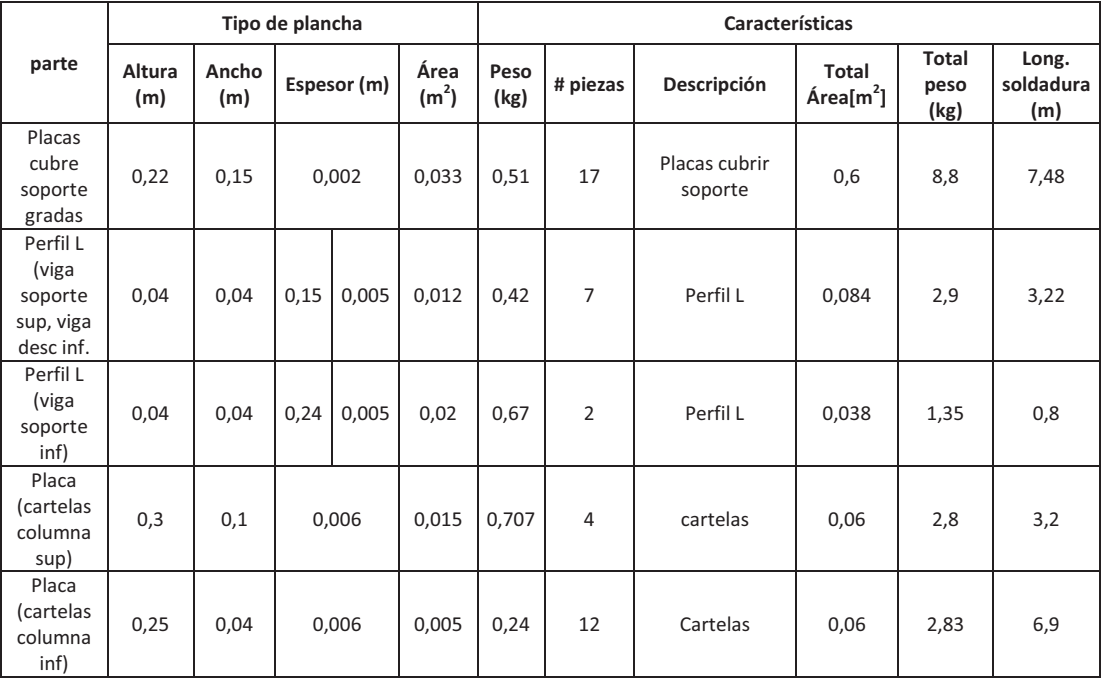

En la tabla 6.7 se muestran diferentes dimensiones de placas que conforman la estructura de la escalera, las placas de mayor área son las utilizadas en las uniones de las vigas soporte.

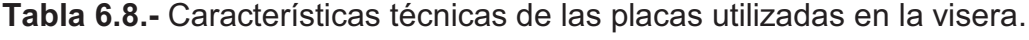

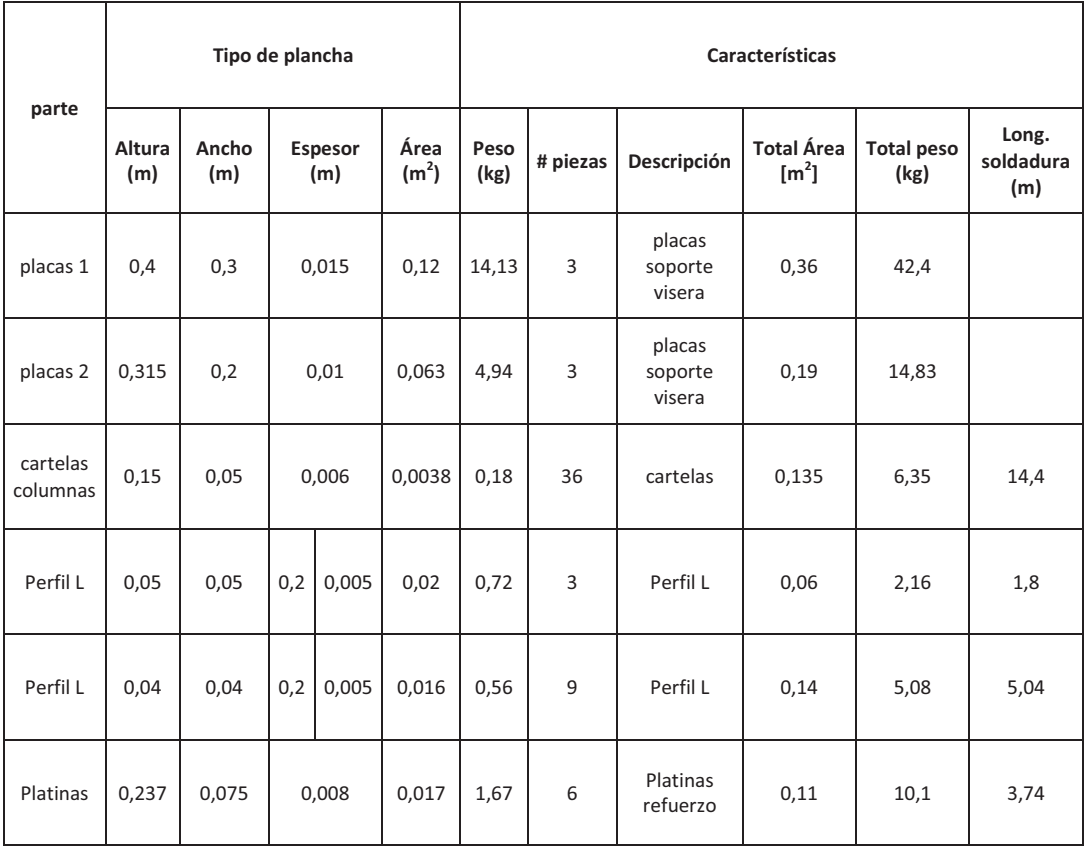

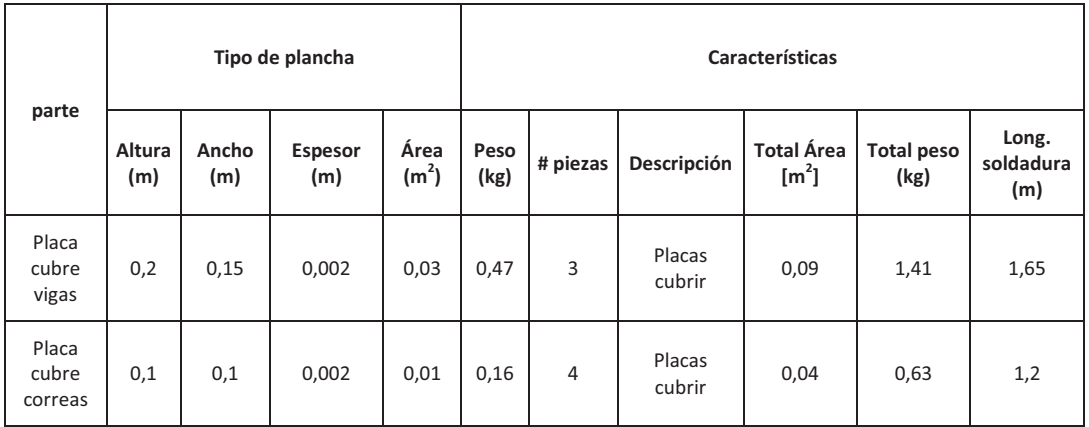

En la tabla 6.8 se muestran diferentes dimensiones de placas que conforman la estructura de la visera, las placas de mayor área son las utilizadas en las uniones del dintel placa soporte.

**Tabla 6.9.-** Características técnicas de las mallas de acero.

|                          |               |              | Tipo de plancha        |                           | <b>Características</b> |              |                                            |                                   |                       |                           |  |
|--------------------------|---------------|--------------|------------------------|---------------------------|------------------------|--------------|--------------------------------------------|-----------------------------------|-----------------------|---------------------------|--|
| parte                    | Altura<br>(m) | Ancho<br>(m) | <b>Diámetro</b><br>(m) | Área<br>(m <sup>2</sup> ) | Peso<br>(kg)           | #<br>piezas  | Descripción                                | <b>Total</b><br>Área<br>[m $^2$ ] | total<br>peso<br>(kg) | Long.<br>soldadura<br>(m) |  |
| malla de<br>grada        | 1,7           | 0,3          | 0,008                  | 0,51                      | 0,85                   | 17           | malla<br>interna de<br>grada               | 8,67                              | 7,4                   | 2,6                       |  |
| malla<br>descanso<br>inf | 1,7           | 1,7          | 0,008                  | 2,89                      | 0,85                   | $\mathbf{1}$ | malla<br>interna de<br>primer<br>descanso  | 2,89                              | 2,5                   | 3,4                       |  |
| malla<br>descanso<br>sup | 1,7           | 0,95         | 0,008                  | 1,6                       | 0,85                   | $\mathbf{1}$ | malla<br>interna de<br>segundo<br>descanso | 1,61                              | 1,4                   | 1,7                       |  |

En la tabla 6.9 se muestra la cantidad de malla electro-soldada para la fabricación de peldaños, descansos y que además sirve para aliviar los mismos.

**Tabla 6.10.-** Características técnicas de cubiertas para techos.

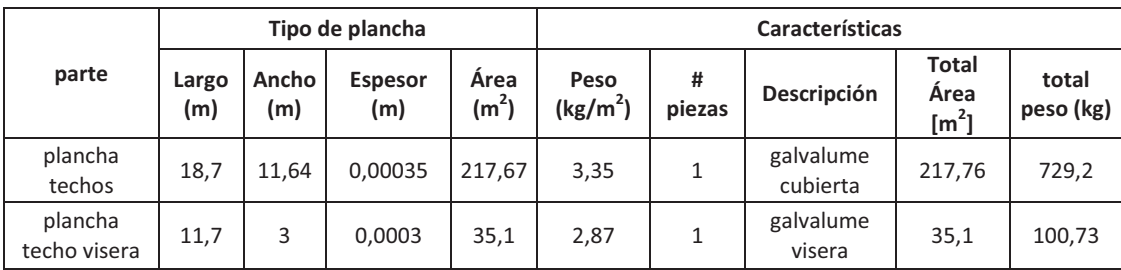

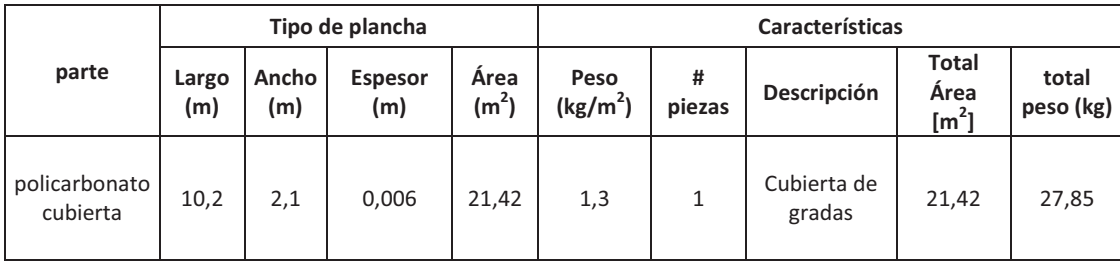

En la tabla 6.10 se muestran la cantidad de planchas de galvalume y policarbonato que se va a utilizar de acuerdo a los tipos de cubierta.

**Tabla 6.11.-** Características técnicas de los pernos de anclaje.

|                        |                                      |                                  | Tipo de pernos<br><b>Características</b> |             |                                               |                       |
|------------------------|--------------------------------------|----------------------------------|------------------------------------------|-------------|-----------------------------------------------|-----------------------|
| parte                  | Especificación                       | Longitud<br>de<br>anclaje<br>(m) | <b>Diámetro</b><br>(m)                   | #<br>piezas | Descripción                                   | total<br>peso<br>(kg) |
| Perno<br>de<br>anclaje | Hilti HDA-P<br>M10*100/20<br>(1.5)   | 0,10                             | 0,01                                     | 20          | Perno<br>unión viga<br>pórtico<br>planta alta | 2,5                   |
| Perno<br>de<br>anclaje | Hilti HDA-P<br>M12,5*100/20<br>(1.5) | 0,125                            | 0,0125                                   | 80          | Perno<br>unión<br>columnas<br>planta alta     | 10                    |
| Perno<br>de<br>anclaje | <b>HSL M8/20</b>                     | 0,097                            | 0,008                                    | 52          | Pernos de<br>anclaje<br>escaleras             | 6,5                   |
| Perno<br>de<br>anclaje | HSL M10/20                           | 0,109                            | 0,01                                     | 12          | Pernos de<br>anclaje<br>escaleras             | 1,5                   |
| Perno<br>de<br>anclaje | <b>HSL M12/25</b>                    | 0,130                            | 0,012                                    | 4           | Pernos de<br>anclaje<br>escaleras             | 0,5                   |
| Perno<br>de<br>anclaje | HDA-P<br>M16*190/40                  | 0,19                             | 0,016                                    | 4           | Pernos de<br>anclaje<br>escaleras             | 0,5                   |
| Perno<br>de<br>anclaje | <b>HSL M12/25</b>                    | 0,130                            | 0,012                                    | 12          | Pernos de<br>anclaje<br>visera                | 1,5                   |

Con los datos de longitud total para el caso de perfiles y área total para el caso de planchas de acero, galvalume, policarbonato se obtiene el número de unidades reales (perfiles o planchas) a comprar. Se debe tener en cuenta que siempre va a existir un sobrante y se debe tratar de que el mismo sea el mínimo posible.

# **6.2 COSTOS PARCIALES DE MATERIALES.**

En las tabla 6.12 hasta tabla 6.19 se va a detallar el costo unitario<sup>1</sup> de los materiales de construcción que puede estar en función de dólares por unidades de masa o área, el número de unidades reales son aquellas que se puede conseguir en el mercado.

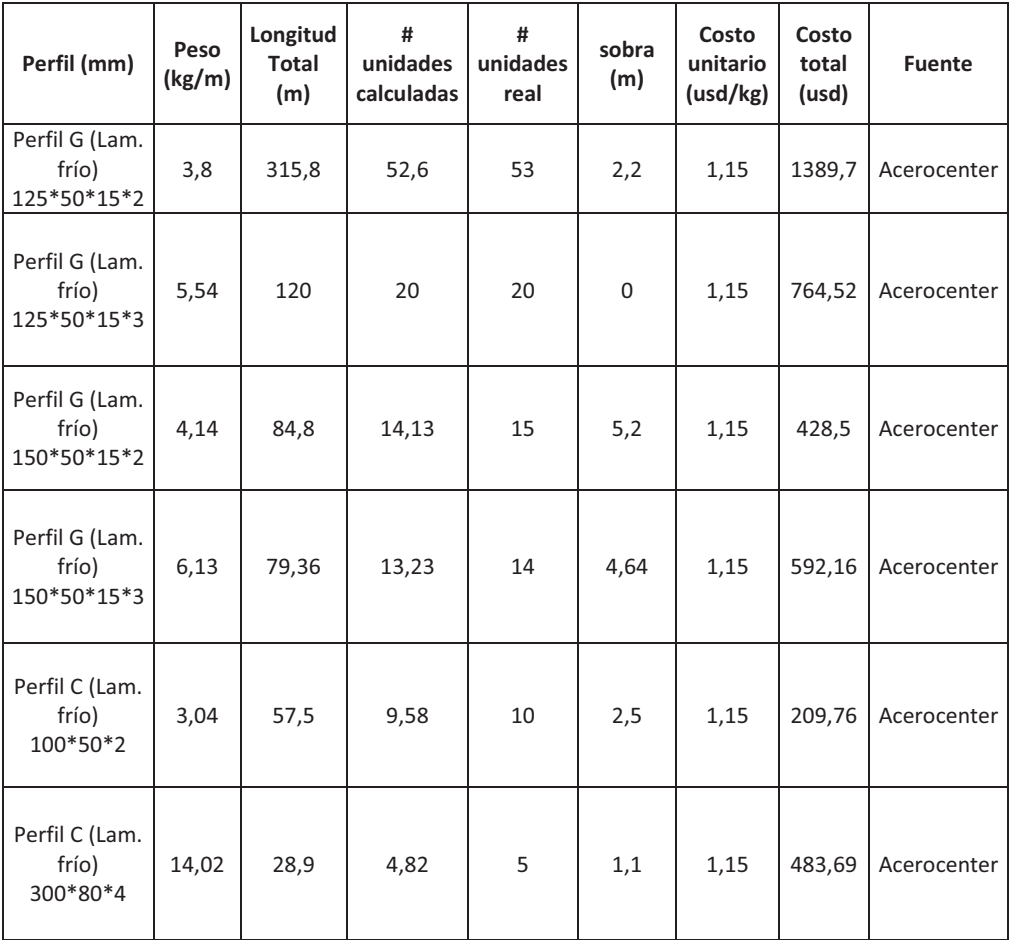

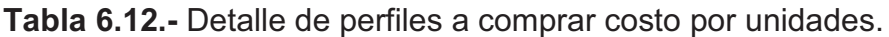

 $^{1}$  Costo unitario obtenido de Cámara de Construcción, precios referenciales Abril 2010.

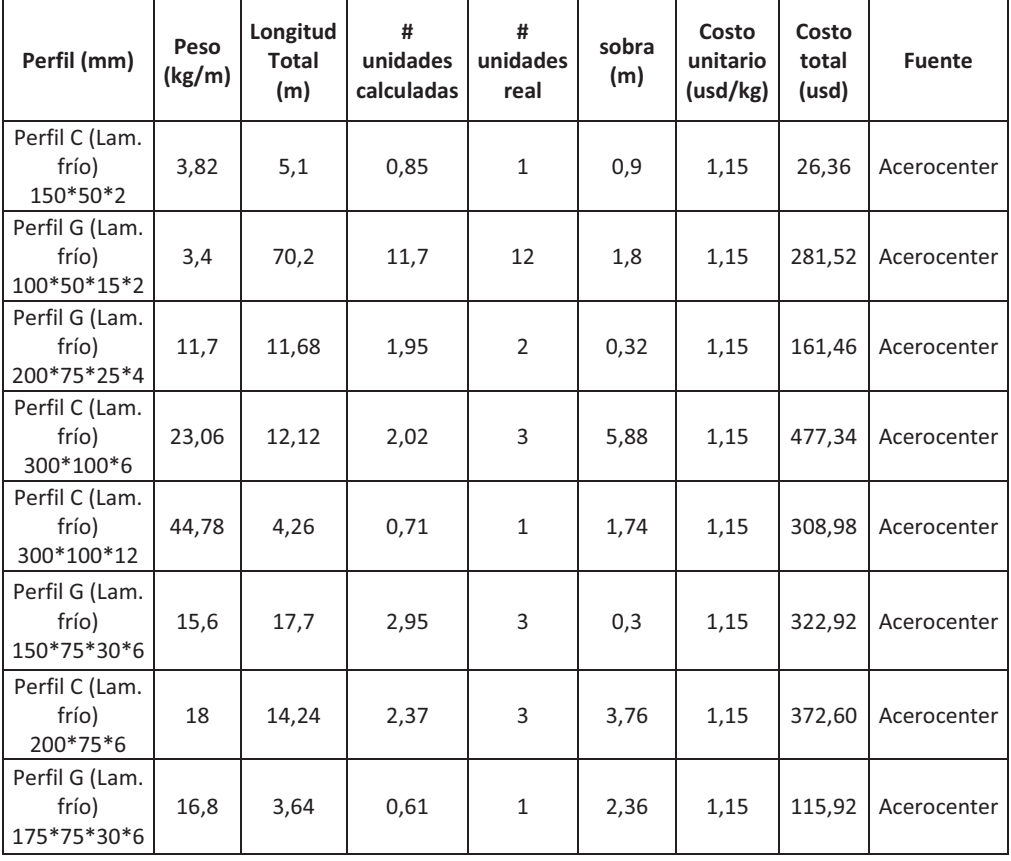

En la tabla 6.13 se indica la cantidad de plancha de acero y Armex que sirven para el anclaje de elementos estructurales y para la fabricación de los peldaños respectivamente:

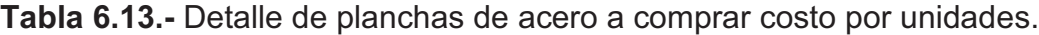

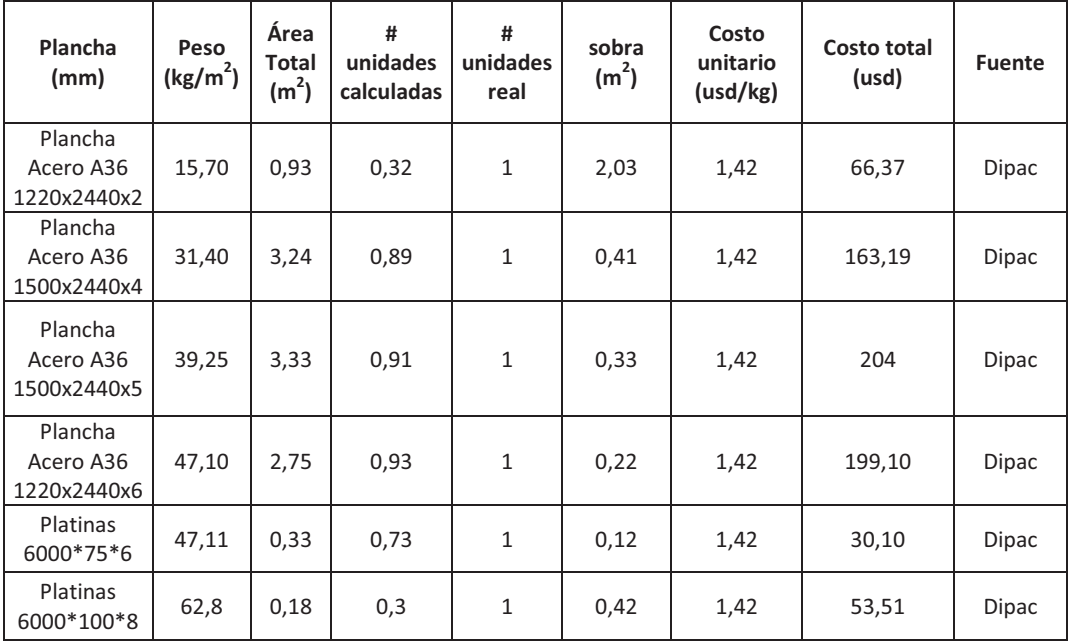

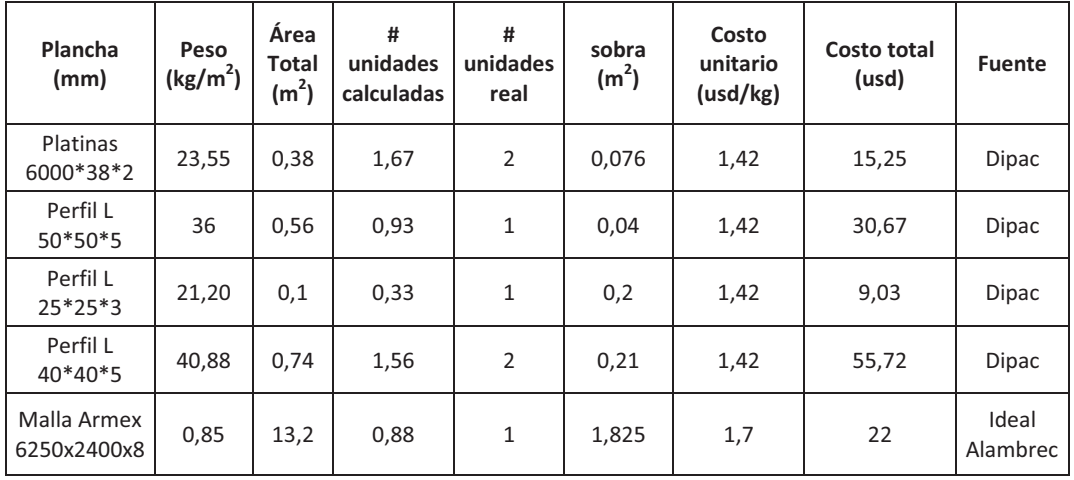

En la tabla 6.14 se menciona la cantidad de tubos estructurales que sirven para la fabricación de la cubierta de la escalera:

**Tabla 6.14.-** Detalle de tubos a comprar costo por unidades.

| <b>Perfil</b><br>(mm)                                    | Peso<br>(kg/m) | Longitud<br>Total (m) | #<br>unidades<br>calculadas | #<br>unidades<br>real | sobra<br>(m) | Costo<br>unitario<br>(usd/kg) | Costo<br>total<br>(usd) | <b>Fuente</b> |
|----------------------------------------------------------|----------------|-----------------------|-----------------------------|-----------------------|--------------|-------------------------------|-------------------------|---------------|
| Tubo poste<br>$\phi = 3$ "<br>espesor<br>2 <sub>mm</sub> | 4,35           | 117,45                | 19,58                       | 20                    | 2,55         | 1,2                           | 626,40                  | Dipac         |
| Tubo poste<br>$\phi = 2"$<br>espesor<br>2 mm             | 2,48           | 27,28                 | 4,55                        | 5                     | 2,72         | 1,2                           | 89,28                   | Dipac         |
| Tubo poste<br>$\phi$ =1 1/2"<br>espesor<br>2 mm          | 1,84           | 27,6                  | 4,6                         | 5                     | 2,4          | 1,2                           | 66,24                   | Dipac         |

Tanto para la cubierta del segundo piso de la Sede así como para la visera se necesita de planchas de Galvalume y para la cubierta de las gradas se utiliza policarbonato traslucido UV. A continuación se especifica el número de planchas a comprar:

**Tabla 6.15.-** Detalle de planchas de cubierta a comprar costo por unidades.

| Plancha (mm)                    | Peso<br>(kg/m <sup>2</sup> ) | <b>Area</b><br>Total<br>$(m^2)$ | #<br>unidades<br>calculadas | #<br>unidades<br>real | sobra<br>(m <sup>2</sup> ) | Costo<br>unitario<br>(usd/m <sup>2</sup> ) | Costo<br>total<br>(usd) | <b>Fuente</b> |
|---------------------------------|------------------------------|---------------------------------|-----------------------------|-----------------------|----------------------------|--------------------------------------------|-------------------------|---------------|
| Galvalume DP5<br>1220x6000x0,35 | 3,35                         | 217,67                          | 29,74                       | 30                    | 1,93                       | 6                                          | 1317,6                  | <b>Dipac</b>  |

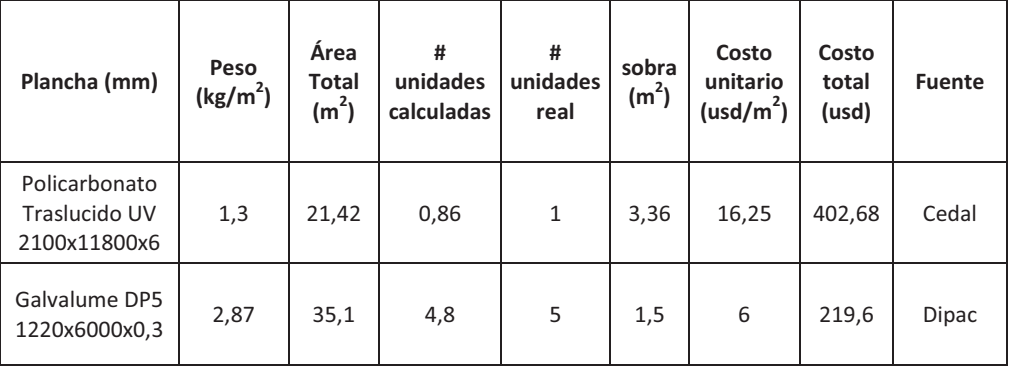

Los pernos HILTI HDAP se utilizan para el anclaje de las tres estructuras con sus respectivas placas.

**Tabla 6.16.-** Detalle de pernos de anclaje a comprar costo por unidades.

| Perno (mm)                  | # unidades<br>real | Costo<br>unitario<br>(usd/m <sup>2</sup> ) | Costo total<br>(usd) | <b>Fuente</b> |
|-----------------------------|--------------------|--------------------------------------------|----------------------|---------------|
| Hilti HDA-P<br>M10x100/20   | 20                 | 5,5                                        | 110                  | Quifatex      |
| Hilti HDA-P<br>M12,5x100/20 | 80                 | 6                                          | 480                  | Quifatex      |
| Hilti HDA-P<br>M16x190/40   | 4                  | 6,25                                       | 25                   | Quifatex      |
| <b>HSL M8/20</b>            | 52                 | 2,80                                       | 145,6                | Quifatex      |
| HSL M10/20                  | 12                 | 3                                          | 36                   | Quifatex      |
| <b>HSL M12/25</b>           | 16                 | 3,25                                       | 52                   | Quifatex      |

**Tabla 6.17.-** Detalle de pintura a comprar costo unidades.

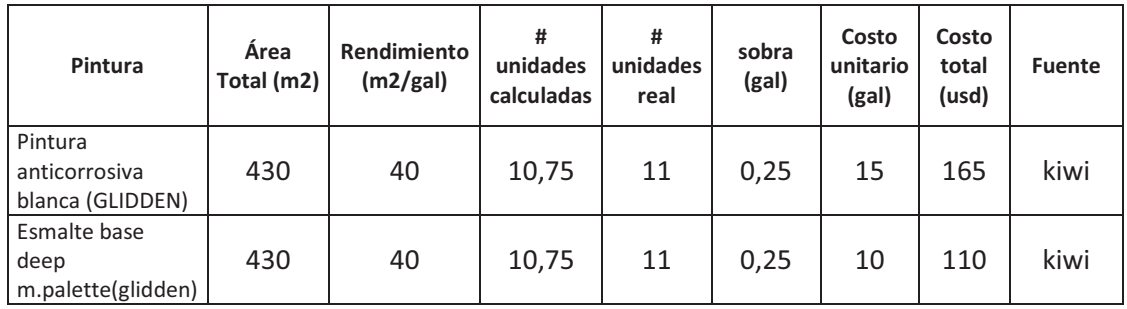

En la tabla 6.18 se describe los materiales y los costos de los mismos para la cimentación de las escaleras:

| <b>Varillas</b>                    | peso<br>(kg) | longitud<br>total (m) | unidades<br>calculadas | #<br>unidades<br>real | sobra<br>(m2) | Costo<br>unitario<br>(usd/varilla) | Costo<br>(usd) | <b>Fuente</b>      |
|------------------------------------|--------------|-----------------------|------------------------|-----------------------|---------------|------------------------------------|----------------|--------------------|
| varillas $d=$<br>6 mm<br>$L = 6 m$ | 7.86         | 35,76                 | 5,96                   | 6                     | 0,24          | 11                                 | 66             | Acero<br>Comercial |

**Tabla 6.18.-** Costo de varillas de hierro para escaleras

**Tabla 6.19.-** Costo de cimentación para las escaleras.

| Descripción                    | Volumen (m3) | peso<br>(quintales) | Costo total<br>(usd/m <sup>3</sup> ) | Costo total (usd) |
|--------------------------------|--------------|---------------------|--------------------------------------|-------------------|
| replantillo                    | 0,28         |                     | 7,13                                 |                   |
| concreto                       | 0,46         |                     | 16,31                                | 7,50              |
| relleno                        | 0,46         |                     | 0,75                                 | 0,35              |
| cimiento piedra                | 0,55         |                     | 2,37                                 | 1,31              |
| concreto (gradas-<br>descanso) | 0,26         | 1,8                 |                                      | 13                |

En los materiales para la cimentación no es necesario describir cuanto se utiliza debido a que son materiales que se utilizan en toda la construcción, con respecto a la cantidad de cemento se puso solo como referencia.

| <b>Costos Totales</b>              |             |  |  |  |  |
|------------------------------------|-------------|--|--|--|--|
| <b>Elementos</b>                   | Costo (usd) |  |  |  |  |
| Perfiles                           | 5935,38     |  |  |  |  |
| Planchas Acero y armex             | 848,61      |  |  |  |  |
| Tubos                              | 781,92      |  |  |  |  |
| Planchas Galvalume y policarbonato | 1939,88     |  |  |  |  |
| Pernos de anclaje                  | 848,6       |  |  |  |  |
| Pintura                            | 275         |  |  |  |  |
| Varillas                           | 66          |  |  |  |  |
| Cimentación (excepto hierros)      | 23,73       |  |  |  |  |
| Total                              | 10719,12    |  |  |  |  |

**Tabla 6.20.-** Costo total de materiales.

La tabla 6.20 indica los rubros de materiales que se utilizan para la construcción del proyecto, en el caso de las escaleras y de la visera estos costos incluyen todos los materiales de estructura metálica, cubierta,

cimentación de ser necesario; en el caso del segundo piso incluye toda la estructura metálica más la cubierta.

El costo de soldadura se observará en el literal 6.3 y el costo total incluida mano de obra, paredes y acabados se manejara en el literal 6.4.

# **6.3 DETERMINACIÓN DE COSTOS TOTALES DE SOLDADURA.**

Para la determinación del costo de soldadura se utilizan fórmulas<sup>2</sup> basadas en los costos de operación de soldadura de las cuales se puede mencionar la siguiente:

Costo electrodo = 
$$
\frac{PMD \left(\frac{kg}{ml}\right) * Valor electrodo \left(\frac{USD}{kg}\right)}{Eficiencia depositión (\%)}
$$

Donde:

PMD = peso del metal depositado.

## **6.3.1 DETERMINACIÓN DEL PESO DEL METAL DEPOSITADO.**

Para la determinación del metal depositado se utiliza la siguiente fórmula<sup>3</sup>:

$$
PMD = \hat{Area}\,seccional * longitudinal * densidad\,aporte
$$

**Tabla 6.21.-** Especificación de metal depositado en soldadura.

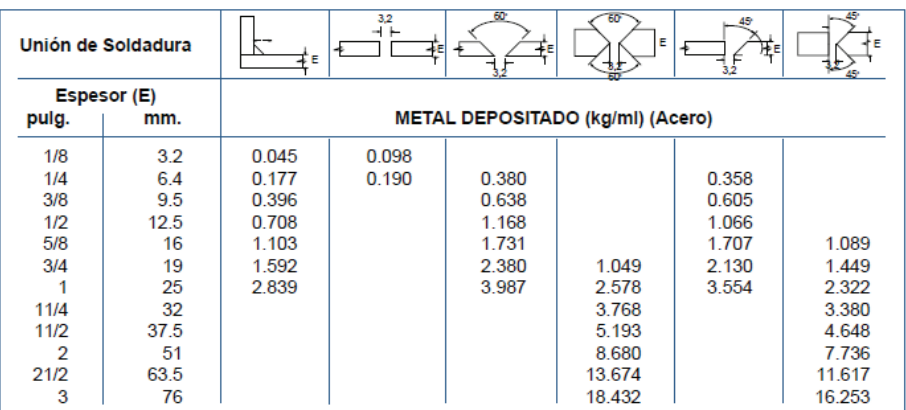

 $2$  Fórmula obtenida de Manual de Soldadura INDURA.

 $3$  Fórmula obtenida de Manual de Soldadura INDURA.

Para obtener este cálculo se procede a utilizar el programa de cálculo de INDURA el cual nos permite obtener de forma rápida la cantidad de electrodo que se utiliza en cada proceso de soldadura, para esto se sigue los siguientes pasos:

1. Ir a la página de inicio y escoger la opción costos totales.

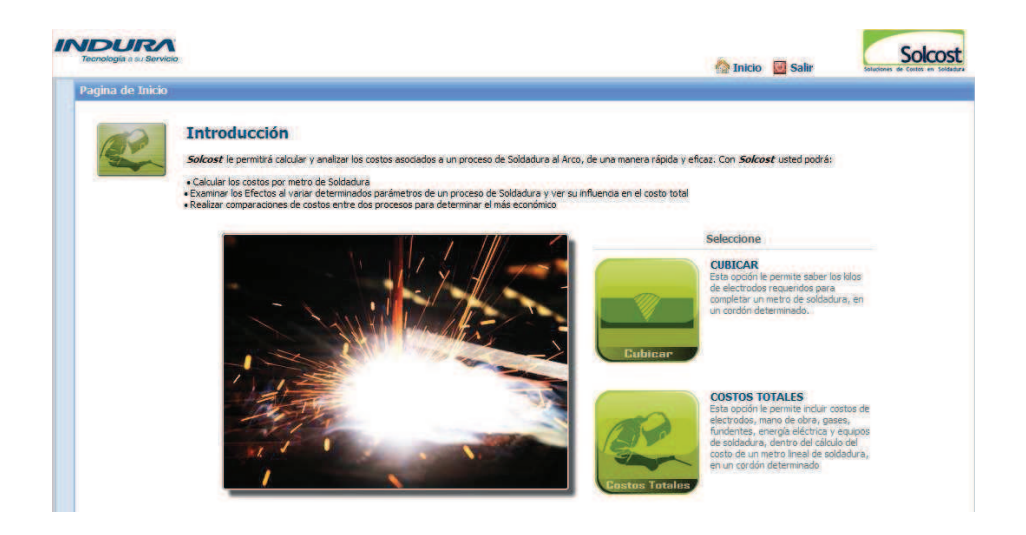

**Figura 6.1.-** Costos totales.

2. Una vez realizado el paso anterior se dirige a una ventana donde le pide que seleccione el tipo de cálculo. Se debe elegir PROCESO.

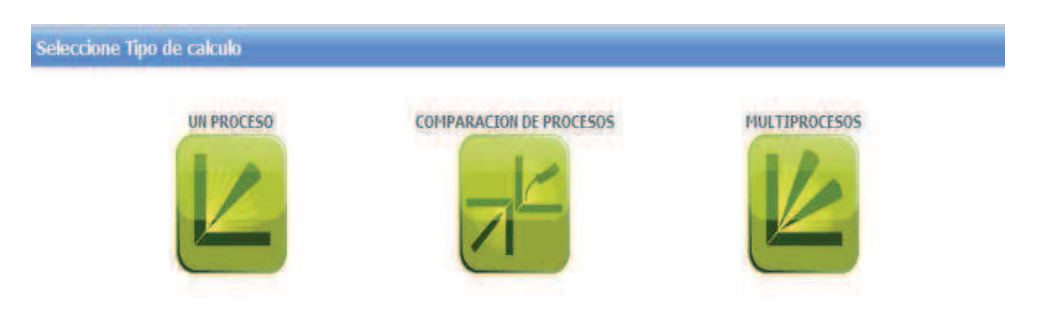

**Figura 6.2.-** Tipo de cálculo.

3. Si no conoce el área transversal se dirige a la pestaña ubicada en la parte inferior izquierda (CÁLCULO AST), para obtener ese dato. Luego selecciona el tipo de soldadura que necesite, en este caso se elige soldadura de filete de tamaños iguales.

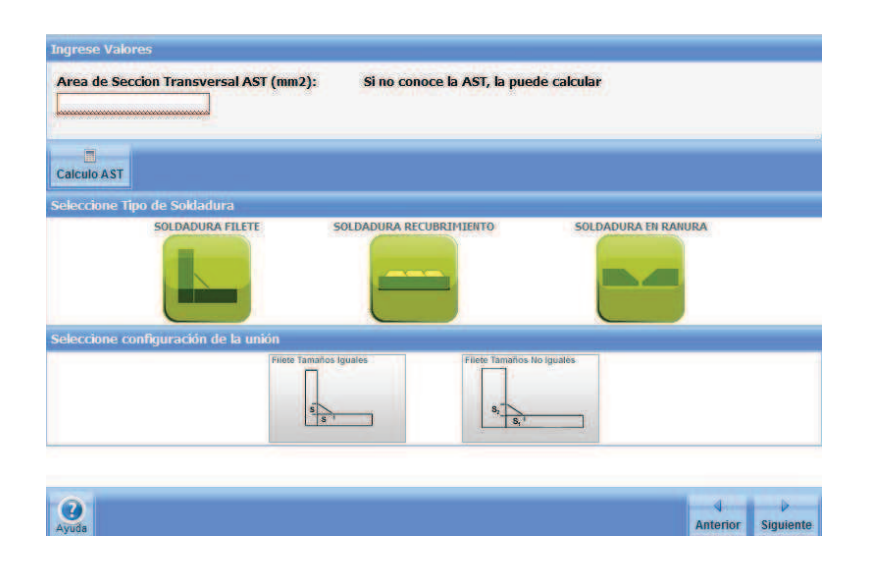

**Figura 6.3.-** Cálculo AST.

4. En la siguiente ventana se coloca los datos de la soldadura y se calcula el área de sección transversal.

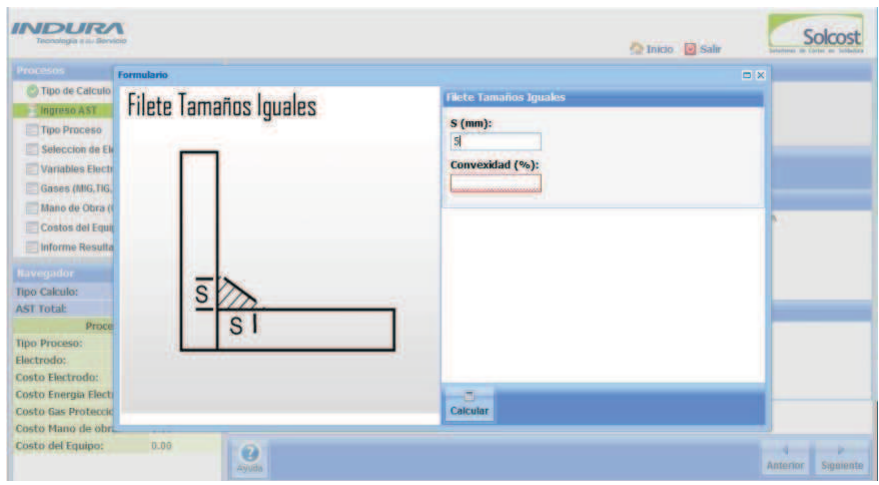

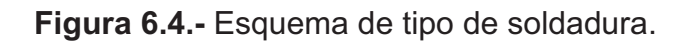

|                    | Area de Sección Transversal AST (mm2): |                                | Si no conoce la AST, la puede calcular |                            |  |
|--------------------|----------------------------------------|--------------------------------|----------------------------------------|----------------------------|--|
| 12.5               |                                        |                                |                                        |                            |  |
| m                  |                                        |                                |                                        |                            |  |
| <b>Calculo AST</b> |                                        |                                |                                        |                            |  |
|                    | Seleccione Tipo de Soldadura           |                                |                                        |                            |  |
|                    | <b>SOLDADURA FILETE</b>                | <b>SOLDADURA RECUBRIMIENTO</b> |                                        | <b>SOLDADURA EN RANURA</b> |  |
|                    | Seleccione configuración de la unión   |                                |                                        |                            |  |
|                    |                                        | Filete Tamaños Iguales         | Filete Tamarics No Igoates<br>s.       |                            |  |
|                    |                                        |                                |                                        |                            |  |
| ø                  |                                        |                                |                                        |                            |  |

**Figura 6.5.-** Esquema de tipo de soldadura.

5. Una vez que se obtiene el AST se pone siguiente y aparece una ventana con el tipo de proceso, en este caso se escoge SMAW electrodo revestido.

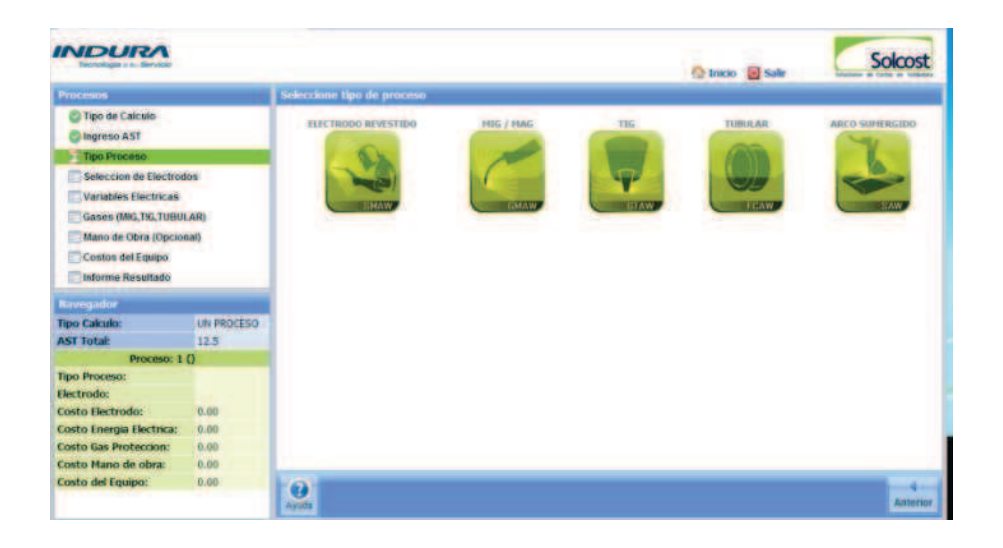

**Figura 6.6.-** Tipo de procesos.

6. Seleccionar el tipo de electrodo, en este caso para soldar aceros al carbono, y el diámetro a utilizar, finalmente se añade el precio del electrodo por kilo.

| <b>Procesos</b>                                                 |              | Selección de tipo de electrodos |                  |                                                                                            |                         |
|-----------------------------------------------------------------|--------------|---------------------------------|------------------|--------------------------------------------------------------------------------------------|-------------------------|
| Tipo de Calculo<br>Ingreso AST<br>Tipo Proceso                  |              | <b>ACERO AL CARBONO</b>         | DE BAJA ALEACIÓN | ELECTRODOS PARA SOLDAR ELECTRODOS PARA ACEROS ELECTRODOS PARA ACEROS<br><b>INOXIDABLES</b> | <b>GTROS ELECTRODOS</b> |
| <b>Selección de Electrodos</b>                                  |              |                                 |                  |                                                                                            |                         |
| <b>Variables Electricas</b>                                     |              |                                 |                  |                                                                                            |                         |
| Mano de Obra (Opcional)<br>Costos del Equipo                    |              | Electrode                       |                  | Diametro                                                                                   |                         |
| Informe Resultado                                               |              | NDURA 90                        |                  | 24                                                                                         |                         |
|                                                                 |              | <b>NDURA 6010</b>               |                  | 32<br>14.0                                                                                 |                         |
|                                                                 |              | <b>NDURA 7018-RH</b>            |                  | 48                                                                                         |                         |
| <b>Navenador</b>                                                |              | NDURA 7018-AR                   | в                |                                                                                            |                         |
| <b>Tipo Calculo:</b>                                            | UN PROCESO   | NDURA Fac 12                    |                  |                                                                                            |                         |
| <b>AST Total:</b>                                               | 12.5         | BIRIRA Fac. 14                  |                  |                                                                                            |                         |
| Proceso: 1 (SMAW)                                               |              | Precio Electrodo por Idio       |                  |                                                                                            |                         |
| <b>Tipo Proceso:</b><br>Flectrodo:                              | <b>SMAW</b>  | S.                              |                  |                                                                                            |                         |
| <b>Costo Electrodo:</b>                                         | 6.00         | 3,80                            |                  |                                                                                            |                         |
|                                                                 |              |                                 |                  |                                                                                            |                         |
| <b>Costo Energia Electrica:</b><br><b>Costo Gas Proteccion:</b> | 0.00<br>0.00 |                                 |                  |                                                                                            |                         |
| Costo Mano de obra:                                             | 0.00         |                                 |                  |                                                                                            |                         |
|                                                                 |              |                                 |                  |                                                                                            |                         |

**Figura 6.7.-** Selección de electrodos.

7. Con esto se obtiene el costo del electrodo por metro para el caso es de 0,57 USD/m.

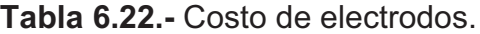

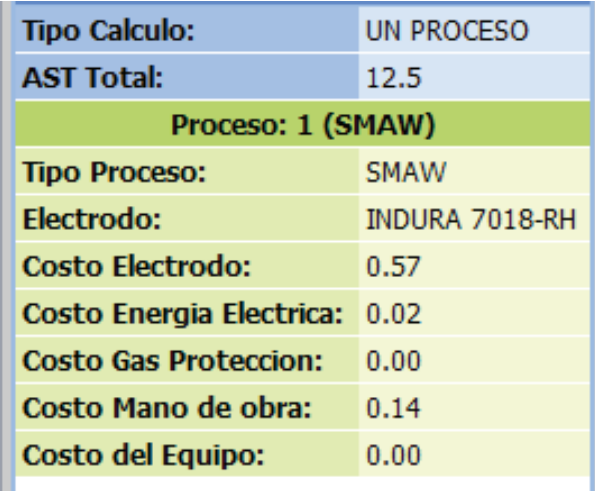

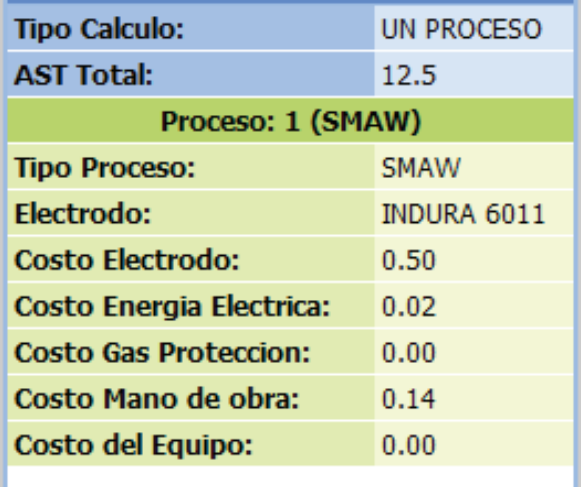

8. Luego se ingresa las variables eléctricas tomando en cuenta que se va a realizar trabajo liviano, obteniéndose los siguientes datos:

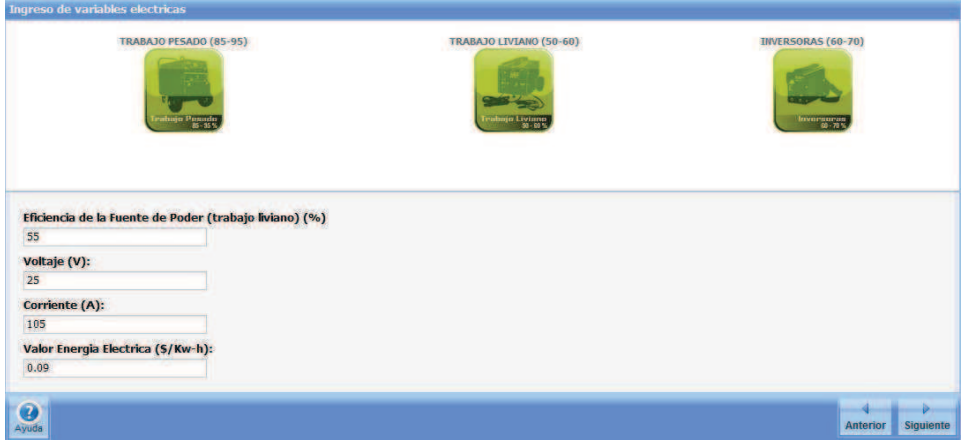

**Figura 6.8.-** Ingreso variables eléctricas.

9. En la siguiente ventana colocar las variables de mano de obra.

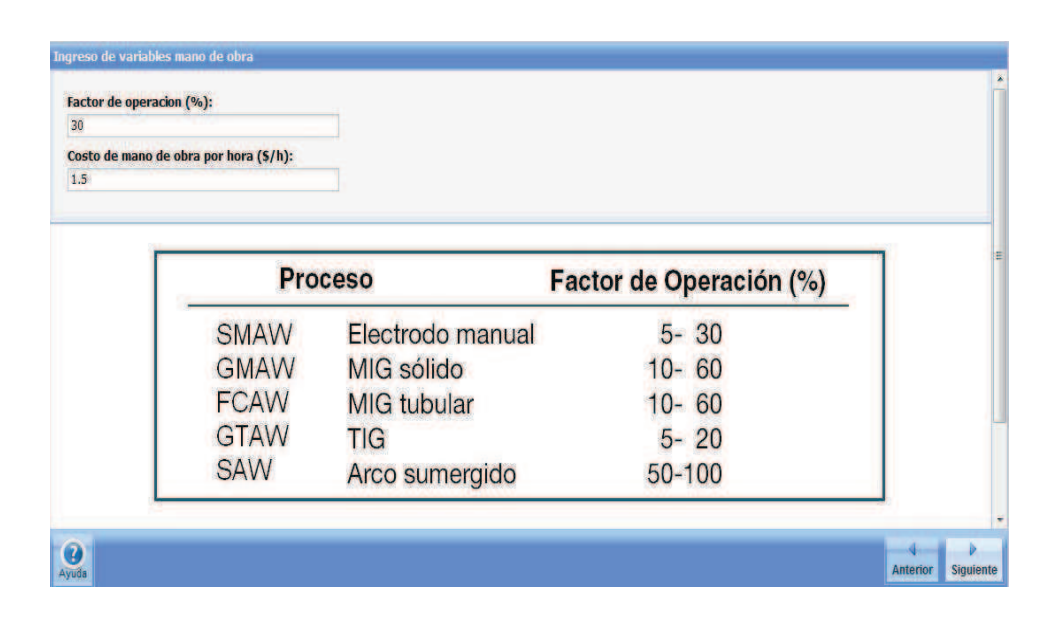

**Figura 6.9.-** Ingreso variables de mano de obra.

10. Luego ingresar las variables del costo del equipo.

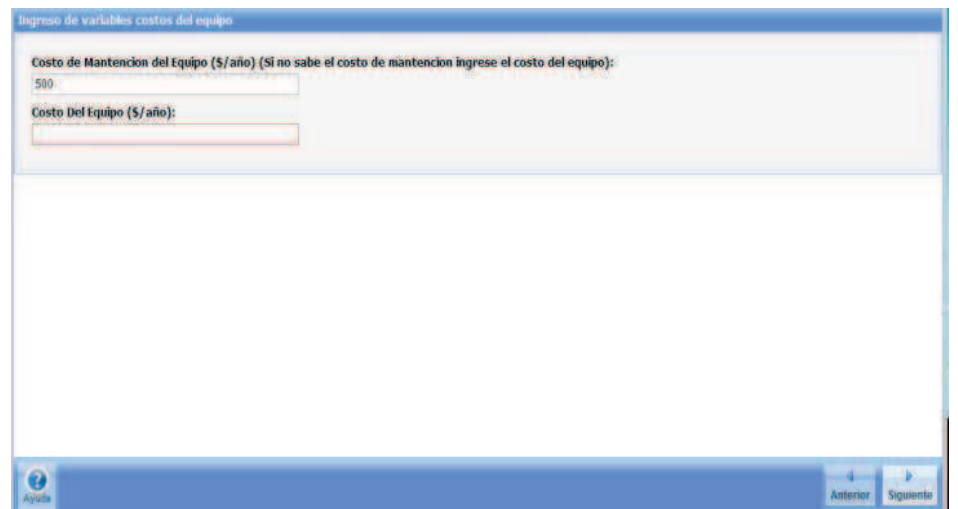

**Figura 6.10.-** Ingreso variables del equipo.

11. Con todos los datos ingresados anteriormente se obtiene los siguientes resultados.
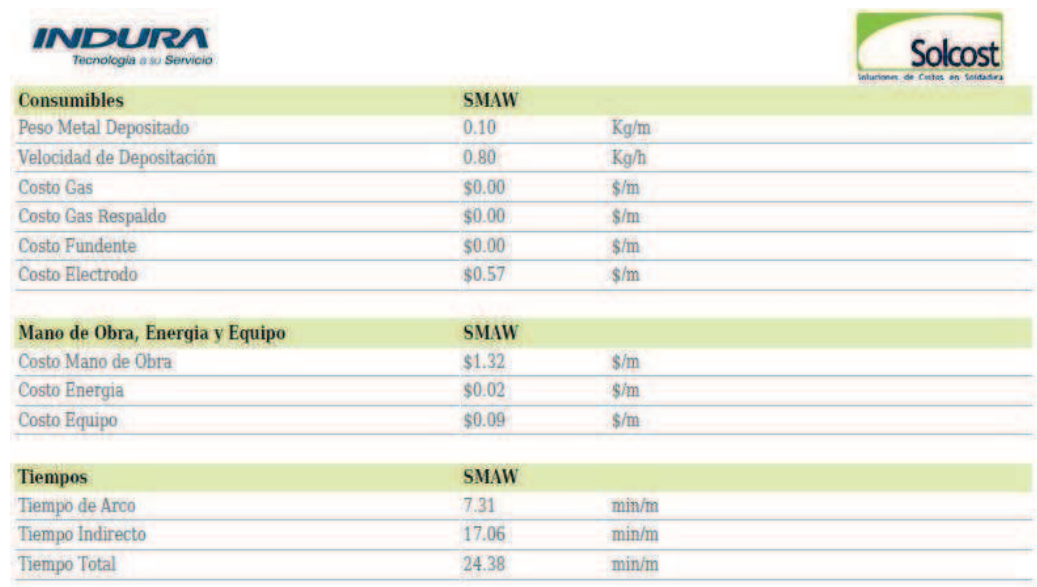

**Tabla 6.23.-** Informe de resultados de variables y costos electrodo E 7018.

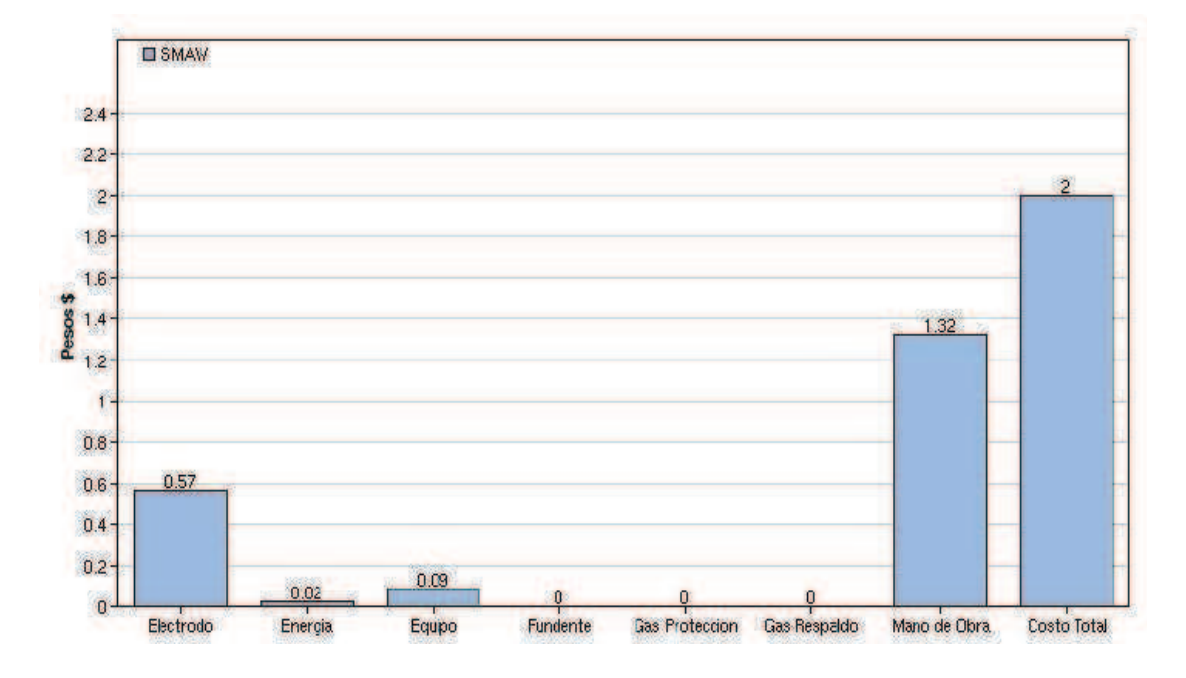

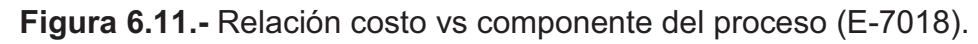

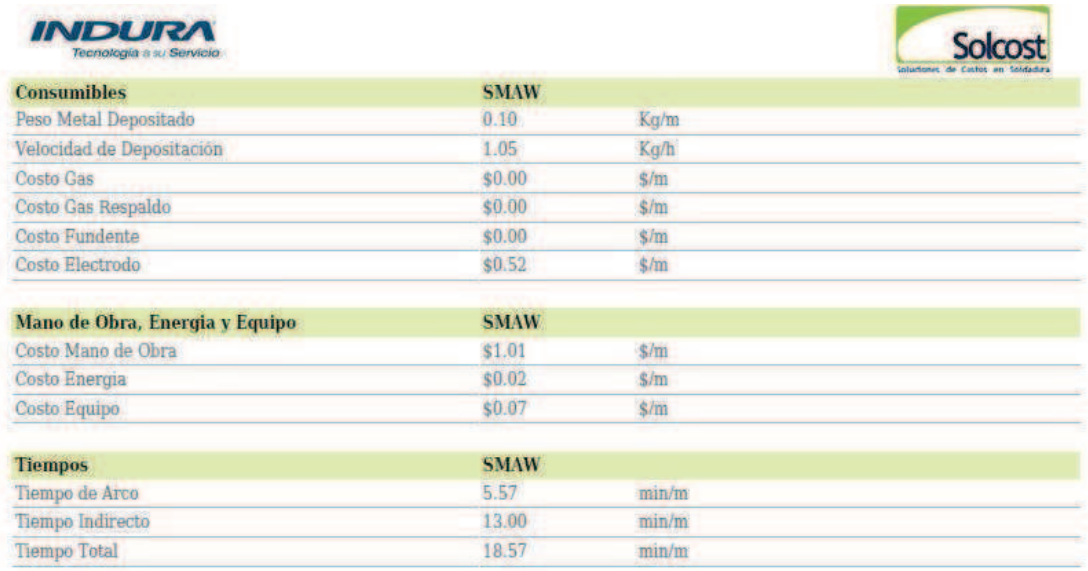

**Tabla 6.24.-** Informe de resultados de variables y costos electrodo E-6011.

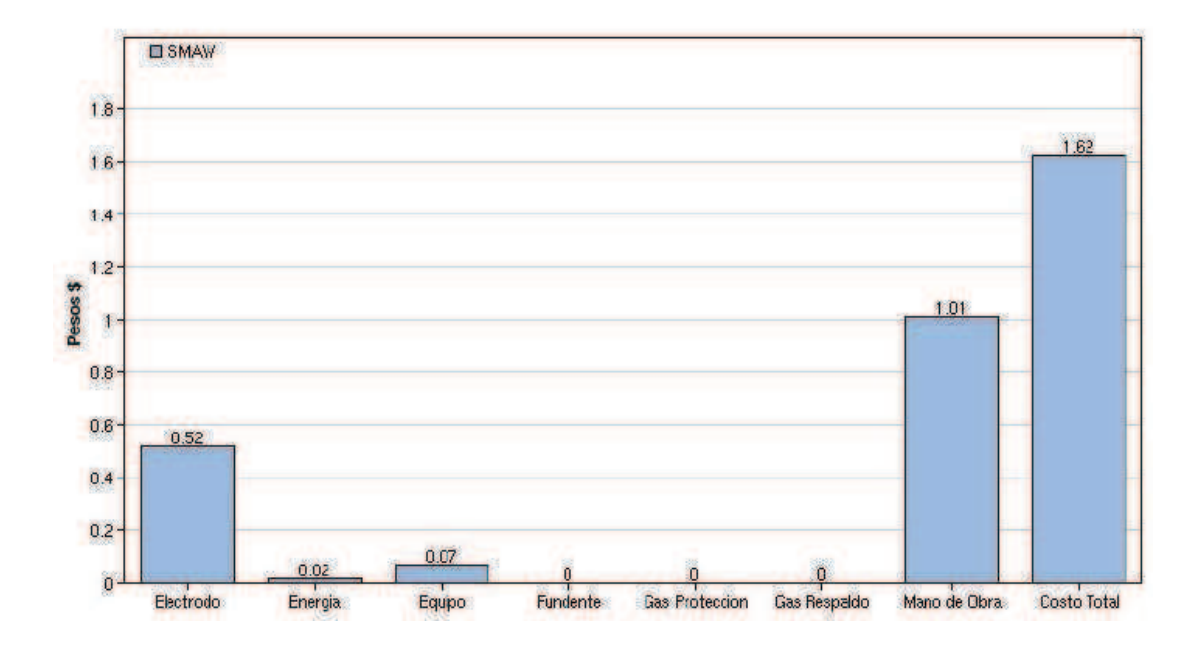

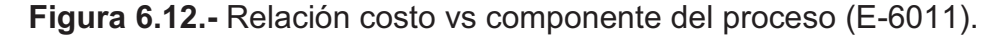

Una vez que se tiene el costo del electrodo por metro se procede a obtener el valor de la soldadura para toda la estructura metálica tanto para el segundo piso de la Sede así como también para las escaleras y la visera, por medio de la obtención de las longitudes a soldar, se tiene el siguiente costo:

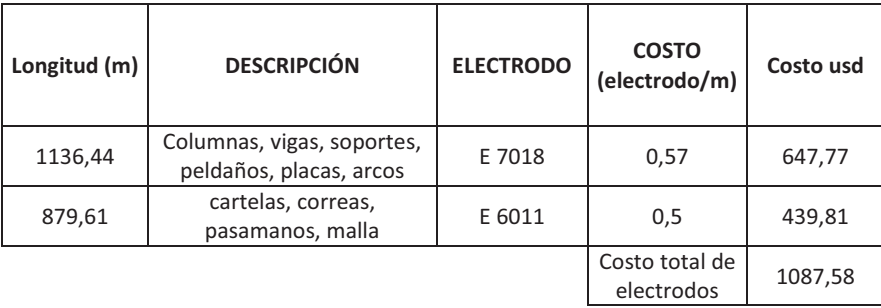

### **Tabla 6.25.-** Costo total de insumos de soldadura.

Para la longitud de soldadura se suma la longitud necesaria para las uniones y para formar los cajones rectangulares (columnas, dinteles, vigas cartelas) utilizando dos perfiles tipo C; la misma que se calcula de la siguiente manera:

En 0,8 m de perfil se obtienen 3 cordones de soldadura de lado y lado por tanto:

$$
1136,44 m * \frac{3 \text{ cordones}}{0,8 m} = 4261,65 \text{ cordones de } 0,1 m.
$$

Para el electrodo E-7018 se tiene el siguiente cálculo:

Costo total de soldadura = longitud total  $\ast$  costo de soldadura por metro  $\ast$  1,1

 $\emph{Costo total de soldadura} = 1136,44 * 0,57 * 1,1 = 712,55 \emph{USD}.$ 

Para el electrodo E-6011 se tiene el siguiente cálculo:

Costo total de soldadura = longitud total  $\ast$  costo de soldadura por metro  $\ast$  1,1

 $\text{Costo total de soldadura} = 879,61 * 0,5 * 1,1 = 483,8 \text{ USD}.$ 

En total el costo de soldadura es de:

 $\emph{Costo total de soldadura} = 1196,35 \emph{USD}.$ 

Al realizar el cálculo de costo de soldadura se incluye un 10% por imprevistos como: transporte extra, insumos adicionales, ayudante.

# COSTOS TOTALES. **6.4 COSTOS TOTALES.**   $6.4$

# Tabla 6.26.- Costos totales del proyecto. **Tabla 6.26.-** Costos totales del proyecto.

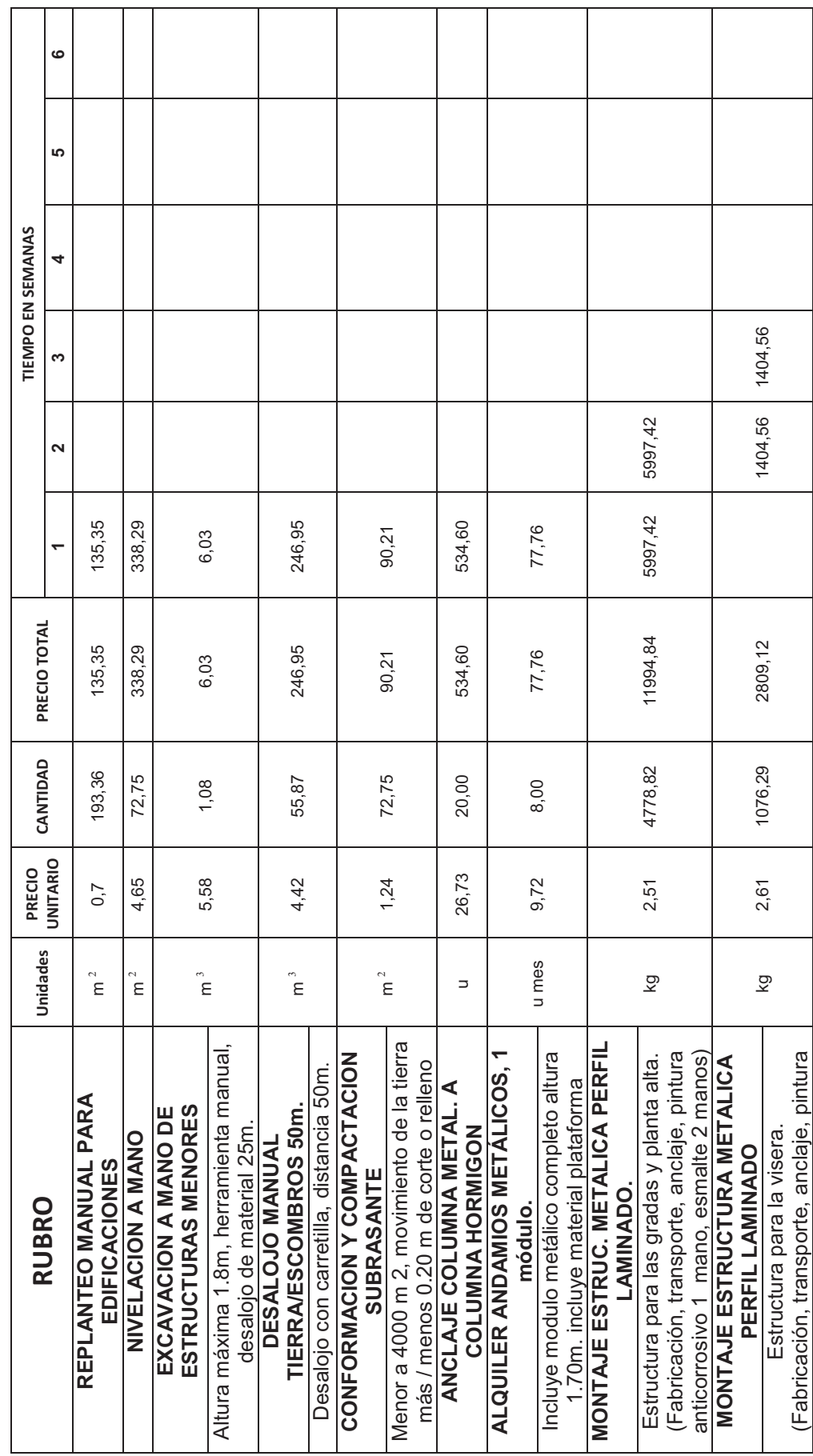

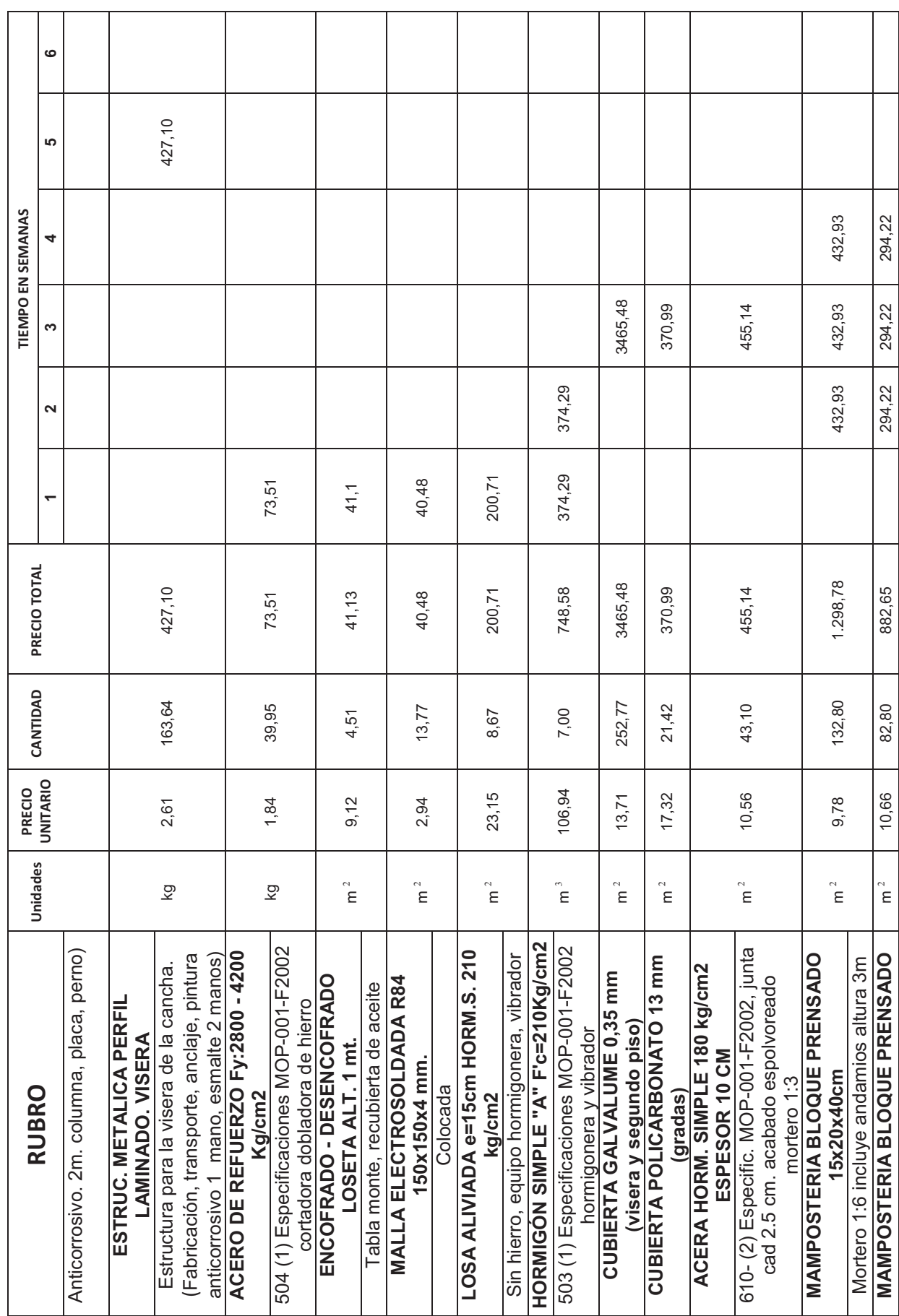

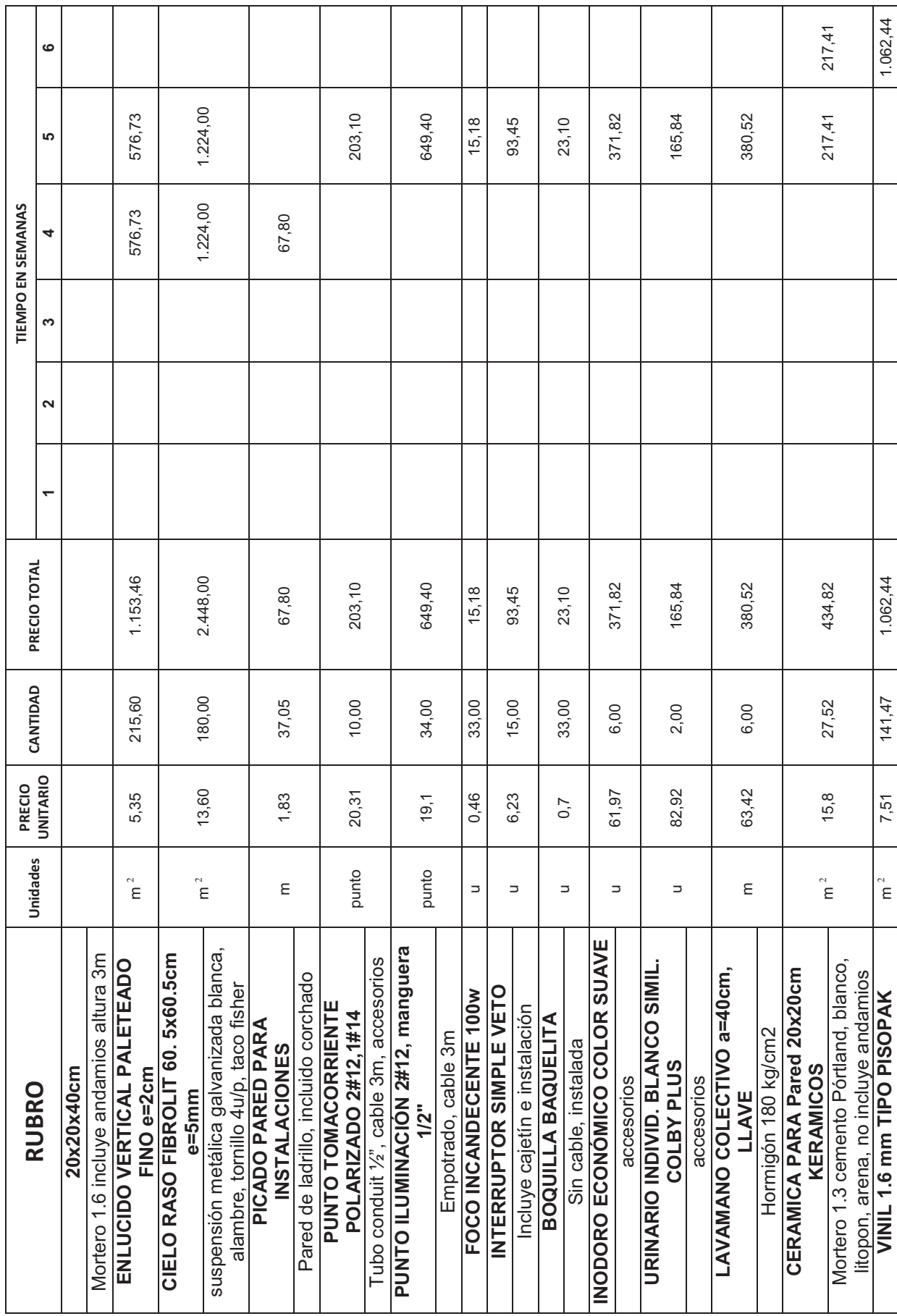

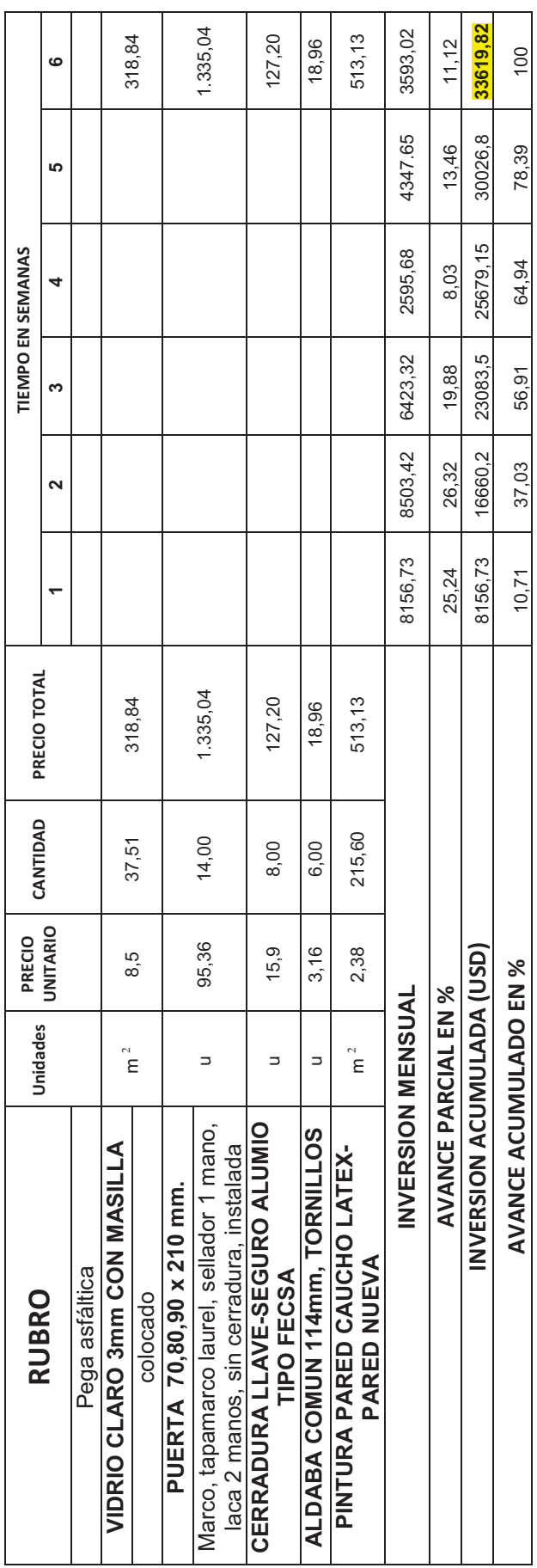

La tabla 6.26 describe una lista de todos los rubros a utilizarse en la implantación del proyecto, los mismos que incluyen costos de mano de obra, costos de materiales, costos de soldadura, acabados de la construcción, instalaciones eléctricas y sanitarias, la misma que se encuentra alrededor de 34000 USD.

Todos estos valores se obtuvieron de la guía de costos y presupuestos $^4$  del EMMOP $^5$ , las cuales se utilizan para licitar y contratar proyectos gubernamentales (son costos reales). Para el caso se debe pensar que este presupuesto va a tener un porcentaje de imprevistos o variación en el precio de materiales del 10%, por lo que el costo se podría extender hasta 35000 USD.

En la tabla 6.26 también se realiza un cronograma de actividades para todo el proyecto el mismo que detalla por semanas el costo de operación de cada actividad, permite ir visualizando el incremento de costos en función del tiempo y si se tiene un presupuesto determinado nos permite ir regulando el mismo.

Las actividades están contempladas secuencialmente, además poseen una descripción de los trabajos que corresponden para cada actividad. Los costos unitarios se manejan para cada actividad dependiendo de los materiales, operaciones de campo, procesos de instalación, recubrimientos, acabados, transporte y ciertas operaciones extras que han sido contempladas.

Para el proyecto los costos de materiales y soldadura de las estructuras metálicas (segunda planta, escaleras, visera de la cancha) se encuentran alrededor de 12000 USD.

El costo aproximado por metro cuadrado de construcción con acabado y estructura en concreto se encuentra entre 200 y 250 USD. Con el sistema tradicional el costo aproximado de la segunda planta es 39600 USD y de las escaleras 2900 USD por la construcción de ambos proyectos se tiene un total de 42500 USD, dicho costo no incluye la construcción de la visera de la cancha, si se compara dicho valor con el de la tabla 6.26, se tiene un ahorro aproximado de 7500 USD por lo que se dice que el proyecto es sustentable.

 $^4$  Para obtener estos presupuestos se toma como referencia una lista de precios de materiales actualizada de la Cámara de Construcción.

 $^5$  La mano de obra valora rendimientos normales de jornal según registro oficial y la carga porcentual de beneficios sociales, incluyen además el valor del transporte a obra dentro del perímetro urbano.

## **CAPÍTULO VII**

### **CONCLUSIONES Y RECOMENDACIONES**

El carácter del proyecto es de interés social, por lo que se necesita tener instalaciones adecuadas y con un costo moderado. Para el diseño del mismo se realizaron muchas consideraciones que se deben tener en cuenta para la construcción, de manera general se va a explicar los resultados obtenidos mediante un análisis de conclusiones y recomendaciones para proyectos futuros similares.

El proyecto se manejó en base a alternativas (prediseño y diseño) que ayudaron a optimizar recursos, procedimientos de cálculo y procedimientos que se realizarán en obra. El comportamiento del material utilizado en este proyecto fue un limitante debido a que sus propiedades son especiales (laminado en frío), a continuación se explicarán los puntos finales del proyecto:

### **7.1 CONCLUSIONES**

- El acero laminado en frío tiene mayor punto de fluencia y resistencia a la tensión pero menor ductilidad, lo que lo hace más frágil en especial en las zonas donde se encuentran los efectos del laminado (esquinas, dobleces). Se debe tomar consideraciones especiales para el trabajo del mismo (AISI), que permiten tener la certeza de que el componente va a resistir adecuadamente a las consideraciones de carga, momento y pandeo a la que se encuentra expuesto.
- En los elementos que trabajan a flexión (vigas pórtico y correas) debido a que son elementos de espesor delgado se debe precautelar la falla por pandeo local (deflexión del alma de la viga). Las consideraciones que se realizan los elementos estructurales en las que intervienen relaciones de dimensiones, radios en planos con espesor son las que permiten evitar que los efectos anteriores sucedan.
- En los elementos que trabajan a flexo-compresión combinada (columnas), las consideraciones que se tiene para comprobar si un elemento resiste a las cargas que se encuentra expuesto son muy rigurosas. Debe comprobarse por

resistencia combinada normal conjuntamente con la norma AISI y sus consideraciones geométricas deben satisfacer los requerimientos anteriores.

- En elementos como correas que contemplan largas luces (distancias transversales o longitudinales entre pórticos), las uniones diseñadas fueron consideradas como apoyadas pero se toma en cuenta que la desventaja de esto es que no se puede reducir los momentos por ello se utiliza tirantillas para mejorar la estabilidad y evitar el pandeo local.
- En el diseño de la segunda planta se hizo necesario utilizar cuatro columnas por pórticos porque además de que permite utilizar las bases de columnas de la primera planta, también permite reducir peso y por consecuencia costos de los elementos estructurales (columnas y vigas pórtico) debido a que la carga se distribuye de mejor manera. Dicho cambio afectó el diseño arquitectónico preliminar por lo que se hizo un rediseño que no afecta en nada los objetivos de la edificación
- Las uniones entre elementos metálicos son soldadas con placas de apoyo (de acuerdo al lugar donde se encuentren), las mismas que aumentan el costo general debido a insumos, materiales y mano de obra, pero permiten una velocidad de operación neta mayor (menos trabajo de preparación de placas, agujeros, en taller) en comparación con las uniones empernadas, optimización de elementos estructurales y mayor estabilidad.
- Los espesores de los perfiles utilizados en la estructura de la segunda planta, visera y en la cubierta de las gradas son de varios espesores (2, 3, 4, 6, 12 mm), debido a condiciones geométricas de ensamblaje, los espesores son más gruesos. Si se tiene dos perfiles sometidos a una misma consideración de carga, mientras más pequeño es el perfil que se desea utilizar (menor área transversal) mayor será el espesor que si se utiliza un más grande (mayor área transversal).
- Para la estructura de la cubierta de las gradas se utiliza tubos redondos en lugar de perfil, debido a que la carga que soporta la misma es pequeña (cubierta de

policarbonato y cargas vivas moderadas) y aunque el costo de dichos tubos es un poco mayor que el de los perfiles, nos brinda una mejor presentación además de cierta facilidad de construcción.

- Para la construcción de los peldaños de las gradas se utilizó un diseño mixto que tiene de base un perfil metálico, de refuerzo estructural una malla electrosoldada y de relleno concreto, este método permite alivianar las cargas muertas del peldaño que optimizan el diseño general y por ende disminuyen los costos.
- Los materiales utilizados en las cubiertas de las tres estructuras son materiales livianos y resistentes. En el casos de la cubierta de la segunda planta y la visera se utiliza planchas de galvalume que tienen una relación peso costo mejor que la de otros materiales tradicionales y una mejor resistencia. En el caso de la cubierta de las gradas se utiliza policarbonato que tiene propiedades adecuadas para estas aplicaciones y aunque su costo es un poco elevado mejora la estética de la construcción.
- El procedimiento de cálculo comprende: una etapa de recolección de datos preliminares (dimensiones, planos arquitectónicos), una etapa de prediseño manual (distribución de espacios, selección de cargas y materiales, deducción de ecuaciones), diseño final (optimización de diseño y comprobación de datos). Al realizar los pasos anteriores se puede observar como el diseño varía desde un diseño preliminar hasta un diseño final que puede estar limitado por variables que para el caso son el costo y el peso de la estructura.
- Al diseñar la estructura de la visera de los graderíos se tiene en cuenta cargas específicas, para evitar utilizar materiales de gran espesor. Para asegurar la estabilidad de la estructura se utiliza vigas cartela igual que se utiliza en otras partes del proyecto las mismas que al aumentar la sección transversal en zonas críticas permiten que los elementos estructurales principales sean livianos y por ende se reduzcan costos.
- Para el análisis de costos se toma en cuenta todos los elementos estructurales, materiales y mano de obra, las mismas que se optimizan de tal manera que su

costo no sea tan elevado pero que al mismo las estructuras metálicas brinden seguridad y estabilidad.

• Se hizo un estudio de precios con referencia a la Cámara de Construcción y con algunos distribuidores de materiales de construcción en Quito para poder comparar con los precios obtenidos de la EMMOP, la cual da presupuestos reales los mismos que incluyen todos los rubros de construcción y mano de obra.

### **7.2 RECOMENDACIONES.**

- Para la unión entre la escalera y la segunda planta se debe construir una loseta de 0,95 m de largo que permite evitar el acceso directo a la planta (evitar posibles accidentes), además permite fijar la estructura y tener niveles de planta uniformes.
- Al perforar los agujeros para colocar los pernos de anclaje es necesario saber donde se encuentran los elementos estructurales preinstalados (varillas que forman columnas y vigas). Si se rompe por accidente uno de estos elementos se puede debilitar la estructura base que pueden poner en riesgo a la estructura.
- Para que el terreno soporte la estructura de la grada es necesario construir una losa de cimentación que tendrá dos pilares (viga soporte gradas y columna), los mismos han sido calculados mediante la norma ACI318 y criterios de diseño en hormigón que fueron supervisados por profesionales en construcción.
- En los cursos de resistencia de materiales y diseño se debe tratar un poco más acerca del acero laminado en frío, debido a que en estructuras de cargas moderadas es el acero que más se utiliza porque el costo es bajo. En el Ecuador se encuentra en muchos tipos de estructuras de acero, desde vallas, pasos peatonales hasta viviendas populares y el diseño en el mismo requiere de consideraciones extras además de las tradicionales.

### **REFERENCIAS BIBLIOGRÁFICAS**

### **LIBROS**

- BOWLES J. E; Diseño de Acero Estructural; 3<sup>°</sup> Edición; Editorial Limusa; México; 1992.
- CALAVERA J; Cálculo de Estructuras de Cimentación; 4° Edición; Editorial INTEMAC S.A; España; 2000.
- GERE, TIMOSHENKO; Mecánica de Materiales; 2<sup>°</sup> Edición; Editorial Iberoamérica; México; 1984.
- HIBBELER R; Análisis Estructural; 3° Edición; Editorial Hispanoamericana S.A; México; 1997.
- LING X, WILKINSON T; Cold Formed Tubular Members and Connections; 2° Edición; Editorial Elsevier; Canadá; 2005.
- NILSON A.; Diseño de Estructuras de Concreto; 22° Edición; Editorial McGrawHill; Colombia; 2001.
- NONNAST R.; El Proyectista de Estructuras Metálicas 1; Decimoctava edición; Editorial Paraninfo; España; 1993.
- VEAS V, CHANG J; Vigas Hiperestáticas; 1° Edición; Universidad de Chile; Chile; 2000.
- WEI WEN Y.; Cold Formed Steel Design; 3° Edición; Editorial John Wiley & Sons; Canadá; 2000.
- ZAPATA L.; Conexiones en Edificios de Acero y su Automatización para el Diseño Estructural; 1º Edición; Editorial LIMAC; México; 2005.
- TESIS DE GRADO, OPTIMIZACIÓN DE LOS PROCESOS EN LA CONSTRUCCIÓN DE ESTRUCTURAS METÁLICAS DE EDIFICIOS; Ing. Galo Bonilla, Ing. Cristian Rueda; Facultad de Ingeniería Mecánica; EPN; 2006.
- TESIS DE GRADO, DISEÑO ESTRUCTURAL DE LA CUBIERTA METÁLICA PARA DOS CANCHAS DE ECUAVOLEY; Ing. Santiago P. Estévez A.; Facultad de Ingeniería Mecánica; EPN; 2008.
- TESIS DE GRADO, DISEÑO DE UN BRAZO HIDRÁULICO PARA MOVILIZAR CARNE DE CERDO FAENADA; Ing. Pablo Carvajal, Ing. Rafael Soria; Facultad de Ingeniería Mecánica; EPN; 2008.
- TESIS DE GRADO, DISEÑO DEL SISTEMA ESTRUCTURAL PARA LA AMPLIACIÓN DE LA EDIFICACIÓN DEL HOSPITAL MILITAR DE QUITO, EN EL ÁREA DE QUIRÓFANOS; Ing. David A. Ortega V.; Facultad de Ingeniería Mecánica; EPN; 2009.

### **MANUALES**

- AMERICAN IRON AND STEEL INSTITUTE A.I.S.I; Specification for the Design of Cold-Formed Steel Structural Members; A.S.D.; 1996.
- AMERICAN SOCIETY OF CIVIL ENGINEERS A.S.C.E; Minimum Design Loads for Buildings and Other Structures. 7-05; 2005.
- AMERICAN CONCRETE INSTITUTE A.C.I 3-18S; Requisitos del reglamento para concreto estructural; 2002
- AMERICAN INSTITUTE OF STEEL CONSTRUCTION A.I.S.C; Manual of Steel Construction; 9 thd. Edition; EE.UU; 1999.
- AMERICAN WELDING SOCIETY AWS D1.3; Structural Welding Code Sheet Steel; EE.UU; 2008.
- ARMEX; Catálogo de Productos para Reforzamiento de Hormigón; Quito; 2010.
- CYPE INGENIEROS; Manual Cypecad Memoria de Cálculo; España; 2007.
- CÓDIGO DE ARQUITECTURA Y URBANISMO; Programa de Asistencia Técnica a las Municipalidades Ecuatorianas; Ecuador; 2000.
- DIPAC; Catálogo de Productos Acero; Ecuador; 2010.
- HILTI; Catálogo General; México; 2010.
- INDURA; Manual Soldadura; Chile; 2010.
- INSTITUTO ECUATORIANO DE NORMALIZACIÓN INEN, "Código Ecuatoriano de la Construcción CPE INEN"; 1º Edición; Publicación INEN; Parte 1; Quito; 2005.
- INSTITUTO ECUATORIANO DE NORMALIZACIÓN INEN, "Código Ecuatoriano de la Construcción CPE INEN"; 1<sup>°</sup> Edición; Publicación INEN; Parte 5; Quito; 1984.
- MARLONST; Especificaciones y Características del Policarbonato; Costa Rica; 2003.
- MINISTERIO DE DESARROLLO URBANO Y VIVIENDA, "Norma Ecuatoriana de de Construcción NEC-10"; 1º Edición; Publicación MIDUVI; Parte 3; Quito; 2010.
- NORMA BÁSICA DE EDIFICACIÓN NBE EA-95, Ministerio de Obras Públicas y Medio Ambiente; 5° Edición; Publicación MOPAE; España; 1996.
- PROYECTO "MEJORAMIENTO DE COLECTORES Y PROTECCION DE LADERAS Y CAUCES DE LAS CUENCAS COMPRENDIDAS ENTRE LAS QUEBRADAS CUSCUNGO Y CLEMENCIA"; EMAAP-Q; Quito; 2008.

### **DIRECCIONES INTERNET**

- 1) http://www.hilti.com/holcom/
- 2) http://solcost.indura.net/sistema.php
- 3) http://www.alipso.com/...de.../Resistencia\_de\_Materiales.doc
- 4) http://estructurasdeacero.blogspot.com/2007/06/ventajas-y-desventajas-del-usode-acero.html

"VALORES DE COEFICIENTE DE PANDEO DE PLACAS (AISI)"

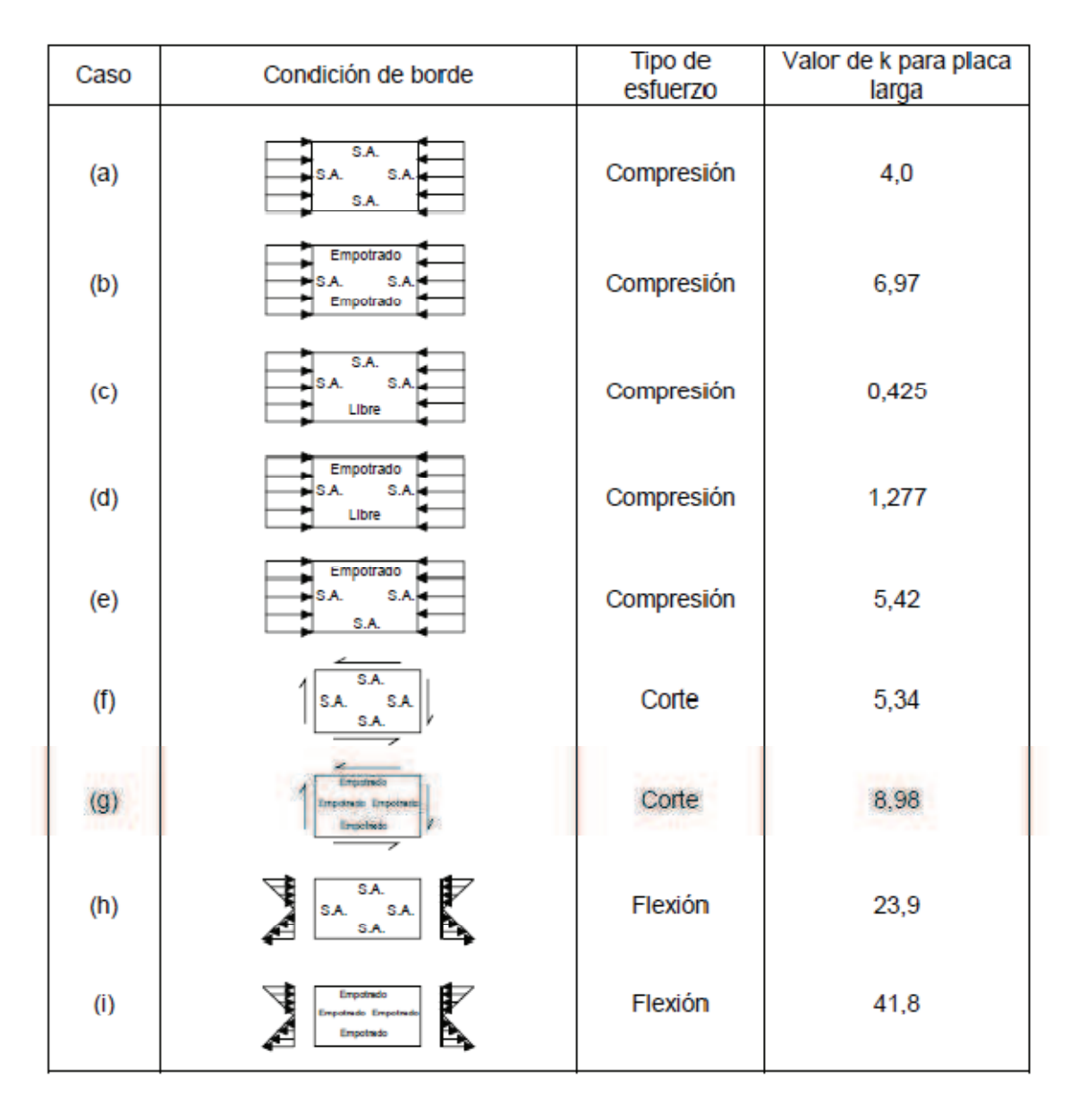

**Tabla 1.-** Valores del coeficiente de pandeo de placas.

[*Fuente: AISI, Especificación para Acero Conformado en Frío, 1996*].

"RESULTADOS HILTI PROFIS ANCHOR"

### **"COEFICIENTES DE PRESIÓN EXTERNA GCP PARA MUROS Y COLUMNAS"**

**"Tabla 1. Coeficientes Kz"** 

**"Tabla 2. Parámetros de diseño topográfico"** 

**"Tabla 3. Coeficiente de presión interna"** 

**"Tabla 4. Coeficientes de presión Cp para muros y columnas"** 

**"Tabla 5. Coeficientes de presión Cp para techos"** 

**"Tabla 6. Coeficientes de Presión Externa GCp para Muros y Columnas "** 

**"Tabla 7. Coeficientes de Presión Externa GCp cubiertas."** 

**"Tabla 8.- Coeficientes de presión CN."** 

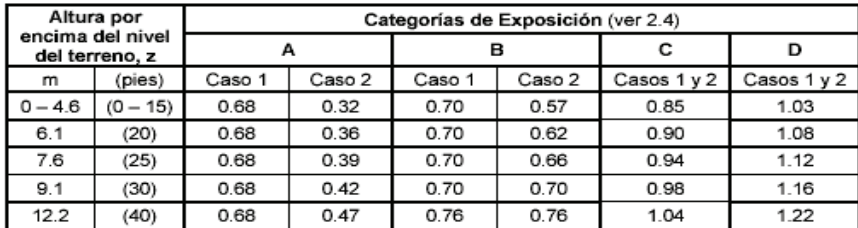

### **Tabla 1.- Coeficientes Kz.**

[*ASCE 7-05 tabla 6.5*]

### **Tabla 2.- Parámetros de diseño topográfico.**

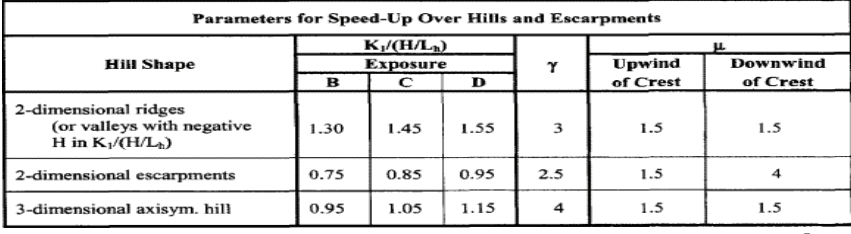

[*ASCE 7-05 tabla 6.4*]

### **Tabla 3.- Coeficientes de presión interna.**

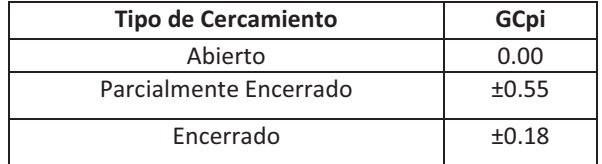

[*ASCE-7.05 Tabla 6.5*]

### **Tabla 4.- Coeficientes de presión Cp para muros y columnas.**

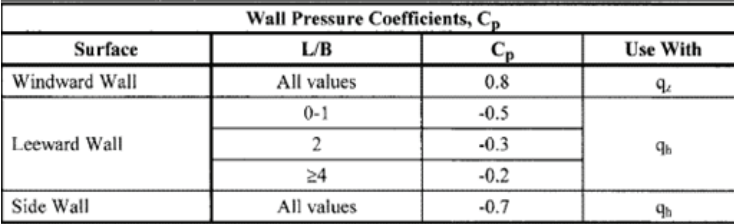

[*ASCE 7-05 Tabla 6.6 A*]

| Roof Pressure Coefficients, C <sub>p</sub> , for use with q <sub>h</sub> |                                                                |                       |                   |                   |                           |                                                 |                                                   |                                                                                     |                                             |                |                                |            |           |
|--------------------------------------------------------------------------|----------------------------------------------------------------|-----------------------|-------------------|-------------------|---------------------------|-------------------------------------------------|---------------------------------------------------|-------------------------------------------------------------------------------------|---------------------------------------------|----------------|--------------------------------|------------|-----------|
|                                                                          | Windward                                                       |                       |                   |                   |                           |                                                 |                                                   |                                                                                     |                                             | Leeward        |                                |            |           |
| Wind<br><b>Direction</b>                                                 | $Angle, \theta$ (degrees)                                      |                       |                   |                   |                           |                                                 |                                                   |                                                                                     | Angle, $\theta$ (degrees)                   |                |                                |            |           |
|                                                                          | h/L                                                            | 10                    | 15                | 20                |                           | 25                                              | 30                                                | 35                                                                                  | 45                                          | >60#           | 10                             | 15         | $\geq$ 20 |
| Normal                                                                   | $\leq 0.25$                                                    | $-0.7$<br>$-0.18$     | $-0.5$<br>$0.0*$  | $-0.3$<br>0.2     | $-0.2$                    | 0.3                                             | $-0.2$<br>0.3                                     | $0.0*$<br>0.4                                                                       | 0.4                                         | $0.01\ \theta$ | $-0.3$                         | $-0.5$     | $-0.6$    |
| to<br>ridge for                                                          | 0.5                                                            | $-0.9$<br>$-0.18$     | $-0.7$<br>$-0.18$ | $-0.4$<br>$0.0*$  | $-0.3$                    | 0.2                                             | $-0.2$<br>0.2                                     | $-0.2$<br>0.3                                                                       | $0.0*$<br>0.4                               | $0.01\ \theta$ | $-0.5$                         | $-0.5$     | $-0.6$    |
| $\theta \geq 10^{\circ}$                                                 | $\geq 1.0$                                                     | $-1.3**$<br>$-0.18$   | $-1.0$<br>$-0.18$ | $-0.7$<br>$-0.18$ | $-0.5$                    | $0.0*$                                          | $-0.3$<br>0.2                                     | $-0.2$<br>0.2                                                                       | $0.0*$<br>0.3                               | $0.01\ \theta$ | $-0.7$                         | $-0.6$     | $-0.6$    |
| Normal                                                                   | <b>Horiz distance from</b><br>windward edge                    |                       |                   |                   | $\mathbf{C}_{\mathbf{p}}$ |                                                 | *Value is provided for interpolation<br>purposes. |                                                                                     |                                             |                |                                |            |           |
| to<br>ridge for<br>$\theta$ < 10                                         | $0$ to $h/2$<br>$\leq 1.0$<br>$h/2$ to $h$<br>h to 2 h<br>> 2h |                       |                   |                   |                           | $-0.9, -0.18$<br>$-0.9, -0.18$<br>$-0.5, -0.18$ |                                                   | **Value can be reduced linearly with area<br>over which it is applicable as follows |                                             |                |                                |            |           |
| and                                                                      |                                                                |                       |                   |                   |                           | $-0.3, -0.18$                                   |                                                   |                                                                                     |                                             |                |                                |            |           |
| Parallel<br>to ridge                                                     | $\geq 1.0$                                                     | $0$ to $h/2$<br>> h/2 |                   |                   |                           | $-1.3**$ , $-0.18$<br>$-0.7, -0.18$             |                                                   |                                                                                     | Area (sq ft)<br>$\leq 100$ (9.3 sq m)       |                | <b>Reduction Factor</b><br>1.0 |            |           |
| for all $\theta$                                                         |                                                                |                       |                   |                   |                           |                                                 |                                                   |                                                                                     | $200(23.2$ sq m)<br>$\geq 1000$ (92.9 sq m) |                |                                | 0.9<br>0.8 |           |

**Tabla 5.- Coeficientes de presión Cp para techos.** 

[*ASCE 7-05 Tabla 6.6 B*]

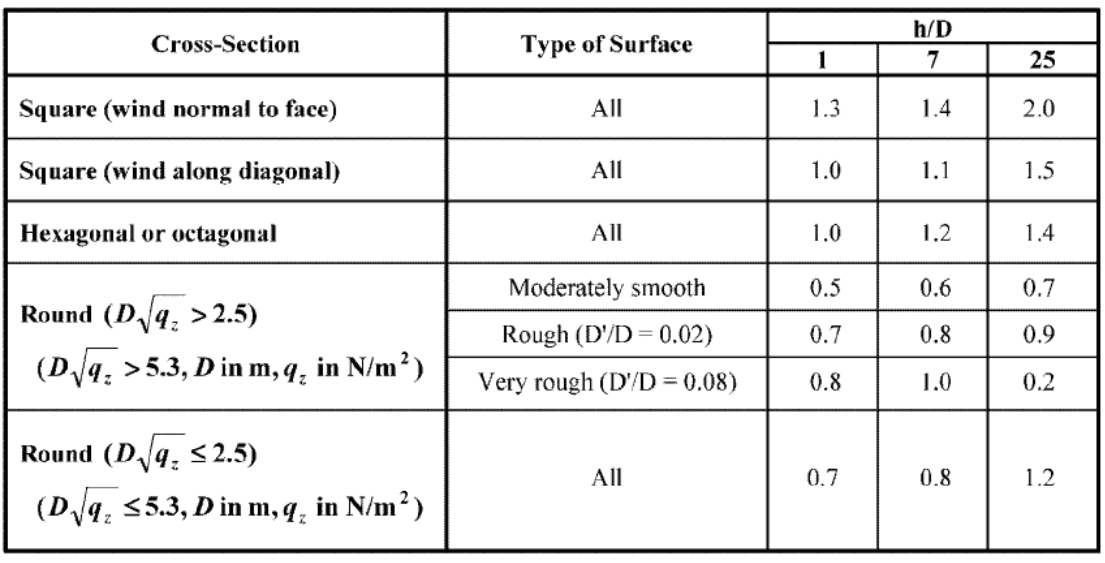

### **Tabla 6.- Valores de h/D para obtener Cp.**

[*ASCE 7-05 tabla 6.4*]

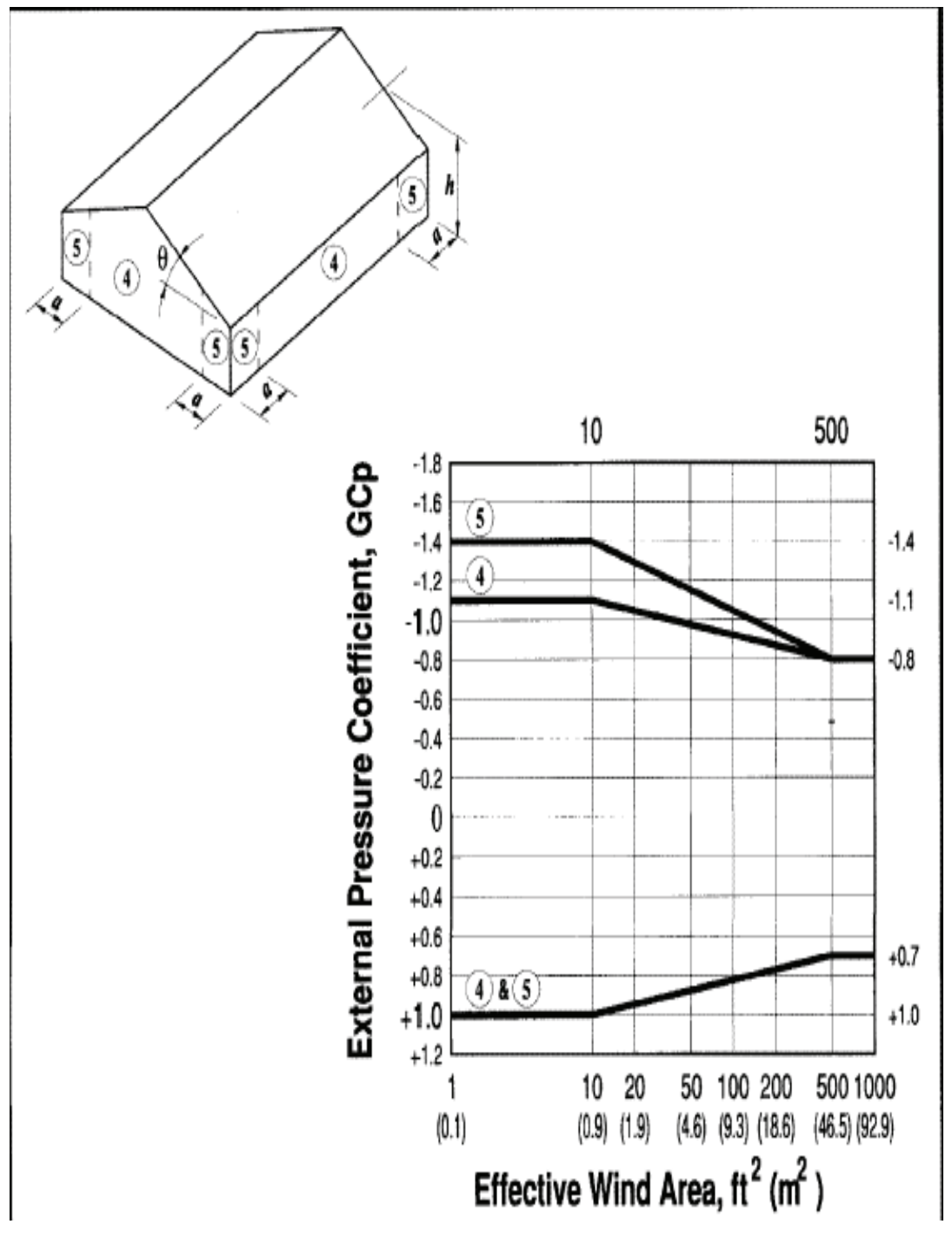

**Tabla 6.- Coeficientes de Presión Externa GCp para Muros y Columnas** 

[*ASCE 7-05 Tabla 6.11 A*]

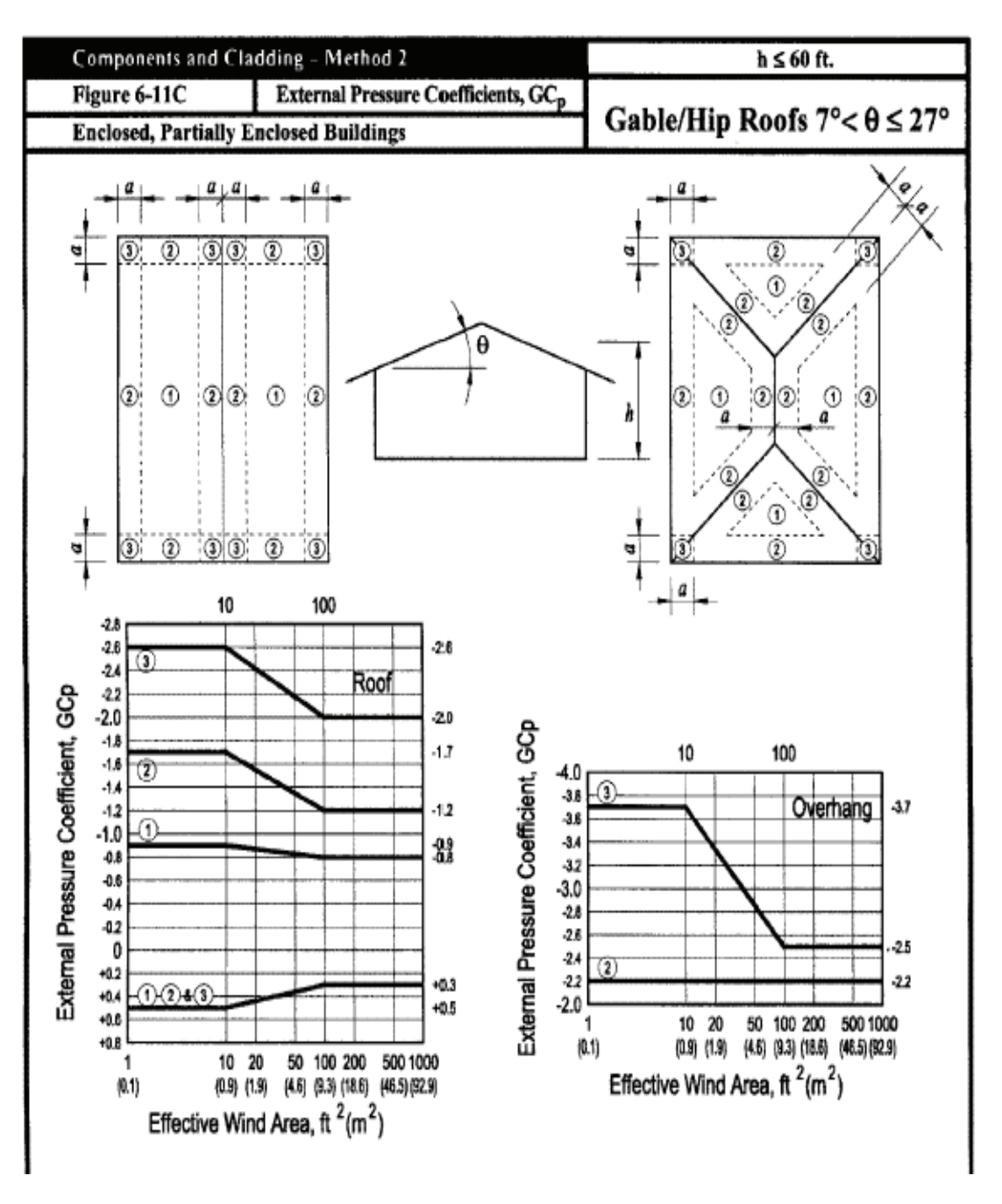

### **Tabla 7.- Coeficientes de Presión Externa GCp cubiertas.**

[*ASCE 7-05 Tabla 6.11 B*]

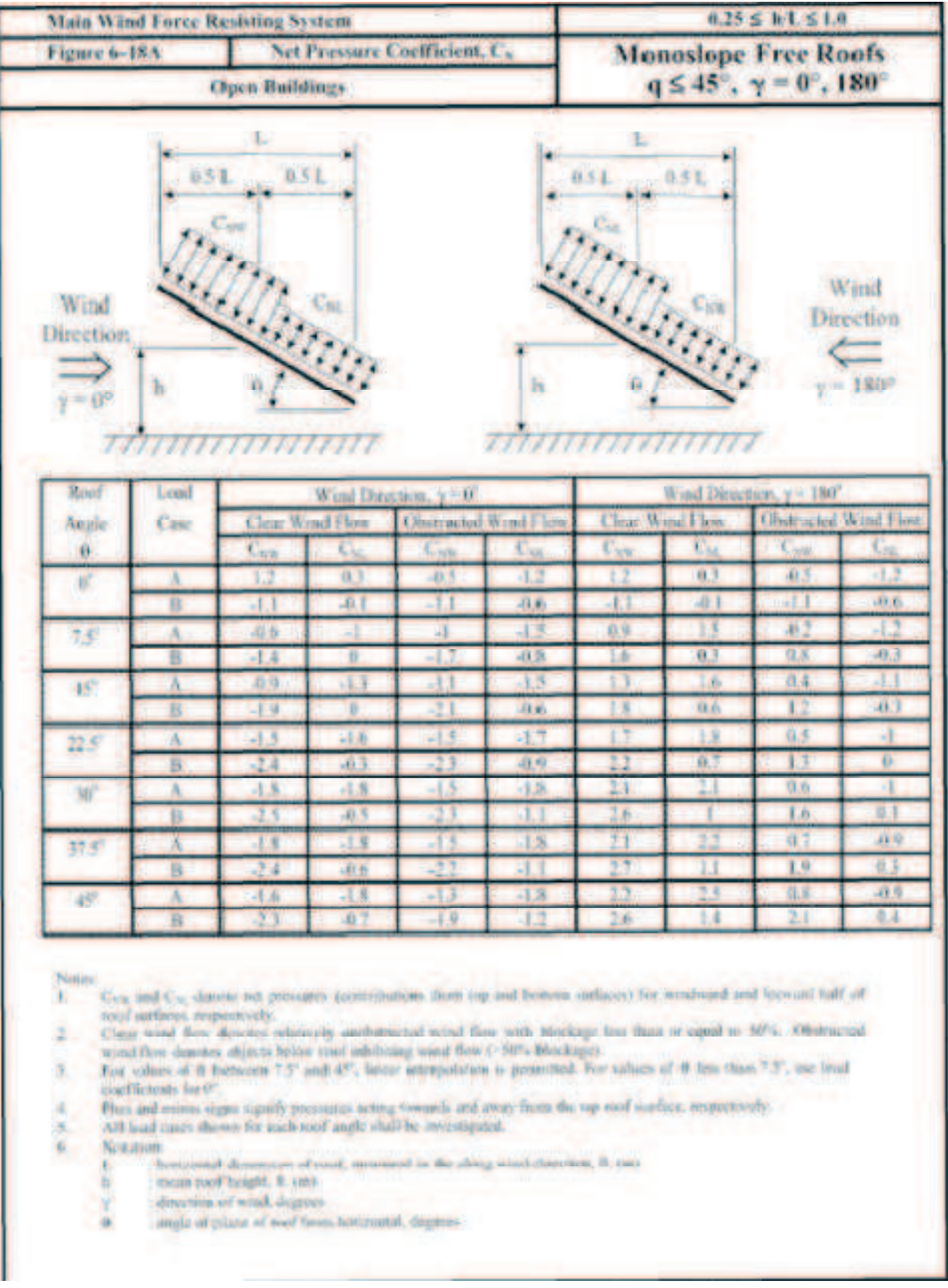

### **Tabla 8.- Coeficientes de presión CN.**

[*ASCE 7-05 Tabla 6.11 B*]

### **TABLAS DE COEFICIENTES PARA CALCULAR CARGAS SÍSMICAS**

**"Tabla 1. Valores del factor Z en función de la zona sísmica adoptada"** 

**"Tabla 2. Poblaciones ecuatorianas y valor del factor Z"** 

**"Tabla 3. Coeficiente de suelo S y Coeficiente Cm"** 

**"Tabla 4. Tipo de uso, destino o importancia de la estructura"** 

**"Tabla 5. Coeficientes de configuración en planta"** 

**"Tabla 6. Valores del coeficiente de reducción de respuesta** 

**estructural R. "** 

**"Tabla 7. Factor de reducción de respuesta R para estructuras diferentes a edificación."** 

**Tomado del código ecuatoriano de la construcción 2002 . Peligro sísmico, espectros de diseño y requisitos mínimos de cálculo para diseño sismo-resistente** 

### **Tabla 1. Valores del factor Z en función de la zona sísmica adoptada**

| sismies<br>a ama |  |  |
|------------------|--|--|
| tactor Z         |  |  |

*[Tabla 1 Código Ecuatoriano de Construcción* **ecuatoriano de la construcción 2002 . Peligro sísmico]**

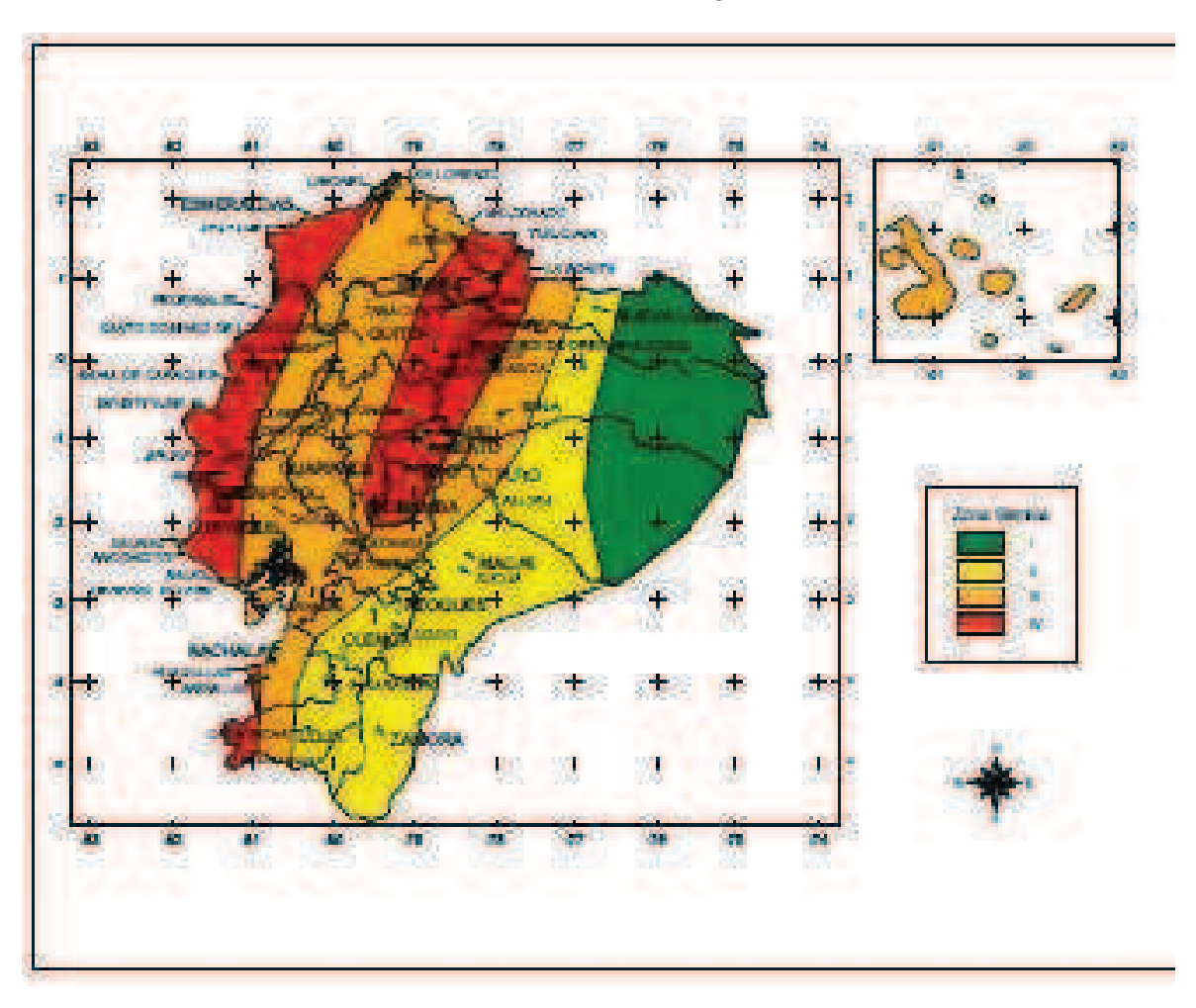

### **Tabla 2. Poblaciones ecuatorianas y valor del factor Z**

*[Tabla 2 Código Ecuatoriano de Construcción* **ecuatoriano de la construcción 2002 . Peligro sísmico]**

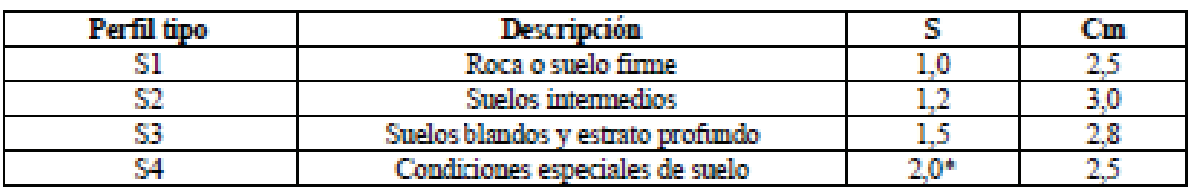

### **Tabla 3. Coeficiente de suelo S y Coeficiente Cm**

*[Tabla 3 Código Ecuatoriano de Construcción* **ecuatoriano de la construcción 2002 . Peligro sísmico]**

### **Tabla 4. Tipo de uso, destino o importancia de la estructura**

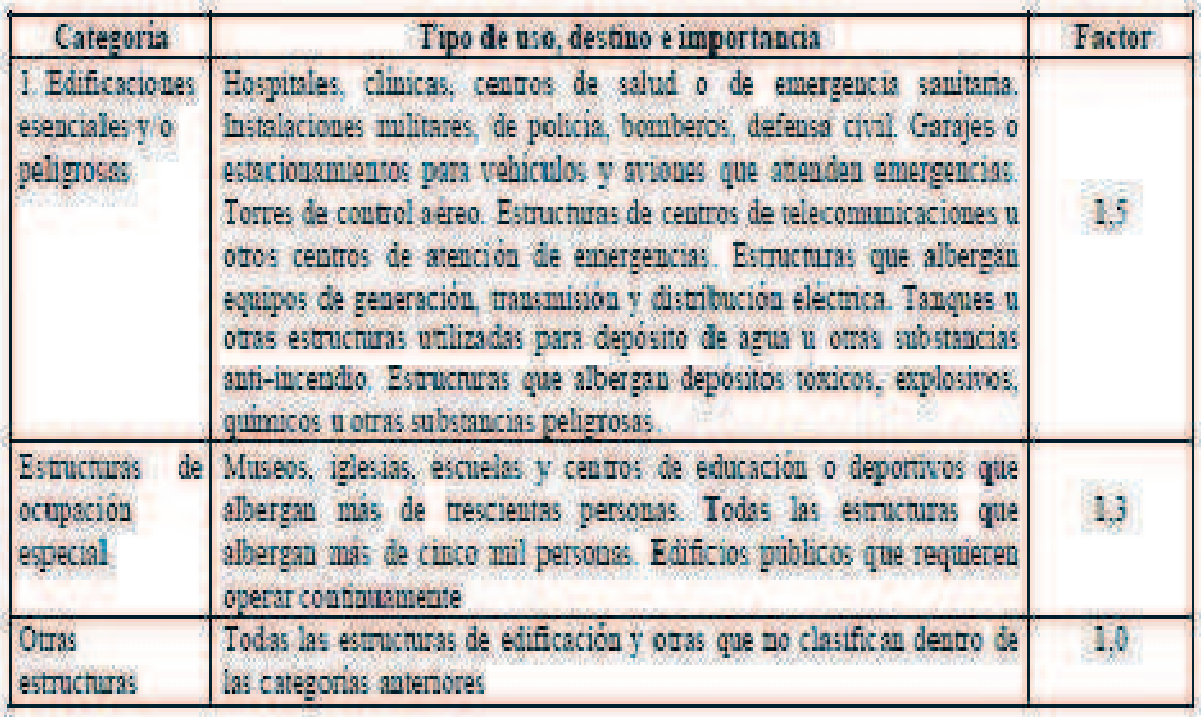

*[Tabla 4 Código Ecuatoriano de Construcción* **ecuatoriano de la construcción 2002 . Peligro sísmico]**

### **Tabla 5. Coeficientes de configuración en planta**

| Tipo           | Descripción de las irregularidades en planta                                                                                                    | $\Phi_{\rm HI}$ |
|----------------|----------------------------------------------------------------------------------------------------|-----------------|
| $\mathbf{I}$   | Irregularidad torsional<br>Existe irregularidad por torsión, cuando la máxima deriva de<br>piso de un extremo de la estructura calculada incluyendo la<br>torsión accidental y medida perpendicularmente a un eje-<br>determinado, es mayor que 1.2 veces la deriva promedio de<br>los extremos de la estructura con respecto al mismo eje de<br>referencia. La torsión accidental se define en el numeral 6.4 2<br>del presente código.     | 0.9             |
| ž.             | Entrantes excesivos en las esquinas<br>La configuración de una estructura se considera irregular<br>cuando presenta entrantes excesivos en sus esquinas. Un<br>enrante en una esquina se considera excesivo cuando las<br>proyecciones de la estructura, a ambos lados del entrante, son<br>mayores que el 15% de la dimensión de la planta de la<br>estructura en la dirección del entrante.                                                | 0.9             |
| 3.             | Discontinuidad en el sistema de piso<br>La configuración de la estructura se considera irregular<br>cuando el sistema de piso tiene discontinuidades arreciables<br>o vanaciones significativas en su rigidez, incluyendo las<br>causadas por aberturas, entrantes o huecos, con áreas<br>mayores al 50% del área total del piso o con cambios en la<br>rigidez en el plano del sistema de piso de más del 50% entre<br>niveles consecutivos | 0.9             |
| 4.             | Desplazamiento del plano de acción de elementos verticales<br>Una estructura se considera irregular cuando existen<br>discontinuidades en los ejes verticales,<br>tales<br>como<br>desplazamientos del plano de acción de elementos verticales<br>del sistema resistente.                                                                                                    | 0.8             |
| 5.             | Ejes estructurales no paralelos<br>La estructura se considera irregular cuando los ejes<br>estructurales no son paralelos o simétricos con respecto a los<br>ejes ortogonales principales de la estructura.                                                                                                    | 0.9             |
| 6 <sup>1</sup> | Sistema de piso flexible<br>Cuando la relación de aspecto en planta de la edificación es<br>mayor que 4:1 o cuando el sistema de piso no sea rigido en<br>su propio plano se deberá revisar la condición de piso<br>flexible en el modelo estructural                                                                                                    |                 |

*[Tabla 5 Código Ecuatoriano de Construcción* **ecuatoriano de la construcción 2002 . Peligro sísmico]**

**Tabla 6. Valores del coeficiente de reducción de respuesta estructural R.** 

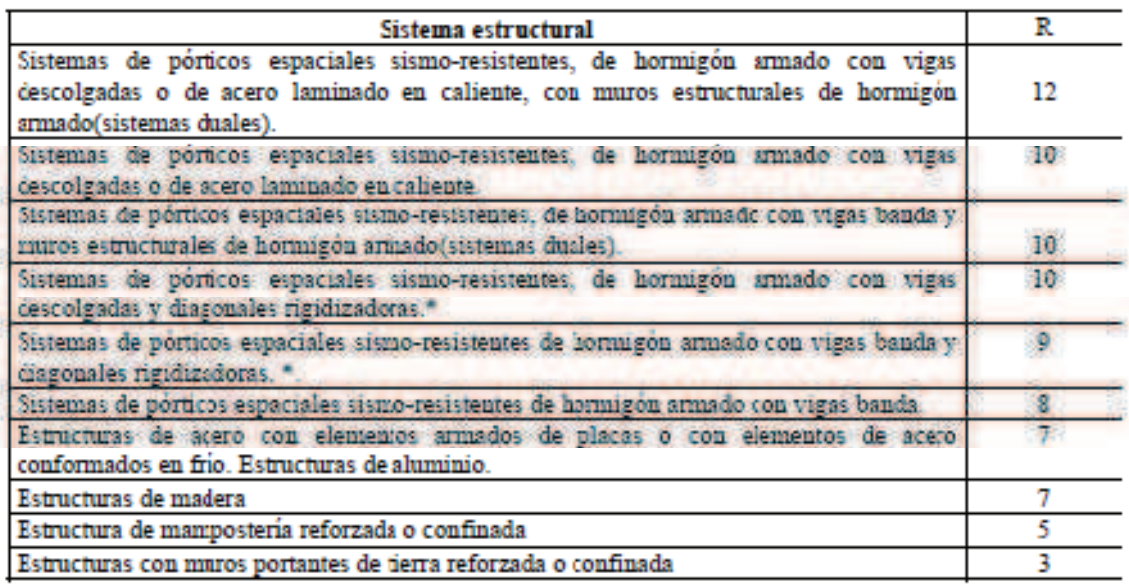

*[Tabla 7 Código Ecuatoriano de Construcción* **ecuatoriano de la construcción 2002 . Peligro sísmico]**

**Tabla 7. Factor de reducción de respuesta R para estructuras diferentes a edificación.** 

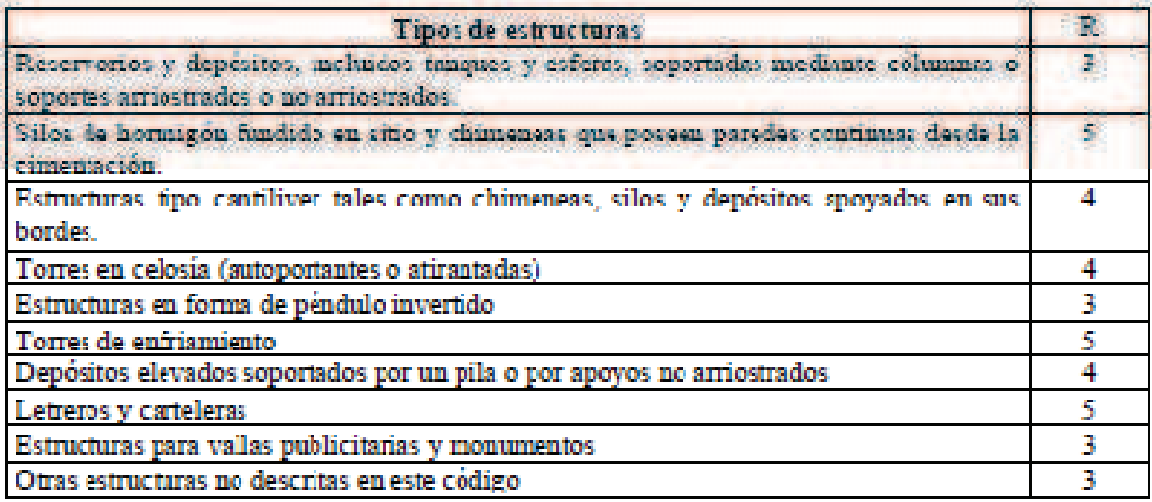

*[Tabla 9 Código Ecuatoriano de Construcción* **ecuatoriano de la construcción 2002 . Peligro sísmico]**

# **TABLAS DE VALORES DE CARGAS MÍNIMAS**

**"Tabla 1. Cargas vivas mínimas para cubiertas en kg/m2"** 

**"Tabla 2. Cargas uniformes y concentradas"** 

**"Tabla 3. Cargas horizontales y verticales sobre pasamanos"** 

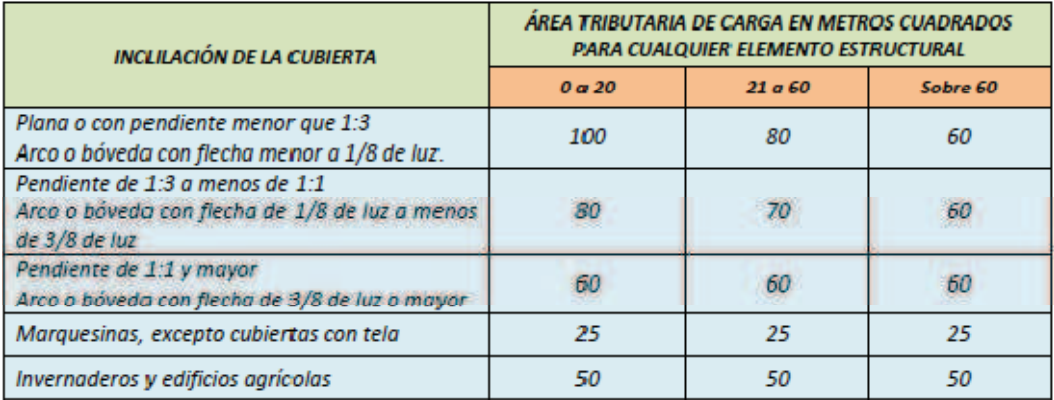

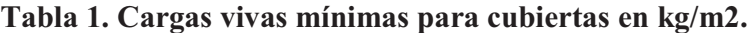

*[Tabla 5.1 Código Ecuatoriano de Construcción 2002, Requisitos Generales* **]**

| <b>USO U OCUPACIÓN</b>                                                                     | Carga uniforme                              | Carga    |             |  |
|--------------------------------------------------------------------------------------------|---------------------------------------------|----------|-------------|--|
| <b>CATEGORÍA</b>                                                                           | <b>DESCRIPCIÓN</b>                          | (1)      | concentrada |  |
|                                                                                            |                                             | $Kg/m^2$ | Кg          |  |
| <b>Armerias</b>                                                                            |                                             | 750      | o           |  |
| Áreas de reuniones (4)                                                                     | Áreas de asientos fijos                     | 250      | o           |  |
|                                                                                            | Áreas de asientos movibles y<br>otras áreas | 500      | 0           |  |
| Auditorios y galerías                                                                      | Escenarios y plataformas                    | 600      | 0           |  |
| Cornisas, marquesinas y balcones de<br>residencias                                         |                                             | 300      | 0           |  |
| Facilidades de salida públicas (5)                                                         |                                             | 500      | 0           |  |
| Garajes                                                                                    | Almacenaje<br>general<br>y/o<br>reparación  | 500      | (3)         |  |
|                                                                                            | Almacenaje particular                       | 250      | (3)         |  |
| Hospitales                                                                                 | Salas y cuartos                             | 200      | 450(2)      |  |
| <b>Bibliotecas</b>                                                                         | Salas de lectura                            | 300      | 450(2)      |  |
|                                                                                            | Cuartos de anaqueles                        | 600      | 700 (2)     |  |
|                                                                                            | Livianas                                    | 400      | 900(2)      |  |
| <b>Fabricas</b>                                                                            | Pesadas                                     | 600      | 1400 (2)    |  |
| <b>Oficinas</b>                                                                            |                                             | 250      | 900(2)      |  |
|                                                                                            | Cuartos de impresión                        | 750      | 1200 (2)    |  |
| <i><b>Imprentas</b></i>                                                                    | Cuartos de composición y<br>linotipos       | 500      | 900(2)      |  |
| Residencias (6)                                                                            |                                             | 200      | 0           |  |
| Salas de descanso (7)<br>Plataformas de revisión<br>Grandes tribunas y<br><b>Graderios</b> |                                             | 500      | 0           |  |
| <b>Escuelas</b>                                                                            | Aulas                                       | 200      | 450(2)      |  |
| Veredas y calzadas                                                                         | Acceso público                              | 1200     | (3)         |  |
| <b>Bodegas</b>                                                                             | Livianas                                    | 600      |             |  |
|                                                                                            | Pesadas                                     | 1200     |             |  |
| <b>Almacenes</b>                                                                           | <b>Minoristas</b>                           | 400      | 900(2)      |  |
|                                                                                            | <b>Mayoristas</b>                           | 500      | 1400 (2)    |  |

**Tabla 2. Cargas uniformes y concentradas.**

*[Tabla4.1 Código Ecuatoriano de Construcción 2002, Requisitos Generales* **]** 

**Tabla 3. Cargas horizontales y verticales sobre pasamanos.** 

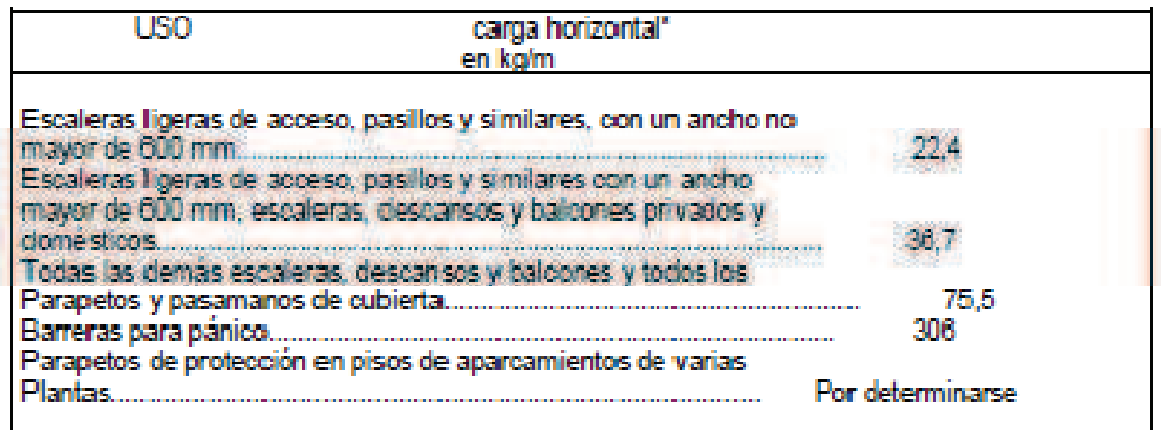

*[Tabla4 Código Ecuatoriano de Construcción 1984, Requisitos Diseño y Construcción de Escaleras* **]** 

"PROPIEDADES PANEL DIPAC DP5"

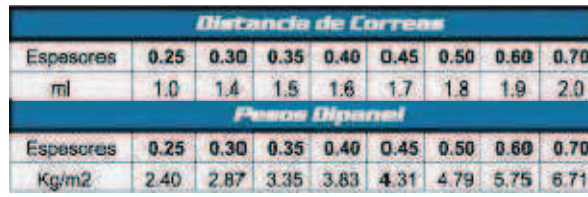

Ancho útil: 1000 mm **Large:** Estandar y a medida<br>**Espesores:** Desde 0.25 hasta 0.9mm<br>**Acabados:** Galvalume, prepintado

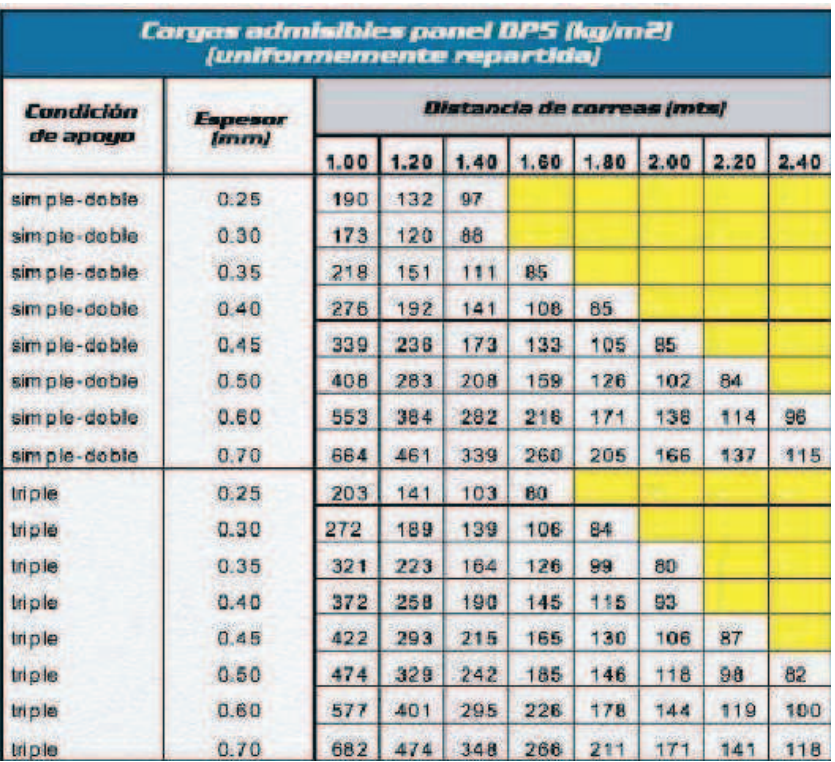

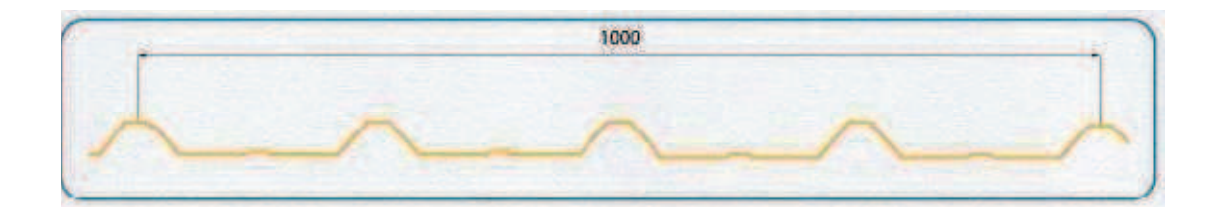

"CATÁLOGO DE PRODUCTOS DE ACERO; PERFILES C, TUBO **MECÁNICO REDONDO, TUBO POSTE."**
**"PLANOS"** 

**ANEXO 8** 

## **LISTA DE PLANOS**

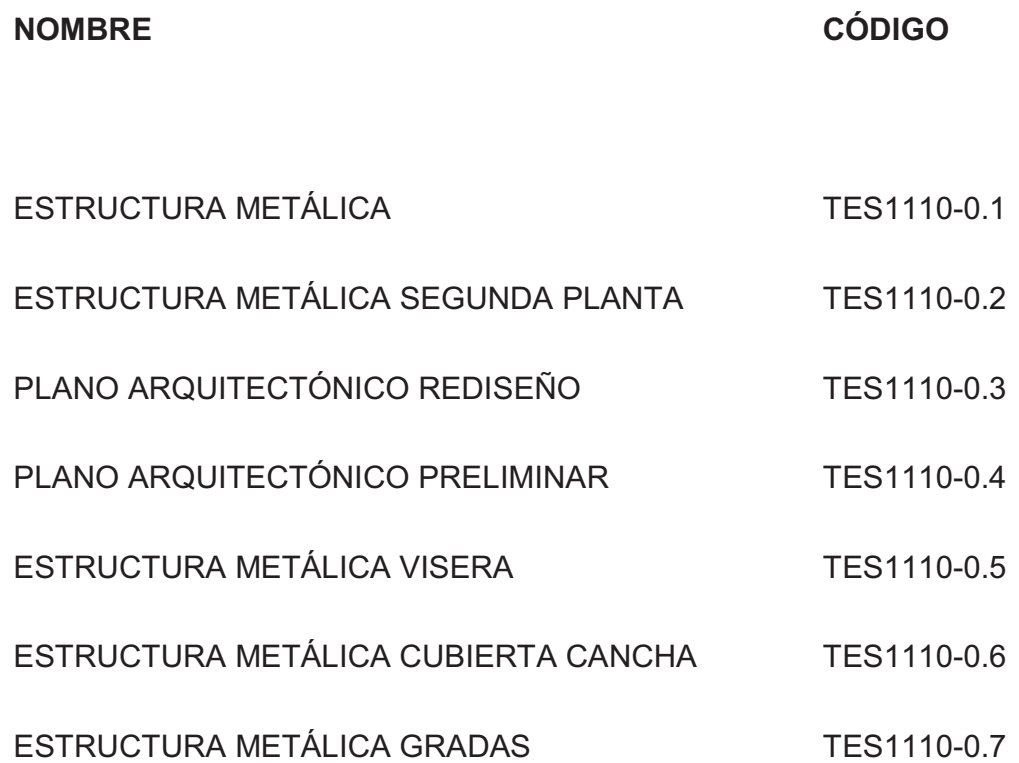